## UNIVERSIDADE DE BRASÍLIA UNIVERSIDADE FEDERAL DA PARAÍBA UNIVERSIDADE FEDERAL DO RIO GRANDE DO NORTE PROGRAMA MULTIINSTITUCIONAL E INTER-REGIONAL DE PÓS-GRADUAÇÃO EM CIÊNCIAS CONTÁBEIS (UnB/UFPB/UFRN)

# **ADILSON DE LIMA TAVARES**

# **A EFICIÊNCIA DA ANÁLISE FINANCEIRA FUNDAMENTALISTA NA PREVISÃO DE VARIAÇÕES NO VALOR DA EMPRESA**

NATAL-RN 2010

## **ADILSON DE LIMA TAVARES**

# **A EFICIÊNCIA DA ANÁLISE FINANCEIRA FUNDAMENTALISTA NA PREVISÃO DE VARIAÇÕES NO VALOR DA EMPRESA**

Tese submetida à apreciação da banca examinadora do Programa de Doutorado Multiinstitucional e Inter-Regional de Pós-Graduação em Ciências Contábeis (UnB/UFPB/UFRN), como requisito parcial à obtenção do título de Doutor em Ciências Contábeis.

Orientador: Prof. Dr. César Augusto Tibúrcio Silva

NATAL-RN 2010

Divisão de Serviços Técnicos Catalogação da Publicação na Fonte. UFRN / Biblioteca Central Zila Mamede

Tavares, Adilson de Lima. A eficiência da análise financeira fundamentalista na previsão de variações no valor da empresa / Adilson de Lima Tavares. – Natal, RN, 2010. 182 f.

Orientador: Prof. Dr. César Augusto Tibúrcio Silva.

Tese (doutorado) – Universidade Federal do Rio Grande do Norte. Centro de Ciências Sociais Aplicadas. Programa de Doutorado Multiinstitucional e Inter-Regional de Pós-Graduação em Ciências Contábeis (UnB/UFPB/UFRN).

1. Administração financeira – Tese. 2. Análise fundamentalista – Tese. 3. Valor de empresa – Tese. 4. Índices econômicos – Tese. I. Silva, César Augusto Tibúrcio. II. Universidade de Brasília. III. Universidade Federal da Paraíba. IV. Universidade Federal do Rio Grande do Norte. V. Título.

## **ADILSON DE LIMA TAVARES**

# **A EFICIÊNCIA DA ANÁLISE FINANCEIRA FUNDAMENTALISTA NA PREVISÃO DE VARIAÇÕES NO VALOR DA EMPRESA**

Tese submetida à apreciação da banca examinadora do Programa de Doutorado Multiinstitucional e Inter-Regional de Pós-Graduação em Ciências Contábeis (UnB/UFPB/UFRN), como requisito parcial à obtenção do título de Doutor em Ciências Contábeis.

Aprovada em 20/12/2010

## \_\_\_\_\_\_\_\_\_\_\_\_\_\_\_\_\_\_\_\_\_\_\_\_\_\_\_\_\_\_\_\_\_\_\_\_\_\_\_\_\_\_\_\_\_\_\_\_\_\_\_\_\_\_\_\_\_\_\_ Prof. Dr. CÉSAR AUGUSTO TIBÚRCIO SILVA Universidade de Brasília Orientador

## Prof. Dr. ELISEU MARTINS Universidade de São Paulo Membro Externo

\_\_\_\_\_\_\_\_\_\_\_\_\_\_\_\_\_\_\_\_\_\_\_\_\_\_\_\_\_\_\_\_\_\_\_\_\_\_\_\_\_\_\_\_\_\_\_\_\_\_\_\_\_\_\_\_\_\_\_

Profª. Drª. ILSE MARIA BEUREN Universidade de Blumenal Membro Externo

\_\_\_\_\_\_\_\_\_\_\_\_\_\_\_\_\_\_\_\_\_\_\_\_\_\_\_\_\_\_\_\_\_\_\_\_\_\_\_\_\_\_\_\_\_\_\_\_\_\_\_\_\_\_\_\_\_\_\_

Prof. OTÁVIO RIBEIRO DE MEDEIROS, Ph.D. Universidade de Brasília Membro Interno

\_\_\_\_\_\_\_\_\_\_\_\_\_\_\_\_\_\_\_\_\_\_\_\_\_\_\_\_\_\_\_\_\_\_\_\_\_\_\_\_\_\_\_\_\_\_\_\_\_\_\_\_\_\_\_\_\_\_\_

Prof. Dr. JOSÉ DIONÍSIO GOMES DA SILVA Universidade Federal do Rio Grande do Norte Membro Interno

\_\_\_\_\_\_\_\_\_\_\_\_\_\_\_\_\_\_\_\_\_\_\_\_\_\_\_\_\_\_\_\_\_\_\_\_\_\_\_\_\_\_\_\_\_\_\_\_\_\_\_\_\_\_\_\_\_\_\_

NATAL-RN 2010

*Àquele que é digno de toda honra, glória e louvor – a razão das minhas vitórias – dedico esta obra.*

#### **AGRADECIMENTOS**

Manifestar gratidão pelas contribuições recebidas é o que busco nas poucas linhas a seguir. Sei que estou exposto ao risco de esquecer de mencionar alguém; portanto, desde já peço desculpas pelas possíveis faltas cometidas.

Àquele que é digno de toda honra [Deus], a minha maior gratidão, pois tudo o que tenho e que sou provém de sua incomensurável benevolência. É a Ele que devo a vida, a saúde, a dádiva de pertencer a uma família estruturada e as vitórias ante os desafios, pois é Ele que está no controle de tudo.

Agradeço aos meus pais, por educarem a mim e aos meus irmãos, não somente através do ensino das regras de convívio social, mas, sobretudo, sendo exemplos de vida. *Saibam, Sr. Tavares e D. Mirani*, *que a vossa dedicação não foi em vão, ela nos tornou pessoas melhores para a sociedade em que vivemos*.

À minha esposa e aos meus irmãos, pelo incentivo, apoio e compreensão dispensados durante todo este processo que estive dedicado à busca desse objetivo. Espero, agora, ser capaz de retribuir à altura tudo aquilo que recebi de vocês.

Ao Programa Multiinstitucional e Inter-Regional de Pós-Graduação em Ciências Contábeis (UnB/UFPB/UFRN), pela oportunidade de interagir com meus mestres e colegas procurando contribuir para o avanço do conhecimento.

Ao meu orientador Prof. Dr. César Augusto Tibúrcio Silva, pela confiança em mim depositada e por investir valiosa parte do seu tempo no processo de revisão e apresentação de sugestões. Elas, sem dúvida, contribuíram de forma decisiva à elaboração deste trabalho.

Aos Professores Doutores Eliseu Martins, Ilse Maria Beuren, José Dionísio Gomes da Silva e Otavio Ribeiro de Medeiros, integrantes da banca examinadora de defesa da tese, bem como ao Prof. Dr. Anderson Mol, integrante da banca de qualificação do projeto de tese, pela dedicação de seus preciosos tempos na análise e contribuições para a melhoria deste trabalho.

A todos os Professores do Programa, em especial aos Professores Doutores Edilson Paulo, Jorge Katsumi Niyama, José Dionísio Gomes da Silva, José Matias-Pereira, Lúcio Rodrigues Capelletto, Otavio Ribeiro de Medeiros, Paulo Amilton Maia L. Filho e Paulo Roberto Barbosa Lustosa, pelo esforço despendido ao ministrar as disciplinas do curso, instigando-nos a buscar respostas para diversas perguntas que permeiam os assuntos da área Contábil.

Aos colegas Anailson Márcio Gomes, Ducineli Régis Botelho, José Antônio de França, Maria Sueli Arnoud Fernandes, Rodrigo de Souza Gonçalves e Wenner Gláucio Lopes Lucena, pelo momentos que compartilhamos nesta jornada, vivendo momentos de tensão, ansiedade, alegria, e comemorando vitórias.

À Ridan, Aline, Ivanaci e demais integrantes das secretarias, que têm se empenhado em contribuir para que o processo administrativo funcione adequadamente – o que se constitui num grande desafio para um Programa Multiinstitucional.

À Universidade Federal do Rio Grande do Norte, pelo incentivo à qualificação de seu quadro docente e, em especial, à Chefia, à Coordenação e aos Professores do Curso de Ciências Contábeis, os quais prontamente se dispuseram a assumir minhas atividades docentes e concordar com a minha liberação para cursar o Doutorado.

À Universidade de Brasília e à Universidade Federal da Paraíba, dentre outras coisas, pelo acolhimento durante os períodos de aulas em Brasília e em João Pessoa-PB e pela manutenção deste convênio com a UFRN, o qual permite a formação de mestres e doutores visando alavancar o ensino das Ciências Contábeis nas regiões Centro-Oeste e Nordeste do Brasil.

Não poderia esquecer o Decanato da UnB, pelo atendimento a nossa demanda de financiamento de participação em evento para divulgação de estudos realizados durante o Doutorado.

Enfim, a todos aqueles que, embora não mencionados acima, contribuíram direta ou indiretamente para o alcance desta meta, meu muito obrigado.

#### **RESUMO**

As pesquisas que relacionam informações contábeis e mercado de ações tem crescido nos últimos anos. Uma das metodologias mais comumente destacadas na literatura contábil e financeira é a Análise Fundamentalista. Entretanto, tal metodologia não tem aceitação unânime entre analistas e pesquisadores quanto à sua utilidade como instrumental eficaz no auxílio à tomada de decisões sobre investimentos. Este trabalho investiga se a Análise Financeira Fundamentalista – *AFF* – é capaz de prever variações do valor de mercado das empresas não-financeiras listadas na Bolsa de Valores de São Paulo (BOVESPA). Foram selecionadas, como variáveis explicativas, 23 índices econômico-financeiros – *IEF* – tradicionais, comumente utilizados por analistas e pesquisadores nas avaliações de oportunidades de investimento. As amostras do estudo correspondem a 2/3 das empresas com dados disponíveis no banco de dados da Economática nos anos de 2005, 2006 e 2007, e estão divididas em dois grupos: Perdedoras e Vencedoras. Cada amostra é segregada em duas subamostras: de análise, para definição das funções estatísticas; e de teste, para suas validações. O tratamento econométrico dos dados é realizado com o uso de três métodos de análise multivariada – a Regra do Qui-quadrado Mínimo, a Análise Discriminante e o Modelo *Logit* – procurando verificar se os resultados de um método são ratificados pelos demais, o que pode atribuir maior robustez aos achados. Aplicados os três métodos, foi possível verificar que apenas um ou dois *IEF* diferentes apresentaram significância estatística na segregação das empresas entre os grupos em cada exercício. As classificações corretamente previstas nos três exercícios sociais (71,2%, 62% e 62,5%, nesta sequência), indicam que o uso da *AFF* contribui para melhorar os resultados das decisões de investimentos. Adicionalmente, constatou-se grande similaridade nos percentuais de acertos nas previsões de pertinências aos grupos de Perdedoras e Vencedoras ao se compararem os três métodos. Portanto, considerando os resultados deste estudo, conclui-se que não é possível rejeitar a hipótese de que a *AFF* é capaz de prever variações de valor da empresa, contribuindo para a escolha entre melhores e piores alternativas de investimentos no mercado de ações brasileiro.

Palavras-chave: Análise Fundamentalista. Valor da Empresa. Índices Econômico-Financeiros.

#### **ABSTRACT**

The research linking financial information and stock market has boomed in recent years. One of the methods most commonly detached in accounting and financial literature is the Fundamental Analysis. However, this methodology does not have unanimous acceptance among analysts and researchers as to its usefulness as an effective instrument in helping to making investment decisions. This study has investigated whether the Fundamental Financial Analysis - FFA is able to predict changes in market value of non-financial companies listed on Stock Exchange of São Paulo (BOVESPA). They were selected as explanatory variables, 23 financial economic ratios - traditional FER, commonly used by analysts and researchers in assessing investment opportunities. Study samples correspond to two thirds of companies with available data in the Economática database in the years 2005, 2006 and 2007, and are divided into two groups: Winners and Losers. Each sample is segregated into two subsamples: analysis, to define the statistical functions, and testing for its validations. The econometric treatment of data is performed using three methods of multivariate analysis: the Minimum Chi-square Rule, the Discrimining Analysis and Logit Model, trying to verify whether the results of a method are ratified by the others, which can give higher robustness to the findings. By applying the three methods, it was observed that only one or two different FER has shown significant statistics to segregation of companies between the groups in each exercise. The correctly provided ratings in the three fiscal years (71.2%, 62% and 62.5% in this order), indicate that the *FFA* contributes to improving the results of investment decisions. Additionally, there was great similarity in the percentage of correct in outlook of pertinence to the groups of Winners and Losers when comparing the three methods. Therefore, considering the results of this study, it was conclude that it is not possible to reject the hypothesis that the FFA is able to predict changes in the value of the company, contributing to the choice between best and worst alternatives of investments in the Brazilian stock market.

Key-words: Fundamental Analysis. Enterprise Value. Financial Economic Ratios.

# **LISTA DE TABELAS**

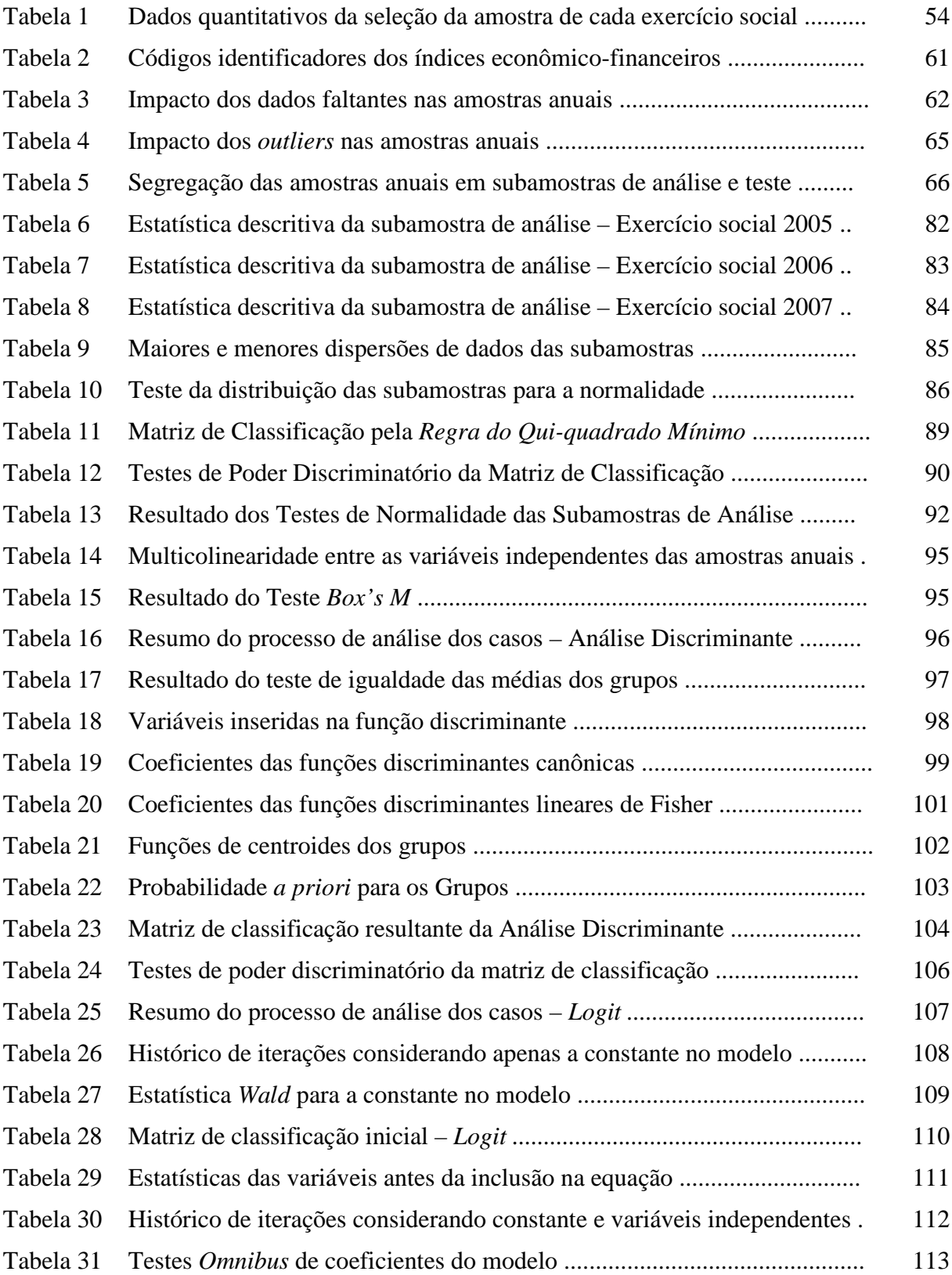

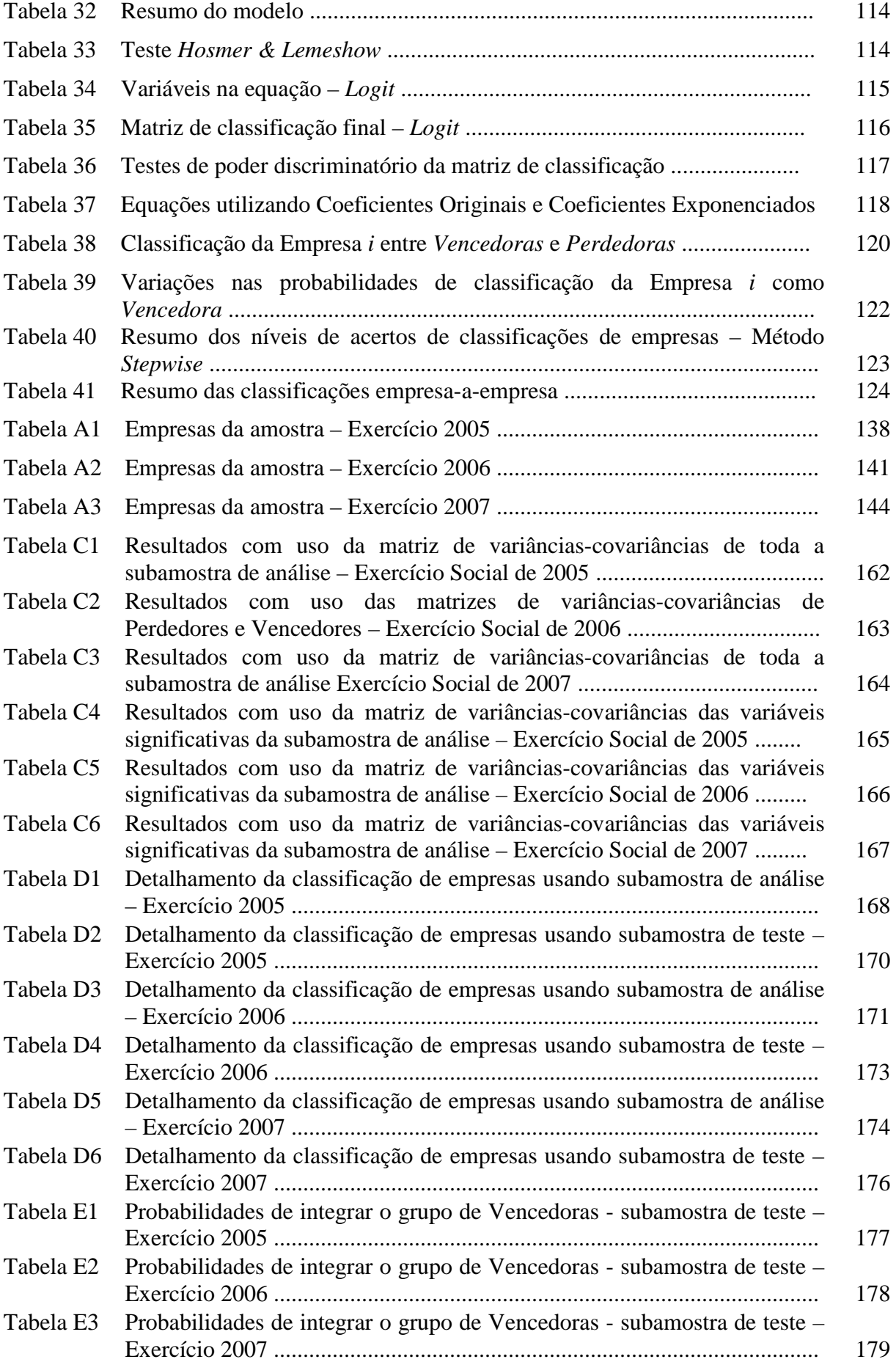

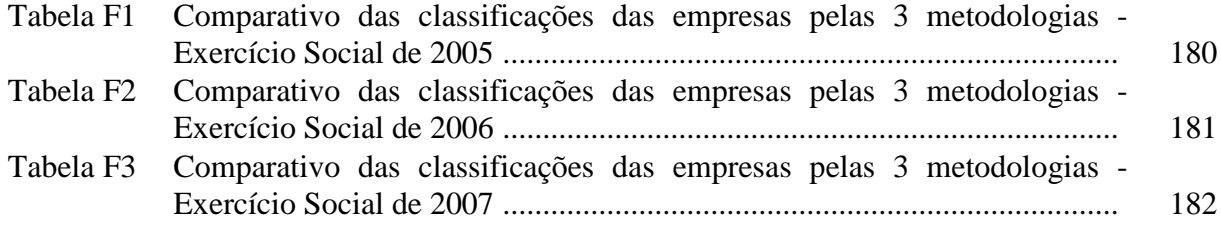

# **LISTA DE QUADROS**

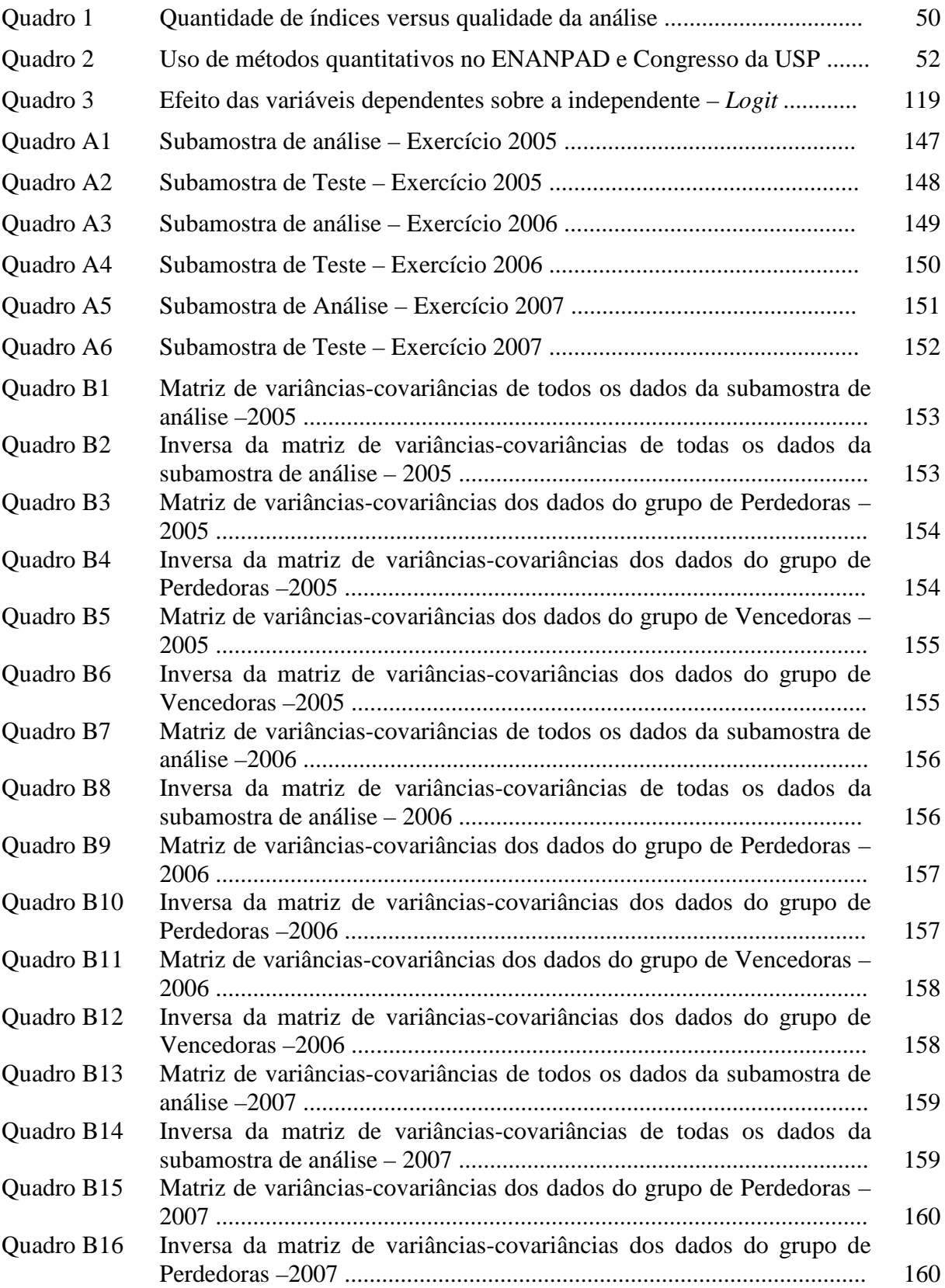

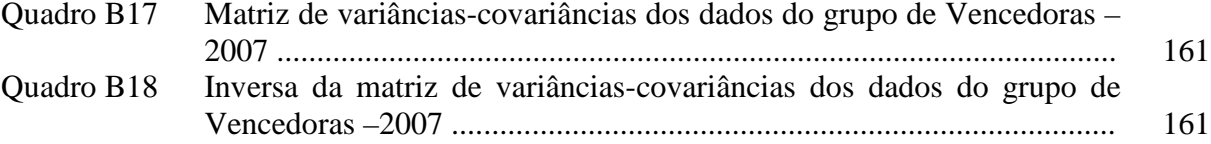

# **SUMÁRIO**

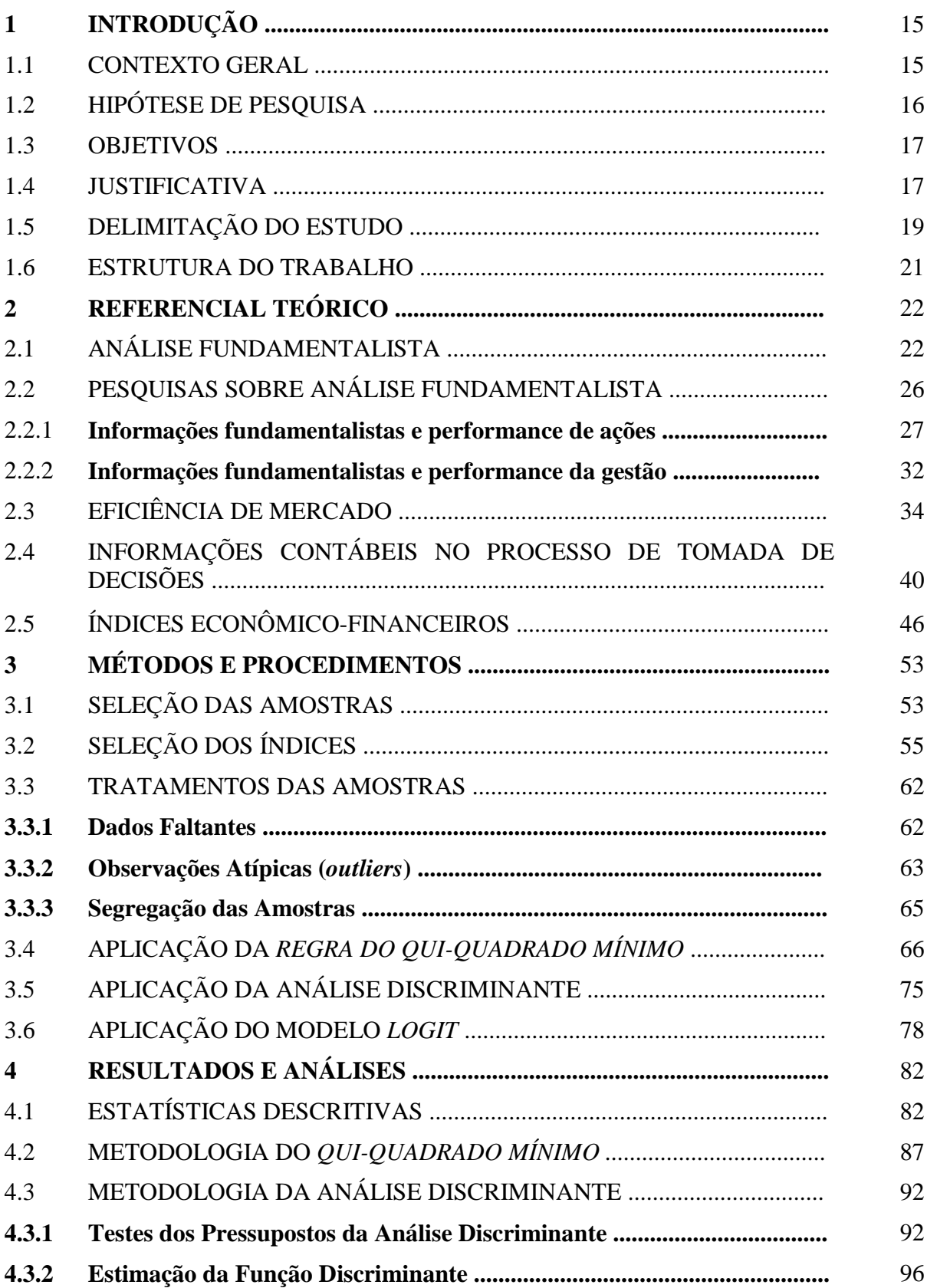

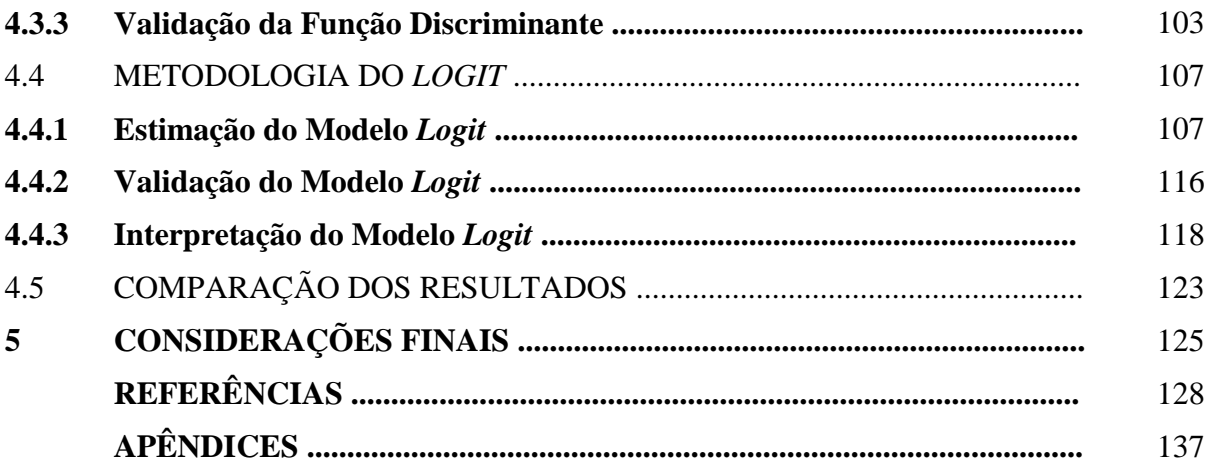

## **1 INTRODUÇÃO**

#### 1.1 CONTEXTO GERAL

Dois tipos de análise são comumente destacados na literatura para avaliação e escolha entre alternativas de investimento: a análise fundamentalista e a análise técnica. A primeira baseia-se em informações extraídas das demonstrações contábeis, além da análise do mercado, do panorama econômico e de projeções de resultados. A segunda, também denominada análise gráfica, tem por base dados históricos relativos a preços e volumes dos ativos em períodos prévios, a partir dos quais o investidor analisará as tendências para decidir entre as alternativas de investimento.

Embora a análise fundamentalista dependa de um processo mais amplo, envolvendo estudos acerca das estratégias da empresa, da qualidade da contabilidade, dos dados financeiros e das projeções de resultados, esta pesquisa concentrará esforços na análise financeira, que utiliza dados financeiros, comumente na forma de índices, para sumariar as performances das empresas.

A análise financeira fundamentalista (*AFF*), foco principal desta pesquisa, não é uma metodologia que tem aceitação unânime entre analistas e pesquisadores quanto à sua utilidade como instrumental eficaz no auxílio à tomada de decisão sobre investimentos. Exemplos de críticas encontradas na literatura tratam da incompatibilidade na comparação entre ativos e passivos, devido à forma de avaliação de cada um; da não consideração de uma rentabilidade mínima sobre o capital próprio na apuração dos resultados; e da falta de informações detalhadas que permitam a redução da assimetria informacional (BASTOS, 1999; LYRA, 2008).

No entanto, há estudos em vários países, tais como Japão (CHAN; HAMAO; LAKONISHOK, 1991), Estados Unidos (PIOTROSKI, 2000), Brasil (LOPES; GALDI, 2006) e Reino Unido (CLUBB; NAFFI, 2007), que têm apresentado resultados favoráveis ao uso de dados fundamentalistas na seleção entre alternativas de investimentos. Adicionalmente, as empresas brasileiras têm apresentado análises acerca da situação econômico-financeira, comumente nos relatórios de administração, divulgados junto com as demonstrações contábeis, a partir da interpretação de índices de liquidez, estrutura de capital, rentabilidade e

outros. Portanto, pode-se inferir que haja uma expectativa por parte da gestão de que estas informações venham a contribuir no processo decisório dos usuários dos relatórios contábeis.

Considerando que o mercado de ações no Brasil tem se desenvolvido de forma mais vigorosa, e presumindo-se que, por esta razão, os analistas precisam ter disponíveis ferramentas que lhes proporcionem maior segurança nas tomadas de decisões, surge a seguinte questão de pesquisa: *A análise financeira fundamentalista é capaz de prever variações do valor das empresas?*

Espera-se que a resposta a esta pergunta possa contribuir para uma reflexão acerca da adequabilidade das metodologias atualmente utilizadas, no mercado brasileiro de ações, para avaliação e escolha entre alternativas de investimentos.

## 1.2 HIPÓTESE DE PESQUISA

As hipóteses são inferências feitas pelo pesquisador, no início do processo investigatório, acerca das possíveis respostas ao problema de pesquisa e, consequentemente, o alcance do seu objetivo geral. Nas palavras de Matias-Pereira (2007, p. 63), são "as suposições propostas como respostas plausíveis (e provisórias) para o problema de pesquisa". Mantendo o foco no problema de pesquisa apresentado anteriormente, é levantada uma hipótese para avaliar a capacidade de previsão de variações no valor da empresa pela análise baseada em índices econômico-financeiros (*IEF*): a análise financeira fundamentalista é capaz de prever variações de valor da empresa.

Esta hipótese tem por base o entendimento de que o uso de informações provenientes das demonstrações contábeis, tais como os índices de análise de balanços tradicionais, pode prover uma análise adequada para subsidiar o processo decisório (PIOTROSKI, 2000; SWANSON; RESS; JUAREZ-VALDES, 2001).

Se o resultado da pesquisa não rejeitar a hipótese do trabalho, será possível concluir, a *priori*, que a análise baseada em *IEF*, também comumente denominada análise de balanços, é capaz de prever mudanças no valor da empresa no mercado brasileiro, dentro das limitações de amostra e período.

#### 1.3 OBJETIVOS

Neste trabalho, os objetivos geral e específicos são definidos a seguir:

#### **1.3.1 Objetivo Geral**

• Avaliar a capacidade de a análise financeira fundamentalista prever variações no valor das empresas.

## **1.3.2 Objetivos Específicos**

- Classificar as empresas que tiveram ações negociadas na Bolsa de Valores de São Paulo – BOVESPA – em 2005, 2006 e 2007, com base na variação percentual do valor da empresa entre o início e o final de cada exercício.
- Levantar os índices econômico-financeiros de interesse deste estudo.
- Definir modelos a partir de subamostras de análise, utilizando ferramentas estatísticas de análise multivariada de dados.
- Aplicar os modelos às subamostras de teste, a fim de responder à questão de pesquisa.

## 1.4 JUSTIFICATIVA

As demonstrações contábeis<sup>[1](#page-18-0)</sup> têm o objetivo de fornecer informações acerca da posição patrimonial e financeira da entidade, bem como da sua performance econômico-

<span id="page-18-0"></span> <sup>1</sup> As demonstrações contábeis são parte integrante das informações financeiras divulgadas por uma entidade. O conjunto completo de demonstrações contábeis inclui, normalmente, o balanço patrimonial, a demonstração do resultado, a demonstração das mutações na posição financeira (demonstração dos fluxos de caixa, de origens e aplicações de recursos ou alternativa reconhecida e aceitável), a demonstração das mutações do patrimônio líquido, notas explicativas e outras demonstrações e material explicativo que são parte integrante dessas demonstrações contábeis.

financeira em determinado período e seus fluxos de caixa, informações estas que sejam úteis ao processo decisório de um grande número de usuários (CONSELHO FEDERAL DE CONTABILIDADE, 2008).

Ao realizar a *AFF*, o analista busca subsídios que lhe auxiliem na resolução de diversos problemas, tais como aqueles relacionados à gestão de ativos e passivos, à concessão e obtenção de créditos, à escolha entre alternativas de investimentos, dentre outros assuntos que integrem o seu processo decisório.

A falta de consenso entre os analistas e pesquisadores acerca da eficácia dessa metodologia de análise constitui um dos fatores relevantes ao estudo mais minucioso do assunto, pois seus resultados poderão contribuir para o avanço nas pesquisas que busquem o aprimoramento de pontos críticos destacados pelos opositores da *AFF*. Na busca pela redução das divergências existentes, há necessidade de que sejam apresentadas evidências que comprovem a eficácia, ou não, do instrumento em mitigar o nível de incerteza na avaliação de investimentos. Acredita-se que tais evidências possam ser obtidas a partir da utilização de ferramentas de métodos quantitativos que sinalizem a capacidade de os índices econômicos financeiros preverem comportamentos, a exemplo das ferramentas utilizadas nesta pesquisa, ao invés da simples crítica à metodologia utilizada na preparação das demonstrações contábeis, dado o cumprimento de normas emanadas dos órgãos competentes para tal no Brasil.

Os métodos econométricos utilizados no desenvolvimento desta pesquisa são a *Regra do Qui-quadrado Mínimo*, a *Análise Discriminante* e o *Modelo Logit*. A escolha desses métodos deve-se, principalmente, aos seguintes fatores: a) a tese busca análisar a capacidade preditiva de *IEF* à classificação de empresas em dois grupos mutuamente exclusivos – demanda esta que constitui-se no foco principal das três ferramentas; b) as variáveis dependentes nas funções estatísticas são de natureza categórica (não-métrica) e binária – sendo esta uma das principais características das funções discriminante e logística, e que inviabilizam o uso de algumas ferramentas de uso mais freqüentes como a análise de regressão múltipla; e c) há possibilidade de que parte das premissas de um método não sejam atendidas, tornando os resultados pouco robustos – como no caso das premissas de normalidade multivariada e homogeneidade das matrizes de dispersão, que são decisivas à validade dos resultados da análise discriminante – o que requer o uso de uma alternativa que dispense tais premissas, como o modelo *Logit*. Logo, o uso de três métodos busca que haja ratificação, ou mesmo retificação, dos resultados obtidos em cada um em relação aos demais.

Esta pesquisa justifica-se, portanto, pelo fato de buscar uma análise objetiva acerca da capacidade de a *AFF* de prever as variações no valor de mercado das companhias listadas na Bolsa de Valores de São Paulo – BOVESPA. Adicionalmente, ela contribui para uma reflexão acerca da adequabilidade das metodologias utilizadas atualmente no mercado de ações brasileiro para avaliação e escolha entre alternativas de investimentos, bem como pode abrir novos caminhos para pesquisas que relacionam informações contábeis e valores de mercado.

#### 1.5 DELIMITAÇÃO DO ESTUDO

O estudo é delimitado à análise da eficácia de um conjunto de *IEF*, obtidos a partir da relação entre contas, ou grupos de contas, das demonstrações contábeis publicadas anualmente pelas empresas não-financeiras listadas na BOVESPA, em prever variação positiva ou negativa no valor da empresa. Procurar-se-á selecionar os índices mais comumente utilizados pelos analistas de mercado e, fazendo uso de ferramentas estatísticas de análise multivariada de dados, buscar-se-á atender ao objetivo geral proposto neste trabalho.

Os dados da pesquisa serão do último dia útil de cada exercício social no período de 2004 a 2007. Dados posteriores ao citado período não serão objeto de amostra em razão das mudanças implementadas nas práticas contábeis, decorrentes do processo de convergência das normas brasileiras às normas internacionais de Contabilidade. Os ajustes nas práticas contábeis começaram a ser efetivados em 2008 e prosseguiram pelos exercícios sociais de 2009 e 2010, produzindo impactos relevantes nos modelos contábeis dantes utilizados para o reconhecimento, mensuração e divulgação das informações contábeis das empresas.

Outro fator relevante na delimitação do período das amostras utilizadas foi a instabilidade dos mercados financeiros de diversos países a partir de 2008, decorrente da *Crise do Subprime*. Conforme Silber (2008), essa crise teve início no mercado norteamericano, em decorrência da supervalorização de imóveis por longo período de tempo – principalmente de 1997 a 2007, seguida de uma abrupta desvalorização no ano de 2007, levando ao aumento da inadimplência, redução do crédito e desalavancagem dos bancos. A partir de setembro de 2008 a crise atingiu os países desenvolvidos e, em seguida, os países em desenvolvimento, trazendo consigo a ameaça de recessão à economia mundial. No Brasil, alguns dos efeitos imediatos foram a redução da produção e exportação, redução do crédito e dos preços internacionais, redução na venda de automóveis e de materiais para a construção civil, para os quais foram implementadas políticas econômicas para estimular o consumo e reduzir os impactos da crise. Portanto, como as informações contábeis divulgadas pelas companhias podem estar carregadas pelos efeitos da crise, e considerando a fase de transição do processo de convergência, foram evitados os exercícios de 2008 a 2010.

A amostra foi obtida dentre as empresas não-financeiras com sede no Brasil, listadas na BOVESPA, constantes no banco de dados da Economática e que possíam informações necessárias à pesquisa em cada exercício social.

Do total das empresas não-financeiras naquele banco de dados, foram excluídas aquelas que: a) tiveram registros cancelados na BOVESPA; b) não apresentaram informações sobre valor de mercado, c) possuiam patrimônio líquido negativo; d) apresentaram fatos extraordinários que pudessem distorcer seus resultados; e e) não possuíam a maioria dos dados requeridos ao estudo. Por fim, as empresas remanescentes foram classificadas em ordem crescente de agregação de valor, com base na variação percentual de valor de mercado de cada empresa entre o início e final de cada exercício social e selecionadas para compor a amostra aquelas pertencentes ao terço inferior (menos valorizaram) e ao terço superior (mais valorizaram). O tamanho da amostra e a forma de seleção visam a dar maior representatividade às conclusões do estudo, visto que o estudo contará com dois grupos extremos do total de empresas não-financeiras cotadas na Bolsa. Portanto, evita-se trabalhar com aquelas empresas que apresentaram valorização em torno da mediana que, em princípio, podem exibir características pouco discriminantes entre os grupos.

Não consta do escopo desta pesquisa efetuar qualquer comparação entre a *AFF* e outros métodos de análise (por exemplo, a análise técnica), mas analisar a sua eficácia como metodologia com capacidade preditiva.

O mercado de capitais brasileiro ainda está em fase de desenvolvimento e pode ser considerado pequeno quando comparado a outros mercados, tais como os dos Estados Unidos e da Inglaterra, o que pode limitar a expansão no tamanho de amostra em estudos que envolvam companhias abertas. Há também todo o arcabouço contábil que está em vias de convergência às normas internacionais, mas que provavelmente manterá alguns tratamentos às demonstrações contábeis que atendam às especificidades do ambiente nacional. Portanto, diante do exposto e considerando a amostra utilizada, as conclusões advindas desta pesquisa estarão restritas ao mercado brasileiro de capitais.

#### 1.6 ESTRUTURA DO TRABALHO

Além deste Capítulo 1, que introduz o leitor ao estudo desenvolvido, este trabalho tem a seguinte organização: o Capítulo 2 apresenta o referencial teórico sobre o processo de análise fundamentalista e pesquisas desenvolvidas sobre o tema, a hipótese de eficiência de mercado como assunto indissociável da análise baseada nos fundamentos da empresa, o uso de informações contábeis no processo de tomada de decisão e a análise por meio de *IEF;* o procedimento metodológico da pesquisa está descrito no Capítulo 3, onde constam a seleção e tratamento da amostra, a seleção e descrição dos *IEF* e os métodos econométricos utilizados; no Capítulo 4 são apresentados os resultados do estudo empírico e as respectivas análises; por fim, no Capítulo 5 são apresentadas as considerações finais e sugestões de novas pesquisas.

## **2 REFERENCIAL TEÓRICO**

## 2.1 ANÁLISE FUNDAMENTALISTA

A análise fundamentalista constitui-se numa ferramenta à disposição dos analistas de mercado para avaliação e escolha entre alternativas de investimentos a partir de diversas informações, inclusive aquelas disponibilizadas pelas empresas. Esta análise leva em consideração o panorama macroeconômico, os aspectos relevantes do ambiente setorial no qual a empresa atua, a análise das demonstrações contábeis e as projeções de seu desempenho para o horizonte desejado (QUIRIN; BERRY; O'BRYAN, 2000). Esta ideia é compartilhada por Silva (2004), que entende que a análise financeira deve ser desenvolvida sob um enfoque holístico, englobando as estratégias, as decisões de investimento e financiamento, bem como as operações da empresa.

Na visão de Swanson, Rees, Juarez-Valdes (2001), a análise fundamentalista pode ser interpretada, de uma maneira geral, como o conjunto de métodos desenvolvidos pelos analistas para estimar o valor de uma companhia, com a finalidade de avaliá-la como possível oportunidade de investimento. A partir do uso de informações detalhadas, extraídas das demonstrações contábeis, os analistas projetam resultados futuros, que subsidiarão as previsões de valores relacionados aos fluxos de caixa e dividendos, dentre outros itens relevantes à análise. Por fim, esses montantes serão utilizados em um dos diversos modelos de avaliação para estimação do valor fundamental da empresa. Entretanto, a análise fundamentalista não está limitada à estimação de valor da companhia para subsidiar decisões de investimentos, tendo relevante utilidade na análise para concessão de créditos, nos processos decisórios dos usuários internos, dentre outras demandas.

Esta análise procura identificar as causas que explicam as variações nos preços das ações (LEMES JÚNIOR; RIGO; CHEROBIM, 2002), utilizando as demonstrações contábeis como uma de suas principais fontes informativas, das quais são extraídas informações sobre a liquidez, a rentabilidade, o endividamento, os níveis de atividade operacional, dentre outras. Tais informações são utilizadas para previsão de resultados, de oferta e demanda, da força da indústria, da capacidade gerencial e de outras questões que afetam o valor de mercado e o potencial de crescimento de uma ação (THOMSETT, 1998). Disponibilizados esses dados para análise, a contabilidade desempenha o papel de contestadora de crenças especulativas, buscando ancorar o investidor aos fundamentos da empresa (PENMAN, 2003).

De acordo com Lemes Júnior, Rigo e Cherobim (2002), a premissa teórica subjacente à análise fundamentalista é de que existe uma correlação lógica entre o valor intrínseco de uma ação e o seu preço de mercado.

Entende-se que o preço de mercado de uma ação é a cotação que os compradores e vendedores estabelecem quando negociam o título (ROSS; WESTERFIELD; JAFFE, 2002). A definição de preços de ações no mercado de capitais leva em consideração diversas variáveis, dentre as quais constam as expectativas do investidor em relação aos resultados econômico-financeiros da empresa, ao ramo de atividade em que a entidade está inserida, ao ritmo da economia nacional e ao panorama internacional.

O valor intrínseco de uma ação é o valor presente dos fluxos futuros de caixa esperados de uma empresa, descontado pela taxa de retorno exigida (BODIE; KANE; MARCUS, 2000). Numa visão mais tradicional, Graham e Dodd (1934) definiram o valor intrínseco como aquele valor que pode ser justificado pelos fatos (ativos, lucros, dividendos), diferentemente das cotações das ações estabelecidas pelo mercado, que estão sujeitas às distorções decorrentes, por exemplo, de efeitos psicológicos causados aos investidores pela dinâmica dos mercados.

O processo de análise focado nos principais fundamentos econômicos e financeiros de uma empresa adota a hipótese da existência de um valor intrínseco para cada ativo (FOSTER, 1986; ASSAF NETO, 2007). O confronto entre o preço de mercado da ação e o seu valor intrínseco propiciará ao analista uma visão do potencial de geração ou destruição de valor daquele título (QUIRIN; BERRY; O'BRYAN, 2000), o que subsidiará a tomada de decisões pelo investidor.

Corroborando com este entendimento, Kothari (2001) defende que o foco principal da *AFF* repousa sobre a avaliação de ativos com o objetivo de identificar títulos malprecificados, procedimento esse que se tornou popular desde a publicação do livro *Security Analysis*, em 1934, por Graham e Dodd. Estes autores estão entre os primeiros a discutir formalmente a importância de fatores fundamentais no exercício da avaliação de ações (BETTMAN; SAULT; WELCH, 2006).

O processo de análise fundamentalista tem por premissa que as informações contábeis históricas têm valor preditivo (OLSON; MOSSMAN, 2003). Ele envolve o uso de informações correntes e passadas, extraídas das demonstrações contábeis, que em conjunto com dados macroeconômicos e do setor de atuação de cada empresa, propiciará a obtenção do valor da empresa (KOTHARI, 2001).

Na visão de Miltersteiner (2003), as informações mais relevantes nos campos setorial e macroeconômico são aquelas que se referem à concorrência, às políticas de crédito, fiscal e cambial que envolvem a entidade. Ele assevera que quanto melhor for o conhecimento acerca desses aspectos, e das possíveis implicações que eles venham a ter sobre a atividade da empresa sob análise, melhor ela poderá ser avaliada.

Um aspecto importante, destacado por Thomsett (1998), é que o analista, na posição de defensor da análise fundamentalista e de seu valor, deve acreditar que pode tomar decisões de forma lógica, racional, sem permitir que haja qualquer viés forte contra ou a favor de determinada companhia ou indústria, pois, se houver, o valor da análise já estará comprometido. Deve-se, portanto, dar a importância apropriada a cada informação com base no seu mérito, sem considerar os vieses que todo analista traz ao processo.

Acerca da imparcialidade do analista, Malkiel (1999) afirma que o analista fundamentalista procura fazer uma nítida distinção entre o preço corrente e o verdadeiro valor da ação, esforçando-se para permanecer isento ao otimismo ou pessimismo do mercado.

Nesta mesma visão, Silva (2004) entende que as percepções subjetivas de analistas, baseadas em intuições, experiências, desconfianças e capacidade de imaginação, não são suficientes para orientar decisões que envolvam perspectivas de risco e retorno, requerendo suporte em referenciais quantitativos que venham a reduzir o grau de incerteza nas tomadas de decisões. Essa redução no grau de incertezas é obtida, conforme Silva (2004), a partir da análise desenvolvida com base em dados confiáveis fornecidos pela contabilidade.

Pode-se entender que a análise fundamentalista, ao buscar ancorar o investidor aos fundamentos da empresa (PENMAN, 2003), desempenha um papel importante na redução da assimetria informacional entre a administração da empresa e os investidores.

O problema de assimetria pode trazer aos investidores dificuldades de distinção entre boas e más oportunidades de investimentos, provocando a seleção adversa - assunto tratado inicialmente por Akerlof (1970), que pode ser vista como um desvio de eficiência no mercado, visto que as partes envolvidas têm níveis distintos de informações acerca da qualidade dos ativos.

O processo completo de análise fundamentalista, conforme Palepu, Healy e Bernard (2004), envolve:

- a) **a análise das estratégias de negócios** com o propósito de identificar os direcionadores-chave do lucro e os riscos do negócio, e avaliar o potencial de lucro da companhia em um nível qualitativo. Tal estudo gera expectativas de desempenho através da análise da indústria na qual a empresa está inserida e da análise de suas estratégias competitivas;
- b) **a análise contábil** tem por fim avaliar o grau em que a contabilidade captura a realidade subjacente aos negócios. Isso é obtido a partir do estudo da qualidade da contabilidade através da avaliação das políticas e das estimativas contábeis da empresa. Uma análise segura da contabilidade aumenta a confiabilidade das conclusões a que se chegam na análise financeira;
- c) **a análise financeira** usa dados financeiros para avaliar as performances passada e atual da empresa, bem como sua sustentabilidade. Tal análise deve ser sistemática e eficiente, e permitir aos analistas o uso de dados financeiros para exploração de oportunidade de negócios. As duas ferramentas mais comumente utilizadas são a análise de índices e a análise dos fluxos de caixa;
- d) **a análise prospectiva** se constitui numa síntese da visão do analista, a partir da análise de negócios, da análise contábil e da análise financeira , a fim de fazer previsões sobre o futuro da firma. As duas técnicas de utilização mais comuns são a projeção dos demonstrativos contábeis e valoração da empresa.

Neste trabalho, a busca da resposta à questão de pesquisa estará focada na análise financeira através de índices, obtidos a partir das demonstrações contábeis e informações de mercado.

Considera-se importante destacar que as análises deste trabalho são desenvolvidas com o uso de dados extraídos de demonstrações preparadas de acordo com os modelos contábeis para reconhecimento, mensuração e evidenciação vigentes no Brasil até o exercício social de 2007. Portanto, resultados diferentes a que possa se chegar a partir do uso de dados nos exercícios posteriores não indicam, necessariamente, problemas nas estruturas dos indicadores, mas eles refletirão os impactos das mudanças nos modelos contábeis. Por exemplo, as mudanças implementadas no processo de convergência às normas internacionais de contabilidade ao reconhecimento e mensuração de arrendamentos mercantis e intangíveis provocam mudanças nos índices de liquidez, estrutura e rentabilidade de uma empresa, medidos em um mesmo período; mas isso não significa que os índices são bons ou ruins, apenas que houve ajustes nos modelos contábeis que requerem uma interpretação adequada aos esses novos modelos.

O tópico seguinte apresenta uma breve revisão bibliográfica de pesquisas realizadas em vários países, testando a utilidade das informações fundamentalistas na avaliação de desempenho e escolha entre oportunidades de investimentos.

## **2.2** PESQUISAS SOBRE ANÁLISE FUNDAMENTALISTA

As pesquisas que relacionam o mercado de capital e informações oriundas de demonstrações contábeis têm crescido rapidamente ao longo das últimas décadas, conforme Kothari (2001), superando o número de mil *papers* nas décadas de 1970, 1980 e 1990. Os tópicos mais explorados nesses *papers* estão relacionados à análise fundamentalista e à valoração, aos testes de eficiência de mercado e ao papel dos números contábeis em contratos e processos políticos.

No Brasil, Riccio, Carastan e Sakata (1999) investigaram as características das dissertações e teses desenvolvidas no período de 1962 a 1999, num total de 386 trabalhos, pelos programas de pós-graduação em Contabilidade oficialmente reconhecidos pelas autoridades educacionais. Eles identificaram que as pesquisas que relacionaram contabilidade e mercado de capitais correspondiam a, aproximadamente, 1% do total dos trabalhos, o que denota um campo de oportunidades para novas pesquisas.

Neste tópico do trabalho são apresentadas, em ordem cronológica, sínteses de alguns estudos desenvolvidos por pesquisadores em mercados como os Estados Unidos, o Reino Unido, o Japão, a Suécia e o Brasil, relacionando informações fundamentalistas à precificação de ações e ao desempenho da gestão econômico-financeiro das empresas. A fase do processo de análise fundamentalista destacada na maioria dos trabalhos é a análise financeira, que utiliza *IEF* para avaliar a performance de ações no mercado e a performance da gestão.

#### **2.2.1 Informações fundamentalistas e performance de ações**

Conforme Lopes e Martins (2007) e Kothari (2001), os estudos empíricos da relação entre a contabilidade e o mercado financeiro tiveram início com Ball e Brown (1968), que analisaram a reação dos preços de mercado à divulgação de lucro contábil anormal. Ball e Brown (1968) verificaram que os resultados anormais começaram a crescer alguns meses antes dos anúncios dos lucros, e atribuíram esses resultados à existência de outras fontes de informação, além da contabilidade, sobre o desempenho da empresa. Outro trabalho contemporâneo foi o de Beaver (1968), que estudou o comportamento dos preços e do volume de ações negociadas nas semanas próximas à divulgação de informações contábeis, concluindo que eles reagem fortemente a esta informação, principalmente na semana dos anúncios. Após o trabalho de Ball e Brown (1968), vários estudos empíricos foram desenvolvidos com a finalidade de analisar a relação existente entre as informações contábeis e as reações do mercado de ações.

Com o propósito de explorar a previsibilidade *cross-sectional* de retornos de ações no Japão a partir do estudo de variáveis fundamentalistas, Chan, Hamao e Lakonishok (1991) utilizaram dados mensais das ações listadas na *Tokyo Stock Exchange* – *TSE*, no período de janeiro de 1971 a dezembro de 1988. As variáveis independentes selecionadas foram *earnings yield*, *cash flow yield*, tamanho (capitalização de mercado da ação) e índice *book-to-market* (da ação), em razão da popularidade de cada uma entre os analistas e os muitos estudos nos Estados Unidos utilizando estes dados. Devido às limitadas evidências empíricas, até aquele momento, sobre o comportamento do mercado de ações japonês, foram utilizados vários métodos de estimação, dentre eles a Regressão Aparentemente Não-Relacionada (*Seemingly Unrelated Regression – SUR*) e a metodologia de Fama-MacBeth (1973). Os resultados da pesquisa revelaram uma relação *cross-sectional* significante entre as variáveis fundamentalistas estudadas e os retornos esperados no mercado japonês. Os autores destacaram, entretanto, que, das quatro variáveis, os índices *book-to-market* e *cash flow yield* tiveram impactos mais significativos sobre os retornos esperados, embora à época da pesquisa, mesmo sendo populares na comunidade financeira, recebiam pouca atenção na literatura acadêmica em comparação às demais – tamanho e *earnings yield*. Uma suposta razão para que a variável *cash flow yield* tenha maior poder preditivo do que a variável

*earnigs yield*, na opinião dos autores, era a distorção nos resultados das empresas japonesas, decorrentes da permissão ao uso da depreciação acelerada.

Abarbanell e Bushee (1998), a partir de dados de empresas listadas em bolsas de valores do mercado americano (NYSE e AMEX) no período de 1974 a 1988, analisaram se a aplicação de estratégias de análise fundamentalista poderia render retornos anormais em relação ao mercado. Para tanto, selecionaram 9 índices (que denominaram *fundamental signals*) relacionados às mudanças nos inventários, contas a receber, margens brutas, despesas de vendas, despesas de capital, alíquota efetiva de tributo, métodos de avaliação de estoques, qualificações de auditoria, e produtividade da força de trabalho em relação às vendas. Os autores buscaram identificar se os índices continham informações não incorporadas imediatamente aos preços das ações dado às evidências documentadas na literatura por Ball e Brown (1968), e sustentadas em pesquisas subsequentes, tais como as de Ou e Penman (1989), de que o mercado reage abaixo do esperado (*underreact*) às informações contábeis. Eles examinaram um período de até 36 meses de retornos acumulados após anúncio dos índices (*signals*) na busca de evidências de correções nos preços. Os resultados da pesquisa mostraram que (1) uma grande porcentagem dos retornos anormais para a estratégia fundamentalista descrita no *paper* podia ser atribuída ao período de um ano à frente das notícias de lucros; (2) havia uma concentração não comum de retornos anormais em torno do período posterior à divulgação dos lucros; e (3) os retornos acumulados para o nível de estratégia fundamentalista estavam fora após um ano da divulgação dos índices.

Piotroski (2000), usando uma amostra de 14.043 firmas de alto índice *book-tomarket* no período de 1976 a 1996, concluiu que uma simples estratégia de análise fundamentalista baseada em dados contábeis, quando aplicada a um amplo portfólio de firmas com alto índice *book-to-market*, poderia mudar a distribuição de retornos obtidos pelo investidor. Ele encontrou que o retorno médio dos investidores naquelas empresas poderia ser aumentado em, no mínimo, 7,5% anualmente pela seleção de firmas financeiramente fortes, com alto *book-to-market*. Por fim, encontrou evidências que sugerem que o mercado não incorpora totalmente as informações financeiras históricas nos preços de uma maneira tempestiva. Tal fato denota a inexistência de um mercado eficiente, o que contribui para aumentar a importância da análise fundamentalista como instrumento para a seleção entre alternativas de investimento.

Buscando identificar a relação entre os retornos de ações obtidos pelos *shortsellers[2](#page-30-0)* e os fundamentos das empresas, Dechow et al. (2001) analisaram quatro índices cuja relação é do tipo fundamento/preço, relativos à amostra de 34.037 firmas listadas na NYSE e AMEX no período de 1976 a 1993. Os índices selecionados foram: *cash-flow-to-price*, *earnings-to-price*, *book-to-market* e *value-to-market*. Os resultados do estudo mostraram que os *short-sellers* se posicionavam em ações de firmas com baixos índices fundamento/preço, vendendo os títulos quando estavam superavaliados pelo mercado e realizando a recompra desses quando os seus preços revertiam à média, aproximando-se dos fundamentos. Embora tais evidências já tivessem sido verificadas em outros estudos, eles afirmaram que a contribuição de seu estudo era demonstrar que os *short-sellers* agiam como se eles usassem esses índices para identificar ações superavaliadas pelo mercado. Os autores concluíram, ainda, que os *short-sellers* refinavam suas estratégias de negócios pelo uso de informações fundamentalistas, minimizando seus custos de transação e maximizando os retornos sobre seus investimentos.

Armstrong, Davila e Foster (2007), com uma amostra de 502 companhias baseadas em capital de risco de seis indústrias (*software*, serviços, telecomunicações e redes, biotecnologia, equipamentos médicos e *hardware*), examinaram a relação entre as avaliações do mercado de ações de companhias abertas e as informações das demonstrações contábeis, ao longo do período de 1993 a 2003. Eles usaram informações das demonstrações contábeis (caixa, ativos não-caixa, dívidas de longo prazo, receitas, custos de vendas, despesas gerais e administrativas, *marketing* e vendas, e despesas de pesquisa e desenvolvimento), informações não-financeiras das companhias (idade da companhia, séries de financiamento, diluição de ações que tenha ocorrido e número de patentes arquivadas) e informações do mercado de capitais (nível do índice composto da NASDAQ). Com o uso de regressões múltiplas, os autores observaram que as mudanças nas variáveis das demonstrações contábeis estavam simultaneamente associadas às mudanças na avaliação de ações das companhias. Este resultado é consistente com pesquisas anteriores que utilizaram ações negociadas publicamente e sugeriam que o sistema contábil refletia muito da criação de valor em companhias em estágio inicial numa base tempestiva.

<span id="page-30-0"></span> <sup>2</sup> Em finanças, *short selling* (também conhecido como *shorting* ou *going short*) é a prática de vender ativos, geralmente títulos mobiliários, que foram emprestados de terceiros (geralmente um *[broker](http://en.wikipedia.org/wiki/Investment_broker)*) com a intenção de comprar de volta ativos idênticos em data futura para devolver ao credor. O *short seller* espera lucrar com o declínio no preço dos ativos entre a venda e a recompra, uma vez que, se confirmada sua expectativa, ele pagará menos para comprar os ativos do que o recebido pelas suas vendas.

Clubb e Naffi (2007) analisaram os índices ROE (*Return on Equity*) e BM (*Bookto-Market*) esperados, em *cross-section*, relativos às empresas não-financeiras do Reino Unido, no período de 1991 a 2000, com o objetivo de verificar a utilidade dessas variáveis na explicação dos retornos de ações. Os autores desenvolveram um modelo *log* linear que incluía como variável explanatória para o retorno de ações futuro, além das variáveis já mencionadas, o valor *Book-to-Market* corrente, e encontraram fortes evidências de que o modelo explica uma porção significante das variações *cross-sectional* nos retornos futuros das ações. Portanto, concluem que a avaliação baseada nos fundamentos da empresa é relevante na explicação de retornos de ações.

Jordan, Clark e Donald (2009) examinam 25 índices de demonstrativos financeiros relacionados à liquidez, ao endividamento, à lucratividade e à rotatividade, a fim de verificar se estas medidas forneciam informações úteis na explanação das variações dos valores das ações das firmas em relação aos seus lucros correntes. Os autores utilizaram uma amostra composta de 73 empresas da indústria de petróleo e gás americana. Inicialmente, calcularam um modelo de regressão linear simples para cada variável em relação ao índice *earnings-price*, verificando que as variáveis independentes *margem de lucro*, *percentual de variação do ROI* e *percentual de variação no log de ativos totais*, apresentavam relação estatisticamente significante com a variável dependente. Por fim, utilizando um modelo de regressão múltipla com as variáveis significativas e mais uma variável relacionada ao tamanho da firma, o estudo concluiu que estas medidas eram úteis para explicar uma porção considerável (62%) das variações nos índices *earnings-price* das firmas.

No Brasil, o uso de modelos de avaliação de empresas baseados em números contábeis tem se tornado popular, especialmente na academia (OHLSON; LOPES, 2007).

Nagano, Merlo e Silva (2003) analisaram oito variáveis fundamentalistas a fim de descobrir se elas eram estatisticamente significantes, além do risco não-diversificável medido pelo *beta* no *Capital Asset Pricing Model* – *CAPM,* na explicação dos retornos das ações de empresas não financeiras que compuseram a carteira do Ibovespa no período de 1995 a 2000. As variáveis escolhidas foram: liquidez em bolsa, valor de mercado, vendas/preço, fluxo de caixa/preço, valor patrimonial/preço, dividendos/preço, lucro/preço e endividamento (expresso pelas relações ativo total sobre valor de mercado e ativo total sobre valor patrimonial). Aplicando as técnicas de regressão linear univariada e multivariada, numa *crosssection* entre os retornos das ações (variável dependente) e as variáveis independentes, os autores encontraram que, além do *beta*, as variáveis valor de mercado, vendas/preço, valor

patrimonial/preço, liquidez e lucro/preço estavam significativamente associadas aos retornos obtidos pelas ações. Tais resultados levaram os autores a concluir que o *CAPM* está mal especificado devido à possibilidade de inclusão de outros fatores no comportamento dos retornos dos ativos além do *beta*.

Rangel, Dalmácio e Teixeira (2005) desenvolveram um estudo a fim de verificar se os indicadores contábeis poderiam ser considerados direcionadores para estimativas de retornos das ações de empresas negociadas na BOVESPA. Para tanto, selecionaram uma amostra de 187 empresas do setor de Siderurgia e Metalurgia que tiveram suas ações negociadas na Bolsa no período de 1995 a 2003. A amostra foi dividida em empresas "boas" e "ruins" para formação de carteira. Foram calculados 11 índices (quatro de estrutura de capital, três de liquidez e quatro de rentabilidade) para cada empresa, além do levantamento da cotação de fechamento das ações. Eles partiram da hipótese de que as empresas que apresentassem melhores índices de liquidez, estrutura de capital e rentabilidade apresentariam maiores retornos de suas ações. Após a formação das carteiras e a aplicação do teste nãoparamétrico Mann-Whitney, a fim de testar se havia diferenças entre os retornos das empresas "boas" e "ruins" na avaliação global, os autores constataram que, para cinco (1995, 1996, 1997, 2000 e 2001) dos oito anos analisados, não é possível rejeitar a hipótese de que as empresas que apresentaram melhores indicadores para aqueles períodos, no ano seguinte, obtiveram maiores retornos de suas ações.

Lopes e Galdi (2006) procuraram investigar se a estratégia da análise fundamentalista baseada nas informações contábeis podia ajudar os investidores a obter retornos em excesso sobre um *portfolio* de firmas de altos índices *book-to-market*, imersas em um regime de contabilidade de baixa qualidade. Utilizando dados das empresas brasileiras, Lopes e Galdi (2006) encontraram evidências de que a estratégia de análise das demonstrações financeiras baseada na seleção de firmas com índices *book-to-market* financeiramente fortes pode separar vencedores de perdedores em um ambiente de condições adversas, como as do Brasil.

Salvi (2007) desenvolveu um estudo a fim de verificar se, no mercado brasileiro, as medidas de desempenho econômico (Lucro Residual e  $EVA^{\circledast})^3$  $EVA^{\circledast})^3$  possuem melhor poder de explicação do retorno das ações em comparação com as medidas contábeis tradicionais (Lucro Líquido e Fluxo de Caixa Operacional), no período de 1997 a 2006. Para tanto, foram realizados testes de regressão com efeitos fixos e efeitos aleatórios à amostra de 148

<span id="page-32-0"></span> <sup>3</sup> EVA é a abreviatura de *Economic Value Added*, uma marca registrada da *Stern & Stewart Co*.

companhias abertas não-financeiras negociadas na Bovespa, considerando as variáveis independentes não-ajustadas, em um primeiro momento, e depois ajustadas por fatores de correção de valor da moeda. Os resultados dos testes mostraram que o poder explicativo, medido pelo  $R^2$ , foi muito baixo, não permitindo identificar uma clara superioridade das medidas de desempenho econômico em relação às medidas contábeis tradicionais na explicação dos retornos das ações<sup>[4](#page-33-0)</sup>.

#### **2.2.2 Informações fundamentalistas e performance da gestão**

A fim de analisar as mudanças na capacidade dos demonstrativos contábeis de prever falência de empresas, Beaver, McNichols e Rhie (2005) utilizaram uma amostra de 4.781 entre firmas não financeiras e não *utilities*, listadas na NYSE e AMEX, no período de 1962 a 2002. Foram utilizadas como variáveis financeiras explanatórias os índices ROA – *Return on assets* –, ETL – *Ebitda to total liabilities* – e LTA – *Liabilities to total assets* –, buscando capturar os elementos-chave para previsão de falência: lucratividade, geração de fluxo de caixa e alavancagem. Posteriormente, foram adicionadas as seguintes variáveis de mercado: LSIZE – *logarithm of market capitalization* –, LERET – *lagged cumulative security residual return* –, e LSIGMA – *lagged standard deviation of security residual returns*. Utilizando um modelo de risco, os autores chegaram à conclusão de que a robustez dos modelos preditivos era forte ao longo de todo o período, mostrando apenas uma leve mudança, e que o leve declínio no poder preditivo dos índices financeiros era compensado pela melhoria na capacidade preditiva incremental das variáveis relacionadas ao mercado.

Beaver, Correa e McNichols (2008) expandiram o trabalho de Beaver, McNichols e Rhie (2005), examinando os efeitos de quatro forças sobre a capacidade dos demonstrativos financeiros predizerem falência: aumento da capacidade discricionária sobre os demonstrativos, aumento de ativos intangíveis, mudança da capacidade de as normas contábeis capturarem os fundamentos da empresa e eventos de perdas. Foram adicionadas à amostra do trabalho anterior as empresas listadas na NASDAQ, onde a probabilidade de falência de empresas era, aproximadamente, 1,4 vezes maior do que aquela da NYSE e

<span id="page-33-0"></span><sup>&</sup>lt;sup>4</sup> Para artigos sobre o tema no mercado de capitais americano vide, por exemplo, Biddle et al. (1997) e Feltham et al. (2004).

AMEX. Além das variáveis da pesquisa anterior, foram utilizadas variáveis relacionadas aos *accruals* discricionários, despesas com P&D sobre vendas, bem como variáveis *dummy* para indicar valores positivos ou negativos do ROA e ocorrência de republicação de demonstrações contábeis. Os resultados da pesquisa sugeriram que as mudanças nos atributos dos reportes financeiros contribuíam para índices financeiros menos informativos em relação à previsão de falência.

Skogsvik (2008) utilizou dados contábeis e do mercado de ações sueco, do período de 1970 a 1994, a fim de examinar se a informação do demonstrativo financeiro poderia ser usada para prever lucratividade futura da companhia, e se o mercado de ações era eficiente com relação a cada previsão. Foram selecionadas apenas companhias manufatureiras listadas na *Stockholm Stock Exchange*, com a finalidade de aumentar a homogeneidade da amostra. Os resultados da pesquisa mostraram que um modelo baseado apenas no índice *Return on Equity* (ROE) podia apresentar-se melhor para previsão de mudanças no ROE de médio-prazo do que modelos de previsão mais elaborados (e caros) baseados em grande conjunto de índices contábeis. Em relação à eficiência de mercado, os resultados foram consistentes com pesquisas anteriores, implicando que a informação do demonstrativo financeiro publicado parecia ser útil na geração de lucros anormais.

Utilizando *IEF*, Araújo Júnior (2009) buscou verificar se a análise fundamentalista, com a finalidade de precificar as ações da Sadia S.A., poderia ser simulada com eficácia utilizando um modelo econométrico de Vetores Auto Regressivos (VAR). Foram usadas séries históricas trimestrais das variáveis fundamentalistas endógenas – Retorno da Ação, Retorno do Patrimônio Líquido, *Price-to-Book*, Liquidez Geral, *Dividend Yield*, Margem Operacional e Vendas por Ação – e variáveis exógenas – Retorno Ibovespa, o PIB, a Taxa Selic, a Taxa de Câmbio e os Preços Internacionais das Commodities Frango e Milho – no período de 1990 a 2007, para estimar um modelo de VAR, e com este, projetar novos índices, o retorno acionário e o preço da ação que serviram de base à simulação do processo de análise fundamentalista. A versão final do modelo estimado foi do tipo Vetor de Correção de Erros (VEC), em função da relação de cointegração entre as variáveis, da nãoestacionariedade de algumas variáveis endógenas e de variáveis exógenas em sua forma estacionária. Os resultados do estudo mostraram que foi possível estimar um modelo econométrico bastante robusto, cujas projeções resultaram em baixos erros de previsão, levando o autor a concluir que a análise fundamentalista, efetuada com base na modelagem econométrica VEC, pode ser simulada com eficácia e fornecer ao investidor sinalizações

adequadas quanto à compra, venda ou manutenção das ações da Sadia S.A. no período analisado.

As evidências encontradas nas pesquisas realizadas em países de economia desenvolvida, tal como os Estados Unidos, bem como em países que a têm em desenvolvimento, tal como o Brasil, apontam para um entendimento de que os modelos de avaliação baseados em dados contábeis, a despeito das críticas de opositores da análise fundamentalista, têm alcançado êxito como instrumentos úteis à avaliação de desempenho e seleção de investimentos em ações (OJAH; KAREMERA, 1999).

Um aspecto subjacente ao êxito das análises a partir de dados contábeis é o nível de eficiência do mercado, tema abordado nas conclusões das pesquisas de Piotroski (2000) e Skogsvik (2008), e que é tratado no tópico seguinte.

## 2.3 EFICIÊNCIA DE MERCADO

A relevância do estudo da análise fundamentalista deve-se, dentre outras razões, ao fato que algumas pesquisas têm discutido o nível de eficiência do mercado de capitais em diversos países do mundo e questionado a existência de mercados efetivamente eficientes. Lopes e Galdi (2006) entendem que as evidências encontradas na literatura econômicofinanceira, de que os mercados de capitais não são eficientes na incorporação de informações aos preços dos ativos de uma forma tempestiva, têm tornado as pesquisas sobre análise fundamentalista um tema popular em anos recentes.

O interesse dos acadêmicos, dos profissionais de contabilidade e dos órgãos responsáveis pela normatização contábil pela pesquisa acerca da eficiência dos mercados deve-se ao fato de que os preços dos títulos são influenciados pela informação emanada da contabilidade. A eficiência do mercado tem implicações significativas para a profissão contábil, uma vez que os benefícios da análise fundamentalista diminuiriam em um mercado eficiente (KOTHARI, 2001).

O mercado eficiente corresponde àquele em que os preços das ações refletem, a qualquer tempo, toda e qualquer informação disponível, isto é, aquele em que toda
informação relevante ajustará de imediato o preço da ação da companhia (FAMA, 1970; MALKIEL, 2005).

Um dos temas que contribuíram sobremaneira para o avanço do conhecimento nas áreas de finanças e contabilidade foi a Hipótese do Mercado Eficiente (HME) – uma hipótese que progrediu de uma curiosidade levada a sério por poucos cientistas das comunidades de economia e finanças a um paradigma em finanças e à base de uma revolução emergente na macroeconomia (JENSEN, 1978).

Havia, durante os anos 1960 e 1970, abundância de evidências de elevado grau de eficiência nos mercados de valores mobiliários primários nos Estados Unidos. Tais evidências, porém, eram tão unilaterais que a hipótese ganhou aceitação generalizada no seio da comunidade acadêmica e teve grande impacto sobre a comunidade profissional (PALEPU; HEALY; BERNARD, 2004; DENG, 2007).

Entretanto, a partir de meados da década de 1970 foi possível assistir ao aparecimento de diversos trabalhos questionando o pensamento outrora amplamente aceito. Evidências desses primeiros trabalhos podem ser encontradas, por exemplo, no trabalho de LeRoy (1976) e numa edição especial do *Journal of Financial Economics*, em 1978.

A relevância dos *papers* foi tal que levou Jensen (1978, p. 2) ao seguinte comentário:

> As Ball (1978) points out in his survey article: taken individually many scattered pieces of evidence on the reaction of stock prices to earnings announcements which are inconsistent with the theory don't amount to much. Yet viewed as a whole, these pieces of evidence begin to stack up in a manner which make a much stronger case for the necessity to carefully review both our acceptance of the efficient market theory and our methodological procedures*[5](#page-36-0)* .

Conforme Watts e Zimmerman (1986), o conflito entre a HME e outras hipóteses subjacentes levou à introdução e à popularização da teoria e metodologia positivas na

<span id="page-36-0"></span> <sup>5</sup> Conforme Ball (1978) ressalta em seu trabalho: tomadas individualmente, muitas peças de evidências sobre a reação dos preços das ações aos anúncios de lucros que sejam inconsistentes com a teoria não têm grande significado. No entanto, visto como um todo, esses elementos de prova começam a amontoar de uma maneira que torna o caso muito mais forte à necessidade de rever cuidadosamente tanto a nossa aceitação da teoria de mercado eficiente como nossos procedimentos metodológicos. (Tradução livre)

literatura contábil, produzindo estudos empíricos sobre as relações entre lucros contábeis e preços de ações, e entre as mudanças nos procedimentos contábeis e os preços das ações.

Fama (1995) destaca que em um mercado eficiente há um grande número de maximizadores racionais de lucro competindo ativamente, cada um tentando prever o valor de mercado futuro de títulos individuais, e onde a informação corrente importante está quase livremente disponível a todos os participantes. Ele relata, ainda, que a competição entre muitos participantes inteligentes leva a uma situação em que, a qualquer momento, o preço atual de um título é uma boa estimativa de seu valor intrínseco.

Neste caso, não se espera que haja ganhos anormais, em relação ao retorno do mercado, decorrentes do conhecimento da informação que está sendo divulgada, pois o ajuste do preço ocorrerá antes que o investidor possa negociar suas ações. Isto decorre do fato de que os preços, em um mercado eficiente, apresentam grande sensibilidade a novos dados, ajustando-se rapidamente a outros cenários (JENSEN, 1978; ASSAF NETO, 2007).

A exigência básica de mercados eficientes é de que os preços não sejam tendenciosos, ou seja, formados de acordo com alguma intenção ou interesses individuais. Portanto, ressalta-se que o conceito de eficiência, neste caso, não implica a permanente presença de preços perfeitos dos diversos ativos negociados (preços exatamente iguais aos seus valores reais) (ASSAF NETO, 2007).

Foster (1986), ao tratar sobre eficiência informacional do mercado, destaca alguns fatores que contribuem para explicar a amplitude do conjunto de informações incorporadas aos preços das ações, dentre eles o nível de *disclosure* realizado pelas empresas e a proibição legal contra *insider trading*. Conforme Singhvi e Desai (*apud* Foster, 1986), se as informações forem divulgadas de forma adequada às análises dos usuários, elas contribuirão para minimizar a assimetria e possibilitarão que o mercado reflita o verdadeiro valor da ação.

Entretanto, Foster (1986) afirma que uma considerável parcela da comunidade do ramo de investimentos rejeita o modelo de mercado eficiente para o mercado de capitais, seja por meio de palavras ou de suas ações.

Em artigo publicado no Financial Times sobre a Teoria do Mercado Racional, Tett (2009) divulga o resultado de uma pesquisa realizada pelo *Chartered Financial Analyst* – CFA com os seus membros britânicos, acerca da eficiência do mercado. Quando inquiridos sobre sua confiança na eficiência do mercado de capitais, dois terços deles responderam que não acreditam que os preços de mercado refletem toda a informação disponível. Pode-se

inferir, a partir dessa pesquisa, que o entendimento de Foster (1986), divulgado há mais de duas décadas, permanece válido em mercados atuais.

Algumas informações podem afetar os preços das ações de forma mais rápida que outras. Elas são classificadas em três tipos: informação a respeito de preços passados, informação publicamente disponível e toda informação. O efeito desses três conjuntos de informações sobre o preço resulta na classificação em três níveis de eficiência do mercado: forma fraca, forma semiforte e forma forte (ROSS; WESTERFIELD; JAFFE, 2002).

Na forma fraca de eficiência de mercado, os preços dos títulos refletem completamente as informações implícitas na sequência passada dos próprios preços, bem como dividendos e volume negociado (TIMMERMMAN; GRANGER, 2004). Estudos da teoria *random walk* constatam que as variações dos preços dos títulos são aleatórias, isto é, independentes de preços históricos, não possibilitando, portanto, ganhos extraordinários pelo simples conhecimento de preços passados (MALKIEL, 1999; OJAH; KAREMERA, 1999). Ao negar que os movimentos futuros do mercado possam ser previstos com base em movimentos passados, nega-se a rentabilidade de uma série de ferramentas classificadas sob a rubrica de análise técnica (ROSS; WESTERFIELD; JAFFE, 2002).

Corroborando o entendimento de que a análise do histórico de preços das ações não garante ganhos extraordinários, Timmermman e Granger (2004) argumentam que é improvável que padrões de previsão nos movimentos dos preços no mercado persistam por longos períodos de tempo, pois eles se ajustarão logo que descobertos por um grande número de investidores. Assim, elimina-se a possibilidade de que um determinado investidor possa superar o mercado.

A eficiência na forma semiforte considera que os preços refletem todas as informações publicamente disponíveis, tais como aquelas decorrentes das demonstrações contábeis publicadas, além das séries históricas de preços (TIMMERMMAN; GRANGER, 2004; ROSS; WESTERFIELD; JAFFE, 2002). Neste caso, os investidores não conseguem obter retornos anormais ao utilizar estratégias que tenham por base as informações divulgadas publicamente, dada a sua incorporação imediata aos preços.

A forma forte de eficiência de mercado considera que os preços das ações refletem integralmente tanto as informações privilegiadas (ou privadas) quanto aquelas publicamente disponíveis (TIMMERMMAN; GRANGER, 2004). Entretanto, evidências não têm mostrado que tal hipótese seja verdadeira (PIOTROSKI, 2000; SKOGSVIK, 2008). No entendimento

do Jensen (1978) essa forma forte da hipótese de eficiência de mercado é uma forma extrema que muitos têm tratado apenas como uma conclusão lógica do conjunto de hipóteses possíveis. Logo, pode-se supor que o mercado é ineficiente em relação à informação privada, havendo possibilidade de ganhos extraordinários ao operar com base em tal informação (HENDRIKSEN; VAN BREDA, 1999).

Ademais, esta forma de eficiência é difícil de provar por vários motivos. Hendriksen e Van Breda (1999) destacam como exemplos desses motivos no mercado americano: (a) a existência de leis que proíbem os agentes (analistas financeiros, diretores e empresas) de negociar com base em informações privadas; (b) a dificuldade de observar e estudar tais informações devido ao fato de elas não estarem disponíveis ao público; e (c) a falta de clareza sobre como elas poderiam refletir-se integralmente nos preços de mercado, pois está disponível somente a um pequeno segmento dos participantes do mercado.

Ao discorrer sobre o mercado eficiente na forma forte, Galdi (2008) afirma que em tal mercado as informações seriam completas e perfeitas, sem custos de transações e que os gestores estariam orientados a sempre maximizar a riqueza dos acionistas.

Em um mercado perfeito, pode-se inferir que não ocorreria a assimetria de informações, não havendo necessidade da utilização de instrumentos que tenham por objetivo mitigar as incertezas, uma vez que todos teriam um mesmo nível de conhecimento acerca do mercado. Portanto, o uso de estratégias de investimento que tivessem por suporte as informações constantes das demonstrações contábeis em um mercado eficiente na forma forte talvez pudesse ser considerado dispensável. Entretanto, o mercado brasileiro, conforme os estudos realizados por alguns autores, a exemplo de Irrutia (1995), Karemera, Ojah e Cole (1999) e Ojah e Karemera (1999), não pode ser classificado como eficiente na forma forte.

Em um mercado eficiente, conforme Fama (1995), os preços das ações representam uma boa estimativa do valor intrínseco ou fundamental a qualquer momento. Portanto, a análise fundamentalista tem valor apenas quando o analista tem alguma nova informação que não tenha sido incorporada totalmente ao preço dos títulos, ou mesmo algum *insight* concernente aos efeitos das informações disponibilizadas que ainda não estejam implícitas nos preços correntes.

A utilização da análise fundamentalista pode ser associada à situação de mercados eficientes na forma semi-forte, que considera que os preços das ações refletem informações

disponibilizadas ao mercado, como é o caso das demonstrações contábeis que são divulgadas periodicamente.

As crescentes evidências, na literatura contábil e de finanças, de que os preços falham em refletir imediatamente as informações publicamente disponíveis (BASU, 1977; PIOTROSKI, 2000; LA PORTA, 1997), especialmente notícias relacionadas a ganhos, são citadas como justificativas para o engajamento nos processos de análise dos fundamentos das empresas (ABARBANELL; BUSHEE, 1998).

Ratificando o entendimento dos autores citados anteriormente, Kothari (2001) assevera que um estímulo às pesquisas em análise fundamentalista tem sido a aceitação, por parte de acadêmicos de renome, de que "a convergência do preço de mercado de um ativo ao seu valor intrínseco é um processo muito mais lento do que evidências anteriores sugerem (FRANKEL; LEE, 1998)". Portanto, como a pesquisa sobre análise fundamentalista no mercado de capitais busca identificar se os títulos estão mal precificados, ela não pode prescindir dos estudos acerca da eficiência do mercado.

Neste caso, conforme Baesso et al. (2008), a análise permitiria a identificação de ativos que apresentassem preços superestimados ou subestimados, proporcionando ao investidor retornos superiores aos da estratégia *buy-and-hold[6](#page-40-0) ,* desde que ele pudesse mensurar, de forma mais rápida que os demais analistas, as diferenças significativas entre o preço de mercado e o valor intrínseco de cada ativo.

Com o objetivo de testar a hipótese de eficiência do mercado *bursátil* brasileiro no período de 2003 a 200[7](#page-40-1), Baesso et al. (2008) aplicaram a estratégia de filtros ótimos<sup>7</sup> a 49 ações que compõem o índice IBOVESPA, com o intuito de superar a estratégia *buy-and-hold*. Os resultados da pesquisa sugerem a ocorrência da eficiência de mercado *bursátil* brasileiro pelo menos em sua forma fraca.

Após analisar brevemente a relação entre a análise fundamentalista e a eficiência de mercado, busca-se discutir no próximo tópico alguns aspectos relacionados ao uso das demonstrações contábeis para a análise econômico-financeira e patrimonial das empresas, com a finalidade de tomadas de decisões.

<span id="page-40-0"></span> <sup>6</sup> A estratégia *buy-and-hold* consiste na compra e manutenção da propriedade de ativos por longo período de

<span id="page-40-1"></span> $\frac{7}{1}$  As regras de filtro consistem na compra e venda de ativos quando seu valor oscila mais do que um percentual predeterminado.

## 2.4 INFORMAÇÕES CONTÁBEIS NO PROCESSO DE TOMADA DE DECISÕES

O processo de tomada de decisões engloba a análise e a escolha entre alternativas disponíveis de cursos de ação (estratégias) que um indivíduo pode seguir. Tal escolha é orientada a partir do foco no objetivo a ser alcançado e segue uma racionalidade. Entretanto, sua decisão será considerada racional apenas se o indivíduo escolher a(s) alternativa(s) considerada(s) adequada(s) aos fins pré-estabelecidos (SIMON, 1979).

Conforme Simon (1979, p. 70), a tarefa de decidir dentro de um enfoque de racionalidade objetiva compreende três etapas:

- a) o relacionamento de todas as possíveis estratégias;
- b) a determinação de todas as consequências que acompanham cada uma dessas estratégias; e
- c) a avaliação comparativa desses grupos de consequências.

Entretanto, é impossível que o indivíduo conheça todas as alternativas que estão à sua disposição, bem como as consequências de cada uma delas, pois, na prática, o conhecimento das consequências é fragmentário. Dados futuros podem ser antecipados de maneira imperfeita devido ao caráter subjetivo da análise e apenas uma fração das possíveis alternativas é considerada. Logo, o comportamento efetivo do analista numa situação real apresenta discrepância em relação ao modelo de racionalidade objetiva (SIMON, 1979).

Como a racionalidade completa é limitada pela falta de conhecimento, o ser humano procurou desenvolver processos de trabalho que permitam mitigar esse problema, baseado no pressuposto de que é possível isolar um problema da realidade, com número limitado de variáveis e uma série limitada de consequências (SIMON, 1979).

Esse fenômeno é denominado racionalidade limitada: os indivíduos tomam decisões racionais apenas em relação aos aspectos que conseguem perceber e interpretar, dada a incapacidade da mente humana de aplicar a uma decisão todos os aspectos relacionados a valor, conhecimento e comportamento que seriam importantes para uma decisão totalmente racional (SIMON, 1979).

É possível perceber os aspectos relacionados à racionalidade limitada nos processos decisórios do ambiente econômico-financeiro nos mais diversos setores. Por exemplo, para decidir sobre a alocação de recursos a um determinado ativo, o investidor procura coletar informações acerca das características daquele bem (tais como o risco, o valor da empresa, a sua liquidez, a perspectiva de rentabilidade futura, dentre outros aspectos que venham subsidiar sua tomada de decisão), mas, certamente, não conseguirá reunir e mensurar todos os aspectos que influenciam na variação de valor daquele ativo.

Ao optar pelo investimento em ações de determinada companhia, o valor de mercado daquela empresa é um dado de relevante interesse do analista. Esse valor pode ser representado pelo produto da cotação de suas ações em bolsa numa determinada data e o número total de ações que integram o capital naquele mesmo momento (FERNÁNDEZ; REINOSO, 2002).

Para conhecer aspectos relacionados à saúde econômico-financeira de uma empresa, tais como a liquidez, a rentabilidade, o endividamento, a estrutura do capital empregado, e outras informações que suportem sua decisão, o investidor pode utilizar as demonstrações contábeis disponibilizadas ao mercado periodicamente pelas companhias abertas. Tais demonstrações se constituem em canais de informação sobre a empresa e visam a subsidiar o processo decisório (SILVA, 2004).

A análise dos relatórios contábeis integra a análise fundamentalista, que tem por fim estimar o valor de mercado das ações, e, consequentemente, o valor de mercado da empresa a partir do estudo de informações econômico-financeiras produzidas sob as normas contábeis vigentes.

O objetivo da análise dos relatórios contábeis, conforme Assaf Neto (2007), é avaliar como as decisões tomadas impactam a liquidez, a estrutura patrimonial e a rentabilidade da empresa. Isto é feito a partir do estudo do desempenho econômico-financeiro alcançado por uma empresa em períodos precedentes a fim de entender as razões que conduziram à situação atual e gerar insumos que sirvam à previsão de tendências.

Macedo e Corrar (2008) comentam que, a despeito da indiscutível importância dos aspectos não-financeiros na análise de desempenho, verifica-se que a análise contábilfinanceira ainda é o principal foco de muitos estudos. Este entendimento é compartilhado por Omaki (2005), que reconhece o uso de medidas de desempenho financeiro, independente das limitações, como o procedimento mais comum e para o qual existem diversos estudos dando validade a seu papel, ao menos como estimador razoável do desempenho organizacional como um todo.

A análise das demonstrações contábeis é um instrumento que pode ser utilizado tanto para decisões internas à empresa, através dos seus administradores, quanto para decisões dos usuários externos como, por exemplo, investidores, analistas, governos e fornecedores.

Conforme Bushman e Smith (2001), o que se espera é que as informações contábeis da empresa e de seus concorrentes norteiem tanto os administradores quanto os usuários externos nas escolhas entre boas e más oportunidades de investimentos.

Quando o foco está nas decisões internas, conforme Iudícibus (1998), o entendimento de tal análise deve levar em conta suas possibilidades e limitações, pois se por um lado a análise econômico-financeira aponta mais problemas do que soluções, por outro pode transformar-se num poderoso "painel de controle" da administração se convenientemente manuseada.

O analista interno (o administrador da empresa) direciona o foco de sua análise para avaliar o impacto das decisões tomadas sobre o desempenho global ou setorial da empresa. Por exemplo, está interessado em saber como suas decisões afetaram a liquidez, a rentabilidade, a estrutura dos ativos, o ciclo operacional, sem contanto preferir um aspecto em detrimento dos demais, dada a necessidade de gerir a todos.

Por sua vez, o analista externo geralmente tem preferência por avaliar o resultado, os dividendos, o aumento do preço da ação no mercado, a liquidez, pois seu foco está no retorno do capital investido (ou a investir) nos papéis da companhia.

Devido à assimetria de informações entre usuários internos e externos, as análises realizadas pelos últimos podem tornar-se mais difíceis, pois, em relação a dados contábeis, eles ficam restritos às informações disponibilizadas pela empresa ao mercado.

Os usuários externos não têm acesso, muitas das vezes, às informações de caráter gerencial, cujas formas de elaboração não estão limitadas pelas normas contábeis e que poderiam prover melhor suporte às tomadas de decisões, quando comparadas àquelas geradas a partir do atendimento às regras emanadas dos órgãos competentes para tal. No entanto, ambos usuários procuram conhecer a situação econômico-financeira atual da entidade para fazer previsões acerca do desempenho futuro que lhes permitam decisões mais adequadas.

As análises desenvolvidas a partir das demonstrações contábeis requerem, portanto, que os usuários estejam habilitados a ler e extrair daqueles relatórios informações históricas que lhes sejam úteis ao processo decisório.

Numa visão tradicional, a análise das demonstrações contábeis pode se constituir num trabalho artesanal, cujo resultado dependerá, sobremaneira, da capacidade e experiência do analista, o que denota um caráter subjetivo ao trabalho (KASSAI, 2002).

De acordo com Piotroski (2005), a premissa subjacente às estratégias de investimento baseadas na análise das demonstrações contábeis tradicionais é que os investidores sofisticados são capazes de selecionar oportunidades lucrativas pelo uso de informações históricas. Neste caso, infere-se que as informações acerca das situações econômico-financeiras passadas e atuais das empresas são dotadas de grande valor e servem de *inputs* à análise prospectiva da rentabilidade de seus ativos.

A relevância da informação é um fator que define a necessidade de incluí-la nas demonstrações contábeis. Uma informação é relevante "quando pode influenciar as decisões econômicas dos usuários, ajudando-os a avaliar o impacto de eventos passados, presentes ou futuros ou confirmando ou corrigindo as suas avaliações anteriores" (CONSELHO FEDERAL DE CONTABILIDADE, 2008).

A omissão de informações relevantes, devido à complexidade ao entendimento de alguns usuários, não deve ocorrer, pois procedendo desta maneira deixa-se de atender a outra característica da boa informação contábil: a integridade. Conforme a estrutura conceitual do *International Accounting Standard Board* – IASB, uma omissão pode distorcer a informação, tornando-a não confiável e deficiente em relevância. Portanto, não se deve excluir informações relevantes dos relatórios contábeis simplesmente sob a alegação de que são de difícil entendimento por um grupo de usuários.

Cabe àqueles usuários que enfrentam dificuldades na avaliação da situação econômico-financeira de uma empresa a busca de especialistas que possam ajudá-los a suprir esta necessidade.

As informações acerca da performance, das mudanças na posição patrimonial, dos fluxos de caixa, dentre outras, devem ser disponibilizadas ao mercado de forma adequada, dotadas de características como acurácia e tempestividade, a fim de que possam contribuir para o processo decisório dos usuários.

Outra característica importante às informações prestadas é que elas sejam prontamente compreensíveis pelos usuários (IASB, 2001).

Mais um fator importante para o processo decisório diz respeito ao nível de evidenciação de informações contábeis pelas empresas, pois ele pode ter influência significativa sobre o risco da alternativa de investimento.

Sendo o administrador aquele que, potencialmente, mais conhece dos negócios da empresa, os *shareholders* confiam-lhe a tarefa de julgar que elementos patrimoniais e de resultado da corporação devem ser divulgados, bem como a forma de divulgação, dentro da margem de flexibilidade existente nas normas emanadas dos órgãos reguladores.

Essa discricionariedade também se constitui num fator que pode influenciar, sobremaneira, a análise da situação econômico-financeira da empresa e aumentar a assimetria informacional entre analistas internos e externos. Acerca desse aspecto, Palepu, Healy e Bernard (2004) alertam que, como os investidores usam os lucros como uma medida de desempenho dos gestores, estes têm incentivos para distorcer os resultados usando a discricionariedade em seu favor, em detrimento da qualidade da informação.

Neste caso, cabe ao analista externo refinar, cada vez mais, seus estudos acerca das demonstrações contábeis disponibilizadas, através de análises comparativas, conciliações e outros testes que o permitam avaliar a robustez dos dados divulgados pela alta administração da empresa.

Com o propósito de analisar a relação entre o nível de *disclosure* de informações financeiras e a volatilidade do retorno das ações de empresas brasileiras, Medeiros e Quinteiro (2006) utilizaram uma amostra de 40 ações de trinta empresas listadas na Bovespa que tiveram suas classificações de *disclosure* divulgadas pela *Standard & Poor's* em 2001. Utilizando um modelo de regressão linear e testes de robustez, os autores encontraram que os testes empíricos foram robustos e confirmaram a hipótese de que as empresas com mais altos níveis de *disclosure* apresentam as menores volatilidades de retornos de ações.

Lima (2009) também realizou uma análise do nível de *disclosure* das companhias abertas brasileiras, porém buscando verificar a magnitude de sua relação com o custo de capital de terceiros em cada uma. Com base nas demonstrações contábeis de 23 empresas do Índice Bovespa, no período de 2000 a 2005, foram estabelecidos o nível de *disclosure* voluntário, o custo de capital de terceiros e as variáveis de controle de cada empresa. E, utilizando o método dos mínimos quadrados generalizados, os resultados empíricos demonstraram que quanto maior o nível de *disclosure* menor o custo de capital de terceiros.

Os resultados das pesquisas de Medeiros e Quinteiro (2006) e Lima (2009) reforçam a importância da informação econômico-financeira disponibilizada pela contabilidade para o processo de tomada de decisões dos investidores, haja vista que elas têm o potencial de promover a redução da assimetria informacional entre os agentes internos e externos às entidades e, consequentemente, possibilitar o aumento no grau de eficiência do mercado.

Quaisquer informações relevantes que atenderem os requisitos para o reconhecimento de ativos, passivos, receitas, ganhos, despesas ou perdas devem ser evidenciadas nas demonstrações contábeis, pois estas constituem os principais instrumentos gerados pela Contabilidade para processo de análise. As notas explicativas, e outros materiais de divulgação, são ferramentas adicionais que visam a complementar as informações contidas, principalmente, no balanço patrimonial e na demonstração do resultado do exercício. Logo, pode-se inferir que os valores reconhecidos nas demonstrações contábeis tendem a influenciar as tomadas de decisões mais do que aqueles que tenham sido divulgados apenas em notas explicativas.

Conforme Nelson e Tayler (2007), a informação divulgada apenas em notas explicativas pode ter menos poder de influenciar as decisões, porque os próprios usuários acreditam que elas são menos úteis devido aos critérios estabelecidos pelas normas contábeis relativas ao reconhecimento e *disclosure*.

Uma razão adicional para considerar que os valores reconhecidos nas demonstrações contábeis são mais prováveis de influenciar as tomadas de decisões do que aqueles divulgados apenas em notas explicativas é o fato de, comumente, a atenção maior das auditorias estar voltada para a acurácia dos montantes registrados nas demonstrações, o que pode lhes atribuir maior confiabilidade.

Em pesquisa realizada por Libby, Nelson e Hunton (2006), a fim de examinar se as notas explicativas careciam de confiabilidade quando comparadas às informações reconhecidas nos demonstrativos, foi constatado que os auditores têm maior probabilidade de exigir correções de inexatidões encontradas em valores reconhecidos do que aquelas constatadas em valores divulgados em notas. No entanto, Nelson e Tayler (2007) forneceram evidências de que as informações poderiam afetar o julgamento dos usuários mais do que se elas tivessem sido reconhecidas inicialmente, desde que os usuários realizassem as análises necessárias para transformar os demonstrativos financeiros de modo a parecer que as informações divulgadas tivessem sido reconhecidas.

A partir de demonstrações contábeis devidamente auditadas, e que busquem expressar de forma mais fidedigna a situação econômico-financeira da entidade, é possível utilizar as ferramentas de análise para subsidiar as tomadas de decisões.

O item seguinte faz uma breve explanação acerca das motivações ao uso de índices nas análises econômico-financeiras, suas características e as críticas comumente dirigidas à utilização de índices tradicionais.

## 2.5 ÍNDICES ECONÔMICO-FINANCEIROS

A utilização de índices no estudo da saúde econômico-financeira das empresas já ocorre há mais de um século. Conforme Myer (1976), há evidências de que em 1908 a medição quantitativa por meio de índices já havia sido adotada pelos banqueiros, dado que as exigências à concessão de créditos levavam em consideração a liquidez, cuja medida considerava a razão entre o ativo a curto prazo e o passivo do tomador do crédito.

Para Myer (1976), a atividade de concessão de crédito nos Estados Unidos foi o que impulsionou o desenvolvimento da análise das demonstrações contábeis, a fim de conhecer a capacidade de pagamento do tomador e mitigar o risco de inadimplência. Os banqueiros desenvolveram a noção de comparação entre itens das demonstrações, sendo considerada mais importante a comparação entre ativos e passivos correntes.

Por volta de 1913 começaram a surgir críticas à supremacia do quociente de liquidez em relação aos demais critérios de análise. Dentre os críticos estava Alexander Wall, que, em 1919, publicou um artigo intitulado "*Study of Credit Barometrics*" no *Federal Reserve Bulletin*, criticando os banqueiros que usavam apenas o índice de liquidez como base para suas tomadas de decisões e mostrando que era necessário considerar outras relações além de ativos e passivos correntes para ter um quadro completo da situação da empresa (MYER, 1976).

A análise através de *IEF* ainda é uma das técnicas mais largamente utilizadas. Os índices são obtidos, principalmente, a partir de relações entre valores extraídos das demonstrações contábeis.

Conforme Clubb e Naffi (2007), os resultados da pesquisa de Fama e French (1992) estimularam a ampliação dos estudos relacionados ao papel dos índices baseados em informações contábeis e financeiras como preditores de retornos de ações, ao apontarem que a variável tamanho e o índice *book-to-market* mostraram maior poder explicativo dos retornos futuros dos títulos do que as estimativas dos betas do *CAPM*.

O que o analista busca com esses índices, conforme Lyra (2008), é medir, comparar e projetar desempenhos, quer sejam econômicos, financeiros ou patrimoniais e, para tanto, os indicadores utilizados devem conter os seguintes aspectos básicos:

- Objetividade: permitir sua avaliação;

- Mensurabilidade: ser quantificáveis em determinada escala;

- Compreensibilidade: possuir um significado compreensível; e

- Comparabilidade: ter comparabilidade, tanto intertemporais quanto entre firmas.

Além desses, Kassai (2002) destaca que deve ser dispensada atenção à análise custo/benefício. Isto é, o analista deve sempre fazer uma comparação entre a utilidade (o benefício) e os encargos suportados (custos) para a obtenção da informação, uma vez que ele estará disposto, normalmente, a buscar informações que tenham custos menores do que os benefícios esperados.

Conforme Foster (1986), as principais motivações para a análise através de índices são:

- a. realizar o controle por diferenças de tamanho na comparação entre firmas e ao longo do tempo;
- b. fazer com que os dados satisfaçam melhor as premissas subjacentes às ferramentas estatísticas, tais como a análise de regressão;
- c. provar uma teoria na qual um índice é a variável de interesse;
- d. explorar uma regularidade empírica observada entre um índice financeiro e a estimação ou predição de uma variável de interesse (ex: o risco de um título ou a probabilidade de uma firma declarar falência).

O estudo dos índices desenvolvido por Assaf Neto (2007) classifica-os nos seguintes grupos: liquidez e atividade, endividamento e estrutura, rentabilidade e análise de ações.

**Índices de Liquidez:** Têm por fim medir a capacidade de pagamento (folga financeira) de uma empresa, isto é, sua capacidade de cumprir corretamente as obrigações passivas assumidas. A liquidez de uma empresa resulta da sua capacidade de ser lucrativa, de como é administrado o seu ciclo financeiro e de suas decisões estratégicas de investimento e financiamento (SILVA, 2004).

**Índices de Atividade:** Objetivam a mensuração das diversas durações de um "ciclo operacional", o qual envolve todas as fases operacionais típicas de uma empresa, que vão desde a aquisição de insumos básicos ou mercadorias até o recebimento das vendas.

**Índices de Endividamento e Estrutura:** São utilizados, basicamente, para aferir a composição das fontes passivas de recursos de uma empresa.

**Índices de Rentabilidade:** Têm por fim avaliar os resultados auferidos por uma empresa em relação a determinados parâmetros que melhor revelem suas dimensões.

**Índices de Análise de Ações:** A finalidade destes indicadores é avaliar os reflexos do desempenho da empresa sobre suas ações.

No entanto, Lyra (2008) destaca algumas críticas básicas aos indicadores comumente utilizados nas análises de desempenho de empresas, identificadas por ele na revisão teórica de sua tese de doutorado. Dentre elas, constam que:

- a liquidez obtida a partir de índices é uma relação estática do passado, podendo não mais refletir a capacidade financeira no momento da análise; não revelam a qualidade dos ativos e passivos envolvidos, nem a sincronização e conversibilidade em efetivos recebimentos e pagamentos; bem como é um equívoco analisá-los como a capacidade de pagamento da empresa, pois não são extraídos do fluxo de caixa;
- há incompatibilidade na comparação de alguns itens relacionados aos índices de estrutura de capital, pois, enquanto itens do circulante são registrados a valores de realização (ou muito próximos destes), o ativo imobilizado e itens do patrimônio líquido estão registrados a valores históricos;
- os índices de rentabilidade possuem itens extraídos de demonstrações de resultados que não consideram o custo do capital próprio, não identificam a capacidade de geração de lucro dos ativos e sofrem influência da idade dos ativos;
- os cálculos dos índices de atividades realizados por usuários externos sofrem limitações, devido à falta de detalhamento das demonstrações contábeis, tais como: impossibilidade de determinar as vendas a prazo de forma objetiva; impossibilidade de determinar o valor correto das compras, e muito menos o valor das compras a prazo, bem como associar estes valores às contas de fornecedores.

Por sua vez, Gasparetto (2004) entende que a contabilidade se constitui num importante provedor de informações à avaliação do desempenho da empresa, e que, embora haja críticas à utilização de diversos indicadores tradicionais nos modelos de avaliação desenvolvidos, eles têm revelado grande importância nessa tarefa. Ainda segundo Gasparetto (2004), as críticas à utilização de índices financeiros tradicionais não devem levar à substituição desses, como apregoam muitos autores, mas à complementação com outros indicadores, tais como os não-financeiros.

A definição do número de índices, e quais devem ser utilizados, de forma a obter um critério justo de análise de desempenho das empresas, é um assunto presente em diversos estudos e no dia-a-dia das empresas (MACEDO; CORRAR, 2009).

O uso de grande quantidade de índices pode confundir o usuário em sua análise, ao passo que uma quantidade muito pequena pode ser insuficiente às conclusões acerca da saúde financeira da empresa (SILVA, 2004). Portanto, o analista deverá ser cuidadoso, pois a prática tem revelado que não há proporcionalidade entre os rendimentos nas informações obtidas e a quantidade de índices analisados (SILVA, 2007).

No desenvolvimento de modelos de insolvência, por exemplo, Silva (2004) iniciou os estudos com 85 índices e verificou que, à medida em que os estudos foram evoluindo, a redução do número de índices utilizados não tendia a enfraquecer a qualidade dos modelos de análise na mesma proporção da redução no número de índices, como pode ser verificado no Quadro 1.

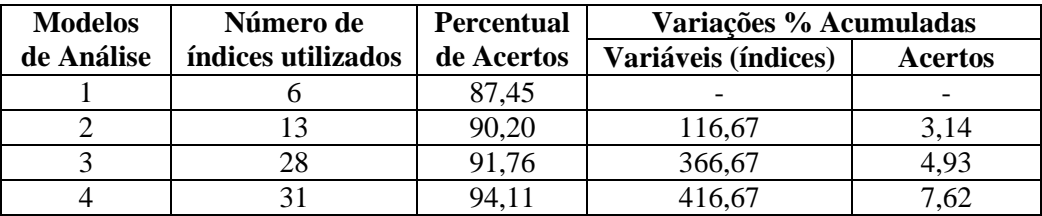

Quadro 1: Quantidade de índices versus qualidade da análise Fonte: Adaptado de Silva (2004, p. 249).

Pela leitura do Quadro 1, percebe-se que, mesmo havendo uma grande variação percentual no número de índices utilizados entre os modelos, os ganhos podem não ser tão substanciais, a depender do objetivo da análise que se pretende desenvolver.

Portanto, cabe ao analista o planejamento e o uso de suas habilidades a fim de adequar o modelo utilizado aos objetivos da análise a ser desenvolvida, levando em consideração a análise custo/benefício da obtenção e uso da informação.

No que diz respeito aos índices a serem utilizados nas análises, Bastos et al. (2008) realizaram uma pesquisa com o objetivo de verificar quais indicadores econômicofinanceiros podiam ser considerados relevantes para avaliação de empresas nos setores atividade do comércio, serviço, indústria, agroindústria e serviços públicos. Eles utilizaram uma amostra composta de 40 empresas, 8 de cada setor de atividades, no período de 31/12/2000 a 31/12/2006. Fazendo uso da Análise Fatorial para avaliar os 36 indicadores previamente estabelecidos, foi possível: identificar os indicadores mais relevantes para cada setor; verificar que os indicadores de liquidez foram considerados relevantes em todos os setores; verificar que os indicadores margem operacional, necessidade líquida de capital de giro, imobilização de recursos não correntes, EBITDA, rentabilidade do investimento, rentabilidade do ativo, margem bruta e giro do ativo aparecem como relevantes para a maioria dos setores.

Outra maneira de analisar as demonstrações contábeis é através das técnicas de análises Horizontal e Vertical. A análise horizontal proporciona uma visão da evolução temporal de cada item da demonstração contábil. Ela permite fazer inferências acerca de tendências de aumento/redução de valores dos ativos, passivos, receitas ou despesas. Por sua vez, a análise vertical permite uma comparação entre itens afins de uma mesma demonstração contábil no mesmo período.

A evolução das técnicas de análise das demonstrações contábeis conduziu ao uso de modelos integrados, que surgiram para organizar e condensar as informações e permitir a

redução da subjetividade do analista. Conforme Assaf Neto (2007), é de fundamental importância que modelos de avaliação mais dinâmicos sejam desenvolvidos como ferramental para auxiliar o processo de análise, e que sejam menos dependentes das opiniões pessoais.

O entendimento subjacente a esses modelos é de que a medida de desempenho de uma empresa é um fator pluridimensional, requerendo a análise conjunta de diversos indicadores na sua avaliação. Busca-se, portanto, conhecer uma medida singular que sintetize todos os fatores determinantes do desempenho econômico-financeiro, ponderados pelos seus níveis de importância, utilizando-se ferramentas econométricas (KASSAI, 2002). O uso de ferramentas quantitativas para auxiliar o trabalho de análise econômico-financeira pode tornar seus resultados mais confiáveis, pois possibilitam uma melhor seleção e agrupamento dos indicadores a serem estudados em cada caso. Entretanto, é necessário um conhecimento adequado das características do ferramental estatístico utilizado em cada tipo de análise, a fim de minimizar o risco de produzir resultados incoerentes devido ao uso de ferramenta inadequada, prejudicando o processo decisório (LYRA, 2008).

No Brasil, a divulgação de estudos envolvendo *IEF* extraídos de demonstrações contábeis associados a ferramentas quantitativas vem crescendo gradativamente, mas ainda é muito incipiente em obras destinadas ao ensino acadêmico.

Lyra (2008) realizou um estudo exploratório nos índices dos livros que tratam de análise das demonstrações contábeis, editados no Brasil a partir da década de 1980, com o objetivo de verificar o conteúdo das obras e sua relação com métodos quantitativos. Nas 15 obras do estudo, foram analisados mais de 150 capítulos e, destes, três utilizaram estatística descritiva para substanciar a formação de índices-padrões e apenas um capítulo empregou a análise discriminante, levando o pesquisador a concluir que o uso de técnicas estatísticas nos livros pesquisados é insignificante. Ele estendeu o mesmo estudo aos trabalhos publicados nos anais do Encontro da Associação Nacional de Pós-graduação e Pesquisa em Administração (EnANPAD) e nos anais do Congresso USP de Controladoria e Contabilidade, no período de 2001 a 2007, tendo verificado a seguinte evolução:

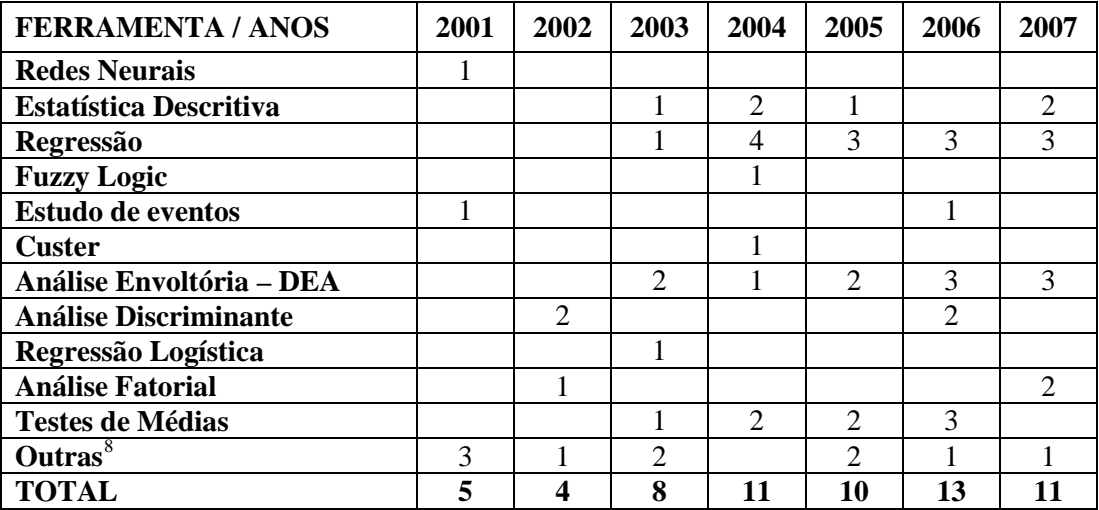

Quadro 2: Uso de métodos quantitativos no ENANPAD e Congresso da USP Fonte: Lyra (2008, p. 26)

A constatação de que o uso de ferramentas de métodos quantitativos na literatura brasileira sobre análise de demonstrações contábeis ainda é incipiente demonstra o vasto campo de estudos que pode ser explorado pelos pesquisadores de uma forma mais objetiva.

Neste estudo, são utilizados recursos econométricos para verificar a relação existente entre *IEF* tradicionais e a previsão de movimentos ascendentes ou descendentes nos valores de mercado das empresas. O item seguinte discorre, passo a passo, cada método utilizado no estudo.

<span id="page-53-0"></span> <sup>8</sup> Neste item foram incluídos artigos que utilizaram outras ferramentas como: *Value-at-Risk* (VAR), Análise de Sobrevivência e Cox, questionário, Q de Tobin e Semiótica.

# **3 MÉTODOS E PROCEDIMENTOS**

## 3.1 SELEÇÃO DAS AMOSTRAS

A população neste estudo é composta de empresas não-financeiras listadas na Bolsa de Valores de São Paulo – BOVESPA, nos exercícios de 2005, 2006 e 2007.

O tamanho da população ou a indisponibilidade de dados, por vezes, são fatores que tornam inviável uma análise geral de todos os elementos que a compõem. Portanto, a seleção de uma amostra formada por apenas alguns itens da população tem a capacidade de direcionar os esforços para um grupo de elementos e tornar factível a pesquisa. Ressalta-se, entretanto, que a amostra deve ser representativa da população de interesse e selecionada de forma aleatória.

Para este trabalho, foi realizado, em novembro de 2008, um levantamento de todas as empresas não-financeiras com sede no Brasil que constavam no banco de dados da Economática no período de 2005 a 2007. Essas empresas, num total de 561, têm ou já tiveram ações negociadas na Bolsa de Valores de São Paulo – BOVESPA. As empresas financeiras (bancos, sociedades de crédito, dentre outras) não foram consideradas na amostra em razão de possuírem características próprias, por exemplo a regulação emanada do Banco Central do Brasil, que as distinguem dos demais ramos de atividade. Do conjunto de empresas nãofinanceiras encontradas, foram excluídas todas aquelas que tiveram seus registros cancelados na BOVESPA e que ainda constavam no banco de dados da Economática.

Para constar na amostra, foi exigido como primeiro requisito que o valor de mercado de cada empresa estivesse disponível no banco de dados no último dia útil do ano anterior, bem como no último dia útil de cada exercício social em análise, de 2005 a 2007. Esta exigência teve por fim uma análise das variações percentuais positivas ou negativas nos valores de mercado das empresas durante o exercício social para a formação de um *ranking* de valorização/desvalorização.

Os indicadores econômico-financeiros que têm por denominador o patrimônio líquido das empresas podem não ter uma interpretação óbvia quando estes apresentam valores negativos (FOSTER, 1986). Portanto, foram excluídas do processo de seleção da amostra todas as empresas que apresentaram tal situação patrimonial.

A fim de evitar informações enviesadas, outro aspecto avaliado foi a possível existência de fatos extraordinários ocorridos durante o exercício social que pudessem provocar elevação ou declínio das cotações de ações de forma "artificial". Isto é, aumentos ou diminuições que não decorressem do desempenho econômico-financeiro e operacional nas atividades normais da companhia, tais como incorporações, fusões e ações especulativas do mercado.

Por fim, foram verificadas ainda algumas empresas que, embora atendessem aos demais pré-requisitos, não apresentaram quaisquer dados (ou a maioria deles) para as variáveis utilizadas no estudo.

Após esse tratamento inicial, remanesceu uma população de 195, 188 e 203 companhias nos exercícios de 2005, 2006 e 2007, respectivamente. A listagem das empresas que participaram do estudo encontra-se no Apêndice A.

|      | <b>Empresas</b> |                              | <b>Empresas Excluídas</b> | <b>Empresas</b>       |                           |                            |                      |                 |
|------|-----------------|------------------------------|---------------------------|-----------------------|---------------------------|----------------------------|----------------------|-----------------|
| Ano  | Não-<br>Financ. | <b>Registro</b><br>Cancelado | Sem Vr.<br><b>Mercado</b> | PL<br><b>Negativo</b> | <b>Fatos</b><br>Extraord. | <b>Sem</b><br><b>Dados</b> | <b>Remanescentes</b> | <b>Amostras</b> |
| 2005 | 561             | 123                          | 212                       | 26                    |                           | 2                          | 195                  | 132             |
| 2006 | 561             | 144                          | 200                       | 24                    | 3                         | ↑                          | 188                  | 126             |
| 2007 | 561             | 156                          | 160                       | 31                    | 3                         | 8                          | 203                  | 136             |

Tabela 1: Dados quantitativos da seleção da amostra de cada exercício social

Fonte: Dados da pesquisa

Para a totalidade das empresas que atenderam às exigências iniciais, foram levantadas as variações percentuais dos valores de mercado entre o fechamento do exercício social precedente e o fechamento de cada exercício social em análise. Dispondo destas informações, as empresas foram classificadas em ordem crescente de geração de valor, tendo por referencial as variações relativas de valores de mercado (*vide* Apêndice A).

Por fim, integraram a amostra de cada exercício social as empresas do primeiro terço (33,33% da população), ou seja, aquelas que obtiveram menor agregação de valor, bem como as empresas do terceiro terço (outros 33,33% da população) – que apresentaram maior agregação de valor, o que corresponde a 2/3 das empresas da amostra disponível nos anos

2005 a 2007. A escolha dos grupos mais afastados da mediana da população visa a identificar perfis mais bem definidos das empresas integrantes de cada um deles, na busca de uma melhor discriminação das empresas a serem classificadas.

## 3.2 SELEÇÃO DOS ÍNDICES

No banco de dados da Economática, foram selecionados os índices comumente divulgados para análise da situação econômico-financeira das companhias, que são nominados adiante. Em razão da diversidade de setores de atividades aos quais pertencem as companhias listadas na BOVESPA, foi utilizada uma ampla faixa de índices que, em princípio, pudessem adequadamente servir às análises de desempenho econômico-financeiro de todas as empresas da amostra.

Para a seleção dos índices, foi utilizado, inicialmente, o resultado de um dos tópicos da pesquisa realizada por Anjos (2008) com analistas de investimento das cidades de Brasília-DF, São Paulo-SP, Rio de Janeiro-RJ e Belo Horizonte-MG. Essa pesquisa buscava, dentre outros aspectos, conhecer o nível de importância dispensado por esses profissionais a cada um dos índices relacionados pela autora. As respostas dos participantes da pesquisa resultaram em um *ranking* no qual figuram como os dez índices mais importantes, respectivamente: o *EBITDA*, Índice de Endividamento, a Margem de Lucro, o Retorno sobre o Patrimônio Líquido (ROE), o Lucro por Ação (LPA), os Fluxos de Caixa das Atividades Operacionais, o Índice Preço/Lucro, o *Dividend Yield*, os Fluxos de Caixa das Atividades de Investimentos e os Fluxos de Caixa das Atividades de Financiamentos.

Os resultados da pesquisa de Anjos (2008) são corroborados pelo estudo desenvolvido por Lyra (2008), cujo objetivo era desenvolver e analisar um instrumento de avaliação e comparação de desempenho econômico-financeiro das empresas (neste caso a técnica AHP – *Analytic Hierarchy Process*), a partir da associação de indicadores contábeis à *expertise* de analistas. Utilizando a técnica *Delphi*, em três rodadas dirigidas a 19 especialistas (todos docentes de IES), foram identificados os seguintes indicadores pelo consenso de opiniões: Rentabilidade sobre o Patrimônio Líquido, Rentabilidade sobre o Ativo, Liquidez Corrente, Composição do Endividamento, Giro do Ativo e Margem Líquida. Os resultados da pesquisa indicaram a viabilidade do uso da técnica AHP no processo de hierarquização das 15

melhores empresas nos setores econômicos atacado, têxtil e mineração, segundo o anuário Melhores e Maiores/2007.

Devido ao fato de que mais de dois terços das informações sobre *Dividend Yield* e a maioria das informações sobre fluxos de caixa das empresas constantes no banco de dados da Economática não estão disponíveis, os índices que têm por base tais informações não foram incluídos na pesquisa.

O índice Preço/Lucro é tratado como uma variável independente no presente estudo, tendo como principal componente o preço de mercado da ação da companhia, e testado na previsão de uma variável dependente que está fundamentada na variação do valor de mercado da empresa. A fim de evitar possíveis problemas de endogeneidade entre as variáveis, esse índice não foi incluído nas análises desta pesquisa.

Mais alguns índices foram selecionados a partir do trabalho realizado por Pinto e Hein (2008), que teve por objetivo verificar qual conjunto de índices permite identificar o estado de solvência das empresas do ramo têxtil listadas na Bovespa, a que os autores denominaram de núcleo declaratório. Os autores analisaram índices extraídos das demonstrações contábeis de 21 empresas daquele ramo de atividade, do período de 2002 a 2006, e constataram que o núcleo declaratório contábil dos índices é composto de: liquidez seca, endividamento, dependência financeira, giro dos estoques, prazo médio de recebimento, prazo médio de pagamento, rentabilidade sobre o patrimônio líquido e retorno sobre o ativo.

Por fim, foram adicionados ao estudo outros índices que receberam menor pontuação na pesquisa de Anjos (2008), mas que, em princípio, servem como complemento àqueles mais utilizados nas análises econômico-financeiras.

Os *IEF* utilizados como variáveis independentes neste estudo, com as suas Fórmulas de cálculo, estão relacionados a seguir. Os itens patrimoniais utilizados nos cálculos dos índices apresentam valores de final de exercício social, e não valores médios ou iniciais.

## **Índices de Liquidez**:

- Liquidez Imediata: corresponde à razão entre as disponibilidades e o passivo circulante.

$$
LI = \frac{Disponibilidade}{PC}
$$
 (1)

- Liquidez Corrente: corresponde à razão entre o ativo circulante e o passivo circulante.

$$
LC = \frac{AC}{PC}
$$
 (2)

- Liquidez Seca: corresponde à razão entre o ativo circulante, líquido dos estoques, e o passivo circulante.

$$
LS = \frac{AC - Estoques}{PC}
$$
 (3)

## **Índices de Atividades**:

- Prazo de Pagamento a Fornecedores: obtido pela razão entre fornecedores a pagar, no final do exercício, e as compras a prazo. Para obter o tempo em número de dias, multiplica-se o resultado da razão por 360.

$$
PF = \frac{Fornecedores a pagar}{Compras a Prazo} \times 360\tag{4}
$$

- Prazo de Recebimentos: obtido pela razão entre duplicatas a receber, no final do exercício, e as vendas a prazo. Para obter o tempo em número de dias, multiplica-se o resultado da razão por 360.

$$
PR = \frac{Duplicatas \ a \ receber}{Vendas \ a \ Prazo} \times 360 \tag{5}
$$

- Prazo de Estocagem: obtido pela razão entre estoques, no final do exercício, e o custo dos produtos vendidos no período. Para obter o tempo em número de dias, multiplica-se o resultado da razão por 360.

$$
PE = \frac{Estoque \ de \ Mercadorias/Products}{Custo \ dos \ Products \ Vendidos} \times 360
$$
 (6)

- Giro do Ativo: obtido pela razão entre a receita líquida operacional e o total do ativo.

$$
GA = \frac{Receita \ Líquida \ Operacional}{Total \ do \ Ativo}
$$
 (7)

- Giro do Patrimônio Líquido: obtido pela razão entre a receita líquida operacional e o patrimônio líquido.

$$
GPL = \frac{Receita \ Líquida \ Operacional}{Patrimônio \ Líquido}
$$
\n(8)

## **Índices de Endividamento e Estrutura**:

- Relação Capital de Terceiros/Passivo Total: calculado pela razão entre o exigível total e o total do passivo no final do exercício. Para este índice, considera-se total do passivo o somatório do exigível total mais o patrimônio líquido.

$$
CT/PT = \frac{Exigível Total}{Passivo Total}
$$
 (9)

- Relação Capital de Terceiros/Capital Próprio: calculado pela razão entre o exigível total e o patrimônio líquido no final do exercício.

$$
CT/CP = \frac{Exigível Total}{Patrimônio Líquido}
$$
\n(10)

- Dívida Financeira/Ativo Total: calculado a partir da razão entre empréstimos e financiamentos e o total do ativo no final do exercício.

$$
DF/AT = \frac{Empréstimos e Financialamentos}{Total do Ativo}
$$
 (11)

- Dívida Financeira/Patrimônio Líquido: calculado a partir da razão entre empréstimos e financiamentos e o patrimônio líquido no final do exercício.

$$
DF/AT = \frac{Empréstimos e Financiamentos}{Patrimônio Líquido}
$$
 (12)

- Dívida Financeira de Curto Prazo/Dívida Financeira Total: calculado a partir da razão entre empréstimo e financiamento no passivo circulante e o total de empréstimos e financiamentos de curto e longo prazo no final do exercício.

$$
DFCP/DFT = \frac{Emprést. e Financ. (Curto Prazo)}{Emprést. e Financ. (Curto e Longo Prazos)}
$$
(13)

- Lucro Operacional/Dívida Financeira: calculado a partir da razão entre o lucro operacional do período e empréstimos e financiamentos no final do exercício.

$$
LO/DF = \frac{Lucro\,Operacional}{Empréstimos\ e\ Financialamentos}
$$
\n(14)

# **Índices de Rentabilidade**:

- Margem Bruta: obtido pela razão entre o lucro bruto e a receita líquida de vendas do exercício.

$$
MB = \frac{Lucro Bruto}{Receita Líquida de Vendas}
$$
 (15)

- Margem Operacional: obtido pela razão entre o lucro operacional e a receita de líquida de vendas do exercício.

$$
MO = \frac{Lucro\;Operacional}{Receita\;Líquida\;de\;Vendas} \tag{16}
$$

- Margem Líquida: obtido pela razão entre o lucro líquido do exercício e a receita de líquida de vendas.

$$
ML = \frac{Lucro Líquido do Exercício}{Receita Líquida de Vendas}
$$
\n(17)

- Grau de Alavancagem Operacional: obtido pela razão entre o lucro bruto e o lucro operacional próprio, que corresponde ao lucro antes do resultado financeiro, do resultado não operacional e dos tributos sobre o lucro.

$$
GAO = \frac{Lucro Bruto}{Lucro Operacional Próprio}
$$
\n(18)

- Retorno sobre o Ativo<sup>[9](#page-61-0)</sup>: obtido pela razão entre o lucro líquido do exercício e o ativo total, no final do exercício.

$$
ROA = \frac{Lucro Líquido do Exercício}{Ativo Total}
$$
 (19)

- Retorno sobre o Patrimônio Líquido: obtido pela razão entre o lucro líquido do exercício e o patrimônio líquido no final do exercício.

$$
ROE = \frac{Lucro Líquido do Exercício}{Patrimônio Líquido}
$$
\n(20)

- EBITDA por ação: obtido pela razão entre o somatório do lucro operacional próprio, as depreciações e amortizações, e o número de ações no final do exercício.

$$
EBITDA/A\zeta\tilde{a}o = \frac{Lucro Operacional + Depreciação + Amortização}{N^o de A\zeta\tilde{o}es}
$$
 (21)

# **Índices Análise de Ações**:

- Lucro por Ação: mensurado pela razão entre o lucro líquido do exercício e o número de ações no último dia útil do exercício.

$$
LPA = \frac{Lucro Líquido do Exercício}{Número de Ações}
$$
 (22)

<span id="page-61-0"></span> <sup>9</sup> Embora haja restrições teóricas (ASSAF NETO, 2006), o indicador ROA foi apresentado como a razão entre o lucro líquido do exercício e o ativo total em razão da constatação empírica de que o mesmo era aplicado desta forma no dia-a-dia.

- Patrimônio Líquido por Ação: mensurado pela razão entre o patrimônio líquido, no último dia útil do exercício, e o número de ações emitidas.

$$
PL \text{ por } A\zeta\tilde{a}o = \frac{PL}{N^o \text{ de } A\zeta\tilde{o}es}
$$
\n
$$
\tag{23}
$$

A cada índice foi associado um código no formato X*<sup>i</sup>* , onde "*i"* pode assumir os valores de 1 a 23, servindo para identificá-lo conforme a Tabela 2, de forma que não seja necessária a contínua repetição do nome da variável que estiver sendo utilizada.

**Código Índice Código Índice**  $X^1$  Liquidez Imediata  $X^{13}$  Giro do Ativo  $X^2$  Liquidez Corrente  $X^{14}$  Giro do Patrimônio Líquido  $X^3$  Liquidez Seca  $X^{15}$  Margem Operacional  $X^4$  | Prazo de Pagamento Fornecedores |  $X^{16}$  | Margem Líquida  $X^5$  Prazo de Recebimentos  $X^{17}$  Grau de Alavancagem Operacional  $X^6$  Prazo de Estocagem  $X^{18}$  Retorno sobre o Ativo  $X^7$  Relação Capital de Terceiros/<br>Passivo Total  $X^{19}$  Retorno sobre o Patrimônio Líquido  $X^8$  Relação Capital de Terceiros/ Relação Capital de Terceiros/ $X^{20}$  Margem Bruta  $X^9$  Dívida Financeira/Ativo Total  $X^{21}$  EBITDA por Ação  $X^{10}$  Dívida Financeira/Patrimônio  $X^{22}$  Lucro por Ação  $X^{11}$  Dívida Financeira de Curto<br>Prazo/Dívida Financeira Total  $X^{23}$  Patrimônio Líquido por Ação  $X^{12}$  Lucro Operacional/Dívida Financeira

Tabela 2: Códigos identificadores dos índices econômico-financeiros

Fonte: Elaboração própria

No tratamento estatístico dos dados, buscar-se-á associar a cada empresa todos os índices de desempenho econômico-financeiro definidos acima. Logo, a uma empresa Beta S.A., por exemplo, estarão associados os valores dos índices de  $X^1$  a  $X^{23}$ .

#### 3.3 TRATAMENTOS DAS AMOSTRAS

#### **3.3.1 Dados Faltantes**

A ausência de dados em análises multivariadas tem como impacto prático a redução da amostra disponível ao estudo. Dependendo do número de dados faltantes e da disposição deles na amostra, o número de observações eliminadas pode ser de magnitude tal que o que era uma amostra adequada pode tornar-se inadequada (HAIR et al., 2009). Após a definição da amostra de cada exercício social, verificou-se que algumas empresas ainda apresentavam lacunas por falta de dados para algumas variáveis, invocando uma ação corretiva ou a eliminação delas do estudo.

Como primeiro passo para redução do número de dados faltantes, foram consultadas as demonstrações contábeis divulgadas anualmente ao mercado de ações pelas empresas integrantes do estudo e disponíveis no site da CVM, e calculados alguns *IEF* não encontrados no banco de dados da Economática.

Após este procedimento, as amostras anuais para o estudo apresentaram o seguinte panorama:

| <b>Exercício</b> | $N^{\rm o}$ de   | $N^{\circ}$ de  | $N^{\rm o}$ Máximo        | <b>Dados Faltantes</b> |                         | <b>Empresas Afetadas</b> |                         |
|------------------|------------------|-----------------|---------------------------|------------------------|-------------------------|--------------------------|-------------------------|
| <b>Social</b>    | <b>Variáveis</b> | <b>Empresas</b> | $de$ Dados <sup>(a)</sup> | <b>Absoluto</b>        | Relativo <sup>(b)</sup> | <b>Absoluto</b>          | Relativo <sup>(c)</sup> |
| 2005             | 23               | 132             | 3.036                     | 55                     | 1.81%                   | 29                       | 21.97%                  |
| 2006             | 23               | 126             | 2.898                     | $\mathbf{4}^{\cdot}$   | 1.41%                   | 23                       | 18.25%                  |
| 2007             | 23               | 136             | 3.128                     | 66                     | 2.11%                   |                          | 22.79%                  |

Tabela 3: Impacto dos dados faltantes nas amostras anuais

a. Produto entre o número de variáveis e o número de empresas de cada amostra.

b. Razão entre o número absoluto de dados faltantes e o número máximo de dados.

c. Razão entre o número absoluto de empresas afetadas e o número de empresas de cada amostra. Fonte: Dados da pesquisa

Apesar dos baixos percentuais de dados faltantes, a manutenção de tal situação provocaria uma considerável redução no número de empresas disponíveis para o estudo, como pode ser verificado na Tabela 3. A fim de sanar esse problema, buscou-se uma técnica de

atribuição<sup>[10](#page-64-0)</sup> que possibilitasse a complementação dos dados sem, contudo, provocar alterações relevantes nos perfis das amostras. O cálculo de valores de substituição a partir de um conjunto de dados válidos tem por premissa que um valor obtido de todas as outras observações da amostra é o mais representativo valor de substituição (HAIR et al., 2009). Em função dos níveis relativamente baixos de dados faltantes (menos que 10%) e da facilidade de implementação, foi adotada a atribuição da média aritmética dos dados existentes em cada grupo aos dados faltantes (HAIR et al., 2009).

## **3.3.2 Observações Atípicas (***outliers***)**

São considerados *outliers* as observações que apresentam características únicas e notadamente distintas, que parecem não se ajustar ao padrão geral do restante dos dados (HAIR et al., 2009).

Os *outliers* podem ter efeitos significativos sobre qualquer tipo de análise empírica. Comumente, podem tornar a soma dos resíduos muito alta e influenciar na estimação dos coeficientes de funções estatísticas em estudos, mas não devem ser categoricamente rotulados de benéficos ou problemáticos. Eles devem ser analisados no contexto do estudo e avaliados pelos tipos de informação que possam fornecer (HAIR et al., 2009).

As análises das amostras para identificação de *outliers* foi realizada utilizando técnicas de detecção univariada e multivariada. A técnica de detecção univariada examina a distribuição dos dados para cada variável do estudo e seleciona como *outliers* aquelas observações extremas (altas e baixas) dos intervalos da distribuição (HAIR et al., 2009). Para a designação de observações como *outliers* na perspectiva univariada, foram realizados os seguintes procedimentos:

> 1º) conversão das observações de cada variável em escores padrão, de forma que a distribuição apresentasse média 0 e desvio-padrão 1; e

<span id="page-64-0"></span><sup>&</sup>lt;sup>10</sup> Atribuição é o processo de estimação de valor perdido baseado em valores válidos de outras variáveis e/ou casos na amostra (HAIR et al., 2009).

2º) identificação como *outliers* de todas as observações com escores padrão maiores ou iguais a  $3,5$ <sup>[11](#page-65-0)</sup>.

A técnica de detecção multivariada procura mensurar a posição de cada caso (empresa) relativamente a um ponto comum, ao longo de um conjunto de variáveis. Para tanto, utiliza a Distância de Mahalanobis (*D2 de Mahalanobis*), uma medida de distância de cada caso em um espaço multidimensional a partir do centro médio de todos os casos, gerando um único valor para cada empresa, independentemente do número de variáveis do estudo (HAIR et al., 2009). A *D2 de Mahalanobis* pode ser calculada a partir da Fórmula a seguir:

$$
D_i^2 = (x_i - \mu) \Sigma^{-1} (x_i - \mu)
$$
 (24)

Onde:

*x* = vetor multivariado de observações de uma empresa.

 $\mu$  = médias das variáveis independentes da amostra

 $\Sigma^{-1}$  = inversa da matriz de variâncias-covariâncias da amostra

Os valores mais elevados de  $D<sup>2</sup>$  de Mahalanobis sugerem casos mais afastados da distribuição geral da amostra e, portanto, possíveis *outliers*. Conforme Hair et al. (2009), a razão entre a medida  $D^2$  e o número de variáveis envolvidas (graus de liberdade – *gl*) é aproximadamente distribuída como um valor *t*. Portanto, sugere que casos com valores  $D^2/dg$ que excedam 2,5 em amostras pequenas e 3 ou 4 em grandes amostras são considerados possíveis *outliers*. Considerando que as amostras deste estudo apresentam um número significativo de empresas, a técnica de detecção multivariada teve como parâmetro valores de  $D^2/dg$  que excederam 3,5 (HAIR et al., 2009; CORRAR; PAULO; DIAS FILHO, 2007). Como a *D2 de Mahalanobis* fornece apenas uma avaliação geral de cada caso, sem destacar quais variáveis são responsáveis pela elevação da medida, o passo seguinte foi o cruzamento dos *outliers* gerados pelas duas técnicas de detecção, identificando as interseções entre elas para uma avaliação minuciosa acerca da manutenção ou exclusão dos dados.

<span id="page-65-0"></span><sup>&</sup>lt;sup>11</sup> Conforme Hair et al. (2009), pequenas amostras (80 observações ou menos) geralmente utilizam o escore padrão 2,5 para identificação de *outliers*. Para amostras maiores, o valor de referência do escore padrão pode ser aumentado até 4.

A interseção dos resultados das duas técnicas mostrou que, nos anos de 2005, 2006 e 2007, poderiam ser considerados *outliers*, inicialmente, 8, 11 e 7 empresas, com 21, 26 e 17 dados, respectivamente. Após a análise de cada caso, a situação dos *outliers* nas amostras resultou:

| <b>Exercício</b> | $N^{\mathrm{o}}$ de | $N^{\circ}$ de  | $N^{\rm o}$ Máximo      | <i><b>Outliers</b></i> |                         | <b>Empresas Afetadas</b> |                         |
|------------------|---------------------|-----------------|-------------------------|------------------------|-------------------------|--------------------------|-------------------------|
| <b>Social</b>    | Variáveis           | <b>Empresas</b> | de Dados <sup>(a)</sup> | <b>Absoluto</b>        | Relativo <sup>(b)</sup> | <b>Absoluto</b>          | Relativo <sup>(c)</sup> |
| 2005             | 23                  | 132             | 3.036                   | 16                     | 0.53%                   |                          | 4.54%                   |
| 2006             | 23                  | 126             | 2.898                   | 20                     | 0.69%                   |                          | 8.73%                   |
| 2007             | 23                  | 136             | 3.128                   | 16                     | 0.51%                   |                          | 5.15%                   |

Tabela 4: Impacto dos *outliers* nas amostras anuais

a. Produto entre o número de variáveis e o número de empresas de cada amostra.

b. Razão entre o número absoluto de *outliers* e o número máximo de dados.

c. Razão entre o número absoluto de empresas afetadas e o número de empresas de cada amostra. Fonte: Dados da pesquisa

Como a manutenção dos *outliers* provocaria mudanças substanciais nos valores médios das variáveis, além dos outros aspectos já tratados no início deste tópico, eles foram substituídos pelos valores médios das variáveis, calculados sem a inclusão daqueles valores. Os *outliers* não foram apenas excluídos, porque isso provocaria a perda de casos (empresas) à análise, reduzindo as amostras em 4,54%, 8,73% e 5,15% nos exercícios de 2005, 2006 e 2007, respectivamente.

### **3.3.3 Segregação das Amostras**

Após a seleção e o tratamento de cada amostra anual, foi procedida a sua divisão em 2 subamostras – subamostra de análise e subamostra de teste.

A subamostra de análise é usada para a estimação das funções estatísticas a partir do estudo dos dados, e a subamostra de teste destina-se à validação daquelas funções. Conforme Hair et al. (2009), não há qualquer orientação definitiva acerca do tamanho de cada subamostra, sendo comuns divisões nas proporções do tipo 50-50, 60-40 ou mesmo 75-25 para análise e teste, respectivamente. É importante, entretanto, seguir um procedimento de amostragem proporcionalmente estratificada e que o tamanho de cada categoria integrante da subamostra tenha no mínimo 20 casos, a fim de proporcionar mais robustez às análises.

As subamostras foram selecionadas aleatoriamente utilizando a rotina *Random Number Generators* do SPSS, numa proporção 60-40 entre análise e teste, respectivamente, resultando nos seguintes perfis:

| Ano  | Amostra | Subamostra de<br>Análise | Subamostra de<br><b>Teste</b> |  |
|------|---------|--------------------------|-------------------------------|--|
| 2005 | 32      |                          |                               |  |
| 2006 | 26      |                          |                               |  |
|      |         |                          |                               |  |

Tabela 5: Segregação das amostras anuais em subamostras de análise e teste

Fonte: Dados da pesquisa

Ressalta-se, ainda, que as subamostras de análise e de teste da Tabela 5 seguem uma estratificação entre *Vencedores* e *Perdedores*, numa proporção 50-50. Portanto, esta disposição atende a todos os pré-requisitos mencionados acima.

Após realizar os ajustes necessários às amostras coletadas e a segregação em subamostras, o próximo passo será o tratamento econométrico dos dados em busca de respostas à questão de pesquisa. Este tratamento será realizado a partir de três métodos de análise: Regra do Qui-quadrado Mínimo, Análise Discriminante e Modelo *Logit*, apresentados em seguida.

# 3.4 APLICAÇÃO DA *REGRA DO QUI-QUADRADO MÍNIMO*

Cada subamostra anual foi segregada em dois grupos distintos: o grupo daquelas empresas que menos agregaram valor, denominado *Empresas Perdedoras*, e o grupo das empresas que mais agregaram valor, *Empresas Vencedoras*.

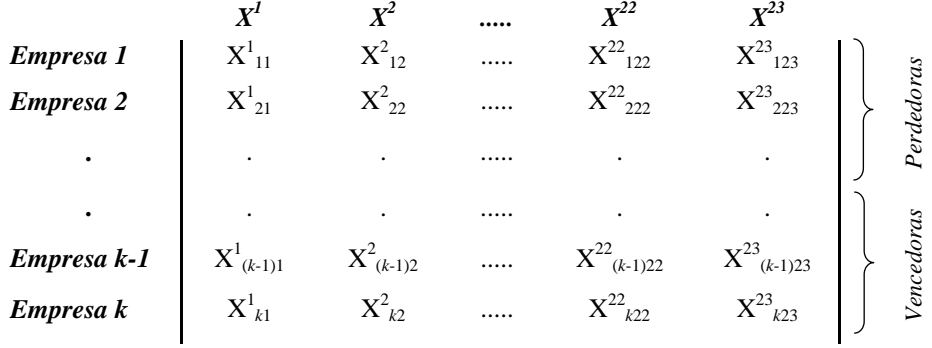

Conforme tratado no item 3.1, essa segregação tem por base as variações percentuais dos valores de mercado das empresas não-financeiras da BOVESPA no exercício em análise.

Na avaliação da adequabilidade do uso da *AFF* à previsão de aumento ou redução de valor, será utilizada a estatística do qui-quadrado  $(\chi^2)$ . Por esse método, valores menores do  $\chi^2$  sugerem que a empresa em análise aproxima-se mais de um grupo, ao passo que valores maiores para o  $\chi^2$  significam que o perfil da empresa analisada desvia da média do grupo e, provavelmente, ela não poderia ser classificada no grupo com o qual está sendo comparada. Isto é conhecido como a "regra do qui-quadrado mínimo" (ASSAF NETO; SILVA, 2002).

Este entendimento é sustentado por Besley e Osteryoung (1991), segundo os quais, para avaliar o grau de similaridade entre os atributos de um determinado elemento e os atributos de dois grupos distintos, pode ser utilizada uma medida de dissimilaridade, tal como a estatística do qui-quadrado ( $\chi^2$ ), em relação a cada grupo.

Este método requer que os dados tenham uma distribuição normal multivariada. A função de densidade de probabilidade normal de uma população com *p* variáveis pode ser escrita da seguinte forma (TATSUOKA, 1971; BESLEY; OSTERYOUNG, 1991):

$$
(2\pi)^{-\frac{p}{2}}|\Sigma|^{-\frac{p}{2}}exp[-\frac{1}{2}(x^2\Sigma^{-1}x)] \tag{25}
$$

Onde:  $\sum$  é a matriz de variâncias-covariâncias da população e  $|\Sigma|$  o seu determinante; *x'* é o vetor linha dos desvios das observações de cada variável *p* em relação à média (X – μ), tendo *x* como a sua transposta, e exp é o inverso da função logaritmo natural, isto  $\acute{e}$ ,  $\exp x = e^x = \exp[x (\ln e)]$ .

Conforme Besley e Osteryoung (1991), a doutrina estatística aceita que a relação  $x^2 \Sigma^{-1} x$  seja simbolizada por uma estatística  $\chi^2$ . Assim, a superfície de frequência de uma distribuição normal multivariada em um determinado ponto X<sub>i</sub> pode ser dada por

$$
N(2\pi)^{-p_2'}|\Sigma|^{-p_2'}exp(-x^2/2)
$$
 (26)

Onde *N* é o tamanho de cada grupo distinto da população.

Observando a Equação 26, é possível constatar que quanto maior (menor) for o valor do  $\chi^2$ , menor (maior) será a frequência naquele ponto analisado. Logo, quando o <sup>2</sup> assume um valor extremamente alto, pode-se inferir que o ponto tem uma localização extrema na função de densidade (semelhante à cauda de uma distribuição univariada), dado que a frequência naquele local é pequena (BESLEY; OSTERYOUNG, 1991).

Uma forma de realizar a classificação de um elemento em um dos grupos da população é através do cálculo da superfície de frequência, partindo do pressuposto de que ele pode ser membro de qualquer dos grupos. Portanto, considerando que a aplicação da Equação 26 tenha resultado em um valor grande para determinado Grupo A, e outro pequeno para o grupo B, é mais provável que o elemento sob análise pertença ao grupo que exibiu o maior valor para a função densidade (Grupo A), pois isso denota que ele possui mais traços em comum com esse grupo.

Entretanto, se for assumido que tanto as matrizes de variâncias-covariâncias dos grupos quanto seus tamanhos são idênticos, todos os compenentes da Equação 26, exceto o  $\chi^2$ , são equivalentes para ambos os grupos. Neste caso, poder-se-i-a chegar à mesma classificação do elemento apenas com o cálculo  $\phi$ <sup>2</sup> para cada grupo, designando-o àquele grupo que apresentar o valor mínimo (TATSUOKA, 1971).

A regra do qui-quadrado mínimo foi apresentada por Tatsuoka (1971) como uma metodologia que tem a propriedade de minimizar a probabilidade de erros de classificação quando uma determinada população apresenta distribuição normal multivariada com matrizes de dispersão iguais. Posteriormente, Besley e Osteryoung (1991) e Assaf Neto e Silva (2002) propuseram o uso da mesma metodologia para detectar probabilidade de insolvência de clientes na concessão de créditos. Com base em variáveis que denotam os perfis dos clientes de uma carteira pré-existente, onde há inadimplentes e adimplentes, estes autores procuram

avaliar a probabilidade de inadimplência de novos clientes, usando a estatística do quiquadrado para classificá-los em um dos grupos de acordo com essa medida de dissimilaridade.

Neste trabalho, busca-se antever se os valores das empresas terão aumento ou diminuição de valor a partir do estudo de seus fundamentos (expressos nos *IEF* oriundos de suas demonstrações contábeis). Para tanto, são calculados dois valores de  $\chi^2$  para cada empresa integrante da amostra: um em relação ao grupo das *Empresas Perdedoras*, e outro em relação ao grupo das *Empresas Vencedoras*.

Para os cálculos dos  $\chi^2$  são seguidos os seguintes passos:

1<sup>°</sup> **Passo:** Calcular as médias aritméticas de cada variável  $(X^1, X^2, ..., X^{23})$ , tanto para o grupo *Empresas Perdedoras* quanto para *Empresas Vencedoras* que integram a subamostra de análise. Por exemplo, as médias aritméticas  $\overline{X}$  da variável  $X<sup>1</sup>$ , para *Perdedoras* e *Vencedoras*, são calculadas da seguinte forma:

$$
\overline{X}_P^I = \frac{\sum_{i=1}^{k_P} X_i^I}{k_P} \tag{27}
$$

$$
\overline{X}_{V}^{I} = \frac{\sum_{i=1}^{k_{V}} X_{i}^{I}}{k_{V}}
$$
\n(28)

Onde:  $k_P e k_V$  correspondem aos números de empresas da subamostra classificadas como *Empresas Perdedoras e Vencedoras*, respectivamente. As médias resultantes desse cálculo podem ser representadas pelos vetores linha

$$
\begin{vmatrix} \overline{X}_{P}^{1} & \overline{X}_{P}^{2} & \dots & \overline{X}_{P}^{23} \end{vmatrix}
$$
, para Empresas Perdedoras, e  
 $\begin{vmatrix} \overline{X}_{V}^{1} & \overline{X}_{V}^{2} & \dots & \overline{X}_{V}^{23} \end{vmatrix}$ , para Empresas Vencedoras

que apresentam os perfis médios das variáveis para as empresas que menos agregaram e as que mais agregaram valor no exercício social.

**2º Passo:** Confrontar as variáveis de cada empresa *i* da subamostra de teste com as médias aritméticas das variáveis dos grupos *Empresas Perdedoras e Vencedoras*. Este procedimento resulta em dois vetores linha correspondentes aos desvios das variáveis em relação às médias de cada grupo:

- $\left( X^{\, 1}_i \overline{X}^{\, 1}_P \right)$   $\left( X^{\, 2}_i \overline{X}^{\, 2}_P \right)$  ...  $\left( X^{\, 23}_i \overline{X}^{\, 23}_P \right)$ *23 i 2 P 2 i 1 P 1*  $x'_{iP} = (X_i^T - X_P^T)$   $(X_i^2 - X_P^2)$  ...  $(X_i^{23} - X_P^{23})$ , para os desvios das variáveis da empresa *i* em relação ao grupo de *Empresas Perdedoras*, e
- $\left( X^{\, 1}_i \overline{X}^{\, 1}_V \right)$   $\; \left( X^{\, 2}_i \overline{X}^{\, 2}_V \right) \; \; ... \; \; \left( X^{\, 23}_i \overline{X}^{\, 23}_V \right)$ *23 i 2 V 2 i 1 V 1*  $x'_{iV} = (X_i^T - X_v^T)$   $(X_i^2 - X_v^2)$  ...  $(X_i^{23} - X_v^{23})$ , para os desvios das variáveis da empresa *i* em relação ao grupo de *Empresas Vencedoras*.

**3º Passo:** Calcular a matriz de variâncias-covariâncias<sup>[12](#page-71-0)</sup> ( $S_T$ ) das variáveis de todas as empresas da subamostra de análise, com uma dimensão 23 x 23.

$$
S_T = \begin{vmatrix} var_{11} & cov_{12} & \dots & cov_{123} \\ cov_{21} & var_{22} & \dots & cov_{223} \\ \vdots & \vdots & \vdots & \vdots \\ cov_{231} & cov_{232} & \dots & var_{2323} \end{vmatrix}
$$

**4º Passo:** Calcular a inversa da matriz de variâncias-covariâncias ( $S_T^{-1}$ ) das variáveis da subamostra de análise, com uma dimensão 23 x 23.

$$
S_T^{-1} = \begin{vmatrix} var_{11} & cov_{12} & \dots & cov_{123} \\ cov_{21} & var_{22} & \dots & cov_{223} \\ \vdots & \vdots & \ddots & \vdots \\ cov_{231} & cov_{232} & \dots & var_{2323} \end{vmatrix}^{-1}
$$

<span id="page-71-0"></span><sup>&</sup>lt;sup>12</sup> Neste caso, a matriz de variâncias-covariâncias é representada pela letra S, por se tratar da dispersão dos valores da subamostra de análise, que é uma estimativa da matriz de variâncias-covariâncias da população (∑).
Os vetores de desvios, bem como as inversas das matrizes de variânciascovariâncias são utilizados na aplicação do modelo proposto a seguir.

Os cálculos dos x <sup>2</sup> para cada empresa são realizados a partir da aplicação das seguintes Equações:

$$
\chi_{i^p}^2 = \left| \left( X_i^1 - \overline{X}_p^1 \right) \left( X_i^2 - \overline{X}_p^2 \right) \dots \left( X_i^{23} - \overline{X}_p^{23} \right) \right| \begin{matrix} var_{11} & cov_{12} & \dots & cov_{123} \\ cov_{21} & var_{22} & \dots & cov_{223} \\ \vdots & \vdots & \ddots & \vdots \\ cov_{231} & cov_{232} & \dots & var_{232} \end{matrix} \begin{matrix} -1 & \left| \left( X_i^1 - \overline{X}_p^1 \right) \right| \\ \left( X_i^2 - \overline{X}_p^2 \right) \\ \vdots \\ \left| \left( X_i^{23} - \overline{X}_p^{23} \right) \right| \end{matrix} \tag{29}
$$

$$
\chi_{iV}^{2} = \left| \left( X_{i}^{1} - \overline{X}_{V}^{1} \right) \left( X_{i}^{2} - \overline{X}_{V}^{2} \right) \dots \left( X_{i}^{23} - \overline{X}_{V}^{23} \right) \right| \begin{matrix} var_{11} & cov_{12} & \dots & cov_{123} \\ cov_{21} & var_{22} & \dots & cov_{223} \\ \vdots & \vdots & \ddots & \vdots \\ cov_{231} & cov_{232} & \dots & var_{2323} \end{matrix} \right|^{-1} \begin{bmatrix} \left( X_{i}^{1} - \overline{X}_{V}^{1} \right) \\ \left( X_{i}^{2} - \overline{X}_{V}^{2} \right) \\ \vdots \\ \left( X_{i}^{23} - \overline{X}_{V}^{23} \right) \end{bmatrix}
$$
(30)

Estas Equações podem ser escritas, também, com as seguintes notações:

$$
\chi_{iP}^2 = x_{iP} \, S_T^{-1} \, x_{iP} \tag{31}
$$

para a empresa *i*, em relação ao grupo *Empresas Perdedoras, e*

$$
\chi_{iV}^2 = x_{iV} S_T^{-1} x_{iV}
$$
 (32)

para a empresa *i*, em relação ao grupo das *Empresas Vencedoras.*

Onde:  $S_T^{-1}$ é a inversa da estimativa da matriz de variâncias-covariâncias das variáveis da população;  $x_{ip}$ <sup>'</sup> e  $x_{iv}$ ' são os vetores linhas dos desvios das variáveis da empresa *i* da subamostra de teste em relação aos valores médios das variáveis dos grupos *Empresas Perdedoras* e *Empresas Vencedoras* da subamostra de análise; e  $x_{ip}$  e  $x_{iv}$  são as transpostas daqueles vetores.

Na estimação da matriz inversa das variâncias-covariâncias das variáveis da população, são utilizados os dados da subamostra de análise, uma vez que os parâmetros da população nem sempre são totalmente conhecidos.

Em razão das dimensões dos vetores e matriz que compõem as Fórmulas dos  $\chi^2_{ip}$ e  $\chi^2_{iV}$ , o resultado de cada equação é um escalar (1 x 1), que corresponde, relativamente a cada grupo, à medida de dissimilaridade da empresa em análise.

É importante observar que, para aplicação da regra do qui-quadrado mínimo, os grupos classificatórios devem ser mutuamente exclusivos e coletivamente exaustivos (BESLEY; OSTERYOUNG, 1991). A classificação pretendida nesta pesquisa atende plenamente a essas exigências, pois qualquer empresa que venha a ser avaliada só poderá ser classificada em um dos grupos, e somente neles: *Perdedoras ou Vencedoras*.

Se as dispersões das variáveis das empresas componentes do grupo *Empresas Perdedoras* forem diferentes das dispersões das variáveis daquelas empresas do grupo *Empresas Vencedoras*, torna-se mais adequado o uso de uma matriz inversa de variânciascovariâncias para cada grupo ( $S_P^{-1}$  e  $S_V^{-1}$ ), ao invés de uma só matriz inversa ( $S_T^{-1}$ ) para representar as variáveis de toda a população. O uso de apenas uma matriz inversa para toda a amostra pode conduzir a resultados enviesados se as distribuições das variáveis nos dois grupos não forem idênticas. Neste caso, ao realizar os cálculos dos  $\chi^2_{ip}$  e  $\chi^2_{iv}$  para avaliação de uma empresa entre *Perdedoras* ou *Vencedoras*, deve-se utilizar  $S_P^{-1}$  para o primeiro, e  $S_V^{-1}$ para o segundo.

Assim, as Fórmulas são ajustadas para:

$$
\chi_{iP}^2 = x_{iP}^{\ \prime} S_P^{-1} x_{iP}
$$
 (33)

para a empresa *i*, em relação ao grupo *Empresas Perdedoras*, e

$$
\chi_{iV}^2 = x_{iV} S_V^{-1} x_{iV}
$$
 (34)

para a empresa *i*, em relação ao grupo *Empresas Vencedoras.*

Voltando à Equação 26, é possível perceber que, para manter a propriedade de minimizar os erros de classificação, o *χ <sup>2</sup>* necessitará de mais algum ajuste quando for utilizada uma matriz de variâncias-covariâncias para cada grupo. Para tornar o entendimento mais claro, Besley e Osteryoung (1991) sugerem a eliminação da função exponencial pelo cálculo do logaritmo natural da Equação 26.

$$
ln[N(2\pi)^{-\frac{p}{2}}| \Sigma |^{-\frac{1}{2}} exp\left(-\frac{x^2}{2}\right)]
$$
  
=  $lnN + (-\frac{p}{2}) ln(2\pi) + (-\frac{1}{2}) ln |\Sigma| + ln[exp(-\frac{x^2}{2})]$   
=  $(-\frac{1}{2}) \{-2(lnN) + p [ln(2\pi)] + ln |\Sigma| + \chi^2 \}$  (35)

A partir da Fórmula 35 é possível verificar que, além do  $2$ , o logaritmo do determinante da matriz de variâncias-covariâncias sofrerá alteração na função de densidade de cada grupo integrante da população. Os demais itens permanecerão inalterados, dado o pressuposto de que os grupos têm igual tamanho.

Como os logaritmos naturais (*ln)* dos determinantes das matrizes de variânciascovariâncias  $S_p$  e  $S_v$  serão diferentes, as medidas de  $\chi^2$  não mais capturarão integralmente as variações entre os grupos. A fim de preservar o princípio da regra do qui-quadrado mínimo, deve-se calcular a medida de *χ <sup>2</sup>* ajustado (*χ 2'*), da seguinte forma (BESLEY; OSTERYOUNG, 1991):

> *D P 2 iP*  $\chi_{iP}^{2} = \chi_{iP}^{2} + ln \left| S_{P}^{D} \right|$  (36), para o grupo *Empresas Perdedoras*, e 2  $\mathbf{L}$   $\mathbf{L}$   $\mathbf{C}$ *iV*  $\chi_{iV}^2 = \chi_{iV}^2 + ln \left| S_v^D \right|$  (37), para o grupo *Empresas Vencedoras*.

Onde: *ln* é o logaritmo natural;  $|S_p^D|$  e  $|S_v^D|$  são os determinantes das matrizes de variâncias-covariâncias[13](#page-74-0) para *Perdedoras* e *Vencedoras.*

-

<span id="page-74-0"></span><sup>&</sup>lt;sup>13</sup> Os determinantes das matrizes de variâncias-covariâncias são representados pelas expressões  $|S_p^D|$  e  $|S_v^D|$ , por se tratarem dos determinantes das dispersões dos grupos na subamostra de análise, que são estimativas dos determinantes das dispersões dos grupos da população  $|\Sigma|$ .

Considerando que a subamostra de análise contempla o mesmo número de empresas que menos agregaram valor (*Empresas Perdedoras*) e empresas que mais agregaram valor (*Empresas Vencedoras*), as Fórmulas acima são adequadas. Entretanto, havendo diferença no número de empresas dos grupos, é importante que seja feita uma correção desta distorção.

Observando a Fórmula 35, constata-se que mais um item é afetado pela diferença no tamanho dos grupos: –2(ln *N*). Entretanto, em vez do tamanho de cada grupo (*N*), geralmente, é mais desejável usar a probabilidade *a priori* para representar a chance de selecionar as observações de cada grupo. Neste caso, substitui-se *N* por *pk*, onde *pk* representa a probabilidade de se extrair um membro do grupo *k* a partir de uma população que consiste de todas as observações de grupos distintos (BESLEY; OSTERYOUNG, 1991).

A inserção da proporção  $p$  no cálculo do  $\chi^2$  ajustado, ou  $\chi^2$ ', resulta em:

$$
\chi_{ip}^{2'} = \chi_{ip}^{2} + \ln |S_{P}^{D}| - 2(\ln p_{P})
$$
 (38), para o grupo Empresas Perdedoras, e  

$$
\chi_{iv}^{2'} = \chi_{iv}^{2} + \ln |S_{v}^{D}| - 2(\ln p_{V})
$$
 (39), para o grupo Empresas Vencedoras.

Onde: *pP* é a proporção de *Empresas Perdedoras* e *pV*, de *Empresas Vencedoras*.

Esta correção é necessária sempre que a proporção de empresas de cada grupo na amostra for diferente de 1:1, a fim de evitar erro de classificação decorrente de resultados enviesados.

Por fim, a empresa em análise é classificada em um dos dois grupos, *Perdedoras*  ou *Vencedoras*, de acordo com o menor dos valores dos  $\chi^2$  calculados. Por exemplo, se os cálculos dos  $\chi^2$  de uma determinada empresa *i* resultar em  $\chi^2_{ip} = 25$  e  $\chi^2_{iv} = 32$ , a empresa será classificada como *Perdedora*, conforme a regra do qui-quadrado mínimo, pois o valor mínimo demonstra menor grau de dissimilaridade em relação àquele grupo.

Uma vez que os cálculos xdos <sup>2</sup> da empresa do exemplo levaram à sua classificação no grupo das *Empresas Perdedoras*, verificar-se-á se a variação no valor de mercado da empresa permitiu, efetivamente, a sua classificação entre as que menos valorizaram no período. Como o *ranking* da amostra e, consequentemente, a classificação entre *Perdedoras* e *Vencedoras* têm por base as variações relativas dos valores de mercado das empresas, a adequabilidade da utilização dos indicadores para previsão de aumento ou redução no valor da empresa pode ser verificada pelo confronto entre a classificação resultante do teste estatístico e a classificação real ao final de cada exercício. Se a empresa *i* estiver classificada efetivamente no grupo *Empresas Perdedoras*, isto é, fizer parte do primeiro terço da amostra, pode-se inferir que houve eficácia na utilização dos indicadores para previsão de variação no valor dessa empresa.

O modelo é testado nos três exercícios sociais: 2005, 2006 e 2007. A metodologia será considerada eficaz para este estudo se o nível de similaridade entre a classificação prévia e aquela encontrada a partir do cálculo d $\alpha$ <sup>2</sup> for significativo. Neste caso, concluir-se-á que não há indícios para rejeição da hipótese de que a *AFF* é capaz de prever variações de valor da empresa.

As mesmas subamostras de análise e teste selecionadas para a aplicação da *Regra do Qui-Quadrado Mínimo* serão utilizadas na Análise Discriminante e no Modelo *Logit*, com a finalidade de dar mais robustez aos resultados alcançados no primeiro tratamento estatístico.

# 3.5 APLICAÇÃO DA ANÁLISE DISCRIMINANTE

A Análise Discriminante, conforme Mário (2007, p. 234), "é uma técnica que auxilia a identificar as variáveis que diferenciam os grupos e quantas dessas variáveis são necessárias para obter a melhor classificação dos indivíduos em uma determinada população".

Envolve determinar uma variável estatística discriminante, também denominada *função discriminante*, que é a combinação de duas ou mais variáveis independentes que melhor discriminarão entre os objetos (pessoas, empresas etc.) nos grupos definidos *a priori* (HAIR et al., 2009).

A função assume a seguinte forma:

$$
Z_{jk} = a + W_1 X_{1k} + W_2 X_{2k} + \dots + W_n X_{nk} + \varepsilon_{jk}
$$
\n(40)

Onde:

*Zjk* = escore *Z* discriminante da função discriminante *j* para o objeto *k*  $a =$ intercepto

*Wi* = peso discriminante para a variável independente *i*

*Xik* = variável independente *i* para o objeto *k*.

 $\varepsilon_{ik}$  = termo de erro estocástico

A função discriminante tem uma aparente semelhança com a regressão múltipla. Entretanto, enquanto a regressão múltipla requer que a variável dependente seja métrica (quantitativa, contínua), na análise discriminante tal variável é de natureza qualitativa (não métrica, categórica, discreta), pois seu valor representa uma classificação (bom ou mau, alto ou baixo risco, solvente ou insolvente), funcionando mais como um rótulo do que como um valor em si (MÁRIO, 2007).

A análise discriminante pode ser utilizada tanto para classificações dicotômicas (principal aplicação) como para classificações em mais de dois grupos, ou seja, k grupos ( $k \ge$ 2, para  $k \in N$ ). Quando  $k > 2$ , utiliza -se a denominação Análise Discriminante Múltipla (MDA), e esta produzirá um número de funções discriminantes igual a k – 1, com número de variáveis independentes maior do que k, ou, no máximo, igual a k.

A questão de pesquisa deste estudo requer a segregação dos componentes da amostra em dois grupos, ou seja, uma classificação exaustiva e dicotômica entre *Empresas Vencedoras* e *Empresas Perdedoras* a partir da análise das variáveis independentes (*IEF*) extraídas dos demonstrativos contábeis das empresas no exercício social anterior. Portanto, entende-se que a aplicação da análise discriminante simples constitui um tratamento estatístico adequado à solução do problema de pesquisa.

Os passos para a construção da função discriminante são os seguintes (HAIR et al., 2009; MÁRIO, 2007):

- Identificar o problema e classificar os elementos em grupos;
- Selecionar as variáveis independentes, avaliar o tamanho da amostra e segregá-la em duas subamostras: de análise e de teste;
- Testar as premissas da análise discriminante;
- Estimar os coeficientes da função discriminante e avaliar a significância estatística da função e seu grau de acurácia;
- Interpretar o resultado da função discriminante e sua validade.

A segregação da amostra inicial em duas subamostras tem por finalidade usar uma delas para obtenção da função discriminante e análises das relações entre as variáveis preditoras (índices) e o problema de classificação. A outra subamostra tem por fim a avaliação final da capacidade classificatória da função discriminante, com novos elementos não utilizados para o seu desenvolvimento. Este método de validação é denominado validação cruzada.

Uma vez definida a equação discriminante, ela será aplicada aos dados da amostra de análise para chegar à variável dependente *Z* de cada empresa. Depois, calcula-se a média dos *Zs* de cada grupo e, por fim, o valor médio entre as médias dos grupos, denominado ponto de corte (*cut-off point*) ou escore crítico, que servirá para discriminar a qual grupo pertence a nova empresa.

Como o tamanho da subamostra do teste é diferente da subamostra usada para construir o modelo (Tabela 5), far-se-á necessária a ponderação aos pontos centroides em razão do número de empresas de cada grupo, utilizando a seguinte Fórmula:

$$
Z_{EC} = \frac{n_1 Z_2 + n_2 Z_1}{n_1 + n_2} \tag{41}
$$

onde

 $Z_{EC}$  = escore crítico para *n* diferente;

- *n1* = número de observações do grupo 1;
- *n2* = número de observações do grupo 2;

 $Z_I$  = ponto centroide do grupo 1;

 $Z_2$  = ponto centroide do grupo 2.

Destaca-se como de suma importância, para o tratamento estatístico com o uso da análise discriminante, a atenção aos pressupostos apresentados abaixo, que serão testados estatisticamente, a fim de que possa ser conferida robustez aos resultados obtidos (MÁRIO, 2007; HAIR et al., 2009):

> - *Normalidade multivariada*: analisada a partir da estatística *Kolmogorov-Smirnov* em um nível de significância 0,05 aplicada aos resíduos da função discriminante de cada exercício social.

- *Linearidade*: verificada a partir das relações entre as variáveis independentes e a variável dependente na função discriminante.
- *Ausência de outliers*: constatada a partir da aplicação de técnicas de detecção univariada e multivariada, utilizando a medida *D2 de Mahalanobis*, conforme item 3.3.2 Observações Atípicas (*outliers*).
- *Ausência de multicolinearidade*: avaliada a partir da medida de Tolerância e do Fator de Inflação da Variância<sup>[14](#page-79-0)</sup> (VIF).
- *Homogeneidade das matrizes de variâncias-covariâncias*: mensurada pelo teste *Box's M,* que tem por premissa que as covariâncias das categorias na amostra são iguais.

Os procedimentos para a discriminação *cross-sectional* das subamostras entre *Empresas Vencedoras* e *Empresas Perdedoras* são realizados com a utilização do software *Statistical Package for the Social Sciences* – SPSS®.

# 3.6 APLICAÇÃO DO MODELO *LOGIT*

O modelo *Logit* é uma das abordagens comumente utilizadas em estudos que têm por fim classificar elementos de uma amostra em grupos distintos, e que têm a vantagem de superar algumas das limitações impostas pelos modelos lineares, tais como a normalidade multivariada e a homogeneidade das variâncias dos grupos.

Além de ter a possibilidade de classificar os elementos do estudo em categorias específicas, o modelo *Logit* tem ainda o objetivo de estimar a probabilidade de ocorrência de um evento ou de que o fenômeno venha a se enquadrar em uma de duas categorias (DIAS FILHO; CORRAR, 2007).

Este modelo utiliza a função de distribuição logística (*F*), que tem a seguinte representação:

<span id="page-79-0"></span> <sup>14</sup> Resultados dos cálculos das medidas de Tolerância e VIF, *vide* item 4.3 Metodologia da Análise Discriminante. Para mais detalhes, sugere-se consultar Hair et al. (2009).

$$
F(z_i) = \frac{e^{z_i}}{1 + e^{z_i}}
$$
, que, simplificando, pode ser escrito (42)

$$
F(z_i) = \frac{1}{1 + e^{-z_i}}\tag{43}
$$

Onde:

$$
Z_i = \beta_1 + \beta_2 X_{2i} + \dots + \beta_k X_{ki} + u_i
$$
\n(44)

*Com:*

*e* = número de *Neper* de valor aproximado 2,7183;

 $\beta_i$  = coeficiente da variável independente *i*;

 $X_{ki}$  = variável independente *i* para o objeto *k*;

 $u_i$  = resíduos.

Logo, a probabilidade (*Pi*) de que um determinado evento ocorra (*Yi* = 1) pode ser estimada pelo modelo

$$
P_i = \frac{1}{1 + e^{-z_i}}\tag{45}
$$

É possível verificar no modelo *Logit* que, à medida em que *Zi* varia entre -∞ e +∞, *Pi* varia entre 0 e 1 numa relação não linear com *Zi*. Em outras palavras, quando *Zi* → +∞, *i e*<sup>−*z<sub>i</sub>* tende a zero e, consequentemente, *P<sub>i</sub>* se aproxima de 1. Por outro lado, quando *Z<sub>i</sub>* → -∞,</sup> *e*<sup>−*z<sub>i</sub>*</sup> aumenta indefinidamente e, consequentemente,  $P_i$  tende a 0. Destaca-se, entretanto, que a aproximação de *Pi* a 0 ou 1 será a taxas cada vez menores à medida em que *Zi* diminuir ou aumentar. Logo, nestes casos, o modelo linear não seria adequado, pois os resultados poderiam ser menores que 0 ou maiores que 1 (DIAS FILHO; CORRAR, 2007).

Embora o modelo apresentado na Equação 45 resulte em valores entre 0 e 1 para *Pi*, a não linearidade não se restringe às variáveis *Xi*, mas se estende aos parâmetros *βi*. Para contornar essa dificuldade, pode-se efetuar uma transformação logística na variável dependente, que consiste em duas etapas (DIAS FILHO; CORRAR, 2007):

A primeira é a sua conversão em Razão de Chance, que corresponde à razão entre a probabilidade de sucesso  $(P_i)$  e a probabilidade de fracasso  $(1 - P_i)$ .

$$
Ra\bar{z}\bar{a}o\ de\ chance = \frac{P_i}{I - P_i} \tag{46}
$$

Dado que  $P_i = \frac{I}{I + e^{-z_i}}$ , e que  $(I - P_i) = \frac{I}{I + e^{z_i}}$ , a Razão de Chance será escrita

como

$$
\frac{P_i}{1 - P_i} = \frac{1 + e^{z_i}}{1 + e^{-z_i}} = e^{z_i} \qquad , \text{ ou seja,}
$$
\n
$$
\frac{P_i}{1 - P_i} = e^{(\beta_I + \beta_2 X_{2i} + \dots + \beta_k X_{ki} + u_i)}
$$
\n(47)

A segunda etapa é transformá-la numa variável de base logarítmica.

$$
ln\left(\frac{P_i}{1-P_i}\right) = \beta_1 + \beta_2 X_{2i} + ... + \beta_k X_{ki} + u_i
$$
\n(48)

O logaritmo da Razão de Chance, também conhecido como *Logit*, é linear tanto nas variáveis  $(X_i)$  quanto nos parâmetros  $(\beta_i)$ .

Para estimar os parâmetros no modelo *Logit,* é utilizado o método da máxima verossimilhança. Neste método, são calculados os parâmetros que conjuntamente maximizam a função pelo uso do procedimento de busca iterativa (HAYASHI, 2000).

O pequeno número de pressupostos para a aplicação do modelo *Logit* tem tornado seu uso frequente. Com o uso do *Logit,* é possível liberar algumas restrições comuns a outros modelos multivariados, tais como a homogeneidade da variância e a normalidade dos erros (HAIR et al., 2009). Portanto, restam os seguintes pressupostos a serem observados (DIAS FILHO; CORRAR, 2007):

- incluir todas as variáveis preditoras no modelo para que ele obtenha maior estabilidade;
- o valor esperado do erro deve ser zero;
- inexistência de autocorrelação entre os erros;
- inexistência de correlação entre os erros e as variáveis independentes;

- ausência de multicolinearidade perfeita ou elevada entre as variáveis independentes.

Semelhantemente ao modelo multivariado anterior, os procedimentos para a discriminação da amostra entre *Empresas Vencedoras* e *Empresas Perdedoras*, utilizando o modelo *Logit*, serão realizados com a utilização do software *Statistical Package for the Social Sciences* – SPSS®.

# 4.1 ESTATÍSTICAS DESCRITIVAS

As Tabelas 6, 7 e 8 apresentam os resultados das estatísticas descritivas das variáveis das amostras do estudo.

| Variável          | $\boldsymbol{n}$ | Média  | <b>Desvio</b><br>Padrão | Mínimo    | Mediana      | Máximo  | Assimetria | <b>Curtose</b> |
|-------------------|------------------|--------|-------------------------|-----------|--------------|---------|------------|----------------|
| $\mathbf{X}^1$    | 80               | 0,53   | 1,02                    | 0,00      | 0,24         | 8,02    | 5,54       | 38,01          |
| $\mathbf{X}^2$    | 80               | 1,80   | 1,28                    | 0,05      | 1,47         | 8,56    | 2,55       | 9,76           |
| $\mathbf{X}^3$    | 80               | 1,43   | 1,20                    | 0,05      | 1,07         | 8,56    | 3,40       | 16,19          |
| $\mathbf{X}^4$    | 80               | 50,13  | 41,69                   | 0,00      | 38,25        | 201,71  | 1,80       | 3,41           |
| $X^5$             | 80               | 64,77  | 42,43                   | 0,00      | 60,73        | 313,10  | 2,82       | 14,55          |
| $\mathbf{X}^6$    | 80               | 75,63  | 89,70                   | 0,00      | 71,60        | 759,68  | 5,85       | 43,56          |
| $\mathbf{X}^7$    | 80               | 57,00  | 21,10                   | 1,74      | 57,49        | 97,20   | $-0,06$    | $-0,48$        |
| $\mathbf{X}^8$    | 80               | 311,57 | 569,08                  | 1,77      | 135,26       | 3473,57 | 3,81       | 15,69          |
| $\mathbf{X}^9$    | 80               | 22,19  | 16,11                   | 0,00      | 20,64        | 81,87   | 0,79       | 1,21           |
| $\mathbf{X}^{10}$ | 80               | 134,36 | 290,47                  | 0,00      | 49,88        | 1690,08 | 4,10       | 17,88          |
| $X^{11}$          | 80               | 47,32  | 28,28                   | 0,00      | 42,83        | 100,00  | 0,37       | $-0,82$        |
| $X^{12}$          | 80               | 2,46   | 10,90                   | $-0,54$   | 0,59         | 97,25   | 8,55       | 75,10          |
| $X^{13}$          | 80               | 0,91   | 0,55                    | 0,00      | 0,91<br>2,30 |         | 0,36       | $-0,18$        |
| $X^{14}$          | 80               | 3,38   | 4,55                    | 0,00      | 2,21         | 26,42   | 3,34       | 12,71          |
| $X^{15}$          | 80               | 8,38   | 103,37                  | $-789,94$ | 9,50         | 338,86  | $-5,25$    | 47,82          |
| $X^{16}$          | 80               | 19,83  | 67,56                   | $-15,24$  | 7,71         | 512,20  | 6,08       | 39,81          |
| $X^{17}$          | 80               | 2,63   | 5,11                    | $-9,33$   | 1,72         | 38,06   | 4,74       | 31,56          |
| $\mathrm{X}^{18}$ | 80               | 6,58   | 8,18                    | $-28,96$  | 6,45         | 29,54   | $-0,58$    | 3,97           |
| $X^{19}$          | 80               | 17,30  | 33,08                   | $-121,29$ | 17,04        | 178,79  | 0,92       | 10,79          |
| $\mathbf{X}^{20}$ | 80               | 0,31   | 0,19                    | $-0,51$   | 0,31         | 1,00    | $-0,14$    | 5,03           |
| $\mathbf{X}^{21}$ | 80               | 3,82   | 6,37                    | $-25,07$  | 1,96         | 22,09   | $-0,14$    | 5,84           |
| $X^{22}$          | 80               | 1,55   | 4,31                    | $-23,30$  | 0,75         | 21,30   | $-1,02$    | 18,51          |
| $X^{23}$          | 80               | 12,80  | 19,99                   | 0,00      | 6,55         | 142,84  | 4,16       | 23,27          |

Tabela 6 – Estatística descritiva da subamostra de análise – Exercício social 2005

Fonte: Dados da pesquisa

| Variável          | $\boldsymbol{n}$ | Média  | <b>Desvio</b><br>Padrão | Mínimo     | Mediana | Máximo  | Assimetria | <b>Curtose</b> |
|-------------------|------------------|--------|-------------------------|------------|---------|---------|------------|----------------|
| $\mathbf{X}^1$    | 76               | 0,50   | 0,63                    | 0,00       | 0,29    | 3,25    | 2,45       | 6,93           |
| $\mathbf{X}^2$    | 76               | 1,83   | 1,19                    | 0,10       | 1,47    | 6,45    | 2,03       | 4,89           |
| $\mathbf{X}^3$    | 76               | 1,40   | 0,89                    | 0,10       | 1,16    | 5,53    | 2,22       | 6,85           |
| $\mathbf{X}^4$    | 76               | 60,21  | 51,38                   | 6,87       | 49,00   | 276,15  | 1,83       | 3,97           |
| $X^5$             | 76               | 66,07  | 45,17                   | 0,00       | 56,02   | 231,27  | 1,38       | 2,38           |
| $\mathbf{X}^6$    | 76               | 65,39  | 59,87                   | 0,00       | 58,90   | 373,63  | 2,44       | 9,27           |
| $X^7$             | 76               | 56,07  | 22,55                   | 8,17       | 57,12   | 95,24   | $-0,12$    | $-0,83$        |
| $\mathbf{X}^8$    | 76               | 274,06 | 394,04                  | 8,90       | 133,22  | 1998,81 | 2,70       | 7,27           |
| $\mathbf{X}^9$    | 76               | 20,11  | 17,08                   | 0,00       | 18,62   | 79,69   | 0,78       | 0,44           |
| $\mathbf{X}^{10}$ | 76               | 95,53  | 144,37                  | 0,00       | 37,81   | 624,64  | 2,19       | 4,03           |
| $X^{11}$          | 76               | 52,35  | 31,91                   | 0,00       | 44,63   | 100,00  | 0,26       | $-1,40$        |
| $\mathbf{X}^{12}$ | 76               | 4,82   | 20,56                   | $-3,99$    | 0,42    | 170,83  | 7,35       | 58,53          |
| $\mathrm{X}^{13}$ | 76               | 0,91   | 0,59                    | 0,00       | 0,78    | 2,98    | 1,11       | 1,65           |
| $\mathbf{X}^{14}$ | 76               | 2,86   | 3,31                    | 0,00       | 2,02    | 24,98   | 4,40       | 26,60          |
| $X^{15}$          | 76               | 15,10  | 50,18                   | $-29,41$   | 7,60    | 425,53  | 7,53       | 61,63          |
| $\mathbf{X}^{16}$ | 76               | 14,47  | 72,46                   | $-31,36$   | 6,31    | 629,23  | 8,35       | 71,71          |
| $\mathbf{X}^{17}$ | 76               | 3,37   | 4,96                    | $-15,11$   | 2,34    | 21,19   | 1,15       | 5,75           |
| $\mathbf{X}^{18}$ | 76               | 4,68   | 10,43                   | $-48,73$   | 5,36    | 38,74   | $-2,15$    | 12,57          |
| $\mathbf{X}^{19}$ | 76               | 11,09  | 25,90                   | $-142, 13$ | 12,53   | 96,68   | $-2,45$    | 17,61          |
| $\mathbf{X}^{20}$ | 76               | 0,35   | 0,20                    | 0,01       | 0,31    | 1,00    | 1,57       | 3,18           |
| $\mathbf{X}^{21}$ | 76               | 3,30   | 5,53                    | $-8,51$    | 1,12    | 28,02   | 2,06       | 5,86           |
| $\mathbf{X}^{22}$ | 76               | 1,04   | 2,94                    | $-12,06$   | 0,49    | 8,89    | $-0,30$    | 6,11           |
| $X^{23}$          | 76               | 11,50  | 16,85                   | 0,00       | 4,71    | 105,51  | 3,01       | 12,49          |

Tabela 7 – Estatística descritiva da subamostra de análise – Exercício social 2006

| Variável                    | $\boldsymbol{n}$ | Média  | <b>Desvio</b><br>Padrão | Mínimo     | Mediana | Máximo          | Assimetria | <b>Curtose</b> |
|-----------------------------|------------------|--------|-------------------------|------------|---------|-----------------|------------|----------------|
| $\mathbf{X}^1$              | 80               | 0,71   | 1,20                    | 0,00       | 0,29    | 8,09            | 3,92       | 19,47          |
| $\mathbf{X}^2$              | 80               | 1,92   | 1,59                    | 0,17       | 1,60    | 11,75           | 3,53       | 18,23          |
| $X^3$                       | 80               | 1,50   | 1,28                    | 0,17       | 1,13    | 9,11            | 3,38       | 15,96          |
| $\boldsymbol{\mathrm{X}}^4$ | 80               | 57,46  | 35,01                   | 0,00       | 50,00   | 172,85          | 1,09       | 1,30           |
| $X^5$                       | 80               | 64,05  | 37,57                   | 0,00       | 62,56   | 182,02          | 0,96       | 1,46           |
| $\mathbf{X}^6$              | 80               | 100,90 | 137,52                  | 0,00       | 75,63   | 851,71          | 3,97       | 17,74          |
| $X^7$                       | 80               | 55,01  | 19,26                   | 18,51      | 57,70   | 98,64           | 0,05       | $-0,72$        |
| $\mathrm{X}^8$              | 80               | 188,76 | 231,03                  | 22,71      | 136,50  | 1497,58         | 3,87       | 18,25          |
| $X^9$                       | 80               | 23,26  | 15,62                   | 0,00       | 21,16   | 57,89           | 0,31       | $-0,75$        |
| $\mathbf{X}^{10}$           | 80               | 81,51  | 113,00                  | 0,00       | 48,53   | 722,82          | 3,53       | 15,64          |
| $X^{11}$                    | 80               | 45,50  | 31,66                   | 0,00       | 37,56   | 100,00          | 0,41       | $-1,07$        |
| $\mathbf{X}^{12}$           | 80               | 3,47   | 19,25                   | $-2,66$    | 0,29    | 170,06          | 8,44       | 73,57          |
| $X^{13}$                    | 80               | 0,76   | 0,55                    | 0,00       | 0,69    | 3,13            | 1,28       | 3,25           |
| $X^{14}$                    | 80               | 2,97   | 9,30                    | 0,00       | 1,56    | 84,08           | 8,60       | 75,77          |
| $X^{15}$                    | 80               | 20,10  | 242,76                  | $-1060,15$ | 9,16    | 1826,61         | 4,27       | 44,24          |
| $\mathrm{X}^{16}$           | 80               | 18,63  | 243,73                  | $-1003,12$ | 5,67    | 1899,08         | 5,02       | 49,51          |
| $\mathbf{X}^{17}$           | 80               | 2,70   | 8,72                    | $-46,22$   | 1,81    | 37,95           | $-0,31$    | 18,52          |
| $\mathrm{X}^{18}$           | 80               | 4,10   | 7,40                    | $-16,05$   | 3,74    | 29,67           | $-0,08$    | 1,67           |
| $\mathbf{X}^{19}$           | 80               | 16,36  | 73,55                   | $-84,83$   | 10,36   | 640,21          | 7,86       | 67,66          |
| $\mathbf{X}^{20}$           | 80               | 0,32   | 0,24                    | $-0,95$    | 0,31    | 1,00            | $-1,26$    | 10,40          |
| $\mathbf{X}^{21}$           | 80               | 2,79   | 3,39                    | $-1,46$    | 1,50    | 15,97           | 1,62       | 3,00           |
| $\mathbf{X}^{22}$           | 80               | 0,84   | 2,58                    | $-17,37$   | 0,60    | 6,89<br>$-4,14$ |            | 31,45          |
| $X^{23}$                    | 80               | 12,09  | 18,69                   | 0,00       | 5,62    | 134,06          | 4,25       | 23,68          |

Tabela 8 – Estatística descritiva da subamostra de análise – Exercício social 2007

Analisando as medidas de tendência central – média e mediana – nas Tabelas 6, 7 e 8, encontra-se que os valores das médias, para a maioria dos indicadores, são maiores que suas medianas, com algumas exceções. Por exemplo, a variável  $X^7$ , cuja mediana supera a média aritmética nos três exercícios sociais em análise. Numa avaliação individualizada por variável, este fato sugere que a disposição dos dados da maioria dos índices não pode ser classificada como uma distribuição normal.

A partir da aplicação do Coeficiente de Variação  $(CV)^{15}$  $(CV)^{15}$  $(CV)^{15}$  aos dados das Tabelas 6, 7 e 8, é possível verificar que há maior e menor dispersão de dados nos seguintes indicadores:

<span id="page-85-0"></span> <sup>15</sup> Vide Levine, Berenson e Stephan (2000, p.138)

| <b>Exercício</b><br><b>Social</b> | <b>Maiores</b><br><b>Dispersões</b>    | <b>Menores</b><br><b>Dispersões</b> |
|-----------------------------------|----------------------------------------|-------------------------------------|
| 2005                              | $\mathrm{X}^{15}$<br>$\mathbf{X}^{12}$ | $\mathrm{X}^7$<br>$\mathrm{X}^{11}$ |
|                                   | $X^{16}$                               | $X^{13}$                            |
| 2006                              | $\mathrm{X}^{16}$                      | $\mathbf{X}^7$                      |
|                                   | $X^{12}$<br>$X^{15}$                   | $X^{20}$<br>$X^{11}$                |
| 2007                              | $X^{12}$                               | $X^7$                               |
|                                   | $\mathbf{X}^{15}$<br>$X^{16}$          | $X^5$<br>$X^4$                      |

Tabela 9 – Maiores e menores dispersões de dados das subamostras

Os resultados da Tabela 9 mostram que as variáveis  $X^{12}$ ,  $X^{15}$  e  $X^{16}$  destacam-se nos três anos com as maiores dispersões de dados. Nestes casos, trata-se da análise da capacidade de cobertura de empréstimos e financiamentos com o lucro operacional, bem como os retornos que os lucros operacional e líquido proporcionam sobre as receitas líquidas geradas pelas vendas. Esta situação mostra que grande parte da distribuição está concentrada em torno de uma pequena faixa de valores, e que poucas empresas estão influenciando na assimetria.

Destaca-se, ainda, que a variável  $X^7$  apresentou as menores dispersões nos três exercícios sociais. Isto denota que a estrutura de financiamento das empresas das amostras, medida pela relação entre capitais de terceiros e o total do passivo, tem um comportamento menos heterogêneo no período em análise do que as demais variáveis do estudo.

Os resultados da estatística de assimetria (Tabelas 6, 7 e 8) indicam que a maioria dos indicadores apresenta distribuição assimétrica à direita, sugerindo a existência de alguns valores altos que tornam a média aritmética maior que a mediana nos três exercícios. Dentre eles, encontram-se os indicadores de liquidez e de atividades, que têm valores essencialmente positivos, com limite inferior igual a zero.

Por sua vez, alguns indicadores de endividamento e estrutura  $(X^7)$  e de rentabilidade ( $X^{13}$ ,  $X^{15}$ ,  $X^{18}$ ,  $X^{19}$  e  $X^{20}$ ) apresentam distribuição assimétrica à esquerda em pelo menos um exercício social. Vale ressaltar, ainda, que alguns indicadores sugerem assimetrias fracas (valores pertencentes ao intervalo -1 e 1), tendendo à normalidade, como por exemplo  $X^7$ ,  $X^9$  e  $X^{11}$  nos três exercícios sociais.

As estatísticas da curtose (Tabelas 6, 7 e 8) indicam que a maioria dos indicadores tem um conjunto de valores bem concentrados na distribuição, formando uma curva bastante

acentuada, o que caracteriza uma distribuição leptocúrtica. Além das variáveis relacionadas à liquidez e às atividades, apresentam esta mesma característica algumas variáveis que mensuram a rentabilidade dos lucros operacionais e líquidos, bem como os retornos sobre as ações. Existem apenas quatro variáveis com resultados negativos  $(X^7, X^9, X^{11}$  e  $X^{13})$  e próximos a zero em pelo menos um dos três exercícios sociais, mostrando que os indicadores têm distribuições levemente platicúrticas; ou seja, há um leve achatamento das curvas da distribuição quando comparadas à curva normal. Uma vez que estas variáveis também apresentam assimetrias fracas, elas terão maior probabilidade de apresentar uma distribuição normal.

A Tabela 10 apresenta as estatísticas do teste Kolmogorov-Smirnov de normalidade para cada uma das variáveis do estudo. Constata-se que as variáveis  $X^7$ ,  $X^9$ ,  $X^{11}$ , X13 e X18 (destacadas abaixo) apresentam estatísticas não-significativas, denotando normalidade na distribuição dos dados em, pelo menos, um exercício social.

|                             |                  |                |          | Kolmogorov-Smirnov <sup>(a)</sup> |                |          |                  |                |          |
|-----------------------------|------------------|----------------|----------|-----------------------------------|----------------|----------|------------------|----------------|----------|
|                             |                  | Exercício 2005 |          |                                   | Exercício 2006 |          |                  | Exercício 2007 |          |
| Variáveis                   | <i>Statistic</i> | df             | Sig.     | <i>Statistic</i>                  | df             | Sig.     | <i>Statistic</i> | df             | Sig.     |
| $\boldsymbol{\mathrm{X}}^1$ | 0,3              | 80             | 0,000    | 0,214                             | 76             | 0,000    | 0,277            | 80             | 0,000    |
| $X^2$                       | 0,161            | 80             | 0,000    | 0,207                             | 76             | 0,000    | 0,202            | 80             | 0,000    |
| $X^3$                       | 0,214            | 80             | 0,000    | 0,158                             | 76             | 0,000    | 0,215            | 80             | 0,000    |
| $\mathbf{X}^4$              | 0,18             | 80             | 0,000    | 0,168                             | 76             | 0,000    | 0,111            | 80             | 0,016    |
| $\mathbf{X}^5$              | 0,162            | 80             | 0,000    | 0,143                             | 76             | 0,001    | 0,132            | 80             | 0,002    |
| $\mathbf{X}^6$              | 0,264            | 80             | 0,000    | 0,207                             | 76             | 0,000    | 0,302            | 80             | 0,000    |
| $\mathbf{X}^7$              | 0,059            | 80             | $0,200*$ | 0,07                              | 76             | $0,200*$ | 0,072            | 80             | $0,200*$ |
| $\mathbf{X}^8$              | 0,313            | 80             | 0,000    | 0,292                             | 76             | 0,000    | 0,236            | 80             | 0,000    |
| $X^9$                       | 0,084            | 80             | $0,200*$ | 0,119                             | 76             | 0,009    | 0,078            | 80             | $0,200*$ |
| $\mathbf{X}^{10}$           | 0,335            | 80             | 0,000    | 0,254                             | 76             | 0,000    | 0,235            | 80             | 0,000    |
| $\mathbf{X}^{11}$           | 0,092            | 80             | 0,093    | 0,133                             | 76             | 0,002    | 0,143            | 80             | 0,000    |
| $\mathbf{X}^{12}$           | 0,392            | 80             | 0,000    | 0,371                             | 76             | 0,000    | 0,405            | 80             | 0,000    |
| $\mathrm{X}^{13}$           | 0,077            | 80             | $0,200*$ | 0,101                             | 76             | 0,051    | 0,113            | 80             | 0,013    |
| $X^{14}$                    | 0,278            | 80             | 0,000    | 0,222                             | 76             | 0,000    | 0,375            | 80             | 0,000    |
| $\mathbf{X}^{15}$           | 0,409            | 80             | 0,000    | 0,354                             | 76             | 0,000    | 0,441            | 80             | 0,000    |
| $\mathbf{X}^{16}$           | 0,42             | 80             | 0,000    | 0,412                             | 76             | 0,000    | 0,446            | 80             | 0,000    |
| $X^{17}$                    | 0,296            | 80             | 0,000    | 0,278                             | 76             | 0,000    | 0,264            | 80             | 0,000    |
| $\mathbf{X}^{18}$           | 0,087            | 80             | $0,200*$ | 0,186                             | 76             | 0,000    | 0,089            | 80             | 0,179    |
| $\mathbf{X}^{19}$           | 0,179            | $80\,$         | 0,000    | 0,223                             | 76             | 0,000    | 0,357            | 80             | 0,000    |
| $\mathbf{X}^{20}$           | 0,116            | 80             | 0,009    | 0,128                             | 76             | 0,004    | 0,17             | 80             | 0,000    |
| $\mathbf{X}^{21}$           | 0,24             | 80             | 0,000    | 0,248                             | 76             | 0,000    | 0,198            | 80             | 0,000    |
| $X^{22}$                    | 0,263            | 80             | 0,000    | 0,22                              | 76             | 0,000    | 0,256            | 80             | 0,000    |
| $X^{23}$                    | 0,261            | 80             | 0,000    | 0,247                             | 76             | 0,000    | 0,259            | 80             | 0,000    |

Tabela 10 – Teste da distribuição das subamostras para a normalidade.

\* *Este é um limite inferior da verdadeira significância*.

(a) *Correção de Significância de Lilliefors*

Fonte: Dados da pesquisa

# 4.2 METODOLOGIA DO QUI-QUADRADO MÍNIMO

Os resultados da aplicação da *Regra do Qui-quadrado Mínimo*, discutida no item 3.4 deste estudo, foram obtidos com o auxílio do aplicativo *Microsoft Office Excel 2007*®.

Utilizando a subamostra de análise de cada exercício social, foram calculadas, inicialmente, as médias aritméticas das observações das variáveis para cada grupo (*Vencedoras* e *Perdedoras)* e para as variáveis da subamostra como um todo (Quadros A1, A3 e A5 do Apêndice A).

Devido à presença de alta multicolinearidade (*vide* Tabela 14 do item 4.3.1 *Testes dos Pressupostos da Análise Discriminante*), foram excluídas algumas variáveis nos exercícios de 2006 e 2007, de forma a não comprometer a confiabilidade dos resultados obtidos. Portanto, a aplicação inicial da regra do qui-quadrado mínimo foi realizada com 23, 22 e 20 variáveis nos exercícios sociais de 2005, 2006 e 2007, respectivamente.

O passo seguinte foi o cálculo das matrizes de variâncias-covariâncias de cada grupo e de cada subamostra, bem como suas inversas (*vide* Quadros B1 a B18 do Apêndice B).

A avaliação da homegeneidade das matrizes de variâncias-covariâncias dos grupos nas subamostras de análise é que determina a forma de cálculo dos qui-quadrados para cada empresa. Se o teste de hipótese de homogeneidade da amostra não for significante (em nível de 0,05 para este estudo), é utilizada apenas uma matriz de variâncias-covariâncias de todas as observações da subamostra. Caso contrário, devem ser utilizadas duas matrizes: uma para cada grupo.

O teste *Box's M* (*vide* item 4.3 *Metodologia da Análise Discriminante*), utilizado para avaliar a similaridade das matrizes de dispersão das variáveis independentes entre os grupos (HAIR et al., 2009), cuja hipótese principal é da homogeneidade das variâncias, resultou significante (*sig. 0,000*) em nível 0,05 apenas no exercício social de 2006, sugerindo heterocedasticidade das matrizes. Portanto, nesse exercício, houve rejeição da hipótese principal, devendo-se fazer uso de duas matrizes de variâncias-covariâncias, ao passo que, nos exercícios de 2005 (*sig. 0,647*) e 2007 (*sig. 0,539*), a hipótese de homogeneidade não foi rejeitada, podendo ser utilizada apenas uma matriz de dispersão.

Além das matrizes de variâncias-covariâncias, é necessário conhecer os desvios dos índices de cada empresa das subamostras de teste (Quadros A2, A4 e A6 do Apêndice A) em relação à média aritmética dos índices das empresas de cada grupo das subamostras de análise (*vide* 2<sup>°</sup> passo do cálculo do  $\chi^2$  no item 3.4).

Tendo obtido as matrizes de variâncias-covariâncias e os valores dos desvios das observações, foram calculados dois valores de qui-quadrado para cada empresa: um considerando os desvios em relação aos valores médios das variáveis das *Empresas Vencedoras* ( $\chi^2$ ), e outro considerando os desvios em relação aos valores médios das variáveis das *Empresas Perdedoras* ( $\chi_p^2$ ).

Nos exercícios sociais de 2005 e 2007 foram utilizadas as Equações 31 e 32 nos cálculos dos  $\chi^2$  e  $\chi^2$ , respectivamente, dada a homogeneidade das dispersões das variáveis da subamostra de análise. Como no exercício de 2006 as matrizes apresentaram heterogeneidade, foram utilizadas as Equações 33 e 34, conforme discutido no item 3.4 Aplicação da *Regra do Qui-quadrado Mínimo*.

No Painel A da Tabela 11 são apresentadas as classificações decorrentes da aplicação desta metodologia (Resultado do Teste) e as classificações efetivas (Resultado Real), verificadas ao final de cada exercício social. Nestes primeiros cálculos, foram utilizadas todas as variáveis do estudo após a exclusão daquelas que apresentaram alta multicolinearidade (*vide* Ausência de Multicolinearidade do item 4.3.1).

Pode-se observar que o nível de acertos é menor no ano de 2006 – exatamente o exercício social que não apresenta homogeneidade entre as matrizes de dispersão dos grupos. Para os demais anos, os níveis de acertos foram sensivelmente melhores. Vale ressaltar que as empresas apresentam variáveis com características muito parecidas entre os grupos, contruibuindo para que os qui-quadrados calculados em relação a *Perdedoras* e *Vencedoras* tenham diferenças muito pequenas e, com isso, aumente a probabilidade de erro de classificação (*vide* Tabelas C1, C2 e C3 do Apêndice C).

|      |                                     |       |                           |              |       | Painel A – Uso de todas as variáveis                       |              |                           |                           |              |  |
|------|-------------------------------------|-------|---------------------------|--------------|-------|------------------------------------------------------------|--------------|---------------------------|---------------------------|--------------|--|
|      | <b>Exercícios</b>                   |       | 2005                      |              |       | 2006                                                       |              |                           | 2007                      |              |  |
|      |                                     |       | <b>Resultado do Teste</b> |              |       | <b>Resultado do Teste</b>                                  |              | <b>Resultado do Teste</b> |                           |              |  |
|      |                                     | Perd. | Venc.                     | <b>Total</b> | Perd. | Venc.                                                      | <b>Total</b> | Perd.                     | Venc.                     | <b>Total</b> |  |
|      | <b>Perdedoras</b>                   | 16    | 10                        | 26           | 18    | 7                                                          | 25           | 19                        | 9                         | 28           |  |
| Real | Vencedoras                          | 5     | 21                        | 26           | 13    | 12                                                         | 25           | 9                         | 19                        | 28           |  |
|      | <b>Total</b>                        | 21    | 31                        | 52           | 31    | 19                                                         | 50           | 28                        | 28                        | 56           |  |
|      | Níveis de Acertos<br>71,2%<br>60,0% |       |                           |              | 67,9% |                                                            |              |                           |                           |              |  |
|      |                                     |       |                           |              |       | Painel B - Uso das variáveis com maior poder discriminante |              |                           |                           |              |  |
|      | <b>Exercícios</b>                   |       | 2005                      |              |       | 2006                                                       |              | 2007                      |                           |              |  |
|      |                                     |       |                           |              |       |                                                            |              |                           |                           |              |  |
|      |                                     |       | <b>Resultado do Teste</b> |              |       | <b>Resultado do Teste</b>                                  |              |                           | <b>Resultado do Teste</b> |              |  |
|      |                                     | Perd. | Venc.                     | <b>Total</b> | Perd. | Venc.                                                      | <b>Total</b> | Perd.                     | Venc.                     | <b>Total</b> |  |
|      | <b>Perdedoras</b>                   | 19    | 7                         | 26           | 22    | 3                                                          | 25           | 20                        | 8                         | 28           |  |
|      | Vencedoras                          | 8     | 18                        | 26           | 20    | 5                                                          | 25           | 14                        | 14                        | 28           |  |
| Real | <b>Total</b>                        | 27    | 25                        | 52           | 42    | 8                                                          | 50           | 34                        | 22                        | 56           |  |

Tabela 11 – Matriz de Classificação pela *Regra do Qui-quadrado Mínimo*

Os resultados encontrados no Painel B da Tabela 11 decorrem de novos cálculos dos  $\chi^2$  e  $\chi^2$  para cada empresa, utilizando apenas as variáveis que apresentam maior poder discriminante entre os grupos do estudo. Para a seleção das variáveis é utilizada a estatística *Wilk's Lambda* e o teste *F-ANOVA* (*vide* Tabela 17). Como estas estatísticas testam a hipótese de igualdade entre as médias dos grupos, são utilizadas as variáveis que apresentam significância estatística menor que 0,05, ou seja, que rejeitam a hipótese principal. Os testes resultaram significantes nas variáveis  $X^{20}$  em 2005,  $X^5$  e  $X^{10}$  em 2006 e  $X^{11}$  e  $X^{17}$  em 2007.

Analisando os resultados do Painel B, é possível verificar que o nível de acertos em 2005 é igual àquele do Painel A, podendo-se inferir que as demais variáveis, além de  $X^{20}$ , não têm influência significativa sobre o percentual total de acertos. Nos anos de 2006 e 2007, a situação não difere muito, uma vez que os níveis de acertos alcançados nesses exercícios, com apenas duas variáveis cada um, correspondem a 90% daquele obtido com 22 e 20 variáveis, respectivamente.

Um aspecto relevante a ser observado é que a utilização exclusiva de variáveis que apresentam maior poder discriminante resulta em valores de qui-quadrados ( $\chi_v^2$  e  $\chi_p^2$ )

menos semelhantes, o que pode contribuir para a redução nos erros de classificação (*vide* Tabelas C4, C5 e C6 do Apêndice C).

Um ponto interessante nesta fase do estudo é a análise da precisão de classificação demonstrada na matriz, através da comparação de seus resultados com algum padrão. O teste estatístico do poder discriminatório da matriz de classificação, quando comparada com o modelo de chances é a estatística *Q de Press*. Tal medida compara o número de classificações corretas com o tamanho da amostra total e o número de grupos (HAIR et al., 2009), e é calculada da seguinte forma:

$$
Q de Press = \frac{[N - (nK)]^2}{N(K - 1)}
$$
\n(49)

Onde: *N* = tamanho da amostra total *n* = número de observações corretamente classificadas  $K =$ número de grupos

O valor calculado deve ser comparado com um valor crítico, que corresponde ao valor *qui-quadrado* (3,84) para um grau de liberdade no nível de significância desejado (neste caso, 0,05). Se o valor calculado exceder o valor crítico (validação teórica), a matriz de classificação pode ser considerada estatisticamente melhor que as chances.

| <b>Exercícios</b>                                                     | 2005  | 2006  | 2007  |  |  |  |  |  |  |  |  |  |
|-----------------------------------------------------------------------|-------|-------|-------|--|--|--|--|--|--|--|--|--|
| <b>Validação Teórica (Q de Press):</b> $\chi^2$ crítico a 0,05 = 3,84 |       |       |       |  |  |  |  |  |  |  |  |  |
| Todas as variáveis                                                    | 9.31  | 2,00  | 7,14  |  |  |  |  |  |  |  |  |  |
| Variáveis de Maior Poder Discriminante                                | 9.31  | 0,32  | 2,57  |  |  |  |  |  |  |  |  |  |
| Validação Prática: Igual ou maior que 62,5%                           |       |       |       |  |  |  |  |  |  |  |  |  |
| Todas as variáveis                                                    | 71,2% | 60,0% | 67.9% |  |  |  |  |  |  |  |  |  |
| Variáveis de Maior Poder Discriminante                                | 71,2% | 54,0% | 60,7% |  |  |  |  |  |  |  |  |  |

Tabela 12 – Testes de Poder Discriminatório da Matriz de Classificação

Fonte: Dados da pesquisa

Pelos resultados da estatística *Q de Press*, constantes na Tabela 12, as classificações a partir de qui-quadrados calculados com todas as variáveis no exercício de 2006, *a priori*, não seriam consideradas estatisticamente melhores do que o critério de chances. Vale ressaltar, entretanto, que este teste é sensível ao tamanho da amostra (HAIR et al., 2009), de forma que a estatística de 2006 pode tornar-se significante, mesmo permanecendo com o mesmo percentual de acertos, se o número de empresas da subamostra de teste for aumentado. Este mesmo entendimento é aplicável ao *Q de Press* para as classificações do ano de 2007, quando utilizadas apenas as variáveis de maior poder discriminatório.

Outra medida de significância da razão de sucesso da matriz de classificações é a validação prática. Como o número de empresas é igual em cada grupo nas subamostras de teste, o valor calculado de chance proporcional é de 50% (vide Tabela 22). Neste caso, entende-se que o modelo deverá ter desempenho acima desse percentual para que seja desejável utilizá-lo em detrimento do critério de chance. Entretanto, a decisão do nível a partir do qual o modelo pode ser considerado significante depende da relação entre o custo e o valor da informação. Como o argumento do custo *versus* valor oferece pouca ajuda ao pesquisador, Hair et al. (2009) sugerem que a previsão de classificação seja, pelo menos, um quarto maior do que a obtida por chances. Neste caso, o nível de acertos deve ser igual ou superior a 62,5% (50% x 1,25).

Portanto, quando a regra do qui-quadrado mínimo utiliza todas as variáveis, as classificações dos exercícios de 2005 e 2007 apresentam significância prática. Por sua vez, quando utilizadas apenas as variáveis de maior poder discriminante, apenas 2005 teria significância prática. Entretanto, como o percentual de acertos nas classificações de 2007 não difere muito daquele sugerido por Hair et al. (2009), acredita-se ser interessante considerá-lo válido.

Buscar-se-á ratificar, ou mesmo retificar, os resultados aqui obtidos, inicialmente, pelo uso da Análise Discriminante, visto que a Regra do Qui-quadrado Mínimo é uma metodologia pouco difundida em pesquisas acadêmicas na área contábil.

# 4.3 METODOLOGIA DA ANÁLISE DISCRIMINANTE

A aplicação da Análise Discriminante requer o atendimento dos pressupostos a seguir, a fim de que haja robustez nos resultados obtidos na aplicação desta metodologia.

# **4.3.1 Testes dos pressupostos da análise discriminante**[16](#page-93-0)

### Normalidade Multivariada

Para testar o pressuposto da normalidade multivariada na distribuição dos dados da subamostra de análise foi utilizado o teste *One-Sample Kolmogorov-Smirnov*, em um nível 0,05 de significância, aplicado aos resíduos decorrentes da análise discriminante em cada exercício social. A hipótese subjacente a este teste é de que os dados da subamostra são normalmente distribuídos, ou seja, apresentam uma distribuição gaussiana.

| <b>Exercícios Sociais</b> |               | 2005     | 2006     | 2007     |
|---------------------------|---------------|----------|----------|----------|
| N                         |               | 80       | 76       | 80       |
| Parâmetros Normais        | Média         | $-.5000$ | $-.5000$ | $-.5000$ |
|                           | Desvio-padrão | 1,02276  | ,99568   | 1,00705  |
| Diferenças mais extremas  | Absoluta      | ,102     | ,118     | ,073     |
|                           | Positiva      | ,074     | ,118     | ,073     |
|                           | Negativa      | $-102$   | $-.050$  | $-0.063$ |
| Kolmogorov-Smirnov Z      |               | ,908     | 1,027    | ,654     |
| Asymp. Sig. (2-tailed)    |               | ,381     | , 242    | ,786     |

Tabela 13 – Resultado dos Testes de Normalidade das Subamostras de Análise

Fonte: Dados da pesquisa – SPSS

Os resultados das estatísticas apresentaram significâncias maiores que 0,05 para as subamostras nos três exercícios sociais, não podendo ser rejeitada a hipótese principal de

<span id="page-93-0"></span> <sup>16</sup> Para mais detalhes, *vide* Hair et al.(2009).

distribuição gaussiana. Portanto, considera-se satisfeito o primeiro pressuposto para a aplicação da análise discriminante.

#### Linearidade

A linearidade é um pressuposto implícito em todas as técnicas multivariadas baseadas em medidas correlacionais de associação (HAIR et al., 2009). Ela implica que a variação ocorrida na variável dependente (*y*) tenha uma associação direta com a variação nas variáveis independentes (*x*).

Matematicamente, a relação entre a variável dependente e as independentes é representada por uma função de primeiro grau. Isto significa que a relação entre a variável dependente e as variáveis independentes pode ser expressa em um diagrama por uma linha reta. Ressalta-se, entretanto, que, mais especificamente, a linearidade deve ocorrer nos parâmetros (nos *β*) e não necessariamente nas variáveis (*y* e *x*).

Neste estudo, nenhum dos parâmetros das variáveis, tanto a dependente quanto as variáveis independentes, tem formato do tipo exponencial, quadrático ou de outros tipos, que desviem da relação linear requerida. Portanto, considera-se atendido o pressuposto da linearidade.

### Ausência de *Outliers*

A existência de *outliers* na subamostra pode causar vieses na estimação da função discriminante e, consequentemente, comprometer os resultados do estudo. São exemplos mais comuns desses vieses, os erros nos coeficientes da função e nos valores médios das variáveis. A fim de evitar problemas relacionados à estimação e validação da função, foram dispensados os tratamentos necessários a cada amostra para identificação e aplicação de ações corretivas, conforme item 3.3.2 *Observações Atípicas (Outliers)*. A partir do tratamento dado às amostras, considera-se esse pressuposto atendido.

#### Ausência de Multicolinearidade

A multicolinearidade perfeita ou elevada entre as variáveis independentes pode ter efeito significativo sobre a estimação da função discriminante, resultando em coeficientes não confiáveis ou até mesmo com sinais errados. Pode, ainda, aumentar o erro-padrão e comprometer a capacidade de demonstrar que os coeficientes estimados são significativamente diferentes de zero (HAIR et al.2009).

A fim de identificar a presença de multicolinearidade perfeita ou elevada, são utilizadas as medidas de Tolerância e Fator de Inflação da Variância (VIF).

A Tolerância, conforme Hair et al. (2009), é uma medida direta de multicolinearidade que corresponde à variabilidade da variável independente selecionada que não é explicada pelas demais variáveis independentes.

$$
Tolerância = I - R2
$$
\n(50)

Onde *R2* é a parcela da variável em estudo que é explicada pelas outras variáveis independentes.

Um dos indícios de multicolinearidade é a presença de elevadas correlações (geralmente acima de 0,9).

O VIF, por sua vez, é uma segunda medida de multicolineariade, e corresponde à inversa da Tolerância. Tal medida mostra que a variância de um estimador é inflada pela presença de multicolineariade

$$
VIF = \frac{1}{Tolerância}
$$
 (51)

Uma referência de corte muito comum é um valor de Tolerância 0,10, que corresponde a um VIF de 10. Com um VIF de referência 10, essa Tolerância corresponderia a erros-padrão sendo "inflacionados" mais do que o triplo (3,16) do que seriam se não houvesse multicolinearidade. Portanto, pontos de atenção para verificar a presença de alta multicolinearidade, conforme Hair et al. (2009), são:

- a. Valores de Correlação de Pearson maiores que 0,9 ;
- b. Valores de Tolerância menores que 0,1; e
- c. Valores de VIF maiores que 10.

Na análise das amostras foi possível verificar que, com base nas medidas de Tolerância e VIF, não houve alta multicolineariade entre as variáveis em 2005. Porém, em 2006 e 2007, foram observadas as seguintes multicolinearidades:

| <b>Exercícios</b> | <b>Tolerância</b> | VIF    | Variáveis Afetadas  |
|-------------------|-------------------|--------|---------------------|
| 2006              | 0.06              | 16,90  | $X^{15}$ e $X^{16}$ |
| 2007              | 0.09              | 11,60  | $X^2$ e $X^3$       |
|                   | 0,01              | 134,56 | $X^{15}$ e $X^{16}$ |
|                   | 0.09              | 10.68  | $X^{14}$ e $X^{19}$ |

Tabela 14 – Multicolinearidade entre as variáveis independentes das amostras anuais

Como ação corretiva à multicolinearidade entre as variáveis do estudo, foi eliminada uma variável de cada par altamente correlacionado. Para isso, foi selecionada, em cada par de variáveis envolvidas, aquela que apresentou maior valor de significância no teste *F-ANOVA* (*vide* Tabela 17), ou seja, que teria menor poder discriminatório entre os grupos. Portanto, em 2006, a variável  $X^{15}$  e, em 2007, as variáveis  $X^2$ ,  $X^{14}$  e  $X^{15}$ , foram eliminadas das análises.

## Homogeneidade das matrizes de variâncias-covariâncias

Como quinto pressuposto da análise discriminante, as matrizes de variânciascovariâncias das variáveis independentes entre os grupos devem apresentar homogeneidade.

A violação deste pressuposto, conforme Hair et al. (2009), pode ter efeito negativo no processo de classificação. Por exemplo, se as matrizes de variâncias-covariâncias não forem homogêneas entre grupos em amostras de tamanho adequado ao estudo, as observações tenderão a ser concentradas nos grupos com matrizes de variâncias-covariâncias maiores.

A fim de analisar o pressuposto da homogeneidade entre as matrizes de variâncias-covariâncias dos grupos, foi calculada a estatística *Box's M*.

|   | <b>Exercícios</b> | 2005      | 2006     | 2007      |
|---|-------------------|-----------|----------|-----------|
|   | Box's M           | ,212      | 29,214   | 2,227     |
| F | Approx.           | ,209      | 9,453    | .722      |
|   | gl1               |           |          |           |
|   | gl2               | 18252,000 | 985680,0 | 1095120,0 |
|   | Sig.              | .647      | .000     | .539      |

Tabela 15 – Resultado do Teste *Box's M*

Fonte: Dados da pesquisa - SPSS

Os resultados do teste *Box's M* mostram que houve a quebra da premissa de igualdade das matrizes de variâncias-covariâncias em 2006, dado que houve significância suficiente para rejeitar a hipótese de homogeneidade.

Conforme Hair et al. (2009), a normalidade multivariada e a homogeneidade das matrizes de variância-covariância são as suposições-chave na determinação da análise discriminante, devendo-se considerar métodos alternativos (ex: regressão logística) quando elas são violadas.

### **4.3.2 Estimação da função discriminante**

A aplicação da metodologia para estimação da função discriminante é realizada pelo método *stepwise[17](#page-97-0)*, utilizando-se para isto as rotinas disponíveis no *Statistical Package for the Social Sciences* – SPSS.

Conforme Hair et al. (2009), o método *stepwise* é útil ao pesquisador quando o estudo busca submeter um número relativamente elevado de variáveis independentes à inclusão na função estatística. As variáveis são selecionadas e testadas uma-a-uma, numa sequência decrescente de capacidade discriminante, eliminando-se aquelas que não são úteis à discriminação entre os grupos. Geralmente, é identificado um número reduzido de variáveis que apresenta poder discriminante tão bom, e às vezes melhor, quanto o conjunto completo das variáveis originalmente disponíveis.

A Tabela 16 apresenta um resumo quantitativo do perfil das subamostras de análise (casos válidos) e de teste (casos não selecionados) de cada exercício social.

|           |                                                                             |          | 2005          |     | 2006          |     | 2007          |
|-----------|-----------------------------------------------------------------------------|----------|---------------|-----|---------------|-----|---------------|
|           | Casos não-ponderados                                                        | N        | $\frac{0}{0}$ | N   | $\frac{0}{0}$ | N   | $\frac{6}{9}$ |
| Válidos   |                                                                             | 80       | 60.6          | 76  | 60,3          | 80  | 58,8          |
| Excluídos | Faltas ou código de grupo fora de faixa                                     | $\theta$ | 0             | ,0  | 0             | .0  | .0            |
|           | Pelo menos uma variável discriminante<br>faltando                           | $\theta$ | $\Omega$      | .0  | 0             | .0  | .0            |
|           | Ambos: Faltas ou código de grupo fora de<br>faixa e Pelo menos uma variável |          |               |     |               |     |               |
|           | discriminante faltando                                                      | $\theta$ | $\Omega$      | .0  | 0             | .0  | ,0            |
|           | Não selecionados                                                            | 52       | 39,4          | 50  | 39,7          | 56  | 41,2          |
|           | Total                                                                       | 52       | 39.4          | 50  | 39,7          | 56  | 41,2          |
| Total     |                                                                             | 132      | 100,0         | 126 | 100,0         | 136 | 100,0         |

Tabela 16 – Resumo do processo de análise dos casos

Fonte: Dados da pesquisa – SPSS

<span id="page-97-0"></span> <sup>17</sup> Pelo método de seleção *stepwise,* as variáveis independentes são incluídas uma-a-uma na função discriminante com base no seu poder discriminatório. É uma alternativa à abordagem de inclusão simultânea de todas as variáveis do estudo. (HAIR et al., 2009)

A primeira análise realizada com o auxílio do SPSS é o teste de igualdade das médias dos grupos, feito a partir dos *inputs* de dados relativos às variáveis dependentes categóricas, às variáveis independentes e à segregação da amostra em subamostras de análise e teste.

Esse teste objetiva identificar as variáveis que melhor discriminam as empresas entre os grupos do estudo a partir da análise da estatística *Wilks' Lambda* (*WL*) e o teste *F-ANOVA*. A hipótese subjacente a essas estatísticas é de que as médias dos grupos são iguais.

| Ano                            |       |                  | 2005         |     |      |       |           | 2006          |     |      | 2007  |           |              |     |       |  |
|--------------------------------|-------|------------------|--------------|-----|------|-------|-----------|---------------|-----|------|-------|-----------|--------------|-----|-------|--|
|                                | WL    | $\boldsymbol{F}$ | gl1          | gl2 | Sig. | WL    | $\pmb{F}$ | gl1           | gl2 | Sig. | WL    | $\pmb{F}$ | gl1          | gl2 | Sig.  |  |
| $X^1$                          | ,978  | 1,733            | $\mathbf{1}$ | 78  | ,192 | ,984  | 1,188     | $\mathbf{1}$  | 74  | ,279 | ,950  | 4,139     | $\mathbf{1}$ | 78  | ,045  |  |
| $X^2$                          | ,998  | ,159             | $\mathbf{1}$ | 78  | ,691 | ,998  | ,168      | $\mathbf{1}$  | 74  | ,683 |       |           |              |     |       |  |
| $X^3$                          | ,995  | ,363             | $\mathbf{1}$ | 78  | ,549 | ,999  | ,050      | $\mathbf{1}$  | 74  | ,823 | ,959  | 3,372     | 1            | 78  | ,070  |  |
| $\mathbf{X}^4$                 | ,989  | ,872             | $\mathbf{1}$ | 78  | ,353 | .966  | 2,638     | $\mathbf{1}$  | 74  | ,109 | ,960  | 3,261     | 1            | 78  | ,075  |  |
| $\mathbf{X}^5$                 | ,999  | ,074             | $\mathbf{1}$ | 78  | ,787 | ,891  | 9,053     | $\mathbf{1}$  | 74  | ,004 | ,989  | ,887      | 1            | 78  | ,349  |  |
| $\mathbf{X}^6$                 | ,983  | 1,358            | $\mathbf{1}$ | 78  | ,247 | .965  | 2,676     | $\mathbf{1}$  | 74  | ,106 | ,999  | ,100      | 1            | 78  | ,753  |  |
| $\mathbf{X}^7$                 | 1,000 | ,024             | $\mathbf{1}$ | 78  | ,878 | .952  | 3,750     | $\mathbf{1}$  | 74  | ,057 | ,985  | 1,148     | 1            | 78  | ,287  |  |
| $\mathbf{X}^8$                 | 1,000 | ,011             | $\mathbf{1}$ | 78  | ,916 | ,967  | 2,564     | $\mathbf{1}$  | 74  | ,114 | ,960  | 3,284     | $\mathbf{1}$ | 78  | ,074  |  |
| $\mathbf{X}^9$                 | ,990  | ,749             | $\mathbf{1}$ | 78  | ,389 | .981  | 1,425     | 1             | 74  | ,236 | ,996  | ,340      | 1            | 78  | .562  |  |
| $\mathbf{X}^{10}$              | ,991  | ,676             | $\mathbf{1}$ | 78  | ,414 | ,946  | 4,247     | $\mathbf{1}$  | 74  | ,043 | ,961  | 3,124     | 1            | 78  | ,081  |  |
| $\mathbf{X}^{11}$              | ,982  | 1,464            | $\mathbf{1}$ | 78  | ,230 | 1,000 | ,011      | $\mathbf{1}$  | 74  | ,917 | ,947  | 4,356     | 1            | 78  | ,040  |  |
| $\mathbf{X}^{12}$              | ,987  | ,989             | $\mathbf{1}$ | 78  | ,323 | ,991  | ,681      | $\,1$         | 74  | ,412 | ,988  | ,944      | $\mathbf{1}$ | 78  | ,334  |  |
| $\mathbf{X}^{13}$              | ,993  | ,513             | $\mathbf{1}$ | 78  | ,476 | .969  | 2,336     | $\mathbf{1}$  | 74  | ,131 | 1,000 | ,000      | 1            | 78  | 1,000 |  |
| $\mathbf{X}^{14}$              | ,999  | ,064             | $\mathbf{1}$ | 78  | ,800 | 1,000 | ,008      | $\mathbf{1}$  | 74  | ,930 |       |           |              |     |       |  |
| $\mathbf{X}^{15}$              | ,963  | 2,981            | $\mathbf{1}$ | 78  | ,088 |       |           | $\frac{1}{2}$ |     |      |       |           |              |     |       |  |
| $\mathbf{X}^{16}$              | 1,000 | ,000             | $\mathbf{1}$ | 78  | ,983 | ,987  | 1,008     | $\mathbf{1}$  | 74  | ,319 | ,997  | ,249      | 1            | 78  | ,619  |  |
| $\mathbf{X}^{17}$              | ,990  | ,824             | $\mathbf{1}$ | 78  | ,367 | ,987  | ,991      | $\mathbf{1}$  | 74  | ,323 | ,951  | 4,011     | 1            | 78  | ,049  |  |
| $\mathbf{X}^{18}$              | 1,000 | ,000             | $\mathbf{1}$ | 78  | ,991 | ,999  | ,073      | $\mathbf{1}$  | 74  | ,787 | ,986  | 1,137     | $\mathbf{1}$ | 78  | ,290  |  |
| $\boldsymbol{\mathrm{X}}^{19}$ | 1,000 | ,004             | $\mathbf{1}$ | 78  | ,951 | .989  | ,851      | $\mathbf{1}$  | 74  | ,359 | ,984  | 1,275     | 1            | 78  | ,262  |  |
| $\mathbf{X}^{20}$              | ,936  | 5,377            | 1            | 78  | ,023 | ,962  | 2,948     | $\mathbf{1}$  | 74  | ,090 | ,969  | 2,458     | $\mathbf{1}$ | 78  | ,121  |  |
| $\mathbf{X}^{21}$              | ,998  | ,135             | $\mathbf{1}$ | 78  | ,714 | .992  | ,596      | $\mathbf{1}$  | 74  | ,443 | ,967  | 2.630     | 1            | 78  | ,109  |  |
| $\mathbf{X}^{22}$              | ,999  | ,094             | $\mathbf{1}$ | 78  | ,760 | ,999  | ,058      | $\,1$         | 74  | ,811 | ,999  | ,062      | $\mathbf{1}$ | 78  | ,803  |  |
| $X^{23}$                       | ,985  | 1,176            | $\mathbf{1}$ | 78  | ,282 | ,992  | ,604      | $\mathbf{1}$  | 74  | ,440 | ,995  | ,427      | 1            | 78  | ,516  |  |

Tabela 17 – Resultado do teste de igualdade das médias dos grupos

Fonte: Dados da pesquisa – SPSS

Conforme observado na Tabela 17, os resultados da estatística *Wilk's Lambda* indicam que as variáveis  $X^{20}$ , em 2005,  $X^5$  e  $X^{10}$ , em 2006, e  $X^1$ ,  $X^{11}$  e  $X^{17}$ , em 2007, são as que apresentam melhor poder de discriminação das empresas entre os grupos, pois quanto menor for o resultado dessa estatística, melhor é a capacidade de discriminação da variável. Complementarmente, os resultados do teste *F-ANOVA* confirmam a seleção das variáveis já mencionadas, em níveis de significância menores que 0,05, rejeitando a hipótese de igualdade das médias dos grupos.

As variáveis inseridas em cada passo do processo *stepwise* da análise discriminante, constam na Tabela 18, a seguir.

|        |               |                  | Wilks' Lambda      |                |     |     |                |                |     |      |  |  |
|--------|---------------|------------------|--------------------|----------------|-----|-----|----------------|----------------|-----|------|--|--|
| Exerc. | <b>Passos</b> | <b>Inseridas</b> | <b>Estatística</b> | gl1            | gl2 | gl3 | <b>Exact F</b> |                |     |      |  |  |
|        |               |                  |                    |                |     |     | Estatística    | gl1            | gl2 | Sig. |  |  |
| 2005   |               | X20              | ,936               |                |     | 78  | 5,377          |                | 78  | ,023 |  |  |
|        |               | X <sub>5</sub>   | ,891               |                |     | 74  | 9,053          |                | 74  | ,004 |  |  |
| 2006   | 2             | X10              | ,839               | $\overline{2}$ |     | 74  | 6,988          | $\overline{2}$ | 73  | ,002 |  |  |
| 2007   | 1             | X11              | ,947               |                |     | 78  | 4,356          | 1              | 78  | ,040 |  |  |
|        | 2             | X17              | ,896               | 2              |     | 78  | 4,492          | $\overline{2}$ | 77  | .014 |  |  |

Tabela 18 – Variáveis inseridas na função discriminante (a,b,c,d)

Em cada passo, a variável que minimiza o Wilks' Lambda global é inserida.

a. O número máximo de passos é 46.

b. A significância máxima de F para entrar é 0,05.

c. A significância mínima de F para remoção é 0,10.

d. Nível de F , tolerância ou VIN insuficientes para mais cálculos.

Fonte: Dados da pesquisa - SPSS

Nos três exercícios sociais, o processo *stepwise* selecionou as melhores variáveis para a função discriminante, a partir do teste *Wilks' Lambda* e da estatística *F*, com valores de probabilidade 0,05 e 0,10 para a inserção e para a remoção de uma variável da função, respectivamente.

A primeira variável selecionada em cada exercício social para inclusão na função discriminante é aquela que, dentro da subamostra de análise, apresenta maior poder discriminante (menor valor para *Wilks' Lambda* e maior valor para *F-ANOVA*), ratificado pela existência de diferenças estatisticamente significantes nos grupos. Adicionalmente, pode-se observar o valor do *D2 de Mahalanobis* para cada variável, dando prioridade àquela cuja

medida tenha maior valor. Neste estudo, o  $D^2$  das variáveis  $X^{20}$  (0,269) em 2005,  $X^5$  (0,476) em 2006, e X<sup>11</sup> (0,218) em 2007, são os maiores, ratificando os resultados dos testes anteriores.

A inclusão das demais variáveis ocorre desde que elas forneçam discriminação adicional estatisticamente significante entre os grupos, além daquelas diferenças já explicadas pelas variáveis na função discriminante. Entretanto, tal discriminação adicional não é mais conferida nos resultados dos testes iniciais (Tabela 17), mas a partir dos valores  $D^2$  e testes de significância estatística de diferenças de grupos após a remoção dos efeitos das primeiras variáveis nos modelos (HAIR et al., 2009). No ano de 2005, as demais variáveis candidatas à inclusão na função não apresentam discriminação adicional, ao passo que, em 2006, a variável  $X^{10}$  ( $D^2 = 0.746$ ), e em 2007, a variável  $X^{17}$  ( $D^2 = 0.455$ ), foram inseridas no modelo por apresentarem significância estatística.

Outra evidência da melhoria do poder discriminatório da função, após a inclusão de novas variáveis, é a diminuição na medida *Wilks' Lambda*. Percebe-se que, nos exercícios de 2006 e 2007, a inclusão da segunda variável redunda na efetiva redução do Wilks' *Lambda* de *0,891* para *0,839*, e de *0,947* para *0,896* (Tabela 18), respectivamente.

Havendo mais de uma variável na função, elas são avaliadas para verificar a necessidade de remoção. A retirada de uma variável já inserida na função pode ocorrer devido à elevada multicolinearidade entre ela e as demais variáveis independentes, fazendo com que sua significância fique abaixo do nível para remoção (HAIR et al., 2009). No estudo, os resultados das avaliações não determinaram a retirada de variáveis anteriormente inseridas nos modelos.

A Tabela 19 apresenta os coeficientes das variáveis inseridas nas funções discriminantes, bem como os valores das constantes.

|           | 2005     | 2006              |          | 2007              |          |  |
|-----------|----------|-------------------|----------|-------------------|----------|--|
|           | Função   |                   | Função   | Função            |          |  |
| $X^{20}$  | 5,277    | $\mathrm{X}^5$    | ,020     | $X^{11}$          | ,024     |  |
| Constante | $-1,631$ | $\mathrm{X}^{10}$ | ,004     | $\mathrm{X}^{17}$ | $-.085$  |  |
|           |          | Constante         | $-1,698$ | Constante         | $-0.872$ |  |

Tabela 19 – Coeficientes das funções discriminantes canônicas

Coeficientes não padronizados

Fonte: Dados da pesquisa - SPSS

Os dados da Tabela 19 mostram que nos três exercícios sociais, os valores das constantes são negativos. Isso mostra que se os valores das variáveis forem nulos, o valor do *Zi* será, teoricamente, negativo nos três exercícios.

No ano de 2005, a variável  $X^{20}$  (Margem Bruta) tem um peso de 5,277 impactando positivamente o  $Z_i$ . Em 2006, por sua vez, a variável  $X<sup>5</sup>$  (prazo de recebimento de contas a receber) terá um peso de 0,02, e a variável  $X^{10}$  (Dívida Financeira/Patrimônio Líquido), de 0,004, na definição do *Zi* da função discriminante.

Por fim, os coeficientes das variáveis  $X<sup>11</sup>$  (Dívida Financeira de Curto Prazo/Dívida Financeira Total) e  $X^{17}$  (Grau de Alavancagem Operacional) têm pesos de 0,024 e -0,085, respectivamente, no cálculo do *Zi* da função discriminante de 2007. Vale ressaltar, todavia, que enquanto uma maior participação de endividamento financeiro no curto prazo contribui para gerar um escore discriminante maior, um maior grau de alavancagem operacional tende a gerar um escore discriminante menor.

Utilizando as informações da Tabela 19, as funções discriminantes para uma determinada empresa *k*, nos exercícios sociais de 2005, 2006 e 2007 podem ser apresentadas, respectivamente, com as seguintes disposições:

$$
Z_k = -1.631 + 5.277 X^{20} + \varepsilon_k
$$
\n(52)

$$
Z_k = -1,698 + 0,020 X^5 + 0,004 X^{10} + \varepsilon_k
$$
\n(53)

$$
Z_k = -0.872 + 0.024 \, X^{11} - 0.085 \, X^{17} + \varepsilon_k \tag{54}
$$

Uma forma alternativa à função discriminante para a classificação das empresas entre dois grupos é o uso de uma função de classificação, também denominada de Função Discriminante Linear de Fisher. Neste caso, para cada grupo haverá uma função de classificação e, consequentemente, dois escores de classificação para cada empresa: um associado ao grupo de *Perdedoras* e outro ao de *Vencedoras*. Ao final, cada empresa será classificada no grupo que apresentar maior escore de classificação (HAIR et al., 2009).

|                   | 2005          |          |                   | 2006     |               | 2007      |               |          |  |
|-------------------|---------------|----------|-------------------|----------|---------------|-----------|---------------|----------|--|
| <b>Variáveis</b>  | Classificação |          | Variáveis         |          | Classificação | Variáveis | Classificação |          |  |
|                   | Perd.         | Venc.    |                   | Perd.    | Venc.         |           | Perd.         | Venc.    |  |
| $\mathrm{X}^{20}$ | 7.241         | 9,978    | $X^5$             | ,029     | ,045          | $X^{11}$  | ,039          | ,055     |  |
| Constante         | $-1,635$      | $-2,480$ | $\mathrm{X}^{10}$ | .004     | ,007          | $X^{17}$  | ,052          | $-.005$  |  |
|                   |               |          | Constante         | $-1,540$ | $-3,006$      | Constante | $-1,552$      | $-2,141$ |  |

Tabela 20 – Coeficientes das funções de classificação (Funções discriminantes lineares de Fisher)

Fonte: Dados da pesquisa – SPSS

Os coeficientes das variáveis independentes das funções no exercício de 2005 sugerem que as empresas que apresentam maiores valores para a variável  $X^{20}$  (Margem Bruta) são classificadas no grupo de *Vencedoras*. Como a margem bruta corresponde ao retorno sobre as receitas líquidas dos tributos recuperáveis, após abatidos os custos incorridos com a atividade principal da empresa (custos dos produtos ou serviços), quanto menor for o valor relativo desses custos comparativamente às receitas, maior será a probabilidade de essa empresa ser classificada no grupo de *Vencedoras*.

Em princípio, há coerência ao destacar da margem bruta como um índice que discrimina bem entre os grupos de *Perdedoras* e *Vencedoras*, pois espera-se que a boa gestão dos custos, desde à aquisição até a baixa dos estoques, propiciem vantagens competitivas às empresas. Esse índice também foi identificado por Bastos et al. (2008) dentre aqueles considerados relevantes à análise da maioria dos setores (comércio, serviço, indústria, agroindústria e serviços públicos) estudados em sua pesquisa.

No exercício de 2006, os resultados da estimação dos coeficientes da função discriminante demonstram que as empresas com maiores valores para as variáveis  $X^5$  e  $X^{10}$ , Prazos de Recebimento e Dívida Financeira/Patrimônio Líquido, respectivamente, tendem a ser classificadas no grupo de *Vencedoras*. Isso mostra que as empresas não-financeiras listadas na Bovespa naquele ano, e que apresentaram perfis de *Vencedoras* neste estudo, praticaram políticas de vendas de mais longo prazo e buscaram maior endividamento que as empresas *Perdedoras*.

No caso há uma aparente incoerência ao considerar que o prazo de recebimento estendido propicie uma melhor performance, pois, o entendimento predominante é de que deve-se abreviar, sempre que possível, o prazo de recebimentos de vendas, evitando custos de manter recursos aplicados em itens realizáveis (ASSAF NETO, 2007), que poderá impactar na rentabilidade da entidade. Pode-se inferir, a partir da observação das amostras, que o fato de avaliar setores diversos conjuntamente contribua para esse achado, dado que empresas de alguns ramos de atividade, como por exemplo energia elétrica, comumente apresentam volume expressivo de contas a receber e, mesmo assim, têm obtido desempenho econômicofinanceiro crescente nos últimos anos.

A indicação de que maiores resultados para a razão Dívida Financeira/Patrimônio Líquido contribui para a classificação de uma empresa como *Vencedora* em 2006 mostra, principalmente, que as entidades têm assumido mais riscos. Neste caso, o nível de endividamento não deveria ser taxado de bom ou ruim por ser baixo ou alto, pois a performance da empresa dependerá, sobretudo, da capacidade de gestão desses recursos de forma que o resultado, após a remuneração do capital de terceiros, seja maior que aquele esperado na utilização do capital próprio.

Por sua vez, os coeficientes da função no exercício de 2007 apontam que as empresas que apresentam maiores valores para a variável  $X<sup>11</sup>$  (Dívida Financeira de Curto Prazo/Divida Financeira Total) tendem a ser classificadas entre as *Vencedoras*, ao passo que as que têm maiores valores para a variável  $X^{17}$  (Grau de Alavancagem Operacional) estão mais propensas a serem classificadas como *Perdedoras*. Em princípio, essa interpretação contraria ao senso comum, podendo-se inferir, mais uma vez, que os resultados se devem à influência da análise conjunta de diversos setores de atividades.

A partir da função discriminante, cujos coeficientes constam na Tabela 19, são calculados os escores *Z* discriminantes de cada empresa. Entretanto, para a classificação final de cada caso em um dos grupos do estudo, é necessário definir o ponto de corte (*cut-off point*) ou escore crítico  $Z_{EC}$ , que servirá para sinalizar a qual grupo pertence a empresa sob análise.

A Tabela 21 apresenta o valor médio dos escores *Z* das empresas de cada grupo, e que serão utilizados no cálculo do Z<sub>EC</sub>.

| <b>Exercícios</b> | 2005    | 2006   | 2007    |  |
|-------------------|---------|--------|---------|--|
| <b>Grupos</b>     | Função  | Função | Função  |  |
| Perdedoras        | $-.259$ | $-432$ | $-.337$ |  |
| Vencedoras        | .259    | 432    | .337    |  |

Tabela 21 – Funções de centroides dos grupos

Fonte: Dados da pesquisa - SPSS

A Tabela 22 complementa a informação relativa aos centroides, apresentando a probabilidade *a priori* de classificação de uma empresa entre os grupos. Tal probabilidade leva em consideração o número de empresas de cada grupo na subamostra de análise, utilizada para a definição da função discriminante.

| Exerc.        | 2005   |              |       |        | 2006    |                     | 2007   |              |       |  |
|---------------|--------|--------------|-------|--------|---------|---------------------|--------|--------------|-------|--|
| <b>Grupos</b> | Prévia | Casos usados |       | Prévia |         | <b>Casos usados</b> |        | Casos usados |       |  |
|               |        | N. Pond      | Pond. |        | N. Pond | Pond.               | Prévia | N. Pond      | Pond. |  |
| Perd.         | 0.500  | 40           | 40    | 0,500  | 38      | 38                  | 0,500  | 40           | 40    |  |
| Venc.         | 0,500  | 40           | 40    | 0,500  | 38      | 38                  | 0,500  | 40           | 40    |  |
| Total         | 1,000  | 80           | 80    | 1,000  | 76      | 76                  | 1,000  | 80           | 80    |  |

Tabela 22 – Probabilidade *a priori* para os Grupos

Exerc. = Exercícios N. Pond = Não Ponderado Pond. = Ponderado Fonte: Dados da pesquisa - SPSS

Como os grupos de *Perdedoras* e *Vencedoras* das subamostras de análise têm o mesmo número de empresas em cada exercício social, a probabilidade de classificação *a priori* em cada grupo será da ordem de 50%.

Considerando-se que as subamostras de teste também apresentam números iguais de empresas em cada grupo, o ponto de corte calculado a partir da Fórmula 41 do item 3.5 – *Aplicação da Análise Discriminante* – resultará num escore crítico  $Z_{EC} = 0$ . Portanto, com esse ponto de corte, a classificação de uma empresa *i*, que obteve determinado escore discriminante *Zi* (*vide* Apêndice D), pode ser interpretada da seguinte forma:

Se  $Z_i$  <  $Z_{EC}$  → classificação no Grupo de Empresas *Perdedoras* 

Se *Zi* > *ZEC* → classificação no Grupo de Empresas *Vencedoras*

### **4.3.3 Validação da função discriminante**

Para validar a função discriminante usando uma matriz de classificação, é necessário calcular o escore discriminante *Zi* de cada empresa das subamostras de análises e de testes. Esses escores são obtidos a partir do emprego das Fórmulas 52, 53 e 54, para cada ano.

O passo seguinte é a comparação entre o  $Z_i$  de cada empresa e o escore crítico  $Z_{EC}$ , levantando os quantitativos de erros e acertos que são apresentados em forma matricial, conforme a Tabela 23.

Os valores que constam nas diagonais (interseções *Perd.* x *Perd.* e *Venc*. x *Venc*.) correspondem aos números de empresas corretamente classificadas (em unidades e percentuais), ao passo que, os números de empresas incorretamente classificadas estão fora dessas diagonais.

Os valores inseridos nas colunas que têm por título Total representam o número de empresas que efetivamente constam em cada grupo das subamostras, ao passo que, os valores nas linhas, e sob os títulos Perd. (*Perdedoras*) e Venc. (*Vencedoras*), correspondem ao número de empresas designadas aos grupos pelas funções discriminantes. Logo em seguida, constam os percentuais de acertos e erros de classificações em cada grupo.

| <b>Exercícios</b> |           |                                   | 2005                                     |                      |                    |                                          | 2006                     |                              | 2007                              |                        |                |       |
|-------------------|-----------|-----------------------------------|------------------------------------------|----------------------|--------------------|------------------------------------------|--------------------------|------------------------------|-----------------------------------|------------------------|----------------|-------|
|                   |           | <b>Grupos</b><br><b>Previstos</b> |                                          |                      | <b>Total</b>       | <b>Grupos</b><br><b>Previstos</b>        |                          | <b>Total</b>                 | <b>Grupos</b><br><b>Previstos</b> |                        | <b>Total</b>   |       |
|                   |           |                                   | <b>Grupos</b><br><b>Reais</b>            | Perd.                | Venc.              |                                          | Perd.                    | Venc.                        |                                   | Perd.                  | Venc.          |       |
|                   | Originais | Conta                             | Perd.                                    | 24                   | 16                 | 40                                       | 33                       | 5                            | 38                                | 29                     | 11             | 40    |
|                   |           |                                   | Venc.                                    | 14                   | 26                 | 40                                       | 21                       | 17                           | 38                                | 17                     | 23             | 40    |
|                   |           | $\%$                              | Perd.                                    | 60,0                 | 40,0               | 100,0                                    | 86,8                     | 13,2                         | 100,0                             | 72,5                   | 27,5           | 100,0 |
| Selecionados      |           |                                   | Venc.                                    | 35,0                 | 65,0               | 100,0                                    | 55,3                     | 44,7                         | 100,0                             | 42,5                   | 57,5           | 100,0 |
|                   | Validação | Conta                             | Perd.                                    | 24                   | 16                 | 40                                       |                          |                              |                                   | 29                     | 11             | 40    |
| Casos             | Cruzada   |                                   | Venc.                                    | 14                   | 26                 | 40                                       | $\overline{\phantom{0}}$ | $\qquad \qquad \blacksquare$ | $\overline{\phantom{0}}$          | 17                     | 22             | 40    |
|                   |           | $\frac{0}{0}$                     | Perd.                                    | 60,0                 | 40,0               | 100,0                                    |                          |                              |                                   | 72,5                   | 27,5           | 100,0 |
|                   |           |                                   | Venc.                                    | 35,0                 | 65,0               | 100,0                                    | -                        |                              |                                   | 45,0                   | 55,0           | 100,0 |
|                   | Originais | Conta                             | Perd.                                    | 19                   | 7                  | 26                                       | 21                       | $\overline{4}$               | 25                                | 20                     | 8              | 28    |
| Selec.            |           |                                   | Venc.                                    | 8                    | 18                 | 26                                       | 19                       | 6                            | 25                                | 14                     | 14             | 28    |
| Não               |           | $\%$                              | Perd.                                    | 73,1                 | 26,9               | 100,0                                    | 84,0                     | 16,0                         | 100,0                             | 71,4                   | 28,6           | 100,0 |
|                   |           |                                   | Venc.                                    | 30,8                 | 69,2               | 100,0                                    | 76,0                     | 24,0                         | 100,0                             | 50,0                   | 50,0           | 100,0 |
| Níveis de Acertos |           |                                   | Casos Selecionados                       |                      | Casos Selecionados |                                          |                          | Casos Selecionados           |                                   |                        |                |       |
|                   |           |                                   |                                          |                      |                    | Originais65,8%                           |                          |                              | Originais65,0%                    |                        |                |       |
|                   |           |                                   |                                          | Validação Cruz 62,5% |                    |                                          |                          |                              |                                   | Validação Cruz63,8%    |                |       |
|                   |           |                                   | Casos Não Selecionados<br>Originais71,2% |                      |                    | Casos Não Selecionados<br>Originais54,0% |                          |                              |                                   | Casos Não Selecionados |                |       |
|                   |           |                                   |                                          |                      |                    |                                          |                          |                              |                                   |                        | Originais60,7% |       |

Tabela 23 – Matriz de classificação resultante da Análise Discriminante

Fonte: Dados da pesquisa - SPSS

Os resultados para os Casos Selecionados (Originais e Validação Cruzada) correspondem às classificações das empresas da subamostra de análise, isto é, após a estimação da função discriminante, o mesmo grupo de empresas é utilizado para a classificação.

Vale ressaltar que a validação cruzada, neste caso, é realizada com múltiplos subconjuntos da subamostra de análise e baseia-se no princípio do "deixe um de fora". Isto é, o método estima *k* – 1 subamostras, eliminando-se uma empresa por vez a partir de uma amostra de *k* empresas. É calculada uma função discriminante para cada subamostra e, em seguida, a pertinência a um dos grupos, prevista para a empresa eliminada, é feita com a função discriminante estimada sobre os demais casos (HAIR et al., 2009). Essa abordagem confere validade interna da função discriminante.

A Tabela 23 mostra que as funções discriminantes estimadas nos três exercícios proporcionam níveis de acertos de classificações iguais ou superiores a 62,5%, ao avaliar os escores *Zi* das empresas das subamostras de análise. Esse resultado denota, em princípio, que o uso das funções contribui para a melhoria no processo de discriminação entre grupos, quando comparado à probabilidade de classificação ao acaso, cuja expectativa seria de 50%, dado ao fato de os grupos apresentarem tamanhos iguais.

As classificações dos Casos Não Selecionados (Originais), por outro lado, são realizadas a partir da subamostra de teste, conferindo validade externa à função discriminante. Essas classificações podem ser consideradas de maior interesse para o estudo, pois o fato de tratar-se de um grupo de empresas que não foi utilizado para a estimação da função discriminante, minimiza a probabilidade de um viés ascendente na precisão preditiva da função.

Os níveis de acertos nas classificações das empresas das subamostras de testes variam de 54% a 71,2%. O menor nível de sucesso ocorre no ano de 2006, mas esse resultado pode não ser robusto, dado que a premissa da homogeneidade das matrizes de variânciascovariâncias não é atendida nesse exercício social. Como se trata de uma premissa-chave da análise discriminante, um resultado mais adequado será buscado pelo uso da metodologia *Logit*. Nos demais exercícios, 2005 e 2007, tal premissa foi atendida e os níveis de acertos são um pouco mais expressivos.

Uma vez obtida a matriz de classificação, faz-se importante avaliar o seu poder discriminatório comparativamente ao modelo de chances. Para isso, é utilizada a estatística *Q de Press*, cujos resultados constam na Tabela 24.

| <b>Exercícios</b>                                                     | 2005  | 2006  | 2007  |  |  |  |  |  |
|-----------------------------------------------------------------------|-------|-------|-------|--|--|--|--|--|
| <b>Validação Teórica (Q de Press):</b> $\chi^2$ crítico a 0,05 = 3,84 |       |       |       |  |  |  |  |  |
| Casos Selecionados - Originais                                        | 5,00  | 7,58  | 7,20  |  |  |  |  |  |
| Casos Selecionados - Validação Cruzada                                | 5,00  |       | 6,05  |  |  |  |  |  |
| Não Selecionados – Originais                                          | 9,31  | 0,32  | 2,57  |  |  |  |  |  |
| <b>Validação Prática</b> : Igual ou maior que 62,5%                   |       |       |       |  |  |  |  |  |
| Casos Selecionados – Originais                                        | 62,5% | 65,8% | 65,0% |  |  |  |  |  |
| Casos Selecionados - Validação Cruzada                                | 62,5% |       | 63,8% |  |  |  |  |  |
| Não Selecionados - Originais                                          | 71,2% | 54,0% | 60,7% |  |  |  |  |  |

Tabela 24 – Testes de poder discriminatório da matriz de classificação

Fonte: Dados da pesquisa - SPSS

Pelos resultados da estatística *Q de Press* constantes na Tabela 24, as classificações das empresas das subamostras de teste (Não Selecionados – Originais) nos exercícios de 2006 e 2007, *a priori*, não seriam consideradas estatisticamente melhores do que as chances. Vale ressaltar, entretanto, que esse teste é sensível ao tamanho da amostra, de forma que a estatística de 2007 pode tornar-se significante, mesmo permanecendo com o percentual igual de acertos, se o número de empresas da subamostra de teste for aumentado.

Portanto, considerando os resultados das subamostras de teste, a significância prática é atingida apenas no exercício de 2005. Percebe-se, entretanto, que o percentual de classificações corretas do exercício de 2007 não difere muito do padrão sugerido, sendo interessante considerá-lo válido.

Fazendo uma comparação entre os resultados do Painel B da Tabela 11 e os Casos Não Selecionados da Tabela 23, é possível perceber que os níveis de acertos nas classificações de cada um dos exercícios são similares, dando mais robustez aos resultados já encontrados na metodologia do Qui-quadrado Mínimo para os exercícios de 2005 e 2007. No entanto, será aplicada mais uma metodologia (*Logit*), uma vez que os resultados obtidos no exercício de 2006 não puderam ser ratificados devido ao não atendimento de uma importante premissa: homogeneidade das matrizes de variâncias-covariâncias.
#### 4.4 METODOLOGIA DO *LOGIT*

Conforme já comentado no item 3.6 Aplicação do Modelo *Logit*, esta metodologia dispensa as restrições de normalidade multivariada e homogeneidade de variâncias, presentes nos demais modelos econométricos já utilizados nesta pesquisa. Vale ressaltar, entretanto, que a existência de correlação entre os erros e as variáveis independentes podem distorcer os resultados da análise.

A premissa de inexistência de correlação entre os erros e as variáveis independentes, neste caso, provavelmente é violada devido ao uso de variáveis independentes endógenas. Entretanto, como a estimação do modelo Logit é realizada pelo método da máximo verossimilhança, o viés de endogeneidade é eliminado, tornando possível o tratamento econométrico por essa metodologia com resultados adequados.

### **4.4.1 Estimação do modelo** *Logit*

Na aplicação do *Logit* aos dados do estudo, é utilizado o método *Forward Stepwise*, que inclui as variáveis independentes no modelo, uma a uma, conforme a sua capacidade de discriminação entre os grupos.

A Tabela 25 apresenta os perfis das subamostras utilizadas (as mesmas tratadas nas metodologias anteriores), podendo-se constatar que não houve perdas de dados.

|                        |                      | 2005     |               | 2006 | 2007          |     |       |
|------------------------|----------------------|----------|---------------|------|---------------|-----|-------|
| Casos não-ponderados   |                      |          | $\frac{0}{0}$ | N    | $\frac{0}{0}$ | N   | $\%$  |
| Casos Selecionados     | Incluídos na análise | 80       | 60,6          | 76   | 60,3          | 80  | 58,8  |
|                        | Casos perdidos       | $\theta$ | 0             | ,0   | 0             | ,0  | ,0    |
|                        | Total                | 80       | 60.6          | 76   | 60,3          | 80  | 58,8  |
| Casos não selecionados |                      | 52       | 39,4          | 50   | 39,7          | 56  | 41,2  |
| Total                  |                      | 132      | 100,0         | 126  | 100,0         | 136 | 100,0 |

Tabela 25 – Resumo do processo de análise dos casos

Fonte: Dados da pesquisa - SPSS

Os casos selecionados correspondem à subamostra de análise, utilizada para a estimação da função, e os casos não selecionados, à subamostra de teste.

Devido à natureza não-linear da transformação logística, não é possível aplicar a metodologia dos mínimos quadrados ordinários, sendo utilizado o procedimento da máxima verossimilhança, que de forma iterativa procura estimar os coeficientes mais prováveis a serem inseridos no modelo (HAIR et al., 2009).

Para avaliar a qualidade do ajuste do modelo de estimação *a posteriori*, é necessário estabelecer um parâmetro inicial de comparação. Esse parâmetro é obtido pela estimação de um *modelo nulo*, que é considerado mais comumente como aquele que não apresenta variáveis independentes. Conforme Hair et al. (2009), a lógica subjacente é a de que o *modelo nulo* pode atuar como uma referência a qualquer modelo que contenha variáveis independentes e que sejam a ele comparado.

A Tabela 26 apresenta o histórico de iterações na estimação da constante, sem a adição de outras variáveis no modelo.

| <b>Exercício</b> |  | 2005   |                     | 2006    | 2007                |         |                     |  |
|------------------|--|--------|---------------------|---------|---------------------|---------|---------------------|--|
|                  |  |        | <b>Coeficientes</b> |         | <b>Coeficientes</b> |         | <b>Coeficientes</b> |  |
| <b>Iteração</b>  |  | $-2LL$ | Constante           | $-2LL$  | <b>Constante</b>    | $-2LL$  | <b>Constante</b>    |  |
| Passo 0          |  | 10,904 | .000                | 105,358 | ,000                | 110,904 | .000                |  |

Tabela 26 – Histórico de iterações considerando apenas a constante no modelo<sup>(a)</sup>

a. Estimação concluída na iteração nº 1 porque a estimativa do parâmetro mudou para menos que ,001. Fonte: Dados da pesquisa - SPSS

A medida *–2 vezes o logaritmo do valor da verossimilhança* (*-2LL* ou -2log verossimilhança), apresentada na Tabela 26, é o valor base a ser utilizado, posteriormente, para a avaliação da qualidade do ajuste do modelo de estimação proposto a cada ano (*vide* Tabela 30).

Antes da inserção de qualquer das variáveis do estudo, é utilizada a *estatística Wald* para avaliar a significância da constante no modelo. Essa estatística é usada para avaliar a significância dos coeficientes logísticos, testando a hipótese de que cada coeficiente é igual a zero, inclusive a constante (HAIR et al., 2009).

A *estatística Wald* tem uma distribuição qui-quadrado, de forma que, quando a variável dependente tem apenas um grau de liberdade, pode ser calculada da seguinte forma (DIAS FILHO; CORRAR, 2007):

$$
Wald = \left(\frac{b}{S.E.}\right)^2\tag{55}
$$

Onde:

*b* = coeficiente de uma variável independente incluída no modelo

*S.E.* = erro-padrão

A *estatística Wald* que consta na Tabela 27 constitui-se numa base de comparação, a fim de verificar, *a posteriori*, se a inclusão de variáveis independentes contribui para a melhoria da qualidade das predições.

Tabela 27 – Estatística *Wald* para a constante no modelo

|         |           | <b>Exercícios</b> | b    | S.E. | Wald | gl | Sig.  | Exp(b) |
|---------|-----------|-------------------|------|------|------|----|-------|--------|
| Passo 0 | Constante | 2005              | .000 | ,224 | .000 |    | .000  | 1,000  |
|         |           | 2006              | .000 | 229  | ,000 |    | 1.000 | 1,000  |
|         |           | 2007              | .000 | .224 | ,000 |    | .000  | 1,000  |

Fonte: Dados da pesquisa – SPSS

Os resultados da estatística mostram que usar apenas a constante no modelo não contribuiria para realizar predições, visto que ela é exatamente zero em cada um dos exercícios sociais e, portanto, não significativa. Logo, não pode ser rejeitada a hipótese testada.

Portanto, a classificação inicial das empresas, sem considerar a inserção de qualquer variável independente no modelo, poderia ser guiada pelo acaso, tendo *a priori* uma probabilidade de acerto de 50%, dado que as subamostras de cada exercício social são compostas de mesmo número de empresas em cada grupo: *Perdedoras* e *Vencedoras*. Nesse caso, concentrar a previsão de classificação em apenas um dos grupos geraria erro total de classificação em um e acerto total em outro, como pode ser observado na Tabela 28.

|                       |                   |                                        | Painel A: Exercício Social de 2005 |                          |                        |                               |                          |  |  |
|-----------------------|-------------------|----------------------------------------|------------------------------------|--------------------------|------------------------|-------------------------------|--------------------------|--|--|
|                       |                   |                                        | <b>Previsto</b>                    |                          |                        | <b>Previsto</b>               |                          |  |  |
|                       | <b>Observado</b>  |                                        | <b>Casos Selecionados</b>          |                          |                        | <b>Casos Não Selecionados</b> |                          |  |  |
|                       |                   | <b>Perdedoras</b><br><b>Vencedoras</b> |                                    | $\frac{0}{0}$<br>Correto | Perdedoras.            | <b>Vencedoras</b>             | $\frac{0}{0}$<br>Correto |  |  |
|                       | <b>Perdedoras</b> | $\Omega$                               | 40                                 | 0                        | $\Omega$               | 26                            | $\mathbf{0}$             |  |  |
| Passo 0               | Vencedoras        | $\theta$                               | 40                                 | 100                      | $\theta$               | 26                            | 100                      |  |  |
|                       | <b>Total</b>      |                                        |                                    | 50                       |                        |                               | 50                       |  |  |
|                       |                   |                                        | Painel B: Exercício Social de 2006 |                          |                        |                               |                          |  |  |
|                       |                   |                                        | <b>Previsto</b>                    |                          |                        | <b>Previsto</b>               |                          |  |  |
|                       | <b>Observado</b>  |                                        | <b>Casos Selecionados</b>          |                          | Casos Não Selecionados |                               |                          |  |  |
|                       |                   | <b>Perdedoras</b>                      | <b>Vencedoras</b>                  | $\frac{0}{0}$<br>Correto | Perdedoras.            | <i>Vencedoras</i>             | $\frac{0}{0}$<br>Correto |  |  |
|                       | <b>Perdedoras</b> | $\Omega$                               | 38                                 | 0                        | $\Omega$               | 25                            | $\bf{0}$                 |  |  |
| Passo 0               | Vencedoras        | $\theta$                               | 38                                 | 100                      | $\Omega$               | 25                            | 100                      |  |  |
|                       | <b>Total</b>      |                                        |                                    | 50                       | 50                     |                               |                          |  |  |
|                       |                   |                                        | Painel C: Exercício Social de 2007 |                          |                        |                               |                          |  |  |
|                       |                   |                                        | <b>Previsto</b>                    |                          |                        | <b>Previsto</b>               |                          |  |  |
|                       | <b>Observado</b>  |                                        | <b>Casos Selecionados</b>          |                          |                        | Casos Não Selecionados        |                          |  |  |
|                       |                   | <b>Perdedoras</b>                      | <b>Vencedoras</b>                  | $\frac{0}{0}$<br>Correto | Perdedoras.            | <b>Vencedoras</b>             | $\frac{0}{0}$<br>Correto |  |  |
|                       | <b>Perdedoras</b> | $\Omega$                               | 40                                 | 0                        | $\Omega$               | 28                            | 0                        |  |  |
| Passo 0<br>Vencedoras |                   | $\Omega$                               | 40                                 | <b>100</b>               | $\Omega$               | 28                            | <b>100</b>               |  |  |
|                       | <b>Total</b>      |                                        |                                    | 50                       | 50                     |                               |                          |  |  |

Tabela 28 – Matriz de classificação inicial

Fonte: Dados da pesquisa - SPSS

As estatísticas das variáveis independentes, ainda fora do modelo num primeiro momento, são apresentadas na Tabela 29:

|                   |                |        | 2005        |      |        | 2006         |      |        | 2007         |       |
|-------------------|----------------|--------|-------------|------|--------|--------------|------|--------|--------------|-------|
| <b>Exercícios</b> |                | Escore | gl          | Sig. | Escore | gl           | Sig. | Escore | gl           | Sig.  |
| Passo 0           | X1             | 1,739  | 1           | ,187 | 1,201  | 1            | ,273 | 4,031  | $\mathbf{1}$ | ,045  |
| Variáveis         | X2             | ,163   | 1           | ,687 | ,172   | 1            | ,678 |        |              |       |
|                   | X3             | ,371   | $\mathbf 1$ | ,543 | ,051   | 1            | ,821 | 3,315  | 1            | ,069  |
|                   | X4             | ,884   | 1           | ,347 | 2,616  | 1            | ,106 | 3,210  | 1            | ,073  |
|                   | X5             | ,076   | 1           | ,783 | 8,284  | $\mathbf{1}$ | ,004 | ,899   | 1            | ,343  |
|                   | X <sub>6</sub> | 1,369  | 1           | ,242 | 2,652  | 1            | ,103 | ,102   | 1            | ,749  |
|                   | X7             | ,024   | 1           | ,876 | 3,665  | 1            | ,056 | 1,160  | 1            | ,281  |
|                   | $\rm X8$       | ,012   | 1           | ,915 | 2,545  | 1            | ,111 | 3,232  | 1            | ,072  |
|                   | X9             | ,761   | 1           | ,383 | 1,436  | 1            | ,231 | ,347   | 1            | ,556  |
|                   | X10            | ,687   | 1           | ,407 | 4,125  | 1            | ,042 | 3,081  | 1            | ,079  |
|                   | X11            | 1,474  | $\mathbf 1$ | ,225 | ,011   | 1            | ,915 | 4,232  | 1            | ,040  |
|                   | X12            | 1,002  | 1           | ,317 | ,693   | 1            | ,405 | ,956   | 1            | ,328  |
|                   | X13            | ,523   | $\mathbf 1$ | ,470 | 2,326  | 1            | ,127 | ,000   | 1            | 1,000 |
|                   | X14            | ,066   | 1           | ,797 | ,008   | 1            | ,929 |        |              |       |
|                   | X15            | 2,945  | 1           | ,086 |        |              |      |        |              |       |
|                   | X16            | ,000   | 1           | ,983 | 1,022  | 1            | ,312 | ,254   | 1            | ,614  |
|                   | X17            | ,836   | 1           | ,361 | 1,005  | 1            | ,316 | 3,913  | 1            | ,048  |
|                   | X18            | ,000   | 1           | ,991 | ,075   | 1            | ,784 | 1,149  | 1            | ,284  |
|                   | X19            | ,004   | 1           | ,951 | ,864   | 1            | ,353 | 1,286  | 1            | ,257  |
|                   | X20            | 5,159  | 1           | ,023 | 2,912  | 1            | ,088 | 2,444  | 1            | ,118  |
|                   | X21            | ,138   | 1           | ,710 | ,607   | 1            | ,436 | 2,609  | 1            | ,106  |
|                   | X23            | ,096   | 1           | ,756 | ,059   | 1            | ,807 | ,064   | 1            | ,800  |
|                   | X25            | 1,188  | 1           | ,276 | ,615   | 1            | ,433 | ,435   | 1            | ,509  |
| Estatística Geral |                | 19,774 | 23          | ,656 | 26,873 | 23           | ,261 | 26,114 | 23           | ,296  |

Tabelas 29 – Estatísticas das variáveis antes das inclusões na equação

Fonte: Dados da pesquisa - SPSS

Os dados da Tabela 29 indicam que as variáveis  $X^{20}$ , em 2005,  $X^5$  e  $X^{10}$ , em 2006, e  $X^1$ ,  $X^{11}$  e  $X^{17}$ , em 2007, são as que apresentam significância em níveis menores que 0,05, indicando que elas têm maior probabilidade de contribuir para a classificação das empresas do estudo entre os grupos de *Perdedoras* e *Vencedoras*. Esse resultado ratifica aquele obtido na Tabela 17 da metodologia da Análise Discriminante.

Apresentados os perfis das subamostras e os prováveis resultados a que se chegaria com a utilização apenas da constante no modelo, é usada a máxima verossimilhança para estimação dos coeficientes das variáveis a serem incluídas no *modelo proposto*. Pelo modelo *Logit*, busca-se maximizar a probabilidade de que um evento ocorra (por exemplo, a classificação como *Empresa Vencedora*), ao invés de minimizar os desvios quadrados, como ocorre nos modelos de regressão (HAIR et al., 2009).

O *modelo proposto* deve ser composto da constante mais as variáveis independentes a serem incluídas no modelo *Logit*, que têm maior probabilidade de contribuir para uma melhoria no processo de classificação das empresas entre os grupos. A expectativa é de que a qualidade do ajuste do modelo de estimação melhore em relação ao *modelo nulo*. O ajuste perfeito ocorre quando o valor de *-2LL* = 0 (verossimilhança = 1), portanto, quanto menor for o *-2LL*, melhor será o ajuste do modelo.

Na Tabela 30 constam os resultados da medida *-2LL* para cada um dos exercícios sociais. O processo de iteração selecionou apenas uma variável no exercício de 2005 e duas variáveis nos exercícios de 2006 e 2007.

| <b>Exercício</b> |                |         | 2005                |                            | 2006                |          |        |                          | 2007    |         |          |          |
|------------------|----------------|---------|---------------------|----------------------------|---------------------|----------|--------|--------------------------|---------|---------|----------|----------|
|                  |                | $-2LL$  | <b>Coeficientes</b> |                            | <b>Coeficientes</b> |          | $-2LL$ | <b>Coeficientes</b>      |         |         |          |          |
| Iteração         |                |         | Const.              | $\mathbf{X}^{\mathbf{20}}$ | $-2LL$              | Const.   | $X^5$  | $\mathbf{X}^{10}$        |         | Const.  | $X^{11}$ | $X^{17}$ |
| Passo 1          | 1              | 105.398 | $-0.812$            | 2,626                      | 96.451              | $-972$   | ,015   |                          | 106.603 | $-.665$ | .015     |          |
|                  | 2              | 105,283 | $-0.955$            | 3,089                      | 96,178              | $-1,144$ | ,018   | $\overline{\phantom{0}}$ | 106,598 | $-.686$ | ,015     |          |
|                  | 3              | 105,283 | $-0.963$            | 3,113                      | 96,176              | $-1,159$ | .018   | $\overline{\phantom{a}}$ | 106,598 | $-.686$ | .015     |          |
|                  | $\overline{4}$ | 105,283 | $-0.963$            | 3,113                      | 96,176              | $-1,159$ | .018   | $\overline{\phantom{a}}$ |         |         |          |          |
| Passo 2          | $\mathbf{1}$   |         | $\overline{a}$      |                            | 92.196              | $-1,264$ | .015   | ,003                     | 101,779 | $-.541$ | .015     | $-.052$  |
|                  | 2              |         |                     |                            | 91,735              | $-1,495$ | .018   | ,004                     | 101,045 | $-.524$ | ,017     | $-.082$  |
|                  | 3              |         |                     |                            | 91,730              | $-1,519$ | .018   | ,004                     | 100,975 | $-.505$ | ,017     | $-.095$  |
|                  | $\overline{4}$ |         |                     |                            | 91,730              | $-1,519$ | ,018   | ,004                     | 100.974 | $-.501$ | ,017     | $-.097$  |
|                  | 5              |         |                     |                            |                     |          |        |                          | 100,974 | $-.501$ | ,017     | $-.097$  |

Tabela 30 – Histórico de iterações considerando a constante e variáveis independentes no modelo<sup>(a,b,c)</sup>

a. Estimação concluída na iteração nº 4, em 2005 e 2006, porque a estimativa do parâmetro mudou para menos que ,001.

b. Estimação concluída na iteração nº 3, no passo 1 de 2007, porque a estimativa do parâmetro mudou para menos que ,001.

c. Estimação concluída na iteração nº 5, no passo 2 de 2007, porque a estimativa do parâmetro mudou para menos que ,001.

Fonte: Dados da pesquisa - SPSS

Comparando os resultados da medida *-2LL* das Tabelas 26 e 30, constata-se que houve redução nessa medida nos três exercícios sociais, demonstrando melhoria no ajuste do *modelo de estimação proposto* em relação ao do *modelo nulo*.

Tal melhoria pode ser constatada, também, através do *Model Chi-square* (Tabela 31), que é um teste realizado para avaliar a capacidade preditiva do modelo como um todo. Seus valores são calculados a partir das diferenças entre as medidas *-2LL* do modelo nulo e do

modelo proposto, testando a hipótese de que todos os coeficientes da equação logística são nulos.

| <b>Exercícios</b> |              |            | 2006<br>2005 |      |            | 2007 |      |            |    |      |
|-------------------|--------------|------------|--------------|------|------------|------|------|------------|----|------|
|                   |              | Chi-square | gl           | Sig. | Chi-square | gl   | Sig. | Chi-square | gl | Sig. |
| Passo 1           | Step         | 5,620      |              | ,018 | 9,182      |      | ,002 | 4,306      | 1  | ,038 |
|                   | <b>Block</b> | 5,620      |              | ,018 | 9,182      |      | ,002 | 4,306      |    | ,038 |
|                   | Model        | 5,620      |              | ,018 | 9,182      |      | ,002 | 4,306      |    | ,038 |
| Passo 2           | <b>Step</b>  |            |              |      | 4.446      |      | ,035 | 5,624      |    | ,018 |
|                   | <b>Block</b> |            |              |      | 13,628     | 2    | ,001 | 9,930      | 2  | ,007 |
|                   | Model        |            |              |      | 13,628     | 2    | ,001 | 9,930      | 2  | ,007 |

Tabela 31 – Testes *Omnibus* de coeficientes do modelo

Fonte: Dados da pesquisa - SPSS

Os resultados do teste mostram que nos três anos há rejeição da hipótese principal, indicando que pelo menos um dos coeficientes da equação logística é diferente de zero. Portanto, pode-se afirmar que os coeficientes das variáveis independentes nas equações ajudam a melhorar a qualidade das predições de classificação das empresas nos grupos sob estudo, dado ao nível de significância (< 0,05) obtido pela diferença entre os modelos *nulo* e *proposto*.

Além do teste *Model*, ainda são apresentados os testes *Step* e *Block*, que têm significado rigorosamente igual ao do primeiro (DIAS FILHO; CORRAR, 2007).

O *R2 de Cox & Snell* e o *R2 de Nagelkerke* (Tabela 32) são medidas de ajuste geral do modelo denominadas *pseudos R2* . São assim conhecidas porque permitem uma interpretação parecida com o coeficiente de determinação (*R2* ) das regressões.

O *pseudo R2* para um modelo *Logit* (*R2 LOGIT*), conforme Hair et al. (2009) pode ser calculado a partir da seguinte Fórmula:

$$
R_{LOGIT}^2 = \frac{-2LL_{nulo} - (-2LL_{modelo})}{-2LL_{nulo}} \tag{56}
$$

Onde,

*-2LLnulo* = é o valor -2log verossimilhança do modelo nulo

*-2LLmodelo* = é o valor-2log verossimilhança do modelo proposto

Tabela 32 – Resumo do modelo

| 2005  |                          |                              | 2006                     |        |                              | 2007                       |         |                              |                     |
|-------|--------------------------|------------------------------|--------------------------|--------|------------------------------|----------------------------|---------|------------------------------|---------------------|
| Passo | -2 LL                    | $\cos \alpha$<br>Snell $R^2$ | Nagelkerke<br>$R^2$      | $-2LL$ | $\cos \alpha$<br>Snell $R^2$ | <b>Nagelkerke</b><br>$R^2$ | $-2LL$  | $\cos \alpha$<br>Snell $R^2$ | Nagelkerke<br>$R^2$ |
|       | 105.283                  | .068                         | ,090                     | 96.176 | ,114                         | ,152                       | 106,598 | ,052                         | ,070                |
| ◠     | $\overline{\phantom{0}}$ | $\overline{\phantom{a}}$     | $\overline{\phantom{a}}$ | 91,730 | ,164                         | ,219                       | 100,974 | ,117                         | ,156                |

Fonte: Dados da pesquisa - SPSS

O indicador *-2LL* não é passível de interpretação isoladamente. Sua utilidade é verificada no processo de comparação entre modelos distintos, a fim de avaliar aquele que melhor se ajusta à estimação de coeficientes da função, como tratado anteriormente.

A medida *Cox & Snell R2* busca indicar que proporção das variações no *log* da razão de chance deve-se às variações ocorridas nas variáveis independentes. Entretanto, há uma limitação nessa medida: ela não pode atingir o valor máximo de 1. A medida *Nagelkerke R2* foi proposta, então, para corrigir a limitação encontrada na *Cox & Snell R2* , de forma que abrangesse o domínio 0 a 1. Assim, pode-se entender que as variações no *log* da razão de chance, decorrentes das variações nas variáveis independentes, são 9%, 21,9% e 15,6%, nos exercícios de 2005, 2006 e 2007, respectivamente.

O Teste Hosmer & Lemeshow (Tabela 33) é mais um teste Qui-quadrado que avalia a hipótese de que não há diferença significativa entre os valores previstos pelo modelo e os valores efetivamente observados.

Nesse teste, os dados da subamostra de análise são divididos em dez grupos com, aproximadamente, o mesmo número de elementos e comparam-se os valores observados e os esperados.

|              | 2005       |    |      | 2006       |    |      | 2007       |    |      |  |
|--------------|------------|----|------|------------|----|------|------------|----|------|--|
| <b>Passo</b> | Chi-square | gl | Sig. | Chi-square | gl | Sig. | Chi-square | gl | Sig. |  |
|              | 5,272      | 8  | ,728 | 6,632      | −  | ,468 | 3,970      |    | .860 |  |
|              | -          | -  | -    | 2,961      | 8  | ,937 | 6,438      |    | .598 |  |

Tabela 33 – Teste *Hosmer & Lemeshow*

Fonte: Dados da pesquisa - SPSS

Os resultados do teste mostram estatísticas não significantes em um nível de 0,05, indicando que não se pode rejeitar a hipótese do teste acima descrita para nenhum dos exercícios sociais. Logo, esse resultado corrobora aqueles obtidos nos testes anteriores, de que o modelo pode ser utilizado para estimar a probabilidade de uma empresa sob análise ser classificada nos grupos de *Perdedoras* ou *Vencedoras*.

A seguir são apresentados os resultados da avaliação das variáveis na equação, através da aplicação da estatística *Wald*.

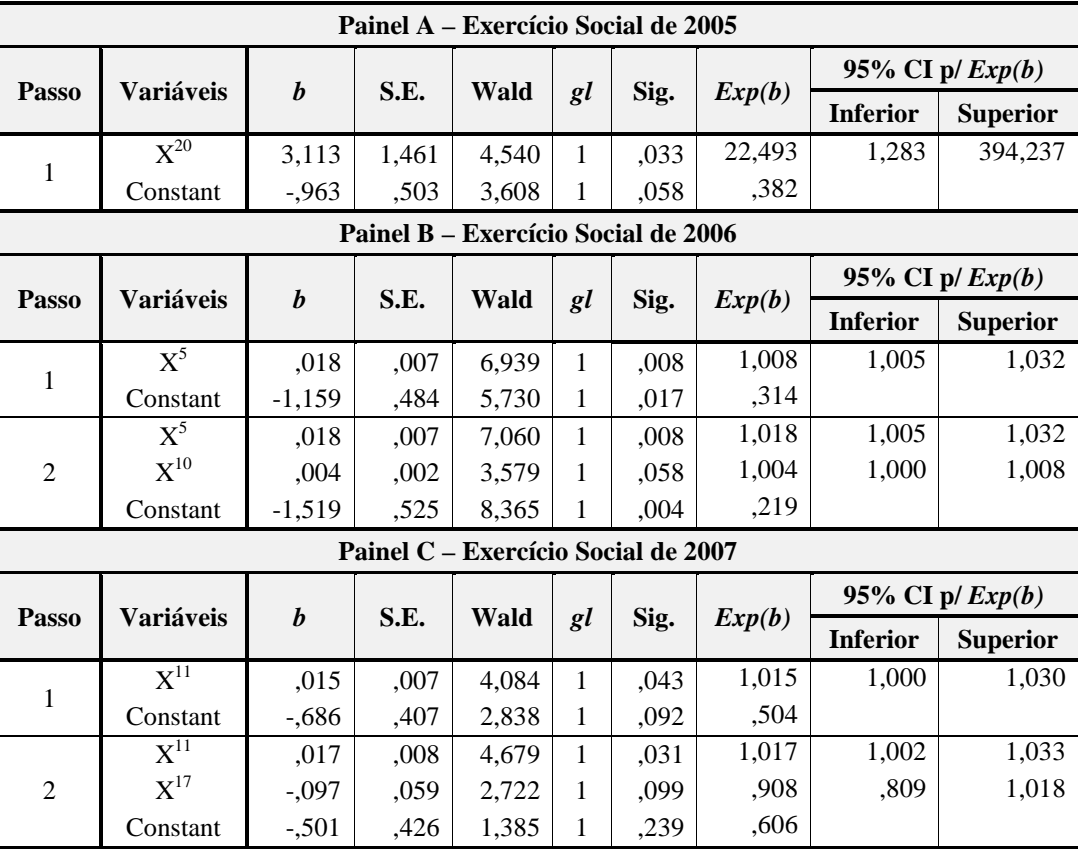

Tabela 34 – Variáveis na equação

Fonte: Dados da pesquisa - SPSS

Os resultados da estatística *Wald* mostram que os coeficientes das variáveis  $X^{20}$ em 2005,  $X^5$  em 2006 e,  $X^{11}$  em 2007, apresentam significância estatística em nível de 0,05. No entanto, os coeficientes das variáveis  $X^{10}$ , em 2006, e  $X^{17}$ , em 2007, embora tenham significâncias maiores que 0,05, foram considerados nas equações porque seus valores exponenciados estão dentro dos intervalos de confiança apresentados na Tabela 34.

### **4.4.2 Validação do modelo** *Logit*

Uma forma de validação do modelo *Logit* é através da matriz de classificação, na qual constam os quantitativos e percentuais de acertos nas classificações das empresas utilizando o modelo de cada exercício social.

A cada passo do processo *stepwise* é incluída uma variável independente no modelo, conforme é possível constatar na Tabela 34. Portanto, para cada estágio de estimação do modelo, a Tabela 35 apresenta os níveis de acertos nas classificações utilizando a subamostra de análise (casos selecionados) e a subamostra de teste (casos não selecionados).

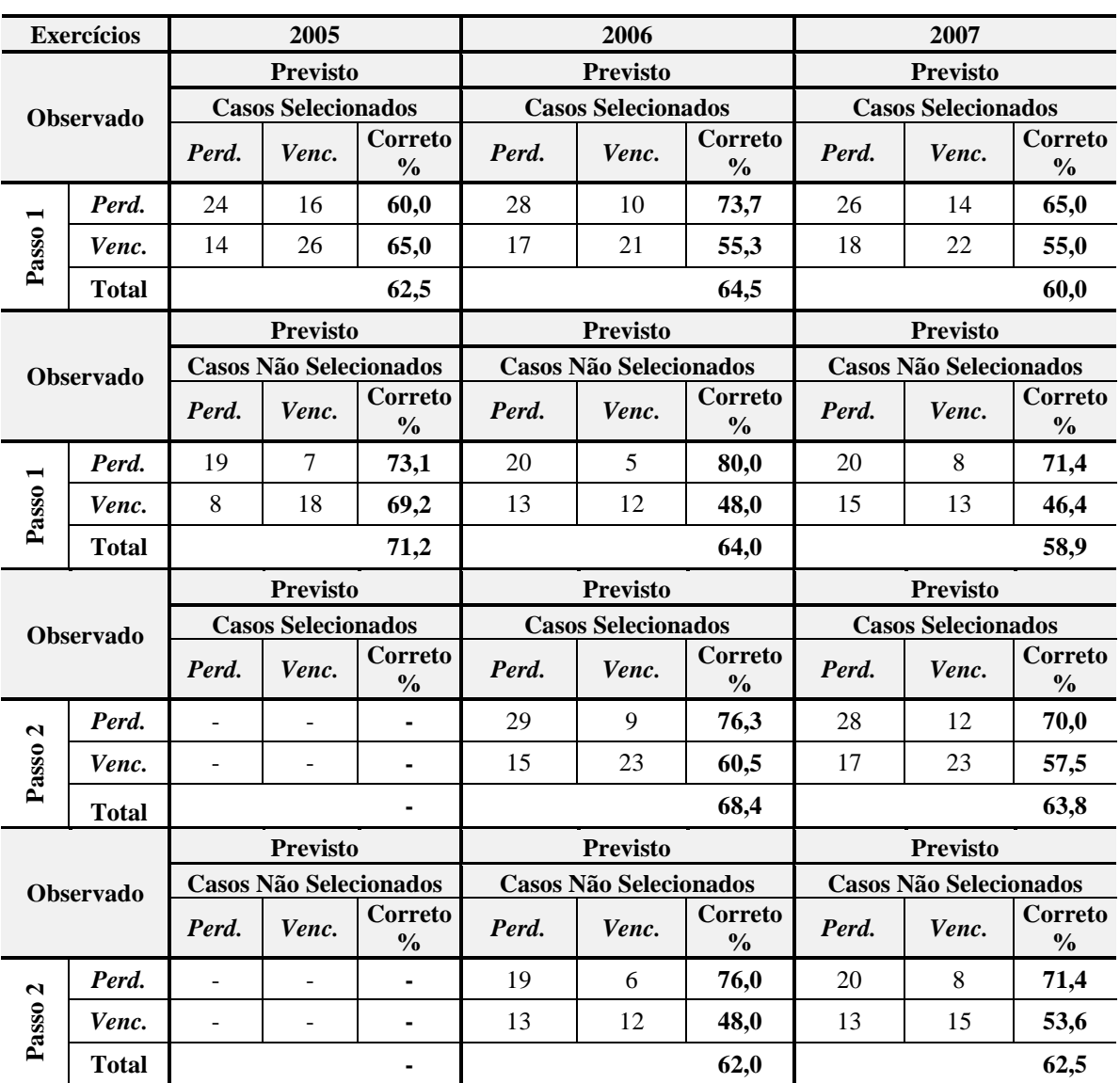

Tabela 35 – Matriz de classificação final

Fonte: Dados da pesquisa - SPSS

Observa-se na Tabela 35 que a classificação final das empresas integrantes da subamostra de análise em cada exercício tem nível de acerto igual ou superior a 62,5%, o que já denota, em princípio, um bom poder de discriminação das equações.

A partir do modelo *Logit* do exercício social de 2005, que insere apenas a variável independente  $X^{20}$ , é possível chegar a um percentual de acertos de 71,2% da subamostra de teste, mostrando que a utilização de tal variável é significativamente melhor na discriminação de empresas entre grupos do que a classificação ao acaso.

Nos exercícios de 2006 e 2007, os níveis de acertos na classificação de empresas das subamostras de teste foram menores: 62% e 62,5%, mas ainda de valores expressivos.

Comparando os resultados alcançados pela aplicação da metodologia do *Logit* com aqueles encontrados na aplicação da Regra do Qui-quadrado Mínimo (Painel B da Tabela 11) e da Análise Discriminante (Tabela 23), constata-se que os níveis de acertos em 2005 são os mesmos, e que houve melhoras nas previsões de classificações nos exercícios de 2006 e 2007. Como o *Logit* independe do atendimento das premissas de normalidade multivariada e homogeneidade das matrizes de variâncias-covariâncias – características relevantes na aplicação dos demais métodos – acredita-se que estes últimos resultados conferem mais robustez às análises.

Para avaliar o poder discriminatório da matriz de classificação resultante da aplicação do modelo *Logit*, é utilizada a Fórmula (49) – *Q de Press*, cujos resultados estão demonstrados na Tabela 36.

| <b>Exercícios</b>                                                     | 2005  | 2006  | 2007  |  |  |  |
|-----------------------------------------------------------------------|-------|-------|-------|--|--|--|
| <b>Validação Teórica (Q de Press):</b> $\chi^2$ crítico a 0,05 = 3,84 |       |       |       |  |  |  |
| Casos Selecionados                                                    | 5,00  | 10,32 | 6,05  |  |  |  |
| Não Selecionados                                                      | 9.31  | 2,88  | 3,50  |  |  |  |
| Validação Prática: Igual ou maior que 62,5%                           |       |       |       |  |  |  |
| Casos Selecionados                                                    | 62,5% | 68.4% | 63,8% |  |  |  |
| Não Selecionados                                                      | 71.2% | 62.0% | 62,5% |  |  |  |

Tabela 36 – Testes de poder discriminatório da matriz de classificação

Fonte: Dados da pesquisa - SPSS

Quanto à validação teórica do modelo, apenas as avaliações para as subamostras de teste dos exercícios de 2006 e 2007 não alcançaram significância. Vale ressaltar, no entanto, que o valor da estatística em 2007 não ficou muito abaixo do  $\chi^2$  crítico (3,84) em um nível 0,05.

Em relação à validação prática, o resultado é praticamente o mesmo, pois a significância não foi alcançada apenas no ano de 2006 para a amostra de teste.

### **4.4.3 Interpretação do modelo** *Logit*

O modelo *Logit* procura avaliar se um determinado evento ocorre ou não, daí a definição de valores dicotômicos para a variável dependente – 0 se o evento não ocorrer, e 1 se o evento ocorrer. Na aplicação dessa metodologia ao estudo, é estabelecido como evento de interesse a classificação de cada empresa no grupo de *Vencedoras*.

Os dados relativos às variáveis na Tabela 34 permitem a representação do modelo *Logit* de duas formas distintas:

| <b>Exercícios</b> | <b>Coeficientes Originais</b>                                                                                                    | <b>Coeficientes Exponenciados</b>                        |
|-------------------|----------------------------------------------------------------------------------------------------|----------------------------------------------------------|
| 2005              | $ln\left(\frac{P_i}{I-P_i}\right)$ = -0,963 + 3,113X <sup>20</sup> + u <sub>i</sub>                                                                                          | $\frac{P_i}{1-P_i} = 0.382 \times 22.493^{x^{20}} + u_i$ |
|                   | 2006 $\left  ln \left( \frac{P_i}{I-P_i} \right) \right  = -1,519 + 0,018X^5 + 0,004X^{10} + u_i \right  \frac{P_i}{I-P_i} = 0,219 \times 1,018X^5 \times 1,004X^{10} + u_i$ |                                                          |
|                   | 2007 $\ln\left(\frac{P_i}{I-P_i}\right) = -0.50I + 0.017X^{11} - 0.097X^{17} + u_i \left[\frac{P_i}{I-P_i} = 0.606 \times 1.017^{X^{11}} \times 0.908^{X^{17}} + u_i\right]$ |                                                          |

Tabela 37 – Equações utilizando Coeficientes Originais e Coeficientes Exponenciados

Fonte: Dados da pesquisa - SPSS

Os coeficientes das variáveis independentes na função logística, diferentemente da análise discriminante, não têm um efeito linear sobre a variável dependente, em decorrência do formato da relação entre elas e a variável dependente. Na realidade, tais coeficientes são

medidas de variações na razão das probabilidades de sucesso e insucesso – razão de chance (*vide* Fórmula 47) ou de variações no logaritmo natural da razão de chance – *Logit* (*vide* Fórmula 48). Todavia, cada uma das formas de apresentação requer um método diferente de interpretação.

Um primeiro aspecto a ser verificado é o sentido positivo ou negativo da relação entre as variáveis independentes e a variável dependente. A relação positiva (negativa) ocorre quando um aumento (diminuição) de uma variável independente estiver associado a um aumento (diminuição) na variável dependente.

Quando a variável dependente é expressa como *Logit* (Fórmula 48), uma variável independente de valor positivo (negativo) reflete um aumento (diminuição) na probabilidade de sucesso do evento, uma vez que o valor 0 para a variável dependente corresponde a uma razão de chance 1 e, consequentemente, a uma probabilidade igual a 0,5. Assim, pode-se resumir os efeitos das variáveis independentes sobre a variável dependente (*Logit*) da seguinte forma:

| Logit | Razão de Chance | Probabilidade |
|-------|-----------------|---------------|
| ั ( ) | ุ 1             | $< 50\%$      |
|       |                 | 50%           |
|       |                 | $> 50\%$      |

Quadro 3: Efeito das variáveis dependentes sobre a independente - *Logit* Fonte: Adaptado de Hair et al. (2009)

Ao expressar a variável dependente como uma razão de chance (Fórmula 47), está-se tratando de coeficientes exponenciados para as variáveis independentes, não havendo, portanto, valores negativos. Nesse caso, o coeficiente exponenciado igual a 1 representa uma relação entre variáveis independentes e dependente sem direção; valores maiores que 1, relações positivas e, menores que 1, relações negativas.

Os sinais dos coeficientes das variáveis independentes apresentados na Tabela 34 (coluna *b*) indicam que apenas a variável  $X^{17}$ , no exercício social de 2007, apresenta relação negativa com o *Logit*. Tal entendimento é corroborado pelos valores dos coeficientes exponenciados maiores que 1 (coluna  $Exp(b)$ ), com exceção da variável  $X<sup>17</sup>$ , naquele mesmo exercício.

Para conhecer a magnitude da mudança na probabilidade de ocorrência de um evento, dada a variação unitária na variável independente, faz-se necessário avaliar a expressão numérica de cada coeficiente.

Os coeficientes originais das variáveis independentes da Tabela 37 refletem variações no logaritmo da razão de chance, uma unidade de medida de difícil compreensão na representação da magnitude das variações das probabilidades (HAIR et al., 2009). Nesse caso, opta-se pelo uso dos coeficientes logísticos exponenciados, uma vez que eles refletem diretamente as variações no valor da razão de chance.

Para uma interpretação adequada dos componentes da equação, é importante atentar para o fato de que os coeficientes logísticos exponenciados têm impacto multiplicativo sobre a variável dependente, ao invés de aditivo, como na análise discriminante.

Atribuindo valores ao acaso para as variáveis selecionadas para compor as equações do estudo, é possível classificar uma determinada empresa *i* em um dos grupos: *Vencedoras* ou *Perdedoras*. Portanto, supondo que a empresa *i* apresente uma margem bruta  $(X^{20})$  de 50% em 2005; um prazo de recebimentos  $(X^5)$  de 60 dias e uma relação entre dívida financeira e patrimônio líquido (X10) de 50%, em 2006; e que 50% da dívida financeira total tenha vencimento no curto prazo  $(X^{11})$ , além de o grau de alavancagem operacional  $(X^{17})$  seja igual a 2, em 2007, a seguinte classificação é realizada em cada exercício social:

| <b>Exercícios</b> | Razão de Chance <sup>(a)</sup> | Probabilidade <sup>(b)</sup> | Classificação <sup>(c)</sup> |
|-------------------|--------------------------------|------------------------------|------------------------------|
| 2005              | 1,812                          | 0.644                        | Vencedora                    |
| 2006              | 0.780                          | 0.438                        | Perdedora                    |
| 2007              | 1.161                          | 0,538                        | Vencedora                    |

Tabela 38 – Classificação da Empresa *i* entre *Vencedoras* e *Perdedoras*

(a) Aplicação das equações da Tabela 37 com coeficientes exponenciados

(b) Aplicação da Fórmula 46

(c) Probabilidade superior (inferior) a 0,5 sugere classificação como *Vencedora* (*Perdedora*). Fonte: Dados da pesquisa

Dessa forma, é calculada a probabilidade de cada empresa integrar o grupo das *Vencedoras* (*vide* Apêndice E) e realizada a classificação, cujo resumo encontra-se na Tabela 35 – Matriz de Classificação Final.

Uma forma de determinar a magnitude de variação da probabilidade de ocorrência de um evento de uma empresa *i* pode começar pelo cálculo da variação na razão de chance, decorrente da mudança de 1 unidade em cada variável independente:

% Variação na Razão de Chance = 
$$
\left[ \left( \prod_{1}^{n} Coef. exp_{i} \right) - 1 \right] x \, 100 \tag{57}
$$

Onde:

*n*

$$
\prod_{1}^{n} Coef. expi = \text{producto} \text{dos coeficients} \text{exponentados} \text{das variáveis} \n\text{independentes da empresa } i.
$$

Assim, as variações percentuais das razões de chance nos exercícios de 2005, 2006, e 2007, considerando a mudança de 1 unidade em cada variável independente, são de 3,16%; 2,21% e –7,66%. Ressalta-se que, devido ao fato de os valores da variável  $X^{20}$  terem sido utilizados em formato centesimal (0,50 correspondendo a 50%) nas amostras, os coeficientes exponenciados, nos cálculos que envolveram tal variável, foram ajustados elevando-os à potência 0,01. Desse modo, a variação unitária considerada foi 0,01 (correspondente a 1%).

Conhecendo a razão de chance atual, o cálculo de uma nova razão de chance para a mudança de 1 unidade na variável independente, pode ser realizado pela seguinte Fórmula:

*Nova Razão de Chance* = *Valor antigo* x 
$$
\prod_{1}^{n}
$$
 Coeficientes exponentcados<sub>i</sub> (58)

Logo, considerando as razões de chance da Tabela 38 e os coeficientes exponenciados da Tabela 34, adicionar 1 unidade de medida a cada variável independente da empresa *i*, resultaria nas seguintes novas razões de chance: 1,869 para 2005; 0,797 para 2006 e 1,072 para 2007.

Essas novas razões de chance equivalem às novas probabilidades demonstradas na Tabela 39. São apresentadas, ainda, as variações decorrentes das mudanças nas variáveis independentes:

| <b>Exercícios</b> | Nova Probabilidade <sup>(1)</sup><br>(a) | <b>Probabilidade Anterior</b> | Variação           |                        |  |
|-------------------|------------------------------------------|-------------------------------|--------------------|------------------------|--|
|                   |                                          | (b)                           | Absoluta $(a - b)$ | Relativa $[(a-b)/b-1]$ |  |
| 2005              | 0,651                                    | 0.644                         | 0.007              | 1.09%                  |  |
| 2006              | 0.444                                    | 0.438                         | 0,006              | 1,37%                  |  |
| 2007              | 0.517                                    | 0.538                         | $-0.021$           | $-3.90\%$              |  |

Tabela 39 – Variações nas probabilidades de classificação da Empresa *i* como *Vencedora*

(1) Aplicação da Fórmula 46 Fonte: Dados da pesquisa

No exercício social de 2005, verifica-se que a variação de 1% na margem bruta aumenta em 1,09% a probabilidade de a empresa ser classificada no grupo das *Vencedoras*.

Considerando que em 2006 o modelo tem duas variáveis independentes, a variação positiva conjunta de um dia no prazo de recebimento e 1% na razão entre dívida financeira e patrimônio líquido diminui a probabilidade de classificação da empresa entre as *Perdedoras* em 1,37%.

A probabilidade de classificação da empresa no grupo de *Vencedoras* é reduzido em 3,9% no ano de 2007, considerando aumento de 1% de dívidas financeiras vencíveis no curto prazo e elevação do grau de alavancagem operacional em 1 unidade. Destaca-se que enquanto o coeficiente da primeira variável é positivo, o da segunda é negativo e de tamanho correspondente a quase seis vezes o primeiro, fazendo com que o efeito final seja uma redução na probabilidade de sucesso.

Dado o desenho da curva logística (em forma de S), à medida em que as variáveis independentes aumentam de tamanho, as novas variações percentuais das probabilidades de sucesso diminuem. Portanto, ao serem realizados novos cálculos a fim de verificar as mudanças nas probabilidades a partir do patamar atual, decorrentes do aumento de 1 unidade nas variáveis dos modelos, chega-se às variações de 1,07%, 1,13% e -3,87% para 2005, 2006 e 2007, respectivamente.

No item seguinte é realizada uma discussão acerca dos resultados obtidos com o uso das três metodologias de análise.

### 4.5 COMPARAÇÃO DOS RESULTADOS

Conforme pode ser verificado na Tabela 40, há pouca variabilidade nos níveis de acertos de classificações das empresas entre os grupos de *Perdedoras* e *Vencedoras* decorrentes da utilização das três metodologias.

**Metodologia 2005 2006 2007** *Regra do Qui-quadrado Mínimo* 71,2% 54,0% 60,7% *Análise Discriminante* 71,2% 54,0% 60,7% *Logit* 62,0% 62,5%

Tabela 40 – Resumo dos níveis de acertos de classificações de empresas – Método *Stepwise*

Fonte: Dados da pesquisa

É interessante observar que ao aplicar a *Regra do Qui-quadrado Mínimo* utilizando apenas as variáveis consideradas significativas e a *Análise Discriminante* pelo método *stepwise*, os percentuais de acertos são exatamente os mesmos. Ademais, a maior discrepância entre os resultados do *Logit* (usando o método *stepwise*) e as demais metodologias é encontrada no exercício de 2006. Vale ressaltar mais uma vez que, em princípio, os níveis de acertos pelo *Logit*, em 2006, carregam consigo maior confiabilidade, uma vez que essa metodologia não requer o atendimento ao pressuposto da homogeneidade das matrizes de variâncias-covariâncias entre os grupos, que foi rejeitada naquele exercício (*vide* Tabela 15 – Resultado do Teste *Box's M*).

Além de uma análise relativa aos níveis de acertos, considera-se importante verificar o grau de similaridade ou divergência na classificação de cada empresa pelas metodologias.

Comparando as classificações, empresa-a-empresa, pelas três metodologias (*vide* detalhamento nas Tabelas E1, E2 e E3 do Apêndice E) é possível verificar certa similaridade. No exercício de 2005, todas as 52 empresas da subamostra de teste tiveram previsões idênticas, ou seja, uma determinada empresa Alfa teve pertinência prevista ao grupo de *Vencedoras* tanto pela Regra do Qui-quadrado Mínimo quanto pela Análise Discriminante e *Logit*.

|                  | Situação      | Comparações entre Previsões de Classificação |            |            |  |  |
|------------------|---------------|----------------------------------------------|------------|------------|--|--|
| <b>Exercício</b> |               | QQ e AD                                      | QQ e Logit | AD e Logit |  |  |
| 2005             | Similaridades | 52                                           | 52         | 52         |  |  |
|                  | Divergências  |                                              |            |            |  |  |
| 2006             | Similaridades | 48                                           | 40         | 42         |  |  |
|                  | Divergências  | 2                                            | 10         |            |  |  |
| 2007             | Similaridades | 56                                           | 55         | 55         |  |  |
|                  | Divergências  |                                              |            |            |  |  |

Tabela 41 – Resumo das classificações empresa-a-empresa

Observação: QQ – Regra do Qui-quadrado Mínimo; AD – Análise Discriminante; *Logit* – Método *Logit*

Fonte: Dados da pesquisa

Em 2006, apenas duas empresas tiveram classificações divergentes quando comparadas Regra do Qui-quadrado Mínimo *x* Análise Discriminante, ao passo que essas divergências aumentaram para até dez casos quando comparadas ao *Logit*. Esse fato é influenciado, em princípio, pela maior robustez dos resultados do *Logit*, dado à quebra de premissa importante para as demais metodologias já discutidas anteriormente. Por fim, em 2007, as previsões de classificações só sofreram divergências quando comparadas com aquelas sugeridas pelo *Logit*.

O nível de similaridade dos resultados pelo uso das três metodologias, tanto em termos percentuais quanto nas classificações empresa-a-empresa, confere maior confiabilidade ao estudo ora desenvolvido.

### **5 CONSIDERAÇÕES FINAIS**

Como o foco deste trabalho é verificar se há capacidade da *AFF* segregar as empresas entre grupos de melhores e piores alternativas de investimentos a partir da previsão de variações no valor da empresa, foram selecionadas metodologias de estudo que pudessem ser aplicadas aos *IEF* tradicionais comumente utilizados pelos analistas, e ratificados entre pesquisadores, nos processos decisórios entre alternativas de investimento, para responder à questão de pesquisa.

Uma das primeiras constatações na aplicação das metodologias foi a de que um número bastante reduzido de índices (considerados as variáveis independentes) apresentou significância estatística à diferenciação entre as empresas integrantes das amostras: em 2005, o índice Margem Bruta; em 2006, o Prazo de Recebimento e a razão Dívida Financeira/Patrimônio Líquido; e, em 2007, a razão Dívida Financeira de Curto Prazo/Dívida Financeira Total e o Grau de Alavancagem Operacional. Esse fato sinaliza que as médias dos índices das empresas não-financeiras do mercado de ações brasileiro, em ambos os grupos, apresentam perfis bastante semelhantes. Portanto, a análise conjunta de empresas dos mais diversos setores, como neste estudo, requer a inserção de um número substancial de variáveis, a fim de identificar aquelas consideradas relevantes ao estudo em cada exercício social, dado que as funções estatísticas poderão ter perfis diferentes a cada ano, conforme pode ser visto nos exercícios 2005, 2006 e 2007 desta pesquisa.

Constata-se, também, que os índices estatisticamente significantes mudaram ao longo dos exercícios sociais; o que impediria – a *priori* – que o índice utilizado na análise de 2005 (Margem Bruta) viesse a ser utilizado na avaliação das empresas dos demais exercícios. Ressalta-se, ainda, que dos mais de vinte *IEF* inicialmente disponibilizados à análise, apenas um ou dois foram usados.

Mesmo havendo um reduzido número de variáveis estatisticamente significantes, os resultados das aplicações das metodologias mostraram grande similaridade nos percentuais de acertos nas previsões de pertinências aos grupos de melhores e piores alternativas de investimentos (denominados de *Empresas Vencedoras* e *Perdedoras*, respectivamente), principalmente quando comparados os resultados da Regra do Qui-quadrado Mínimo e da Análise Discriminante (Tabela 40).

Vale ressaltar que o *Logit*, neste trabalho, desempenha o papel de metodologia ratificadora das demais nos exercícios de 2005 e 2007, e de retificadora, no exercício de 2006, em face de a distribuição amostral não atender ao pressuposto da homogeneidade das matrizes de variâncias-covariâncias dos grupos.

Além das similaridades nos percentuais de classificações corretas, outro aspecto que reforça a robustez dos resultados alcançados é o fato de haver similaridade também nas previsões de pertinências a grupos pelas três metodologias para cada empresa nos exercícios de 2005 e 2007 – no primeiro ano do estudo, todas as previsões coincidiram e, no último, apenas uma empresa teve previsão divergente pela metodologia *Logit* em relação às demais (Tabelas F1 e F3 do Apêndice F). As divergências nas previsões individuais entre as metodologias no exercício 2006 são decorrentes, principalmente, dos erros de classificações provocados pelo uso da Regra do Qui-quadrado Mínimo e Análise Discriminante sem atendimento a pressuposto já comentado anteriormente.

Os percentuais de classificações corretamente previstas nos três exercícios sociais (71,2%, 62% e 62,5%, nesta sequência) indicam que o uso dessas metodologias contribui para melhorar os resultados das decisões de investimentos, quando comparado ao uso do critério chance, que seria de 50%, em face de cada grupo do estudo apresentar número igual de componentes.

Apesar dos pontos fracos destacados por críticos da análise financeira baseados em informações contábeis (LYRA, 2008), verifica-se que foi possível obter um relevante percentual de acertos na previsão de pertinência de empresas a grupos distintos no período do estudo.

Pelo cumprimento dos objetivos específicos, considera-se atingido o objetivo geral do estudo (item 1.3 deste trabalho) e respondida a questão de pesquisa. Portanto, considerando os resultados deste estudo, conclui-se que não é possível rejeitar a hipótese de que a *AFF* é capaz de prever variações de valor da empresa, contribuindo para a escolha entre melhores e piores alternativas de investimentos no mercado de ações brasileiro.

Conforme já demonstrado na parte metodológica do trabalho, a conclusão do parágrafo anterior foi alcançada após os ajustes nas amostras coletadas, para correções de problemas relacionados a *outliers* e presença de multicolinearidade entre as variáveis independentes, suprimento da falta de dados pela inserção de valores médios ou eliminação de variáveis pela falta da maioria dos dados, descarte das empresas com patrimônio líquido negativo, dentre outros. Destaca-se, ainda, que não foram consideradas variáveis exógenas, tais como o PIB, taxa de câmbio, taxa de juros de mercado, delimitando a pesquisa à análise financeira por meio de índices econômico-financeiros, o que pode ter influenciado os resultados.

Acredita-se que os resultados desta pesquisa contribuem para uma reflexão acerca das potencialidades das informações contábeis às escolhas entre alterantivas de investimentos, ao analisar a capacidade preditiva dos índices econômico-financeiros denominados tradicionais, e podem despertar acadêmicos e preparadores de demonstrações contábeis para a importância da aplicação de métodos econométricos nas análises das empresas.

Este trabalho abrange três exercícios sociais anteriores ao processo de convergência das Normas Brasileiras de Contabilidade às *International Financial Report Standards – IFRS,* que começou a produzir impactos substanciais nas informações contábeis a partir do ano de 2008. Considerando que uma das expectativas desse processo de convergências de normas é a redução de riscos decorrentes de um melhor entendimento das demonstrações contábeis elaboradas nos diversos países (CONSELHO FEDERAL DE CONTABILIDADE, 2005), por parte dos investidores, financiadores e fornecedores de crédito, e pressupondo que a partir daí tais relatórios venham representar mais fielmente as situações econômico-financeiras das entidades, sugere-se que novas pesquisas sejam desenvolvidas com empresas não-financeiras do mercado brasileiro, após a conclusão de todo o processo, bem como utilizando empresas financeiras.

## **REFERÊNCIAS**

ABARBANELL, Jeffery S.; BUSHEE, Brian J. Abnormal Returns to a Fundamental Analysis Strategy. **The Accounting Review**, v. 73, p. 19-45, jan. 1998.

AKERLOF, George A. The market for "Lemons": Quality Uncertainty and the Market Mechanism. **The Quarterly Journal of Economics**, v. 84, n.3, p. 488-500, aug. 1970.

ANJOS, Vera Marleide Loureiro dos. **A utilidade das demonstrações contábeis para a tomada de decisão sob a ótica dos analistas de investimentos e profissionais de relações com investidores – RI**. 2008. 111 f. Dissertação (Mestrado em Ciências Contábeis)\_ Universidade de Brasília, Brasília, 2008.

ARAÚJO JÚNIOR, José Bonifácio de. **Modelagem do processo de análise fundamentalista de uma empresa com utilização de vetores autorregressivos**. Brasília: UnB/UFPB/UFRN, 2009. 143 f. Dissertação (Mestrado em Ciências Contábeis)\_Universidade de Brasília, Brasília, 2009.

ARMSTRONG, Chris; DAVILA, Antonio; FOSTER, George. **Venture-Backed Private Equity Valuation and Financial Statement Information.** 2007. Disponível em: <http://papers.ssrn.com/sol3/papers.cfm?abstract\_id=787044 >. Acesso em: 1 nov. 2009.

ASSAF NETO, Alexandre. **Estrutura e análise de balanços:** um enfoque econômicofinanceiro. 8. ed. São Paulo: Atlas, 2006.

\_\_\_\_\_\_. **Finanças corporativas e valor**. 3. ed. São Paulo: Atlas, 2007.

\_\_\_\_\_\_; SILVA, César Augusto Tibúrcio. **Administração do capital de giro**. 3. ed. São Paulo: Atlas, 2002.

BALL, Ray; BROWN, Philip. An empirical evaluation of accounting income numbers. **Journal of Accounting Research**. v. 6, n. 2, Autumn, 1968, p. 159-178

BASTOS, Éder Cláudio et al. Análise dos indicadores econômico-financeiros relevantes para avaliação setorial. In: ENCONTRO DA ASSOCIAÇÃO NACIONAL DE PÓS-GRADUAÇÃO E PESQUISA EM ADMINISTRAÇÃO, 32., 2008, Rio de Janeiro. **Anais ...** Rio de Janeiro: ANPAD, 2008. 1 CD-ROM.

BASTOS, Norton Torres de. Avaliação de desempenho de bancos brasileiros baseada em criação de valor econômico. **Revista de Administração**, São Paulo v.34, n.3. jul./set., 1999.

BASU, S. Investment performance of common stocks in relation to their price-earnings ratios: a test of the efficient market hypothesis. **The Journal of Finance**, v. 32, n. 3, Jun. 1977, p. 663-682.

BAESSO, Robson de Souza et al. Teste da hipótese de eficiência do mercado no Brasil: uma aplicação de filtros ótimos. In: ENCONTRO DA ASSOCIAÇÃO NACIONAL DE PÓS-GRADUAÇÃO E PESQUISA EM ADMINISTRAÇÃO, 32., 2008, Rio de Janeiro. **Anais ...** Rio de Janeiro: ANPAD, 2008. 1 CD-ROM.

BEAVER, William H.;McNICHOLS, Maureen F.; RHIE, Jung-Wu. **Have Financial Statements Become Less Informative? Evidence from the Ability of Financial Ratios to Predict Bankruptcy.** 2005. Disponível em em: <http://papers.ssrn.com/sol3/papers.cfm? abstract  $id=634921$  >. Acesso em: 1 out. 2009.

BEAVER, William H.; CORREA, Maria; McNICHOLS, Maureen F. **Have Changes in Financial Reporting Attributes Impaired Informativeness? Evidence from the Ability of Financial Ratios to Predict Bankruptcy.** Rock Center Working Paper nº. 13. Stanford University, 2008. Disponível em: <http://papers.ssrn.com/sol3/papers.cfm?abstract\_id= 1341305 >. Acesso em: 1 out. 2009.

BESLEY, Scott; OSTERYOUNG, Jerome S. Determining trade credit default probabilities using the minimum chi-square rule. In: KIM, Young; SRINIVASAN, Venkat. **Advances in working capital management**. Greenwich: JAI Press., 1991, v. 2, p. 173-195.

BETTMAN, Jenni L.; SAULT, Stephen J.; WELCH, Emma L. **Fundamental and technical analysis:** substitutes or compliments? 2006. Disponível em: <http://papers.ssrn.com/sol3/ papers.cfm?abstract\_id=899879>. Acesso em: 1 nov. 2009.

BIDDLE, Gary C.; BOWEN, Robert M.; WALLACE, James S. Does EVA beat earnings: evidence on associations with stock returns and firm values. **Journal of Accounting & Economics**, n. 24, p. 301-336, mar. 1997.

BODIE, Zvi; KANE, Alex; MARCUS, Alan J. **Fundamentos de investimentos**. Tradução Robert Brian Taylor. Porto Alegre: Bookman, 2000.

BUSHMAN, Robert M.; SMITH, Abbie J. Financial accounting information and corporate governance. **Journal of Accounting & Economics**, n. 32, p. 237-333, mar. 2001.

CHAN, Louis K. C.; HAMAO, Yasushi; LAKONISHOK, Josef. Fundamentals and stock returns in Japan. **The Journal of Finance**, v. 46, n. 5, p. 1739-1764, dec., 1991.

CLUBB, Colin; NAFFI, Mounir. The Usefulness of Book-to-Market and ROE Expectations for Explaining UK Stock Returns. **Journal of Business Finance & Accounting**, n. 34, p. 1- 32, jan-mar., 2007.

CONSELHO FEDERAL DE CONTABILIDADE. **Resolução CFC nº 1.055/05**. Cria o Comitê de Pronunciamentos Contábeis – CPC, e dá outras providências. Disponível em: <www.cfc.org.br>. Acesso em: 17 out. 2010.

CONSELHO FEDERAL DE CONTABILIDADE. **Resolução CFC nº 1.121/08**. Aprova a NBC T 1 – Estrutura Conceitual para a Elaboração e Apresentação das Demonstrações Contábeis. Disponível em: <www.cfc.org.br>. Acesso em: 20 jun. 2008.

DECHOW, Patricia M. et al. Short-sellers, fundamental analysis, and stock returns. **Journal of Financial Economics**, n. 61, p. 77-106, 2001.

DENG, Min. Death of the efficient market hypothesis (2007). Disponível em: <http://papers.ssrn.com/sol3/papers.cfm?abstract\_id=1006716>. Acesso em: 7 out. 2010.

DIAS FILHO, José Maria; CORRAR, Luiz J. Regressão logística. In: CORRAR, Luiz J.; PAULO, Edilson; DIAS FILHO, José Maria. **Análise multivariada para os cursos de administração, ciências contábeis e economia**. São Paulo: Atlas, 2007. p. 280-323.

FAMA, Eugene F. Efficient capital markets: a review of theory and empirical work. **The Journal of Finance**, v. 25, nº 2, p. 383-417, may. 1970.

FAMA, Eugene F; FRENCH, Kenneth R. The Cross-Section of Expected Stock Returns. **The Journal of Finance**, v. 47, nº 2, p. 427-465, jun. 1992.

FAMA, Eugene F. Random walk in stock market prices. **Financial Analysts Journal**, v. 51, nº 1, p. 75-80, jan./feb. 1995.

FAMA, Eugene F.; MACBETH, James. Risk, return and equilibrium: empirical tests. **Journal of Political Economy**, v. 81, n. 3, p. 607-636, may.jun. 1973. FELTHAM, Glenn D. et al. Perhaps EVA does beat earnings: revisiting previous evidence. **Journal of Applied Corporate Finance**. Morgan Stanley, v. 16.1, Winter 2004.

FERNÁNDEZ, Pablo. **A definition of shareholder value creation**. 2001. Disponível em: < http://papers.ssrn.com/sol3/papers.cfm?abstract\_id=268129 >. Acesso em: 12 jun. 2008.

FERNÁNDEZ, Pablo; REINOSO, Laura. **Shareholder value creators and shareholder value destroyers in USA. Year 2001**. (2002). Disponível em: <http://papers.ssrn.com/sol3/ papers.cfm?abstract\_id=298218>. Acesso em: 12 jun. 2008.

FOSTER, George. **Financial statement analysis**. 2nd. ed. New Jersey: Prentice-Hall, 1986.

FRANKEL, Richard; LEE, Charles M. C. Accounting valuation, market expectation, and cross-sectional stock returns. **Journal of Accounting & Economics**, n. 25, p. 283-319, jun. 1998.

GALDI, Fernando Caio. **Estratégia de investimento em ações baseadas na análise de demonstrações contábeis: é possível prever o sucesso?** São Paulo, 2008. 119 f. Tese (Doutorado em Ciências Contábeis) – Faculdade de Economia, Administração e Contabilidade da Universidade de São Paulo, São Paulo, 2008.

GASPARETTO, Valdirene. O papel da contabilidade no provimento de informações para a avaliação do desempenho empresarial. **Revista Contemporênea de Contabilidade**. v. 1, nº 2, p. 11-40, jul./dez. 2004.

GRAHAM, Benjamim; DODD, David L. **Security analysis**. McGraw-Hill, New York, 1934.

HAIR, Joseph F. Jr et al. **Análise multivariada de dados**. Tradução Adonai Schlup Sant'Anna. 6. ed. Porto Alegre: Bookman, 2009.

HAYASHI, Fumio**. Econometics**. Princeton University Press, New Jersey, 2000.

HENDRIKSEN, Eldon S.; VAN BREDA, Michael F. **Teoria da contabilidade**. Tradução Antonio Zoratto Sanvicente. São Paulo: Atlas, 1999.

INTERNATIONAL ACCOUNTING STANDARDS BOARD. Framework for the preparation and presentation of financial statements. 2001. Disponível em: <http://eifrs.iasb.org/eifrs/bnstandards/en/framework.pdf>. Acesso em: 15 dez. 2009. IRRUTIA, Jorge L. Tests of random walk and market efficiency for Latin American emerging equity markets. **Journal of Financial Research**, v.18, pp. 299 – 309, fall, 1995.

IUDÍCIBUS, Sérgio de. **Contabilidade gerencial**. 6. ed. São Paulo: Atlas, 1998.

JENSEN, Michael C. Some anomalous evidence regarding market efficiency. **Journal of financial cconomics**, v. 6, n. 2/3, p. 95-101, 1978.

JORDAN, Charles E.; CLARK, Stanley J.; DONALD, Mallory. Using financial statement analysis to explain the variation in firm' earnings-price ratios. **Academy of Accounting and Financial Studies Journal**, v. 13, n. 1, p. 91-101, 2009.

KAREMERA, David; OJAH, Kalu; COLE, John A. Random walks and market efficiency test: evidence from emerging equity markets. **Review of Quantitative Finance and Accounting**, n. 13, p. 171-188, 1999.

KASSAI, Silvia. **Utilização da análise por envoltória de dados (DEA) na análise das demonstrações contábeis.** São Paulo, 2002. 350 f. Tese (Doutorado em Contabilidade e Controladoria) – Faculdade de Economia, Administração e Contabilidade da Universidade de São Paulo, São Paulo, 2002.

KOTHARI, S. P. Capital markets research in accounting. **Journal of Accounting and Economics,** n. 31, p. 105-231, 2001.

LA PORTA, Raphael et al. Good news for value stocks: further evidence on market efficiency. **The Journal of Finance**, v. 52, n. 2, jun. 1997), p. 859-874.

LEMES JÚNIOR, Antônio Barbosa; RIGO, Cláudio Miessa; CHEROBIM, Ana Paula Mussi Szabo. **Administração financeira: princípios, fundamentos e práticas brasileiras**. Rio de Janeiro: Campus, 2002.

LeROY, Stephen F. Efficient capital markets: Comment. **The Journal of Finance**, v. 31, n. 1, mar. 1976, pp. 139-141.

LEVINE, David M.; BERENSON, Mark L.; STEPHAN, David. **Estatística:** teoria e aplicações. Tradução de Tereza Cristina Padilha de Souza. Rio de Janeiro: LTC, 2000.

LIBBY, Robert; NELSON, Mark W.; HUNTON, James E. Recognition versus disclosure, auditor tolerance for misstatement, and the reliability of stock-compensation and lease information. **Journal of Accounting Research**, v. 44, n. 3, p. 533-560, jun. 2006.

LIMA, Gerlando Augusto Sampaio Franco de. Nível de evidenciação x custo da dívida das empresa brasileiras. **Revista contabilidade e finanças**, USP, v. 20, n. 49, p. 95-108, jan./abr. 2009.

LOPES, Alexsandro Broedel; GALDI, Fernando Caio. **Does financial statement analysis generate abnormal returns under extremely adverse conditions?** 2006. Disponível em: <http://ssrn.com>. Acesso em: 12 jun. 2008.

LOPES, Alexsandro Broedel; MARTINS, Eliseu. **Teoria da contabilidade:** uma nova abordagem. São Paulo: Atlas, 2007.

LYRA, Ricardo Luiz Wüst Corrêa de. **Análise hierárquica dos indicadores contábeis sob a óptica do desempenho empresarial.** São Paulo, 2008. 171 f. Tese (Doutorado em Controladoria e Contabilidade) – Faculdade de Economia, Administração e Contabilidade da Universidade de São Paulo, São Paulo, 2008.

MACEDO, Marcelo Alvaro da Silva; CORRAR, Luiz João. Análise do desempenho econômico-financeiro no setor brasileiro de siderurgia e metalurgia: aplicando análise hierárquica (AHD) às informações do ano de 2007. In: INTERNATIONAL ACCOUNTING CONGRESS. 3rd., 2009, São Paulo. **Anais do IIAER – ANPCONT (3rd)**, São Paulo: ANPCONT, 2009. Disponível em: <http://www.congressoanpcont.com.br>. Acesso em: 5 nov. 2009.

MALKIEL, Burton G. **A random walk down Wall Street:** including a life-cycle guide to personal investing. London: W. W. Norton & Company, 1999.

MALKIEL, Burton G. Reflections on the efficient market hypothesis: 30 years later. **The Financial Review** , n. 40, 2005, p. 1 – 9.

MÁRIO, Poueri do Carmo. Análise discriminante. In: CORRAR, Luiz J.; PAULO, Edilson; DIAS FILHO, José Maria. **Análise multivariada para os cursos de administração, ciências contábeis e economia**. São Paulo: Atlas, 2007. p. 233-279.

MATIAS-PEREIRA, José. **Manual de metodologia da pesquisa científica**. São Paulo: Atlas, 2007.

MEDEIROS, Otavio Ribeiro de; QUINTEIRO, Luis Gustavo do Lago. **Disclosure of Accounting Information and Stock Return Volatility in Brazil** (2006). Disponível em: <http://papers.ssrn.com/sol3/papers.cfm?abstract\_id=835726 >. Acesso em: 6 out. 2009.

MYER, John N. **Análise das demonstrações financeiras**. Traduçã de Danilo Ameixeiro Nogueira. São Paulo: Atlas, 1976.

MILTERSTEINER, Marcelo da Rosa. **A validade estatística do uso de índices fundamentalistas no mercado de capitais brasileiro: um estudo aplicado ao setor bancário**. Florianópolis, 2006, 85 f. Dissertação (Mestrado em Engenharia da Produção) – Universidade Federal de Santa Catarina, Santa Catarina, 2006.

NAGANO, Marcelo Seido; MERLO, Edgard Monfort; SILVA, Maristela Cardoso da. As variáveis fundamentalistas e seus impactos na taxa de retorno de ações no Brasil. **Revista da FAE**. Curitiba. v. 6, n. 2, p. 13-28, mai./dez.,2003.

NELSON, Mark W.; TAYLER, William B. Information pursuit in financial statement analysis: effects of choice, effort, and reconciliation. **The Accounting Review**, v. 82, n. 3, p. 731-758, 2007.

OJAH, Kalu; KAREMERA, David. Random walks and market efficiency tests of Latin American emerging equity markets: a revisit**. The Financial Review**, n. 34, p. 57–72, 1999.

OHLSON, James A.; LOPES, Alexandro Broedel. Avaliação de Empresas com base em números contábeis. **Brazilian Business Review**, Vitória, v. 4, n. 2, p. 96-103, mai./ago. 2007.

OLSON, Dennis; MOSSMAN, Charles. Neural network forecasts of Canadian stock returns using accounting ratios. **International Journal of Forecasting**, n. 19, p. 453-465, 2003.

OMAKI, Eduardo Tadayoshi. Recursos Intangíveis e Desempenho em Grandes Empresas Brasileiras: avaliações dos recursos intangíveis como estimadores de medidas de desempenho financeiras. In: ENCONTRO DA ASSOCIAÇÃO NACIONAL DE PÓS-GRADUAÇÃO E PESQUISA EM ADMINISTRAÇÃO, 29., 2005, Brasília. **Anais ...** Brasília: ANPAD, 2005. 1 CD-ROM.

PALEPU, Krishna G.; HEALY, Paul M.; BERNARD, Victor. L. **Business analysis & valuation:** using financial statements – text and cases. 3rd. ed. Ohio: South-Western College Publishing, 2004.

PENMAN, Stephen H. The Quality of Financial Statements: Perspectives from the Recent Stock Market Bubble. **Accounting Horizons (Supplement)**, p. 77-96, 2003.

PINTO, Juliana; HEIN, Nelson. *Rough sets* na análise da solvência de empresas do setor têxtil. In: ENCONTRO DA ASSOCIAÇÃO NACIONAL DE PÓS-GRADUAÇÃO E

PESQUISA EM ADMINISTRAÇÃO, 32., 2008, Rio de Janeiro. **Anais ...** Rio de Janeiro: ANPAD, 2008. 1 CD-ROM.

PIOTROSKI, J. D. Value investing: the use of historical financial statement information to separate winners from losers. **Journal of Accounting Research**, v. 38 (Suplement: studies on accounting information and the economics of the firm), p. 1-41, 2000.

\_\_\_\_\_\_. Discussion of separating winners from losers among low book-to-market stocks using financial statement analysis. **Review of Accounting Studies**, n. 10, p. 171-184, 2005.

QUIRIN, Jeffrey J.; BERRY, Kevin T.; O'BRYAN, David. A fundamental analysis approach to oil and gas firm valuation. **Journal of Business Financial & Accounting**, n. 27 (7) & (8), sep./oct., 2000.

RANGEL, Luciene Lauret; DALMÁCIO, Flavia Zóboli; TEIXEIRA, Aridelmo José Campanharo. A Relevância dos indicadores contábeis para estimativa de retorno das ações: um estudo empírico no setor de metalurgia e siderurgia. In: ENCONTRO DA ASSOCIAÇÃO NACIONAL DE PÓS-GRADUAÇÃO E PESQUISA EM ADMINISTRAÇÃO, 29., 2005, Brasília. **Anais ...** Brasília: ANPAD, 2005. 1 CD-ROM.

RICCIO, Edson Luiz; CARASTAN, Jacira Tudora; SAKATA, Marici Gramacho. Accounting research at brazilian universities - 1962-1999. **XI Asian-Pacific Conference. Melbourne, 1999**. Disponível em: <http://www.tecsi.fea.usp.br/riccio/artigos/pdf/accounting\_ research.pdf>. Acesso em: 15 jan. 2010.

ROSS, Stephen A.; WESTERFIELD, Randolph W.; JAFFE, Jeffrey F. **Administração financeira:** corporate finance. Tradução Antonio Zoratto Sanvicente. São Paulo: Atlas, 2002.

SALVI, Andrea. **A relação do retorno das ações com o EVA®, com o lucro residual e com as medidas contábeis tradicionais:** um estudo empírico aplicado às empresas brasileiras de capital aberto. Ribeirão Preto, 2007, 93 f. Dissertação (Mestrado em Controladoria e Contabilidade) – Universidade de São Paulo / Faculdade de Economia, Administração e Contabilidade de Ribeirão Preto.

SILBER, Simão Davi. As origens da crise e as perspectivas para o Brasil. **Informações FIPE**, São Paulo, n. 339. pp. 7-8, dez. 2008. Disponível em: <http://www.fipe.org.br/ web/index.asp?c=111&aspx=/web/home/noticia.aspx>. Acesso em: 26 dez. 2010.

SILVA, Alexandre Alcântara da. **Estrutura, análise e interpretação das demonstrações contábeis**. São Paulo: Atlas, 2007.

SILVA, José Pereira. **Análise financeira das empresas**. 6. ed. São Paulo: Atlas, 2004.

SIMON, Herbert. **Comportamento administrativo:** estudo dos processos decisórios nas organizações administrativas. 3. ed. Tradução de Aluízio Loureiro Pinto. Rio de Janeiro: FVG, 1979.

SKOGSVIK, Stina. Financial Statement Information, the Prediction of Book Return on Owners' Equity and Market Efficiency: The Swedish Case. **Journal of Business Finance ε Accounting**, p. 1-23, 2008.

SWANSON Edward P.; REES Lynn; JUAREZ-VALDES Luis Felipe.**The contribution of fundamental analysis in the presence of inflation and a currency devaluation.** (2001). Disponível em: < http://papers.ssrn.com/sol3/papers.cfm?abstract\_id=260596 >. Acesso em: 12 jun. 2008.

TATSUOKA, Maurice M. **Multivariate analysis:** techniques for educational and psychological research. New York: John Wiley & Sons, 1971.

TETT, Gillian. Credit crunch causes analysts to rethink rational market theory. **Financial Times**. London, 16 jun. 2009. Disponível em: < http://www.ft.com/cms/s/0/40de18ee-5a0e-11de-b687-00144feabdc0.html>. Acesso em: 18 mar. 2010.

THOMSETT, Michael C. **Mastering fundamental analysis: how to spot trends and pick winning stocks using fundamental analysis**. Chicago: Dearborn Financial Publishing, 1998.

TIMMERMMAN, Allan; GRANGER, Clive W. J. Efficient market hypothesis and forecasting. **International Journal of Forecasting**, n. 20, p. 15-27, 2004.

WATTS, Ross L., ZIMMERMAN, Jerold L. **Positive accounting theory**. New Jersey: Princete-Hall, 1986.

**APÊNDICES**

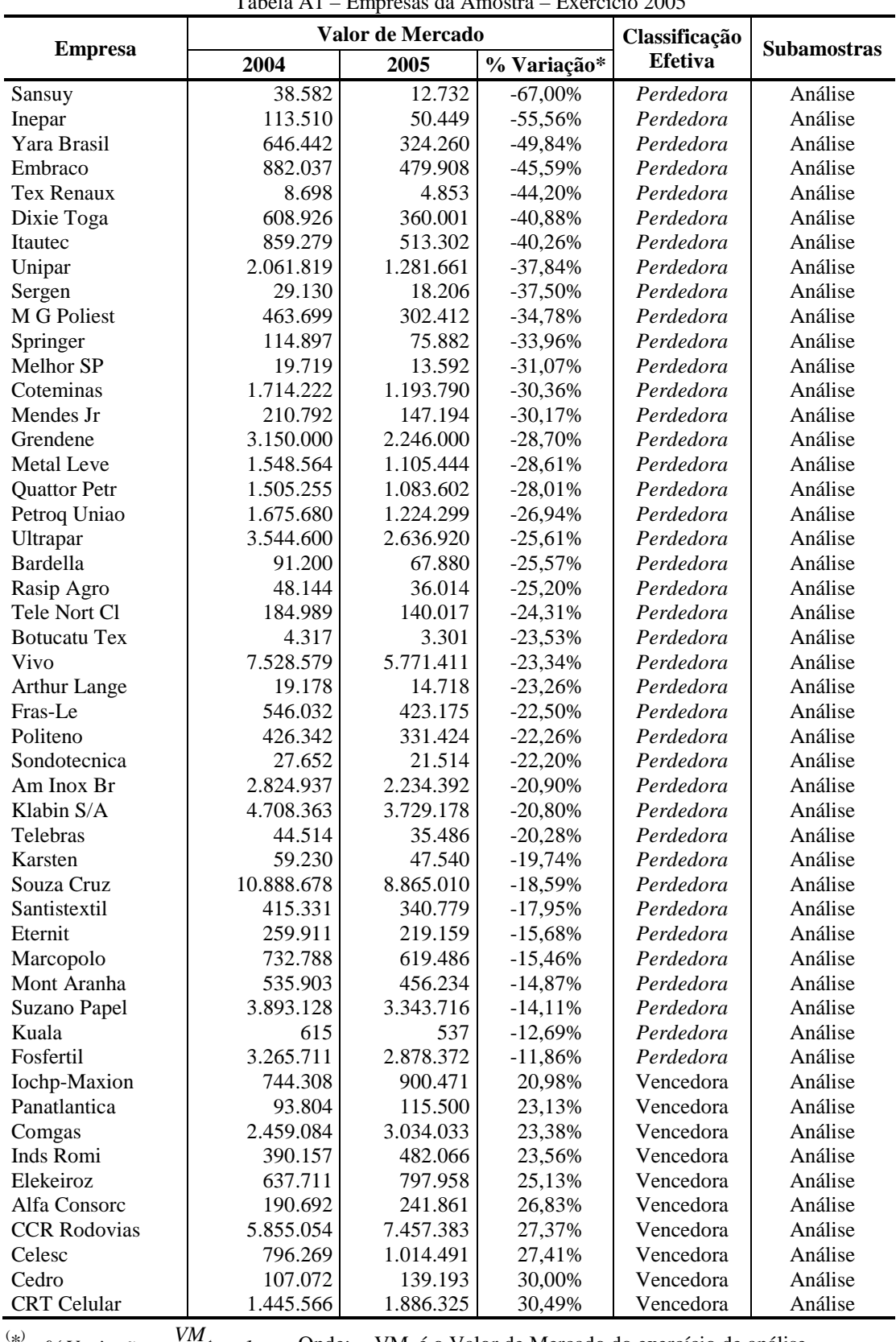

# APÊNDICE A – Amostras utilizadas nas análises

Tabela A1 – Empresas da Amostra – Exercício 2005

<sup>(\*)</sup> % *Variação* =  $\frac{VM}{VM}$ <sub>*t*-1</sub> *t 1*  $=\frac{V_{t} + V_{t}}{V_{t} + V_{t}}$ −

Onde:  $VM_t \notin o$  Valor de Mercado do exercício de análise  $VM_{t-1}$  é o Valor de Mercado do exercício anterior.

Continua.

|                         | Valor de Mercado |            |             | Classificação  |                    |
|-------------------------|------------------|------------|-------------|----------------|--------------------|
| <b>Empresa</b>          | 2004             | 2005       | % Variação* | <b>Efetiva</b> | <b>Subamostras</b> |
| Natura                  | 6.570.915        | 8.753.918  | 33,22%      | Vencedora      | Análise            |
| Eletropaulo             | 3.095.862        | 4.183.597  | 35,14%      | Vencedora      | Análise            |
| Encorpar                | 20.901           | 28.501     | 36,36%      | Vencedora      | Análise            |
| Sao Carlos              | 444.530          | 614.127    | 38,15%      | Vencedora      | Análise            |
| Saraiva Livr            | 275.232          | 394.516    | 43,34%      | Vencedora      | Análise            |
| Caemi                   | 8.937.023        | 13.366.337 | 49,56%      | Vencedora      | Análise            |
| <b>AGConcessoes</b>     | 779.871          | 1.186.357  | 52,12%      | Vencedora      | Análise            |
| Copel                   | 2.913.346        | 4.481.774  | 53,84%      | Vencedora      | Análise            |
| Ipiranga Ref            | 635.966          | 980.834    | 54,23%      | Vencedora      | Análise            |
| Gol                     | 7.923.692        | 13.016.460 | 64,27%      | Vencedora      | Análise            |
| Tractebel               | 5.783.644        | 9.823.770  | 69,85%      | Vencedora      | Análise            |
| Celpa                   | 380.960          | 659.725    | 73,17%      | Vencedora      | Análise            |
| Lojas Americ            | 2.923.355        | 5.108.112  | 74,73%      | Vencedora      | Análise            |
| Coelce                  | 581.923          | 1.058.888  | 81,96%      | Vencedora      | Análise            |
| Dasa                    | 1.281.231        | 2.331.948  | 82,01%      | Vencedora      | Análise            |
| Arcelor BR              | 9.786.290        | 18.132.186 | 85,28%      | Vencedora      | Análise            |
| Alpargatas              | 641.419          | 1.306.275  | 103,65%     | Vencedora      | Análise            |
| <b>Tran Paulist</b>     | 2.023.165        | 4.278.942  | 111,50%     | Vencedora      | Análise            |
| Eletropar               | 88.114           | 187.035    | 112,26%     | Vencedora      | Análise            |
| Ideiasnet               | 82.313           | 176.419    | 114,33%     | Vencedora      | Análise            |
| Jereissati              | 426.160          | 956.280    | 124,39%     | Vencedora      | Análise            |
| Fibam                   | 8.710            | 20.128     | 131,09%     | Vencedora      | Análise            |
| Paul F Luz              | 3.814.348        | 8.901.019  | 133,36%     | Vencedora      | Análise            |
| <b>CPFL Piratininga</b> | 847.970          | 2.227.313  | 162,66%     | Vencedora      | Análise            |
| <b>Embratel Part</b>    | 2.337.203        | 6.152.738  | 163,25%     | Vencedora      | Análise            |
| Rede Energia            | 131.330          | 353.739    | 169,35%     | Vencedora      | Análise            |
| Guararapes              | 1.316.640        | 4.082.208  | 210,05%     | Vencedora      | Análise            |
| TAM S/A                 | 2.025.045        | 6.491.925  | 220,58%     | Vencedora      | Análise            |
| <b>Const Beter</b>      | 6.148            | 21.425     | 248,51%     | Vencedora      | Análise            |
| Santanense              | 30.260           | 157.196    | 419,48%     | Vencedora      | Análise            |
| Ienergia                | 111.647          | 55.073     | $-50,67%$   | Perdedora      | Teste              |
| Polialden               | 786.563          | 432.320    | $-45,04%$   | Perdedora      | Teste              |
| <b>Braskem</b>          | 10.736.352       | 6.410.681  | $-40,29%$   | Perdedora      | Teste              |
| <b>Brasmotor</b>        | 596.603          | 386.700    | $-35,18%$   | Perdedora      | Teste              |
| VCP                     | 8.290.045        | 5.525.428  | $-33,35%$   | Perdedora      | Teste              |
| Pronor                  | 198.402          | 133.256    | $-32,84%$   | Perdedora      | Teste              |
| <b>GPC</b> Part         | 125.310          | 88.761     | $-29,17%$   | Perdedora      | Teste              |
| Ferbasa                 | 427.827          | 313.394    | $-26,75%$   | Perdedora      | Teste              |
| Pettenati               | 29.932           | 22.748     | $-24,00%$   | Perdedora      | Teste              |
| Celul Irani             | 82.941           | 63.653     | $-23,25%$   | Perdedora      | Teste              |
| Sultepa                 | 9.331            | 7.379      | $-20,92%$   | Perdedora      | Teste              |
| Whirlpool               | 1.024.072        | 814.674    | $-20,45%$   | Perdedora      | Teste              |
| <b>EMAE</b>             | 231.289          | 184.735    | $-20,13%$   | Perdedora      | Teste              |
| Mangels Indl            | 94.977           | 77.977     | $-17,90%$   | Perdedora      | Teste              |
| Mundial                 | 96.926           | 79.773     | $-17,70%$   | Perdedora      | Teste              |
| Copesul                 | 5.708.252        | 4.709.308  | $-17,50%$   | Perdedora      | Teste              |
| Lix da Cunha            | 16.694           | 13.867     | $-16,93%$   | Perdedora      | Teste              |
| Joao Fortes             | 38.422           | 32.475     | $-15,48%$   | Perdedora      | Teste              |
| <b>Tecel S Jose</b>     | 4.374            | 3.749      | $-14,29%$   | Perdedora      | Teste              |
| Drogasil                | 45.342           | 38.872     | $-14,27%$   | Perdedora      | Teste              |
|                         |                  |            |             |                |                    |

Tabela A1 – Empresas da Amostra – Exercício 2005 (Continuação)

 ( \*) *1 VM VM % Variação*  $=\frac{V_{t} + V_{t}}{V_{t} + V_{t}}$ 

*t 1*

−

Onde:  $VM_t \notin o$  Valor de Mercado do exercício de análise

 $VM_{t-1}$  é o Valor de Mercado do exercício anterior.

139

|                     | Valor de Mercado |             |             | Classificação  |                    |
|---------------------|------------------|-------------|-------------|----------------|--------------------|
| <b>Empresa</b>      | 2004             | 2005        | % Variação* | <b>Efetiva</b> | <b>Subamostras</b> |
| Ripasa              | 1.541.883        | 1.323.203   | $-14,18%$   | Perdedora      | <b>Teste</b>       |
| Millennium          | 337.828          | 290.161     | $-14,11%$   | Perdedora      | Teste              |
| Light S/A           | 2.373.599        | 2.050.633   | $-13,61%$   | Perdedora      | Teste              |
| Pet Manguinh        | 186.499          | 161.744     | $-13,27%$   | Perdedora      | Teste              |
| <b>Acos Vill</b>    | 1.136.104        | 987.917     | $-13,04%$   | Perdedora      | <b>Teste</b>       |
| <b>Brasil T Par</b> | 8.095.120        | 7.104.335   | $-12,24%$   | Perdedora      | Teste              |
| Ipiranga Pet        | 1.369.055        | 1.632.838   | 19,27%      | Vencedora      | Teste              |
| Celg                | 481.880          | 601.850     | 24,90%      | Vencedora      | Teste              |
| <b>CEG</b>          | 856.104          | 1.090.478   | 27,38%      | Vencedora      | Teste              |
| Vale R Doce         | 82.221.308       | 105.085.485 | 27,81%      | Vencedora      | <b>Teste</b>       |
| Perdigao S/A        | 2.550.359        | 3.277.883   | 28,53%      | Vencedora      | Teste              |
| <b>ALL Amer Lat</b> | 3.238.261        | 4.240.518   | 30,95%      | Vencedora      | Teste              |
| D F Vasconc         | 15.846           | 20.850      | 31,58%      | Vencedora      | Teste              |
| Bradespar           | 3.801.713        | 5.174.925   | 36,12%      | Vencedora      | Teste              |
| Telefonica Data Hld | 539.014          | 738.946     | 37,09%      | Vencedora      | <b>Teste</b>       |
| <b>Plascar Part</b> | 62.731           | 86.453      | 37,82%      | Vencedora      | Teste              |
| Ger Paranap         | 1.159.261        | 1.624.703   | 40,15%      | Vencedora      | Teste              |
| Cemig               | 9.950.886        | 14.334.933  | 44,06%      | Vencedora      | Teste              |
| Cia Hering          | 63.456           | 91.504      | 44,20%      | Vencedora      | Teste              |
| <b>AES</b> Tiete    | 3.278.502        | 4.807.022   | 46,62%      | Vencedora      | <b>Teste</b>       |
| Coelba              | 1.734.054        | 2.634.483   | 51,93%      | Vencedora      | <b>Teste</b>       |
| Petrobras           | 112.458.138      | 171.390.637 | 52,40%      | Vencedora      | Teste              |
| Itausa              | 15.315.531       | 23.683.219  | 54,64%      | Vencedora      | Teste              |
| Celpe               | 655.801          | 1.043.519   | 59,12%      | Vencedora      | Teste              |
| CPFL Energia        | 8.111.257        | 13.433.168  | 65,61%      | Vencedora      | Teste              |
| Marisol             | 168.381          | 291.860     | 73,33%      | Vencedora      | Teste              |
| Rio Gde Ener        | 658.734          | 1.169.750   | 77,58%      | Vencedora      | <b>Teste</b>       |
| Tim Part S/A        | 2.767.483        | 5.255.416   | 89,90%      | Vencedora      | Teste              |
| J B Duarte          | 2.349            | 5.232       | 122,75%     | Vencedora      | Teste              |
| Cemat               | 179.068          | 442.874     | 147,32%     | Vencedora      | Teste              |
| Bahema              | 38.820           | 119.862     | 208,77%     | Vencedora      | Teste              |
| Rossi Resid         | 220.484          | 1.025.058   | 364,91%     | Vencedora      | Teste              |
| <b>T73 4</b>        |                  |             |             |                |                    |

Tabela A1 – Empresas da Amostra – Exercício 2005 (Continuação)

 ( \*) *1 VM VM % Variação*  $=\frac{1}{2}$   $\frac{1}{2}$   $\frac{1}{2}$   $\frac{1}{2}$   $\frac{1}{2}$   $\frac{1}{2}$ 

 $t - I$ 

−

Onde:  $VM_t$  é o Valor de Mercado do exercício de análise  $VM_{t-1}$  é o Valor de Mercado do exercício anterior.

|                     | Valor de Mercado |            |             | Classificação  |                    |
|---------------------|------------------|------------|-------------|----------------|--------------------|
| <b>Empresa</b>      | 2005             | 2006       | % Variação* | <b>Efetiva</b> | <b>Subamostras</b> |
| Uol                 | 2.366.607        | 1.394.736  | $-41,07%$   | Perdedora      | Análise            |
| Panatlantica        | 115.500          | 77.423     | $-32,97%$   | Perdedora      | Análise            |
| Contax              | 1.199.863        | 864.193    | $-27,98%$   | Perdedora      | Análise            |
| Pronor              | 133.256          | 97.510     | $-26,83%$   | Perdedora      | Análise            |
| Mundial             | 79.773           | 59.672     | $-25,20%$   | Perdedora      | Análise            |
| Springer            | 75.882           | 60.210     | $-20,65%$   | Perdedora      | Análise            |
| <b>Braskem</b>      | 6.410.681        | 5.088.927  | $-20,62%$   | Perdedora      | Análise            |
| Pet Manguinh        | 161.744          | 132.120    | $-18,32%$   | Perdedora      | Análise            |
| Millennium          | 290.161          | 239.350    | $-17,51%$   | Perdedora      | Análise            |
| <b>Telemig Part</b> | 2.207.066        | 1.866.449  | $-15,43%$   | Perdedora      | Análise            |
| Telemar             | 17.361.035       | 14.946.671 | $-13,91%$   | Perdedora      | Análise            |
| Encorpar            | 28.501           | 24.701     | $-13,33%$   | Perdedora      | Análise            |
| Docas               | 12.910           | 11.622     | $-9,97%$    | Perdedora      | Análise            |
| Telemar NL          | 16.911.458       | 15.280.008 | $-9,65%$    | Perdedora      | Análise            |
| Sansuy              | 12.732           | 11.575     | $-9,09%$    | Perdedora      | Análise            |
| Iguacu Cafe         | 144.620          | 131.809    | $-8,86%$    | Perdedora      | Análise            |
| Eleva               | 608.750          | 564.018    | $-7,35%$    | Perdedora      | Análise            |
| Unipar              | 1.281.661        | 1.200.599  | $-6,32%$    | Perdedora      | Análise            |
| Santanense          | 157.196          | 148.550    | $-5,50%$    | Perdedora      | Análise            |
| Fras-Le             | 423.175          | 412.937    | $-2,42%$    | Perdedora      | Análise            |
| P.Acucar-CBD        | 8.741.063        | 8.630.615  | $-1,26%$    | Perdedora      | Análise            |
| Ferbasa             | 313.394          | 312.070    | $-0,42%$    | Perdedora      | Análise            |
| Iochp-Maxion        | 900.471          | 917.327    | 1,87%       | Perdedora      | Análise            |
| Grendene            | 2.246.000        | 2.295.000  | 2,18%       | Perdedora      | Análise            |
| Metal Leve          | 1.105.444        | 1.140.502  | 3,17%       | Perdedora      | Análise            |
| <b>Tran Paulist</b> | 4.278.942        | 4.526.010  | 5,77%       | Perdedora      | Análise            |
| <b>GPC</b> Part     | 88.761           | 93.983     | 5,88%       | Perdedora      | Análise            |
| Embraer             | 15.365.451       | 16.314.881 | 6,18%       | Perdedora      | Análise            |
| Jereissati          | 956.280          | 1.023.383  | 7,02%       | Perdedora      | Análise            |
| Metisa              | 114.990          | 123.800    | 7,66%       | Perdedora      | Análise            |
| Cacique             | 147.193          | 159.335    | 8,25%       | Perdedora      | Análise            |
| Politeno            | 331.424          | 367.198    | 10,79%      | Perdedora      | Análise            |
| Metal Iguacu        | 261.014          | 290.016    | 11,11%      | Perdedora      | Análise            |
| Sadia S/A           | 4.346.813        | 4.850.905  | 11,60%      | Perdedora      | Análise            |
| Dasa                | 2.331.948        | 2.620.447  | 12,37%      | Perdedora      | Análise            |
| Par Al Bahia        | 260.213          | 295.614    | 13,60%      | Perdedora      | Análise            |
| Telemig Cl          | 1.772.626        | 2.069.443  | 16,74%      | Perdedora      | Análise            |
| Ambev               | 53.645.514       | 63.334.183 | 18,06%      | Perdedora      | Análise            |
| Itausa              | 23.683.219       | 36.977.854 | 56,14%      | Vencedora      | Análise            |
| Amazonia Celular    | 91.413           | 142.847    | 56,27%      | Vencedora      | Análise            |
| Dimed               | 93.604           | 150.803    | 61,11%      | Vencedora      | Análise            |
| Inepar              | 50.449           | 82.489     | 63,51%      | Vencedora      | Análise            |
| Lojas Americ        | 5.108.112        | 8.411.199  | 64,66%      | Vencedora      | Análise            |
| Bardella            | 67.880           | 112.000    | 65,00%      | Vencedora      | Análise            |
| Rio Gde Ener        | 1.169.750        | 1.936.138  | 65,52%      | Vencedora      | Análise            |
| Sergen              | 18.206           | 30.287     | 66,36%      | Vencedora      | Análise            |
| Usiminas            | 11.456.713       | 19.089.758 | 66,63%      | Vencedora      | Análise            |
| Net                 | 4.102.431        | 7.065.525  | 72,23%      | Vencedora      | Análise            |
| Alpargatas          | 1.306.275        | 2.292.655  | 75,51%      | Vencedora      | Análise            |
| Cia Hering          | 91.504           | 161.292    | 76,27%      | Vencedora      | Análise            |

Tabela A2 – Empresas da Amostra – Exercício 2006

 ( \*) *1 VM VM % Variação*  $=\frac{V_{t} + V_{t}}{V_{t} + V_{t}}$ 

*t 1*

−

Onde:  $VM_t \notin o$  Valor de Mercado do exercício de análise  $VM_{t-1}$  é o Valor de Mercado do exercício anterior.

Continua.

|                      | Valor de Mercado |            |             | Classificação  |                    |
|----------------------|------------------|------------|-------------|----------------|--------------------|
| <b>Empresa</b>       | 2005             | 2006       | % Variação* | <b>Efetiva</b> | <b>Subamostras</b> |
| Am Inox Br           | 2.234.392        | 4.034.482  | 80,56%      | Vencedora      | Análise            |
| Tekno                | 91.350           | 165.486    | 81,16%      | Vencedora      | Análise            |
| Vigor                | 72.797           | 132.358    | 81,82%      | Vencedora      | Análise            |
| Coelce               | 1.058.888        | 1.970.351  | 86,08%      | Vencedora      | Análise            |
| Sao Carlos           | 614.127          | 1.181.315  | 92,36%      | Vencedora      | Análise            |
| Submarino            | 1.901.627        | 3.707.999  | 94,99%      | Vencedora      | Análise            |
| Suzano Papel         | 3.343.716        | 6.638.186  | 98,53%      | Vencedora      | Análise            |
| Marcopolo            | 619.486          | 1.237.045  | 99,69%      | Vencedora      | Análise            |
| Lojas Renner         | 1.821.657        | 3.732.567  | 104,90%     | Vencedora      | Análise            |
| Inds Romi            | 482.066          | 998.541    | 107,14%     | Vencedora      | Análise            |
| Grazziotin           | 72.322           | 151.064    | 108,88%     | Vencedora      | Análise            |
| Rossi Resid          | 1.025.058        | 2.141.961  | 108,96%     | Vencedora      | Análise            |
| Eternit              | 219.159          | 466.163    | 112,71%     | Vencedora      | Análise            |
| Tupy                 | 213.536          | 467.099    | 118,75%     | Vencedora      | Análise            |
| <b>Brasmotor</b>     | 386.700          | 875.770    | 126,47%     | Vencedora      | Análise            |
| Bahema               | 119.862          | 281.459    | 134,82%     | Vencedora      | Análise            |
| Vivo                 | 5.771.411        | 15.693.420 | 171,92%     | Vencedora      | Análise            |
| <b>Joao Fortes</b>   | 32.475           | 97.115     | 199,05%     | Vencedora      | Análise            |
| <b>ALL Amer Lat</b>  | 4.240.518        | 13.743.488 | 224,10%     | Vencedora      | Análise            |
| <b>CEB</b>           | 59.696           | 206.900    | 246,59%     | Vencedora      | Análise            |
| J B Duarte           | 5.232            | 18.422     | 252,12%     | Vencedora      | Análise            |
| Whirlpool            | 814.674          | 3.201.831  | 293,02%     | Vencedora      | Análise            |
| F Cataguazes         | 248.933          | 1.006.754  | 304,43%     | Vencedora      | Análise            |
| Tim Part S/A         | 5.255.416        | 21.403.961 | 307,27%     | Vencedora      | Análise            |
| La Fonte Tel         | 247.821          | 1.169.172  | 371,78%     | Vencedora      | Análise            |
| Drogasil             | 38.872           | 233.959    | 501,88%     | Vencedora      | Análise            |
| Kepler Weber         | 941.507          | 648.153    | $-31,16%$   | Perdedora      | Teste              |
| Karsten              | 47.540           | 35.295     | $-25,76%$   | Perdedora      | Teste              |
| <b>Quattor Petr</b>  | 1.083.602        | 888.644    | $-17,99%$   | Perdedora      | Teste              |
| Petroflex            | 601.800          | 511.938    | $-14,93%$   | Perdedora      | Teste              |
| Celul Irani          | 63.653           | 54.814     | $-13,89%$   | Perdedora      | Teste              |
| Met Duque            | 32.769           | 28.930     | $-11,72%$   | Perdedora      | Teste              |
| Cedro                | 139.193          | 123.115    | $-11,55%$   | Perdedora      | Teste              |
| Hoteis Othon         | 4.226            | 3.858      | $-8,70%$    | Perdedora      | Teste              |
| Petroq Uniao         | 1.224.299        | 1.135.227  | $-7,28%$    | Perdedora      | Teste              |
| Gol                  | 13.016.460       | 12.447.309 | $-4,37%$    | Perdedora      | <b>Teste</b>       |
| Mangels Indl         | 77.977           | 75.760     | $-2,84%$    | Perdedora      | Teste              |
| Renar                | 32.800           | 32.000     | $-2,44%$    | Perdedora      | Teste              |
| Alfa Consorc         | 241.861          | 247.249    | 2,23%       | Perdedora      | Teste              |
| Santistextil         | 340.779          | 356.260    | 4,54%       | Perdedora      | Teste              |
| <b>CEG</b>           | 1.090.478        | 1.142.406  | 4,76%       | Perdedora      | Teste              |
| Alfa Holding         | 187.034          | 199.216    | 6,51%       | Perdedora      | Teste              |
| Dohler               | 86.106           | 92.052     | 6,91%       | Perdedora      | Teste              |
| CPFL Energia         | 13.433.168       | 14.392.710 | 7,14%       | Perdedora      | Teste              |
| Eletropaulo          | 4.183.597        | 4.556.265  | 8,91%       | Perdedora      | Teste              |
| Cemig                | 14.334.933       | 16.039.917 | 11,89%      | Perdedora      | Teste              |
| Mendes Jr            | 147.194          | 166.647    | 13,22%      | Perdedora      | Teste              |
| <b>Embratel Part</b> | 6.152.738        | 6.970.749  | 13,30%      | Perdedora      | Teste              |
| Itautec              | 513.302          | 588.271    | 14,61%      | Perdedora      | Teste              |
| Ideiasnet            | 176.419          | 202.238    | 14,64%      | Perdedora      | Teste              |
|                      |                  |            |             |                |                    |

Tabela A2 – Empresas da Amostra – Exercício 2006 (Continuação)

 ( \*) *1 VM VM % Variação*  $=\frac{V_{t} + V_{t}}{V_{t} + V_{t}}$ 

*t 1*

−

Onde:  $VM_t \notin o$  Valor de Mercado do exercício de análise  $VM_{t-1}$  é o Valor de Mercado do exercício anterior.

142
|                     |           | Valor de Mercado |             | Classificação  | <b>Subamostras</b> |
|---------------------|-----------|------------------|-------------|----------------|--------------------|
| <b>Empresa</b>      | 2005      | 2006             | % Variação* | <b>Efetiva</b> |                    |
| Ipiranga Dis        | 783.442   | 906.766          | 15,74%      | Perdedora      | <b>Teste</b>       |
| Trafo               | 38.389    | 61.291           | 59,66%      | Vencedora      | <b>Teste</b>       |
| Ampla Energ         | 2.157.384 | 3.451.814        | 60,00%      | Vencedora      | <b>Teste</b>       |
| Cemar               | 1.603.058 | 2.598.113        | 62,07%      | Vencedora      | <b>Teste</b>       |
| Leco                | 65.250    | 105.850          | 62,22%      | Vencedora      | <b>Teste</b>       |
| Elektro             | 2.466.135 | 4.107.696        | 66,56%      | Vencedora      | <b>Teste</b>       |
| <b>Bradespar</b>    | 5.174.925 | 8.798.956        | 70,03%      | Vencedora      | <b>Teste</b>       |
| M G Poliest         | 302.412   | 524.181          | 73,33%      | Vencedora      | <b>Teste</b>       |
| Fibam               | 20.128    | 36.596           | 81,82%      | Vencedora      | Teste              |
| Cemat               | 442.874   | 819.904          | 85,13%      | Vencedora      | Teste              |
| Sabesp              | 4.471.294 | 8.344.516        | 86,62%      | Vencedora      | Teste              |
| Weg                 | 4.693.965 | 8.764.123        | 86,71%      | Vencedora      | Teste              |
| Ger Paranap         | 1.624.703 | 3.067.376        | 88,80%      | Vencedora      | Teste              |
| Saraiva Livr        | 394.516   | 771.879          | 95,65%      | Vencedora      | Teste              |
| Eucatex             | 87.346    | 175.623          | 101,06%     | Vencedora      | Teste              |
| Acos Vill           | 987.917   | 2.002.177        | 102,67%     | Vencedora      | Teste              |
| Caraiba Met         | 600.170   | 1.230.369        | 105,00%     | Vencedora      | Teste              |
| Pettenati           | 22.748    | 46.693           | 105,26%     | Vencedora      | Teste              |
| Localiza            | 1.799.778 | 4.310.759        | 139,52%     | Vencedora      | Teste              |
| Duratex             | 1.573.328 | 3.903.688        | 148,12%     | Vencedora      | Teste              |
| Forjas Taurus       | 140.837   | 350.938          | 149,18%     | Vencedora      | Teste              |
| Elekeiroz           | 797.958   | 2.539.662        | 218,27%     | Vencedora      | Teste              |
| Rede Energia        | 353.739   | 1.153.482        | 226,08%     | Vencedora      | <b>Teste</b>       |
| Ienergia            | 55.073    | 239.446          | 334,78%     | Vencedora      | Teste              |
| <b>Botucatu Tex</b> | 3.301     | 15.743           | 376,92%     | Vencedora      | Teste              |
| Melhor SP           | 13.592    | 110.107          | 710,06%     | Vencedora      | Teste              |

Tabela A2 – Empresas da Amostra – Exercício 2006 (Continuação)

 ( \*) *1 VM VM % Variação*  $=\frac{r_1r_2}{r_1r_2}-$ 

 $t - I$ 

−

Onde:  $VM_t$  é o Valor de Mercado do exercício de análise  $VM_{t-1}$  é o Valor de Mercado do exercício anterior.

|                      |             | Linpresus uu i mitostru<br>Valor de Mercado |             | Classificação  |                    |
|----------------------|-------------|---------------------------------------------|-------------|----------------|--------------------|
| <b>Empresa</b>       | 2006        | 2007                                        | % Variação* | <b>Efetiva</b> | <b>Subamostras</b> |
| Elekeiroz            | 2.539.662   | 739.898                                     | $-70,87%$   | Perdedora      | Análise            |
| CSU CardSystem       | 529.424     | 279.283                                     | $-47,25%$   | Perdedora      | Análise            |
| Natura               | 12.889.547  | 7.289.056                                   | $-43,45%$   | Perdedora      | Análise            |
| Ecodiesel            | 1.490.470   | 870.283                                     | $-41,61%$   | Perdedora      | Análise            |
| <b>Brascan Res</b>   | 3.328.662   | 2.035.313                                   | $-38,85%$   | Perdedora      | Análise            |
| Guararapes           | 6.177.600   | 3.850.080                                   | $-37,68%$   | Perdedora      | Análise            |
| TAM S/A              | 9.742.778   | 6.422.450                                   | $-34,08%$   | Perdedora      | Análise            |
| Tim Part S/A         | 21.403.961  | 16.034.883                                  | $-25,08%$   | Perdedora      | Análise            |
| Klabinsegall         | 1.056.785   | 826.536                                     | $-21,79%$   | Perdedora      | Análise            |
| Paranapanema         | 2.026.080   | 1.617.378                                   | $-20,17%$   | Perdedora      | Análise            |
| Coteminas            | 1.480.207   | 1.193.046                                   | $-19,40%$   | Perdedora      | Análise            |
| Coelce               | 1.970.351   | 1.673.883                                   | $-15,05%$   | Perdedora      | Análise            |
| <b>Botucatu Tex</b>  | 15.743      | 13.458                                      | $-14,52%$   | Perdedora      | Análise            |
| Telesp               | 26.406.338  | 22.872.205                                  | $-13,38%$   | Perdedora      | Análise            |
| <b>Santos Brasil</b> | 3.541.190   | 3.069.032                                   | $-13,33\%$  | Perdedora      | Análise            |
| Energias BR          | 5.275.646   | 4.624.811                                   | $-12,34%$   | Perdedora      | Análise            |
| Localiza             | 4.310.759   | 3.810.264                                   | $-11,61%$   | Perdedora      | Análise            |
| P.Acucar-CBD         | 8.630.615   | 7.774.351                                   | $-9,92%$    | Perdedora      | Análise            |
| Jereissati           | 1.023.383   | 932.101                                     | $-8,92%$    | Perdedora      | Análise            |
| Embraer              | 16.314.881  | 14.918.960                                  | $-8,56%$    | Perdedora      | Análise            |
| Grendene             | 2.295.000   | 2.152.000                                   | $-6,23%$    | Perdedora      | Análise            |
| Eletrobras           | 28.495.223  | 26.809.962                                  | $-5,91%$    | Perdedora      | Análise            |
| M. Diasbranco        | 2.870.000   | 2.831.499                                   | $-1,34%$    | Perdedora      | Análise            |
| Cemig                | 16.039.917  | 16.077.537                                  | 0,23%       | Perdedora      | Análise            |
| Equatorial           | 1.235.775   | 1.238.811                                   | 0,25%       | Perdedora      | Análise            |
| Uol                  | 1.394.736   | 1.441.588                                   | 3,36%       | Perdedora      | Análise            |
| Pronor               | 97.510      | 101.234                                     | 3,82%       | Perdedora      | Análise            |
| Contax               | 864.193     | 902.046                                     | 4,38%       | Perdedora      | Análise            |
| Amazonia Celular     | 142.847     | 149.974                                     | 4,99%       | Perdedora      | Análise            |
| ALL Amer Lat         | 13.743.488  | 14.589.884                                  | 6,16%       | Perdedora      | Análise            |
| Telemar              | 14.946.671  | 16.157.392                                  | 8,10%       | Perdedora      | Análise            |
| Aracruz              | 13.483.667  | 14.735.319                                  | 9,28%       | Perdedora      | Análise            |
| Eternit              | 466.163     | 511.633                                     | 9,75%       | Perdedora      | Análise            |
| CPFL Energia         | 14.392.710  | 16.158.603                                  | 12,27%      | Perdedora      | Análise            |
| Fras-Le              | 412.937     | 470.953                                     | 14,05%      | Perdedora      | Análise            |
| Itautec              | 588.271     | 679.253                                     | 15,47%      | Perdedora      | Análise            |
| <b>Net</b>           | 7.065.525   | 8.198.816                                   | 16,04%      | Perdedora      | Análise            |
| Ger Paranap          | 3.067.376   | 3.597.274                                   | 17,28%      | Perdedora      | Análise            |
| Millennium           | 239.350     | 280.937                                     | 17,37%      | Perdedora      | Análise            |
| Tractebel            | 11.749.359  | 13.903.409                                  | 18,33%      | Perdedora      | Análise            |
| Inds Romi            | 998.541     | 1.743.202                                   | 74,57%      | Vencedora      | Análise            |
| Cesp                 | 7.544.842   | 13.251.309                                  | 75,63%      | Vencedora      | Análise            |
| Weg                  | 8.764.123   | 15.564.194                                  | 77,59%      | Vencedora      | Análise            |
| Randon Part          | 1.463.283   | 2.673.787                                   | 82,73%      | Vencedora      | Análise            |
| Whirlpool            | 3.201.831   | 5.864.178                                   | 83,15%      | Vencedora      | Análise            |
| Eletropar            | 228.599     | 419.790                                     | 83,64%      | Vencedora      | Análise            |
| Alfa Holding         | 199.216     | 370.921                                     | 86,19%      | Vencedora      | Análise            |
| Petrobras            | 228.397.326 | 429.922.948                                 | 88,23%      | Vencedora      | Análise            |
| Positivo Inf         | 2.019.400   | 3.805.636                                   | 88,45%      | Vencedora      | Análise            |
| Tupy                 | 467.099     | 908.680                                     | 94,54%      | Vencedora      | Análise            |

Tabela A3 – Empresas da Amostra – Exercício 2007

 ( \*) *1 VM VM % Variação*  $=\frac{V_{t} + V_{t}}{V_{t} + V_{t}}$ 

*t 1*

−

Onde:  $VM_t \notin o$  Valor de Mercado do exercício de análise  $VM_{t-1}$  é o Valor de Mercado do exercício anterior.

|                      |            | Valor de Mercado |             | Classificação  |                    |
|----------------------|------------|------------------|-------------|----------------|--------------------|
| <b>Empresa</b>       | 2006       | 2007             | % Variação* | <b>Efetiva</b> | <b>Subamostras</b> |
| <b>Bradespar</b>     | 8.798.956  | 17.123.586       | 94,61%      | Vencedora      | Análise            |
| Lupatech             | 1.460.000  | 2.846.220        | 94,95%      | Vencedora      | Análise            |
| Bahema               | 281.459    | 553.894          | 96,79%      | Vencedora      | Análise            |
| Dimed                | 150.803    | 298.200          | 97,74%      | Vencedora      | Análise            |
| J B Duarte           | 18.422     | 38.035           | 106,46%     | Vencedora      | Análise            |
| <b>EMAE</b>          | 218.727    | 455.926          | 108,45%     | Vencedora      | Análise            |
| Bardella             | 112.000    | 238.240          | 112,71%     | Vencedora      | Análise            |
| Dohler               | 92.052     | 199.199          | 116,40%     | Vencedora      | Análise            |
| Iochp-Maxion         | 917.327    | 2.094.074        | 128,28%     | Vencedora      | Análise            |
| Fosfertil            | 3.634.043  | 8.466.683        | 132,98%     | Vencedora      | Análise            |
| <b>GPC</b> Part      | 93.983     | 224.514          | 138,89%     | Vencedora      | Análise            |
| Docas                | 11.622     | 28.016           | 141,05%     | Vencedora      | Análise            |
| <b>Sid Nacional</b>  | 16.603.139 | 40.422.824       | 143,46%     | Vencedora      | Análise            |
| Globex               | 1.734.920  | 4.576.515        | 163,79%     | Vencedora      | Análise            |
| Rasip Agro           | 50.620     | 133.550          | 163,83%     | Vencedora      | Análise            |
| Schulz               | 148.729    | 393.989          | 164,90%     | Vencedora      | Análise            |
| Grazziotin           | 151.064    | 407.007          | 169,43%     | Vencedora      | Análise            |
| Petropar             | 223.067    | 623.056          | 179,31%     | Vencedora      | Análise            |
| Forjas Taurus        | 350.938    | 1.041.846        | 196,88%     | Vencedora      | Análise            |
| M G Poliest          | 524.181    | 1.604.992        | 206,19%     | Vencedora      | Análise            |
| Inepar               | 82.489     | 256.275          | 210,68%     | Vencedora      | Análise            |
| Vigor                | 132.358    | 451.670          | 241,25%     | Vencedora      | Análise            |
| Sondotecnica         | 30.675     | 104.859          | 241,84%     | Vencedora      | Análise            |
| Ideiasnet            | 202.238    | 749.630          | 270,67%     | Vencedora      | Análise            |
| Habitasul            | 18.268     | 73.983           | 304,99%     | Vencedora      | Análise            |
| Melhor SP            | 110.107    | 445.969          | 305,03%     | Vencedora      | Análise            |
| MMX Miner            | 3.499.680  | 14.316.200       | 309,07%     | Vencedora      | Análise            |
| Pettenati            | 46.693     | 197.792          | 323,60%     | Vencedora      | Análise            |
| Eucatex              | 175.623    | 830.973          | 373,16%     | Vencedora      | Análise            |
| Mangels Indl         | 75.760     | 373.679          | 393,24%     | Vencedora      | Análise            |
| Santanense           | 148.550    | 83.553           | $-43,75%$   | Perdedora      | Teste              |
| <b>OHL Brasil</b>    | 2.369.782  | 1.549.314        | $-34,62%$   | Perdedora      | Teste              |
| Gol                  | 12.447.309 | 8.852.692        | $-28,88%$   | Perdedora      | Teste              |
| Marisol              | 449.016    | 319.924          | $-28,75%$   | Perdedora      | Teste              |
| Gradiente            | 178.891    | 140.056          | $-21,71%$   | Perdedora      | Teste              |
| Dasa                 | 2.620.447  | 2.118.171        | $-19,17%$   | Perdedora      | Teste              |
| Sao Carlos           | 1.181.315  | 1.014.899        | $-14,09%$   | Perdedora      | Teste              |
| Metal Leve           | 1.140.502  | 989.755          | $-13,22%$   | Perdedora      | Teste              |
| Cedro                | 123.115    | 111.494          | $-9,44%$    | Perdedora      | Teste              |
| Abnote               | 850.000    | 800.000          | $-5,88%$    | Perdedora      | Teste              |
| Cemar                | 2.598.113  | 2.457.409        | $-5,42%$    | Perdedora      | Teste              |
| <b>CCR Rodovias</b>  | 11.629.487 | 11.085.300       | $-4,68%$    | Perdedora      | Teste              |
| Datasul              | 570.808    | 549.366          | $-3,76%$    | Perdedora      | Teste              |
| <b>Medial Saude</b>  | 1.671.010  | 1.614.228        | $-3,40%$    | Perdedora      | Teste              |
| <b>Embratel Part</b> | 6.970.749  | 6.763.086        | $-2,98%$    | Perdedora      | Teste              |
| Pet Manguinh         | 132.120    | 128.788          | $-2,52%$    | Perdedora      | Teste              |
| <b>CEG</b>           | 1.142.406  | 1.117.341        | $-2,19%$    | Perdedora      | Teste              |
| Sanepar              | 1.156.425  | 1.138.699        | $-1,53%$    | Perdedora      | Teste              |
| Vivo                 | 15.693.420 | 15.701.251       | 0,05%       | Perdedora      | Teste              |
| Rio Gde Ener         | 1.936.138  | 2.009.189        | 3,77%       | Perdedora      | Teste              |
|                      |            |                  |             |                |                    |

Tabela A3 – Empresas da Amostra – Exercício 2007 (Continuação)

 ( \*) *1 VM VM % Variação*  $=\frac{V_{t} + V_{t}}{V_{t} + V_{t}}$ 

*t 1*

−

Onde:  $VM_t \notin o$  Valor de Mercado do exercício de análise  $VM_{t-1}$  é o Valor de Mercado do exercício anterior.

|                     |             | Valor de Mercado |             | Classificação  | <b>Subamostras</b> |
|---------------------|-------------|------------------|-------------|----------------|--------------------|
| <b>Empresa</b>      | 2006        | 2007             | % Variação* | <b>Efetiva</b> |                    |
| Wlm Ind Com         | 188.206     | 198.990          | 5,73%       | Perdedora      | <b>Teste</b>       |
| Sultepa             | 73.133      | 77.490           | 5,96%       | Perdedora      | Teste              |
| Celpa               | 990.745     | 1.051.608        | 6,14%       | Perdedora      | Teste              |
| Sabesp              | 8.344.516   | 9.370.895        | 12,30%      | Perdedora      | Teste              |
| Alpargatas          | 2.292.655   | 2.611.112        | 13,89%      | Perdedora      | Teste              |
| Petroflex           | 511.938     | 594.813          | 16,19%      | Perdedora      | Teste              |
| Lojas Renner        | 3.732.567   | 4.376.952        | 17,26%      | Perdedora      | <b>Teste</b>       |
| <b>AES</b> Tiete    | 5.923.214   | 6.955.406        | 17,43%      | Perdedora      | Teste              |
| Springer            | 60.210      | 104.002          | 72,73%      | Vencedora      | Teste              |
| Mont Aranha         | 592.956     | 1.026.270        | 73,08%      | Vencedora      | Teste              |
| Ferbasa             | 312.070     | 542.710          | 73,91%      | Vencedora      | Teste              |
| Trafo               | 61.291      | 106.886          | 74,39%      | Vencedora      | Teste              |
| Am Inox Br          | 4.034.482   | 7.198.335        | 78,42%      | Vencedora      | Teste              |
| Vale R Doce         | 144.843.532 | 270.437.772      | 86,71%      | Vencedora      | Teste              |
| Light S/A           | 3.081.201   | 5.829.207        | 89,19%      | Vencedora      | Teste              |
| Metisa              | 123.800     | 248.776          | 100,95%     | Vencedora      | Teste              |
| <b>CEB</b>          | 206.900     | 431.961          | 108,78%     | Vencedora      | Teste              |
| Fibam               | 36.596      | 80.726           | 120,59%     | Vencedora      | Teste              |
| Trevisa             | 16.169      | 38.019           | 135,14%     | Vencedora      | Teste              |
| Lix da Cunha        | 18.273      | 43.148           | 136,13%     | Vencedora      | Teste              |
| Magnesita           | 932.317     | 2.260.821        | 142,49%     | Vencedora      | Teste              |
| Rede Energia        | 1.153.482   | 2.879.333        | 149,62%     | Vencedora      | Teste              |
| <b>Quattor Petr</b> | 888.644     | 2.278.285        | 156,38%     | Vencedora      | Teste              |
| Iguacu Cafe         | 131.809     | 345.454          | 162,09%     | Vencedora      | Teste              |
| Met Duque           | 28.930      | 83.072           | 187,15%     | Vencedora      | Teste              |
| Renar               | 32.000      | 93.600           | 192,50%     | Vencedora      | Teste              |
| Encorpar            | 24.701      | 73.378           | 197,07%     | Vencedora      | Teste              |
| Eleva               | 564.018     | 1.685.580        | 198,85%     | Vencedora      | Teste              |
| <b>Brasmotor</b>    | 875.770     | 2.851.284        | 225,57%     | Vencedora      | Teste              |
| Cia Hering          | 161.292     | 566.234          | 251,06%     | Vencedora      | <b>Teste</b>       |
| Karsten             | 35.295      | 127.199          | 260,39%     | Vencedora      | Teste              |
| Mendes Jr           | 166.647     | 609.553          | 265,77%     | Vencedora      | Teste              |
| Drogasil            | 233.959     | 900.692          | 284,98%     | Vencedora      | Teste              |
| Tec Blumenau        | 3.669       | 16.562           | 351,45%     | Vencedora      | Teste              |
| Sam Industr         | 1.400       | 12.701           | 807,16%     | Vencedora      | Teste              |
| Tecnosolo           | 12.986      | 118.400          | 811,78%     | Vencedora      | Teste              |

Tabela A3 – Empresas da Amostra – Exercício 2007 (Continuação)

 ( \*) *1 VM VM % Variação t 1*  $=\frac{V_{t} + V_{t}}{V_{t} + V_{t}}$ −

Onde:  $VM_t$  é o Valor de Mercado do exercício de análise

 $VM_{t-1}$ é o Valor de Mercado do exercício anterior.

Quadro A1 – Subamostra de análise – Exercício 2005

| Empresa/Variável                  |              | $\mathbf{x}^2$ |                                  | $\mathbf{x}^4$  | $\mathbf{x}^\mathsf{s}$ | $\mathbf{x}^6$  |                | $\mathbf{x}^{\rm s}$                | $\mathbf{x}^{\mathbf{9}}$ | $X^{10}$         | $\mathbf{x}^{11}$ | $\mathbf{v}^{12}$ | -13          | $\mathrm{x}^\texttt{14}$ | $\mathbf{X}^{15}$ | $\mathbf{X}^{16}$ | $\mathbf{X}^{17}$ | $\mathbf{X}^{18}$ | $\mathbf{x}^{19}$ | $\mathbf{x}^{20}$ | $\mathbf{X}^{21}$ | $X^{22}$         | $\mathbf{X}^{23}$ |
|-----------------------------------|--------------|----------------|----------------------------------|-----------------|-------------------------|-----------------|----------------|-------------------------------------|---------------------------|------------------|-------------------|-------------------|--------------|--------------------------|-------------------|-------------------|-------------------|-------------------|-------------------|-------------------|-------------------|------------------|-------------------|
| Sansuy                            | 0.03         | 0,90           | 0,64                             | 80,41           | 60,31                   | 52,32           | 64,80          | 184,08                              | 20,07                     | 57,03            | 90,94             | 0,44              | 1,07         | 3,04                     | $-0.71$           | 0,72              | 3,65              | 0,77              | 2,18              | 0,30              | 1,71              | 0,11             | 5,05              |
| Inepar<br>Yara Brasil             | 0.03<br>0.03 | 0,83<br>1,38   | 0,71<br>0,68                     | 51,36<br>8,15   | 164,31<br>36,93         | 96,73<br>67,81  | 95,96<br>70,91 | 2373,34<br>243,72                   | 35,27<br>2,61             | 872,23<br>8,97   | 81,64<br>29,18    | 0,04<br>8,97      | 0.31<br>2,30 | 7,56<br>7,89             | $-16,94$<br>7,91  | 7,82<br>6,24      | 6,18<br>1,86      | 2,39<br>14,33     | 59,16<br>49,25    | 0,27<br>0,19      | 12,49<br>7,49     | 7,00<br>4,62     | 11,83<br>9,38     |
| Embraco                           | 0.01         | 0,91           | 0,45                             | 75,43           | 61,11                   | 130,98          | 65.97          | 193,83                              | 3,24                      | 9,53             | 100,00            | 0.94              | 0,92         | 2,69                     | 3,96              | 1,38              | 4,33              | 1,26              | 3,71              | 0,14              | 0,32              | 0.04             | 1,19              |
| Polialden                         | 0.04         | 0,73           | 0,33                             | 84,91           | 21,20                   | 97,63           | 95,96          | 2375,82                             | 63,44                     | 1570,60          | 41,92             | 0.22              | 1,07         | 26,42                    | $-0.93$           | $-0.08$           | 2,08              | $-0,09$           | $-2,11$           | 0,27              | 0,70              | 0.00             | 0,21              |
| Tex Renaux                        | 0.04         | 1,50           | 1,09                             | 55,68           | 59,17                   | 50,66           | 70,13          | 234,79                              | 13,71                     | 45,88            | 57,69             | 1.43              | 1,25         | 4,18                     | 11,42             | 4,29              | 1,65              | 5,36              | 17,95             | 0,26              | 0,68              | 0,14             | 0,81              |
| Itautec                           | 0,46         | 1,48           | 1,06                             | 24,39           | 59.41                   | 67,05           | 65,55          | 190,27                              | 36,58                     | 106,17           | 87,65             | 0.28              | 1,58         | 4,59                     | 2,20              | 1,50              | 3,59              | 2,37              | 6,89              | 0,23              | 9,89              | 1,94             | 28,14             |
| Unipar<br>Sergen                  | 0.37<br>0.02 | 1,39<br>5,39   | 1,06<br>5,39                     | 23.04<br>65,50  | 42,99<br>313,10         | 34,83<br>0,89   | 58,20<br>19,06 | 139,25<br>23,55                     | 37,26<br>2,46             | 89,14<br>3,04    | 21,67<br>100,00   | 0,45<br>$-0.54$   | 0,96<br>0,22 | 2,30<br>0,27             | 14,17<br>3,64     | 9,36<br>18,11     | 1,41<br>$-7,06$   | 9,02<br>4,03      | 21,57<br>4,97     | 0,25<br>0,42      | 0,53<br>0,00      | 0,24<br>0.00     | 1,13<br>0,00      |
| M G Poliest                       | 0.29         | 1,05           | 0,74                             | 131,50          | 72,87                   | 73,93           | 74,64          | 294,26                              | 5,19                      | 20,47            | 71,78             | 1,58              | 0,93         | 3,67                     | 8,67              | 5,30              | 2,01              | 4,94              | 19,48             | 0,18              | 0,12              | 0,03             | 0,16              |
| Springer                          | 0,66         | 2,24           | 1.56                             | 18,84           | 44,95                   | 72,53           | 30,35          | 43,58                               | 3,82                      | 5,48             | 72,04             | 0.97              | 0,74         | 1,07                     | 15,42             | 9,68              | 3,24              | 7,20              | 10,34             | 0,16              | 0.94              | 0,90             | 8,50              |
| Melhor SP                         | 0.01         | 0,78           | 0,62                             | 51,61           | 63,01                   | 42,99           | 76,08          | 318,00                              | 8,10                      | 33,87            | 73,08             | 0,26              | 0,41         | 1,70                     | $-0,28$           | 0,72              | 7,58              | 0,29              | 1,23              | 0,39              | 8,63              | 0,41             | 33,40             |
| Coteminas                         | 0,20         | 2,65           | 1,75                             | 17,02           | 95,43<br>92,69          | 126,61          | 29,58          | 42,00                               | 9,44                      | 13,40            | 53,43             | 1,50              | 0.63         | 0,89                     | 19,19             | 12,36             | 1,42              | 7,78              | 11,05<br>-14,99   | 0,32              | 3,29              | 1,45             | 13,09             |
| Mendes Jr<br>Grendene             | 0,00<br>1,81 | 0,05<br>4,77   | 0,05<br>4,04                     | 56,73<br>12,37  | 109,87                  | 0,00<br>69,19   | 76,97<br>29,79 | 334,31<br>42,42                     | 47,91<br>14,16            | 208,06<br>20,16  | 77,08<br>13,27    | $-0.01$<br>1,11   | 0,00<br>1.15 | 0,00<br>1,64             | $-5,46$<br>8,41   | 12,68<br>5,58     | 0,06<br>3,11      | -3,45<br>6,44     | 9,18              | $-0.51$<br>0,42   | $-8,07$<br>3,80   | $-23,30$<br>1,29 | 77,90<br>7,37     |
| Metal Leve                        | 0,12         | 1,61           | 1,05                             | 20,60           | 56,80                   | 63,90           | 42,15          | 72,85                               | 0,32                      | 0,56             | 50,27             | 97,25             | 1,53         | 2,65                     | 13,56             | 11,93             | 1,64              | 18,29             | 31,62             | 0.33              | 11,86             | 5,93             | 18,75             |
| Quattor Petr                      | 0.61         | 1,88           | 1.37                             | 16,50           | 34,65                   | 40,09           | 52,35          | 109,86                              | 36,21                     | 75,99            | 17,69             | 0.26              | 0,80         | 1.68                     | 9,72              | 6,77              | 1,81              | 5,44              | 11,41             | 0.21              | 1,10              | 0,49             | 4,22              |
| Petroq Uniao                      | 0,12         | 1,19           | 0,76                             | 27,96           | 30,43                   | 26,20           | 56,75          | 131,20                              | 19,00                     | 43,93            | 10,03             | 1,08              | 1,91         | 4,41                     | 10,04             | 6,96              | 1,28              | 13,27             | 30,68             | 0,14              | 3,22              | 1,78             | 5,80              |
| Ultrapar<br>Bardella              | 0.94<br>0.05 | 2,11<br>1,88   | 1,76<br>1,54                     | 10,01<br>15,03  | 27,79<br>176,95         | 20,21<br>80,03  | 37,94<br>42,81 | 61,12<br>74,87                      | 21,37<br>2,05             | 34,43<br>3,59    | 53,17<br>43,73    | 1,01<br>-0,48     | 1,86<br>0,70 | 2,99<br>1,23             | 12,80<br>2,66     | 8,66<br>2,66      | 2,00<br>$-9,33$   | 16,07<br>1,87     | 25,90<br>3,27     | 0,23<br>0,13      | 9,21<br>5,24      | 5,18<br>4,67     | 20,02<br>142,84   |
| Rasip Agro                        | 0.91         | 3,12           | 2,41                             | 26,26           | 41,94                   | 72,63           | 30,37          | 43,61                               | 17,35                     | 24.92            | 35,63             | 0,36              | 0,75         | 1,07                     | 4,08              | 5,91              | 3,08              | 4,42              | 6,35              | 0,26              | 0,05              | 0.02             | 0,23              |
| Tele Nort Cl                      | 0.31         | 0,82           | 0,78                             | 187,06          | 65,72                   | 14,66           | 71,99          | 257,04                              | 35,62                     | 127,18           | 43,74             | 0.03              | 0,62         | 2,22                     | $-1,82$           | $-0.53$           | 21,34             | $-0,33$           | $-1,18$           | 0,38              | 16,01             | $-0,40$          | 33,54             |
| Botucatu Tex                      | 0,06         | 0,66           | 0,46                             | 40,15           | 32,50                   | 29,87           | 87,76          | 717,10                              | 37,03                     | 302,56           | 77,89             | 0.23              | 1,47         | 11,98                    | 0,11              | 0.11              | 3,10              | 0,15              | 1.26              | 0.18              | 0,00              | 0.00             | 0,00              |
| Vivo                              | 0.21         | 0,77           | 0.69                             | 183,98          | 72,77                   | 49,28           | 79,43          | 386,04                              | 35,12                     | 170,71           | 58,37             | 0.30              | 0,52         | 2,52                     | 2,45              | $-6,68$           | 2,72              | $-3,47$           | $-16,86$          | 0,55              | 22,09             | $-4,18$          | 24,81             |
| Arthur Lange<br>Celul Irani       | 0.00<br>0,28 | 0.62<br>2,04   | 0,51<br>1,33                     | 121,20<br>37,93 | 7,69<br>61,56           | 42,05<br>84,58  | 77,85<br>53,43 | 351,49<br>114,73                    | 44,97<br>19,70            | 203,02<br>42,29  | 69,16<br>30,32    | 0.19<br>1.55      | 0,75<br>1,52 | 3,40<br>3,26             | 10,71<br>14,92    | $-12,82$<br>10,14 | 1,47<br>1,99      | $-9,65$<br>15,41  | 43,58<br>33,09    | 0,17<br>0,40      | 1,63<br>1,14      | $-1,59$<br>0.56  | 3,65<br>1,68      |
| Fras-Le                           | 0.08         | 1,95           | 1,49                             | 13,44           | 46,76                   | 29,31           | 29,34          | 41,53                               | 12,38                     | 17,52            | 64,57             | 1,98              | 1,74         | 2,46                     | 12,54             | 8,56              | 1,61              | 14,90             | 21,09             | 0,23              | 0,00              | 0,00             | 0,01              |
| Politeno                          | 0,86         | 2,27           | 2,26                             | 53,48           | 111,68                  | 0.60            | 30,33          | 43,54                               | 0.00                      | 0.00             | 0,00              | 4,68              | 0,90         | 1,30                     | 2,02              | 2,27              | 38,06             | 2,06              | 2,95              | 0,19              | 0,40              | 0,51             | 17,38             |
| Sondotecnica                      | 0,44         | 1,40           | 0,88                             | 44,70           | 48,62                   | 107,35          | 60,77          | 154,92                              | 36,65                     | 93,44            | 38,21             | 0,70              | 0,83         | 2,11                     | 28,92             | 21,27             | 1,31              | 17,64             | 44,97             | 0,40              | 15,16             | 9,14             | 20,34             |
| Am Inox Br                        | 1,34<br>1,86 | 2,43<br>2,07   | 2,10                             | 33,45<br>56,73  | 64,36<br>57,86          | 65,92<br>70,67  | 51,75<br>62,71 | 107,27<br>168,15                    | 37,15<br>0,00             | 77,01<br>0,00    | 24,95             | 0,50<br>4,68      | 0.62<br>0.00 | 1,30<br>0,00             | 22,06<br>$-5,46$  | 16,69<br>12,68    | 1,55<br>0,00      | 10,43<br>1,00     | 21,62<br>2,68     | 0,46<br>0,00      | 1,06<br>0,00      | 0,50<br>0.00     | 2,30<br>0,00      |
| Telebras<br>EMAE                  | 0.05         | 1,87           | 2,07<br>0.98                     | 17,43           | 73,92                   | 142,67          | 58,20          | 139,23                              | 38,04                     | 91,01            | 0,00<br>45,71     | 0.31              | 1,23         | 2.94                     | 4,19              | 3.91              | 3,54              | 4,80              | 11,49             | 0,34              | 2,70              | 0,87             | 7,53              |
| Karsten                           | 0,14         | 1,61           | 1,17                             | 11,77           | 30,38                   | 152,43          | 51,65          | 106,84                              | 17,61                     | 36,42            | 68,40             | 1,74              | 1,04         | 2,15                     | 23,49             | 21,04             | 1,93              | 21,90             | 45,30             | 0,57              | 3,62              | 2,39             | 5,29              |
| Souza Cruz                        | 0.04         | 1,38           | 0.79                             | 9,68            | 58,82                   | 86,17           | 47,30          | 89,75                               | 24,99                     | 47,42            | 65,73             | 0,26              | 1,01         | 1,92                     | 3,26              | 3,38              | 2,83              | 3,41              | 6,48              | 0,18              | 6,41              | 1,76             | 27,23             |
| Santistextil                      | 0,89         | 3,81           | 2,93                             | 19,98           | 78,99                   | 77,78           | 25,86          | 34,87                               | 2,46                      | 3,32             | 29,52             | 9,72              | 1,08         | 1,45                     | 15,41             | 9,45              | 1,97              | 10,17             | 13,71             | 0,44              | 1,11              | 0,46             | 3,33              |
| Eterni<br>Marcopolo               | 0,06<br>0.07 | 1,72<br>2,80   | 1,31<br>2,38                     | 35,62<br>18,16  | 70,37<br>0.00           | 58,94<br>40,68  | 63,90<br>47,32 | 177,01<br>89,84                     | 32,75<br>25,58            | 90,71<br>48,57   | 54,85<br>31,67    | 0,29<br>0.63      | 1,35<br>0,96 | 3,75<br>1,82             | 7,15<br>15,88     | 5,30<br>11,08     | 2,45<br>1,85      | 7,17<br>10,61     | 19,87<br>20,14    | 0,17<br>0,31      | 0,65<br>16,70     | 0,38<br>8,14     | 1,90<br>40,42     |
| Mont Aranha                       | 0.93         | 1,89           | 1,54                             | 33,23           | 76,40                   | 100,88          | 54,17          | 118,18                              | 45,10                     | 98,39            | 30,14             | 0,30              | 0,44         | 0,96                     | 29,19             | 22,84             | 1,46              | 10,06             | 21,96             | 0,45              | 3,73              | 2,16             | 9,67              |
| Suzano Papel                      | 0,26         | 0,44           | 0,44                             | 0,00            | 4,39                    | 0,00            | 95,16          | 1964,45                             | 81,87                     | 690,08           | 100,00            | $-0.05$           | 0.01         | 0,24                     | -789.94           | 512,20            | 0.01              | 5,87              | 121,26            | $-0.02$           | $-25,07$          | 21,30            | 17,56             |
| Kuala                             | 0,76         | 1,52           | 0,95                             | 39,83           | 13,87                   | 117,60          | 59,27          | 145,51                              | 23,30                     | 57,20            | 30,11             | 1,53              | 0.96         | 2,36                     | 28,18             | 20,10             | 1,11              | 19,36             | 47,52             | 0,41              | 1,76              | 1,06             | 2,23              |
| Iochp-Maxion<br>Panatlantica      | 0,21<br>0,50 | 1,12<br>2,80   | 0.69<br>1,56                     | 28,23<br>32,30  | 40,15<br>47,62          | 61,72<br>77,88  | 70,50<br>39,29 | 238,94<br>64,73                     | 27,86<br>8,89             | 94,41<br>14,65   | 66,45<br>90,15    | 0,76<br>4.30      | 1,74<br>2,26 | 5,90<br>3,72             | 8,57<br>16,26     | 4,63<br>11,02     | 1,71<br>1,49      | 8,05<br>24,88     | 27,29<br>40,99    | 0,21<br>0,25      | 2,92<br>10,44     | 0.95<br>6,06     | 3,50<br>11,90     |
| Comgas                            | 0.02         | 0,79           | 0,48                             | 70,70           | 35,46                   | 53,09           | 57,88          | 137,43                              | 24,19                     | 57,43            | 16,10             | 1,01              | 0,99         | 2,35                     | 16,57             | 10,87             | 1,42              | 10,77             | 25,57             | 0,35              | 5,05              | 2,01             | 7,89              |
| Inds Romi                         | 0.41         | 2,68           | 1,13                             | 39,31           | 65,95                   | 281,19          | 32,35          | 47,83                               | 12,55                     | 18,55            | 88,85             | 1,40              | 0,96         | 1,41                     | 19,85             | 15,61             | 2,35              | 14,91             | 22,05             | 0,43              | 1,37              | 1,06             | 4,82              |
| Celg<br>Elekeiroz                 | 0,22<br>0,62 | 2,44<br>1,12   | 1,58<br>1,12                     | 15,57<br>60,16  | 49,90<br>82,44          | 56,50<br>86,02  | 41,63<br>80,61 | 71,33<br>415,78                     | 12,20<br>17,25            | 20,89<br>88,97   | 47,74<br>12,63    | 1,99<br>$-0.16$   | 1,43<br>0.01 | 2,45<br>0,04             | 10,31<br>338,86   | 10,06<br>169,62   | 1,49<br>$-0.25$   | 14,38<br>1,15     | 24,65<br>5,94     | 0,25<br>1,00      | 3.99<br>0.15      | 2,25<br>0.31     | 9,13<br>5,27      |
| Alfa Consorc                      | 0,78         | 1,04           | 1,04                             | 30.21           | 0.00                    | 0,00            | 62,64          | 167,66                              | 40,55                     | 108,53           | 21,47             | 0,46              | 0,51         | 1,36                     | 26,76             | 17,97             | 1,28              | 9,14              | 24,47             | 0,46              | 1,96              | 0.69             | 2,67              |
| <b>CCR</b> Rodovias               | 0,24         | 1,50           | 1,49                             | 59,05           | 94,61                   | 86,02           | 70,46          | 238,52                              | 6,07                      | 20,54            | 27,53             | 2,70              | 0,85         | 2,87                     | 7,25              | 7,60              | 1,72              | 6,45              | 21,82             | 0.33              | 7,10              | 5,21             | 23,88             |
| Celesc                            | 0,13         | 1,45           | 0,66                             | 16,59           | 38,69                   | 89,28           | 48,15          | 92,85                               | 29,77                     | 57,41            | 61,15             | 0,50              | 1,21         | 2,33                     | 9,27              | 6,09              | 1,90              | 7,35              | 14,17             | 0.23              | 18,49             | 7,10             | 50,09             |
| Cedro<br>CRT Celular              | 0,71<br>0,52 | 1,60<br>1,47   | 1,45<br>1,20                     | 201,71<br>50,78 | 80,47<br>50,87          | 61,17<br>76,32  | 44,77<br>57,10 | 81,06<br>133,09                     | 13,94<br>13,22            | 25,24<br>30,82   | 40,57<br>46,44    | 0,72<br>2,96      | 0,61<br>1,74 | 1,11<br>4,06             | 14,57<br>22,35    | 15,50<br>16,97    | 2,87<br>3,00      | 9,47<br>29,54     | 17,14<br>68,87    | 0,47<br>0,67      | 13,37<br>1,05     | 5,75<br>0,73     | 33,48<br>1,03     |
| Natura                            | 0.06         | 0,92           | 0.91                             | 45,90           | 62,11                   | 86,02           | 80,76          | 419,78                              | 29,53                     | 153,49           | 27,02             | 0,30              | 0.65         | 3,38                     | 7,64              | 0,08              | 1,00              | 0.05              | 0,26              | 0,14              | 8,13              | 0,03             | 13,14             |
| Eletropaulo                       | 0,14         | 4,85           | 1,87                             | 52,04           | 0,00                    | 759,68          | 1,74           | 1,77                                | 0.00                      | 0.00             | 0.00              | 1,33              | 0.03         | 0.03                     | 304,98            | 300,34            | $-0,72$           | 8,19              | 8,34              | 0,39              | 0.08              | 3,27             | 39,24             |
| Encorpar                          | 8,02         | 8,56           | 8,56                             | 73,05           | 127,29                  | 0,00            | 24,93          | 33,21                               | 18,10                     | 24,11            | 34,18             | 0,24              | 0.07         | 0,09                     | $-18,77$          | $-15,24$          | 1,27              | $-0,99$           | $-1,32$           | 0,86              | 0,49              | $-0,10$          | 7,30              |
| Saraiva Livr                      | 0.31         | 1,46           | 0,77                             | 115,58          | 45,97                   | 171,19          | 62,93          | 169,80                              | 18,97                     | 51,18            | 87,14             | 0,95              | 1,56         | 4,21                     | 3,75              | 4,16              | 4,56              | 6,50              | 17,52             | 0,52              | 2,09              | 0,72             | 4,12              |
| Caemi<br>AGConcessoes             | 0,46<br>0,67 | 1,03<br>1,00   | 0,81<br>0,99                     | 25,93<br>30,73  | 42,43<br>35,90          | 83,32<br>3,92   | 63,16<br>64,09 | 171,41<br>178,49                    | 21,21<br>37,21            | 57,57<br>103,63  | 47,90<br>19,85    | 1,71<br>0,35      | 0,82<br>0.39 | 2,22<br>1,09             | 36,89<br>21,34    | 20,91<br>22,34    | 1,20<br>1,53      | 17,13<br>8,73     | 46,49<br>24,32    | 0,53<br>0,51      | 0,36<br>1,76      | 0,15<br>0,83     | 0,33<br>3,43      |
| Copel                             | 0.23         | 0,73           | 0,71                             | 12,18           | 70,50                   | 86,02           | 48,01          | 92,34                               | 18,54                     | 35,65            | 36,64             | 0.33              | 0,40         | 0,76                     | 15,29             | 9.53              | 1,00              | 3,79              | 7.28              | 0,15              | 3,33              | 1,37             | 18,77             |
| Ipiranga Ref                      | 0,10         |                | 0,84 0,53                        | 59,22           | 35,46                   | 47,89           | 88,11          | 741,02                              | 51,07                     | 429,47           | 37,64             | 0,41              | 1,44         | 12,09                    | 12,47             | 5,76              | 1,55              | 8,28              | 69,66             | 0,23              | 21,82             | 7,29             | 10,47             |
| Gol                               | 1,64         | 2,55           | 2,50                             | 13,55           | 84,08                   | 7,82            | 35,03          | 53,93                               | 7,66                      | 11,79            | 100,00            | 3,42              | 1,07         | 1,65                     | 25,05             | 15,44             | 1,69              | 16,53             | 25,45             | 0,41              | 3,16              | 1,89             | 5,35              |
| Tractebel<br>Celpa                | 0.01<br>0,14 |                | 0,97 0,96<br>0,93 0,88           | 38,56<br>125,55 | 60,35<br>84,98          | 86,02<br>86,02  | 55,09<br>70,06 | 122,65<br>234,01                    | 32,14<br>14,45            | 71,55<br>48,28   | 15,10<br>27,56    | 0,52<br>0,71      | 0,40<br>0,40 | 0,89<br>1,34             | 34,98<br>13,34    | 31,39<br>$-12,16$ | 1,31<br>1,54      | 12,49<br>$-4,87$  | 27,82<br>$-16,28$ | 0,55<br>0,40      | 1,95<br>4,21      | 1,19<br>$-1,95$  | 4,27<br>11,99     |
| Lojas Americ                      | 0.54         |                | 1,33 0,96                        | 137,14          | 56,65                   | 100,05          | 90,85          | 992,93                              | 42,40                     | 463,44           | 44,94             | 0,31              | 1,10         | 12,07                    | 4,17              | 2,82              | 2,56              | 3,11              | 33,98             | 0,31              | 0,42              | 0,10             | 0,28              |
| Coelce                            | 0,20         | $1,21$ $1,21$  |                                  | 33,23           | 91,92                   | 86,02           | 51,97          | 108,19                              | 26,88                     | 55,97            | 15,69             | 0,15              | 0,56         | 1,16                     | 2,45              | 2,74              | 3,02              | 1,53              | 3,19              | 0,21              | 2,87              | 0,47             | 14,72             |
| Dasa                              | 1,13         |                | 2,46 2,33                        | 24,47           | 83,66                   | 17,77           | 54,05          | 117,64                              | 25,05                     | 54,53            | 21,01             | 0,40              | 0,84         | 1,83                     | $-3,76$           | $-4,21$           | 2,69              | $-3,55$           | $-7,72$           | 0,32              | 1,76              | $-0,39$          | 4,56              |
| Arcelor BR<br><b>Tran Paulist</b> | 0,57<br>0,77 | 2,64 2,11      | 2,13 1,34                        | 42,48<br>25,74  | 41,36<br>73,14          | 121,43<br>60,64 | 46,43<br>46,86 | 86,69<br>88,18                      | 13,91<br>13,67            | 25,98<br>25,73   | 32,61<br>45,29    | 2,14<br>0,56      | 0,83<br>1,14 | 1,55<br>2,15             | 26,85<br>7,37     | 15,54<br>7,88     | 1,18<br>5,15      | 12,87<br>8,99     | 24,03<br>16,93    | 0,42<br>0,35      | 6,35<br>6,52      | 2,96<br>5,03     | 12,33<br>29,74    |
| Eletropar                         | 2,07         |                | 3,03 2,93                        | 20,99           | 46,36                   | 86,02           | 20,22          | 25,35                               | 1,27                      | 1,59             | 76,18             | 7,07              | 0,24         | 0,30                     | 38,23             | 31,77             | 1,00              | 7,53              | 9,44              | 0,38              | 3,77              | 2,34             | 24,75             |
| Ideiasnet                         | 0,06         | $1,07$ 1,07    |                                  | 60,16           | 70,50                   | 86,02           | 44,62          | 80,56                               | 8,75                      | 15,80            | 100,00            | $-0,07$           | 0,00         | 0,00                     | 21,71             | 14,48             | 0,00              | 0,91              | 1,64              | 0,00              | 0,27              | 0,16             | 9,52              |
| Jereis sati                       | 3,37         |                | 3,88 3,88                        | 60,16           | 70,50                   | 86,02           | 28,78          | 40,42                               | 0,00                      | 0,00             | 0,00              | 1,33              | 0,00         | 0,00                     | 21,71             | 14,48             | 0,00              | $-28,96$          | 40,67             | 0,00              | $-0,18$           | $-0,32$          | 0,48              |
| Fibam<br>Paul F Luz               | 0,72<br>0,01 | 1,42 1,39      | 1,24 0,69                        | 69,61<br>24,88  | 77,64<br>52,15          | 8,67<br>74,47   | 88,90<br>82,34 | 801,06<br>466,18                    | 39,99<br>23,46            | 360,34<br>132,84 | 24,00<br>95,17    | 0,27<br>0,63      | 0,45<br>1,42 | 4,06<br>8,02             | 8,77<br>4,24      | 0,34<br>3,65      | 1,77<br>2,39      | 0,15<br>5,17      | 1,39<br>29,28     | 0,43<br>0,25      | 0,82<br>13,15     | 0,01<br>4,10     | 0,50<br>14,00     |
| Cemat                             | 0,17         |                | 0,96 0,96                        | 42,31           | 84,23                   | 86,02           | 79,34          | 383,98                              | 41,18                     | 199,30           | 30,47             | 0,26              | 0,72         | 3,48                     | 6,29              | 5,12              | 1,44              | 3,68              | 17,81             | 0,21              | 5,69              | 1,83             | 14,63             |
| <b>CPFL Piratininga</b>           | 0.04         |                | 1,03 1,03                        | 48,70           | 85,51                   | 86,02           | 69,45          | 227,33                              | 25,15                     | 82,33            | 41,14             | 0,44              | 0,98         | 3,19                     | 8,87              | 5,39              | 1,59              | 5,26              | 17,23             | 0,18              | 0,00              | 0,00             | 0,01              |
| <b>Embratel Part</b>              | 0,18         |                | $0,66$ $0,66$                    | 97,73           | 70,11                   | 0,00            | 59,85          | 149,09                              | 30,42                     | 75,77            | 61,20             | 0,10              | 0,65         | 1,62                     | $-5,33$           | $-4,63$           | 7,06              | $-3,01$           | $-7,50$           | 0,32              | 0,00              | 0,00             | 0,01              |
| Rede Energia                      | 0,14         | $0,73$ $0,71$  |                                  | 103,14          | 79,62                   | 86,02           | 97,20          | 3473,57                             | 27,32                     | 976,17           | 31,08             | 0,39              | 0,45         | 16,12                    | $-2,23$           | $-7,52$           | 1,65              | $-3,39$           | $-121,29$         | 0,39              | 2,25              | $-0,70$          | 0,58              |
| Guararapes<br>TAM S/A             | 0,40<br>0,28 |                | $2,00$ 1,52<br>1,06 0,97         | 103,16<br>31,57 | 110,48<br>43,21         | 91,80<br>11,25  | 33,94<br>91,30 | 51,37<br>1049,16                    | 0,00<br>22,21             | 0,01<br>255,28   | 100,00<br>40,69   | 1,33<br>0,61      | 0,95<br>2,06 | 1,43<br>23,69            | 14,44<br>4,37     | 10,55<br>7,55     | 8,35<br>5,12      | 9,97<br>15,56     | 15,09<br>178,79   | 0,45<br>0,33      | 1,67<br>3,05      | 1,95<br>2,78     | 12,92<br>1,55     |
| Const Beter                       | 0,44         | 3,25 2,97      |                                  | 31,98           | 68,39                   | 13,05           | 29,96          | 42,77                               | 1,20                      | 1,72             | 18,52             | 6,15              | 1,58         | 2,26                     | 6,83              | 3,15              | 2,83              | 4,99              | 7,12              | 0,13              | 0,00              | 0,00             | 0,04              |
| Santanense                        | 0.08         |                | 2,53 2,00                        | 25,29           | 98,28                   | 43,18           | 49,82          | 99,28                               | 26,73                     | 53,27            | 9,99              | 0,78              | 1,10         | 2,20                     | 10,86             | 9,03              | 1,66              | 9,96              | 19,84             | 0,31              | 1,69              | 0,76             | 2,59              |
| Média Venced.<br>Média Perded.    |              |                | 0,38 1,75 1,35<br>0,68 1,86 1,52 | 45,78<br>54,49  | 66,06<br>63,47          | 63,97<br>87,29  | 57,36          | 318,36<br>56,63 304,78 20,62 107,61 | 23,75                     | 161,11           | 51,13<br>43,50    | 3,67<br>1,24      | 0,95<br>0,87 | 3,25<br>3,51             | $-11,33$<br>28,09 | 19,99<br>19,67    | 3,15<br>2,11      | 6,59<br>6,57      | 17,07<br>17,53    | 0,26<br>0,36      | 3,56<br>4,08      | 1,40<br>1,70     | 15,22<br>10,38    |
| Média Geral                       |              |                | 0,53 1,80 1,43                   | 50,13           | 64,77                   | 75,63           |                | 57,00 311,57 22,19 134,36           |                           |                  | 47,32             | 2,46              | 0,91         | 3,38                     | 8,38              | 19,83             | 2,63              | 6,58              | 17,30             | 0,31              | 3,82              | 1,55             | 12,80             |

Quadro A2 – Subamostra de Teste – Exercício 2005

| 0.53<br>0.00<br>0.00<br>0.00<br>0.00<br>63,52<br>174.15<br>51,37<br>140.84<br>82.95<br>0.01<br>0.04<br>0.11<br>422.68<br>63.52<br>3,36<br>2,57<br>7,05<br>0.44<br>0.03<br>0.04<br>1.14<br>1.14<br>Ienergia<br>Dixie Toga<br>60,20<br>32,73<br>19.61<br>7,48<br>0.51<br>2,90<br>1.85<br>35,55<br>59,48<br>132,51<br>37,58<br>0.62<br>1,00<br>8,87<br>0.52<br>0.83<br>14,49<br>1,74<br>11,98<br>0,19<br>0,07<br>0,08<br>0,71<br>80.85<br>40.36<br>40.29<br>143.28<br>29.68<br>2.91<br>9.32<br>2.08<br>11,57<br>Braskem<br>0.39<br>0.84<br>60.91<br>71.88<br>255.65<br>0.41<br>0.82<br>6.76<br>5.67<br>1.26<br>4.64<br>16.50<br>0.26<br>1.18<br>0.05<br>87.30<br>55,26<br>101.53<br>82.49<br>5.39<br>30.77<br>99.78<br>1.26<br>6.59<br>2,60<br>0,14<br>0,16<br>0,91<br>0.22<br>0.19<br>0,00<br>0.28<br>1.04<br>0.59<br>471.06<br>1.15<br>3,66<br>Bras motor<br>72,36<br>VCP<br>30.16<br>34,52<br>80,07<br>48,80<br>95,30<br>37,05<br>29.74<br>29,76<br>23,21<br>10,32<br>20,16<br>8.33<br>20,46<br>0,41<br>1,07<br>0,78<br>0,41<br>0.87<br>1.43<br>0,49<br>4,12<br>0.44<br>28,34<br>22.23<br>Pronor<br>0,01<br>1,03<br>103.64<br>0,00<br>133,33<br>53,87<br>13,07<br>50,80<br>0,61<br>0,52<br>1.12<br>16,69<br>19,83<br>2,02<br>10,25<br>0.31<br>1,10<br>1,06<br>4,78<br>0.61<br>116,78<br><b>GPC Part</b><br>52.13<br>258.70<br>40.23<br>144.31<br>54.22<br>3.41<br>8.87<br>5,70<br>2.07<br>5.41<br>19.40<br>0.29<br>0.91<br>0.30<br>1.56<br>0.14<br>1.03<br>0.76<br>43.15<br>51.09<br>72.12<br>0.33<br>0.95<br>27.13<br>60,28<br>191,08<br>19,62<br>0.00<br>0.00<br>0,00<br>1,06<br>33,17<br>20,31<br>1,21<br>18,00<br>21,53<br>0,38<br>1,10<br>5,11<br>Ferbasa<br>1,45<br>4,56<br>2.59<br>16,40<br>4,68<br>0.89<br>1,86<br>6,17<br>0,25<br>1.25<br>0.64<br>62.56<br>52,69<br>116,98<br>54,27<br>118.66<br>25,12<br>54.92<br>99.67<br>0.06<br>1.09<br>2,38<br>1,82<br>1,39<br>5,93<br>1,51<br>3,31<br>0,18<br>4,49<br>0.20<br>Pettenati<br>21.22<br>7,06<br>2,71<br>14,43<br>0.01<br>0.95<br>0.50<br>43.49<br>44.21<br>56,48<br>129.79<br>18.23<br>41.90<br>44.88<br>0.81<br>3.10<br>6,06<br>2.49<br>8,16<br>18,75<br>0,27<br>7,61<br>Sultepa<br>1.35<br>0.03<br>81.07<br>$-29.54$<br>$-4,81$<br>$-0.48$<br>$-0,79$<br>$-3,15$<br>$-0.59$<br>$-0,44$<br>13,99<br>Klabin S/A<br>0.67<br>0,60<br>60.64<br>62,55<br>45.93<br>74,89<br>298,31<br>20.35<br>58.54<br>$-0.21$<br>0.65<br>0,12<br>0,16<br>5,21<br>2,42<br>0,16<br>0,52<br>0,22<br>0,42<br>1,10<br>Whirlpool<br>0.04<br>0.58<br>89,28<br>55,08<br>102,32<br>69,27<br>225.44<br>16,95<br>100,00<br>1.26<br>3,75<br>0,14<br>3,78<br>0.01<br>1,03<br>1,15<br>1.04<br>23,97<br>Mangels Indl<br>0.62<br>1.91<br>10.71<br>42,68<br>10.39<br>21.74<br>27.78<br>2.78<br>3.55<br>31.58<br>0.27<br>6,87<br>3,83<br>2.79<br>0.81<br>0.05<br>1,29<br>0.25<br>1.80<br>0.14<br>0.21<br>30.58<br>82.16<br>9,25<br>0,44<br>1,73<br>83.80<br>168.62<br>43.19<br>2.96<br>5,19<br>3,78<br>2.34<br>4,17<br>11.20<br>0.27<br>3.52<br>1.04<br>Mundial<br>1.13<br>51.15<br>41,48<br>62.77<br>0.42<br>1.10<br>44.59<br>3,41<br>$-14,53$<br>2,81<br>0,30<br>0,75<br>2,15<br>Copesul<br>0.01<br>0.84<br>0.56<br>54.96<br>29,46<br>52,66<br>85,33<br>581,70<br>6,54<br>100,00<br>0,19<br>0,50<br>5,62<br>11,79<br>19,19<br>0,41<br>21,77<br>13,29<br>7,27<br>7,73<br>Lix da Cunha<br>0,24<br>0,44<br>11.86<br>1,74<br>34,74<br>47,41<br>90,14<br>41,40<br>48,81<br>2,46<br>10,05<br>1,21<br>24,76<br>47,09<br>0,19<br>3,64<br>1,02<br>1,76<br>4,69<br>$-0,22$<br>4,87<br>0,00<br>1.34<br>403.91<br>3436,60<br>39.50<br>76,55<br>326.48<br>5.83<br>24.85<br>100.00<br>$-0,02$<br>0.40<br>$-11.23$<br>$-11.49$<br>$-12.57$<br>$-4,58$<br>0,14<br>$-0.03$<br>Joao Fortes<br>1.32<br>0.09<br>$-1.07$<br>98,89<br>341.31<br>15.09<br>65.80<br>32.92<br>1,37<br>0.62<br>2,72<br>0,23<br>$-0.03$<br>0,04<br>1,64<br>Tecel S Jose<br>0.68<br>2.58<br>24.74<br>77,07<br>336.07<br>$-0.02$<br>0.22<br>0.96<br>2,83<br>$-16.84$<br>1.47<br>0.02<br>33,99<br>197,01<br>$-22,69$<br>$-72,77$<br>$-0.85$<br>1,17<br>Drogasil<br>0,28<br>137,14<br>83,58<br>98,48<br>82,75<br>479,62<br>81,38<br>0.55<br>3.21<br>$-16,71$<br>$-2,80$<br>$-12.56$<br>0,12<br>0.15<br>0,49<br>-0.07<br>Ripasa<br>0.22<br>78.34<br>19.42<br>95.86<br>47.91<br>91.96<br>4,52<br>8.68<br>100.00<br>4.21<br>2,01<br>1.86<br>10.26<br>4.08<br>7.83<br>0,28<br>0.51<br>0,17<br>2,16<br>1.49<br>0.59<br>1.34<br>2,19<br>2,85<br>Millennium<br>0.39<br>47.63<br>53,65<br>71.09<br>34.16<br>71.02<br>34.41<br>1.34<br>9.02<br>5,50<br>2,30<br>3,56<br>7,40<br>0,31<br>0,97<br>0.21<br>1.34<br>0.93<br>51.90<br>107.91<br>0.26<br>0.65<br>Light S/A<br>45,08<br>5,44<br>25,07<br>16,85<br>1,29<br>14,06<br>0,32<br>0.04<br>0.02<br>0.18<br>0,85<br>2,46<br>1,71<br>33,66<br>85,41<br>20.72<br>26,13<br>4,31<br>44,47<br>3,76<br>0.66<br>0.83<br>11,14<br>1822.14<br>50.45<br>969.73<br>67.73<br>$-0.56$<br>22.12<br>$-2.58$<br>11,13<br>Pet Manguinh<br>0.08<br>0.51<br>56.73<br>57.86<br>70.67<br>94.80<br>0.13<br>0.50<br>9.68<br>$-2.39$<br>2.18<br>$-1.20$<br>$-23.13$<br>0.29<br>0.51<br>Vill<br>0,24<br>1,58<br>7.30<br>1,48<br>33,87<br>63,01<br>98.80<br>$-9.18$<br>2.04<br>$-0.18$<br>5,26<br>9,66<br>0.01<br>$-0.52$<br>0.18<br>1,88<br>Acos<br>1.04<br>45,56<br>83,67<br>34.31<br>$-0.45$<br>2,57<br>4.72<br>23,88<br>5.44<br>19,28<br>17,24<br>75,77<br>0,10<br>T Par<br>0,37<br>0,66<br>39.53<br>74,24<br>77,25<br>339,47<br>34.56<br>151.86<br>29.03<br>0,82<br>1.24<br>13,93<br>1,32<br>0,30<br>0.13<br>0,07<br>Brasil<br>1,13<br>83,86<br>25,15<br>3,40<br>1,35<br>4,12<br>10,31<br>0,70<br>17,09<br>Fosfertil<br>0,70<br>109,42<br>10,76<br>67,27<br>205,49<br>76,83<br>18,19<br>0.25<br>0.48<br>1,48<br>2,78<br>2,77<br>0,36<br>1,46<br>1,42<br>10,92<br>0.12<br>1.22<br>11.53<br>18.63<br>7,94<br>17.43<br>37.95<br>15.33<br>0.57<br>2.41<br>1.96<br>3.61<br>12.62<br>27.48<br>0,06<br>3,19<br>3,00<br>Ipiranga Pet<br>1.61<br>54.08<br>117.76<br>6.45<br>14.05<br>CEG<br>4,33<br>0.02<br>180.72<br>86,02<br>474,66<br>26,97<br>5,18<br>2,56<br>64,80<br>6,27<br>2,33<br>3,59<br>0.71<br>0.68<br>119,52<br>96,04<br>2427.27<br>18,78<br>0,46<br>0.49<br>12.50<br>1,78<br>0,31<br>0,01<br>Vale R Doce<br>0,17<br>0.89<br>0,87<br>60,97<br>45,20<br>86,02<br>74,09<br>285,95<br>48,10<br>185,64<br>13,08<br>0.36<br>0.81<br>3,13<br>10,02<br>7,58<br>1,89<br>6,15<br>23,75<br>0,40<br>0.00<br>0.00<br>27.80<br>32.72<br>3,94<br>Perdigao S/A<br>50.27<br>58.20<br>66.52<br>25.16<br>0.95<br>1.52<br>23.45<br>14.86<br>35.55<br>0.49<br>2,79<br>0.42<br>1.28<br>0.97<br>41.16<br>73.76<br>139.26<br>0.63<br>1.17<br>1.40<br>1.22<br>33.34<br>18,04<br>59.17<br>35.50<br>92,38<br>56.67<br>5.03<br>7,62<br>6,05<br>2,71<br>11.71<br>30.47<br>0,28<br>4,45<br>2,21<br>7,27<br>ALL Amer Lat<br>0,26<br>0.66<br>61.58<br>160.25<br>0.56<br>1.93<br>22,28<br>14,55<br>7,01<br>20.38<br>0.08<br>0,34<br>DF Vasconc<br>1,49<br>1.90<br>108.26<br>13,78<br>65.62<br>190.90<br>43.56<br>126,73<br>14,40<br>0.26<br>1.28<br>15,89<br>1,39<br>0,35<br>0,18<br>1,85<br>0.44<br>73,67<br>$-20,21$<br>0,14<br>0,04<br>1,29<br>25,12<br>92,75<br>139,31<br>1091,42<br>100,00<br>$-2,04$<br>1,34<br>15,95<br>$-19.81$<br>$-4,43$<br>$-26,52$<br>$-316,01$<br>0,42<br>$-0.16$<br>$-0,72$<br>Bradespar<br>0,77<br>91,61<br>6,18<br>Telefonica Data Hld<br>53.97<br>37.74<br>94.56<br>10.27<br>2.95<br>0.40<br>3,82<br>0,71<br>6,41<br>0.52<br>1.41<br>1.24<br>45.83<br>61.92<br>162.57<br>36.01<br>16.60<br>0.32<br>0.46<br>1.20<br>6.43<br>1.57<br>7.73<br>33,03<br>0,00<br>Plascar Part<br>0,07<br>52.86<br>48,65<br>2,75<br>39,02<br>63,98<br>20,14<br>100.00<br>$-4,81$<br>$-3,52$<br>$-2.23$<br>$-3,65$<br>0,26<br>0.00<br>0,00<br>0.42<br>0.41<br>0.07<br>0,63<br>1.04<br>11.20<br>842,16<br>$-13,29$<br>$-10,07$<br>0,35<br>Sao Carlos<br>0.00<br>0,46<br>0,24<br>44.41<br>58,28<br>66,96<br>89,39<br>8,68<br>81,81<br>100,00<br>$-0,73$<br>0,76<br>7,19<br>$-13,19$<br>$-1.23$<br>$-94,88$<br>0,10<br>0.01<br>$-0.34$<br>Ger Paranap<br>0.55<br>26.40<br>54,82<br>86.02<br>39.03<br>34.51<br>56.60<br>8.99<br>0.24<br>0.28<br>9.46<br>7,27<br>1,26<br>2.06<br>0.51<br>4,72<br>0,50<br>24,10<br>1.15<br>64.00<br>0.17<br>1,09<br>1.16<br>49.99<br>81,29<br>86,02<br>25.13<br>58.17<br>33.60<br>19,62<br>19,39<br>8,25<br>19,10<br>0,32<br>4,57<br>2,79<br>14,62<br>Cemig<br>0.22<br>0,86<br>0,85<br>56,79<br>131,44<br>0,43<br>0.43<br>0.98<br>1,27<br>57.17<br>99,54<br>68,22<br>306.07<br>71.62<br>107.55<br>$-4,80$<br>$-5,31$<br>$-2,58$<br>$-0.54$<br>0,03<br>Cia Hering<br>0.05<br>99,85<br>14.30<br>0.06<br>0,49<br>3.06<br>3.90<br>11.93<br>0,35<br>1,06<br>1,11<br>0,86<br>28.05<br>42.80<br>12.49<br>1.22<br><b>AES</b> Tiete<br>2,14<br>2.13<br>72.71<br>86.02<br>80.36<br>409.23<br>67.68<br>344.62<br>8.20<br>0.45<br>2.14<br>29.72<br>1.04<br>63.60<br>0.76<br>2.07<br>0,78<br>1.41<br>0.42 |
|----------------------------------------------------------------------------------------------------|
|                                                                                                    |
|                                                                                                    |
|                                                                                                    |
|                                                                                                    |
|                                                                                                    |
|                                                                                                    |
|                                                                                                    |
|                                                                                                    |
|                                                                                                    |
|                                                                                                    |
|                                                                                                    |
|                                                                                                    |
|                                                                                                    |
|                                                                                                    |
|                                                                                                    |
|                                                                                                    |
|                                                                                                    |
|                                                                                                    |
|                                                                                                    |
|                                                                                                    |
|                                                                                                    |
|                                                                                                    |
|                                                                                                    |
|                                                                                                    |
|                                                                                                    |
|                                                                                                    |
|                                                                                                    |
|                                                                                                    |
|                                                                                                    |
|                                                                                                    |
|                                                                                                    |
|                                                                                                    |
|                                                                                                    |
|                                                                                                    |
|                                                                                                    |
|                                                                                                    |
|                                                                                                    |
|                                                                                                    |
|                                                                                                    |
|                                                                                                    |
| 8,50<br>0.04<br>83,68<br>121.34<br>0.32<br>12.11<br>20,26<br>4,37<br>1,72<br>Coelba<br>1.25<br>1.25<br>52.97<br>8,67<br>65.69<br>191.47<br>41.63<br>13.53<br>0.53<br>1.54<br>13,16<br>1,52<br>6,95<br>0,39                                                                                                    |
| 0,56<br>27,29<br>82,26<br>59,76<br>0,98<br>25,19<br>28,68<br>2,04<br>7,10<br>Petrobras<br>1,51<br>1,09<br>51,36<br>57,65<br>136,12<br>25,31<br>14,77<br>0,74<br>1.74<br>16,51<br>1.24<br>12,15<br>0,42<br>4,19                                                                                                    |
| 7,77<br>83,75<br>2,28<br>0.02<br>1,22<br>34,34<br>1192,73<br>75,62<br>93,39<br>0,51<br>68,60<br>$-1,24$<br>1,06<br>20,86<br>$-8,17$<br>1,46<br>22,10<br>0,74<br>$-0,72$<br>0,50<br>Itausa<br>1,21<br>1411,73<br>0.07                                                                                                    |
| 32.09<br>79.53<br>16,18<br>Celpe<br>0.03<br>1.21<br>67.68<br>102.39<br>86.02<br>59.65<br>15.54<br>0.20<br>1.21<br>7,28<br>5.49<br>1.91<br>2,68<br>0.26<br>3,72<br>1,08<br>1.21<br>147.84<br>0.49<br>6.64                                                                                                    |
| 70,50<br>86,02<br>39.99<br>123.18<br>24,98<br>8,67<br>1,35<br>2,21<br>6,81<br>3,93<br>0.66<br>9,07<br>CPFL Energia<br>0,27<br>1,08<br>1.07<br>60,16<br>67,54<br>208.06<br>0,26<br>0.53<br>1,64<br>4,14<br>0,26                                                                                                    |
| 30,42<br>5,26<br>0,34<br>1,56<br>Marisol<br>0,57<br>2,79<br>2,14<br>32,57<br>93,06<br>84,61<br>42,23<br>73,10<br>17,57<br>26,31<br>0,79<br>1,85<br>11,61<br>3,59<br>12,41<br>21,47<br>0,46<br>0,49<br>1,07                                                                                                    |
| Rio Gde Ener<br>0.05<br>44.98<br>78,95<br>1.57<br>105.61<br>28.84<br>59.29<br>50.49<br>0,35<br>1.23<br>8,46<br>2.27<br>1,53<br>1,35<br>2.78<br>0.26<br>0,37<br>0.04<br>1,37<br>0.77<br>0.76<br>51,36<br>0.60                                                                                                    |
| 2,88<br>Tim Part S/A<br>0,79<br>192.39<br>83,65<br>13.14<br>43.81<br>77,98<br>2.89<br>5.15<br>60.40<br>1.27<br>17,49<br>10,37<br>2,88<br>7,39<br>13,16<br>0,50<br>1,52<br>0,56<br>1.58<br>1.54<br>4.24<br>0.71                                                                                                    |
| 82,44<br>86,02<br>88,07<br>1018,24<br>21,71<br>14,48<br>4,27<br>49,35<br>0.23<br>0,47<br>Alpargatas<br>0.00<br>0,02<br>0,02<br>60.16<br>91,35<br>1056,14<br>94,18<br>$-0.02$<br>0.01<br>$-0.05$<br>1,00<br>5,69<br>0,00                                                                                                    |
| 0.06<br>$-0.26$<br>J B Duarte<br>84.97<br>86.02<br>80.29<br>17.40<br>88.26<br>38.70<br>0.52<br>2.37<br>2.02<br>1.62<br>0.95<br>4.80<br>1.89<br>0.20<br>4.12<br>0.66<br>0.64<br>104.48<br>407.37<br>0.47<br>0.31                                                                                                    |
| 0.04<br>70,50<br>375,53<br>197,50<br>93,08<br>0.00<br>21,71<br>14,48<br>0.00<br>10,71<br>50,91<br>0.00<br>$-0.39$<br>2,10<br>4,19<br>Bahema<br>60.16<br>86,02<br>78,97<br>41,53<br>$-0.07$<br>0.00<br>0.10<br>0.10                                                                                                    |
| 0,06<br>39.49<br>Rossi Resid<br>12.46<br>377,60<br>313.65<br>70.54<br>239.44<br>11.63<br>65.67<br>0.31<br>0.34<br>8.89<br>6.08<br>2.90<br>2.05<br>6.96<br>0.31<br>0.35<br>0.20<br>2,87<br>1,71<br>1.14<br>1.15                                                                                                    |

Quadro A3 – Subamostra de análise – Exercício 2006

| Empresa/Variável           |              |                        |                | $\mathbf{x}^4$   | $\mathbf{x}^\mathsf{s}$ | $\mathbf{x}^6$  | $\mathbf{x}^{\tau}$ | $\mathbf{x}^{\mathbf{s}}$ | $\mathbf{x}^{\mathbf{9}}$ | $\mathbf{X}^{10}$ | $\mathbf{X}^{11}$ | $\mathbf{v}^{12}$ | -13          | $X^{14}$      | $\mathbf{x}^{15}$ | $\mathbf{x}^{16}$ | $\mathbf{x}^{17}$ | $\mathbf{X}^{18}$ | $X^{19}$          | $\mathbf{x}^{20}$ | $\mathbf{x}^{21}$ | $X^{22}$         | $X^{23}$       |
|----------------------------|--------------|------------------------|----------------|------------------|-------------------------|-----------------|---------------------|---------------------------|---------------------------|-------------------|-------------------|-------------------|--------------|---------------|-------------------|-------------------|-------------------|-------------------|-------------------|-------------------|-------------------|------------------|----------------|
| Uol                        | 1,84         | 2,36                   | 2,36           | 88,22            | 38,54                   | 0,00            | 36,26               | 56,89                     | 0.03                      | 0.05              | 100,00            | 1,50              | 0.65         | 1,01          | 19,13             | 59,96             | 3,05              | 38,74             | 60,77             | 0,52              | 0,77              | 2,60             | 3,65           |
| Panatlantica               | 0,66         | 3,40                   | 1,99           | 34,69            | 53,06                   | 71,56           | 34,12               | 51,78                     | 6,44                      | 9,78              | 93,03             | 1,89              | 2,01         | 3,05          | 6,19              | 4,78              | 2,27              | 9,59              | 14,55             | 0,14              | 2,99              | 1,77             | 10,92          |
| Contax                     | 1,12         | 1,52                   | 1,52           | 22,20            | 11,32                   | 0,00            | 40,25               | 67,35                     | 0.00                      | 0.00              | 0.00              | 5,37              | 1,80         | 3,01          | 12,49             | 7,72              | 1,46              | 13,89             | 23,24             | 0,18              | 8,32              | 4,22             | 18,17          |
| Pronor<br>Mundial          | 0.02<br>0.01 | 1,32<br>0.97           | 0,81<br>0,74   | 155,33<br>48,11  | 63,23<br>39,18          | 136,68<br>60,56 | 54,49<br>85,42      | 119,75<br>585,84          | 11,44<br>6,73             | 25,13<br>46,15    | 14,13<br>100,00   | 0.22<br>0.56      | 0,48<br>0,37 | 1,06<br>2,57  | 6,78<br>$-9,39$   | 4,24<br>$-9,81$   | 4,14<br>3,75      | 2,06<br>$-3,68$   | 4.52<br>$-25,22$  | 0,21<br>0,38      | 0,67<br>1,04      | 0.22<br>$-0.56$  | 4,86<br>2,22   |
| Springer                   | 0.80         | 3,07                   | 2,27           | 10.52            | 34,95                   | 37,41           | 27,66               | 38,24                     | 3,84                      | 5,31              | 79,04             | 0.18              | 1.00         | 1,39          | $-0.32$           | $-4,19$           | 16,39             | $-4,20$           | $-5,81$           | 0,11              | 0,57              | $-0,46$          | 7,94           |
| <b>Braskem</b>             | 0,48         | 1,31                   | 0,96           | 89,64            | 41,12                   | 54.46           | 70,91               | 243,73                    | 34,39                     | 118,20            | 16,87             | 0.36              | 0,84         | 2,88          | 5,92              | 4,79              | 1,41              | 4,01              | 13,80             | 0,21              | 7,15              | 1,73             | 12,53          |
| Pet Manguinh               | 0.29         | 0.95                   | 0,83           | 43.31            | 5,40                    | 9,14            | 65,71               | 191,64                    | 23,97                     | 69.91             | 75,49             | -1,65             | 2,37         | 6,92          | $-18,88$          | $-20.53$          | $-0.05$           | 48,73             | $-142, 13$        | 0.01              | $-0.82$           | $-1,11$          | 0,74           |
| Millennium                 | 0.25         | 3,04                   | 1,78           | 30,00            | 70,97                   | 101,63          | 19,18               | 23,73                     | 2,49                      | 3,08              | 68,50             | 4,03              | 0,63         | 0,78          | 5,21              | 14,85             | 1,48              | 9,35              | 11,57             | 0,24              | 0,03              | 0.02             | 0,18           |
| <b>Telemig Part</b>        | 1,18         | 1,73                   | 1,70           | 196,42           | 70,94                   | 11,88           | 48,66               | 94,77                     | 11,68                     | 22,75             | 20,70             | 0.71              | 0,57         | 1,11          | 26,03             | 15,15             | 3,53              | 8,61              | 16,77             | 0,52              | 12,23             | 4,94             | 29,33          |
| Telemar                    | 0,43<br>0,07 | 1,13                   | 1,11<br>0.36   | 77,45<br>26,84   | 79,77<br>0,00           | 6,52            | 70,74               | 241,73                    | 36,14                     | 123,51<br>0,00    | 41,12             | 0,42<br>5,37      | 0.61<br>0.03 | 2,10<br>0,03  | 11,06<br>425,53   | 6,65<br>629,23    | 1,90              | 4,09              | 13,96<br>17,26    | 0,47              | 17,73             | 2,92             | 20,88<br>43,60 |
| Encorpar<br>Docas          | 0,31         | 0,69<br>0.91           | 0,89           | 69,23            | 58,55                   | 59,97<br>7,49   | 8,17<br>71,95       | 8,90<br>256,46            | 0,00<br>7,39              | 26,34             | 0,00<br>22,93     | 0,17              | 0,49         | 1,74          | $-1,43$           | $-6,58$           | $-0,63$<br>15,55  | 15,85<br>$-3,21$  | -11,43            | 0,37<br>0,40      | $-0,12$<br>7,27   | 7,52<br>$-12,06$ | 105,51         |
| Telemar NL                 | 0,24         | 1,09                   | 1,06           | 74,24            | 79,87                   | 6,51            | 56,60               | 130,40                    | 27,87                     | 64,21             | 32,49             | 0.59              | 0,68         | 1,56          | 12,18             | 10,24             | 1,95              | 6,93              | 15,96             | 0,47              | 28,02             | 7,19             | 45,10          |
| Sansuy                     | 0.03         | 0.99                   | 0,69           | 10,04            | 48,85                   | 33,27           | 95,24               | 1998,81                   | 23,25                     | 487,95            | 71,70             | $-0,85$           | 1,19         | 24,98         | $-29,41$          | $-31,36$          | $-0,42$           | $-37,33$          | 8,64              | 0,07              | $-1,66$           | $-4,48$          | 0,57           |
| Iguacu Cafe                | 0.05         | 1,36                   | 0.65           | 12,71            | 9,41                    | 133,41          | 55,75               | 126,00                    | 45,10                     | 101,93            | 96,57             | $-0.03$           | 1,18         | 2,68          | $-0.24$           | 0,45              | $-15,11$          | 0.53              | 1,19              | 0,16              | 0.31              | 0.07             | 5.91           |
| Eleva                      | 0.03         | 1,38                   | 0.79           | 37,71            | 45,47                   | 68,42           | 62,86               | 169,28                    | 28,03                     | 75,48             | 61,99             | 0.09              | 1,29         | 3,48          | 1,68              | 0,95              | 10,68             | 1,23              | 3,32              | 0,22              | 2,10              | 0.29             | 8,63           |
| Unipar<br>Santanense       | 0,43<br>0,10 | 1,38<br>3,30           | 1,07<br>2,29   | 33,65<br>12,83   | 35,91<br>92,73          | 33,18<br>80,92  | 58,94<br>41,04      | 143,54<br>69,60           | 39,04<br>21,21            | 95,07<br>35,97    | 15,18<br>19,63    | 0,33<br>1,06      | 0.89<br>0.97 | 2,16<br>1,64  | 10,90<br>22,21    | 8,04<br>17,11     | 1,55<br>1,60      | 7,11<br>16,59     | 17,32<br>28,14    | 0,22<br>0,37      | 0,45<br>1,49      | 0.22<br>0.97     | 1,28<br>3,44   |
| Fras-Le                    | 0.51         | 1,65                   | 1,23           | 33,75            | 60,39                   | 64,55           | 53,33               | 114,26                    | 25,07                     | 53,71             | 69,99             | 0,66              | 1,27         | 2,73          | 12,38             | 8,92              | 2,49              | 11,36             | 24,35             | 0,32              | 0,87              | 0,49             | 2,01           |
| P.Acucar-CBD               | 0.67         | 1.91                   | 1,48           | 63,10            | 30,95                   | 42,54           | 61,07               | 156,87                    | 18,82                     | 48,35             | 21,43             | 0.57              | 1,23         | 3,15          | 1,70              | 1.92              | 3,40              | 2,35              | 6,04              | 0,30              | 4,87              | 1,13             | 18,71          |
| Ferbasa                    | 2,51         | 6,45                   | 3,37           | 22,00            | 24,90                   | 172,44          | 10,38               | 11,59                     | 0,73                      | 0,82              | 100,00            | 17,01             | 0,77         | 0,86          | 18,08             | 10,32             | 1,45              | 7,96              | 8,88              | 0,23              | 0,89              | 0.50             | 5,62           |
| Iochp-Maxion               | 0.18         | 1,32                   | 0,82           | 19,88            | 36,56                   | 42,56           | 65.93               | 193,54                    | 26,21                     | 76,93             | 44,77             | 1,02              | 2,21         | 6,50          | 9,40              | 4,83              | 1,60              | 10,69             | 31,37             | 0,19              | 3,85              | 1,36             | 4,32           |
| Grendene                   | 3,25         | 6,17                   | 5,53           | 9,62             | 111,00                  | 57,83           | 26,59               | 36,22                     | 15,36                     | 20,92             | 15,29             | 0,73              | 0,92         | 1,25          | 12,18             | 8,00              | 3,41              | 7,37              | 10,03             | 0,42              | 1,57              | 0.85             | 8,51           |
| Metal Leve<br>Tran Paulist | 0,23<br>1,48 | 1.08<br>2,09           | 0,80<br>2,02   | 21,07<br>54,11   | 48,80<br>45,87          | 40,18<br>71,35  | 59,10<br>23,07      | 144,48<br>29,99           | 2,69<br>0,22              | 6,57<br>0,29      | 20,49<br>94,18    | 7,38<br>41.96     | 1,53<br>0,24 | 3,75<br>0,31  | 5,66<br>29,84     | 6,88<br>38,85     | 1,86<br>1,00      | 10,56<br>9,41     | 25,81<br>12,24    | 0,24<br>0,38      | 8.51<br>4,09      | 3.33<br>3,14     | 12,91<br>25,64 |
| <b>GPC</b> Part            | 0,21         | 0.89                   | 0,74           | 30.60            | 51,30                   | 31,86           | 76,70               | 329,12                    | 51,28                     | 220,03            | 60,71             | 0.13              | 0.94         | 4,03          | $-2,98$           | $-1,89$           | 3,40              | $-1,78$           | $-7,63$           | 0,24              | 0.62              | $-0.11$          | 1,46           |
| Embraer                    | 0,72         | 1,81                   | 1,18           | 88,09            | 54.72                   | 200.92          | 72.11               | 258,60                    | 21,41                     | 76,79             | 30,60             | 0.29              | 0,54         | 1.93          | 4,97              | 7,76              | 2,03              | 4,17              | 14,97             | 0,24              | 1,50              | 0.98             | 6,56           |
| Jereissati                 | 0,48         | 1,16                   | 1,14           | 71,32            | 74,97                   | 5,82            | 84,72               | 554,38                    | 33,05                     | 216,29            | 37,71             | 0.39              | 0.51         | 3.31          | 11,16             | 1,68              | 1,75              | 0,85              | 5,55              | 0,45              | 0,87              | 0,04             | 0,58           |
| Metisa                     | 0,29         | 2,72                   | 1,90           | 6,87             | 53,57                   | 53.94           | 27,52               | 37,96                     | 10,06                     | 13,88             | 95,79             | 1,90              | 1,98         | 2,73          | 7,51              | 5,94              | 2,62              | 11,73             | 16,19             | 0,25              | 1,77              | 0,92             | 5,66           |
| Cacique                    | 0,44         | 2,76                   | 1,95           | 13,64            | 24,68                   | 54,05           | 28,21               | 39,30                     | 1,15                      | 1,60              | 100,00            | 10.04             | 1,59         | 2,22          | 7,68              | 4,44              | 2,87              | 7,07              | 9,85              | 0,21              | 1,49              | 0,74             | 7,56           |
| Politeno<br>Metal Iguacu   | 0.09<br>0,12 | 1,98<br>1,19           | 1,47<br>0,77   | 15,31<br>32,65   | 54,87<br>44,71          | 28,39<br>40,58  | 24,49<br>33,23      | 32,43<br>49,78            | 11,26<br>18,41            | 14,91<br>27,57    | 92,88<br>83,48    | 1,48<br>0,15      | 1,79<br>1,37 | 2,37<br>2,05  | 8.29<br>0.98      | 5,41<br>1,59      | 2,02<br>8,59      | 9,68<br>2,18      | 12,82<br>3,26     | 0,19<br>0,18      | 0.00<br>0,02      | 0.00<br>0.00     | 0,01<br>0,15   |
| Sadia S/A                  | 1,09         | 1,84                   | 1,42           | 33,60            | 25,07                   | 67,27           | 65,91               | 193,34                    | 47,51                     | 139,37            | 44,68             | 0,23              | 1,12         | 3,29          | 9,90              | 8,98              | 2,84              | 10,08             | 29,56             | 0,27              | 1,22              | 0,96             | 3,27           |
| Dasa                       | 0.34         | 1,35                   | 1,23           | 26,80            | 79,32                   | 18,04           | 55,18               | 123,10                    | 25,90                     | 57,78             | 49,05             | 0,50              | 0,89         | 1,99          | 4,00              | 1,92              | 2,15              | 1,71              | 3,82              | 0,31              | 2,22              | 0,19             | 4,96           |
| Par Al Bahia               | 0.01         | 0,96                   | 0,95           | 49,89            | 145,84                  | 71,35           | 86,05               | 616,88                    | 1,54                      | 11,07             | 76,10             | 2,96              | 0,15         | 1,05          | 78,20             | 13,10             | 3,21              | 1,92              | 13,77             | 1,00              | 6,60              | 2,30             | 16,67          |
| Telemig Cl                 | 0.94         | 1,55                   | 1,52           | 195,86           | 70,94                   | 11,88           | 45,57               | 83,72                     | 14,51                     | 26,66             | 20,69             | 0,81              | 0,71         | 1,30          | 23,51             | 16,99             | 3,12              | 12,00             | 22,04             | 0,52              | 4,18              | 1,12             | 13,81          |
| Ambey<br>Itausa            | 0,17<br>0.03 | 0.98<br>1,34           | 0,74<br>1,33   | 66,79<br>16,51   | 30,04<br>0,00           | 73,85<br>67,86  | 40,68<br>93,71      | 68,58<br>1490,61          | 21,51<br>0,40             | 36,26<br>6,38     | 16,79<br>44,67    | 0.69<br>$-3,99$   | 0,48<br>0,07 | 0,80<br>1,13  | 17,61<br>81,63    | 9,69<br>20,87     | 2,06<br>$-3,45$   | 4,62<br>1,48      | 7,78<br>23,55     | 0,64<br>0,78      | 10,28<br>$-1,23$  | 2,45<br>0.59     | 30,40<br>2,54  |
| Amazonia Celular           | 0,27         | 0,82                   | 0,77           | 164,60           | 73,96                   | 16,29           | 67,90               | 211<br>.50                | 35,76                     | 111,40            | 23,48             | 0.03              | 0,62         | 1,94          | $-2,11$           | $-1,32$           | 21,19             | $-0.82$           | $-2,56$           | 0,41              | 21,23             | $-0.97$          | 37,85          |
| Dimed                      | 0.05         | 1,92                   | 1,03           | 50,79            | 37,89                   | 61,44           | 50,26               | 101,05                    | 0,27                      | 0,55              | 15,40             | 12,00             | 2,98         | 5,98          | 2,29              | 1,97              | 18,13             | 5,87              | 11,80             | 0,20              | 2,74              | 2,70             | 23,05          |
| Inepa                      | 0.08         | 0.98                   | 0,84           | 58,92            | 124,58                  | 101,37          | 94,13               | 1604,84                   | 32,49                     | 553,96            | 86,90             | 0.06              | 0,31         | 5,27          | $-4,02$           | $-0,84$           | 3,40              | $-0,26$           | $-4,43$           | 0,21              | 9,01              | $-0,90$          | 20,21          |
| Lojas<br>Americ            | 0,52         | 1,36                   | 1,01           | 134,84           | 82,29                   | 95,57           | 89,31               | 835,21                    | 44,72                     | 418,25            | 41,57             | 0,27              | 1,00         | 9,36          | 3,52              | 6,37              | 2,54              | 6,37              | 59,58             | 0,30              | 0,50              | 0.26             | 0,44           |
| Bardella<br>Rio Gde Ener   | 0,02<br>0,04 | 1,74<br>0,90           | 1,46<br>0.90   | 22,28<br>47,41   | 181.98<br>79,85         | 61,15<br>1.59   | 49,25<br>50,89      | 97,05<br>103,61           | 10,54<br>28,53            | 20,77<br>58,10    | 89,32<br>34,27    | -0,40<br>0.34     | 0,79<br>0.65 | 1,56<br>1,32  | $-6,02$<br>7,34   | $-0.95$<br>7,56   | $-1.34$<br>1,78   | $-0.75$<br>4,89   | $-1,48$<br>9,95   | 0,07<br>0,26      | $-8.51$<br>0.36   | $-1,98$<br>0,14  | 9,52<br>1,42   |
| Serger                     | 0.01         | 4,18                   | 4,18           | 69,74            | 231,27                  | 0.45            | 27,87               | 38,63                     | 1,69                      | 2,34              | 100,00            | $-2,89$           | 0,26         | 0,36          | $-4,19$           | 9,45              | $-0.92$           | 2,48              | 3.44              | 0,17              | 0.00              | 0.00             | 0.00           |
| Us iminas                  | 0,49         | 1,69                   | 1,04           | 18,65            | 45,76                   | 119,53          | 51,90               | 107,88                    | 18,93                     | 39,35             | 33,43             | 1,43              | 0,72         | 1,49          | 38,47             | 30,05             | 1,10              | 21,54             | 44,77             | 0,42              | 11,02             | 7,94             | 17,73          |
| Net                        | 0,72         | 1,65                   | 1,56           | 51,27            | 16,23                   | 13,76           | 73,25               | 273,80                    | 33,99                     | 127,06            | 17,66             | 0.34              | 0.69         | 2,56          | 8,62              | 7,89              | 2,45              | 5,41              | 20,23             | 0,41              | 1,96              | 0,55             | 2,36           |
| Alpargatas                 | 1,30         | 3,14<br>1,00           | 2,58<br>0,80   | 22.56<br>64,08   | 61,36<br>105,18         | 56,83<br>60,21  | 42.45<br>93,49      | 73,76<br>1435,21          | 10,66<br>40,69            | 18,52<br>624,64   | 37,10<br>21,11    | 1,38<br>0.18      | 1,19         | 2,07<br>10,00 | 13,10<br>17,36    | 12,18             | 3,22              | 14,52             | 25,22<br>96,68    | 0,40              | 11,29             | 8,89             | 35,80          |
| Cia Hering<br>Am Inox Br   | 0,05<br>0.39 | 1,42                   | 0,86           | 62,39            | 36,51                   | 92,62           | 45,64               | 83.95                     | 19,08                     | 35,11             | 46,62             | 0,85              | 0,65<br>0,75 | 1,38          | 22,40             | 9,67<br>18,50     | 3,25<br>1,51      | 6,30<br>13,87     | 25,51             | 0,37<br>0,33      | 0,71<br>12,43     | 0,94<br>7,95     | 0,97<br>31,18  |
| Tekno                      | 2,87         | 5,58                   | 4,09           | 14,80            | 58,81                   | 117,56          | 15,55               | 18,41                     | 1,44                      | 1,71              | 100,00            | 9,04              | 0.96         | 1,14          | 19,97             | 15,57             | 2,08              | 14,95             | 17,70             | 0,28              | 9,28              | 8,72             | 49,25          |
| Vigor                      | 0.06         | 1,08                   | 0.67           | 42,99            | 43,16                   | 45,78           | 67,33               | 206,12                    | 27,09                     | 82.93             | 47,04             | 0,28              | 1,16         | 3,54          | 1,02              | 1,06              | 4,50              | 1,23              | 3,75              | 0,29              | 0,51              | 0.05             | 1,36           |
| Coelce                     | 0,19         | 0.99                   | 0,99           | 50,48            | 102,00                  | 73,39           | 69,43               | 227,07                    | 25,71                     | 84,08             | 22,30             | 0.41              | 0,66         | 2,15          | 10,28             | 11,96             | 2,15              | 7,88              | 25,77             | 0,35              | 4,62              | 2,43             | 9,43           |
| Sao Carlos                 | 0.41         | 1,66                   | 1,29           | 82,00            | 78,42                   | 0,00            | 28,93               | 40,71                     | 21,14                     | 29,74             | 17,89             | 0.23              | 0,07         | 0,10          | 4,69              | $-27,56$          | 1,27              | $-1,94$           | $-2,73$           | 0,88              | 0,58              | $-0,19$          | 7,13           |
| Submarino<br>Suzano Papel  | 0.34<br>0,75 | 2,20<br>1,68           | 1,86<br>1,36   | 116,97<br>32,37  | 180,43<br>89,80         | 55,78<br>94,50  | 42,81<br>57,63      | 74,86<br>136,04           | 0,05<br>48,46             | 0,09<br>114,38    | 95,43<br>28,39    | ####<br>0,18      | 1,28<br>0,38 | 2,24<br>0,90  | 5,77<br>23,60     | 4,45<br>17,93     | 3,92<br>1,62      | 5,69<br>6,81      | 9,94<br>16,07     | 0,28<br>0,37      | 0,70<br>3,21      | 0,44<br>1,76     | 4,09<br>10,95  |
| Marcopolo                  | 0,07         | 2,10                   | 1,68           | 24,81            | 53,65                   | 51,78           | 64,30               | 180,14                    | 34,89                     | 97,74             | 31,65             | 0.22              | 1,31         | 3,68          | 6,96              | 4,82              | 2.59              | 6,34              | 17,75             | 0,15              | 0.49              | 0.37             | 2,08           |
| Lojas Renner               | 0,56         |                        | $1,62$ 1,44    | 127,46           | 120,88                  | 53,70           | 51,05               | 104,27                    | 5,98                      | 12,21             | 100,00            | 1,93              | 1,07         | 2,20          | 9,68              | 7,07              | 4,25              | 7,59              | 15,51             | 0,46              | 1,26              | 0,82             | 4,26           |
| Inds Romi                  | 0,87         | 3,77                   | 1,93           | 25,41            | 59,49                   | 198,08          | 24,84               | 33,04                     | 6,21                      | 8,26              | 62,27             | 2,93              | 1,05         | 1,40          | 19,06             | 14,95             | 2,39              | 15,74             | 20,94             | 0,41              | 1,49              | 1,17             | 5,57           |
| Grazziotin                 | 0,18         | 2,74                   | 2,08           | 91,00            | 99,69                   | 125,00          | 31,05               | 45,04                     | 0,12                      | 0,17              | 66,80             | 40,08             | 1,00         | 1,45          | 3,63              | 7,97              | 9,95              | 7,95              | 11,52             | 0,48              | 0,32              | 0,53             | 4,55           |
| Rossi Resid<br>Eternit     | 0,05         | 1,88<br>1,16 3,61 2,61 | 0,84           | 13,88<br>26,36   | 133,37<br>57,16         | 373,63<br>93,36 | 63,14<br>27,87      | 171,27<br>38,64           | 17,71<br>2,59             | 48,04<br>3,59     | 86,74<br>40,14    | 0,27<br>8,21      | 0,51         | 1,38<br>1,52  | 6,69<br>10,32     | 5,00<br>9,79      | 3,00<br>2,28      | 2,54<br>10,76     | 6,89              | 0,29<br>0,44      | 0,43<br>1,00      | 0,21<br>0,47     | 3,03<br>3,16   |
| Tupy                       | 0,37         | 1,81                   | 1,32           | 31,27            | 38,66                   | 46,15           | 87,71               | 713,70                    | 48,55                     | 395,04            | 8,94              | 0.23              | 1,10<br>0,92 | 7,51          | $-10,65$          | $-7,76$           | 1,89              | $-7,17$           | 14,92<br>$-58,33$ | 0,23              | 0.00              | 0.00             | 0.01           |
| Brasmotor                  | 0,15         |                        | $1,20$ 0,78    | 72,67            | 47,02                   | 70,34           | 78,90               | 374,03                    | 2,56                      | 12,15             | 99,98             | 3,43              | 1,27         | 6.01          | 3.65              | 0,65              | 2,80              | 0,83              | 3,92              | 0,19              | 0,19              | 0.01             | 0,29           |
| Bahema                     | 0,07         | $0,13$ $0,13$          |                | 56,47            | 69,16                   | 73,39           | 81,12               | 429,71                    | 50,07                     | 265,20            | 74,12             | $-0.06$           | 0,00         | 0.00          | 9.03              | 6,31              | 0,00              | 5,02              | 26,59             | 0,36              | $-2,09$           | 1,20             | 4,52           |
| Vivo                       | 0,23         | 1,06                   | 1,00           | 164,72           | 85,53                   | 27,74           | 70,88               | 243,36                    | 37,67                     | 129,33            | 29,79             | 0,16              | 0,54         | 1,86          | $-6,09$           | $-12,17$          | 4,96              | $-6,60$           | $-22,65$          | 0,55              | 12,60             | $-5,62$          | 24,25          |
| Joao Fortes                | 0,35         | 2,98 2,03              |                | 10,41            | 169,11                  | 239,85          | 74,54               | 292,77                    | 15,57                     | 61,16             | 38,58             | 0,10              | 0.25         | 1,00          | 6,48              | 5,54              | 4,40              | 1,41              | 5,53              | 0,26              | 0,09              | 0,10             | 1,72           |
| ALL Amer Lat<br><b>CEB</b> | 1,43<br>0.04 | 1,83 1,79<br>1,18 1,17 |                | 155,31<br>113,51 | 22,67<br>178,95         | 15,17<br>73,39  | 64,80<br>68,31      | 184,06<br>215,54          | 41,54<br>16,15            | 118,01<br>50,97   | 17,17<br>33,22    | 0,29<br>0,20      | 0,41<br>0.55 | 1,16<br>1,75  | 18,60<br>6,08     | 15,75<br>3,23     | 1,29<br>17,35     | 6,45<br>1,79      | 18,31<br>5,65     | 0,38<br>1,00      | 0,18<br>6,80      | 0,08<br>3,00     | 0,42<br>53,10  |
| J B Duarte                 | $0.00\,$     | $0,10$ $0,10$          |                | 56,47            | 0,00                    | 73,39           | 81,14               | 430,36                    | 79,69                     | 422,67            | 80,02             | 0,00              | 0,00         | 0,01          | 9,03              | 6,31              | 1,95              | 5,30              | 28,12             | 1,00              | 0,07              | 0,18             | 0,61           |
| Whirlpool                  | 0,15         | $1,20$ 0,77            |                | 74,35            | 48,06                   | 71,96           | 63,73               | 175,72                    | 2,60                      | 7,18              | 99,98             | 3,33              | 1,26         | 3,47          | 3,50              | 1,09              | 2,83              | 1,37              | 3,77              | 0,19              | 0,45              | 0,04             | 1,14           |
| F Cataguazes               | 0.21         | 0,83 0,82              |                | 56,47            | 69,16                   | 73,39           | 90,18               | 918,24                    | 43,13                     | 439,20            | 44,59             | 0,28              | 0,46         | 4,73          | 9,52              | 2,94              | 1,48              | 1,37              | 13,93             | 0,39              | 0,00              | 0,00             | 0,00           |
| Tim Part S/A               | 0.87         |                        | 1,56 1,51      | 276,15           | 89,23                   | 21,40           | 37,38               | 59,69                     | 2,98                      | 4,76              | 19,66             | 4,26              | 0,67         | 1,06          | 18,96             | 13,68             | 2,77              | 9,10              | 14,54             | 0,53              | 1,19              | 0,49             | 3,12           |
| La Fonte Tel               | 0,47         | $1,16$ $1,15$          |                | 73,31            | 78,96                   | 6,01            | 92,63               | 1256,05                   | 35,22                     | 477,67            | 38,61             | 0,39              | 0,55         | 7,50          | 11,05             | 0,91              | 1,77              | 0,50              | 6,81              | 0,44              | 1,29              | 0,03             | 0,43           |
| Drogasil<br>Média Venced.  | 0,24         | 1,39 0,61              | 0,58 1,85 1,41 | 74,18<br>52,73   | 23,43<br>50,54          | 83,44<br>53,66  | 52,44<br>52,64      | 110,25<br>234,87          | 8,13<br>17,80             | 17,10<br>61,96    | 99,74<br>51,80    | 0,62<br>2,63      | 2,39<br>0,97 | 5,03<br>2,82  | 2,34<br>21,13     | 1,80<br>22,16     | 13,10<br>3,10     | 4,31<br>4,15      | 9,07<br>8,45      | 0,28<br>0,33      | 0,50<br>4,10      | 0,21<br>0,90     | 2,28<br>13,37  |
| Média Perded.              |              |                        | 0,42 1,81 1,40 | 68,52            | 83,33                   | 78,41           |                     | 59,89 317,61 22,69        |                           | 132,83            | 52,96             | 7,26              | 0,83         | 2,89          | 8,39              | 5,92              | 3,66              | 5,26              | 14,02             | 0,38              | 2,41              | 1,19             | 9,43           |
| Média Geral                |              |                        | 0,50 1,83 1,40 | 60,21            | 66,07                   | 65,39           |                     | 56,07 274,06 20,11        |                           | 95,53             | 52,35             | 4,82              | 0,91         | 2,86          | 15,10             | 14,47             | 3,37              | 4,68              | 11,09             | 0,35              | 3,30              | 1,04             | 11,50          |

Quadro A4 – Subamostra de Teste – Exercício 2006

| Empresa/Variável     | ${\bf X}^1$ | $\mathbf{X}^2$ | ${\bf x}^3$ | $\mathbf{X}^4$ | $\mathbf{X}^5$ | ${\bf x^6}$ | $\mathbf{x}^7$ | $\mathbf{x}^{\mathbf{s}}$ | $\mathbf{x}^9$ | $X^{10}$ | $X^{11}$ | $\mathbf{X}^{12}$ | $\mathbf{X}^{13}$ | $\mathbf{X}^{14}$ | $\mathbf{X}^{15}$ | $\mathbf{X}^{16}$ | $X^{17}$ | $\mathbf{X}^{18}$ | $X^{19}$ | $\mathbf{X}^{20}$ | $\mathbf{X}^{21}$ | $X^{22}$ | $X^{23}$ |
|----------------------|-------------|----------------|-------------|----------------|----------------|-------------|----------------|---------------------------|----------------|----------|----------|-------------------|-------------------|-------------------|-------------------|-------------------|----------|-------------------|----------|-------------------|-------------------|----------|----------|
| Kepler Weber         | 0,02        | 0.83           | 0,58        | 45,22          | 100,07         | 89,48       | 84,52          | 545.96                    | 63,86          | 412.53   | 65,13    | $-0.02$           | 0,73              | 4,73              | $-15,07$          | $-12.36$          | $-7,25$  | $-9,05$           | $-58,48$ | 0,15              | 0,03              | $-0.43$  | 0,73     |
| Karsten              | 0.05        | 2,44           | 1,39        | 28,98          | 93,64          | 134,88      | 55,73          | 125,88                    | 38,16          | 86,20    | 32,63    | 0,19              | 1.19              | 2,68              | 1,23              | 1,10              | 5,21     | 1,31              | 2,95     | 0,32              | 1.96              | 0.23     | 7,83     |
| Quattor Petr         | 0.23        | 0.93           | 0.62        | 46,19          | 40.25          | 65.01       | 70,63          | 240.50                    | 54.77          | 186,49   | 32.80    | 0.05              | 0.58              | 1.98              | 1,74              | 0,80              | 3,10     | 0,46              | 1,58     | 0,16              | 0,92              | 0.07     | 4,26     |
| Petroflex            | 0,13        | 1,08           | 0.69        | 29,26          | 48,91          | 60,21       | 65,56          | 190,38                    | 25,05          | 72,73    | 65,83    | 0,72              | 1,45              | 4,21              | 8,02              | 6,41              | 1,66     | 9,28              | 26,96    | 0,21              | 5,33              | 2,50     | 9,27     |
| Celul Irani          | 0.01        | 0.95           | 0.55        | 37.73          | 42.22          | 52.90       | 63.31          | 172.53                    | 32.81          | 89.41    | 49.90    | 0.15              | 1.11              | 3.03              | $-0.06$           | 0.02              | 5,50     | 0.02              | 0.05     | 0.25              | 5.37              | 0.01     | 14,48    |
| Met Duque            | 0,01        | 0.96           | 0.64        | 33,65          | 10,66          | 40,05       | 36,13          | 56,57                     | 22,20          | 34,75    | 62,28    | 0.29              | 1.04              | 1.62              | 3,12              | 2,48              | 3,57     | 2,57              | 4,02     | 0,22              | 3,18              | 0,76     | 18,97    |
| Cedro                | 0,22        | 1,69           | 0.85        | 15,43          | 41,53          | 98,60       | 49,60          | 98,40                     | 34,16          | 67,76    | 45,12    | 0,27              | 0.94              | 1,86              | 6,63              | 7,32              | 2,28     | 6,88              | 13,65    | 0,23              | 15,31             | 7,55     | 55,28    |
| Hoteis Othon         | 0,01        | 0.42           | 0.40        | 181,21         | 51.42          | 18.44       | 99.35          | 216.47                    | 2.59           | 397.47   | 100.00   | 1.35              | 0.23              | 35.51             | $-30.40$          | 42.99             | 4,44     | $-9.94$           | 8,64     | 0.67              | 0.05              | $-0.22$  | 0,01     |
| Petroq Uniao         | 0,15        | 1,22           | 0,84        | 38,44          | 31,90          | 22,36       | 52,96          | 112,58                    | 18,91          | 40,20    | 8,19     | 0,49              | 1,75              | 3,72              | 4,05              | 2,99              | 1,55     | 5,23              | 11,13    | 0,08              | 1,93              | 0,79     | 7,07     |
| Gol                  | 1.33        | 2.37           | 2.30        | 15.25          | 76.07          | 8.39        | 30.27          | 43.42                     | 2.39           | 3.43     | 100.00   | 9.45              | 1.18              | 1.70              | 17.88             | 15,90             | 1.81     | 18.82             | 26,99    | 0.35              | 2.83              | 2.20     | 8,03     |
| Mangels Indl         | 0,58        | 2,44           | 1,68        | 24,79          | 47,71          | 66,20       | 61,48          | 159,61                    | 36,69          | 95,26    | 25,91    | 0.20              | 1.11              | 2,89              | 2,83              | 2,32              | 3,29     | 2,58              | 6,70     | 0,21              | 2,58              | 0.65     | 9,74     |
| Renar                | 0,21        | 1,32           | 0,80        | 23,23          | 25,90          | 80,72       | 43.17          | 75,96                     | 34.38          | 60,50    | 62.58    | -0.14             | 0.81              | 1,42              | -15,95            | $-15,68$          | $-3,32$  | $-12.64$          | $-22.23$ | 0,20              | $-0.03$           | $-0.19$  | 0,87     |
| Alfa Consore         | 0.69        | 1,19           | 1.19        | 49.89          | 49.79          | 71.35       | 82.18          | 461.29                    | 22.26          | 124,94   | 6.44     | -0.11             | 0.00              | 0.03              | 569.11            | 277.29            | $-0.19$  | 1.29              | 7,26     | 1.00              | 0,29              | 0.41     | 5,60     |
| Santistextil         | 0.04        | 1,64           | 0.91        | 15,50          | 54,85          | 90.56       | 43.46          | 76,87                     | 23.04          | 40,75    | 40,22    | 0.17              | 0.91              | 1.60              | 1,78              | 1,94              | 4,05     | 1,76              | 3,12     | 0,17              | 5,06              | 0.86     | 27,62    |
| CEG                  | 0,03        | 0,77           | 0,75        | 72,19          | 51,69          | 71,35       | 75,08          | 301,33                    | 49,59          | 199,03   | 9,85     | 0,34              | 0,73              | 2,94              | 11,76             | 7,63              | 1,80     | 5,59              | 22,43    | 0,41              | 0.01              | 0.00     | 0.01     |
| Alfa Holding         | 0.64        | 1,17           | 1,17        | 49,89          | 49,79          | 71,35       | 81.66          | 445,29                    | 25,39          | 138,43   | 6,00     | $-0.10$           | 0.01              | 0.03              | 445,92            | 267,29            | $-0,20$  | 1.40              | 7,64     | 1,00              | 0,35              | 0.33     | 4,36     |
| Dohler               | 1,73        | 4.84           | 3.03        | 6,92           | 63,46          | 143,16      | 16.43          | 19,66                     | 8.56           | 10,24    | 97.48    | $-0.95$           | 0.72              | 0.86              | $-3,64$           | $-1,59$           | $-0.96$  | -1.14             | $-1.36$  | 0,11              | $-1,09$           | $-0.65$  | 46,84    |
| <b>CPFL</b> Energia  | 0.25        | 0.91           | 0.91        | 49.89          | 49.79          | 71.35       | 65.38          | 188.81                    | 35.94          | 103.80   | 32.43    | 0.39              | 0.56              | 1.61              | 16.03             | 13,20             | 1.25     | 7,37              | 21.29    | 0.31              | 4.77              | 2.23     | 10,00    |
| Eletropaulo          | 0.09        | 0.94           | 0.93        | 41,54          | 61,07          | 71,35       | 82.37          | 467,16                    | 24,39          | 138.32   | 24.36    | 0.31              | 0,75              | 4.26              | 5,59              | $-2.22$           | 1.00     | $-1.66$           | $-9,43$  | 0.10              | 7.04              | $-1.10$  | 11,68    |
| Cemig                | 0,24        | 0.91           | 0,90        | 44,96          | 66,90          | 71,35       | 63,79          | 176,13                    | 24,88          | 68,69    | 19,96    | 0.40              | 0,42              | 1,15              | 22,96             | 24,33             | 1,17     | 10,10             | 27,88    | 0,28              | 5,02              | 4,04     | 14,48    |
| Mendes Jr            | 0.00        | 0.04           | 0.04        | 49.89          | 49.79          | 0.00        | 83.00          | 488.39                    | 56.79          | 334.15   | 100.00   | $-0.01$           | 0.00              | 0.00              | 24.78             | 18.93             | $-0.15$  | $-2.90$           | -17.07   | 1.00              | $-2.27$           | $-11,36$ | 66,54    |
| <b>Embratel Part</b> | 0,22        | 1,01           | 1,01        | 68,72          | 74,31          | 1,17        | 40.57          | 68,27                     | 13.05          | 21,96    | 14,54    | 0.44              | 0.61              | 1.03              | 5,55              | 2,30              | 3,60     | 1,41              | 2,37     | 0.34              | 0.00              | 0.00     | 0.01     |
| Itautec              | 0,51        | 2,03           | 1,44        | 15,80          | 43,31          | 54,60       | 56,74          | 131,14                    | 19,57          | 45,23    | 77,73    | 0,80              | 2,05              | 4,74              | 4,52              | 3,13              | 2,99     | 6.43              | 14,86    | 0,23              | 10,08             | 4,00     | 26,93    |
| Ideiasnet            | 8,51        | 10.43          | 10.43       | 49.89          | 49.79          | 71,35       | 3.06           | 3,16                      | 1.07           | 1.11     | 100.00   | $-3.84$           | 0.00              | 0.00              | 24,78             | 18,93             | 0.00     | -4.28             | $-4,41$  | 0,33              | $-0.04$           | $-0.04$  | 0,67     |
| Ipiranga Dis         | 0.05        | 1,56           | 1.16        | 9,48           | 18,08          | 7,31        | 79,58          | 389,83                    | 20,59          | 100,88   | 40,55    | 0.48              | 6.56              | 32,13             | 2,28              | 0,75              | 3,57     | 4,89              | 23,97    | 0.05              | 15,94             | 5,31     | 22,14    |
| Trafo                | 0,07        | 1,31           | 1,09        | 72,56          | 119,22         | 55,43       | 75,07          | 301,09                    | 44,67          | 179,15   | 72,77    | 0,14              | 1,18              | 4,72              | $-0.84$           | $-1,06$           | 4,32     | $-1,25$           | $-5,00$  | 0,23              | 0,38              | $-0.05$  | 1,00     |
| Ampla Energ          | 0.14        | 1.12           | 1.11        | 57,56          | 130,90         | 73,39       | 68.83          | 220,84                    | 26.16          | 83.93    | 13,51    | 0.31              | 0.52              | 1.66              | 8,38              | 5,88              | 2,48     | 3,05              | 9,77     | 0,39              | 0,00              | 0.00     | 0,00     |
| Cemar                | 0,44        | 1,15           | 1,14        | 102.24         | 74,31          | 73,39       | 67.44          | 207,10                    | 38,47          | 118,14   | 6,30     | 0.31              | 0.51              | 1,56              | 17,59             | 54,05             | 1,59     | 27,43             | 84,25    | 0,38              | 1,18              | 2,24     | 2,66     |
| Leco                 | 0,00        | 1,38           | 1,13        | 49,96          | 30,64          | 18,45       | 43,46          | 76,87                     | 6.93           | 12,25    | 43,69    | 0,48              | 1,16              | 2,06              | 1,67              | 1,67              | 6,76     | 1,94              | 3,43     | 0,20              | 0,16              | 0.03     | 1,00     |
| Elektro              | 0.34        | 1.03           | 1.02        | 50.38          | 68.69          | 73,39       | 69.50          | 227.91                    | 27.05          | 88.70    | 11.53    | 0.82              | 0.65              | 2.13              | 29.66             | 29.91             | 1.09     | 19.40             | 63,60    | 0.37              | 6,14              | 5,34     | 5,34     |
| Bradespar            | 0,31        | 1,05           | 0,92        | 55,24          | $-0.82$        | 40,85       | 58.25          | 139.51                    | 31,32          | 75,02    | 29.17    | 0.53              | 0.48              | 1.16              | 28,26             | 20,76             | 1,31     | 10,04             | 24,04    | 0,45              | 3,60              | 1,82     | 7,58     |
| M GPoliest           | 0,31        | 1.25           | 0,75        | 106,05         | 57,68          | 92,74       | 73,44          | 276,44                    | 3,77           | 14,20    | 61,33    | 0,58              | 0,93              | 3,52              | $-1,52$           | $-2,10$           | 4,61     | $-1,96$           | $-7,38$  | 0,11              | 0,07              | $-0.01$  | 0,15     |
| Fibam                | 0,05        | 1,06           | 0.64        | 32,05          | 49.49          | 71.63       | 81.71          | 446.63                    | 27.64          | 151.11   | 94.76    | 0.61              | 1.35              | 7.41              | 6,02              | 5,09              | 2.08     | 6,90              | 37,70    | 0,26              | 17.08             | 6,54     | 17,35    |
| Cemat                | 0.11        | 0.59           | 0,57        | 88,20          | 74,05          | 73,39       | 63.16          | 171,47                    | 19.64          | 53,31    | 46,78    | 0.69              | 0.49              | 1,34              | 12,12             | 15,14             | 1,21     | 7,46              | 20,25    | 0,33              | 3,05              | 1,77     | 8,74     |
| Sabesp               | 0.17        | 1.02           | 1.00        | 11.71          | 86.87          | 5.43        | 51.35          | 105.54                    | 38.22          | 78.56    | 11.39    | 0.25              | 0.28              | 0.58              | 25.09             | 17.48             | 1.52     | 4.96              | 10.21    | 0.52              | 10.03             | 3.80     | 37,23    |
| Weg                  | 0,95        | 1,65           | 1,35        | 21,48          | 69,56          | 89,35       | 58,55          | 141,25                    | 40,75          | 98,30    | 70,41    | 0,34              | 0,76              | 1,83              | 18,98             | 14,90             | 1,81     | 11,33             | 27,33    | 0,33              | 0,76              | 0.61     | 2,22     |
| Ger Paranap          | 0.04        | 0.56           | 0.56        | 32,70          | 53,05          | 73,39       | 39,30          | 64,74                     | 33,71          | 55,53    | 10,65    | 0,24              | 0,18              | 0.29              | 25,89             | 18,39             | 1,24     | 3,27              | 5,38     | 0,55              | 4,51              | 1,21     | 22,42    |
| Saraiva Livr         | 0.16        | 1,80           | 0.99        | 116.25         | 67,92          | 170.70      | 54.23          | 118,50                    | 4.88           | 10.66    | 39.40    | 5.41              | 1.64              | 3.59              | 10,69             | 8,39              | 3,39     | 13.78             | 30,10    | 0,55              | 3.08              | 1,59     | 5,27     |
| Eucatex              | 0.02        | 0.50           | 0.35        | 74,13          | 59.90          | 62.90       | 90.95          | 1005.58                   | 41.00          | 453,31   | 99,76    | 0.10              | 0.69              | 7,66              | $-2,45$           | $-17,86$          | 5.00     | $-12.37$          | -136,76  | 0.29              | 0,66              | $-1,16$  | 0,85     |
| Acos Vill            | 0,93        | 1,81           | 1,24        | 48,71          | 17,45          | 67,30       | 77,08          | 336,33                    | 46,22          | 201,68   | 9,56     | 0,54              | 1,06              | 4,64              | 17,16             | 12,73             | 1,34     | 13,53             | 59,02    | 0,31              | 0,14              | 0.07     | 0,11     |
| Caraiba Met          | 0,21        | 2,44           | 0.96        | 50,01          | 61,29          | 147.92      | 73.61          | 278,92                    | 30.32          | 114,87   | 41.25    | 0.22              | 1.08              | 4,10              | 3,40              | 1,19              | 1,16     | 1,29              | 4,89     | 0.07              | 5,42              | 0,79     | 16,19    |
| Pettenati            | 0,12        | 1.42           | 0.73        | 71,70          | 67,53          | 99.04       | 51.45          | 105.97                    | 16.69          | 34.37    | 97,35    | 0.02              | 1.25              | 2.57              | $-0.85$           | $-1,44$           | 23,70    | $-1.80$           | $-3,70$  | 0,16              | 3,32              | $-0.22$  | 5,93     |
| Localiza             | 0.35        | 0.89           | 0.89        | 24.95          | 39.30          | 0.00        | 69.17          | 224.35                    | 56.27          | 182.53   | 19.15    | 0.34              | 0.79              | 2.56              | 15,38             | 11,31             | 1.38     | 8.92              | 28,93    | 0.34              | 1.90              | 0.52     | 1,76     |
| Duratex              | 0,73        | 2,28           | 1,71        | 16,30          | 71,84          | 87.47       | 46.03          | 85,28                     | 30.36          | 56,24    | 25,62    | 0.48              | 0.65              | 1.21              | 12,69             | 10,79             | 1,85     | 7,04              | 13,04    | 0,41              | 3,08              | 1,16     | 8,95     |
| Forjas Taurus        | 0,09        | 1,88           | 1,09        | 40,08          | 110,97         | 200,64      | 43,87          | 78,14                     | 18,91          | 33,68    | 68,32    | 0,45              | 0,75              | 1,33              | 8,99              | 5,72              | 3,03     | 4,28              | 7,63     | 0,34              | 0.45              | 0,19     | 2,51     |
| Elekeiroz            | 0.56        | 3,30           | 2.15        | 17.46          | 42.06          | 58.26       | 41.93          | 72.21                     | 17.38          | 29.93    | 22.78    | 0.68              | 1.20              | 2.06              | 5,89              | 6.58              | 1,91     | 7,88              | 13.57    | 0.19              | 2.62              | 1,37     | 10,09    |
| Rede Energia         | 0,13        | 0.68           | 0.67        | 0.00           | 0.00           | 73,39       | 86.38          | 634,19                    | 20.15          | 147,97   | 42,43    | 0.50              | 0.37              | 2,71              | 2,88              | $-0.74$           | 1,40     | $-0,27$           | $-2,01$  | 0,39              | 2.90              | $-0.08$  | 3,96     |
| Ienergia             | 0,01        | 1,68           | 1,68        | 0.00           | 32,28          | 0.00        | 51.18          | 104,84                    | 42.14          | 86,33    | 91,62    | 0.03              | 0.04              | 0.07              | 0,28              | 0,28              | 1,30     | 0.01              | 0.02     | 0,46              | 0.02              | 0.00     | 0,89     |
| Botucatu<br>Tex      | 0.03        | 0.65           | 0.39        | 28.74          | 30.37          | 37.87       | 91,15          | 1030.38                   | 35.62          | 402.65   | 76,73    | 0.15              | 1.48              | 16.72             | $-2.50$           | $-2,50$           | 4.15     | $-3.69$           | -41.74   | 0.15              | 0.00              | 0.00     | 0,00     |
| Melhor SP            | 0.01        | 0.61           | 0.48        | 57,54          | 64,71          | 42.67       | 80.83          | 421,73                    | 8,34           | 43.50    | 90.19    | $-0.02$           | 0.42              | 2,17              | $-12,75$          | $-10.77$          | $-75,39$ | $-4.47$           | $-23.34$ | 0.35              | 2.49              | $-6,37$  | 27,32    |
|                      |             |                |             |                |                |             |                |                           |                |          |          |                   |                   |                   |                   |                   |          |                   |          |                   |                   |          |          |

Quadro A5 – Subamostra de Análise – Exercício 2007

| Empresa/Variável                 |              | $\mathbf{X}^2$ | $\mathbf{x}^3$ | $\mathbf{x}^4$   | $\mathbf{x}^{\mathsf{s}}$ | ${\bf x^6}$      | $\mathbf{x}^{\tau}$ | $\mathbf{x}^{\mathbf{s}}$             | ${\bf x^9}$    | $\mathbf{X}^{10}$ | $\mathbf{x}^\text{11}$ | $\mathbf{X}^{12}$  | $\mathrm{X}^{13}$ | $\mathrm{X}^{14}$ | $\mathbf{x}^{15}$      | $\mathbf{X}^{16}$   | $\mathbf{X}^{17}$ | $\mathbf{x}^{\text{18}}$ | $X^{19}$             | $\mathbf{X}^{\mathbf{20}}$ | $\mathbf{X}^{\mathbf{21}}$ | $\mathbf{X}^{22}$ | $\mathbf{x}^{23}$ |
|----------------------------------|--------------|----------------|----------------|------------------|---------------------------|------------------|---------------------|---------------------------------------|----------------|-------------------|------------------------|--------------------|-------------------|-------------------|------------------------|---------------------|-------------------|--------------------------|----------------------|----------------------------|----------------------------|-------------------|-------------------|
| Elekeiroz                        | 0,48         | 2,84           | 2,03           | 19,55            | 50,34                     | 39,68            | 40,30               | 67,50                                 | 19,13          | 32,04             | 28,33                  | 0,32               | 1,29              | 2,16              | 1,67                   | 2,62                | 2,85              | 3,37                     | 5,65                 | 0,14                       | 1,74                       | 0.60              | 10,59             |
| CSU CardSystem                   | 0,61         | 1,71           | 1,68           | 15,50            | 53,77                     | 2,27             | 47,16               | 89,23                                 | 19,77          | 37,41             | 53,04                  | 0,03               | 1,42              | 2,70              | $-6,94$                | -5,17               | 27,50             | $-7,36$                  | -13,92               | 0,12                       | 0,15                       | $-0,36$           | 2,51              |
| Natura                           | 0.38         | 1,35           | 1,03           | 86,54            | 48,86                     | 95,76            | 58,75               | 142,42                                | 13,07          | 31,69             | 37,39                  | 2,95               | 1,78              | 4,30              | 22,09                  | 16,71               | 3,11              | 29,67                    | 71,93                | 0,68                       | 1,53                       | 1,08              | 1,50              |
| Ecodiesel<br>Brascan Res         | 8,09<br>1,76 | 11,75<br>2,69  | 9,11<br>2,21   | 136,40<br>0,00   | 79,33<br>143,76           | 558,40<br>300,25 | 25,23<br>36,08      | 33,75<br>56,45                        | 11,94<br>18,68 | 15,97<br>29,22    | 10,33<br>48,75         | $-0.09$<br>0,48    | 0,11<br>0,24      | 0,15<br>0,37      | $-72,02$<br>15,67      | $-71,93$<br>10,66   | $-1,63$<br>1,19   | -8,20<br>2,51            | $-10,96$<br>3,93     | 0,16<br>0,45               | $-0.76$<br>0,65            | $-0.95$<br>0,31   | 2,75<br>5,76      |
| Guararapes                       | 0,55         | 1,97           | 1,48           | 87,42            | 81,72                     | 91,28            | 36,65               | 57,85                                 | 0,01           | 0,01              | 100,00                 | 170,06             | 0,98              | 1,54              | 18,26                  | 11,91               | 37,95             | 11,65                    | 18,38                | 0,46                       | 1,32                       | 3,12              | 16,99             |
| TAM S/A                          | 1,21         | 1,90           | 1,85           | 26,39            | 38,28                     | 8,67             | 71,96               | 256,59                                | 22,90          | 81,66             | 29,71                  | 0,84               | 1,42              | 5,07              | 11,24                  | 7,57                | 2,62              | 10,76                    | 38,36                | 0.36                       | 6,52                       | 3,73              | 9,63              |
| Tim Part S/A                     | 0,29         | 1,07           | 1,03           | 172,85           | 0.00                      | 10,73            | 44,46               | 80,06                                 | 15,64          | 28,16             | 15,35                  | 0,18               | 0,71              | 1,28              | $-1,34$                | $-2.98$             | 11,36             | $-2.12$                  | $-3,83$              | 0,46                       | 1,22                       | $-0.15$           | 3,39              |
| Klabinsegall                     | 3,08         | 5,71           | 3.63           | 40.50            | 103,26                    | 851.71           | 31,57               | 46,14                                 | 4,71           | 6,89              | 54,48                  | 1,31               | 0,23              | 0,33              | 12,68                  | 2,03                | 1,53              | 0,46                     | 0,67                 | 0,42                       | 0,47                       | 0,08              | 7,10              |
| Paranapanema                     | 0,10         | 1,08           | 0.59           | 62,02            | 68,45                     | 112,57           | 98,64               | 158,50                                | 57,89          | 60,13             | 75,80                  | 0,20               | 1,14              | 84,08             | 6,67                   | 7,61                | 1,27              | 8,69                     | 640,21               | 0,13                       | 8,27                       | 4,36              | 0,68              |
| Coteminas                        | 0,47         | 2,66           | 1,52           | 52,30            | 80,08                     | 123,37           | 60,71               | 154,52                                | 23,14          | 58,91             | 26,72                  | 0.01               | 0,81              | 2,05              | $-2,86$                | 1,34                | 37,66             | 1,08                     | 2,74                 | 0,12                       | 1,20                       | 0,40              | 14,90             |
| Coelce                           | 0.08         | 0,75           | 0.75           | 59,34            | 85,53                     | 75,63            | 68.91               | 221,68                                | 19,28          | 62,01             | 20,22                  | 0,87               | 0,67              | 2,17              | 20,98                  | 17,63               | 1,49              | 11,88                    | 38,22                | 0,37                       | 6,84                       | 3,83              | 10,02             |
| Botucatu Tex<br>Telesp           | 0,02<br>0.03 | 0,61<br>0,75   | 0,28<br>0.73   | 58,14<br>76,15   | 34,54<br>80,59            | 83,97<br>3,78    | 71,55<br>41,53      | 251,52<br>71,02                       | 23,15<br>12,89 | 81,37<br>22,04    | 100,00<br>78,20        | 0,09<br>1,69       | 0,70<br>0,81      | 2,48<br>1,38      | $-3,44$<br>21,31       | $-4,56$<br>19,23    | 6,85<br>1,73      | $-3,21$<br>15,52         | $-11,29$<br>26,54    | 0.20<br>0,47               | 0.00<br>13,90              | 0,00<br>5,67      | 0,00<br>20,98     |
| Santos Brasil                    | 5,02         | 5,53           | 5,51           | 21,48            | 17,84                     | 2,54             | 21,85               | 27,97                                 | 14,82          | 18,97             | 26,12                  | $-0.36$            | 0,31              | 0,40              | 35,01                  | -23,58              | $-2,06$           | $-7,40$                  | $-9,47$              | 0,35                       | 0.03                       | $-0.15$           | 1,59              |
| Energias BR                      | 0,26         | 1,15           | 1,14           | 60,64            | 61,60                     | 75,63            | 61,31               | 158,46                                | 32,65          | 84,39             | 25,23                  | 0,29               | 0,48              | 1,23              | 8,97                   | 8,64                | 1,52              | 4,12                     | 10,64                | 0,30                       | 6,51                       | 2,39              | 22,46             |
| Localiza                         | 0,24         | 0,47           | 0,47           | 121,46           | 43,08                     | 0.00             | 75,50               | 308,16                                | 39,04          | 159,33            | 24,98                  | 0,40               | 0,73              | 2.97              | 14,40                  | 10,51               | 1,41              | 7,66                     | 31,27                | 0,30                       | 2,15                       | 0,60              | 1,88              |
| P.Acucar-CBD                     | 0,34         | 1,28           | 0,95           | 73,25            | 42,06                     | 44,52            | 58,52               | 141,06                                | 22,86          | 55,10             | 48,20                  | 0,36               | 1,19              | 2,87              | 0,47                   | 0,62                | 4,03              | 0,73                     | 1,77                 | 0,28                       | 5,08                       | 0,38              | 21,28             |
| Jereis sati                      | 0,79         | 1,65           | 1,63           | 68,92            | 77,56                     | 5,77             | 84,11               | 529,25                                | 31,57          | 198,65            | 22,16                  | 0,37               | 0,50              | 3,16              | 12,33                  | 2,19                | 1,82              | 1,10                     | 6,91                 | 0,42                       | 0,74                       | 0,04              | 0.63              |
| Embraer                          | 0,59         | 1,63           | 0,90           | 111,55           | 33,12                     | 264,04           | 69,06               | 223,21                                | 17,78          | 57,47             | 37,18                  | 0,25               | 0.51              | 1,66              | 6,23                   | 7,45                | 2,84              | 3,82                     | 12,33                | 0.25                       | 1,19                       | 0,85              | 6,81              |
| Grendene<br>Eletrobras           | 2,45<br>0,55 | 4,64<br>1,52   | 4.21<br>1,47   | 17.19<br>66,73   | 137,85<br>64,53           | 67.44<br>75,63   | 30,93<br>36,14      | 44,78<br>56,60                        | 19,67<br>21,39 | 28.47<br>33,49    | 39,07<br>7,63          | 0,61<br>0,24       | 0,78<br>0,16      | 1,13<br>0.25      | 18,63<br>9,54          | 12.24<br>5.91       | 2,92<br>3,20      | 9.52<br>0.95             | 13,79<br>1,49        | 0,45<br>1,00               | 2,10<br>6,15               | 1,35<br>1,03      | 9,79<br>68,91     |
| M. Diasbranco                    | 0,49         | 1,28           | 0.97           | 19,66            | 33,59                     | 69,09            | 46,13               | 85,64                                 | 34,12          | 63,34             | 62,73                  | 0,25               | 0.83              | 1,54              | 14,00                  | 8,73                | 3,92              | 7,25                     | 13,45                | 0,40                       | 2,12                       | 1,01              | 7,54              |
| Cemig                            | 0,24         | 1,11           | 1,11           | 45,17            | 80,30                     | 75,63            | 67,59               | 208,53                                | 32,96          | 101,68            | 10,90                  | 0,33               | 0,42              | 1,29              | 21,91                  | 17,75               | 1,09              | 7,41                     | 22,85                | 0,28                       | 6,07                       | 3,46              | 15,16             |
| Equatorial                       | 0.81         | 1,39           | 1,37           | 127,95           | 70,74                     | 6.69             | 63,04               | 170,58                                | 30,32          | 82,05             | 7,61                   | 0,48               | 0,44              | 1,18              | 28,43                  | 14,66               | 1,45              | 6,40                     | 17,31                | 0,48                       | 5,54                       | 2,01              | 11,05             |
| Uol                              | 3,01         | 3,74           | 3,74           | 84,39            | 40,68                     | 0.00             | 21,94               | 28,11                                 | 0,00           | 0,00              | 0.00                   | 9,97               | 0,71              | 0,91              | 27,15                  | 19,24               | 2,31              | 13,61                    | 17,43                | 0,55                       | 1,12                       | 0,77              | 4,42              |
| Pronor                           | 0,11         | 1,33           | 0,90           | 99,34            | 63,50                     | 104,87           | 63,01               | 170,33                                | 16,47          | 44,53             | 35,77                  | 0,26               | 0,52              | 1,41              | -19,91                 | $-23,43$            | 2,86              | $-12,19$                 | $-32,94$             | 0,24                       | $-0,43$                    | $-1,21$           | 3,67              |
| Contax                           | 1,08         | 1,57           | 1,57           | 16,51            | 15,41                     | 0.00             | 39,93               | 66,48                                 | 0,00           | 0.00              | 0.00                   | 9,97               | 1,99              | 3,31              | 9,14                   | 6,13                | 1,69              | 12,18                    | 20,27                | 0,15                       | 7,70                       | 3,95              | 20,24             |
| Amazonia Celulaı<br>ALL Amer Lat | 0,12<br>1,40 | 0,46<br>1,75   | 0,44           | 165,46<br>108,46 | 86,56<br>23,22            | 12,68<br>23,09   | 81,22<br>72,53      | 432,36<br>263,99                      | 36,63<br>49,00 | 195,00<br>178,37  | 100,00<br>10,48        | -0.31<br>0,11      | 0,68<br>0,19      | 3,62<br>0,71      | $-29,24$<br>6,39       | $-23,44$<br>4,41    | $-1,88$<br>1,25   | $-15,93$<br>0,86         | $-84,83$<br>3,12     | 0.31<br>0.36               | 6,46<br>0,23               | -17,37<br>0,03    | 20,48<br>0,85     |
| Telemar                          | 0,80         | 1,76           | 1,69<br>1,73   | 75,83            | 81,18                     | 6,57             | 67,76               | 210,18                                | 34,44          | 106.81            | 21,86                  | 0,39               | 0.61              | 1,88              | 10,84                  | 7,76                | 2,02              | 4,71                     | 14,62                | 0,45                       | 15,97                      | 3,43              | 23,45             |
| Aracruz                          | 0.03         | 2,89           | 2,35           | 28,66            | 57.93                     | 77.46            | 49.72               | 98,87                                 | 37,15          | 73,87             | 9,35                   | 0,35               | 0,40              | 0,80              | 24,35                  | 29,81               | 1.26              | 12,01                    | 23,88                | 0,40                       | 1,67                       | 1,12              | 4,67              |
| Eternit                          | 1,07         | 2,92           | 2,15           | 28,25            | 63,21                     | 90,34            | 31,14               | 45,21                                 | 2,89           | 4,19              | 72,01                  | 5,81               | 1,06              | 1,54              | 7,54                   | 10,77               | 2,57              | 11,43                    | 16,60                | 0.41                       | 0.96                       | 0,53              | 3,18              |
| CPFL Energia                     | 0,17         | 0,98           | 0.97           | 60,64            | 61,60                     | 75,63            | 65,36               | 188,70                                | 36,79          | 106,21            | 17,67                  | 0,48               | 0.63              | 1,83              | 23,80                  | 15,75               | 1,23              | 9,99                     | 28,85                | 0.35                       | 6,01                       | 2,93              | 10,14             |
| Fras-Le                          | 0,28         | 1,87           | 1,25           | 23,33            | 53,41                     | 67,07            | 41,72               | 71,58                                 | 16,23          | 27,86             | 56,31                  | 1,29               | 1,39              | 2,38              | 14,24                  | 10,42               | 2,15              | 14,47                    | 24,83                | 0,32                       | 1,02                       | 0.60              | 2,41              |
| Itautec                          | 0,24         | 1,77           | 1,18           | 32,87            | 61,90                     | 70,87            | 59,87               | 149,21                                | 16,43          | 40,94             | 76,48                  | 0,45               | 1,68              | 4,20              | 2,10                   | 3,41                | 4,36              | 5,75                     | 14,32                | 0,19                       | 6,01                       | 4,30              | 30,00             |
| Net                              | 1,15         | 1,83           | 1,71           | 75,17            | 17,35                     | 17,32            | 61,12               | 157,23                                | 28,50          | 73,32             | 0.95                   | 0,35               | 0.61              | 1,56              | 10,56                  | 4,23                | 2,67              | 2,57                     | 6,61                 | 0,44                       | 1,91                       | 0,30              | 4,24              |
| Ger Paranap<br>Millennium        | 0,22<br>0,44 | 0,73<br>2,65   | 0.73<br>1,56   | 46,83<br>27,32   | 52,05<br>68,03            | 75,63<br>98,20   | 36,66<br>18,51      | 57,88<br>22,71                        | 32,11<br>0,47  | 50,70<br>0,58     | 12,72<br>100,00        | 0,21<br>10,08      | 0,18<br>0,57      | 0,28<br>0,70      | 18,80<br>6,36          | 14,37<br>5,63       | 1,33<br>2,01      | 2,56<br>3,21             | 4,05<br>3,94         | 0,50<br>0,17               | 3,97<br>0,02               | 0,92<br>0,01      | 22,56<br>0,18     |
| Tractebel                        | 0.02         | 0,64           | 0.62           | 76,84            | 47,04                     | 75,63            | 50,09               | 100,36                                | 23,06          | 46,21             | 26,92                  | 1,00               | 0,49              | 0,98              | 45,24                  | 36,19               | 1,27              | 17,68                    | 35,42                | 0,60                       | 2,45                       | 1,50              | 4,24              |
| Inds Romi                        | 0,29         | 1,61           | 1,05           | 20,92            | 142,42                    | 195,66           | 62,70               | 168,09                                | 44.92          | 120.42            | 37,72                  | 0,24               | 0.60              | 1,61              | 20,05                  | 15,11               | 2,37              | 9,06                     | 24,30                | 0,43                       | 1,70                       | 1,27              | 5,21              |
| Cesp                             | 0,14         | 0,44           | 0,44           | 40,03            | 46,84                     | 106,17           | 48,43               | 93,91                                 | 26,31          | 51,02             | 26,08                  | 0,16               | 0,10              | 0,20              | $-3,56$                | $-5,74$             | 1,26              | $-0.60$                  | $-1,17$              | 0,50                       | 6,43                       | $-0,59$           | 30,98             |
| Weg                              | 1.18         | 2,04           | 1,67           | 24.02            | 72,94                     | 98.96            | 58,52               | 141,07                                | 37,72          | 90,93             | 57,98                  | 0,45               | 0.80              | 1,94              | 20,49                  | 16,71               | 1,67              | 13,43                    | 32,38                | 0,35                       | 1,01                       | 0,81              | 2,51              |
| Randon Part                      | 0,44         | 2,14           | 1,59           | 23,81            | 57,46                     | 54,93            | 62,24               | 164,82                                | 19,89          | 52,66             | 29,21                  | 0,93               | 1,45              | 3,84              | 12,58                  | 6,60                | 2,06              | 9,58                     | 25,37                | 0,26                       | 1,86                       | 0,84              | 3,25              |
| Whirlpool                        | 0,12         | 1,34           | 0.92           | 94,96            | 65,71                     | 71,10            | 52,28               | 109,56                                | 1,05           | 2,19              | 65,24                  | 13,32              | 1,22              | 2,56              | 7,50                   | 6,77                | 2,05              | 8,27                     | 17,34                | 0,23                       | 0,46                       | 0,24              | 1,31              |
| Eletropar<br>Alfa Holding        | 0,14<br>0,49 | 1,10<br>1,02   | 1,10<br>1,02   | 49,68<br>49,68   | 71,27<br>12,26            | 106,17<br>106,17 | 45,47<br>81,44      | 83,40<br>438,72                       | 9,51<br>26,11  | 17,43<br>140,68   | 100,00<br>7,35         | $-0.05$<br>$-0,08$ | 0,00<br>0,01      | 0,00<br>0,03      | 11,22<br>443,39        | 4,15<br>296,40      | 0.00<br>$-0,28$   | 1,49<br>1,69             | 2,74<br>9,11         | 0,31<br>1,00               | 0,28<br>0,43               | 0,27<br>0,43      | 9,85<br>4,72      |
| Petrobras                        | 0,58         | 1,40           | 1,06           | 43,77            | 31,48                     | 60,62            | 53,68               | 115,87                                | 20,93          | 45,18             | 28,42                  | 1,18               | 0,75              | 1,62              | 25,70                  | 16,38               | 1,22              | 12,31                    | 26,58                | 0,40                       | 5,94                       | 2,95              | 11,12             |
| Positivo Inf                     | 0,25         | 2,16           | 1,56           | 73,57            | 90,13                     | 63,48            | 45,27               | 82,71                                 | 1,48           | 2,70              | 100,00                 | 3,81               | 1,76              | 3,22              | 2,63                   | 2,04                | 5,06              | 3,59                     | 6,55                 | 0,16                       | 0,54                       | 0,25              | 3,64              |
| Tupy                             | 0,43         | 1,49           | 1,06           | 29,23            | 32,93                     | 53,62            | 85,84               | 606,03                                | 48,47          | 342,22            | 19,49                  | 0,23               | 0,90              | 6,39              | 4,64                   | 2,15                | 1,80              | 1,94                     | 13,73                | 0,22                       | 0,01                       | 0,00              | 0,01              |
| Bradespar                        | 0,95         | 1,97           | 1,60           | 57,31            | 0,00                      | 75,76            | 60,63               | 153,97                                | 35,13          | 89,22             | 7,37                   | 0,42               | 0,44              | 1,11              | 33,44                  | 21,82               | 1,52              | 9,55                     | 24,25                | 0,51                       | 3,90                       | 2,19              | 9,01              |
| Lupatech                         | 2,79         | 4,88           | 3,91           | 51,41            | 99,74                     | 193,26           | 56,88               | 131,93                                | 45,85          | 106,34            | 7,72                   | 0,22               | 0,39              | 0,91              | 16,97                  | 10,65               | 1,61              | 4,18                     | 9,69                 | 0,41                       | 1,13                       | 0,56              | 5,39              |
| Bahema<br>Dimed                  | 0,08<br>0.05 | 0,17<br>1,96   | 0,17<br>0,99   | 49,68<br>47.43   | 71,27<br>33.43            | 106,17<br>61,88  | 92,78<br>49,75      | 1285,75<br>98,99                      | 52,16<br>0.94  | 722,82<br>1,86    | 48,85<br>8,75          | $-0.06$<br>8,07    | 0.00<br>3,13      | 0,00<br>6,23      | 11,22<br>2,51          | 4,15<br>1,96        | 0,00<br>7,84      | 1,29<br>6,15             | 17,93<br>12,23       | 0,31<br>0,19               | $-0,43$<br>5,23            | 0,30<br>3,07      | 1,81<br>25,18     |
| J B Duarte                       | 0,00         | 0,32           | 0,32           | 49,68            | 0.00                      | 106,17           | 53,22               | 113,79                                | 46,90          | 100,27            | 83,46                  | 0,00               | 0,00              | 0.00              | 1826,61                | 1899,08             | -3,41             | 4.26                     | 9,11                 | 1,00                       | 0.05                       | 0.05              | 0,34              |
| EMAE                             | 0,12         | 0,64           | 0,56           | 25,21            | 5,74                      | 106,17           | 22,42               | 28,91                                 | 3,48           | 4,48              | 94,22                  | $-2,66$            | 0,12              | 0,16              | $-67,69$               | $-65,69$            | 0,52              | $-8,12$                  | $-10,47$             | $-0.39$                    | $-1,46$                    | $-2,14$           | 20,40             |
| Bardella                         | 0.05         | 2,39           | 1,95           | 22,04            | 164,51                    | 73,14            | 37,30               | 59,49                                 | 9,49           | 15,13             | 67,42                  | $-0.03$            | 0,79              | 1,26              | 1,90                   | 4,09                | 46,22             | 3,22                     | 5,14                 | 0.15                       | 9,72                       | 6,89              | 134,06            |
| Dohler                           | 1,98         | 5,06           | 3,34           | 10,74            | 80,21                     | 166,57           | 19,83               | 24,73                                 | 10,65          | 13,28             | 64,86                  | -0,22              | 0,65              | 0,81              | $-0,09$                | -1,53               | -4,87             | $-0.99$                  | $-1,23$              | 0.18                       | 1,04                       | $-0,57$           | 46,27             |
| Iochp-Maxion                     | 0,34         | 1,47           | 0.99           | 16,31            | 35,58                     | 42,97            | 61,84               | 162,06                                | 31,76          | 83,23             | 56,89                  | 0,57               | 1,80              | 4,71              | 9,22                   | 4,63                | 1,75              | 8,32                     | 21,81                | 0.18                       | 3,06                       | 1,09              | 4,98              |
| Fosfertil                        | 0,26         | 1,58           | 0.62           | 33,55            | 9,90                      | 87,31            |                     | 53.<br>70                             |                | 15.11             | 71,22                  | 2,04               | 1.07              | 1,64              | 14,89                  | 11,11               |                   | 11,88                    | 18,26                |                            | 1,06                       | 0,54              | 2,95              |
| GPC Part<br>Docas                | 0,12<br>0.04 | 0,87<br>0,70   | 0,60<br>0,66   | 28,86<br>96,37   | 60,40<br>88,60            | 63,30<br>18,04   | 79,43<br>78,75      | 386,25<br>370,67                      | 54,11<br>7,63  | 263,09<br>35,93   | 65,21<br>44,82         | 0,11<br>$-1,52$    | 0,89<br>0,58      | 4,35<br>2,72      | $-4,16$<br>$-33,40$    | $-2,46$<br>$-27,74$ | 3,61<br>$-1,95$   | $-2,20$<br>$-16,05$      | $-10,69$<br>$-75,54$ | 0,24<br>0,39               | 0,60<br>2,74               | $-0,14$<br>0,89   | 1,30<br>60,10     |
| Sid Nacional                     | 0,04         | 1,84           | 1,27           | 94,28            | 51,46                     | 146,39           | 75,53               | 308,68                                | 37,66          | 153,90            | 11,46                  | 0,23               | 0,36              | 1,48              | 18,45                  | 12,91               | 1,39              | 4,66                     | 19,06                | 0,34                       | 4,68                       | 1,51              | 7,93              |
| Globex                           | 0,40         | 1,28           | 0,98           | 88,10            | 86,03                     | 70,35            | 70,81               | 242,62                                | 35,14          | 120,39            | 95,31                  | 0,25               | 1,37              | 4,70              | 1,50                   | 2,49                | 4,03              | 3,42                     | 11,71                | 0,26                       | 1,47                       | 0,64              | 5,47              |
| Rasip Agro                       | 0,45         | 2,16           | 1,14           | 35,07            | 57,26                     | 199,86           | 33,64               | 50,70                                 | 19,17          | 28,89             | 71,88                  | 0,54               | 0,59              | 0,89              | 16,99                  | 11,59               | 1,60              | 6,83                     | 10,29                | 0,28                       | 0,05                       | 0,02              | 0,24              |
| Schulz                           | 0,05         | 1,54           | 1,02           | 26,36            | 69,17                     | 68,50            | 63,53               | 174,19                                | 48,28          | 132,37            | 39,20                  | 0,25               | 1,23              | 3,37              | 5,42                   | 3,09                | 2,74              | 3,80                     | 10,42                | 0,27                       | 4,34                       | 0,83              | 7,98              |
| Grazziotin                       | 0,11         | 2,78           | 2,17           | 94,64            | 34,26                     | 117,60           | 28,70               | 40,25                                 | 0,29           | 0,40              | 100,00                 | 25,95              | 1,05              | 1,47              | 9,49                   | 10,43               | 6,86              | 10,90                    | 15,29                | 0,49                       | 0,79                       | 0,77              | 4,95              |
| Petropar<br>Forjas Taurus        | 0,06<br>0.15 | 1,38<br>1,76   | 1,22<br>1,20   | 55,40<br>42,15   | 63,79<br>123,24           | 24,83<br>142,50  | 51,92<br>48,66      | 107,97<br>94,79                       | 26,91<br>19,73 | 55,96<br>38,43    | 23,07<br>55,24         | 0,07<br>0,55       | 0,75<br>0.81      | 1,55<br>1,57      | 2,78<br>10,14          | 4,91<br>7,42        | 5,25<br>2,55      | 3,67<br>5,99             | 7,62<br>11,66        | 0,14<br>0,34               | 2,65<br>0.61               | 1,23<br>0,32      | 16,09<br>2,73     |
| M G Poliest                      | 0,27         | 1,42           | 0,95           | 118,72           | 69,98                     | 76,79            | 70,87               | 243,34                                | 3,36           | 11,53             | 100,00                 | $-1,54$            | 0,91              | 3,12              | $-7,13$                | $-0,31$             | -0,56             | $-0,29$                  | $-0,98$              | 0,03                       | 0,03                       | 0,00              | 0,15              |
| Inepar                           | 0,10         | 0,58           | 0,43           | 43,05            | 133,81                    | 114,79           | 93,74               | 1497,58                               | 33,92          | 541,90            | 93,73                  | 0,06               | 0,32              | 5,05              | $-1,82$                | 1,48                | 2,97              | 0,47                     | 7,48                 | 0,20                       | 11,23                      | 1,65              | 20,71             |
| Vigor                            | 0.04         | 0,80           | 0,56           | 53,20            | 50,73                     | 41,57            | 71,12               | 246,27                                | 34,66          | 120,01            | 57,52                  | 0,15               | 1,01              | 3,50              | $-3,47$                | $-2,67$             | 6,60              | $-2,70$                  | $-9,34$              | 0,33                       | 0,36                       | $-0,11$           | 1,17              |
| Sondotecnica                     | 1,31         | 2,47           | 2,47           | 31,89            | 30,68                     | 0,52             | 35,66               | 55,41                                 | 0,00           | 0,00              | 0,00                   | 0,80               | 0,98              | 1,52              | 6,37                   | 9,65                | 2,10              | 9,47                     | 14,72                | 0,28                       | 3,63                       | 3,07              | 20,87             |
| Ideiasnet                        | 0,18         | 1,06           | 0,96           | 49,68            | 71,27                     | 106,17           | 28,87               | 40,58                                 | 9,25           | 13,00             | 95,52                  | $-0,54$            | 0,00              | 0,00              | 11,22                  | 4,15                | 0,00              | $-6,29$                  | $-8, 84$             | 0,31                       | $-0,03$                    | $-0,05$           | 0,62              |
| Habitasul                        | 0,04         | 2,87           | 0,43           | 50,39            | 168,20                    | 106,17           | 82,27               | 463,91                                | 55,13          | 310,89            | 23,47                  | $-0,02$            | 0,09              | 0,52              | $-54,65$               | $-2,73$             | $-3,89$           | $-0,25$                  | $-1,43$              | 0,43                       | $-1,41$                    | $-0,20$           | 14,10             |
| Melhor SP<br>MMX Miner           | 0.05<br>2,11 | 0,64<br>2,73   | 0,52<br>2,63   | 63,31<br>49,68   | 64,09<br>182,02           | 41,86<br>752,79  | 80,81<br>34,20      | 421,00<br>51,99                       | 8,90<br>24,36  | 46,36<br>37,02    | 96,06<br>66,10         | 0,24<br>$-0,18$    | 0,44<br>0,01      | 2,31<br>0,01      | $-3,41$<br>$-1060, 15$ | 0,24<br>$-1003, 12$ | 7,54<br>0,13      | 0,11<br>$-5,78$          | 0,55<br>$-8,79$      | 0,37<br>$-0,95$            | 8,36<br>$-0,13$            | 0,15<br>$-0,16$   | 27,77<br>1,47     |
| Pettenati                        | 0,20         | 2,02           | 1,12           | 66,14            | 54,90                     | 90,38            | 48,88               | 95,63                                 | 10,00          | 19,56             | 30,61                  | 1,00               | 1,53              | 2,99              | 9,18                   | 5,70                | 1,92              | 8,70                     | 17,02                | 0,24                       | 2,30                       | 1,21              | 7,08              |
| Eucatex                          | 0,11         | 1,67           | 1,20           | 68,87            | 71,92                     | 60,14            | 59,05               | 144,23                                | 11,57          | 28,25             | 28,62                  | 0.29               | 0,57              | 1,40              | $-12,18$               | 4,91                | 4,96              | 2,82                     | 6,89                 | 0,29                       | 0,75                       | 0,32              | 4,40              |
| Mangels Indl                     | 1,17         | 2,40           | 2,02           | 50,31            | 64,86                     | 52,77            | 70,81               | 242,54                                | 48,70          | 166,83            | 29,41                  | 0.05               | 0,90              | 3,07              | 1,78                   | 0.95                | 6,37              | 0.85                     | 2,92                 | 0.18                       | 2,16                       | 0,29              | 10,09             |
| Média Venced.                    | 0,98         | 2,13           | 1,76           | 64,43            | 60,10                     | 96,01            | 52,71               | 142,62                                | 22,24          | 59,48             | 38,27                  | 5,56               |                   | 0,76 3,85         | 7,53                   | 4,98                | 4,62              | 4,98                     | 25,63                | 0,36                       | 3,40                       | 0,91              | 10,72             |
| Média Perded.                    | 0,44         | 1,70 1,24      |                | 50,49            | 68,01                     |                  |                     | 105,79 57,32 234,90                   | 24,28          | 103,55            | 52,74                  | 1,38               |                   | $0,76$ 2,10       | 32,66                  | 32,29               | 0,79              | 3,22                     | 7,09                 | 0,28                       | 2,18                       | 0,77              | 13,46             |
| Média Geral                      | 0,71         |                |                | 1,92 1,50 57,46  |                           |                  |                     | 64,05 100,90 55,01 188,76 23,26 81,51 |                |                   | 45,50                  | 3,47               | $0,76$ 2,97       |                   | 20,10                  | 18,63               | 2,70              | 4,10                     | 16,36                | 0,32                       | 2,79                       | 0,84              | 12,09             |

Quadro A6 – Subamostra de Teste – Exercício 2007

| Empresa/Variável     |      | ${\bf x}^2$ | $\mathbf{x}^3$ | $\mathbf{x}^4$ | $\mathbf{x}^5$ | $\mathbf{X}^6$ | $\mathbf{x}^7$ | $\mathbf{x}^{\mathbf{s}}$ | $\mathbf{x}^9$ | $\mathbf{X}^{10}$ | $\mathbf{x}^{11}$ | $X^{12}$ | $X^{13}$ | $\mathbf{X}^{14}$ | $\mathbf{X}^{15}$ | $X^{16}$  | $\mathbf{x}^{17}$ | $\mathbf{X}^{18}$ | $X^{19}$ | $\mathbf{X}^{\mathbf{20}}$ | $\mathbf{X}^{21}$ | $X^{22}$ | $X^{23}$ |
|----------------------|------|-------------|----------------|----------------|----------------|----------------|----------------|---------------------------|----------------|-------------------|-------------------|----------|----------|-------------------|-------------------|-----------|-------------------|-------------------|----------|----------------------------|-------------------|----------|----------|
| Santanense           | 0,06 | 2.54        | 1,84           | 55,42          | 123,14         | 75,89          | 44,16          | 79,07                     | 18,70          | 33,48             | 37,10             | 0,44     | 0.94     | 1,69              | 2,88              | 2,51      | 2,67              | 2,37              | 4,24     | 0,23                       | 0.62              | 0,15     | 3,57     |
| OHL Brasil           | 0,29 | 0.38        | 0.38           | 52.56          | 0,41           | 2.04           | 65,24          | 187.69                    | 31.15          | 89.62             | 55.47             | 0,30     | 0.23     | 0.65              | 29.15             | 23,10     | 1.24              | 5,25              | 15,11    | 0,50                       | 4,30              | 1.44     | 9,55     |
| Gol                  | 1.79 | 2,85        | 2,77           | 17.34          | 62,43          | 10.50          | 45,29          | 82.80                     | 22.95          | 41.96             | 16.21             | 0.70     | 1.01     | 1,84              | 19.77             | 18.00     | 2,01              | 18.11             | 33.10    | 0.32                       | 3,40              | 3,49     | 10,54    |
| Marisol              | 0,42 | 2,72        | 2,01           | 30.22          | 96,98          | 88,64          | 41,46          | 70,82                     | 19,42          | 33,18             | 23,64             | 0.22     | 0.95     | 1,62              | 4,32              | 8,12      | 9,06              | 7,69              | 13,14    | 0,41                       | 0,31              | 0.25     | 1,90     |
| Gradiente            | 0.08 | 1,01        | 0.71           | 56.50          | 63,75          | 50,46          | 99,46          | 158,50                    | 43,13          | 60,13             | 62,83             | $-0,12$  | 1,88     | 2,63              | $-5,88$           | $-8,29$   | $-7,64$           | $-15,54$          | 18.96    | 0,21                       | 2,61              | $-10,90$ | 0.38     |
| Dasa                 | 1.96 | 3.07        | 2.95           | 27.63          | 74,43          | 16.82          | 53.94          | 117.11                    | 33.54          | 72.83             | 19.25             | 0.22     | 0.66     | 1.43              | 5.48              | 2.46      | 2.99              | 1.62              | 3.52     | 0.34                       | 2.43              | 0.29     | 8,17     |
| Sao Carlos           | 1,59 | 1,68        | 1,68           | 160,25         | 58,69          | 0,00           | 46,29          | 86,17                     | 29,84          | 55,56             | 14,97             | 0,11     | 0.08     | 0.16              | 9,81              | $-21,45$  | 2,23              | $-1,82$           | $-3,38$  | 0,89                       | 0.62              | $-0.37$  | 7,87     |
| Metal Leve           | 0.25 | 1.22        | 0.87           | 17.72          | 54,37          | 50.14          | 56,07          | 127.62                    | 23.31          | 53.06             | 90.04             | 0.79     | 1.49     | 3.39              | 7,28              | 6,70      | 2.04              | 9.99              | 22.73    | 0.25                       | 8,20              | 3,31     | 14,55    |
| Cedro                | 0,10 | 1,31        | 0.61           | 15.30          | 46,43          | 99.03          | 54.18          | 118.25                    | 42.23          | 92.16             | 48.63             | $-0.20$  | 0.80     | 1.75              | $-9.62$           | $-6,43$   | $-0.92$           | $-5,15$           | $-11.23$ | 0,10                       | $-3,63$           | $-5,55$  | 49,43    |
| Abnote               | 0,57 | 2.94        | 1,94           | 22,00          | 55,48          | 69,13          | 26,65          | 36,34                     | 0.00           | 0.00              | 0,00              | 9,97     | 1,46     | 1,99              | 18,66             | 15,91     | 1,29              | 23,25             | 31,70    | 0,29                       | 2,24              | 1,33     | 4,21     |
| Cema                 | 0,42 | 0.99        | 0.98           | 136.51         | 70,74          | 75,63          | 70,33          | 237,00                    | 38,79          | 130,72            | 7,61              | 0,48     | 0.56     | 1,88              | 28,78             | 20,74     | 1.44              | 11,58             | 39,02    | 0,48                       | 2,12              | 1,10     | 2,80     |
| <b>CCR Rodovias</b>  | 1.14 | 1.70        | 1.70           | 32.97          | 28,51          | 0.00           | 59.06          | 144.24                    | 46.18          | 112.80            | 15.49             | 0.48     | 0.56     | 1.37              | 30.87             | 25.51     | 1.25              | 14,31             | 34.94    | 0.50                       | 2.96              | 1.36     | 3,89     |
| Datasul              | 5,53 | 6,94        | 6,94           | 39,53          | 71,41          | 0.00           | 18,39          | 22,53                     | 0,20           | 0.24              | 76,57             | ####     | 0.71     | 0,87              | 17,72             | 12,98     | 1,54              | 9,23              | 11,32    | 0,62                       | 1,11              | 0,88     | 6,84     |
| Medial Saude         | 3,56 | 3,99        | 3.97           | 39,18          | 8,80           | 1,11           | 29,62          | 42,08                     | 1,83           | 2.59              | 26,64             | 1,09     | 1.53     | 2,17              | 1,26              | 0,76      | 18,20             | 1,16              | 1,64     | 0,24                       | $-0.13$           | 0.16     | 7,35     |
| <b>Embratel Part</b> | 0,15 | 0,79        | 0,79           | 74.23          | 85,16          | 0.81           | 48,47          | 94,07                     | 18,64          | 36.17             | 29.02             | 0.25     | 0.58     | 1.12              | 2,12              | 1,29      | 4,38              | 0,74              | 1,44     | 0,35                       | 0.00              | 0.00     | 0.01     |
| Pet Manguinh         | 0,34 | 0.81        | 0,71           | 115,57         | 9,34           | 24,89          | 76,39          | 323,54                    | 34,91          | 147,86            | 86,36             | $-0.32$  | 0.95     | 4,00              | $-11,71$          | $-9,57$   | $-0,50$           | $-9,05$           | $-38,34$ | 0,06                       | $-0.25$           | $-0,20$  | 0,53     |
| CEG                  | 0,02 | 0.53        | 0,52           | 61.77          | 51,41          | 75,63          | 74,39          | 290,41                    | 50,02          | 195,27            | 29,55             | 0.33     | 0,73     | 2,86              | 7,38              | 6,46      | 1,86              | 4,73              | 18,46    | 0,42                       | 0.01              | 0,00     | 0.01     |
| Sanepar              | 0.09 | 0.85        | 0.79           | 35.07          | 68.16          | 14.95          | 43.81          | 77.98                     | 24.07          | 42.84             | 13.03             | 0.37     | 0.28     | 0.49              | 21.93             | 15.35     | 1,79              | 4,26              | 7,58     | 0,58                       | 1,09              | 0,43     | 5,64     |
| Vivo                 | 0.25 | 1.00        | 0.95           | 169.97         | 64,56          | 18.25          | 52.28          | 109.54                    | 25.65          | 53.76             | 35.34             | 0.11     | 0.62     | 1.31              | -4.99             | 0.15      | 11.36             | 0.09              | 0.20     | 0.49                       | 7.85              | 0.05     | 23,29    |
| Rio Gde Ener         | 0.16 | 1,06        | 1,04           | 43.61          | 79,51          | 2,92           | 53,66          | 115,80                    | 28,80          | 62,16             | 16,60             | 0,41     | 0,67     | 1,45              | 11,93             | 7,38      | 1,55              | 4,95              | 10,67    | 0,27                       | 0,44              | 0,15     | 1,41     |
| Wlm Ind Com          | 2,25 | 3.53        | 3.13           | 34.12          | 27,71          | 20.24          | 25.09          | 33.49                     | 1.75           | 2.33              | 44.49             | 1.66     | 1.34     | 1.79              | 4,09              | 2,40      | 8.28              | 3,22              | 4,29     | 0.18                       | 1,42              | 1,23     | 28,73    |
| Sultepa              | 0.12 | 0.48        | 0.45           | 39.87          | 77,87          | 23.03          | 76,10          | 318.48                    | 17.44          | 73,00             | 81.50             | $-0.02$  | 0.25     | 1.04              | 6,34              | 5.12      | $-12.71$          | 1.27              | 5,30     | 0.14                       | $-0.44$           | 0,86     | 16,28    |
| Celpa                | 0,41 | 1,47        | 1,42           | 68,86          | 89,66          | 75,63          | 63,48          | 173,80                    | 16.91          | 46,29             | 12,68             | 0.51     | 0,32     | 0.88              | 10,96             | 7,03      | 1,61              | 2,26              | 6,18     | 0,43                       | 4,48              | 1,24     | 20,11    |
| Sabesp               | 0,16 | 0.91        | 0.89           | 19,83          | 72,38          | 6,73           | 49,90          | 99,59                     | 35,15          | 70,15             | 13,47             | 0,29     | 0.31     | 0.61              | 22,45             | 14,09     | 1,61              | 4,33              | 8,64     | 0,53                       | 10,74             | 3,42     | 39,58    |
| Alpargatas           | 1.54 | 3.87        | 3.36           | 27.01          | 70.66          | 41.23          | 28.43          | 39.72                     | 5.64           | 7.88              | 9.35              | 3.85     | 1.28     | 1.79              | 12.43             | 9.32      | 2.65              | 11.96             | 16.71    | 0.45                       | 11.94             | 7.02     | 42,71    |
| Petroflex            | 0,38 | 1,51        | 1,11           | 38,58          | 77,59          | 46,75          | 65,42          | 189,19                    | 29,57          | 85,51             | 20,25             | 0,17     | 1,16     | 3,36              | 1,65              | 1,69      | 2,78              | 1,96              | 5,67     | 0,12                       | 2,89              | 0,65     | 11,51    |
| Lojas Renner         | 0,46 | 1.41        | 1.22           | 101.56         | 100,80         | 54,19          | 54.68          | 120.67                    | 7,78           | 17.16             | 100,00            | 1.62     | 1.20     | 2.64              | 9,66              | 6,88      | 4,33              | 8,23              | 18,17    | 0,46                       | 1,52              | 0,81     | 4,47     |
| <b>AES</b> Tiete     | 1,02 | 1.37        | 1.37           | 84.09          | 54,22          | 75,63          | 80,13          | 403.33                    | 57.30          | 288.43            | 11.98             | 0.76     | 0.58     | 2.92              | 66,29             | 44,28     | 1,03              | 25,66             | 129.18   | 0,77                       | 2,88              | 1,61     | 1,25     |
| Springer             | 0,44 | 1,77        | 1,33           | 64,06          | 97,27          | 70,69          | 45,10          | 82,16                     | 7,06           | 12,86             | 87,18             | $-0,50$  | 0,54     | 0.98              | 1,40              | 1,30      | $-1,84$           | 0,70              | 1,28     | 0,12                       | 0,25              | 0,11     | 8,57     |
| Mont<br>Aranha       | 2,39 | 3,46        | 3,14           | 25,91          | 45,14          | 40,04          | 53,90          | 116.93                    | 35,53          | 77,08             | 16.91             | 0,21     | 0.63     | 1,37              | 16,04             | 12,06     | 2,30              | 7,65              | 16,59    | 0,27                       | 11,94             | 8,11     | 48,88    |
| Ferbasa              | 3,13 | 8,42        | 5.35           | 16.96          | 71,71          | 133.09         | 7,99           | 8,68                      | 0.00           | 0,00              | 0.00              | 0.80     | 0.69     | 0,76              | 13,28             | 8.03      | 1,72              | 5,58              | 6,07     | 0.16                       | 0.62              | 0,36     | 5,97     |
| Trafo                | 0,30 | 1,38        | 1,08           | 66,29          | 111,81         | 82,10          | 70,22          | 235,76                    | 31,59          | 106,06            | 74,68             | 0.32     | 1,15     | 3,85              | 3,55              | 1,37      | 3,33              | 1,57              | 5,28     | 0,30                       | 0,50              | 0.06     | 1,05     |
| Am Inox Br           | 0,57 | 1,87        | 1.22           | 69.01          | 45,38          | 96.55          | 39.72          | 65.90                     | 10.93          | 18,13             | 40,00             | 1,67     | 0.78     | 1.30              | 21.32             | 17,68     | 1.45              | 13,84             | 22.96    | 0,34                       | 13,10             | 8,44     | 36,77    |
| Vale R Doce          | 0,59 | 1,63        | 1,25           | 89,57          | 62,73          | 110.47         | 68,21          | 214.61                    | 40,37          | 127,02            | 7,37              | 0.45     | 0.37     | 1,16              | 40.06             | 29,65     | 1,09              | 10,92             | 34,35    | 0,54                       | 4,71              | 2,80     | 8,09     |
| Light S/A            | 0,40 | 1,77        | 1.76           | 40.96          | 120,57         | 106.17         | 82.37          | 467.36                    | 35.52          | 201.52            | 12,12             | 0.14     | 0.63     | 3.60              | 1.66              | $-2.77$   | 3.13              | $-1.76$           | $-9.98$  | 0,24                       | 5,51              | $-1.12$  | 11,27    |
| Metisa               | 0,52 | 3,24        | 2,35           | 4,97           | 67,60          | 62,90          | 30,97          | 44,86                     | 13,75          | 19,92             | 49,48             | 1,48     | 1,69     | 2,44              | 9,41              | 7,58      | 2,30              | 12,77             | 18,50    | 0,28                       | 2,20              | 1,19     | 6,42     |
| CEB                  | 0.06 | 0,89        | 0.88           | 18,48          | 89,86          | 106,17         | 79,74          | 393,47                    | 13,46          | 66,44             | 31,84             | $-0,44$  | 0.59     | 2,92              | $-20,74$          | $-17,11$  | $-9,90$           | $-10,13$          | $-50,01$ | 1,00                       | $-8,26$           | $-16,79$ | 33,57    |
| Fiban                | 0.07 | 1.48        | 0.80           | 23.16          | 41,24          | 74,01          | 74,83          | 297.25                    | 28.49          | 113.18            | 49.28             | 0.71     | 1.44     | 5.73              | 7,55              | 6,34      | 1.94              | 9,15              | 36,34    | 0,27                       | 21,37             | 8,60     | 23,63    |
| Trevisa              | 0,28 | 0,63        | 0.62           | 13.37          | 11,38          | 0.61           | 56,31          | 128,89                    | 23,48          | 53,75             | 7,79              | 0,14     | 0.49     | 1.12              | 1,02              | 1,51      | 4,15              | 0,74              | 1,69     | 0,28                       | 15,25             | 1,13     | 66,96    |
| Lix da<br>Cunha      | 0.01 | 1,20        | 1,20           | 49.68          | 71,27          | 41.48          | 78,12          | 356.99                    | 4,95           | 22.61             | 100.00            | $-0.10$  | 0.02     | 0.09              | 6,62              | 13,83     | $-1.42$           | 0,26              | 1,18     | 0,36                       | $-0,10$           | 0,06     | 5,18     |
| Magnesita            | 0.65 | 2,53        | 1,63           | 28.25          | 76,12          | 145.20         | 37.85          | 60.91                     | 13,96          | 22.47             | 64.24             | 1.05     | 0.90     | 1.45              | 17.67             | 12,54     | 2.32              | 11.28             | 18,15    | 0,38                       | 0.01              | 0.00     | 0,02     |
| Rede Energia         | 0,27 | 0,94        | 0.92           | 49,68          | 71,27          | 106,17         | 91,86          | 1128,01                   | 30,91          | 379,56            | 28,79             | 0.34     | 0.36     | 4,39              | 9,33              | 2,75      | 1,49              | 0,98              | 12,07    | 0,44                       | 3,19              | 0,31     | 2,58     |
| <b>Quattor Petr</b>  | 0,55 | 1,99        | 1,52           | 33,09          | 44,99          | 42,89          | 71,36          | 249,22                    | 57,30          | 200,10            | 13,26             | 0.04     | 0,74     | 2,57              | $-2,54$           | 0.00      | 4,58              | 0,00              | 0.00     | 0,13                       | 0,90              | 0.00     | 4.26     |
| Iguacu Cafe          | 0.03 | 1.43        | 0.70           | 10.83          | 7,84           | 119.34         | 54,69          | 120.71                    | 44.00          | 97,12             | 83.26             | 0.07     | 1.19     | 2.63              | 4,66              | 3,37      | 7,00              | 4,00              | 8,84     | 0,19                       | 1,15              | 0.54     | 6,11     |
| Met Duque            | 0,34 | 1,08        | 0.67           | 36,86          | 27,81          | 45,67          | 37,57          | 60,19                     | 21,84          | 34,99             | 39,57             | 0,22     | 1,00     | 1,60              | 1,29              | 2,27      | 4,71              | 2,27              | 3,64     | 0,22                       | 2,58              | 0.69     | 19,28    |
| Renar                | 0.02 | 1.41        | 0,76           | 31.70          | 39,78          | 123.30         | 31,18          | 45.30                     | 21.19          | 30.78             | 53.32             | 0.09     | 0.35     | 0.51              | $-7,45$           | 0.71      | 3,44              | 0,25              | 0,36     | 0,18                       | 0,10              | 0.01     | 1,56     |
| Encorpar             | 0,14 | 4,63        | 1,97           | 28.01          | 81,91          | 614,05         | 1,38           | 1,40                      | 0.00           | 0.00              | 0,00              | 0.80     | 0.02     | 0.02              | 258,85            | $-219,14$ | $-0.34$           | $-5,16$           | $-5,24$  | 0,31                       | $-0,26$           | $-2,17$  | 41,43    |
| Eleva                | 0,16 | 1,56        | 1,07           | 36,04          | 38,72          | 49,73          | 65,60          | 190,73                    | 31,42          | 91,36             | 48,20             | $-0.13$  | 1,29     | 3,76              | $-4,38$           | $-3,32$   | $-5,50$           | $-4,29$           | $-12,48$ | 0,17                       | 0,49              | $-0.96$  | 7,67     |
| <b>Brasmotor</b>     | 0,31 | 1,46        | 1,46           | 49,68          | 71,27          | 106,17         | 5,47           | 5,79                      | 0.00           | 0.00              | 0,00              | 0.80     | 0.00     | 0.00              | 11,22             | 4,15      | 0.00              | 15,61             | 16,52    | 0,31                       | 0.00              | 0,06     | 0,34     |
| Cia Hering           | 0.04 | 1.28        | 0.95           | 46.44          | 93,95          | 75,38          | 88,94          | 803.92                    | 39.83          | 360.06            | 23.09             | 0.22     | 0.68     | 6.15              | 5,75              | 5,21      | 3,14              | 3,54              | 32,03    | 0,40                       | 1,60              | 0.52     | 1,62     |
| Karsten              | 0.13 | 2.48        | 1.61           | 13.49          | 91.00          | 82.93          | 57.28          | 134.06                    | 42.67          | 99.86             | 34.38             | $-0.13$  | 1.40     | 3.28              | $-6.28$           | -7.91     | $-6.23$           | $-11.10$          | $-25.99$ | 0.25                       | $-0.20$           | $-1.63$  | 6.29     |
| Mendes Jr            | 0.00 | 0.04        | 0.04           | 49.68          | 71,27          | 106,17         | 57,89          | 137.46                    | 21,96          | 52.14             | 50.16             | $-0.01$  | 0.00     | 0.00              | 18,66             | 13.03     | $-0.16$           | 4,78              | 11,34    | 1,00                       | $-0.75$           | 21.45    | 11,60    |
| Drogasil             | 0.30 | 1.45        | 0.65           | 78,47          | 28,93          | 92.35          | 59.38          | 146.21                    | 13,76          | 33.88             | 57.65             | 0.61     | 2.25     | 5,55              | 3.98              | 3.08      | 7,34              | 6,95              | 17.12    | 0.27                       | 0.81              | 0,44     | 2,58     |
| Tec Blumenau         | 0.01 | 0.18        | 0.06           | 43 17          | 31.23          | 55.74          | 59,21          | 145.15                    | 17.00          | 41.67             | 0.00              | $-0.13$  | 0.02     | 0.04              | 491.82            | 491.82    | 0.29              | $-7.96$           | $-19.51$ | $-0.41$                    | $-0.56$           | $-2,51$  | 12,77    |
| Sam Industr          | 0.00 | 0,00        | 0,00           | 49,68          | 71,27          | 106,17         | 20,76          | 26,21                     | 12,28          | 15,49             | 100,00            | $-0,11$  | 0.00     | 0.00              | 11,22             | 4,15      | 0.00              | 16,21             | 20,46    | 0,31                       | $-0.09$           | 1,14     | 5,55     |
| Tecnosolo            | 0,14 | 1,70        | 1.45           | 19.83          | 82.20          | 19.86          | 58,56          | 141,30                    | 15,38          | 37,10             | 93.94             | 0.64     | 1.90     | 4.58              | 1.50              | 1.28      | 2.21              | 2,43              | 5,85     | 0.12                       | 0.07              | 0.02     | 0.31     |

|                                      | ${\bf x}^1$        | $\mathbf{x}^2$  | $\mathbf{x}^3$     | $\mathbf{x}^4$     | $\mathbf{x}^5$               | $\mathbf{x}^6$     | $\mathbf{x}^7$    | $\mathbf{x}^{\mathbf{s}}$                                                                                             | ${\bf x}^9$      | $\mathbf{X}^{10}$    | $\mathbf{X}^{11}$ | $X^{12}$     | $\mathbf{X}^{13}$ | $\mathbf{X}^{14}$ | $\mathbf{X}^{15}$        | $\mathbf{X}^{16}$ | $X^{17}$ | $\mathbf{X}^{18}$               | $X^{19}$   | $\mathbf{X}^{20}$ | $X^{21}$         | $\mathbf{X}^{22}$ | $X^{23}$          |
|--------------------------------------|--------------------|-----------------|--------------------|--------------------|------------------------------|--------------------|-------------------|----------------------------------------------------------------------------------------------------|------------------|----------------------|-------------------|--------------|-------------------|-------------------|--------------------------|-------------------|----------|---------------------------------|------------|-------------------|------------------|-------------------|-------------------|
| ${\bf X}^1$                          | 1.02.              | 0.91            | 0.97               | $-0.09$            | 5.58                         | $-10.68$           | $-7.26$           | $-87.45$                                                                                                    | $-2.58$          | $-38.15$             | $-5.62$           | $-0.27$      | $-0.15$           | $-0.91$           | 0.58                     | $-3.68$           | $-0.02$  | $-1.57$                         | $-3.82$    | 0.06              | $-0.72$          | $-0.18$           | $-2.18$           |
| $\mathbf{X}^2$                       | 0.91               | 1.61            | 1.42               | $-9.59$            | 18.63                        | 22.89              | $-19.33$          | $-237.35$                                                                                                    | $-8.90$          | $-112.62$            | $-5.77$           | 0.33         | $-0.07$           | $-1.68$           | 21.40                    | 1.42              | $-0.69$  | 0.19                            | $-4.12$    | 0.07              | $-0.55$          | 0.27              | $-1.13$           |
| $\mathbf{x}^3$                       | 0.97               | 1.42            | 1.42               | $-5.62$            | 23.26                        | $-7.73$            | $-15.27$          | $-185.60$                                                                                                    | $-7.13$          | $-90.14$             | $-5.82$           | $-0.04$      | $-0.13$           | $-1.56$           | 9.01                     | $-5.40$           | $-0.45$  | $-1.07$                         | $-5.40$    | 0.07              | $-0.75$          | $-0.02$           | $-1.84$           |
| $\mathbf{x}^4$                       | $-0.09$            | $-9.59$         | $-5.62$            | 1716.61            | 213.54                       | 5.71               | 257.34            | 4279.06                                                                                                    | 41,29            | 1162.60              | 82,24             | $-51.13$     | $-5.43$           | 23.37             | 435.60                   | -418.37           | 48.97    | $-125.73$                       | $-435.10$  | 1.40              | 53.61            | -43.88            | $-25.59$          |
| $\mathbf{x}^5$                       | 5.58               | 18.63           | 23.26              | 213.54             | 1777.64                      | $-672.52 - 169.38$ |                   | $-373.46$                                                                                                    | $-193,85$        | $-1494.95$           | 157.82            | $-17.73$     | $-6.21$           | $-32.40$          | 289.27                   | $-606.32$         | $-9.95$  | -77.57                          | $-272.16$  | 0.59              | $-1.84$          | $-31.40$          | 157.69            |
| $\mathbf{x}^6$                       | $-10.68$           | 22.89           | $-7.73$            | 5.71               | $-672.52$                    | 7946.33 -534.92    |                   | -3044.95                                                                                                    |                  | $-311.70$ $-2119.61$ | $-216.28$         | $-9.97$      | $-6.65$           | $-27.91$          | 3442.25                  | 2128.52           | $-62.74$ | 73.98                           | $-134.67$  | 2.10              | 0.43             | 29.72             | 191.14            |
| $\mathbf{x}^7$                       | -7.26              | $-19.33$        | $-15.27$           | 257.34             | $-169.38$ $-534.92$ $439.58$ |                    |                   | 7699.29                                                                                                    | 214.21           | 3559.40              | 50.18 -30.83      |              | 0.41              | 54.54             | $-556.30$                | 26.90             | 1.48     | $-35.35$                        | 86.17      | $-0.45$           | 4.87             | $-1.31$           | $-44.24$          |
| $\mathbf{x}^{\mathbf{s}}$            |                    | $-237.35$       |                    |                    |                              |                    |                   | -185,60 4279,06 -373,46 -3044,95 7699,29 319798,86 4305,19 144529,00 1414,82 -496,97 -35,86 1737,86 -19336,82 8165,96 |                  |                      |                   |              |                   |                   |                          |                   | 0.41     | -977.38                         | -888.64    | $-7.75$           | -433.45 374.62   |                   | $-1208.02$        |
| ${\bf x}^9$                          | $-2.58$            | $-8.90$         | $-7.13$            | 41.29              | -193.85 -311.70 214.21       |                    |                   | 4305.19                                                                                                    |                  | 256.33 3068.48       | 4.31              | $-41.26$     | $-0.90$           | 23.50             | -717.37                  | 266.14            | $-4.12$  | $-16.68$                        | 77.56      | $-0.34$           | $-9.96$          | 4.89              | $-18.78$          |
| $\mathbf{X}^{10}$                    | -38.15             | $-112.62$       | $-90.14$           |                    |                              |                    |                   | 1162.60 -1494.95 -2119.61 3559.40 144529.00 3068.48 83315.50 1073.99 -284.73 -23.59                                   |                  |                      |                   |              |                   |                   | 744.70 -17037.74 8723.90 |                   |          | $-41.56$ $-422.55$              | 1041.18    | $-8.23$           | $-500.32$ 347.14 |                   | $-422.63$         |
| $\mathbf{x}^{11}$                    | -5.62.             | $-5.77$         | $-5.82$            | 82.24              | 157.82                       | $-216.28$          | 50.18             | 1414.82                                                                                                    | 4.31             | 1073.99              | 789.50            | $-2.64$      | 1.98              | 5.63              | $-868.81$                | 85.01             | $-11.24$ | 18.88                           | 100.02     | $-0.86$           | $-6.43$          | 7.73              | 37.93             |
| $\mathbf{x}^{12}$                    | $-0.27$            | 0.33            | $-0.04$            | $-51.13$           | $-17.73$                     | $-9.97$            | $-30.83$          | -496.97                                                                                                    | $-41.26$         | $-284.73$            | $-2.64$           | 117.26       | 1.04              | $-1.50$           | 18.32                    | $-16.69$          | 0.18     | 18.45                           | 22.90      | 0.02              | 9.40             | 5.70              | 2.03              |
| $\mathbf{X}^{13}$                    | $-0.15$            | $-0.07$         | $-0.13$            | $-5.43$            | $-6.21$                      | $-6.65$            | 0.41              | $-35.86$                                                                                                    | $-0.90$          | $-23.59$             | 1.98              | 1.04         | 0.30              | 1.00              | 2.15                     | $-11.06$          | 0.25     | 2.39                            | 6.81       | 0.00              | 0.90             | 0.41              | $-1.76$           |
| $\mathbf{X}^{14}$                    | $-0.91$            | $-1.68$         | $-1.56$            | 23.37              | $-32.40$                     | $-27.91$           | 54.54             | 1737.86                                                                                                    | 23.50            | 744.70               | 5.63              | $-1.50$      | 1.00              | 20.47             | $-7.61$                  | $-49.08$          | 0.87     | 0.29                            | 30.35      | $-0.04$           | 3.27             | 0.84              | $-17.30$          |
| $X^{15}$                             | 0.58               | 21.40           | 9.01               | 435.60             | 289.27                       | 3442.25            | $-556.30$         | -19336.82 -717.37 -17037.74                                                                                           |                  |                      | -868.81           | 18.32        | 2.15              | $-7.61$           | 10551.44                 | $-3209.51$        | $-9.00$  | 32.85                           | $-1040.91$ | 6.90              | 259.63           | $-187.78$         | $-11.27$          |
| $\mathrm{x}^\mathrm{16}$<br>$X^{17}$ | $-3.68$            | 1.42            | $-5.40$            | $-418.37$          | $-606.32$                    | 2128.52            | 26.90             | 8165.96                                                                                                    | 266.14           | 8723,90              | 85.01             | $-16.69$     | $-11.06$          | $-49.08$          | $-3209.51$               | 4506.97           | $-42.97$ | 28.10                           | 705.06     | $-0.21$           | $-206.41$        | 133.56            | 105.68            |
| $\mathbf{x}^{\textup{18}}$           | $-0.02$            | $-0.69$         | $-0.45$            | 48.97              | $-9.95$                      | $-62.74$           | 1.48              | 0.41                                                                                                    | $-4.12$          | $-41.56$             | $-11.24$          | 0.18         | 0.25              | 0.87              | $-9.00$                  | $-42.97$          | 25.78    | $-2.83$                         | $-2.86$    | 0.02              | 3.39             | $-0.96$           | $-11.01$          |
| $X^{19}$                             | $-1.57$            | 0.19            | $-1.07$            | $-125.73$          | $-77.57$                     | 73.98              | $-35.35$          | $-977.38$                                                                                                    | $-16.68$         | $-422.55$            | 18.88             | 18.45        | 2.39              | 0.29              | 32.85                    | 28.10             | $-2.83$  | 66.09                           | 162.05     | 0.48              | 6.21             | 11.39             | $-14.71$          |
| $\mathbf{x}^{20}$                    | $-3.82$            | $-4.12$         | $-5.40$            | $-435.10$          | $-272.16$                    | $-134.67$          | 86.17             | $-888.64$                                                                                                    | 77.56            | 1041.18              | 100.02            | 22.90        | 6.81              | 30.35             | $-1040.91$               | 705.06            | $-2.86$  | 162.05                          | 1080.33    | 0.43              | $-9.30$          | 66.72             | $-54.26$          |
| $\mathbf{X}^{21}$                    | 0.06<br>$-0.72$    | 0.07<br>$-0.55$ | 0.07               | 1.40               | 0.59                         | 2.10               | $-0.45$           | $-7.75$                                                                                                    | $-0.34$          | $-8.23$<br>$-500.32$ | $-0.86$           | 0.02         | 0.00              | $-0.04$           | 6.90                     | $-0.21$           | 0.02     | 0.48                            | 0.43       | 0.04              | 0.25<br>40.09    | 0.15              | $-1.01$           |
| $X^{22}$                             |                    |                 | $-0.75$            | 53.61              | $-1.84$                      | 0.43               | 4.87              | -433.45                                                                                                    | $-9.96$          |                      | $-6.43$           | 9.40         | 0.90              | 3.27              | 259.63                   | $-206.41$         | 3.39     | 6.21                            | $-9.30$    | 0.25              |                  | 4.13              | 29.95             |
| $\mathbf{X}^{23}$                    | $-0.18$<br>$-2.18$ | 0.27<br>$-1.13$ | $-0.02$<br>$-1.84$ | -43.88<br>$-25.59$ | $-31.40$<br>157.69           | 29.72<br>191.14    | $-1.31$<br>-44.24 | 374.62<br>$-1208.02$                                                                                                  | 4.89<br>$-18.78$ | 347.14<br>$-422.63$  | 7.73<br>37.93     | 5.70<br>2.03 | 0.41<br>$-1.76$   | 0.84<br>$-17.30$  | $-187.78$<br>$-11.27$    | 133.56<br>105.68  | $-0.96$  | 11.39<br>$-11.01 -14.71 -54.26$ | 66.72      | 0.15<br>$-1.01$   | 4.13<br>29.95    | 18.32<br>$-0.23$  | $-0.23$<br>394.44 |
|                                      |                    |                 |                    |                    |                              |                    |                   |                                                                                                    |                  |                      |                   |              |                   |                   |                          |                   |          |                                 |            |                   |                  |                   |                   |

Quadro B1 – Matriz de variâncias-covariâncias de todos os dados da subamostra de análise –2005

Quadro B2 – Inversa da matriz de variâncias-covariâncias de todas os dados da subamostra de análise - 2005

|                           | ${\bf x}^1$ | $\mathbf{X}^2$ | $\mathbf{x}^3$ | $\mathbf{x}^4$ | $\mathbf{x}^5$ | $\mathbf{x}^6$ | $\mathbf{x}^7$ | $\mathbf{x}^{\mathbf{s}}$ | ${\bf x}^9$ | $\mathbf{X}^{10}$ | $\mathbf{X}^{11}$ | $X^{12}$ | $X^{13}$ | $\mathbf{X}^{14}$ | $\mathbf{X}^{15}$ | $\mathbf{X}^{16}$ | $X^{17}$ | $\mathbf{X}^{18}$ | $X^{19}$ | $\mathbf{X}^{\mathbf{20}}$ | $\mathbf{X}^{21}$ | ${\bf x}^{22}$ | $X^{23}$ |
|---------------------------|-------------|----------------|----------------|----------------|----------------|----------------|----------------|---------------------------|-------------|-------------------|-------------------|----------|----------|-------------------|-------------------|-------------------|----------|-------------------|----------|----------------------------|-------------------|----------------|----------|
| ${\bf X}^1$               | 6.90        | 1.93           | $-8.80$        | $-0.01$        | 0.09           | $-0.01$        | $-0.08$        | 0.00                      | 0.00        | 0.00              | $-0.02$           | $-0.04$  | $-0.03$  | 0.58              | 0.00              | 0.04              | $-0.07$  | 0.15              | $-0.06$  | $-4,35$                    | 0.20              | 0.02           | $-0.06$  |
| ${\bf x}^2$               | 1.93        | 38.12          | $-40.50$       | 0.02           | 0.05           | $-0.15$        | 0.22           | 0.00                      | $-0.08$     | $-0.01$           | $-0.02$           | 0.01     | $-14.09$ | 0.69              | 0.01              | 0.00              | 0.03     | 0.03              | $-0.01$  | $-1.71$                    | $-0.23$           | 0.48           | $-0.03$  |
| $\mathbf{x}^3$            | $-8.80$     | $-40.50$       | 52.58          | 0.00           | $-0.16$        | 0.17           | $-0.01$        | 0.00                      | 0.09        | 0.01              | 0.06              | 0.04     | 14.66    | $-1.50$           | 0.01              | $-0.05$           | 0.14     | $-0.02$           | 0.06     | $-0.89$                    | $-0.05$           | $-0.37$        | 0.11     |
| $\mathbf{X}^4$            | $-0.01$     | 0.02           | 0.00           | 0.00           | 0.00           | 0.00           | 0.00           | 0.00                      | 0.00        | 0.00              | 0.00              | 0.00     | 0,02     | $-0.01$           | 0.00              | 0.00              | 0.00     | 0.00              | 0.00     | $-0.11$                    | 0.00              | 0.01           | 0,00     |
| $\mathbf{x}^5$            | 0.09        | 0.05           | $-0.16$        | 0.00           | 0.00           | 0.00           | 0.00           | 0.00                      | 0.00        | 0.00              | 0.00              | 0.00     | $-0.01$  | 0,02              | 0.00              | 0.00              | 0.00     | 0.00              | 0.00     | $-0.06$                    | 0.00              | 0.00           | 0.00     |
| $X^6$                     | $-0.01$     | $-0.15$        | 0.17           | 0.00           | 0.00           | 0.00           | 0.00           | 0.00                      | 0.00        | 0.00              | 0.00              | 0.00     | 0,06     | $-0.01$           | 0.00              | 0.00              | 0.00     | 0.00              | 0.00     | 0.03                       | 0.00              | 0.00           | 0.00     |
| $\mathbf{x}^7$            | $-0.08$     | 0.22           | $-0.01$        | 0.00           | 0.00           | 0.00           | 0.02           | 0.00                      | $-0.01$     | 0.00              | 0.00              | 0.00     | $-0.13$  | $-0.01$           | 0.00              | 0.00              | 0.01     | 0.01              | 0.00     | $-0.25$                    | $-0.01$           | 0.01           | 0.00     |
| $\mathbf{x}^{\mathbf{s}}$ | 0.00        | 0.00           | 0.00           | 0.00           | 0.00           | 0.00           | 0.00           | 0.00                      | 0.00        | 0.00              | 0.00              | 0.00     | 0.01     | 0.00              | 0.00              | 0.00              | 0.00     | 0.00              | 0.00     | 0.00                       | 0.00              | 0.00           | 0.00     |
| ${\bf x}^9$               | 0.00        | $-0.08$        | 0.09           | 0.00           | 0.00           | 0.00           | $-0.01$        | 0.00                      | 0.02        | 0.00              | 0.00              | 0.00     | 0.04     | 0.01              | 0.00              | 0.00              | 0.00     | 0.00              | 0.00     | $-0.19$                    | $-0.01$           | 0.02           | 0.00     |
| $X^{10}$                  | 0.00        | $-0.01$        | 0.01           | 0.00           | 0.00           | 0.00           | 0.00           | 0.00                      | 0.00        | 0.00              | 0.00              | 0.00     | 0.02     | $-0.01$           | 0.00              | 0.00              | 0.00     | 0.00              | 0.00     | 0.01                       | 0.00              | 0.00           | 0.00     |
| $X^{11}$                  | $-0.02$     | $-0.02$        | 0.06           | 0.00           | 0.00           | 0.00           | 0.00           | 0.00                      | 0.00        | 0.00              | 0.00              | 0.00     | $-0.01$  | 0.00              | 0.00              | 0.00              | 0.00     | 0.00              | 0.00     | $-0.02$                    | 0.00              | 0.00           | 0.00     |
| $X^{12}$                  | $-0.04$     | 0.01           | 0.04           | 0.00           | 0.00           | 0.00           | 0.00           | 0.00                      | 0.00        | 0.00              | 0.00              | 0.01     | $-0.01$  | 0,00              | 0.00              | 0.00              | 0.00     | 0.00              | 0.00     | 0.01                       | $-0.01$           | 0.01           | 0.00     |
| $X^{13}$                  | $-0.03$     | $-14.09$       | 14.66          | 0.02           | $-0.01$        | 0.06           | $-0.13$        | 0.01                      | 0.04        | 0.02              | $-0.01$           | $-0.01$  | 19.65    | $-1.99$           | 0.02              | $-0.02$           | $-0.15$  | $-0.51$           | 0.09     | 5.91                       | $-0.03$           | $-0.44$        | 0.05     |
| $X^{14}$                  | 0.58        | 0.69           | $-1.50$        | $-0.01$        | 0.02           | $-0.01$        | $-0.01$        | 0.00                      | 0.01        | $-0.01$           | 0.00              | 0.00     | $-1.99$  | 0.56              | $-0.01$           | 0.02              | 0.01     | 0.08              | $-0.03$  | $-0.31$                    | 0.05              | 0.02           | $-0.01$  |
| $X^{15}$                  | 0.00        | 0.01           | 0.01           | 0.00           | 0.00           | 0.00           | 0.00           | 0.00                      | 0.00        | 0.00              | 0.00              | 0.00     | 0.02     | $-0.01$           | 0.00              | 0.00              | 0.00     | 0.00              | 0.00     | $-0.10$                    | 0.00              | 0.01           | 0.00     |
| $X^{16}$                  | 0.04        | 0.00           | $-0.05$        | 0.00           | 0.00           | 0.00           | 0.00           | 0.00                      | 0.00        | 0.00              | 0.00              | 0.00     | $-0.02$  | 0.02              | 0.00              | 0.00              | 0.00     | 0.00              | 0.00     | $-0.06$                    | 0.01              | $-0.01$        | 0.00     |
| $X^{17}$                  | $-0.07$     | 0.03           | 0.14           | 0.00           | 0.00           | 0.00           | 0.01           | 0.00                      | 0.00        | 0.00              | 0.00              | 0.00     | $-0.15$  | 0.01              | 0.00              | 0.00              | 0.05     | 0.01              | 0.00     | $-0.21$                    | $-0.01$           | 0.02           | 0.00     |
| $\mathbf{X}^{18}$         | 0.15        | 0.03           | $-0.02$        | 0.00           | 0.00           | 0.00           | 0.01           | 0.00                      | 0.00        | 0,00              | 0.00              | 0.00     | $-0.51$  | 0.08              | 0.00              | 0.00              | 0.01     | 0.08              | $-0.01$  | $-1,27$                    | 0.01              | 0.02           | 0.00     |
| $X^{19}$                  | $-0.06$     | $-0.01$        | 0.06           | 0.00           | 0.00           | 0.00           | 0.00           | 0.00                      | 0.00        | 0.00              | 0.00              | 0.00     | 0,09     | $-0.03$           | 0.00              | 0.00              | 0.00     | $-0.01$           | 0.01     | 0.13                       | 0.00              | $-0.01$        | 0.00     |
| $X^{20}$                  | $-4.35$     | $-1.71$        | $-0.89$        | $-0.11$        | $-0.06$        | 0.03           | $-0.25$        | 0.00                      | $-0.19$     | 0.01              | $-0.02$           | 0.01     | 5.91     | $-0.31$           | $-0.10$           | $-0.06$           | $-0.21$  | $-1.27$           | 0.13     | 81.12                      | 0.16              | $-1.69$        | 0.14     |
| $X^{21}$                  | 0.20        | $-0.23$        | $-0.05$        | 0.00           | 0.00           | 0.00           | $-0.01$        | 0.00                      | $-0.01$     | 0.00              | 0.00              | $-0.01$  | $-0.03$  | 0.05              | 0.00              | 0.01              | $-0.01$  | 0.01              | 0.00     | 0.16                       | 0.11              | $-0.10$        | $-0.01$  |
| $X^{22}$                  | 0.02        | 0.48           | $-0.37$        | 0.01           | 0.00           | 0.00           | 0.01           | 0.00                      | 0.02        | 0.00              | 0.00              | 0.01     | $-0.44$  | 0.02              | 0.01              | $-0.01$           | 0.02     | 0.02              | $-0.01$  | $-1.69$                    | $-0.10$           | 0.24           | 0.01     |
| $X^{23}$                  | $-0.06$     | $-0.03$        | 0.11           | 0.00           | 0.00           | 0.00           | 0.00           | 0.00                      | 0.00        | 0.00              | 0.00              | 0.00     | 0.05     | $-0.01$           | 0.00              | 0.00              | 0.00     | 0.00              | 0.00     | 0.14                       | $-0.01$           | 0.01           | 0.01     |

Quadro B3 – Matriz de variâncias-covariâncias dos dados do grupo de Perdedoras –2005

|                            | ${\bf x}^1$ | $\mathbf{X}^2$     | $\mathbf{x}^3$ | $\mathbf{x}^4$ | $\mathbf{x}^5$ | $\mathbf{x}^6$ | $\mathbf{x}^7$ | $\mathbf{x}^{\mathbf{s}}$                                                                                      | ${\bf x}^9$ | ${\bf x}^{10}$                                                     | $\mathbf{X}^{11}$ | $X^{12}$ | $\mathbf{X}^{13}$ | $X^{14}$ | $X^{15}$   | $X^{16}$  | $X^{17}$ | ${\bf x}^{18}$     | ${\bf x}^{19}$ | $X^{20}$ | ${\bf x}^{21}$ | ${\bf x}^{22}$ | $\mathbf{X}^{23}$ |
|----------------------------|-------------|--------------------|----------------|----------------|----------------|----------------|----------------|----------------------------------------------------------------------------------------------------|-------------|--------------------------------------------------------------------|-------------------|----------|-------------------|----------|------------|-----------|----------|--------------------|----------------|----------|----------------|----------------|-------------------|
| $\mathbf{X}^1$             | 0.23        | 0.25               | 0.24           | $-3.35$        | $-1.10$        | 0.47           | $-3.56$        | $-64.22$                                                                                                    | $-1.32$     | $-32.50$                                                           | $-7.54$           | $-0.36$  | $-0.04$           | $-0.57$  | 3.46       | $-0.51$   | 0.42     | 0.47               | 0.05           | 0.01     | $-0.25$        | 0.09           | $-2.50$           |
| $\mathbf{x}^2$             | 0.25        | 1.16               | 1.06           | $-15.58$       | 28.74          | 0.80           | $-17.62$       | $-251.40$                                                                                                    | $-9.20$     | $-144.58$                                                          | $-8.45$           | 0.19     | 0.01              | $-1.43$  | 28.68      | $-13.62$  | $-0.94$  | 1.94               | $-1.57$        | 0.07     | 0.23           | 0.53           | $-4.28$           |
| $\mathbf{X}^3$             | 0.24        | 1.06               | 1.03           | $-10.00$       | 31.61          | $-5.26$        | $-15.23$       | $-204.87$                                                                                                    | $-7.89$     | $-117.20$                                                          | $-6.60$           | $-0.37$  | $-0.06$           | $-1.45$  | 19.65      | $-9.01$   | $-0.54$  | 1.05               | $-2.26$        | 0.06     | 0.05           | 0.37           | $-2.98$           |
| $\mathbf{x}^4$             | $-3.35$     | $-15.58$           | $-10.00$       | 1860.18        | 191.97         | $-282.01$      | 364.19         | 3031.17                                                                                                    | 85.16       | 726.00                                                             | 197.85            | $-76.69$ | $-6.48$           | 26.61    | 779.80     | $-727.71$ | 84.03    | $-163.24$          | $-507.91$      | 0.80     | 101.95         | $-81.21$       | $-32.83$          |
| $\mathbf{x}^{\mathsf{s}}$  | $-1.10$     | 28.74              | 31.61          | 191.97         | 2872.47        | $-202.78$      | $-338.77$      | $-1397.75$                                                                                                    | $-335.11$   | $-2989.50$                                                         | 279.73            | $-33.65$ | $-9.31$           | -44.99   | 1065.61    | $-720.59$ | $-32.39$ | $-78.00$           | $-213.39$      | 0.76     | 22.52          | $-46.65$       | 350.09            |
| ${\bf x}^6$                | 0.47        | 0.80               | $-5.26$        | $-282.01$      | $-202.78$      | 1505.65        | $-19.92$       | $-174.88$                                                                                                    | $-91.68$    | $-1243.25$                                                         | $-42.23$          | 5.77     | 1.47              | 22.16    | 1397.07    | $-731.13$ | $-59.79$ | 80.58              | 97.24          | 2.77     | 55.37          | 25.07          | $-133.02$         |
| $\mathbf{x}^7$             | -3.56       | $-17.62$           | $-15.23$       | 364.19         | -338.77        | $-19.92$       | 405.52         | 7837.97                                                                                                    | 228.42      | 4494.70                                                            | 169.69            | $-46.35$ | $-1.68$           | 43.34    | $-831.20$  | 422.04    | $-0.46$  | $-55.18$           | 69.11          | $-0.94$  | $-9.91$        | 2.44           | $-0.26$           |
| $\mathbf{x}^{\mathbf{s}}$  | -64.22.     | $-251.40 - 204.87$ |                |                |                |                |                | 3031.17 -1397.75 -174.88 7837.97 318081.80 6176.77 192755.18 4459.71 -814.33 -73.23 1562.08 -35211.66 19958.99 |             |                                                                    |                   |          |                   |          |            |           | $-10.82$ | $-1049.45$ 5143.26 |                | $-16.50$ | $-915.63$      | 928.70         | $-893.09$         |
| $\mathbf{x}^9$             | $-1.32.$    | $-9.20$            | $-7.89$        | 85.16          | $-335.11$      | $-91.68$       | 228.42         | 6176.77                                                                                                    | 343.33      | 4844.87                                                            | 85.05             | -74.62   | $-2.34$           | 25.69    | -1164.87   | 719.24    | $-9.52$  | $-28.79$           | 100.43         | $-0.55$  | $-34.79$       | 11.22          | $-9.36$           |
| $\mathbf{X^{10}}$          | $-32.50$    | $-144.58$          | $-117.20$      | 726.00         |                |                |                | -2989.50 -1243.25 4494.70 192755.18 4844.87                                                                    |             | 133892.70 2632.49 -554.02 -50.56 898.47 -31497.69 18877.15 -106.06 |                   |          |                   |          |            |           |          | -555.89            | 3879.03        | $-13.08$ | $-1074.71$     | 741.97         | $-449.23$         |
| $\mathbf{x}^{11}$          | $-7.54$     | $-8.45$            | $-6.60$        | 197.85         | 279.73         | $-42.23$       | 169.69         | 4459.71                                                                                                    | 85.05       | 2632.49                                                            | 729.55            | $-24.90$ | $-2.55$           | 4.57     | $-1050.29$ | 575.59    | $-45.13$ | $-56.11$           | 28.59          | $-0.83$  | $-35.82$       | 2.16           | 40.97             |
| $X^{12}$                   | $-0.36$     | 0.19               | $-0.37$        | $-76.69$       | $-33.65$       | 5.77           | $-46.35$       | $-814.33$                                                                                                    | $-74.62$    | $-554.02$                                                          | $-24.90$          | 229.13   | 1.73              | $-1.61$  | 88.27      | $-34.48$  | $-0.78$  | 32.05              | 41.05          | 0.19     | 19.63          | 11.20          | $-2.94$           |
| $X^{13}$                   | $-0.04$     | 0.01               | $-0.06$        | $-6.48$        | $-9.31$        | 1.47           | $-1.68$        | $-73.23$                                                                                                    | $-2.34$     | $-50.56$                                                           | $-2.55$           | 1.73     | 0.27              | 0.71     | 19.89      | $-12.43$  | 0.05     | 1.71               | 0.99           | 0.02     | 0.87           | 0.35           | $-2.95$           |
| $\mathbf{x}^{14}$          | $-0.57$     | $-1.43$            | $-1.45$        | 26.61          | $-44.99$       | 22.16          | 43.34          | 1562.08                                                                                                    | 25.69       | 898.47                                                             | 4.57              | $-1.61$  | 0.71              | 18.76    | 49.21      | $-47.59$  | $-0.10$  | $-4.17$            | $-7.12$        | 0.02     | 1.75           | 0.30           | $-20.89$          |
| $\mathbf{X}^{15}$          | 3.46        | 28.68              | 19.65          | 779.80         | 1065.61        | 1397.07        |                | -831.20 -35211.66 -1164.87 -31497.69 -1050.29                                                                  |             |                                                                    |                   | 88.27    | 19.89             | 49.21    | 15639.06   | -9784.68  | 48.75    | 61.99              | $-2009.60$     | 6.36     | 571.83         | $-383.66$      | $-99.36$          |
| $\mathbf{X}^{16}$          | -0.51       | $-13.62$           | -9.01          | $-727.71$      | $-720.59$      | -731.13        | 422.04         | 19958.99                                                                                                    | 719.24      | 18877.15                                                           | 575.59            | $-34.48$ | $-12.43$          | -47.59   | -9784.68   | 6266.10   | $-52.82$ | 27.39              | 1405.94        | $-3.32$  | $-366.80$      | 256.19         | 11.66             |
| $X^{17}$                   | 0.42        | $-0.94$            | $-0.54$        | 84.03          | $-32.39$       | $-59.79$       | $-0.46$        | $-10.82$                                                                                                    | $-9.52$     | $-106.06$                                                          | $-45.13$          | $-0.78$  | 0.05              | $-0.10$  | 48.75      | $-52.82$  | 47.90    | $-8.05$            | $-20.65$       | 0.07     | 7.23           | $-2.02$        | $-22.91$          |
| $\mathbf{x}^\texttt{18}$   | 0.47        | 1.94               | 1.05           | $-163.24$      | $-78.00$       | 80.58          | $-55.18$       | $-1049.45$                                                                                                    | $-28.79$    | $-555.89$                                                          | $-56.11$          | 32.05    | 1.71              | $-4.17$  | 61.99      | 27.39     | $-8.05$  | 47.58              | 107.43         | 0.47     | 4.39           | 14.62          | $-37.49$          |
| $\mathbf{X}^{19}$          | 0.05        | $-1.57$            | $-2.26$        | $-507.91$      | $-213.39$      | 97.24          | 69.11          | 5143.26                                                                                                    | 100.43      | 3879.03                                                            | 28.59             | 41.05    | 0.99              | $-7.12$  | $-2009,60$ | 1405.94   | $-20.65$ | 107.43             | 643.83         | 0.28     | $-56.53$       | 101.55         | $-92.50$          |
| $\mathbf{X}^{\mathbf{20}}$ | 0.01        | 0.07               | 0.06           | 0.80           | 0.76           | 2.77           | $-0.94$        | $-16.50$                                                                                                    | $-0.55$     | $-13.08$                                                           | $-0.83$           | 0.19     | 0.02              | 0.02     | 6.36       | $-3.32$   | 0.07     | 0.47               | 0.28           | 0.03     | 0.68           | 0.33           | $-1.54$           |
| $\mathbf{x}^{21}$          | $-0.25$     | 0.23               | 0.05           | 101.95         | 22.52          | 55.37          | $-9.91$        | $-915.63$                                                                                                    | $-34.79$    | $-1074.71$                                                         | $-35.82$          | 19.63    | 0.87              | 1.75     | 571.83     | $-366.80$ | 7.23     | 4.39               | $-56.53$       | 0.68     | 59.78          | 2.19           | 61.89             |
| $\mathbf{X}^{22}$          | 0.09        | 0.53               | 0.37           | $-81.21$       | $-46.65$       | 25.07          | 2.44           | 928.70                                                                                                    | 11.22       | 741.97                                                             | 2.16              | 11.20    | 0.35              | 0.30     | $-383.66$  | 256.19    | $-2.02$  | 14.62              | 101.55         | 0.33     | 2.19           | 33.73          | 4.51              |
| $\mathbf{X}^{23}$          | $-2.50$     | $-4.28$            | $-2.98$        | $-32.83$       | 350.09         | $-133.02$      | $-0.26$        | $-893.09$                                                                                                    | $-9.36$     | $-449.23$                                                          | 40.97             | $-2.94$  | $-2.95$           | $-20.89$ | $-99.36$   | 11.66     | $-22.91$ | $-37.49$           | $-92.50$       | $-1.54$  | 61.89          | 4.51           | 877.42            |

Quadro B4 – Inversa da matriz de variâncias-covariâncias dos dados do grupo de Perdedoras –2005

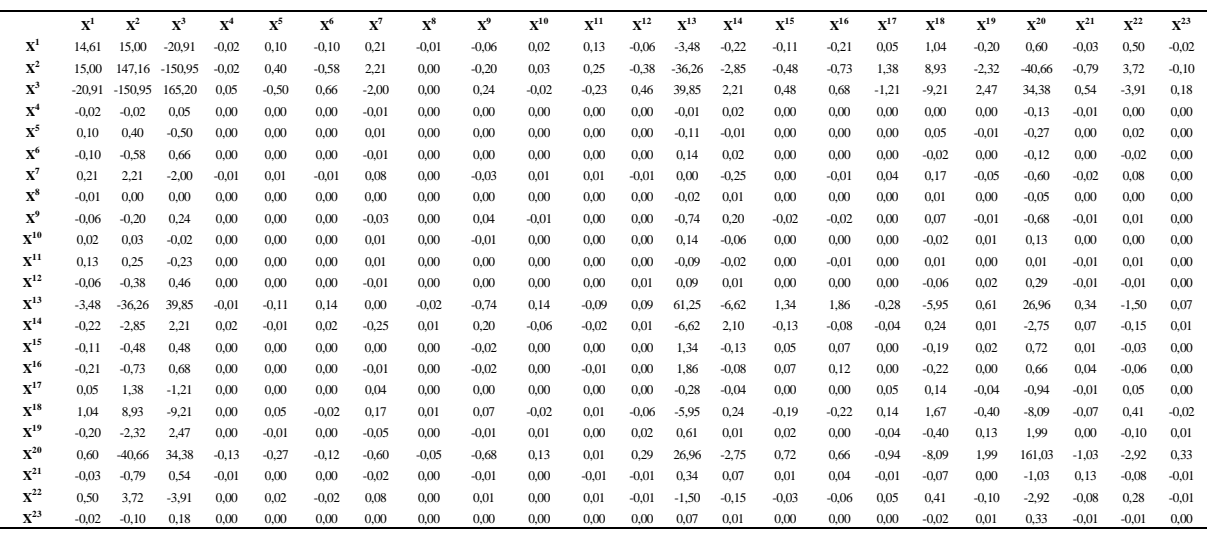

Quadro B5 – Matriz de variâncias-covariâncias dos dados do grupo de Vencedoras –2005

|                           | ${\bf x}^1$        | $\mathbf{X}^2$ | $\mathbf{X}^3$ | $\mathbf{X}^4$  | $\mathbf{x}^5$ | $X^6$             | $\mathbf{x}^7$ | $\mathbf{x}^8$                              | ${\bf x}^9$ | $X^{10}$   | $\mathbf{X}^{11}$   | $X^{12}$ | $X^{13}$ | $X^{14}$ | $X^{15}$          | $X^{16}$                  | $X^{17}$ | $X^{18}$  | $\mathbf{X}^{19}$                    | $\mathbf{X}^{20}$ | $X^{21}$       | $X^{22}$ | $X^{23}$  |
|---------------------------|--------------------|----------------|----------------|-----------------|----------------|-------------------|----------------|---------------------------------------------|-------------|------------|---------------------|----------|----------|----------|-------------------|---------------------------|----------|-----------|--------------------------------------|-------------------|----------------|----------|-----------|
| $\mathbf{X}^1$            | 1.77               | 1.56           | 1.69           | 1.87            | 12.65          | $-25.30$          | $-10.86$       | $-108.66$                                   | $-3.38$     | $-35.83$   | $-2.56$             | 0.17     | $-0.24$  | $-1,29$  | $-8.17$           | $-6.80$                   | $-0.31$  | $-3.61$   | $-7.76$                              | 0.09              | $-1.27$        | $-0.49$  | $-1.15$   |
| $\mathbf{X}^2$            | 1.56               | 2.04           | 1.77           | $-4.11$         | 8.67           | 43.64             | $-20.99$       | $-222.53$                                   | $-8.42$     | $-77.59$   | $-2.65$             | 0.61     | $-0.15$  | $-1.94$  | 11.87             | 16.48                     | $-0.38$  | $-1.54$   | $-6.69$                              | 0.06              | $-1.36$        | -0.01    | 2.29      |
| $\mathbf{X}^3$            | 1.69               | 1.77           | 1.81           | $-1.96$         | 15.12          | $-12.09$          | $-15.25$       | $-165.23$                                   | $-6.13$     | $-58.73$   | $-4.43$             | 0.48     | $-0.20$  | $-1.71$  | $-4.85$           | $-1.76$                   | $-0.28$  | $-3.18$   | $-8.58$                              | 0.07              | $-1.59$        | $-0.43$  | $-0.31$   |
| $\mathbf{X}^4$            | 1.87               | $-4.11$        | $-1.96$        | 1535.09         | 246.39         | 191.83            | 153.69         | 5586.07                                     | 11.03       | 1832.27    | $-0.14$             | $-15.01$ | $-4.00$  | 18.98    | $-80.31$          | $-107.63$                 | 18.44    | $-88.14$  | $-364.27$                            | 1.57              | 2.97           | $-7.84$  | 2.73      |
| $\mathbf{x}^5$            | 12.65              | 8.67           | 15.12          | 246.39          |                | 679.44 -1112.05   | $-0.94$        | 633.26                                      | $-56.64$    | $-69,69$   | 26.04               | $-4,94$  | $-3,22$  | $-19,47$ | $-436.02$         | -492.48                   | 11.14    | $-77.17$  | $-330.33$                            |                   | $0.56 - 25.52$ | $-15.76$ | $-40.98$  |
| $\mathbf{X}^6$            | $-25.30$           | 43.64          | $-12.09$       | 191.83          |                |                   |                | $-1112.05$ $14115.05$ $-1041.38$ $-5756.78$ | $-495.30$   | $-2372,09$ | $-301.38$           | 2,54     | $-13.73$ | $-81.02$ |                   | 5027.80 4991.93 -53.59    |          | 67.61     | -371.89                              | 0.29              | -60.66         | 30.90    | 571.75    |
| $\mathbf{x}^7$            | -10.86             | $-20.99$       | $-15.25$       | 153.69          | $-0.94$        | $-1041.38$ 473.37 |                | 7555.64                                     | 198.86      | 2604.48    | $-72.13$            | $-16.20$ | 2.46     | 65.84    | $-266.95$         | -368.36                   | 3.03     | $-15.52$  | 103.40                               | 0.07              | 19.84          | $-4.94$  | $-90.00$  |
| $\mathbf{x}^{\mathrm{s}}$ | $-108.66 - 222.53$ |                |                | -165.23 5586.07 | 633.26         |                   |                | -5756.78 7555.64 321423.83 2412.42          |             | 95939.78   | $-1681.82 - 196.04$ |          | 0.92     |          |                   | 1915.41 -3194.53 -3629.26 | 4.60     | -905.45   | -6917.45 1.67 52.30 -177.44 -1555.80 |                   |                |          |           |
| $\mathbf{x}^9$            | $-3.38$            | $-8.42$        | $-6.13$        | 11.03           | $-56.64$       | -495.30           | 198.86         | 2412.42                                     | 164.46      | 1208.54    | $-88.34$            | $-11.69$ | 0.41     | 21.72    | $-208.32 -187.47$ |                           | $-0.35$  | $-4.60$   | 55.40                                |                   | 0.02 15.70     | $-0.97$  | $-35.76$  |
| $\mathbf{x}^{\text{10}}$  | $-35.83$           | $-77.59$       | $-58.73$       | 1832.27         | $-69.69$       | $-2372,09$        | 2604,48        | 95939.78                                    | 1208.54     | 31307.09   | $-688.58$           | $-80.27$ | 1.02     | 597.88   |                   | $-1523.38 - 1437.99$      | $-4.82$  | $-289.75$ | $-1784.50 -0.75$ 88.16 $-39.74$      |                   |                |          | $-525.52$ |
| $\mathbf{x}^{11}$         | $-2.56$            | $-2.65$        | $-4.43$        | $-0.14$         | 26.04          | $-301.38$         | $-72.13$       | $-1681.82$                                  | $-88.34$    | $-688.58$  | 820.35              | 10.38    | 6.17     | 7.68     | $-536.98$         | $-406.80$                 | 18.69    | 93.79     | 173.19                               |                   | $-0.52$ 24.96  | 14.44    | 16.43     |
| $\mathbf{X}^{12}$         | 0.17               | 0.61           | 0.48           | $-15.01$        | $-4.94$        | 2,54              | $-16.20$       | $-196.04$                                   | $-11.69$    | $-80.27$   | 10.38               | 2,45     | 0.25     | $-1.08$  | $-3.88$           | 0.71                      | $-0.13$  | 4.82      | 5.31                                 |                   | $-0.02 -0.18$  | 0.55     | 1.14      |
| $\mathbf{x}^{13}$         | $-0.24$            | $-0.15$        | $-0.20$        | $-4.00$         | $-3.22$        | $-13.73$          | 2.46           | 0.92                                        | 0.41        | 1.02       | 6.17                | 0.25     | 0.32     | 1.30     | $-13.84$          | $-9.70$                   | 0.41     | 3.07      | 12.66                                |                   | $-0.02$ 0.95   | 0.49     | $-0.79$   |
| $\mathbf{x}^{14}$         | $-1.29$            | $-1.94$        | $-1.71$        | 18.98           | $-19.47$       | $-81.02$          | 65.84          | 1915.41                                     | 21.72       | 597.88     | 7.68                | $-1.08$  | 1.30     | 22.14    | $-69.55$          | $-50.52$                  | 1.97     | 4.76      | 67.77                                |                   | $-0.11$ $4.72$ | 1.35     | $-13.07$  |
| $\mathbf{x}^{15}$         | $-8.17$            | 11.87          | $-4.85$        | $-80.31$        | $-436.02$      | 5027.80           | $-266.95$      | -3194.53                                    | $-208.32$   | $-1523.38$ | $-536.98$           | $-3.88$  | $-13.84$ | $-69.55$ | 4687.03           | 3372.02                   | $-46.29$ | 4.10      | $-81.19$                             |                   | 5.51 -62.96    | 2.24     | 172.21    |
| $\mathbf{x^{16}}$         | $-6.80$            | 16.48          | $-1.76$        | $-107.63$       | $-492.48$      | 4991.93           | $-368.36$      | $-3629.26$                                  | $-187.47$   | $-1437.99$ | $-406.80$           | 0.71     | $-9.70$  | $-50.52$ | 3372,02           | 2747.78                   | $-33.29$ | 28.81     | 4.26                                 | 2.90              | $-45.93$       | 10.97    | 198.91    |
| $X^{17}$                  | $-0.31$            | $-0.38$        | $-0.28$        | 18.44           | 11.14          | $-53.59$          | 3.03           | 4.60                                        | $-0.35$     | $-4.82$    | 18.69               | $-0.13$  | 0.41     | 1.97     | $-46.29$          | $-33.29$                  | 3.13     | 2.39      | 15.17                                | 0.01              | $-0.18$        | 0.26     | $-1.63$   |
| $\mathbf{X}^{18}$         | $-3.61$            | $-1.54$        | $-3.18$        | $-88.14$        | $-77.17$       | 67.61             | $-15.52$       | $-905.45$                                   | $-4.60$     | $-289.75$  | 93.79               | 4.82     | 3.07     | 4.76     | 4.10              | 28.81                     | 2.39     | 84.59     | 216.67                               | 0.50              | 8.03           | 8.17     | 8.03      |
| $X^{19}$                  | $-7.76$            | $-6.69$        | $-8.58$        | $-364.27$       | $-330.33$      | $-371,89$         | 103.40         | $-6917.45$                                  | 55.40       | $-1784.50$ | 173.19              | 5.31     | 12.66    | 67.77    | $-81.19$          | 4.26                      | 15.17    | 216.67    | 1516.72                              |                   | 0.55 37.82     | 31.83    | $-14.92$  |
| $X^{20}$                  | 0.09               | 0.06           | 0.07           | 1.57            | 0.56           | 0.29              | 0.07           | 1.67                                        | 0.02        | $-0.75$    | $-0.52$             | $-0.02$  | $-0.02$  | $-0.11$  | 5,51              | 2.90                      | 0.01     | 0.50      | 0.55                                 | 0.04              | $-0.21$        | $-0.05$  | $-0.24$   |
| $X^{21}$                  | $-1.27$            | $-1.36$        | $-1.59$        | 2.97            | $-25.52$       | $-60.66$          | 19.84          | 52.30                                       | 15.70       | 88.16      | 24.96               | $-0.18$  | 0.95     | 4.72     | $-62,96$          | $-45.93$                  | $-0.18$  | 8.03      | 37.82                                |                   | $-0.21$ 30.62  | 13.07    | 56.90     |
| $X^{22}$                  | $-0.49$            | $-0.01$        | $-0.43$        | $-7.84$         | $-15.76$       | 30.90             | $-4.94$        | $-177.44$                                   | $-0.97$     | $-39.74$   | 14.44               | 0.55     | 0.49     | 1.35     | 2,24              | 10.97                     | 0.26     | 8.17      | 31.83                                |                   | $-0.05$ 13.07  | 7.70     | 34.68     |
| $X^{23}$                  | $-1.15$            | 2.29           | $-0.31$        | 2.73            | $-40.98$       | 571.75            | $-90.00$       | $-1555.80$                                  | $-35.76$    | $-525.52$  | 16.43               | 1.14     | $-0.79$  | $-13.07$ | 172.21            | 198.91                    | $-1.63$  | 8.03      | $-14.92$                             |                   | $-0.24$ 56.90  | 34.68    | 239.25    |
|                           |                    |                |                |                 |                |                   |                |                                             |             |            |                     |          |          |          |                   |                           |          |           |                                      |                   |                |          |           |

Quadro B6 – Inversa da matriz de variâncias-covariâncias dos dados do grupo de Vencedoras –2005

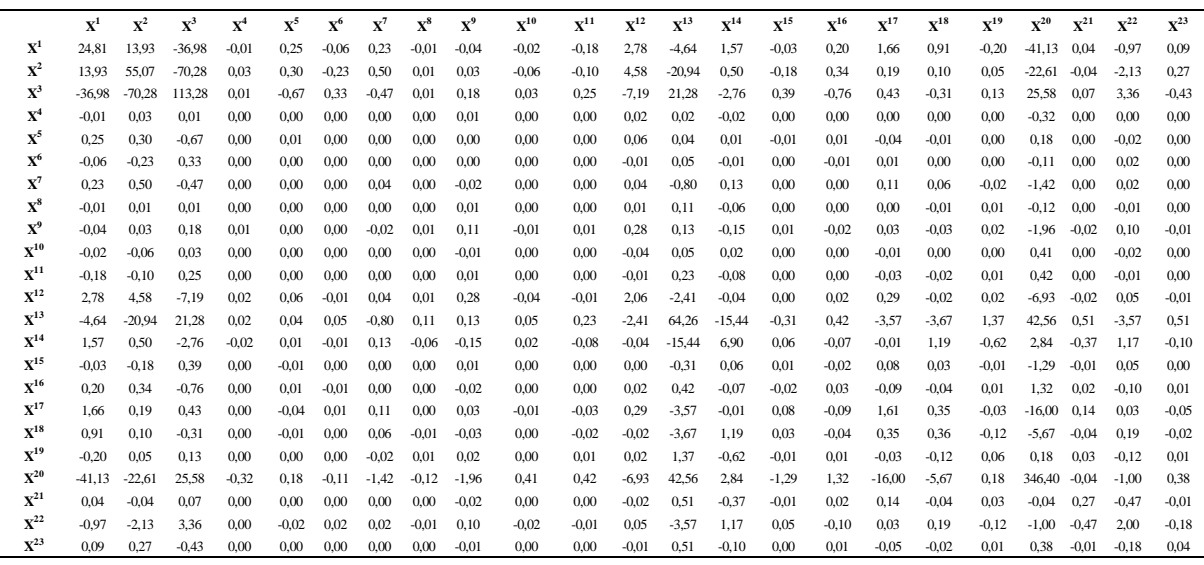

Quadro B7 – Matriz de variâncias-covariâncias de todos os dados da subamostra de análise –2006

|                                        | $\mathbf{x}^1$     | $\mathbf{x}^2$     | ${\bf x}^3$      | $\mathbf{x}^4$      | $\mathbf{x}^5$      | $\mathbf{x}^6$    | $\mathbf{x}^7$     | ${\bf x^8}$                       | $\mathbf{x}^9$     | $\mathbf{X}^{10}$    | $\mathbf{x}^{11}$ | $\mathbf{X}^{12}$  | $X^{13}$        | $\mathbf{X}^{14}$ | $X^{15}$                                  | $\mathbf{X}^{16}$ | $X^{17}$            | $\mathbf{x}^{18}$  | $X^{19}$          | $\mathbf{X}^{20}$ | $\mathbf{X}^{21}$  | ${\bf x}^{22}$   | $X^{23}$                     |
|----------------------------------------|--------------------|--------------------|------------------|---------------------|---------------------|-------------------|--------------------|-----------------------------------|--------------------|----------------------|-------------------|--------------------|-----------------|-------------------|-------------------------------------------|-------------------|---------------------|--------------------|-------------------|-------------------|--------------------|------------------|------------------------------|
| $\mathbf{X}^1$                         | 0.40               | 0.53               | 0.42             | 0.53                | $-3.53$             | 0.96              | $-6.25$            | $-65.95$                          | $-2.28$            | $-19.47$             | $-0.12$           | 0.78               | 0.00            | $-0.42$           | $-0.48$                                   | $-0.60$           | $-0.17$             | 2,16               | 2.17              | 0.00              | 0.32               | 0.51             | 1.24                         |
| $\mathbf{X}^2$                         | 0.53               | 1.40               | 0.97             | $-15.62$            | 8.16                | 19.55             | $-16.82$           | $-157.46$                         | $-8.82$            | $-61.77$             | 8.04              | 3.15               | 0.10            | $-0.83$           | $-4.68$                                   | $-5.97$           | $-0.19$             | 3.46               | 1.97              | $-0.04$           | $-0.65$            | 0.59             | $-0.82$                      |
| $\mathbf{X}^3$                         | 0.42               | 0.97               | 0.78             | $-6.07$             | 10.97               | 2.30              | $-11.18$           | $-103.15$                         | $-6.07$            | $-42.23$             | 3.49              | 2.46               | 0.01            | $-0.70$           | $-4.01$                                   | $-5.42$           | $-0.18$             | 2.51               | 1.55              | $-0.01$           | $-0.22$            | 0.42             | 0.02                         |
| $\mathbf{X}^4$                         | 0.53               | $-15.62$           | -6.07            | 2605.54             | 424.62              | -742.59           | 122.20             | $-969.75$                         | 21.82              | 112.79               | $-398.54$         | 118.86             | $-6.97$         | $-19.54$          | $-159.94$                                 | $-232.84$         | 57.71               | 13.57              | 44.85             | 3.29              | 67.20              | $-14.29$         | 103.35                       |
| $\mathbf{x}^{\mathsf{s}}$              | $-3.53$            | 8.16               | 10.97            | 424.62              | 2013.38 415.83      |                   | 37.94              | 542,06                            | $-105.31$          | 110.55               | 165.45            | 232.29             | $-7.40$         | $-15.47$          | $-377.67$                                 | -547.76           | 25.98               | $-0.62$            | 78.14             | 1.20              | $-1.69$            | $-13.52$         | 19.00                        |
| $\mathbf{x}^6$                         | 0.96               | 19.55              | 2.30             | $-742.59$           | 415.83              | 3537.27           | $-69.99$           | $-964.40$                         | $-96.13$           | $-545.51$            | 398.17            | 42.46              | $-3.81$         | $-24.35$          | 52.51                                     | 40.35             | $-24.50$            | 69.05              | 153.82            | $-1.02$           | $-56.20$           | 15.49            | $-115.36$                    |
| $\mathbf{X}^7$                         | $-6.25$            | $-16.82$           | $-11.18$         | 122.20              | 37.94               | $-69.99$          | 501.98             | 6431.79                           | 221.23             | 2185.01              | $-124.56$         | $-93.39$           | $-2.68$         | 34.89             | $-279.44$ $-474.44$                       |                   | $-1.23$             | $-99.75$           | $-30.25$          | 0.56              | 1.95               | $-21.21$         | -43.97                       |
| $\mathbf{X}^8$                         | $-65.95$           | -157.46            |                  | $-103.15 - 969.75$  | 542.06              |                   |                    | -964.40 6431.79 153226.23 2028.71 |                    | 44856.68 -216.69     |                   | $-1053.77 - 53.27$ |                 |                   | 883,57 -1345,07 -3462,23 -256,32 -1683,00 |                   |                     |                    | 775.62            | 5.71              |                    |                  | $-237.69 - 304.68 - 1007.42$ |
| $\mathbf{X}^9$                         | $-2.28$            | $-8.82$            | -6.07            | 21.82               | $-105.31$           | $-96.13$          | 221.23             | 2028.71                           | 287.95             | 1670.95              | $-143.87$         | $-89.08$           | $-2.33$         | 10.18             | $-163.12$ $-207.57$ $-14.16$              |                   |                     | $-37.32$           | 4.25              | 0.31              | 3.54               | $-7.91$          | $-53.31$                     |
| $\mathbf{X}^{10}$                      | $-19.47$           | $-61.77$           | $-42.23$         | 112.79              | 110.55              |                   | -545.51 2185.01    | 44856.68                          | 1670.95            | 20568.20 -504.19     |                   | -440.84            | $-18.94$        | 281.21            | $-1039.00$ $-1252.25$ $-85.91$            |                   |                     | $-461.85$          | 427.32            | 0.41              | -64.62             | -93.29           | $-472.72$                    |
| ${\bf X^{11}}$                         | $-0.12$            | 8.04               | 3.49             | $-398.54$           | 165.45              |                   | 398.17 -124.56     | $-216.69$                         | $-143,87$          | -504.19              | 1004.57           | 136,00             | 3.36            | 2.32              | $-339.75$                                 | -418.24           | $-16.90$            | $-22.54$           | $-97.15$          | $-1.36$           | -51.03             | $-10.38$         | -131.48                      |
| $\mathbf{X}^{12}$<br>$\mathbf{X}^{13}$ | 0.78               | 3.15               | 2.46             | 118.86              | 232.29              | 42.46             | $-93.39$           | $-1053.77$                        | $-89.08$           | $-440.84$            | 136.00            | 417.20             | 1.09            | $-4.45$           | 5.45                                      | 23.71             | 4.76                | 16.08              | 7.65              | $-0.15$           | $-6.27$            | 1.83             | $-6.87$                      |
| $\mathbf{X}^{14}$                      | 0.00               | 0.10               | 0.01             | $-6.97$             | $-7.40$             | $-3.81$           | $-2.68$            | $-53.27$                          | $-2.33$            | $-18.94$             | 3.36              | 1.09               | 0.34            | 0.65              | $-7.62$                                   | $-8.51$           | 0.57                | $-0.57$            | $-2.53$           | $-0.06$           | $-0.27$            | 0.03             | $-1.43$                      |
| $\mathbf{X}^{15}$                      | $-0.42$<br>$-0.48$ | $-0.83$<br>$-4.68$ | $-0.70$          | $-19.54$<br>-159.94 | $-15.47$<br>-377.67 | $-24.35$<br>52.51 | 34.89<br>$-279.44$ | 883.57<br>$-1345.07$              | 10.18<br>$-163.12$ | 281.21<br>$-1039.00$ | 2.32<br>$-339.75$ | $-4.45$<br>5.45    | 0.65<br>$-7.62$ | 10.79<br>$-36.06$ | $-36.06$<br>2484.81 3480.45               | $-41.34$          | $-0.42$<br>$-35.23$ | $-18.26$<br>136.48 | $-3.89$<br>202.87 | $-0.22$<br>1.79   | $-2.73$<br>$-6.15$ | $-2.49$<br>53.51 | $-11.01$<br>192.74           |
| $\mathbf{X}^{16}$                      | $-0.60$            | $-5.97$            | -4.01<br>$-5.42$ | $-232.84$           | -547.76             | 40.35             | -474.44            | $-3462.23$                        | $-207.57$          | $-1252,25$           | $-418.24$         | 23.71              | $-8.51$         | $-41.34$          | 3480.45                                   | 5181,68           | $-40.60$            | 189.51             | 224.92            | 0.64              | $-19.52$           | 70.61            | 269.74                       |
| $\mathbf{X}^{17}$                      | $-0.17$            | $-0.19$            | $-0.18$          | 57.71               | 25.98               | $-24.50$          | $-1.23$            | $-256.32$                         | $-14.16$           | $-85.91$             | $-16.90$          | 4.76               | 0.57            | $-0.42$           | $-35.23$                                  | $-40.60$          | 24.30               | $-1.66$            | $-8.44$           | 0.11              | 6.25               | $-2.71$          | 31.26                        |
| $\mathbf{X}^{18}$                      | 2.16               | 3.46               | 2.51             | 13.57               | $-0.62$             | 69.05             | $-99.75$           | $-1683,00$                        | $-37.32$           | $-461.85$            | $-22.54$          | 16.08              | $-0.57$         | $-18.26$          | 136.48                                    | 189.51            | $-1.66$             | 107.26             | 195.48            | 0.43              | 8.67               | 15.46            | 15.15                        |
| $\mathbf{X}^{19}$                      | 2.17               | 1.97               | 1.55             | 44.85               | 78.14               | 153.82            | $-30.25$           | 775.62                            | 4.25               | 427.32               | $-97.15$          | 7.65               | $-2.53$         | $-3.89$           | 202.87                                    | 224.92            | $-8.44$             | 195.48             | 661.76            | 1.10              | 9.31               | 25.05            | $-13.49$                     |
| $\mathbf{X}^{20}$                      | 0.00               | $-0.04$            | $-0.01$          | 3.29                | 1.20                | $-1.02$           | 0.56               | 5.71                              | 0.31               | 0.41                 | $-1.36$           | $-0.15$            | $-0.06$         | $-0.22$           | 1.79                                      | 0.64              | 0.11                | 0.43               | 1.10              | 0.04              | 0.27               | 0.07             | 0.80                         |
| ${\bf X}^{21}$                         | 0.32               | $-0.65$            | $-0.22$          | 67.20               | $-1.69$             | $-56.20$          | 1.95               | $-237.69$                         | 3.54               | $-64.62$             | $-51.03$          | $-6,27$            | $-0.27$         | $-2,73$           | $-6.15$                                   | $-19.52$          | 6.25                | 8.67               | 9.31              | 0.27              | 30.13              | 6.15             | 55.76                        |
| $X^{22}$                               | 0.51               | 0.59               | 0.42             | $-14.29$            | $-13.52$            | 15.49             | $-21.21$           | $-304.68$                         | $-7.91$            | $-93.29$             | $-10.38$          | 1.83               | 0.03            | $-2.49$           | 53.51                                     | 70.61             | $-2.71$             | 15.46              | 25.05             | 0.07              | 6.15               | 8.55             | 4.37                         |
| $X^{23}$                               | 1.24               | $-0.82$            | 0.02             | 103.35              | 19.00               | $-115.36$         | $-43.97$           | $-1007.42$                        | $-53.31$           | $-472.72$            | $-131.48$         | $-6.87$            | $-1.43$         | -11.01            | 192.74                                    | 269.74            | 31.26               | 15.15              | $-13.49$          | 0.80              | 55.76              | 4.37             | 280.27                       |

Quadro B8 – Inversa da matriz de variâncias-covariâncias de todas os dados da subamostra de análise - 2006

|                           | ${\bf x}^1$ | ${\bf x}^2$ | ${\bf x}^3$ | $\mathbf{x}^4$ | $\mathbf{x}^5$ | $\mathbf{x}^6$ | $\mathbf{x}^7$ | ${\bf x^8}$ | ${\bf x}^9$ | $X^{10}$ | ${\bf x}^{11}$ | $X^{12}$ | $X^{13}$ | $\mathbf{X}^{14}$ | $X^{15}$ | $X^{16}$ | $X^{17}$ | $X^{18}$ | $X^{19}$ | $X^{20}$ | $\mathbf{X}^{21}$ | $\mathbf{X}^{22}$ | $X^{23}$ |
|---------------------------|-------------|-------------|-------------|----------------|----------------|----------------|----------------|-------------|-------------|----------|----------------|----------|----------|-------------------|----------|----------|----------|----------|----------|----------|-------------------|-------------------|----------|
| $\mathbf{X}^1$            | 13.83       | 0.61        | $-10.14$    | $-0.04$        | 0.10           | $-0.02$        | $-0.08$        | 0.01        | 0.02        | $-0.02$  | $-0.02$        | $-0.02$  | 3.62     | $-0.91$           | $-0.11$  | 0.08     | $-0.03$  | $-0.16$  | 0.03     | 2.14     | 0.13              | $-0.39$           | $-0.11$  |
| $\mathbf{X}^2$            | 0.61        | 18.60       | $-21.49$    | 0.01           | 0.05           | $-0.09$        | 0.19           | 0.01        | 0.03        | $-0.02$  | $-0.03$        | 0.01     | 0.23     | $-1.07$           | $-0.25$  | 0.18     | $-0.23$  | $-0.24$  | 0.07     | 6.78     | $-0.16$           | 0.52              | 0.03     |
| $\mathbf{X}^3$            | $-10.14$    | $-21.49$    | 34.31       | 0.02           | $-0.14$        | 0.12           | $-0.05$        | $-0.02$     | $-0.06$     | 0.04     | 0.06           | 0.01     | $-1.81$  | 1.69              | 0.35     | $-0.24$  | 0.27     | 0.26     | $-0.06$  | $-7.69$  | 0.16              | $-0.43$           | 0.03     |
| $\mathbf{x}^4$            | $-0.04$     | 0.01        | 0.02        | 0.00           | 0.00           | 0.00           | 0.00           | 0.00        | 0.00        | 0.00     | 0.00           | 0.00     | 0.01     | 0.00              | 0.00     | 0.00     | 0.00     | 0.00     | 0.00     | $-0.05$  | 0.00              | 0.00              | 0.00     |
| $\mathbf{x}^{\mathsf{s}}$ | 0.10        | 0.05        | $-0.14$     | 0.00           | 0.00           | 0.00           | 0.00           | 0.00        | 0.00        | 0.00     | 0.00           | 0.00     | 0.05     | $-0.01$           | 0.00     | 0.00     | 0.00     | 0.00     | 0.00     | 0.02     | 0.00              | 0.00              | 0.00     |
| $\mathbf{x}^6$            | $-0.02$     | $-0.09$     | 0.12        | 0.00           | 0.00           | 0.00           | 0.00           | 0.00        | 0.00        | 0.00     | 0.00           | 0.00     | 0.01     | 0.01              | 0.00     | 0.00     | 0.00     | 0.00     | 0.00     | $-0.01$  | 0.00              | 0.00              | 0.00     |
| $\mathbf{x}^7$            | $-0.08$     | 0.19        | $-0.05$     | 0.00           | 0.00           | 0.00           | 0.02           | 0.00        | $-0.01$     | 0.00     | 0.00           | 0.00     | $-0.04$  | $-0.01$           | 0.00     | 0.00     | $-0.01$  | $-0.01$  | 0.00     | 0.13     | 0.00              | 0.00              | 0.00     |
| $\mathbf{x}^{\mathbf{s}}$ | 0.01        | 0.01        | $-0.02$     | 0.00           | 0.00           | 0,00           | 0.00           | 0.00        | 0.00        | 0.00     | 0.00           | 0.00     | 0.02     | $-0.01$           | 0.00     | 0.00     | 0.00     | 0.00     | 0.00     | 0.01     | 0,00              | 0.00              | 0,00     |
| $\mathbf{x}^9$            | 0.02        | 0.03        | $-0.06$     | 0.00           | 0.00           | 0.00           | $-0.01$        | 0.00        | 0.03        | 0.00     | 0.00           | 0.00     | 0.08     | 0.02              | 0.00     | 0.00     | 0.01     | 0.01     | 0.00     | $-0.17$  | $-0.01$           | 0.02              | 0.00     |
| $X^{10}$                  | $-0.02$     | $-0.02$     | 0.04        | 0.00           | 0.00           | 0.00           | 0.00           | 0.00        | 0.00        | 0.00     | 0.00           | 0.00     | $-0.02$  | 0.00              | 0.00     | 0.00     | 0.00     | 0.00     | 0.00     | $-0.01$  | 0.00              | 0.00              | 0.00     |
| ${\bf X}^{11}$            | $-0.02$     | $-0.03$     | 0.06        | 0.00           | 0.00           | 0.00           | 0.00           | 0.00        | 0.00        | 0.00     | 0.00           | 0.00     | $-0.03$  | 0.01              | 0.00     | 0.00     | 0.00     | 0.00     | 0.00     | $-0.05$  | 0.00              | 0.00              | 0.00     |
| $X^{12}$                  | $-0.02$     | 0.01        | 0.01        | 0.00           | 0.00           | 0.00           | 0.00           | 0.00        | 0.00        | 0.00     | 0.00           | 0.00     | $-0.02$  | 0.00              | 0.00     | 0.00     | 0.00     | 0.00     | 0.00     | 0.00     | 0.00              | 0.00              | 0.00     |
| $X^{13}$                  | 3.62        | 0.23        | $-1.81$     | 0.01           | 0.05           | 0.01           | $-0.04$        | 0.02        | 0.08        | $-0.02$  | $-0.03$        | $-0.02$  | 13.89    | $-2,40$           | $-0.23$  | 0.18     | $-0.37$  | $-0.41$  | 0.12     | 11.94    | 0.09              | $-0.27$           | 0.01     |
| $\mathbf{X}^{14}$         | $-0.91$     | $-1.07$     | 1.69        | 0.00           | $-0.01$        | 0.01           | $-0.01$        | $-0.01$     | 0.02        | 0.00     | 0.01           | 0.00     | $-2.40$  | 0.97              | 0.09     | $-0.07$  | 0.07     | 0.20     | $-0.06$  | $-1.49$  | $-0.01$           | $-0.04$           | 0.01     |
| $X^{15}$                  | $-0.11$     | $-0.25$     | 0.35        | 0.00           | 0.00           | 0.00           | 0.00           | 0.00        | 0.00        | 0.00     | 0.00           | 0.00     | $-0.23$  | 0.09              | 0.03     | $-0.02$  | 0.01     | 0.02     | $-0.01$  | $-0.79$  | 0.00              | $-0.02$           | 0.00     |
| $X^{16}$                  | 0.08        | 0.18        | $-0.24$     | 0.00           | 0.00           | 0.00           | 0.00           | 0.00        | 0.00        | 0.00     | 0.00           | 0,00     | 0.18     | $-0.07$           | $-0.02$  | 0.01     | $-0.01$  | $-0.02$  | 0,00     | 0.55     | 0.00              | 0.01              | 0.00     |
| $X^{17}$                  | $-0.03$     | $-0.23$     | 0.27        | 0.00           | 0.00           | 0.00           | $-0.01$        | 0.00        | 0.01        | 0.00     | 0.00           | 0.00     | $-0.37$  | 0.07              | 0.01     | $-0.01$  | 0.08     | 0.02     | $-0.01$  | $-0.78$  | $-0.01$           | 0.03              | $-0.01$  |
| $\mathbf{X}^{18}$         | $-0.16$     | $-0.24$     | 0.26        | 0.00           | 0.00           | 0.00           | $-0.01$        | 0.00        | 0.01        | 0.00     | 0.00           | 0.00     | $-0.41$  | 0.20              | 0.02     | $-0.02$  | 0.02     | 0.10     | $-0.03$  | $-0.61$  | $-0.01$           | $-0.02$           | 0.00     |
| $X^{19}$                  | 0.03        | 0.07        | $-0.06$     | 0.00           | 0.00           | 0.00           | 0.00           | 0.00        | 0.00        | 0.00     | 0.00           | 0.00     | 0.12     | $-0.06$           | $-0.01$  | 0.00     | $-0.01$  | $-0.03$  | 0.01     | 0.14     | 0.00              | 0.00              | 0.00     |
| $X^{20}$                  | 2.14        | 6.78        | $-7.69$     | $-0.05$        | 0.02           | $-0.01$        | 0.13           | 0.01        | $-0.17$     | $-0.01$  | $-0.05$        | 0.00     | 11.94    | $-1.49$           | $-0.79$  | 0.55     | $-0.78$  | $-0.61$  | 0.14     | 73.24    | 0.24              | $-0.40$           | $-0.12$  |
| $X^{21}$                  | 0.13        | $-0.16$     | 0.16        | 0.00           | 0.00           | 0.00           | 0.00           | 0.00        | $-0.01$     | 0.00     | 0.00           | 0.00     | 0.09     | $-0.01$           | 0.00     | 0.00     | $-0.01$  | $-0.01$  | 0.00     | 0.24     | 0.10              | $-0.11$           | $-0.02$  |
| $X^{22}$                  | $-0.39$     | 0.52        | $-0.43$     | 0.00           | 0.00           | 0.00           | 0.00           | 0.00        | 0.02        | 0.00     | 0.00           | 0.00     | $-0.27$  | $-0.04$           | $-0.02$  | 0.01     | 0.03     | $-0.02$  | 0.00     | $-0.40$  | $-0.11$           | 0.33              | 0.02     |
| $X^{23}$                  | $-0.11$     | 0.03        | 0.03        | 0.00           | 0.00           | 0.00           | 0.00           | 0.00        | 0.00        | 0.00     | 0.00           | 0.00     | 0.01     | 0.01              | 0.00     | 0.00     | $-0.01$  | 0.00     | 0.00     | $-0.12$  | $-0.02$           | 0.02              | 0.01     |

Quadro B9 – Matriz de variâncias-covariâncias dos dados do grupo de Perdedoras –2006

|                           | $X^1$    | $\mathbf{X}^2$ | $\mathbf{X}^3$ | $\mathbf{X}^4$                    | $\mathbf{x}^5$ | $\mathbf{X}^6$ | $\mathbf{x}^7$ | $\mathbf{X}^8$ | ${\bf x}^9$ | $\mathbf{X}^{10}$ | $\mathbf{X}^{11}$ | $\mathbf{X}^{12}$ | $X^{13}$ | $X^{14}$ | $X^{15}$  | $\mathbf{X}^{16}$                                             | $X^{17}$ | $\mathbf{X}^{18}$ | $\mathbf{X}^{19}$ | $\mathbf{X}^{20}$ | $X^{21}$           | $X^{22}$ | $X^{23}$  |
|---------------------------|----------|----------------|----------------|-----------------------------------|----------------|----------------|----------------|----------------|-------------|-------------------|-------------------|-------------------|----------|----------|-----------|---------------------------------------------------------------|----------|-------------------|-------------------|-------------------|--------------------|----------|-----------|
| $\mathbf{X}^1$            | 0.48     | 0.67           | 0.55           | 2.18                              | 1.32           | 2.72           | $-6.18$        | $-58.91$       | $-2.38$     | $-14.43$          | 0.05              | 1.73              | $-0.04$  | $-0.60$  | $-3.34$   | $-4.18$                                                       | 0.15     | 2.77              | 3.79              | 0.01              | $-0.14$            | 0.26     | $-0.46$   |
| $\mathbf{X}^2$            | 0.67     | 1.60           | 1.06           | $-14.22$                          | 4.94           | 21.28          | $-16.39$       | $-125.15$      | $-5.80$     | $-34.59$          | 9.40              | 2.37              | 0.07     | $-1.02$  | $-10.65$  | $-15.50$                                                      | 0.28     | 4.28              | 5.63              | $-0.02$           | $-1.55$            | 0.02     | $-5.13$   |
| $\mathbf{X}^3$            | 0.55     | 1.06           | 0.83           | $-5.78$                           | 7.26           | 5.10           | $-10.38$       | $-87.01$       | $-4.04$     | $-24.77$          | 3.02              | 1.58              | 0.01     | $-0.82$  | $-8.77$   | $-13.15$                                                      | 0.44     | 3.52              | 4.66              | 0.01              | $-0.58$            | 0.13     | $-2.42$   |
| $\mathbf{X}^4$            | 2.18     | $-14.22$       | $-5.78$        | 2093.09                           | 271.97         | -178.91        | 174.25         | $-1195.79$     | $-13.06$    | $-390.75$         | $-552.17$         | $-31.44$          | $-11.00$ | $-40.61$ | $-80.30$  | $-218.51$                                                     | 21.00    | 73.25             | 92.72             | 3.16              | 86.96              | 19.55    | 201.20    |
| $\mathbf{x}^5$            | 1.32     | 4.94           | 7.26           | 271.97                            | 814.85         | $-82.15$       | 135.41         | 1297.97        | $-13.82$    | $-23.29$          | $-103.99$         | $-23.77$          | $-5.48$  | $-13.36$ | $-314.99$ | -774.00                                                       | 24.29    | 48.02             | 188.82            | 3.13              | 43.29              | $-1.67$  | 18.01     |
| ${\bf x}^6$               | 2.72     | 21.28          | 5.10           | -178.91                           | $-82.15$       | 2058.86        | -173.18        | $-1562.86$     | $-37.29$    | $-529.98$         | 226.76            | 66.62             | $-4.84$  | $-28.01$ | 119.84    | 114.13                                                        | $-55.44$ | 42.23             | 104.23            | $-1.08$           | $-80.86$           | 0.20     | $-195.38$ |
| $\mathbf{x}^7$            | $-6.18$  | $-16.39$       | $-10.38$       | 174.25                            | 135.41         | -173.18        | 482.22         | 4773.67        | 168.82      | 1256.35           | $-113.57$         | $-66.12$          | $-0.95$  | 40.36    | $-524.29$ | $-838.48$                                                     | $-1.52$  | $-138.77$         | $-126.77$         | 0.49              | 17.85              | $-21.68$ | 2.29      |
| $\mathbf{x}^{\mathrm{s}}$ | $-58.91$ | $-125.15$      | -87.01         | -1195.79 1297.97 -1562.86 4773.67 |                |                |                | 109383.32      | 834.14      | 24998.97          | 932.27            | $-440.85$         |          |          |           | $-15.86$ $1128.06$ $-3623.67$ $-5553.84$ $-130.10$ $-2566.05$ |          |                   | $-851.16$         | $-1.37$           | $-210.92 - 351.72$ |          | $-604.17$ |
| $\mathbf{x}^9$            | $-2.38$  | $-5.80$        | $-4.04$        | $-13.06$                          | $-13.82$       | $-37.29$       | 168.82         | 834.14         | 206.67      | 750.12            | $-84,23$          | $-43.28$          | 0.72     | 12.06    | -257.20   | -349.61                                                       | $-18.69$ | $-47.48$          | $-42.74$          | $-0.41$           | 4.92               | $-4.03$  | $-58.75$  |
| $\mathbf{X}^{10}$         | $-14.43$ | $-34.59$       | $-24.77$       | $-390.75$                         | $-23.29$       | $-529.98$      | 1256.35        | 24998.97       | 750.12      | 7868.76           | $-49.99$          | $-169.74$         | 0.83     | 289.30   |           | $-1319.75 - 1655.58 - 82.31$                                  |          | $-649.29$         | $-207.12$         | $-3.48$           | $-56.08$           | $-79.86$ | $-343.07$ |
| $\mathbf{X}^{11}$         | 0.05     | 9.40           | 3.02           | $-552.17$                         | $-103.99$      | 226.76         | $-113.57$      | 932.27         | $-84.23$    | $-49.99$          | 1087.45           | 63.01             | 4.81     | 14.77    | $-617.16$ | $-848.16$                                                     | $-11.66$ | $-50.22$          | $-149.34$         | $-1.09$           | $-66.04$           | $-18.61$ | $-229.48$ |
| $X^{12}$                  | 1.73     | 2.37           | 1.58           | $-31.44$                          | $-23.77$       | 66.62          | $-66.12$       | $-440.85$      | $-43.28$    | $-169.74$         | 63.01             | 52.52             | $-0.80$  | $-5.43$  | 61.31     | 83.86                                                         | $-3.31$  | 18.56             | 23.46             | 0.06              | $-0.32$            | 4.39     | 12.80     |
| $\mathbf{X}^{13}$         | $-0.04$  | 0.07           | 0.01           | $-11.00$                          | $-5.48$        | $-4.84$        | $-0.95$        | $-15.86$       | 0.72        | 0.83              | 4.81              | $-0.80$           | 0.33     | 0.72     | $-14.24$  | $-18.55$                                                      | $-0.22$  | $-1.71$           | $-4.06$           | $-0.06$           | $-0.61$            | $-0.17$  | $-3.80$   |
| $\mathbf{X}^{14}$         | $-0.60$  | $-1.02$        | $-0.82$        | $-40.61$                          | $-13.36$       | $-28.01$       | 40.36          | 1128.06        | 12.06       | 289.30            | 14.77             | $-5.43$           | 0.72     | 15.21    | $-63.91$  | $-78.37$                                                      | $-2.59$  | $-33.06$          | $-18.20$          | $-0.26$           | $-4.22$            | $-3.99$  | $-15.13$  |
| $\mathbf{X}^{15}$         | $-3.34$  | $-10.65$       | $-8.77$        | $-80.30$                          | $-314.99$      | 119.84         | $-524.29$      | $-3623.67$     | $-257.20$   | -1319.75          | $-617.16$         | 61.31             | $-14.24$ | $-63.91$ |           | 4691.25 6781.27                                               | $-38.74$ | 237.71            | 285.92            | 2.87              | $-18.67$           | 91.33    | 368.42    |
| $\mathbf{X}^{16}$         | $-4.18$  | $-15.50$       | $-13.15$       | $-218.51$                         | $-774.00$      | 114.13         | $-838.48$      | $-5553.84$     | $-349.61$   | $-1655.58$        | $-848.16$         | 83.86             | $-18.55$ | $-78.37$ |           | 6781.27 10131.90                                              | $-60.43$ | 341.01            | 378.06            | 2.10              | $-52.42$           | 126.65   | 504.82    |
| $\mathbf{X}^{17}$         | 0.15     | 0.28           | 0.44           | 21.00                             | 24.29          | $-55.44$       | $-1.52$        | $-130.10$      | $-18.69$    | $-82.31$          | $-11.66$          | $-3.31$           | $-0.22$  | $-2.59$  | $-38.74$  | $-60.43$                                                      | 21.57    | $-0.18$           | $-3.95$           | 0.05              | 1.09               | $-5.10$  | 29.17     |
| $\mathbf{X}^{18}$         | 2.77     | 4.28           | 3.52           | 73.25                             | 48.02          | 42.23          | $-138.77$      | $-2566.05$     | $-47.48$    | $-649.29$         | $-50.22$          | 18.56             | $-1.71$  | $-33.06$ | 237.71    | 341.01                                                        | $-0.18$  | 180.23            | 310.75            | 0.86              | 11.16              | 18.11    | 13.60     |
| $\mathbf{X}^{19}$         | 3.79     | 5.63           | 4.66           | 92.72                             | 188.82         | 104.23         | $-126.77$      | $-851.16$      | $-42.74$    | $-207.12$         | $-149.34$         | 23.46             | $-4.06$  | $-18.20$ | 285.92    | 378,06                                                        | $-3.95$  | 310.75            | 800.86            | 1.57              | 25.44              | 26.80    | 2.63      |
| $X^{20}$                  | 0.01     | $-0.02$        | 0.01           | 3.16                              | 3.13           | $-1.08$        | 0.49           | $-1.37$        | $-0.41$     | $-3.48$           | $-1.09$           | 0.06              | $-0.06$  | $-0.26$  | 2.87      | 2,10                                                          | 0.05     | 0.86              | 1.57              | 0.03              | 0.43               | 0.14     | 1.12      |
| $\mathbf{X}^{21}$         | $-0.14$  | $-1.55$        | $-0.58$        | 86.96                             | 43.29          | $-80.86$       | 17.85          | $-210.92$      | 4.92        | $-56.08$          | $-66.04$          | $-0.32$           | $-0.61$  | $-4.22$  | $-18.67$  | $-52.42$                                                      | 1.09     | 11.16             | 25.44             | 0.43              | 39.91              | 9.47     | 91.10     |
| $X^{22}$                  | 0.26     | 0.02           | 0.13           | 19.55                             | $-1.67$        | 0.20           | $-21.68$       | $-351.72$      | $-4.03$     | $-79.86$          | $-18.61$          | 4.39              | $-0.17$  | $-3.99$  | 91.33     | 126.65                                                        | $-5.10$  | 18.11             | 26.80             | 0.14              | 9.47               | 10.04    | 0.61      |
| $X^{23}$                  | $-0.46$  | $-5.13$        | $-2.42$        | 201.20                            | 18.01          | $-195.38$      | 2.29           | $-604.17$      | $-58.75$    | $-343.07$         | $-229.48$         | 12.80             | $-3.80$  | $-15.13$ | 368.42    | 504.82                                                        | 29.17    | 13.60             | 2.63              | 1.12              | 91.10              | 0.61     | 527.95    |

Quadro B10 – Inversa da matriz de variâncias-covariâncias dos dados do grupo de Perdedoras –2006

|                           | $\mathbf{X}^1$ | ${\bf X}^2$ | $X^3$    | $X^4$   | $X^5$   | $X^6$   | $X^7$   | $X^8$   | ${\bf x}^9$ | $X^{10}$ | $X^{11}$ | $X^{12}$ | $X^{13}$ | $\mathbf{X}^{14}$ | $X^{15}$ | $X^{16}$ | $X^{17}$ | $X^{18}$ | $X^{19}$ | $X^{20}$ | $X^{21}$ | $X^{22}$ | $X^{23}$ |
|---------------------------|----------------|-------------|----------|---------|---------|---------|---------|---------|-------------|----------|----------|----------|----------|-------------------|----------|----------|----------|----------|----------|----------|----------|----------|----------|
| ${\bf X^1}$               | 25.31          | 1.65        | $-24.34$ | $-0.07$ | 0.27    | 0.01    | $-0.40$ | 0.04    | 0.17        | $-0.05$  | $-0.05$  | $-0.24$  | 9.10     | $-2,61$           | $-0.24$  | 0.15     | $-0.03$  | $-0.09$  | $-0.02$  | $-4.75$  | $-0.15$  | 0.07     | 0.03     |
| $\mathbf{x}^2$            | 1.65           | 23.21       | $-28.66$ | 0.02    | 0.12    | $-0.18$ | 0.15    | 0.04    | 0.33        | $-0.12$  | $-0.10$  | 0.43     | 11.81    | $-4.06$           | $-0.86$  | 0.57     | $-0.32$  | $-1.70$  | 0.56     | 44.87    | $-1.55$  | 2.13     | 0.22     |
| $\mathbf{X}^3$            | $-24.34$       | $-28.66$    | 58.52    | 0.05    | $-0.42$ | 0.20    | 0.31    | $-0.09$ | $-0.54$     | 0.18     | 0.19     | $-0.31$  | $-21.90$ | 6.92              | 1,25     | $-0.80$  | 0.33     | 1,82     | $-0,54$  | $-51.40$ | 2,10     | $-2,79$  | $-0,30$  |
| $\mathbf{x}^4$            | $-0.07$        | 0.02        | 0.05     | 0.00    | 0.00    | 0.00    | 0.00    | 0.00    | 0.00        | 0.00     | 0.00     | 0.00     | 0.13     | $-0.03$           | 0.00     | 0.00     | 0.00     | 0.00     | 0.00     | 0.03     | 0.00     | 0.00     | 0.00     |
| $\mathbf{x}^{\mathsf{s}}$ | 0.27           | 0,12        | $-0.42$  | 0.00    | 0.01    | 0.00    | 0.00    | 0.00    | 0.00        | 0.00     | 0.00     | 0.00     | 0.18     | $-0.04$           | $-0.01$  | 0.01     | 0.00     | $-0.01$  | 0,00     | 0.01     | $-0.01$  | 0.02     | 0.00     |
| $\mathbf{X}^6$            | 0.01           | $-0.18$     | 0.20     | 0.00    | 0.00    | 0.00    | 0.00    | 0.00    | 0.00        | 0.00     | 0.00     | 0.00     | 0.03     | 0.02              | 0.00     | 0.00     | 0.01     | 0.02     | $-0.01$  | $-0.10$  | 0.02     | $-0.02$  | 0.00     |
| $\mathbf{x}^{\tau}$       | $-0.40$        | 0.15        | 0.31     | 0.00    | 0.00    | 0.00    | 0.04    | $-0.01$ | $-0.04$     | 0.01     | 0.01     | $-0.01$  | $-0.80$  | 0.21              | 0.01     | 0.00     | $-0.02$  | $-0.04$  | 0.02     | 0.11     | $-0.02$  | 0.03     | 0.00     |
| $\mathbf{X^8}$            | 0.04           | 0.04        | $-0.09$  | 0.00    | 0.00    | 0.00    | $-0.01$ | 0.00    | 0.01        | 0.00     | 0.00     | 0.01     | 0,26     | $-0.07$           | $-0.01$  | 0,00     | 0.00     | 0.00     | 0,00     | 0.11     | 0,00     | 0.00     | 0.00     |
| $\mathbf{x}^9$            | 0.17           | 0.33        | $-0.54$  | 0.00    | 0.00    | 0.00    | $-0.04$ | 0.01    | 0.11        | $-0.02$  | $-0.01$  | 0.05     | 1.18     | $-0.28$           | $-0.03$  | 0.02     | 0.04     | 0.01     | 0.00     | 0.25     | $-0.01$  | 0.02     | 0.00     |
| $\mathbf{X}^{10}$         | $-0.05$        | $-0.12$     | 0.18     | 0.00    | 0.00    | 0.00    | 0.01    | 0.00    | $-0.02$     | 0.01     | 0.00     | $-0.01$  | $-0.19$  | 0.05              | 0,01     | $-0.01$  | 0.00     | 0.01     | 0.00     | $-0.03$  | 0.01     | $-0.01$  | 0.00     |
| $\mathbf{X}^{11}$         | $-0.05$        | $-0.10$     | 0.19     | 0.00    | 0.00    | 0.00    | 0.01    | 0.00    | $-0.01$     | 0.00     | 0.00     | $-0.01$  | $-0.29$  | 0.08              | 0.01     | $-0.01$  | 0.00     | 0.00     | 0.00     | $-0.41$  | 0.01     | $-0.01$  | 0.00     |
| $X^{12}$                  | $-0.24$        | 0.43        | $-0.31$  | 0.00    | 0.00    | 0.00    | $-0.01$ | 0.01    | 0.05        | $-0.01$  | $-0.01$  | 0.07     | 1.43     | $-0.33$           | $-0.04$  | 0.03     | 0.02     | $-0.04$  | 0.01     | 1.93     | $-0.01$  | 0.01     | 0.00     |
| $\mathbf{X}^{13}$         | 9.10           | 11,81       | $-21,90$ | 0.13    | 0.18    | 0.03    | $-0.80$ | 0,26    | 1.18        | $-0.19$  | $-0.29$  | 1.43     | 84.32    | $-21,77$          | $-2,07$  | 1,46     | 0.42     | $-3,06$  | 0,98     | 106.52   | $-0.69$  | 0,38     | 0.09     |
| $\mathbf{X}^{14}$         | $-2.61$        | $-4.06$     | 6.92     | $-0.03$ | $-0.04$ | 0.02    | 0.21    | $-0.07$ | $-0.28$     | 0.05     | 0.08     | $-0.33$  | $-21.77$ | 6.87              | 0.59     | $-0.41$  | 0.03     | 1.09     | $-0.36$  | $-24.00$ | 0.32     | $-0.33$  | $-0.04$  |
| $\mathbf{X}^{15}$         | $-0.24$        | $-0,86$     | 1,25     | 0.00    | $-0.01$ | 0.00    | 0.01    | $-0.01$ | $-0.03$     | 0.01     | 0.01     | $-0.04$  | $-2.07$  | 0.59              | 0.09     | $-0.06$  | 0.01     | 0.16     | $-0.05$  | $-4.60$  | 0.08     | $-0.11$  | $-0.01$  |
| $\mathbf{X}^{16}$         | 0.15           | 0.57        | $-0.80$  | 0.00    | 0.01    | 0.00    | 0.00    | 0.00    | 0.02        | $-0.01$  | $-0.01$  | 0.03     | 1.46     | $-0.41$           | $-0.06$  | 0.04     | 0.00     | $-0.11$  | 0.04     | 3.12     | $-0.05$  | 0.06     | 0.01     |
| $\mathbf{X}^{17}$         | $-0.03$        | $-0.32$     | 0.33     | 0.00    | 0.00    | 0.01    | $-0.02$ | 0.00    | 0.04        | 0.00     | 0.00     | 0.02     | 0.42     | 0.03              | 0.01     | 0.00     | 0.12     | 0.09     | $-0.03$  | 0.14     | 0.04     | $-0.01$  | $-0.01$  |
| $\mathbf{X}^{18}$         | $-0.09$        | $-1.70$     | 1.82     | 0.00    | $-0.01$ | 0.02    | $-0.04$ | 0.00    | 0.01        | 0.01     | 0.00     | $-0.04$  | $-3.06$  | 1.09              | 0.16     | $-0.11$  | 0.09     | 0.52     | $-0.18$  | $-8.98$  | 0,20     | $-0.25$  | $-0.02$  |
| $X^{19}$                  | $-0.02$        | 0.56        | $-0.54$  | 0.00    | 0.00    | $-0.01$ | 0.02    | 0.00    | 0.00        | 0.00     | 0.00     | 0.01     | 0.98     | $-0.36$           | $-0.05$  | 0.04     | $-0.03$  | $-0.18$  | 0.06     | 2.84     | $-0.07$  | 0.08     | 0.01     |
| $\mathbf{X}^{20}$         | $-4.75$        | 44,87       | $-51.40$ | 0.03    | 0.01    | $-0.10$ | 0.11    | 0.11    | 0.25        | $-0.03$  | $-0.41$  | 1.93     | 106.52   | $-24.00$          | $-4.60$  | 3.12     | 0.14     | $-8.98$  | 2,84     | 410.85   | $-4,46$  | 5.20     | 0.47     |
| $\mathbf{X}^{21}$         | $-0.15$        | $-1,55$     | 2,10     | 0.00    | $-0.01$ | 0.02    | $-0.02$ | 0.00    | $-0.01$     | 0.01     | 0.01     | $-0.01$  | $-0.69$  | 0.32              | 0.08     | $-0.05$  | 0.04     | 0.20     | $-0.07$  | $-4.46$  | 0,34     | $-0.46$  | $-0,06$  |
| $X^{22}$                  | 0.07           | 2,13        | $-2,79$  | 0.00    | 0.02    | $-0.02$ | 0.03    | 0.00    | 0.02        | $-0.01$  | $-0.01$  | 0.01     | 0.38     | $-0.33$           | $-0.11$  | 0.06     | $-0.01$  | $-0.25$  | 0.08     | 5.20     | $-0,46$  | 0.82     | 0.08     |
| $X^{23}$                  | 0.03           | 0.22        | $-0.30$  | 0.00    | 0.00    | 0.00    | 0.00    | 0.00    | 0.00        | 0.00     | 0.00     | 0.00     | 0.09     | $-0.04$           | $-0.01$  | 0.01     | $-0.01$  | $-0.02$  | 0.01     | 0.47     | $-0.06$  | 0.08     | 0.01     |

Quadro B11 – Matriz de variâncias-covariâncias dos dados do grupo de Vencedoras –2006

|                                        | ${\bf x}^1$     | $\mathbf{X}^2$  | $X^3$           | $\mathbf{X}^4$                                            | $\mathbf{x}^5$    | $X^6$                    | $\mathbf{X}^7$      | $\mathbf{X}^8$         | ${\bf x}^9$          | $\mathbf{X}^{10}$                 | $\mathbf{X}^{11}$ | $X^{12}$          | $X^{13}$     | $X^{14}$        | $X^{15}$          | $X^{16}$          | $X^{17}$            | $\mathbf{X}^{18}$ | $X^{19}$          | ${\bf x}^{20}$  | $X^{21}$                 | ${\bf x}^{22}$   | $X^{23}$       |
|----------------------------------------|-----------------|-----------------|-----------------|-----------------------------------------------------------|-------------------|--------------------------|---------------------|------------------------|----------------------|-----------------------------------|-------------------|-------------------|--------------|-----------------|-------------------|-------------------|---------------------|-------------------|-------------------|-----------------|--------------------------|------------------|----------------|
| $\mathbf{X}^1$                         | 0.30            | 0.39            | 0.29            | 0.38                                                      | $-6.04$           | 0.96                     | $-5.54$             | $-61.66$               | $-1.82$              | $-19.22$                          | $-0.34$           | 0.14              | 0.02         | $-0.24$         | 1.58              | 1.67              | $-0.40$             | 1.61              | 0.98              | 0.00            | 0.71                     | 0.78             | 2.71           |
| $\mathbf{X}^2$                         | 0.39            | 1.19            | 0.87            | $-15.96$                                                  | 13.05             | 19.08                    | $-16.70$            | $-181.71$              | $-11.58$             | $-85.19$                          | 6.64              | 4.14              | 0.12         | $-0.64$         | 0.72              | 2.62              | $-0.59$             | 2.66              | $-1.39$           | $-0.06$         | 0.20                     | 1.17             | 3.31           |
| $\mathbf{X}^3$                         | 0.29            | 0.87            | 0.73            | $-5.94$                                                   | 15.37             | 0.01                     | $-11.74$            | $-115.99$              | $-7.98$              | $-58.15$                          | 3.95              | 3.43              | 0.01         | $-0.59$         | 0.52              | 1.92              | $-0.77$             | 1.52              | $-1.43$           | $-0.03$         | 0.12                     | 0.72.            | 2.38           |
| $\mathbf{X}^4$                         | 0.38            | $-15.96$        | $-5.94$         | 2938.61                                                   | 296.67            | $-1516.72$               | $-23.06$            | $-2100.41$             | 12.51                | $-16.50$                          | $-237.57$         | 232.22            | $-1.00$      | 2.18            | $-143.84$         | $-89.08$          | 83.68               | $-52.29$          | $-54.96$          | 2.68            | 56.73                    | $-49.67$         | 34.01          |
| $\mathbf{x}^{\mathsf{s}}$              | $-6.04$         | 13.05           | 15.37           | 296.67                                                    | 2772.97           | 584.61                   | $-205.32$           | $-2336.05$             | $-265.91$            | $-745.53$                         | 446.36            | 430.57            | $-6.28$      | $-16.59$        | $-290.59$         | $-74.22$          | 10.87               | $-58.91$          | $-113.79$         | $-1.89$         | $-32.12$                 | $-27.79$         | 64.60          |
| $\mathbf{X}^6$                         | 0.96            | 19.08           | 0.01            | $-1516.72$ 584.61                                         |                   | 4768.77                  | $-76.15$            | $-1957.62$             | $-206.80$            | $-1303.49$                        | 578.19            | $-25.03$          | $-0.50$      | $-19.94$        | 97.51             | 152.05            | $-6.16$             | 88.62             | 142.46            | $-1.82$         | $-20.65$                 | 28.97            | $-1.88$        |
| $\mathbf{x}'$                          | $-5.54$         | $-16.70$        | $-11.74$        | $-23.06$                                                  | $-205.32$         | $-76.15$                 | 473.32              | 7385.05                | 250.68               | 2784.88                           | -131.75           | $-139.85$         | $-3.40$      | 29.75           | 15.15             | $-28.26$          | $-6.53$             | $-63.94$          | 39.27             | 0.24            | $-9.13$                  | $-21.54$         | $-75.41$       |
| $\mathbf{x}^{\mathbf{s}}$              |                 |                 |                 | -61.66 -181.71 -115.99 -2100.41 -2336.05 -1957.62 7385.05 |                   |                          |                     | 186808.45 2889.13      |                      | 59928.26 -1310.20 -1946.08 -75.99 |                   |                   |              | 643.91          | 1657.62           | -174.96           | $-463.74$ $-846.63$ |                   | 2009.53           | 7.22            | -194.17 -269.35 -1194.95 |                  |                |
| $\mathbf{x}^9$                         | $-1.82$         | $-11.58$        | $-7.98$         | 12.51                                                     | $-265.91$         | $-206.80$                | 250.68              | 2889.13                | 358.35               | 2435.91                           | -201.69           | -143.98           | $-4.91$      | 8.46            | $-45.46$          | $-26.60$          | $-12.28$            | $-28.68$          | 38.44             | 0.85            | 4.45                     | $-12.18$         | $-40.84$       |
| $\mathbf{x}^{\text{10}}$               | $-19.22$        | $-85.19$        | $-58.15$        | $-16.50$                                                  |                   | -745.53 -1303.49 2784.88 |                     | 59928.26               | 2435.91              | 31035.13 -932.52                  |                   | $-842.26 - 31.86$ |              | 275.37          | -420.50           | $-291.20$         | -127.39             | $-296.18$         | 878.51            | 1.70            | $-40.38$                 | -112.19 -501.73  |                |
| $\mathbf{x}^{\text{11}}$               | $-0.34$         | 6.64            | 3.95            | $-237.57$                                                 | 446.36            | 578.19                   | $-131.75$           | -1310.20               | $-201.69$            | -932.52                           | 921.39            | 210.51            | 1.82         | $-10.17$        | $-66.27$          | 5.22              | $-21.70$            | 5.40              | $-42.83$          | $-1.59$         | $-36.39$                 | $-2.09$          | $-34.65$       |
| $\mathbf{X}^{12}$                      | 0.14            | 4.14            | 3.43            | 232.22                                                    | 430.57            | $-25.03$                 | $-139.85$           | $-1946.08$             | $-143.98$            | $-842.26$                         | 210.51            | 774.27            | 3.38         | $-3.33$         | $-30.70$          | $-3.90$           | 10.62               | 12.34             | $-18.86$          | $-0.51$         | $-10.30$                 | $-1.04$          | $-20.66$       |
| $\mathbf{X}^{13}$                      | 0.02            | 0.12            | 0.01            | $-1.00$                                                   | $-6.28$           | $-0.50$                  | $-3.40$             | $-75.99$               | $-4.91$              | $-31.86$                          | 1.82              | 3.38              | 0.34         | 0.58            | $-2.04$           | $-0.18$           | 1.48                | 0.62              | $-0.43$           | $-0.05$         | $-0.03$                  | 0.25             | 0.63           |
| $\mathbf{x}^{14}$                      | $-0.24$         | $-0.64$         | $-0.59$         | 2.18                                                      | $-16.59$          | $-19.94$                 | 29.75               | 643.91                 | 8.46                 | 275.37                            | $-10.17$          | $-3.33$           | 0.58         | 6.38            | $-8.55$           | $-4.88$           | 1.78                | $-3.44$           | 10.60             | $-0.17$         | $-1.28$                  | $-0.97$          | $-6.98$        |
| $\mathbf{x}^{15}$<br>$\mathbf{X}^{16}$ | 1.58            | 0.72            | 0.52            | $-143.84$                                                 | $-290.59$         | 97.51                    | 15.15               | 1657.62                | $-45.46$             | $-420.50$                         | $-66.27$          | $-30.70$          | $-2.04$      | $-8.55$         | 227.28            | 95.25             | $-25.99$            | 38.54             | 147.54            | 1.10            | 1.41                     | 16.52            | 1.84           |
| $\mathbf{X}^{17}$                      | 1.67            | 2.62            | 1.92            | $-89.08$                                                  | $-74.22$          | 152.05                   | $-28.26$            | -174.96                | $-26.60$             | $-291.20$                         | 5.22              | $-3.90$           | $-0.18$      | $-4.88$         | 95.25             | 92.14             | $-11.30$            | 43.44             | 117.56            | $-0.17$         | 5.19                     | 15.92            | 9.53           |
| $\mathbf{X}^{18}$                      | $-0.40$<br>1.61 | $-0.59$<br>2.66 | $-0.77$<br>1.52 | 83.68<br>$-52.29$                                         | 10.87<br>$-58.91$ | $-6.16$<br>88.62         | $-6.53$<br>$-63.94$ | $-463.74$<br>$-846.63$ | $-12.28$<br>$-28.68$ | $-127.39$<br>$-296.18$            | $-21.70$<br>5.40  | 10.62<br>12.34    | 1.48<br>0.62 | 1.78<br>$-3.44$ | $-25.99$<br>38.54 | $-11.30$<br>43.44 | 26.40<br>$-3.51$    | $-3.51$<br>34.09  | $-16.04$<br>78.43 | 0.12<br>$-0.03$ | 11.97<br>6.49            | $-0.41$<br>12.75 | 35.05<br>17.68 |
| $X^{19}$                               | 0.98            | $-1.39$         | $-1.43$         | $-54.96$                                                  | $-113.79$         | 142.46                   | 39.27               | 2009.53                | 38.44                | 878.51                            | $-42.83$          | $-18.86$          | $-0.43$      | 10.60           | 147.54            | 117.56            | $-16.04$            | 78.43             | 507.61            | 0.42            | $-4.14$                  | 22.86            | $-21.36$       |
| $\mathbf{X}^{\mathbf{20}}$             | 0.00            | $-0.06$         | $-0.03$         | 2.68                                                      | $-1.89$           | $-1.82$                  | 0.24                | 7.22                   | 0.85                 | 1.70                              | $-1.59$           | $-0.51$           | $-0.05$      | $-0.17$         | 1.10              | $-0.17$           | 0.12                | $-0.03$           | 0.42              | 0.04            | 0.14                     | 0.00             | 0.60           |
| $\mathbf{X}^{21}$                      | 0.71            | 0.20            | 0.12            | 56.73                                                     | $-32.12$          | $-20.65$                 | $-9.13$             | $-194.17$              | 4.45                 | $-40.38$                          | $-36.39$          | $-10.30$          | $-0.03$      | $-1.28$         | 1.41              | 5.19              | 11.97               | 6.49              | $-4.14$           | 0.14            | 30.72                    | 7.51             | 72.62          |
| $X^{22}$                               | 0.78            | 1.17            | 0.72            | $-49.67$                                                  | $-27.79$          | 28.97                    | $-21.54$            | $-269.35$              | $-12.18$             | $-112.19$                         | $-2.09$           | $-1.04$           | 0.25         | $-0.97$         | 16.52             | 15.92             | $-0.41$             | 12.75             | 22.86             | 0.00            | 7.51                     | 9.22             | 32.05          |
| $\mathbf{X}^{23}$                      | 2.71            | 3.31            | 2.38            | 34.01                                                     | 64.60             | $-1.88$                  | $-75.41$            | -1194.95               | $-40.84$             | $-501.73$                         | $-34.65$          | $-20.66$          | 0.63         | $-6.98$         | 1.84              | 9.53              | 35.05               | 17.68             | $-21.36$          | 0.60            | 72.62                    | 32.05            | 297.15         |
|                                        |                 |                 |                 |                                                           |                   |                          |                     |                        |                      |                                   |                   |                   |              |                 |                   |                   |                     |                   |                   |                 |                          |                  |                |

Quadro B12 – Inversa da matriz de variâncias-covariâncias dos dados do grupo de Vencedoras –2006

|                           | ${\bf x}^1$ | $\mathbf{x}^2$ | ${\bf x}^3$ | $\mathbf{x}^4$ | $\mathbf{x}^5$ | $X^6$   | $\mathbf{x}^7$ | $\mathbf{x}^8$ | ${\bf x}^9$ | $X^{10}$ | $\mathbf{x}^{11}$ | $\mathbf{X}^{12}$ | $\mathbf{X}^{13}$ | $\mathbf{X}^{14}$ | $\mathbf{x}^{15}$ | $\mathbf{x}^{16}$ | $X^{17}$ | $\mathbf{x}^{18}$ | $X^{19}$ | ${\bf x}^{20}$ | $\mathbf{x}^{21}$ | $X^{22}$ | $X^{23}$ |
|---------------------------|-------------|----------------|-------------|----------------|----------------|---------|----------------|----------------|-------------|----------|-------------------|-------------------|-------------------|-------------------|-------------------|-------------------|----------|-------------------|----------|----------------|-------------------|----------|----------|
| $\mathbf{x}^1$            | 18.99       | $-2.52$        | $-7.74$     | $-0.06$        | 0.10           | $-0.01$ | $-0.23$        | 0.02           | 0.07        | $-0.04$  | $-0.04$           | $-0.01$           | 7.67              | $-0.81$           | $-0.49$           | 0,69              | $-0.34$  | $-1,61$           | 0,14     | 18.10          | 0.63              | 0.84     | $-0.33$  |
| $\mathbf{x}^2$            | $-2.52$     | 99.68          | $-109.82$   | 0.19           | 0.27           | $-0.36$ | 0.56           | 0.06           | 0.64        | $-0.13$  | $-0.04$           | $-0.04$           | 13.57             | $-7.88$           | $-1.35$           | 1.73              | $-1,40$  | $-4.14$           | 0,44     | 36.42          | 1.05              | 6.64     | $-0.91$  |
| $\mathbf{x}^3$            | $-7.74$     | $-109.82$      | 131.42      | $-0.17$        | $-0.36$        | 0.41    | $-0.28$        | $-0.09$        | $-0.75$     | 0.18     | 0.08              | 0.04              | $-17.28$          | 8.59              | 1.93              | $-2.63$           | 1.87     | 5.86              | $-0.56$  | $-53.23$       | $-1.55$           | $-7.95$  | 1.18     |
| $\mathbf{x}^4$            | $-0.06$     | 0.19           | $-0.17$     | 0.00           | 0.00           | 0.00    | 0.00           | 0.00           | 0.00        | 0.00     | 0.00              | 0.00              | 0.05              | $-0.02$           | 0.00              | 0.00              | 0.00     | 0.00              | 0.00     | $-0.03$        | 0.00              | 0.02     | 0.00     |
| $\mathbf{x}^{\mathbf{s}}$ | 0.10        | 0,27           | $-0.36$     | 0.00           | 0.00           | 0.00    | 0.00           | 0.00           | 0.01        | 0.00     | 0.00              | 0.00              | 0.20              | $-0.03$           | 0.00              | 0.00              | $-0.01$  | $-0.01$           | 0.00     | 0.23           | 0.01              | 0.03     | $-0.01$  |
| $\mathbf{x}^6$            | $-0.01$     | $-0.36$        | 0.41        | 0.00           | 0.00           | 0.00    | 0.00           | 0.00           | 0.00        | 0.00     | 0.00              | 0.00              | $-0.03$           | 0.03              | 0.00              | $-0.01$           | 0.00     | 0.01              | 0.00     | $-0.12$        | 0.00              | $-0.02$  | 0,00     |
| $\mathbf{x}^7$            | $-0.23$     | 0.56           | $-0.28$     | 0.00           | 0.00           | 0.00    | 0.04           | 0.00           | $-0.02$     | 0.00     | 0.00              | 0.00              | 0.03              | $-0.11$           | 0.03              | $-0.03$           | 0.00     | 0.06              | 0.00     | $-0.43$        | 0.00              | $-0.04$  | 0,01     |
| $\mathbf{x}^{\mathbf{s}}$ | 0.02        | 0.06           | $-0.09$     | 0.00           | 0.00           | 0.00    | 0.00           | 0.00           | 0.00        | 0.00     | 0.00              | 0.00              | 0.03              | 0.00              | $-0.01$           | 0.00              | 0.00     | 0.00              | 0.00     | 0.09           | 0.00              | 0.01     | 0.00     |
| $\mathbf{x}^9$            | 0.07        | 0.64           | $-0.75$     | 0.00           | 0.01           | 0.00    | $-0.02$        | 0.00           | 0.08        | $-0.01$  | 0.00              | 0.00              | 0.30              | 0.04              | $-0.05$           | 0.01              | $-0.01$  | 0.01              | 0.00     | 0.61           | $-0.01$           | 0.15     | $-0.02$  |
| $X^{10}$                  | $-0.04$     | $-0.13$        | 0.18        | 0.00           | 0.00           | 0.00    | 0.00           | 0.00           | $-0.01$     | 0.00     | 0.00              | 0.00              | $-0.01$           | $-0.01$           | 0.01              | $-0.01$           | 0.00     | 0.00              | 0.00     | $-0.21$        | 0.00              | $-0.03$  | 0.00     |
| $\mathbf{X}^{11}$         | $-0.04$     | $-0.04$        | 0.08        | 0.00           | 0.00           | 0.00    | 0.00           | 0.00           | 0.00        | 0.00     | 0.00              | 0.00              | $-0.07$           | 0.03              | 0.01              | $-0.01$           | 0.01     | 0.01              | 0.00     | $-0.12$        | 0.00              | $-0.01$  | 0.00     |
| $X^{12}$                  | $-0.01$     | $-0.04$        | 0.04        | 0.00           | 0.00           | 0.00    | 0.00           | 0.00           | 0.00        | 0.00     | 0.00              | 0.00              | $-0.10$           | 0.01              | 0.00              | 0.00              | 0.00     | 0.00              | 0.00     | $-0.01$        | 0.00              | $-0.01$  | 0.00     |
| $X^{13}$                  | 7.67        | 13.57          | $-17.28$    | 0.05           | 0.20           | $-0.03$ | 0.03           | 0.03           | 0.30        | $-0.01$  | $-0.07$           | $-0.10$           | 42.15             | $-7.09$           | $-0.42$           | 0.63              | $-1.99$  | $-2.75$           | 0.25     | 32.92          | 1.53              | 2.81     | $-0.59$  |
| $X^{14}$                  | $-0.81$     | $-7.88$        | 8,59        | $-0.02$        | $-0.03$        | 0.03    | $-0.11$        | 0.00           | 0.04        | $-0.01$  | 0.03              | 0,01              | $-7,09$           | 2.56              | 0,13              | $-0.13$           | 0,28     | 0.68              | $-0.09$  | $-2,94$        | $-0.24$           | $-0.91$  | 0.14     |
| $X^{15}$                  | $-0.49$     | $-1,35$        | 1.93        | 0.00           | 0.00           | 0.00    | 0.03           | $-0.01$        | $-0.05$     | 0.01     | 0.01              | 0.00              | $-0.42$           | 0.13              | 0.14              | $-0.11$           | 0.07     | 0.14              | $-0.02$  | $-2,67$        | $-0.03$           | $-0.23$  | 0.03     |
| $\mathbf{X}^{16}$         | 0.69        | 1.73           | $-2.63$     | 0.00           | 0.00           | $-0.01$ | $-0.03$        | 0.00           | 0.01        | $-0.01$  | $-0.01$           | 0.00              | 0.63              | $-0.13$           | $-0.11$           | 0.19              | $-0.09$  | $-0.33$           | 0.03     | 3.37           | 0.07              | 0.20     | $-0.03$  |
| $X^{17}$                  | $-0.34$     | $-1.40$        | 1.87        | 0.00           | $-0.01$        | 0.00    | 0.00           | 0.00           | $-0.01$     | 0.00     | 0.01              | 0.00              | $-1.99$           | 0.28              | 0.07              | $-0.09$           | 0.22     | 0.21              | $-0.02$  | $-3.35$        | $-0.11$           | $-0.11$  | 0.02     |
| $\mathbf{X}^{18}$         | $-1.61$     | $-4,14$        | 5.86        | 0.00           | $-0.01$        | 0.01    | 0.06           | 0.00           | 0.01        | 0.00     | 0.01              | 0,00              | $-2,75$           | 0.68              | 0.14              | $-0.33$           | 0.21     | 0.99              | $-0.08$  | $-5.73$        | $-0.25$           | $-0.69$  | 0.11     |
| $X^{19}$                  | 0.14        | 0,44           | $-0.56$     | 0.00           | 0.00           | 0.00    | 0.00           | 0.00           | 0.00        | 0.00     | 0.00              | 0.00              | 0.25              | $-0.09$           | $-0.02$           | 0.03              | $-0.02$  | $-0.08$           | 0,01     | 0.49           | 0.02              | 0.06     | $-0.01$  |
| $X^{20}$                  | 18.10       | 36.42          | $-53.23$    | $-0.03$        | 0.23           | $-0.12$ | $-0.43$        | 0.09           | 0.61        | $-0.21$  | $-0.12$           | $-0.01$           | 32.92             | $-2.94$           | $-2.67$           | 3.37              | $-3.35$  | $-5.73$           | 0.49     | 128.38         | 2.52              | 4.73     | $-1.06$  |
| $X^{21}$                  | 0.63        | 1,05           | $-1,55$     | 0.00           | 0.01           | 0.00    | 0.00           | 0.00           | $-0.01$     | 0.00     | 0.00              | 0.00              | 1,53              | $-0.24$           | $-0.03$           | 0.07              | $-0.11$  | $-0.25$           | 0.02     | 2.52           | 0.20              | 0.15     | $-0.06$  |
| $X^{22}$                  | 0.84        | 6.64           | $-7.95$     | 0.02           | 0.03           | $-0.02$ | $-0.04$        | 0.01           | 0.15        | $-0.03$  | $-0.01$           | $-0.01$           | 2.81              | $-0.91$           | $-0.23$           | 0.20              | $-0.11$  | $-0.69$           | 0.06     | 4.73           | 0.15              | 1.50     | $-0.19$  |
| $X^{23}$                  | $-0.33$     | $-0.91$        | 1.18        | 0.00           | $-0.01$        | 0.00    | 0.01           | 0.00           | $-0.02$     | 0.00     | 0.00              | 0.00              | $-0.59$           | 0.14              | 0.03              | $-0.03$           | 0.02     | 0.11              | $-0.01$  | $-1.06$        | $-0.06$           | $-0.19$  | 0.04     |

Quadro B13 – Matriz de variâncias-covariâncias de todos os dados da subamostra de análise –2007

| $\mathbf{X}^2$<br>${\bf x}^1$ | ${\bf x}^3$                             | $\mathbf{X}^4$                                                                                                    | $\mathbf{x}^5$                                                                                                    | $X^6$                                                                                                    | $\mathbf{x}^7$                                                                                                    | $\mathbf{x}^8$                                                                                                    | ${\bf x}^9$                                                                                                    | $X^{10}$                                                                                                    | $\mathbf{X}^{11}$                                                                                                    | $X^{12}$                                                                                                    | $X^{13}$                                                                                                    | $\mathbf{X}^{14}$                                                                                                    | $X^{15}$                                                                                                    | $X^{16}$                                                                                    | $X^{17}$                                                                                                    | $\mathbf{X}^{18}$                                                                                                    | $X^{19}$                                                                                                    | ${\bf x}^{20}$                                                                                                    | $X^{21}$                                                                                                   | $X^{22}$                                                                                                    | $X^{23}$                                                                                               |
|-------------------------------|-----------------------------------------|----------------------------------------------------------------------------------------------------|----------------------------------------------------------------------------------------------------|----------------------------------------------------------------------------------------------------|----------------------------------------------------------------------------------------------------|----------------------------------------------------------------------------------------------------|----------------------------------------------------------------------------------------------------|----------------------------------------------------------------------------------------------------|----------------------------------------------------------------------------------------------------|----------------------------------------------------------------------------------------------------|----------------------------------------------------------------------------------------------------|----------------------------------------------------------------------------------------------------|----------------------------------------------------------------------------------------------------|---------------------------------------------------------------------------------------------|----------------------------------------------------------------------------------------------------|----------------------------------------------------------------------------------------------------|----------------------------------------------------------------------------------------------------|----------------------------------------------------------------------------------------------------|----------------------------------------------------------------------------------------------------|----------------------------------------------------------------------------------------------------|----------------------------------------------------------------------------------------------------|
| 1.42                          | 1.44                                    | 1.58                                                                                                    | 3.59                                                                                                    | 77.09                                                                                                    | $-9.14$                                                                                                    | $-57.59$                                                                                                    | $-2.68$                                                                                                    | $-21.94$                                                                                                    | $-9.76$                                                                                                    | $-0.42$                                                                                                    | $-0.13$                                                                                                    | $-1.10$                                                                                                    | $-42.79$                                                                                                    | $-42.60$                                                                                    | $-0.60$                                                                                                    | $-1.41$                                                                                                    | $-6.75$                                                                                                    | $-0.02$                                                                                                    | $-0.84$                                                                                                    | $-0.22$                                                                                                    | $-2.54$                                                                                                |
| 1.69                          | 1.93                                    | $-2.26$                                                                                                    | 12.13                                                                                                    | 111.49                                                                                                    | $-14.53$                                                                                                    | $-109.74$                                                                                                    | $-5.41$                                                                                                    | $-43.84$                                                                                                    | $-9.80$                                                                                                    | 0.66                                                                                                    | $-0.07$                                                                                                    | $-1.43$                                                                                                    | $-61.45$                                                                                                    | $-59.81$                                                                                    | $-0.88$                                                                                                    | $-1.08$                                                                                                    | $-8.00$                                                                                                    | $-0.04$                                                                                                    | $-1.39$                                                                                                    | $-0.08$                                                                                                    | $-1.02$                                                                                                |
| 1.44                          | 1.63                                    | $-0.90$                                                                                                    | 6.67                                                                                                    | 74.23                                                                                                    | $-12.19$                                                                                                    | $-91.18$                                                                                                    | $-4.52$                                                                                                    | $-38.03$                                                                                                    | $-10.40$                                                                                                    | 0.37                                                                                                    | $-0.08$                                                                                                    | $-1.44$                                                                                                    | $-50.39$                                                                                                    | $-50.30$                                                                                    | $-0.84$                                                                                                    | $-0.88$                                                                                                    | $-8.14$                                                                                                    | $-0.02$                                                                                                    | $-0.83$                                                                                                    | 0.01                                                                                                    | $-0.60$                                                                                                |
| 1.58                          | $-0.90$                                 |                                                                                                    | $-163.19$                                                                                                    | $-160.78$                                                                                                    | 161.37                                                                                                    | 676.80                                                                                                    | $-19.26$                                                                                                    | 18.51                                                                                                    | $-44.49$                                                                                                    | 71.94                                                                                                    | $-2.43$                                                                                                    | 4.20                                                                                                    | $-217.75$                                                                                                    | $-216.03$                                                                                   | 29.58                                                                                                    | $-50.29$                                                                                                    | $-145.46$                                                                                                    | 1.03                                                                                                    | 3.56                                                                                                    | $-29.34$                                                                                                    | $-58.56$                                                                                               |
| 3.59                          | 6.67                                    | $-163.19$                                                                                                    |                                                                                                    |                                                                                                    | 24.46                                                                                                    | 1313.33                                                                                                    | 51.78                                                                                                    | 629.17                                                                                                    | 231.84                                                                                                    | 16.99                                                                                                    | $-3.86$                                                                                                    | $-0.63$                                                                                                    |                                                                                                    |                                                                                             | -66.59                                                                                                    | $-36.62$                                                                                                    | $-71.90$                                                                                                    | $-2.42$                                                                                                    | 12.01                                                                                                    | 1.87                                                                                                    | 189.72                                                                                                 |
| 77.09                         | 74.23                                   | $-160.78$                                                                                                    |                                                                                                    |                                                                                                    |                                                                                                    | $-3530.44$                                                                                                    | $-181.32$                                                                                                    | $-1304.86$                                                                                                    | 399.66                                                                                                    | $-48.58$                                                                                                    | $-23.15$                                                                                                    | $-54.39$                                                                                                    |                                                                                                    |                                                                                             | $-75.70$                                                                                                    |                                                                                                    | $-142.41$                                                                                                    |                                                                                                    | $-118.45$                                                                                                  | $-28.59$                                                                                                    | $-265.11$                                                                                              |
| $-9.14$                       | $-12.19$                                | 161.37                                                                                                    | 24.46                                                                                                    | -666.26                                                                                                    |                                                                                                    | 3111.27                                                                                                    | 193.94                                                                                                    | 1412.32                                                                                                    | $-50.52$                                                                                                    | $-61.29$                                                                                                    | $-0.03$                                                                                                    | 57.73                                                                                                    | 383.87                                                                                                    | 341.31                                                                                      | 5.38                                                                                                    | $-14.15$                                                                                                    | 326.25                                                                                                    | 0.42                                                                                                    | 14.66                                                                                                    | $-2.78$                                                                                                    | $-41.11$                                                                                               |
| $-57.59$                      |                                         | 676.80                                                                                                    |                                                                                                    |                                                                                                    |                                                                                                    | 52707.61                                                                                                    |                                                                                                    |                                                                                                    | 441.11                                                                                                    |                                                                                                    |                                                                                                    | 71.67                                                                                                    | 1092.62                                                                                                    | 707.47                                                                                      | $-55.27$                                                                                                    |                                                                                                    | $-637.76$                                                                                                    | 1.39                                                                                                    | 112.51                                                                                                    |                                                                                                    | $-71.10 -179.20$                                                                                       |
| $-2.68$                       | $-4.52$                                 | $-19.26$                                                                                                    | 51.78                                                                                                    |                                                                                                    |                                                                                                    | 1546.28                                                                                                    | 241.02                                                                                                    |                                                                                                    |                                                                                                    | -73.47                                                                                                    | $-2.26$                                                                                                    | 37.34                                                                                                    |                                                                                                    | 591.77                                                                                      | $-8.68$                                                                                                    | $-7.87$                                                                                                    | 283.31                                                                                                    | 0.47                                                                                                    | 3.77                                                                                                    | $-3.77$                                                                                                    | -53.86                                                                                                 |
| $-21.94$                      | $-38.03$                                | 18.51                                                                                                    | 629.17                                                                                                    |                                                                                                    |                                                                                                    | 23719.20                                                                                                    |                                                                                                    |                                                                                                    |                                                                                                    | $-265.12$                                                                                                    | $-15.45$                                                                                                    |                                                                                                    | 1238.57                                                                                                    |                                                                                             | $-54.15$                                                                                                    | $-126.90$                                                                                                    |                                                                                                    | 1.15                                                                                                    | 15.19                                                                                                    | $-41.31$                                                                                                    | $-239.31$                                                                                              |
| $-9.76$                       |                                         |                                                                                                    |                                                                                                    |                                                                                                    |                                                                                                    |                                                                                                    |                                                                                                    |                                                                                                    |                                                                                                    |                                                                                                    |                                                                                                    |                                                                                                    |                                                                                                    |                                                                                             |                                                                                                    |                                                                                                    |                                                                                                    |                                                                                                    |                                                                                                    |                                                                                                    | $-5.09$                                                                                                |
| $-0.42$                       |                                         |                                                                                                    |                                                                                                    |                                                                                                    |                                                                                                    |                                                                                                    |                                                                                                    |                                                                                                    |                                                                                                    |                                                                                                    |                                                                                                    |                                                                                                    |                                                                                                    |                                                                                             |                                                                                                    |                                                                                                    |                                                                                                    |                                                                                                    |                                                                                                    |                                                                                                    | 2.99                                                                                                   |
| $-0.13$                       |                                         |                                                                                                    |                                                                                                    |                                                                                                    |                                                                                                    |                                                                                                    |                                                                                                    |                                                                                                    |                                                                                                    |                                                                                                    |                                                                                                    |                                                                                                    |                                                                                                    |                                                                                             |                                                                                                    |                                                                                                    |                                                                                                    |                                                                                                    |                                                                                                    |                                                                                                    | $-0.14$                                                                                                |
| $-1.10$                       |                                         |                                                                                                    |                                                                                                    |                                                                                                    |                                                                                                    |                                                                                                    |                                                                                                    |                                                                                                    |                                                                                                    |                                                                                                    |                                                                                                    |                                                                                                    |                                                                                                    |                                                                                             |                                                                                                    |                                                                                                    |                                                                                                    |                                                                                                    |                                                                                                    |                                                                                                    | $-13.08$                                                                                               |
| -42.79                        |                                         |                                                                                                    |                                                                                                    |                                                                                                    |                                                                                                    |                                                                                                    |                                                                                                    |                                                                                                    |                                                                                                    |                                                                                                    |                                                                                                    |                                                                                                    |                                                                                                    |                                                                                             |                                                                                                    |                                                                                                    |                                                                                                    |                                                                                                    |                                                                                                    |                                                                                                    | $-210.79$                                                                                              |
| $-42.60$                      |                                         |                                                                                                    |                                                                                                    |                                                                                                    |                                                                                                    |                                                                                                    |                                                                                                    |                                                                                                    |                                                                                                    |                                                                                                    |                                                                                                    |                                                                                                    |                                                                                                    |                                                                                             |                                                                                                    |                                                                                                    |                                                                                                    |                                                                                                    |                                                                                                    |                                                                                                    | $-200.05$                                                                                              |
| $-0.60$                       |                                         |                                                                                                    |                                                                                                    |                                                                                                    |                                                                                                    |                                                                                                    |                                                                                                    |                                                                                                    |                                                                                                    |                                                                                                    |                                                                                                    |                                                                                                    |                                                                                                    |                                                                                             |                                                                                                    |                                                                                                    |                                                                                                    |                                                                                                    |                                                                                                    |                                                                                                    | $-76.21$<br>$-20.67$                                                                                   |
|                               |                                         |                                                                                                    |                                                                                                    |                                                                                                    |                                                                                                    |                                                                                                    |                                                                                                    |                                                                                                    |                                                                                                    |                                                                                                    |                                                                                                    |                                                                                                    |                                                                                                    |                                                                                             |                                                                                                    |                                                                                                    |                                                                                                    |                                                                                                    |                                                                                                    |                                                                                                    | $-170.99$                                                                                              |
| $-0.02$                       |                                         |                                                                                                    |                                                                                                    |                                                                                                    |                                                                                                    |                                                                                                    |                                                                                                    |                                                                                                    |                                                                                                    |                                                                                                    |                                                                                                    |                                                                                                    |                                                                                                    |                                                                                             |                                                                                                    |                                                                                                    |                                                                                                    |                                                                                                    |                                                                                                    |                                                                                                    | 0.19                                                                                                   |
| $-0.84$                       |                                         |                                                                                                    |                                                                                                    |                                                                                                    |                                                                                                    |                                                                                                    |                                                                                                    |                                                                                                    |                                                                                                    |                                                                                                    |                                                                                                    |                                                                                                    |                                                                                                    |                                                                                             |                                                                                                    |                                                                                                    |                                                                                                    |                                                                                                    |                                                                                                    |                                                                                                    | 29.65                                                                                                  |
| $-0.22$                       |                                         |                                                                                                    |                                                                                                    |                                                                                                    |                                                                                                    |                                                                                                    |                                                                                                    |                                                                                                    |                                                                                                    |                                                                                                    |                                                                                                    |                                                                                                    |                                                                                                    |                                                                                             |                                                                                                    |                                                                                                    |                                                                                                    |                                                                                                    |                                                                                                    |                                                                                                    | 11.11                                                                                                  |
| $-2.54$                       | $-0.60$                                 | -58.56                                                                                                    | 189.72                                                                                                    | $-265.11$                                                                                                    |                                                                                                    |                                                                                                    |                                                                                                    |                                                                                                    |                                                                                                    |                                                                                                    | $-0.14$                                                                                                    |                                                                                                    | $-210.79$                                                                                                    | $-200.05$                                                                                   |                                                                                                    |                                                                                                    |                                                                                                    | 0.19                                                                                                    | 29.65                                                                                                    | 11.11                                                                                                    | 344.84                                                                                                 |
| $-1.41$<br>$-6.75$            | 1.69<br>2.50<br>1.93<br>0.66<br>$-0.04$ | $-2.26$<br>12.13<br>111.49<br>$-14.53$<br>$-109.74$<br>$-91.18$<br>$-5.41$<br>$-43.84$<br>$-9.80$<br>$-10.40$<br>0.37<br>$-0.07$<br>$-0.08$<br>$-1.43$<br>$-1.44$<br>$-50.39$<br>$-61.45$<br>$-59.81$<br>$-50.30$<br>$-0.88$<br>$-0.84$<br>$-1.08$<br>$-0.88$<br>$-8.00$<br>$-8.14$<br>$-0.02$<br>$-1.39$<br>$-0.83$<br>$-0.08$<br>0.01<br>$-1.02$ | $-44.49$<br>71.94<br>$-2.43$<br>4.20<br>$-217.75$<br>$-216.03$<br>29.58<br>$-50.29$<br>$-145.46$<br>1.03<br>3.56<br>$-29.34$ | 1210.12<br>231.84<br>16.99<br>$-3.86$<br>$-0.63$<br>$-66.59$<br>$-36.62$<br>$-71.90$<br>$-2.42$<br>12.01<br>1.87 | 1393.95<br>2095.87<br>399.66<br>$-48.58$<br>$-23.15$<br>$-54.39$<br>-3362.42 -8845.97<br>$-3168.20 - 8465.28$<br>$-75.70$<br>$-174.99$<br>$-142.41$<br>$-10.47$<br>$-118.45$<br>$-28.59$ | 2095.87 18674.28<br>$-666.26$<br>366.50<br>1313.33 -3530.44 3111.27<br>-181.32 193.94<br>-1304.86 1412.32<br>$-50.52$<br>$-61.29$<br>$-0.03$<br>57.73<br>383.87<br>341.31<br>5.38<br>$-14.15$<br>326.25<br>0.42<br>14.66<br>$-2.78$<br>$-41.11$ | 441.11<br>$-436.12$<br>$-23.56$<br>71.67<br>1092.62<br>707.47<br>$-55.27$<br>$-319.36$<br>$-637.76$<br>1.39<br>112.51<br>$-71.10$<br>$-179.20$ | 1137.30<br>$-114.70$<br>$-73.47$<br>$-2.26$<br>37.34<br>564.19<br>591.77<br>$-8.68$<br>$-7.87$<br>283.31<br>0.47<br>3.77<br>$-3.77$<br>$-53.86$ | 1546.28 23719.20<br>12609.26<br>$-154.63$<br>$-265.12$<br>$-15.45$<br>9.82<br>1238.57<br>1233.84<br>$-54.15$<br>$-126.90$<br>$-218.39$<br>1.15<br>15.19<br>$-41.31$<br>$-239.31$ | 1137.30 -114.70<br>$-154.63$<br>989.72<br>128.34<br>0.68<br>34.96<br>280.13<br>419.74<br>7.02<br>$-39.84$<br>79.87<br>$-2.04$<br>$-10.29$<br>$-18.77$<br>$-5.09$ | 128.34<br>365.78<br>1.17<br>$-3.77$<br>$-9.69$<br>$-21.02$<br>76.72<br>25.14<br>10.18<br>0.37<br>$-3,58$<br>5.64<br>2.99 | $-436.12 -23.56$<br>0.68<br>1.17<br>0.30<br>1.00<br>$-10.00$<br>$-10.09$<br>0.91<br>1.52<br>5.86<br>$-0.02$<br>0.26<br>0.29 | 9.82<br>34.96<br>$-3.77$<br>1.00<br>85.48<br>$-39.29$<br>0.44<br>6.11<br>643.34<br>$-0.25$<br>6.67<br>3.68<br>$-13.08$ | 280.13<br>$-9.69$<br>$-10.00$<br>$-42.18$<br>221.04<br>389.12<br>37.62<br>$-21.03$<br>13.08 | 564.19<br>1233.84<br>419.74<br>$-21.02$<br>$-10.09$<br>$-39.29$<br>-111.09<br>-117.20<br>201.96<br>347.79<br>35.84<br>$-24.43$<br>9.10 | $-3362.42$ $-3168.20$<br>-8845.97 -8465.28<br>7.02<br>76.72<br>0.91<br>0.44<br>-42.18 58198.06 58212.28 -111.09<br>58212.28 58662.47 -117.20<br>75.10<br>1.91<br>$-6.11$<br>0.00<br>$-5.43$<br>$-2.00$<br>$-76.21$ | $-174.99$<br>$-319.36$<br>$-39.84$<br>25.14<br>1.52<br>6.11<br>221.04<br>201.96<br>1.91<br>54.13<br>171.64<br>0.54<br>5.24<br>10.02<br>$-20.67$ | $-218.39$<br>79.87<br>10.18<br>5.86<br>643.34<br>389.12<br>347.79<br>$-6.11$<br>171.64<br>5342.09<br>$-0.44$<br>53.11<br>60.71<br>$-170.99$ | $-2.04$<br>0.37<br>$-0.02$<br>$-0.25$<br>37.62<br>35.84<br>0.00<br>0.54<br>$-0.44$<br>0.06<br>0.10<br>0.04 | $-10.47$<br>$-10.29$<br>$-3.58$<br>0.26<br>6.67<br>$-21.03$<br>$-24.43$<br>$-5.43$<br>5.24<br>53.11<br>0.10<br>11.34<br>3.10 | $-18.77$<br>5.64<br>0.29<br>3.68<br>13.08<br>9.10<br>$-2.00$<br>10.02<br>60.71<br>0.04<br>3.10<br>6.59 |

Quadro B14 – Inversa da matriz de variâncias-covariâncias de todas os dados da subamostra de análise - 2007

|                           | ${\bf x}^1$ | $\mathbf{x}^2$ | $\mathbf{x}^3$ | $\mathbf{x}^4$ | $\mathbf{x}^5$ | $X^6$   | $\mathbf{x}^7$ | $\mathbf{x}^8$ | ${\bf x}^9$ | $X^{10}$ | $\mathbf{x}^{11}$ | $X^{12}$ | $\mathbf{x}^{13}$ | $X^{14}$ | $X^{15}$ | $\mathbf{x}^{16}$ | $X^{17}$ | $X^{18}$ | $X^{19}$ | $X^{20}$ | $\mathbf{x}^{21}$ | $X^{22}$ | $\mathbf{x}^{23}$ |
|---------------------------|-------------|----------------|----------------|----------------|----------------|---------|----------------|----------------|-------------|----------|-------------------|----------|-------------------|----------|----------|-------------------|----------|----------|----------|----------|-------------------|----------|-------------------|
| ${\bf x}^1$               | 11.21       | 1.08           | $-11.03$       | 0.01           | 0.04           | $-0.01$ | $-0.04$        | 0.00           | 0.01        | 0.00     | 0.00              | $-0.02$  | 0.07              | 0.10     | 0.04     | $-0.04$           | 0.08     | 0.19     | $-0.02$  | $-4.74$  | $-0.20$           | 0.12     | 0.07              |
| $\mathbf{x}^2$            | 1.08        | 7.61           | $-9.62$        | 0.00           | $-0.01$        | $-0.01$ | $-0.05$        | 0.01           | 0.06        | $-0.02$  | $-0.01$           | 0.02     | $-2.51$           | 0.17     | 0.02     | $-0.02$           | $-0.04$  | 0.06     | $-0.03$  | $-3.10$  | 0.29              | 0.14     | $-0.04$           |
| $\mathbf{x}^3$            | $-11.03$    | $-9.62$        | 22.05          | $-0.02$        | $-0.04$        | 0.02    | 0.19           | $-0.01$        | $-0.13$     | 0.04     | 0.03              | $-0.01$  | 2.08              | $-0.32$  | $-0.06$  | 0.06              | 0.02     | $-0.16$  | 0.05     | 7.15     | $-0.14$           | $-0.32$  | 0.01              |
| $\mathbf{x}^4$            | 0.01        | 0.00           | $-0.02$        | 0.00           | 0.00           | 0.00    | 0.00           | 0.00           | 0.00        | 0.00     | 0.00              | 0.00     | 0.01              | 0.00     | 0.00     | 0.00              | 0.00     | 0.00     | 0.00     | $-0.08$  | 0.00              | 0.01     | 0.00              |
| $\mathbf{x}^{\mathsf{s}}$ | 0.04        | $-0.01$        | $-0.04$        | 0.00           | 0.00           | 0.00    | 0.00           | 0.00           | 0.00        | 0.00     | 0.00              | 0.00     | 0.01              | 0.00     | 0.00     | 0.00              | 0.00     | 0.00     | 0.00     | $-0.07$  | 0.00              | 0.00     | 0.00              |
| $\mathbf{x}^6$            | $-0.01$     | $-0.01$        | 0.02           | 0.00           | 0.00           | 0.00    | 0.00           | 0.00           | 0.00        | 0.00     | 0.00              | 0.00     | 0.01              | 0.00     | 0.00     | 0.00              | 0.00     | 0.00     | 0.00     | 0.03     | 0.00              | 0.00     | 0.00              |
| $\mathbf{x}^7$            | $-0.04$     | $-0.05$        | 0.19           | 0.00           | 0.00           | 0.00    | 0.03           | 0.00           | $-0.02$     | 0.00     | 0.00              | 0.00     | $-0.13$           | $-0.03$  | 0.00     | 0.00              | 0.00     | 0.00     | 0.00     | 0.08     | 0.01              | $-0.03$  | 0.00              |
| $\mathbf{x}^{\mathbf{s}}$ | 0.00        | 0.01           | $-0.01$        | 0.00           | 0.00           | 0,00    | 0.00           | 0.00           | 0.00        | 0.00     | 0.00              | 0.00     | 0.04              | $-0.01$  | 0.00     | 0.00              | 0,00     | 0.00     | 0,00     | 0.02     | 0.00              | 0.00     | 0,00              |
| $\mathbf{x}^9$            | 0.01        | 0.06           | $-0.13$        | 0.00           | 0.00           | 0.00    | $-0.02$        | 0.00           | 0.05        | $-0.01$  | 0.00              | 0.00     | 0.33              | $-0.05$  | 0.00     | 0.00              | $-0.01$  | $-0.01$  | 0.00     | 0.03     | $-0.02$           | 0.01     | 0.00              |
| $\mathbf{X}^{10}$         | 0.00        | $-0.02$        | 0.04           | 0.00           | 0.00           | 0.00    | 0.00           | 0.00           | $-0.01$     | 0.00     | 0.00              | 0.00     | $-0.08$           | 0.02     | 0.00     | 0.00              | 0.00     | 0.01     | 0.00     | $-0.03$  | 0.01              | 0.00     | 0.00              |
| ${\bf X}^{11}$            | 0.00        | $-0.01$        | 0.03           | 0.00           | 0.00           | 0.00    | 0.00           | 0.00           | 0.00        | 0.00     | 0.00              | 0.00     | 0.01              | $-0.01$  | 0.00     | 0.00              | 0.00     | 0.00     | 0.00     | 0.10     | 0.00              | 0.01     | 0.00              |
| $X^{12}$                  | $-0.02$     | 0.02           | $-0.01$        | 0.00           | 0.00           | 0.00    | 0.00           | 0.00           | 0.00        | 0.00     | 0.00              | 0.01     | 0.06              | $-0.02$  | 0.00     | 0.00              | $-0.01$  | $-0.01$  | 0.00     | 0.04     | 0.01              | $-0.01$  | 0.00              |
| $X^{13}$                  | 0.07        | $-2,51$        | 2.08           | 0.01           | 0.01           | 0.01    | $-0.13$        | 0.04           | 0.33        | $-0.08$  | 0.01              | 0.06     | 18.75             | $-3.86$  | $-0.06$  | 0.05              | $-0.20$  | $-1.48$  | 0,50     | 13.82    | $-0.06$           | $-0.91$  | $-0.01$           |
| $X^{14}$                  | 0.10        | 0.17           | $-0.32$        | 0.00           | 0.00           | 0.00    | $-0.03$        | $-0.01$        | $-0.05$     | 0.02     | $-0.01$           | $-0.02$  | $-3.86$           | 1.42     | 0.02     | $-0.02$           | 0.04     | 0.44     | $-0.18$  | $-2.49$  | $-0.05$           | 0.44     | $-0.01$           |
| $X^{15}$                  | 0.04        | 0.02           | $-0.06$        | 0.00           | 0.00           | 0.00    | 0.00           | 0.00           | 0.00        | 0.00     | 0.00              | 0.00     | $-0.06$           | 0.02     | 0.00     | 0.00              | 0.00     | 0.01     | 0.00     | $-0.32$  | 0.00              | 0.01     | 0.00              |
| $X^{16}$                  | $-0.04$     | $-0.02$        | 0.06           | 0.00           | 0.00           | 0.00    | 0.00           | 0.00           | 0.00        | 0.00     | 0.00              | 0.00     | 0.05              | $-0.02$  | 0.00     | 0.00              | 0.00     | $-0.01$  | 0.00     | 0.28     | 0.00              | $-0.01$  | 0.00              |
| $\mathbf{X}^{17}$         | 0.08        | $-0.04$        | 0.02           | 0.00           | 0.00           | 0.00    | 0.00           | 0.00           | $-0.01$     | 0.00     | 0.00              | $-0.01$  | $-0.20$           | 0.04     | 0.00     | 0.00              | 0.03     | 0.03     | 0.00     | $-0.35$  | $-0.01$           | 0.01     | 0.01              |
| $\mathbf{X}^{18}$         | 0.19        | 0.06           | $-0.16$        | 0.00           | 0.00           | 0.00    | 0.00           | 0.00           | $-0.01$     | 0.01     | 0.00              | $-0.01$  | $-1.48$           | 0.44     | 0.01     | $-0.01$           | 0.03     | 0.20     | $-0.06$  | $-1.66$  | $-0.04$           | 0.08     | 0.01              |
| $X^{19}$                  | $-0.02$     | $-0.03$        | 0.05           | 0.00           | 0.00           | 0.00    | 0.00           | 0.00           | 0.00        | 0.00     | 0.00              | 0.00     | 0.50              | $-0.18$  | 0.00     | 0.00              | 0.00     | $-0.06$  | 0.02     | 0.33     | 0.01              | $-0.06$  | 0.00              |
| $X^{20}$                  | $-4.74$     | $-3.10$        | 7.15           | $-0.08$        | $-0.07$        | 0.03    | 0.08           | 0.02           | 0.03        | $-0.03$  | 0.10              | 0.04     | 13.82             | $-2,49$  | $-0.32$  | 0.28              | $-0.35$  | $-1.66$  | 0.33     | 70.29    | 0.01              | 0.10     | $-0.16$           |
| $X^{21}$<br>$X^{22}$      | $-0,20$     | 0.29           | $-0,14$        | 0.00           | 0.00           | 0,00    | 0.01           | 0.00           | $-0.02$     | 0.01     | 0.00              | 0.01     | $-0.06$           | $-0.05$  | 0.00     | 0.00              | $-0.01$  | $-0.04$  | 0,01     | 0.01     | 0,21              | $-0.05$  | $-0.02$           |
| $X^{23}$                  | 0.12        | 0.14           | $-0.32$        | 0.01           | 0.00           | 0.00    | $-0.03$        | 0.00           | 0.01        | 0.00     | 0.01              | $-0.01$  | $-0.91$           | 0.44     | 0.01     | $-0.01$           | 0.01     | 0.08     | $-0.06$  | 0.10     | $-0.05$           | 0.49     | $-0.01$           |
|                           | 0.07        | $-0.04$        | 0.01           | 0.00           | 0.00           | 0.00    | 0.00           | 0.00           | 0.00        | 0.00     | 0.00              | 0.00     | $-0.01$           | $-0.01$  | 0.00     | 0.00              | 0.01     | 0.01     | 0.00     | $-0.16$  | $-0.02$           | $-0.01$  | 0.01              |

Quadro B15 – Matriz de variâncias-covariâncias dos dados do grupo de Perdedoras –2007

|                               | ${\bf x}^1$          | $\mathbf{X}^2$       | $\mathbf{X}^3$       | $\mathbf{x}^4$        | $\mathbf{x}^5$ | $X^6$                    | $\mathbf{x}^7$   | $\mathbf{x}^8$        | ${\bf x}^9$       | $X^{10}$         | ${\bf x}^{11}$    | $X^{12}$       | $X^{13}$     | $\mathbf{X}^{14}$ | $X^{15}$       | $\mathbf{X}^{16}$ | $X^{17}$                 | $\mathbf{X}^{18}$ | $\mathbf{X}^{19}$ | ${\bf x}^{20}$  | $X^{21}$       | $X^{22}$           | $X^{23}$       |
|-------------------------------|----------------------|----------------------|----------------------|-----------------------|----------------|--------------------------|------------------|-----------------------|-------------------|------------------|-------------------|----------------|--------------|-------------------|----------------|-------------------|--------------------------|-------------------|-------------------|-----------------|----------------|--------------------|----------------|
| ${\bf X^1}$                   | 2.30                 | 2.80                 | 2.32                 | 2.85                  | 4.73           | 121.69                   | $-14.00$         | $-52.59$              | $-6.02$           | $-21.15$         | $-10.66$          | $-1.58$        | $-0.21$      | $-2.46$           | $-17.75$       | $-17.02$          | $-2.34$                  | $-3.52$           | $-19.42$          | $-0.01$         | $-1.75$        | $-0.43$            | $-3.54$        |
| ${\bf X}^2$                   | 2.80                 | 3.88                 | 3.03                 | $-3.88$               | 13.11          | 191.55                   | $-20.33$         | $-87.32$              | $-9.26$           | $-37.24$         | $-8.64$           | $-0.38$        | $-0.23$      | $-3.07$           | $-22.46$       | $-21.08$          | $-1.39$                  | $-3.92$           | $-22.89$          | $-0.05$         | $-2.68$        | $-0.38$            | $-4.53$        |
| ${\bf X}^3$                   | 2.32                 | 3.03                 | 2.50                 | $-3.10$               | 8.20           | 119.44                   | $-16.56$         | $-66.94$              | $-6.75$           | $-26.49$         | $-11.75$          | $-0.90$        | $-0.20$      | $-3.12$           | $-17.32$       | $-16.23$          | $-1.77$                  | $-3.02$           | $-22.85$          | $-0.02$         | $-1.88$        | $-0.24$            | $-3.24$        |
| $\mathbf{X}^4$                | 2.85                 | $-3.88$              | $-3.10$              | 1709.93               | $-246.40$      | $-70.18$                 | 254.83           | 1726.29               | 98.26             | 784.81           | $-134.13$         | 74.66          | $-5.32$      | $-5.34$           | $-202.16$      | $-221.66$         | $-12.09$                 | $-89.21$          | $-311.80$         | 1.00            | 5.50           | $-56.42$           | $-7.99$        |
| $\mathbf{x}^{\mathsf{s}}$     | 4.73                 | 13.11                | 8.20                 | $-246.40$             | 851.08         | 1785.09                  | $-47.48$         | $-66.84$              | $-14.78$          | $-45.13$         | 219.61            | 80.92          | $-3.21$      | 10.51             | 41.98          | 12.81             | 11.84                    | $-1.16$           | 78.17             | 0.36            | 14.15          | $-5.58$            | 49.49          |
| ${\bf X}^6$                   | 121.69               | 191.55               | 119.44               | $-70.18$              |                | 1785.09 24484.65 -786.37 |                  | $-4327.09$            | $-525.97$         | $-2300.36$       | 369,09            | $-54.90$       | $-23.79$     | $-32.56$          | -798.49        | $-907.71$         | $-98.33$                 | $-223.72$         | $-99.68$          | $-1.81$         | $-167.33$      | $-26.95$           | $-203.59$      |
| $\mathbf{x}'$                 | $-14.00$             | $-20.33$             | $-16.56$             | 254.83                | $-47.48$       | $-786.37$                | 355.62           | 1715.48               | 181.59            | 731.69           | 6.65              | $-90.22$       | 0.88         | 105.98            | 36.81          | 33.43             | $-9.48$                  | $-7.85$           | 714.14            | $-0.68$         | 22.70          | $-4.47$            | $-15.74$       |
| $\mathbf{x}^{\mathrm{s}}$     | $-52.59$             | $-87.32$             | $-66.94$             | 1726.29               | -66.84         | -4327.09 1715.48         |                  | 11800.48              | 775.96            | 4989.11          | 28.46             | -454.85        | $-2.46$      | 99.35             | $-34.32$       |                   | $-71.61 -118.49 -189.37$ |                   | $-220.01$         | $-2.31$         | 63.33          | $-122.76 - 116.10$ |                |
| $\mathbf{x}^9$                | $-6.02$              | $-9.26$              | $-6.75$              | 98.26                 | $-14.78$       | $-525.97$                | 181.59           | 775.96                | 172.46            | 502.50           | $-68.02$          | $-114.67$      | $-1.49$      | 74.10             | 22.96          | 25.62             | $-24.72$                 | $-14.45$          | 535.16            | $-0.14$         | 13.22          | $-3.92$            | $-1.45$        |
| $\mathbf{X}^{10}$             | $-21.15$             | $-37.24$             | $-26.49$             | 784.81                | $-45.13$       | -2300.36                 | 731.69           | 4989.11               | 502.50            | 2569.87          | $-178.35$         | $-309.13$      | $-5.52$      | 19.14             | 11.65          | 0.05              | $-87.67$                 | $-104.47$         | $-245.93$         | $-0.49$         | 31.25          | $-62.61$           | $-31.15$       |
| $\mathbf{x}^{\text{11}}$      | -10.66               | $-8.64$              | $-11.75$             | $-134.13$             | 219.61         | 369.09                   | 6.65             | 28.46                 | $-68.02$          | $-178.35$        | 879.76            | 264.01         | 3.45         | 84.68             | $-68.46$       | $-34.59$          | 59.46                    | $-23.08$          | 400.72            | $-1.32$         | $-2.48$        | $-23.89$           | $-32.56$       |
| $\mathbf{X}^{12}$<br>$X^{13}$ | $-1.58$              | $-0.38$              | $-0.90$              | 74.66                 | 80.92          | $-54.90$                 | $-90.22$         | $-454.85$             | $-114.67$         | $-309.13$        | 264.01            | 700.91         | 1.31         | $-12.06$          | 55.64          | 38.24             | 138.60                   | 36.04             | $-35.90$          | 0.41            | $-9.15$        | 10.40              | 23.29          |
| $\mathbf{X}^{14}$             | $-0.21$              | $-0.23$              | $-0.20$              | $-5.32$               | $-3.21$        | $-23.79$                 | 0.88             | $-2.46$               | $-1.49$           | $-5.52$          | 3.45              | 1.31           | 0.21         | 1.20              | 0.97           | 1.22              | 0.92                     | 1.57              | 9.25              | $-0.02$         | 0.28           | 0.30               | $-0.18$        |
| $\mathbf{X}^{15}$             | $-2.46$              | $-3.07$              | $-3.12$              | $-5.34$               | 10.51          | $-32.56$                 | 105.98           | 99.35                 | 74.10             | 19.14            | 84.68             | $-12.06$       | 1.20         | 166.45            | $-1.09$        | 6.48              | $-5.88$                  | 9.56              | 1268.64           | $-0.53$         | 10.99          | 6.84               | $-20.95$       |
| $\mathbf{X}^{16}$             | $-17.75$<br>$-17.02$ | $-22.46$<br>$-21.08$ | $-17.32$<br>$-16.23$ | $-202.16$             | 41.98<br>12.81 | -798.49<br>$-907.71$     | 36.81            | $-34.32$              | 22.96             | 11.65            | $-68.46$          | 55.64<br>38.24 | 0.97         | $-1.09$           | 377.92         | 323.52            | 0.03                     | 122.06            | 282.27<br>293.69  | 1.46            | 17.88<br>17.09 | 30.29              | 16.91<br>17.67 |
| $\mathbf{X}^{17}$             | $-2.34$              | $-1.39$              | $-1.77$              | $-221.66$<br>$-12.09$ | 11.84          | $-98.33$                 | 33.43<br>$-9.48$ | $-71.61$<br>$-118.49$ | 25.62<br>$-24.72$ | 0.05<br>$-87.67$ | $-34.59$<br>59.46 | 138.60         | 1.22<br>0.92 | 6.48<br>$-5.88$   | 323.52<br>0.03 | 292.51<br>3.84    | 3.84<br>78.06            | 106.72<br>$-3.70$ | $-60.04$          | 1.11<br>$-0.25$ | $-6.60$        | 25.59<br>2.32      | 4.62           |
| $\mathbf{X}^{18}$             | $-3.52$              | $-3.92$              | $-3.02$              | $-89.21$              | $-1.16$        | $-223.72$                | $-7.85$          | $-189.37$             | $-14.45$          | $-104.47$        | $-23.08$          | 36.04          | 1.57         | 9.56              | 122.06         | 106.72            | $-3.70$                  | 71.29             | 236.39            | 0.50            | 7.36           | 16.73              | $-4.76$        |
| $\mathbf{X}^{19}$             | $-19.42$             | $-22.89$             | $-22.85$             | $-311.80$             | 78.17          | $-99.68$                 | 714.14           | $-220.01$             | 535.16            | $-245.93$        | 400.72            | $-35.90$       | 9.25         | 1268.64           | 282.27         | 293.69            | $-60.04$                 | 236.39            | 10222.09          | $-2.52$         | 91.12          | 114.24             | $-182.35$      |
| $\mathbf{X}^{\mathbf{20}}$    | $-0.01$              | $-0.05$              | $-0.02$              | 1.00                  | 0.36           | $-1.81$                  | $-0.68$          | $-2.31$               | $-0.14$           | $-0.49$          | $-1.32$           | 0,41           | $-0.02$      | $-0.53$           | 1.46           | 1.11              | $-0.25$                  | 0.50              | $-2.52$           | 0.03            | 0.08           | 0.03               | 0.90           |
| $\mathbf{X}^{21}$             | $-1.75$              | $-2.68$              | $-1.88$              | 5.50                  | 14.15          | $-167.33$                | 22.70            | 63.33                 | 13.22             | 31.25            | $-2.48$           | $-9.15$        | 0.28         | 10.99             | 17.88          | 17.09             | $-6.60$                  | 7.36              | 91.12             | 0.08            | 13.75          | 3.54               | 23.83          |
| $\mathbf{X}^{22}$             | $-0.43$              | $-0.38$              | $-0.24$              | $-56.42$              | $-5.58$        | $-26.95$                 | $-4.47$          | $-122.76$             | $-3.92$           | $-62.61$         | $-23.89$          | 10.40          | 0.30         | 6.84              | 30.29          | 25.59             | 2.32                     | 16.73             | 114.24            | 0.03            | 3.54           | 11.23              | 2.61           |
| $\mathbf{X}^{23}$             | $-3.54$              | $-4.53$              | $-3.24$              | $-7.99$               | 49.49          | $-203.59$                | $-15.74$         | $-116.10$             | $-1.45$           | $-31.15$         | $-32.56$          | 23.29          | $-0.18$      | $-20.95$          | 16.91          | 17.67             | 4.62                     | $-4.76$           | $-182.35$ 0.90    |                 | 23.83          | 2.61               | 150.91         |

Quadro B16 – Inversa da matriz de variâncias-covariâncias dos dados do grupo de Perdedoras –2007

| $X^{23}$                                   | $X^{22}$                              | $X^{21}$                                                                         | $X^{20}$                                                                              | $X^{19}$                                                                         | $X^{18}$                                                                            | $X^{17}$                                                                      | $X^{16}$                                                                               | $X^{15}$                                                                         | $X^{14}$                                                                          | $X^{13}$                                                                             | $X^{12}$                                                                         | $X^{11}$                                                                         | $X^{10}$                                                                   | ${\bf x}^9$                                                                            | ${\bf x^s}$                                                                | $\mathbf{x}^7$                                                                   | $X^6$                                                                   | $\mathbf{x}^5$                                                                | $\mathbf{x}^4$                                                                | $\mathbf{X}^3$                                                                     | $\mathbf{X}^2$                                                                       | ${\bf x^1}$                                                                             |                                                                                                    |
|--------------------------------------------|---------------------------------------|----------------------------------------------------------------------------------|---------------------------------------------------------------------------------------|----------------------------------------------------------------------------------|-------------------------------------------------------------------------------------|-------------------------------------------------------------------------------|----------------------------------------------------------------------------------------|----------------------------------------------------------------------------------|-----------------------------------------------------------------------------------|--------------------------------------------------------------------------------------|----------------------------------------------------------------------------------|----------------------------------------------------------------------------------|----------------------------------------------------------------------------|----------------------------------------------------------------------------------------|----------------------------------------------------------------------------|----------------------------------------------------------------------------------|-------------------------------------------------------------------------|-------------------------------------------------------------------------------|-------------------------------------------------------------------------------|------------------------------------------------------------------------------------|--------------------------------------------------------------------------------------|-----------------------------------------------------------------------------------------|----------------------------------------------------------------------------------------------------|
| 1.62<br>$-0.26$                            |                                       | $-0.02$                                                                          | 26.79                                                                                 | $-0.29$                                                                          | $-0.60$                                                                             | $-0.30$                                                                       | 1.53                                                                                   | $-0.87$                                                                          | 1.87                                                                              | 11.77                                                                                | 0.13                                                                             | $-0.18$                                                                          | $-0.25$                                                                    | 0.92                                                                                   | 0.10                                                                       | $-0.37$                                                                          | $-0.06$                                                                 | 0.19                                                                          | 0.04                                                                          | $-53.26$                                                                           | 28.07                                                                                | 26.23                                                                                   | $\mathbf{X}^1$                                                                                                    |
| $-0.71$<br>1,99                            |                                       | 1.16                                                                             | 77.72                                                                                 | $-0.33$                                                                          | $-1,81$                                                                             | $-0.65$                                                                       | 2,01                                                                                   | $-1,01$                                                                          | 2,13                                                                              | 17.83                                                                                | 0.27                                                                             | $-0.32$                                                                          | $-0.21$                                                                    | 0.77                                                                                   | 0.07                                                                       | $-0.17$                                                                          | $-0.14$                                                                 | 0.20                                                                          | $-0.02$                                                                       | $-94,28$                                                                           | 64,83                                                                                | 28.07                                                                                   | $\mathbf{X}^2$                                                                                                    |
| $-4.65$<br>1,16                            |                                       | $-1.19$                                                                          | $-114.05$                                                                             | 0.84                                                                             | 1.85                                                                                | 0.96                                                                          | $-3.57$                                                                                | 2,20                                                                             | $-5.71$                                                                           | $-27.29$                                                                             | $-0.43$                                                                          | 0.60                                                                             | 0.41                                                                       | $-1.71$                                                                                | $-0.17$                                                                    | 0.83                                                                             | 0.20                                                                    | $-0.43$                                                                       | 0.00                                                                          | 152.37                                                                             | $-94.28$                                                                             | $-53.26$                                                                                | $\mathbf{x}^3$                                                                                                    |
| 0.02<br>0.00                               |                                       | $-0.01$                                                                          | $-0.10$                                                                               | 0.00                                                                             | 0.00                                                                                | 0.00                                                                          | 0.01                                                                                   | $-0.01$                                                                          | 0.01                                                                              | 0.16                                                                                 | 0.00                                                                             | 0.00                                                                             | 0.00                                                                       | 0.01                                                                                   | 0.00                                                                       | $-0.01$                                                                          | 0.00                                                                    | 0.00                                                                          | 0.00                                                                          | 0.00                                                                               | $-0.02$                                                                              | 0.04                                                                                    | $\mathbf{x}^4$                                                                                                    |
| 0.00                                       | 0.04                                  | $-0.01$                                                                          | 0.38                                                                                  | 0.00                                                                             | 0.00                                                                                | $-0.01$                                                                       | 0.02                                                                                   | $-0.02$                                                                          | 0.03                                                                              | 0.18                                                                                 | 0.00                                                                             | 0.00                                                                             | 0.00                                                                       | 0.01                                                                                   | 0.00                                                                       | $-0.01$                                                                          | 0.00                                                                    | 0.00                                                                          | 0.00                                                                          | $-0.43$                                                                            | 0.20                                                                                 | 0.19                                                                                    | $\mathbf{x}^{\mathbf{s}}$                                                                                                    |
| 0.00<br>0,00                               |                                       | 0.00                                                                             | $-0.11$                                                                               | 0.00                                                                             | 0.01                                                                                | 0.00                                                                          | 0.00                                                                                   | 0.00                                                                             | 0.01                                                                              | $-0.02$                                                                              | 0.00                                                                             | 0.00                                                                             | 0.00                                                                       | 0.00                                                                                   | 0.00                                                                       | 0.00                                                                             | 0.00                                                                    | 0.00                                                                          | 0.00                                                                          | 0.20                                                                               | $-0.14$                                                                              | $-0.06$                                                                                 | $\mathbf{x}^6$                                                                                                    |
| $-0.16$<br>0.01                            |                                       | $-0.01$                                                                          | 0.13                                                                                  | 0.02                                                                             | $-0.03$                                                                             | 0.00                                                                          | $-0.05$                                                                                | 0.05                                                                             | $-0.16$                                                                           | $-0.74$                                                                              | 0.00                                                                             | 0.01                                                                             | 0.04                                                                       | $-0.13$                                                                                | $-0.02$                                                                    | 0.13                                                                             | 0.00                                                                    | $-0.01$                                                                       | $-0.01$                                                                       | 0.83                                                                               | $-0.17$                                                                              | $-0.37$                                                                                 | $\mathbf{x}^7$                                                                                                    |
| 0.00<br>0.00                               |                                       | 0.01                                                                             | $-0.17$                                                                               | 0.00                                                                             | $-0.01$                                                                             | 0.00                                                                          | 0.01                                                                                   | 0.00                                                                             | $-0.02$                                                                           | 0.20                                                                                 | 0.00                                                                             | 0.00                                                                             | $-0.01$                                                                    | 0.03                                                                                   | 0.01                                                                       | $-0.02$                                                                          | 0.00                                                                    | 0.00                                                                          | 0.00                                                                          | $-0.17$                                                                            | 0.07                                                                                 | 0.10                                                                                    | $\mathbf{x}^{\mathbf{s}}$                                                                                                    |
| $-0.01$                                    | 0.11                                  | 0.01                                                                             | $-0,22$                                                                               | $-0.02$                                                                          | $-0.01$                                                                             | $-0.01$                                                                       | 0.07                                                                                   | $-0.04$                                                                          | 0.09                                                                              | 1,27                                                                                 | 0.01                                                                             | $-0.01$                                                                          | $-0.08$                                                                    | 0.24                                                                                   | 0.03                                                                       | $-0.13$                                                                          | 0.00                                                                    | 0.01                                                                          | 0.01                                                                          | $-1.71$                                                                            | 0.77                                                                                 | 0.92                                                                                    | $\mathbf{x}^9$                                                                                                    |
| 0.02<br>0,00                               |                                       | $-0.01$                                                                          | 0.44                                                                                  | 0,00                                                                             | 0.02                                                                                | 0.00                                                                          | $-0.02$                                                                                | 0.00                                                                             | 0.05                                                                              | $-0.35$                                                                              | 0.00                                                                             | 0.00                                                                             | 0.03                                                                       | $-0.08$                                                                                | $-0.01$                                                                    | 0.04                                                                             | 0.00                                                                    | 0.00                                                                          | 0.00                                                                          | 0.41                                                                               | $-0.21$                                                                              | $-0.25$                                                                                 | $\mathbf{X}^{10}$                                                                                                    |
| $-0.05$<br>0.01                            |                                       | 0.00                                                                             | $-0.58$                                                                               | 0.01                                                                             | $-0.01$                                                                             | 0.00                                                                          | $-0.02$                                                                                | 0.02                                                                             | $-0.10$                                                                           | $-0.02$                                                                              | 0.00                                                                             | 0.01                                                                             | 0.00                                                                       | $-0.01$                                                                                | 0.00                                                                       | 0.01                                                                             | 0.00                                                                    | 0.00                                                                          | 0.00                                                                          | 0.60                                                                               | $-0.32$                                                                              | $-0.18$                                                                                 | $\mathbf{X}^{11}$                                                                                                    |
| 0.00<br>$-0.01$                            |                                       | 0.01                                                                             | 0.35                                                                                  | 0.00                                                                             | $-0.02$                                                                             | $-0.01$                                                                       | 0.02                                                                                   | $-0.01$                                                                          | 0.00                                                                              | 0.19                                                                                 | 0.01                                                                             | 0.00                                                                             | 0.00                                                                       | 0.01                                                                                   | 0.00                                                                       | 0.00                                                                             | 0.00                                                                    | 0.00                                                                          | 0.00                                                                          | $-0.43$                                                                            | 0.27                                                                                 | 0.13                                                                                    | $X^{12}$                                                                                                    |
| $-0,20$<br>$-1.63$                         |                                       | 0.70                                                                             | 30.64                                                                                 | 1,16                                                                             | $-4.59$                                                                             | $-0.61$                                                                       | 1.65                                                                                   | $-0.61$                                                                          | $-9.11$                                                                           | 55.12                                                                                | 0.19                                                                             | $-0.02$                                                                          | $-0.35$                                                                    | 1.27                                                                                   | 0.20                                                                       | $-0.74$                                                                          | $-0.02$                                                                 | 0.18                                                                          | 0.16                                                                          | $-27.29$                                                                           | 17.83                                                                                | 11.77                                                                                   | $\mathbf{X}^{13}$                                                                                                    |
| 2.79<br>$-0.17$                            |                                       | $-0.47$                                                                          | 11.40                                                                                 | $-0.78$                                                                          | 1,56                                                                                | 0.02                                                                          | 0,26                                                                                   | $-0.39$                                                                          | 5.95                                                                              | $-9.11$                                                                              | 0.00                                                                             | $-0.10$                                                                          | 0.05                                                                       | 0.09                                                                                   | $-0.02$                                                                    | $-0.16$                                                                          | 0.01                                                                    | 0.03                                                                          | 0.01                                                                          | $-5.71$                                                                            | 2,13                                                                                 | 1.87                                                                                    | $\mathbf{X}^{14}$                                                                                                    |
| 0.04                                       |                                       |                                                                                  |                                                                                       |                                                                                  |                                                                                     |                                                                               |                                                                                        |                                                                                  |                                                                                   |                                                                                      |                                                                                  |                                                                                  |                                                                            |                                                                                        |                                                                            |                                                                                  |                                                                         |                                                                               |                                                                               |                                                                                    |                                                                                      |                                                                                         |                                                                                                    |
| $-0.04$<br>0.01                            |                                       |                                                                                  |                                                                                       |                                                                                  |                                                                                     |                                                                               |                                                                                        |                                                                                  |                                                                                   |                                                                                      |                                                                                  |                                                                                  |                                                                            |                                                                                        |                                                                            |                                                                                  |                                                                         |                                                                               |                                                                               |                                                                                    |                                                                                      |                                                                                         |                                                                                                    |
| 0.00                                       |                                       |                                                                                  |                                                                                       |                                                                                  |                                                                                     |                                                                               |                                                                                        |                                                                                  |                                                                                   |                                                                                      |                                                                                  |                                                                                  |                                                                            |                                                                                        |                                                                            |                                                                                  |                                                                         |                                                                               |                                                                               |                                                                                    |                                                                                      |                                                                                         |                                                                                                    |
| 0.02                                       |                                       |                                                                                  |                                                                                       |                                                                                  |                                                                                     |                                                                               |                                                                                        |                                                                                  |                                                                                   |                                                                                      |                                                                                  |                                                                                  |                                                                            |                                                                                        |                                                                            |                                                                                  |                                                                         |                                                                               |                                                                               |                                                                                    |                                                                                      |                                                                                         |                                                                                                    |
| $-2,31$                                    |                                       |                                                                                  |                                                                                       |                                                                                  |                                                                                     |                                                                               |                                                                                        |                                                                                  |                                                                                   |                                                                                      |                                                                                  |                                                                                  |                                                                            |                                                                                        |                                                                            |                                                                                  |                                                                         |                                                                               |                                                                               |                                                                                    |                                                                                      |                                                                                         |                                                                                                    |
| $-0.04$                                    |                                       |                                                                                  |                                                                                       |                                                                                  |                                                                                     |                                                                               |                                                                                        |                                                                                  |                                                                                   |                                                                                      |                                                                                  |                                                                                  |                                                                            |                                                                                        |                                                                            |                                                                                  |                                                                         |                                                                               |                                                                               |                                                                                    |                                                                                      |                                                                                         |                                                                                                    |
| $-0.11$                                    |                                       |                                                                                  |                                                                                       |                                                                                  |                                                                                     |                                                                               |                                                                                        |                                                                                  |                                                                                   |                                                                                      |                                                                                  |                                                                                  |                                                                            |                                                                                        |                                                                            |                                                                                  |                                                                         |                                                                               |                                                                               |                                                                                    |                                                                                      |                                                                                         |                                                                                                    |
| 0.04                                       |                                       |                                                                                  |                                                                                       |                                                                                  |                                                                                     |                                                                               |                                                                                        |                                                                                  |                                                                                   |                                                                                      |                                                                                  |                                                                                  |                                                                            |                                                                                        |                                                                            |                                                                                  |                                                                         |                                                                               |                                                                               |                                                                                    |                                                                                      |                                                                                         |                                                                                                    |
| $-0.32$<br>0.30<br>9.32<br>$-0.30$<br>1.79 | $-0.04$<br>0.57<br>$-0.37$<br>$-0.11$ | 0.03<br>$-0.02$<br>0.02<br>$-0.17$<br>0.06<br>1.77<br>0.31<br>$-0.30$<br>$-0.04$ | $-3.34$<br>3.92<br>$-0.73$<br>$-1.60$<br>$-1.53$<br>259.02<br>1.77<br>9.32<br>$-2.31$ | 0.05<br>$-0.04$<br>0.00<br>$-0.20$<br>0,10<br>$-1.53$<br>0.06<br>$-0.37$<br>0.02 | $-0.04$<br>$-0.08$<br>0.05<br>0.63<br>$-0.20$<br>$-1.60$<br>$-0.17$<br>0.57<br>0.00 | 0.02<br>$-0.04$<br>0.04<br>0.05<br>0.00<br>$-0.73$<br>0.02<br>$-0.04$<br>0.01 | $-0.19$<br>0.26<br>$-0.04$<br>$-0.08$<br>$-0.04$<br>3.92<br>$-0.02$<br>0.30<br>$-0.04$ | 0.17<br>$-0.19$<br>0.02<br>$-0.04$<br>0.05<br>$-3.34$<br>0.03<br>$-0.32$<br>0.04 | $-0.39$<br>0.26<br>0.02<br>1,56<br>$-0.78$<br>11.40<br>$-0.47$<br>2.79<br>$-0.17$ | $-0.61$<br>1.65<br>$-0.61$<br>$-4.59$<br>1.16<br>30.64<br>0.70<br>$-1.63$<br>$-0.20$ | $-0.01$<br>0.02<br>$-0.01$<br>$-0.02$<br>0.00<br>0.35<br>0.01<br>0.00<br>$-0.01$ | 0.02<br>$-0.02$<br>0.00<br>$-0.01$<br>0.01<br>$-0.58$<br>0.00<br>$-0.05$<br>0.01 | 0.00<br>$-0.02$<br>0.00<br>0.02<br>0.00<br>0.44<br>$-0.01$<br>0.02<br>0.00 | $-0.04$<br>0.07<br>$-0.01$<br>$-0.01$<br>$-0.02$<br>$-0.22$<br>0.01<br>0.11<br>$-0.01$ | 0.00<br>0.01<br>0.00<br>$-0.01$<br>0.00<br>$-0.17$<br>0.01<br>0.00<br>0.00 | 0.05<br>$-0.05$<br>0.00<br>$-0.03$<br>0.02<br>0.13<br>$-0.01$<br>$-0.16$<br>0.01 | 0.00<br>0.00<br>0.00<br>0.01<br>0.00<br>$-0.11$<br>0.00<br>0.00<br>0.00 | $-0.02$<br>0.02<br>$-0.01$<br>0.00<br>0.00<br>0.38<br>$-0.01$<br>0.04<br>0.00 | $-0.01$<br>0.01<br>0.00<br>0.00<br>0.00<br>$-0.10$<br>$-0.01$<br>0.02<br>0.00 | 2.20<br>$-3.57$<br>0.96<br>1.85<br>0.84<br>$-114.05$<br>$-1.19$<br>$-4.65$<br>1.16 | $-1.01$<br>2.01<br>$-0.65$<br>$-1.81$<br>$-0.33$<br>77.72<br>1.16<br>1.99<br>$-0.71$ | $-0.87$<br>1.53<br>$-0.30$<br>$-0.60$<br>$-0.29$<br>26.79<br>$-0.02$<br>1.62<br>$-0.26$ | $\mathbf{x}^{15}$<br>$\mathbf{X}^{16}$<br>$\mathbf{X}^{17}$<br>$\mathbf{X}^{18}$<br>$X^{19}$<br>$X^{20}$<br>$X^{21}$<br>$X^{22}$<br>$X^{23}$ |

Quadro B17 – Matriz de variâncias-covariâncias dos dados do grupo de Vencedoras –2007

|                           | ${\bf x}^1$ | $\mathbf{x}^2$ | ${\bf x}^3$ | $\mathbf{x}^4$ | $\mathbf{x}^5$ | $\mathbf{x}^6$        | $\mathbf{x}^7$ | $\mathbf{x}^{\mathbf{s}}$ | $\mathbf{x}^9$ | $X^{10}$  | ${\bf x}^{11}$ | ${\bf x}^{12}$ | $\mathbf{X}^{13}$ | $\mathbf{X}^{14}$ | $X^{15}$                           | $\mathbf{X}^{16}$ | $\mathbf{x}^{17}$ | $X^{18}$  | $X^{19}$  | ${\bf x}^{20}$ | $\mathbf{x}^{21}$ | $\mathbf{x}^{22}$ | $X^{23}$  |
|---------------------------|-------------|----------------|-------------|----------------|----------------|-----------------------|----------------|---------------------------|----------------|-----------|----------------|----------------|-------------------|-------------------|------------------------------------|-------------------|-------------------|-----------|-----------|----------------|-------------------|-------------------|-----------|
| $\mathbf{X}^1$            | 0.39        | 0.47           | 0.42        | $-3.42$        | 4.56           | 35.11                 | $-3.05$        | $-37.92$                  | 1.22           | $-10.94$  | $-4.99$        | $-0.38$        | $-0.05$           | $-0.21$           | $-61.12$                           | $-60.88$          | 0.11              | 0.23      | 0.96      | $-0.05$        | $-0.25$           | $-0.04$           | $-0.81$   |
| ${\bf x}^2$               | 0.47        | 1.03           | 0.71        | $-3.63$        | 12.86          | 33.54                 | $-7.74$        | $-112.29$                 | $-1.12$        | $-40.94$  | $-7.85$        | 0.80           | 0.10              | $-0.18$           | $-95.02$                           | $-92.66$          | $-1.20$           | 1.38      | 2.89      | $-0.05$        | $-0.36$           | 0.19              | 3.08      |
| ${\bf x}^3$               | 0.42        | 0.71           | 0.62        | $-2.32$        | 7.19           | 31.55                 | $-6.62$        | $-91.46$                  | $-1.76$        | $-38.13$  | $-5.30$        | 0.54           | 0.03              | $-0.21$           | $-76.94$                           | $-77.27$          | $-0.91$           | 0.81      | 1.76      | $-0.05$        | $-0.10$           | 0.21              | 2.75      |
| $\mathbf{X}^4$            | $-3.42$     | $-3.63$        | $-2.32$     | 613.18         | $-24.81$       | $-183.23$             | 100.05         | 270.43                    | $-122.53$      | $-440.66$ | 145.98         | 40.06          | 0.45              | 1.53              | $-58.19$                           | $-20.04$          | 44.54             | $-23.67$  | $-108.30$ | 0.46           | $-6.85$           | $-3.27$           | $-90.03$  |
| $\mathbf{x}^{\mathsf{s}}$ | 4.56        | 12.86          | 7.19        | $-24.81$       | 1905.49        | 2367.94               | 78.14          | 2328.23                   | 110.24         | 1129,04   | 186,78         | $-30.40$       | $-4.51$           | $-4.85$           | $-6866.31$                         | $-6457.32$        | $-129.85$         | $-65.10$  | $-148.61$ | $-4.85$        | 14.68             | 9.88              | 319.10    |
| $\mathbf{X}^6$            | 35.11       | 33.54          | 31.55       | $-183.23$      | 2367.94        | 12816.08              | $-568.71$      | $-3185.06$                | 153.33         | $-524.86$ | 359.47         | $-21.81$       | $-22.51$          | $-67.67$          | $-17016.35$                        | $-16156.44$       | $-34.32$          | $-117.63$ | $-94.49$  | $-18.71$       | $-63.61$          | $-29.52$          | $-340.03$ |
| $\mathbf{X}^7$            | $-3.05$     | $-7.74$        | $-6.62$     | 100.05         | 78.14          | $-568.71$             | 366.74         | 4294.29                   | 201.59         | 1991.34   | $-141.05$      | $-22.71$       | $-0.93$           | 13.52             | 672.97                             | 586.22            | 29.08             | $-16.38$  | $-18.90$  | 1.71           | 9.42              | $-0.75$           | $-72.79$  |
| $\mathbf{x}^{\mathbf{s}}$ | $-37.92$    | $-112.29$      | $-91.46$    | 270.43         | 2328.23        | $-3185.06$            | 4294.29        | 89356.40                  | 2222.23        | 40415.72  | 186.04         | $-224.41$      | $-44.67$          | 124,77            | 1059.83                            | 226.05            | 184.82            | $-367.98$ | $-200.16$ | 9.01           | 217.82            | $-12.73$          | $-368.71$ |
| $\mathbf{x}^9$            | 1.22        | $-1.12$        | $-1.76$     | $-122.53$      | 110.24         | 153.33                | 201.59         | 2222.23                   | 307.48         | 1727.04   | $-176.18$      | $-27.99$       | $-3.04$           | 2.37              | 1079.71                            | 1129.99           | 11.28             | 0.52      | 50.42     | 1.16           | $-4.43$           | $-3.46$           | $-109.07$ |
| $\mathbf{X}^{10}$         | $-10.94$    | $-40.94$       | $-38.13$    | $-440.66$      | 1129.04        | $-524.86$             | 1991.34        | 40415.72                  | 1727.04        | 21677.52  | -449.78        | $-128.96$      | $-25.38$          | 39.07             | 1911.65                            | 1865.68           | 63.83             | $-110.46$ | 217.61    | 4.67           | 25.93             | $-16.81$          | $-507.84$ |
| ${\bf X}^{11}$            | $-4.99$     | $-7.85$        | $-5.30$     | 145.98         | 186.78         | 359.47                | $-141.05$      | 186.04                    | $-176.18$      | -449.78   | 994.97         | 22.94          | $-2.10$           | $-2.10$           | 446.86                             | 676.42            | $-17.68$          | $-43.84$  | $-106.86$ | $-2.15$        | $-9.30$           | $-12.59$          | 2.56      |
| $X^{12}$                  | $-0.38$     | 0.80           | 0.54        | 40.06          | $-30.40$       | $-21.81$              | $-22.71$       | $-224,41$                 | $-27.99$       | $-128.96$ | 22,94          | 21.90          | 1.04              | 0.87              | $-22.46$                           | $-23,16$          | 6.82              | 10.55     | 17.49     | 0.15           | $-0.56$           | 0.58              | $-11.59$  |
| $X^{13}$                  | $-0.05$     | 0.10           | 0.03        | 0.45           | $-4.51$        | $-22.51$              | $-0.93$        | $-44.67$                  | $-3.04$        | $-25.38$  | $-2.10$        | 1.04           | 0.39              | 0.80              | $-20.98$                           | $-21.39$          | 0.90              | 1.46      | 2.48      | $-0.02$        | 0.25              | 0.27              | $-0.09$   |
| $\mathbf{X}^{14}$         | $-0.21$     | $-0.18$        | $-0.21$     | 1.53           | $-4.85$        | $-67.67$              | 13.52          | 124,77                    | 2.37           | 39,07     | $-2,10$        | 0.87           | 0.80              | 2,98              | $-61,27$                           | $-61,15$          | 3.40              | 1,12      | 1.80      | $-0.05$        | 1.29              | 0.40              | $-2.80$   |
| $\mathbf{X}^{15}$         | $-61.12$    | $-95.02$       | $-76.94$    | $-58.19$       |                | $-6866.31 - 17016.35$ | 672.97         | 1059.83                   | 1079.71        | 1911.65   | 446.86         | $-22.46$       | $-20.98$          | $-61.27$          | 115702.35 115757.75 -174.03        |                   |                   | 342.19    | 728.92    | 74.85          | $-44.66$          | $-2.30$           | $-472.93$ |
| $\mathbf{X}^{16}$         | $-60.88$    | $-92.66$       | $-77.27$    | $-20.04$       |                | $-6457.32 - 16156.44$ | 586.22         | 226.05                    | 1129.99        | 1865.68   | 676.42         | $-23.16$       | $-21.39$          |                   | -61.15 115757.75 116659.31 -185.90 |                   |                   | 321.30    | 655.09    | 71.74          | $-49.33$          | $-5.39$           | $-455.19$ |
| $X^{17}$                  | 0.11        | $-1.20$        | $-0.91$     | 44.54          | $-129.85$      | $-34.32$              | 29.08          | 184.82                    | 11.28          | 63.83     | $-17.68$       | 6.82           | 0.90              | 3.40              | $-174.03$                          | $-185.90$         | 64.78             | 4.15      | 12.30     | 0.08           | $-6.60$           | $-6.60$           | $-151.78$ |
| $\mathbf{X}^{18}$         | 0.23        | 1.38           | 0.81        | $-23.67$       | $-65.10$       | $-117.63$             | $-16.38$       | $-367.98$                 | 0.52           | $-110.46$ | $-43.84$       | 10.55          | 1.46              | 1.12              | 342.19                             | 321.30            | 4.15              | 35.41     | 90.54     | 0.50           | 2.05              | 3.18              | $-34.16$  |
| $X^{19}$                  | 0.96        | 2.89           | 1.76        | $-108.30$      | $-148.61$      | $-94.49$              | $-18.90$       | $-200.16$                 | 50.42          | 217.61    | $-106.86$      | 17.49          | 2.48              | 1.80              | 728.92                             | 655.09            | 12.30             | 90.54     | 290.29    | 0.85           | 3.83              | 5.83              | $-134.25$ |
| $\mathbf{X}^{20}$         | $-0.05$     | $-0.05$        | $-0.05$     | 0.46           | $-4.85$        | $-18.71$              | 1.71           | 9.01                      | 1.16           | 4.67      | $-2.15$        | 0.15           | $-0.02$           | $-0.05$           | 74.85                              | 71.74             | 0.08              | 0.50      | 0.85      | 0.09           | 0.06              | 0.04              | $-0.40$   |
| $X^{21}$                  | $-0.25$     | $-0.36$        | $-0.10$     | $-6.85$        | 14.68          | $-63.61$              | 9.42           | 217.82                    | $-4.43$        | 25.93     | $-9.30$        | $-0.56$        | 0.25              | 1.29              | $-44.66$                           | $-49.33$          | $-6.60$           | 2.05      | 3.83      | 0.06           | 8.19              | 2.58              | 37.13     |
| $X^{22}$                  | $-0.04$     | 0.19           | 0.21        | $-3,27$        | 9.88           | $-29.52$              | $-0.75$        | $-12.73$                  | $-3.46$        | $-16.81$  | $-12,59$       | 0.58           | 0.27              | 0.40              | $-2.30$                            | $-5,39$           | $-6.60$           | 3.18      | 5.83      | 0.04           | 2.58              | 1.94              | 19.80     |
| $\mathbf{X}^{23}$         | $-0.81$     | 3.08           | 2.75        | $-90.03$       | 319.10         | $-340.03$             | $-72.79$       | $-368.71$                 | $-109.07$      | $-507.84$ | 2.56           | $-11.59$       | $-0.09$           | $-2.80$           | $-472.93$                          | $-455.19$         | $-151.78$         | $-34.16$  | $-134.25$ | $-0.40$        | 37.13             | 19.80             | 535.03    |

Quadro B18 – Inversa da matriz de variâncias-covariâncias dos dados do grupo de Vencedoras –2007

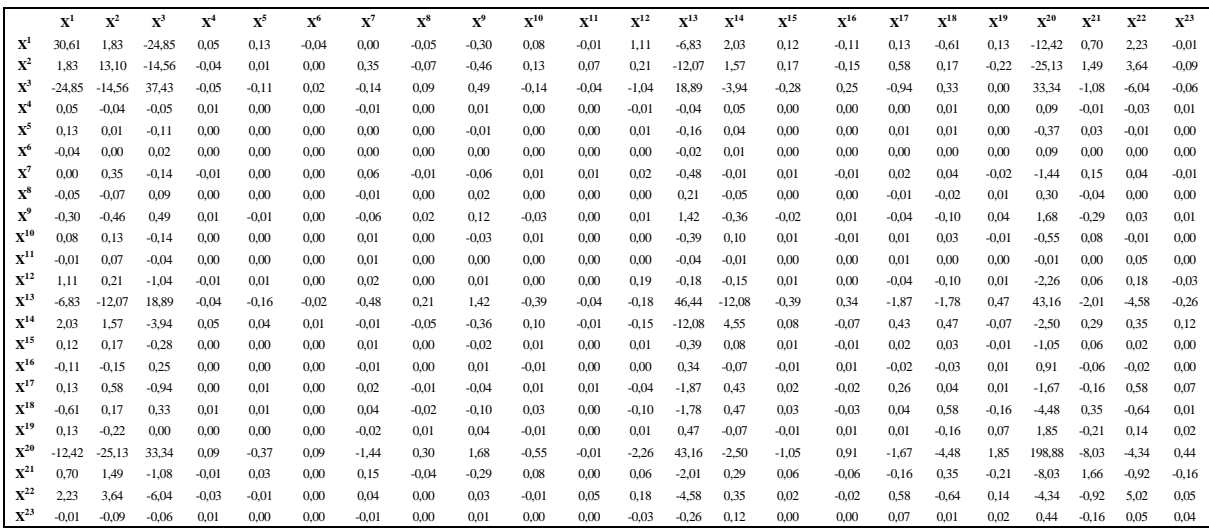

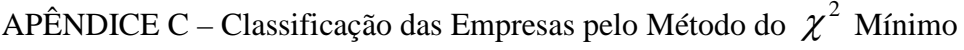

Tabela C1 – Resultados com uso da matriz de variâncias-covariâncias de toda a subamostra de análise Exercício Social de 2005

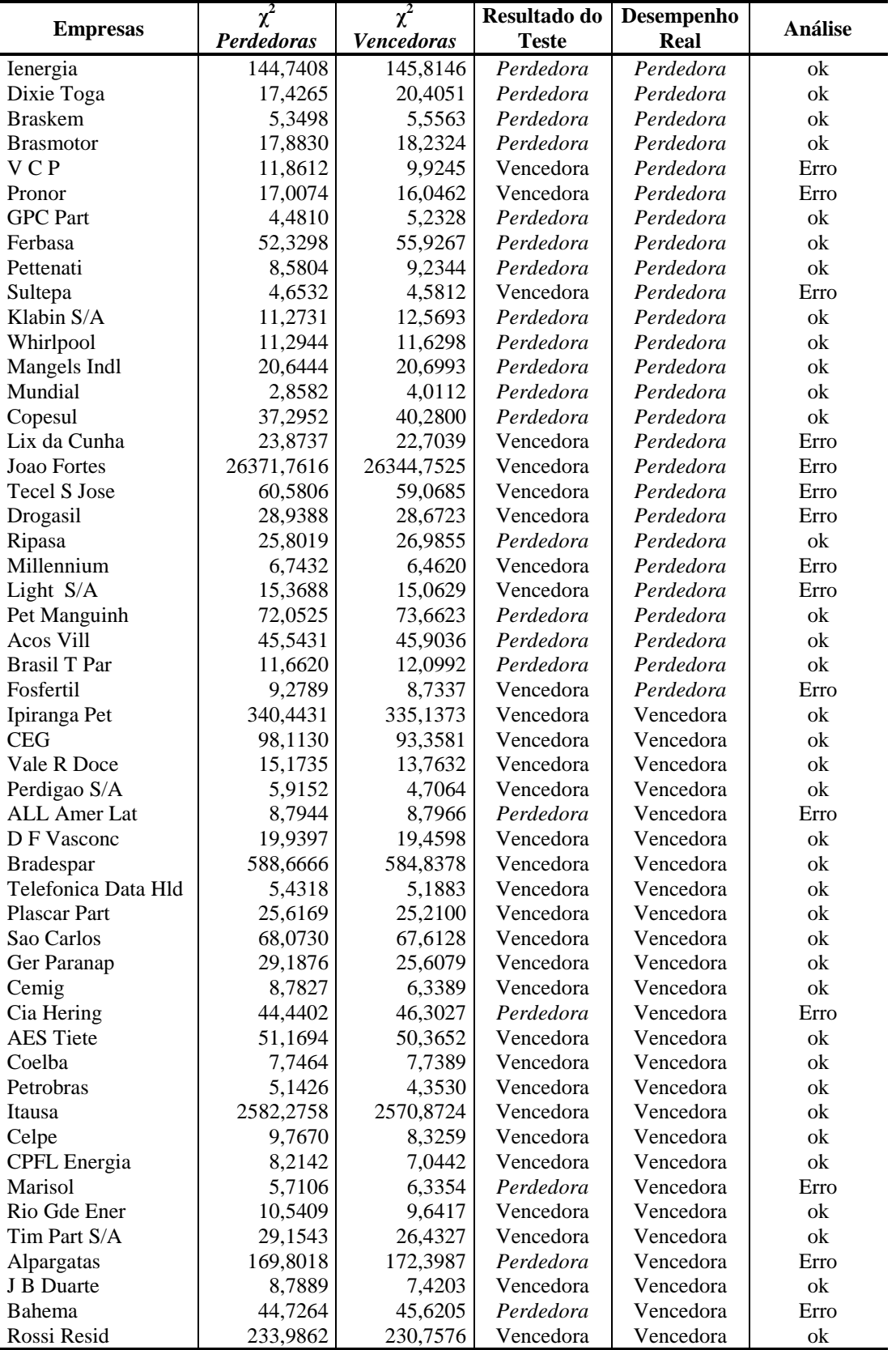

| $\chi^2$<br>$\chi^2$<br>Resultado do<br>Desempenho<br><b>Empresas</b><br>Perdedoras<br><b>Vencedoras</b><br>Real | Análise                            |
|----------------------------------------------------------------------------------------------------|------------------------------------|
| <b>Teste</b>                                                                                                    |                                    |
| 312,7362<br>134,2575<br>Kepler Weber<br>Vencedora<br>Perdedora                                                   | Erro                               |
| 98,0934<br>Karsten<br>110,3611<br>Perdedora<br>Perdedora                                                         | ok                                 |
| 90,7743<br>89,4860<br>Vencedora<br><b>Quattor Petr</b><br>Perdedora                                              | Erro                               |
| 82,7242<br>86,2811<br>Petroflex<br>Perdedora<br>Perdedora                                                        | ok                                 |
| 81,9595<br>Celul Irani<br>77,2096<br>Perdedora<br>Perdedora                                                      | ok                                 |
| 86,4243<br>112,5279<br>Met Duque<br>Perdedora<br>Perdedora                                                       | ok                                 |
| Cedro<br>111,9287<br>105,0005<br>Vencedora<br>Perdedora                                                          | Erro                               |
| Hoteis Othon<br>5761,6239<br>2083,3673<br>Vencedora<br>Perdedora                                                 | Erro                               |
| Petroq Uniao<br>86,6764<br>91,2486<br>Perdedora<br>Perdedora                                                     | ok                                 |
| 90,7784<br>165,8444<br>Perdedora<br>Perdedora<br>Gol                                                             | ok                                 |
| Mangels Indl<br>85,9067<br>Perdedora<br>81,4434<br>Perdedora                                                     | ok                                 |
| Renar<br>99,3215<br>190,5686<br>Perdedora<br>Perdedora                                                           | ok                                 |
| Alfa Consorc<br>182,7255<br>8005,8537<br>Perdedora<br>Perdedora                                                  | ok                                 |
| 95,9183<br>Santistextil<br>86,6079<br>Perdedora<br>Perdedora                                                     | ok                                 |
| <b>CEG</b><br>94,7074<br>85,1523<br>Perdedora<br>Vencedora                                                       | Erro                               |
| Alfa Holding<br>186,9787<br>7454,0273<br>Perdedora<br>Perdedora                                                  | ok                                 |
| Dohler<br>140,4621<br>160,7080<br>Perdedora<br>Perdedora                                                         | ok                                 |
| <b>CPFL</b> Energia<br>79,1950<br>Perdedora<br>Perdedora<br>82,8492                                              | ok                                 |
| 106,2393<br>98,1243<br>Vencedora<br>Perdedora<br>Eletropaulo                                                     | Erro                               |
| Cemig<br>92,5982<br>91,7736<br>Vencedora<br>Perdedora                                                            | Erro                               |
| Mendes Jr<br>Perdedora<br>Perdedora<br>303,4385<br>527,0683                                                      | ok                                 |
| <b>Embratel Part</b><br>98,2599<br>Perdedora<br>Perdedora<br>101,1753                                            | ok                                 |
| Perdedora<br>Itautec<br>85,9231<br>104,0095<br>Perdedora                                                         | ok                                 |
| Ideiasnet<br>449,9030<br>982,7380<br>Perdedora<br>Perdedora                                                      | ok                                 |
| 899,7040<br>1010,1868<br>Perdedora<br>Ipiranga Dis<br>Perdedora                                                  | ok                                 |
| 105,9253<br>Trafo<br>109,8028<br>Vencedora<br>Vencedora                                                          | ok                                 |
| 101,5751<br>82,5763<br>Ampla Energ<br>Vencedora<br>Vencedora                                                     | ok                                 |
| 93,7009<br>149,9036<br>Cemar<br>Perdedora<br>Vencedora                                                           | Erro                               |
| 99,5695<br>Vencedora<br>Leco<br>87,2416<br>Perdedora                                                             | Erro                               |
| Vencedora<br>Elektro<br>92,7278<br>93,5413<br>Perdedora                                                          | Erro                               |
| 96,3107<br>Vencedora<br>Vencedora<br>Bradespar<br>102,2832                                                       | ok                                 |
| M G Poliest<br>97,6991<br>94,3971<br>Vencedora<br>Vencedora                                                      | ok                                 |
| Fibam<br>118,7318<br>137,9904<br>Perdedora<br>Vencedora                                                          | Erro                               |
| 83,2416<br>Vencedora<br>Vencedora<br>Cemat<br>87,7263                                                            | ok                                 |
| 116,4205<br>Perdedora<br>Vencedora<br>Sabesp<br>112,6645                                                         | Erro                               |
| 91,3346<br>102,6500<br>Perdedora<br>Vencedora<br>Weg                                                             | Erro                               |
| 108,9675<br>162,4680<br>Perdedora<br>Vencedora<br>Ger Paranap                                                    | $\ensuremath{\text{E} \text{rro}}$ |
| Saraiva Livr<br>134,0334<br>106,9107<br>Vencedora<br>Vencedora                                                   | ok                                 |
| 197,5048<br>Eucatex<br>909,6751<br>Vencedora<br>Vencedora                                                        | ok                                 |
| Acos Vill<br>106,1704<br>107,0483<br>Perdedora<br>Vencedora                                                      | Erro                               |
| Vencedora<br>Caraiba Met<br>93,5633<br>145,3900<br>Perdedora                                                     | Erro                               |
| Pettenati<br>131,8643<br>142,8667<br>Perdedora<br>Vencedora                                                      | Erro                               |
| Localiza<br>91,0177<br>91,7251<br>Perdedora<br>Vencedora                                                         | Erro                               |
| Vencedora<br>Vencedora<br>Duratex<br>84,2923<br>81,8200                                                          | ok                                 |
| Vencedora<br>Forjas Taurus<br>123,3673<br>Vencedora<br>84,9044                                                   | ok                                 |
| Perdedora<br>Vencedora<br>Elekeiroz<br>88,2178<br>94,7351                                                        | Erro                               |
| Vencedora<br>Vencedora<br>Rede Energia<br>124,1542<br>113,0477                                                   | ok                                 |
| 108,4899<br>Vencedora<br>Vencedora<br>Ienergia<br>152,3174                                                       | ok                                 |
| <b>Botucatu Tex</b><br>362,1016<br>312,5142<br>Vencedora<br>Vencedora                                            | ok                                 |
| Melhor SP<br>897,0427<br>1244,8388<br>Perdedora<br>Vencedora                                                     | Erro                               |

Tabela C2 – Resultados com uso das matrizes de variâncias-covariâncias de *Perdedores e Vencedores* Exercício Social de 2006

|                      |                        | L'AUDICIO SOCIAI UN 2007      |                              |                    |         |
|----------------------|------------------------|-------------------------------|------------------------------|--------------------|---------|
| <b>Empresas</b>      | $\chi^2$<br>Perdedoras | $\chi^2$<br><b>Vencedoras</b> | Resultado do<br><b>Teste</b> | Desempenho<br>Real | Análise |
| Santanense           | 16,3759                | 15,4150                       | Vencedora                    | Perdedora          | Erro    |
| <b>OHL Brasil</b>    | 12,8332                | 13,3917                       | Perdedora                    | Perdedora          | ok      |
| Gol                  | 10,1699                | 11,4373                       | Perdedora                    | Perdedora          | ok      |
| Marisol              | 10,1814                | 10,5680                       | Perdedora                    | Perdedora          | ok      |
| Gradiente            | 75,5792                | 72,9220                       | Vencedora                    | Perdedora          | Erro    |
| Dasa                 | 5,9660                 | 7,0724                        | Perdedora                    | Perdedora          | ok      |
| Sao Carlos           | 35,3759                | 40,5552                       | Perdedora                    | Perdedora          | ok      |
| Metal Leve           | 13,2194                | 12,9212                       | Vencedora                    | Perdedora          | Erro    |
| Cedro                | 45,9564                | 41,7726                       | Vencedora                    | Perdedora          | Erro    |
| Abnote               | 22,5304                | 23,3106                       | Perdedora                    | Perdedora          | ok      |
| Cemar                | 12,2261                | 14,0889                       | Perdedora                    | Perdedora          | ok      |
| <b>CCR Rodovias</b>  | 10,6880                | 11,8766                       | Perdedora                    | Perdedora          | ok      |
| Datasul              | 116,8430               | 120,3403                      | Perdedora                    | Perdedora          | ok      |
| <b>Medial Saude</b>  | 23,7049                | 27,6869                       | Perdedora                    | Perdedora          | ok      |
| <b>Embratel Part</b> | 10,4586                | 11,2466                       | Perdedora                    | Perdedora          | ok      |
| Pet Manguinh         | 24,3165                | 20,9190                       | Vencedora                    | Perdedora          | Erro    |
| <b>CEG</b>           | 7,4273                 | 6,0418                        | Vencedora                    | Perdedora          | Erro    |
| Sanepar              | 10,3412                | 11,3442                       | Perdedora                    | Perdedora          | ok      |
| Vivo                 | 22,0288                | 27,5571                       | Perdedora                    | Perdedora          | ok      |
| Rio Gde Ener         | 8,2616                 | 7,8169                        | Vencedora                    | Perdedora          | Erro    |
| Wlm Ind Com          | 13,5928                | 15,0695                       | Perdedora                    | Perdedora          | ok      |
| Sultepa              | 25,7757                | 20,7346                       | Vencedora                    | Perdedora          | Erro    |
| Celpa                | 8,0740                 | 9,2208                        | Perdedora                    | Perdedora          | ok      |
| Sabesp               | 11,9583                | 14,8323                       | Perdedora                    | Perdedora          | ok      |
| Alpargatas           | 20,2943                | 23,9750                       | Perdedora                    | Perdedora          | ok      |
| Petroflex            | 6,4636                 | 5,5458                        | Vencedora                    | Perdedora          | Erro    |
| Lojas Renner         | 15,4353                | 15,9882                       | Perdedora                    | Perdedora          | ok      |
| <b>AES</b> Tiete     | 28,7230                | 31,3223                       | Perdedora                    | Perdedora          | ok      |
| Springer             | 9,5384                 | 7,9800                        | Vencedora                    | Vencedora          | ok      |
| Mont Aranha          | 29,7650                | 32,8058                       | Perdedora                    | Vencedora          | Erro    |
| Ferbasa              | 29,0498                | 30,6022                       | Perdedora                    | Vencedora          | Erro    |
| Trafo                | 9,1989                 | 7,4853                        | Vencedora                    | Vencedora          | ok      |
| Am Inox Br           | 23,5539                | 27,0515                       | Perdedora                    | Vencedora          | Erro    |
| Vale R Doce          | 5,0850                 | 6,8841                        | Perdedora                    | Vencedora          | Erro    |
| Light S/A            | 19,6309                | 18,7487                       | Vencedora                    | Vencedora          | ok      |
| Metisa               | 13,8397                | 12,6393                       | Vencedora                    | Vencedora          | ok      |
| <b>CEB</b>           | 158,7854               | 154,3817                      | Vencedora                    | Vencedora          | ok      |
| Fibam                | 60,2288                | 63,1143                       | Perdedora                    | Vencedora          | Erro    |
| Trevisa              | 43,5646                | 47,3452                       | Perdedora                    | Vencedora          | Erro    |
| Lix da Cunha         | 35,6529                | 31,7106                       | Vencedora                    | Vencedora          | ok      |
| Magnesita            | 5,2908                 | 4,6510                        | Vencedora                    | Vencedora          | ok      |
| Rede Energia         | 51,3579                | 47,7923                       | Vencedora                    | Vencedora          | ok      |
| <b>Quattor Petr</b>  | 12,5028                | 10,7272                       | Vencedora                    | Vencedora          | ok      |
| Iguacu Cafe          | 23,3177                | 20,5424                       | Vencedora                    | Vencedora          | ok      |
| Met Duque            | 9,1814                 | 9,4944                        | Perdedora                    | Vencedora          | Erro    |
| Renar                | 10,2406                | 9,1820                        | Vencedora                    | Vencedora          | ok      |
| Encorpar             | 75,5079                | 74,3828                       | Vencedora                    | Vencedora          | ok      |
| Eleva                | 15,5499                | 11,7624                       | Vencedora                    | Vencedora          | ok      |
| <b>Brasmotor</b>     | 37,5468                | 39,3797                       | Perdedora                    | Vencedora          | Erro    |
| Cia Hering           | 14,4165                | 11,7601                       | Vencedora                    | Vencedora          | ok      |
| Karsten              | 43,6296                | 39,4673                       | Vencedora                    | Vencedora          | ok      |
| Mendes Jr            | 200,8342               | 198,5979                      | Vencedora                    | Vencedora          | ok      |
| Drogasil             | 15,6027                | 14,9210                       | Vencedora                    | Vencedora          | ok      |
| Tec Blumenau         | 44,5416                | 42,9152                       | Vencedora                    | Vencedora          | ok      |
| Sam Industr          | 31,9617                | 32,0015                       | Perdedora                    | Vencedora          | Erro    |
| Tecnosolo            | 15,4972                | 11,8127                       | Vencedora                    | Vencedora          | ok      |

Tabela C3 – Resultados com uso da matriz de variâncias-covariâncias de toda a subamostra de análise Exercício Social de 2007

|                     | de analise – Exercicio Social de 2005 |                               |                              |                    |                |
|---------------------|---------------------------------------|-------------------------------|------------------------------|--------------------|----------------|
| <b>Empresas</b>     | $\chi^2$<br>Perdedoras                | $\chi^2$<br><b>Vencedoras</b> | Resultado do<br><b>Teste</b> | Desempenho<br>Real | <b>Análise</b> |
| Ienergia            | 0,0108                                | 0,0022                        | Vencedora                    | Perdedora          | Erro           |
| Dixie Toga          | 0,0016                                | 0,0095                        | Perdedora                    | Perdedora          | ok             |
| <b>Braskem</b>      | 0,0000                                | 0,0032                        | Perdedora                    | Perdedora          | ok             |
| <b>Brasmotor</b>    | 0,0005                                | 0,0064                        | Perdedora                    | Perdedora          | ok             |
| VCP                 | 0,0177                                | 0,0058                        | Vencedora                    | Perdedora          | Erro           |
| Pronor              | 0,0008                                | 0,0008                        | Vencedora                    | Perdedora          | Erro           |
| <b>GPC</b> Part     | 0,0003                                | 0,0016                        | Perdedora                    | Perdedora          | ok             |
| Ferbasa             | 0,0048                                | 0,0002                        | Vencedora                    | Perdedora          | Erro           |
| Pettenati           | 0,0021                                | 0,0106                        | Perdedora                    | Perdedora          | ok             |
| Sultepa             | 0,0000                                | 0,0026                        | Perdedora                    | Perdedora          | ok             |
| Klabin S/A          | 0,0065                                | 0,0190                        | Perdedora                    | Perdedora          | ok             |
| Whirlpool           | 0,0005                                | 0,0064                        | Perdedora                    | Perdedora          | ok             |
| Mangels Indl        | 0,0147                                | 0,0317                        | Perdedora                    | Perdedora          | ok             |
| Mundial             | 0,0000                                | 0,0026                        | Perdedora                    | Perdedora          | ok             |
| Copesul             | 0,0005                                | 0,0011                        | Perdedora                    | Perdedora          | ok             |
| Lix da Cunha        | 0,0016                                | 0,0095                        | Perdedora                    | Perdedora          | ok             |
| <b>Joao</b> Fortes  | 0,0048                                | 0,0159                        | Perdedora                    | Perdedora          | ok             |
| <b>Tecel S Jose</b> | 0,0003                                | 0,0055                        | Perdedora                    | Perdedora          | ok             |
| Drogasil            | 0,0065                                | 0,0190                        | Perdedora                    | Perdedora          | ok             |
| Ripasa              | 0,0001                                | 0,0020                        | Perdedora                    | Perdedora          | ok             |
| Millennium          | 0,0008                                | 0,0008                        | Vencedora                    | Perdedora          | Erro           |
| Light S/A           | 0,0012                                | 0,0005                        | Vencedora                    | Perdedora          | Erro           |
| Pet Manguinh        | 0,0003                                | 0,0016                        | Perdedora                    | Perdedora          | ok             |
| Acos Vill           | 0,0209                                | 0,0405                        | Perdedora                    | Perdedora          | ok             |
| <b>Brasil T Par</b> | 0,0005                                | 0,0011                        | Perdedora                    | Perdedora          | ok             |
| Fosfertil           | 0,0033                                | 0,0000                        | Vencedora                    | Perdedora          | Erro           |
| Ipiranga Pet        | 0,0134                                | 0,0297                        | Perdedora                    | Vencedora          | Erro           |
| <b>CEG</b>          | 0,0008                                | 0,0008                        | Vencedora                    | Vencedora          | ok             |
| Vale R Doce         | 0,0065                                | 0,0006                        | Vencedora                    | Vencedora          | ok             |
| Perdigao S/A        | 0,0177                                | 0,0058                        | Vencedora                    | Vencedora          | ok             |
| <b>ALL Amer Lat</b> | 0,0001                                | 0,0020                        | Perdedora                    | Vencedora          | Erro           |
| D F Vasconc         | 0,0027                                | 0,0000                        | Vencedora                    | Vencedora          | ok             |
| <b>Bradespar</b>    | 0,0086                                | 0,0013                        | Vencedora                    | Vencedora          | ok             |
| Telefonica Data Hld | 0,0065                                | 0,0006                        | Vencedora                    | Vencedora          | ok             |
| <b>Plascar Part</b> | 0,0000                                | 0,0032                        | Perdedora                    | Vencedora          | Erro           |
| Sao Carlos          | 0,0086                                | 0,0223                        | Perdedora                    | Vencedora          | Erro           |
| Ger Paranap         | 0,0209                                | 0,0077                        | Vencedora                    | Vencedora          | ok             |
| Cemig               | 0,0012                                | 0,0005                        | Vencedora                    | Vencedora          | ok             |
| Cia Hering          | 0,0027                                | 0,0000                        | Vencedora                    | Vencedora          | ok             |
| <b>AES</b> Tiete    | 0,0835                                | 0,0539                        | Vencedora                    | Vencedora          | ok             |
| Coelba              | 0,0056                                | 0,0003                        | Vencedora                    | Vencedora          | ok             |
| Petrobras           | 0,0086                                | 0,0013                        | Vencedora                    | Vencedora          | ok             |
| Itausa              | 0,0770                                | 0,0487                        | Vencedora                    | Vencedora          | ok             |
| Celpe               | 0,0000                                | 0,0032                        | Perdedora                    | Vencedora          | Erro           |
| CPFL Energia        | 0,0000                                | 0,0032                        | Perdedora                    | Vencedora          | Erro           |
| Marisol             | 0,0134                                | 0,0035                        | Vencedora                    | Vencedora          | ok             |
| Rio Gde Ener        | 0,0000                                | 0,0032                        | Perdedora                    | Vencedora          | Erro           |
| Tim Part S/A        | 0,0192                                | 0,0067                        | Vencedora                    | Vencedora          | ok             |
| Alpargatas          | 0,1829                                | 0,1376                        | Vencedora                    | Vencedora          | ok             |
| J B Duarte          | 0,0008                                | 0,0008                        | Vencedora                    | Vencedora          | ok             |
| Bahema              | 0,0226                                | 0,0429                        | Perdedora                    | Vencedora          | Erro           |
| Rossi Resid         | 0,0008                                | 0,0008                        | Vencedora                    | Vencedora          | ok             |

Tabela C4 – Resultados com uso da matriz de variâncias-covariâncias das variáveis significativas da subamostra de análise – Exercício Social de 2005

|                      | de analise – Exercício Social de 2006 |                   |              |            |         |
|----------------------|---------------------------------------|-------------------|--------------|------------|---------|
| <b>Empresas</b>      | $\chi^2$                              | $\chi^2$          | Resultado do | Desempenho | Análise |
|                      | Perdedoras                            | <b>Vencedoras</b> | <b>Teste</b> | Real       |         |
| Kepler Weber         | 33,8902                               | 21,0794           | Vencedora    | Perdedora  | Erro    |
| Karsten              | 17,9525                               | 18,4233           | Perdedora    | Perdedora  | ok      |
| <b>Quattor Petr</b>  | 17,7761                               | 18,9659           | Perdedora    | Perdedora  | ok      |
| Petroflex            | 15,7472                               | 18,8091           | Perdedora    | Perdedora  | ok      |
| Celul Irani          | 15,9149                               | 18,9211           | Perdedora    | Perdedora  | ok      |
| Met Duque            | 17,7970                               | 20,4528           | Perdedora    | Perdedora  | ok      |
| Cedro                | 15,8435                               | 19,0239           | Perdedora    | Perdedora  | ok      |
| Hoteis Othon         | 29,6442                               | 20,7669           | Vencedora    | Perdedora  | Erro    |
| Petroq Uniao         | 16,2372                               | 19,4880           | Perdedora    | Perdedora  | ok      |
| Gol                  | 16,8787                               | 18,8333           | Perdedora    | Perdedora  | ok      |
| Mangels Indl         | 15,8770                               | 18,7612           | Perdedora    | Perdedora  | ok      |
| Renar                | 16,4959                               | 19,5978           | Perdedora    | Perdedora  | ok      |
| Alfa Consorc         | 16,2172                               | 18,6618           | Perdedora    | Perdedora  | ok      |
| Santistextil         | 15,7983                               | 18,8416           | Perdedora    | Perdedora  | ok      |
| <b>CEG</b>           | 18,0471                               | 18,7390           | Perdedora    | Perdedora  | ok      |
| Alfa Holding         | 16,4493                               | 18,6570           | Perdedora    | Perdedora  | ok      |
| Dohler               | 16,2335                               | 18,9048           | Perdedora    | Perdedora  | ok      |
| <b>CPFL</b> Energia  | 15,9440                               | 18,6924           | Perdedora    | Perdedora  | ok      |
| Eletropaulo          | 16,5658                               | 18,4558           | Perdedora    | Perdedora  | ok      |
| Cemig                | 16,0254                               | 18,5155           | Perdedora    | Perdedora  | ok      |
| Mendes Jr            | 24,8842                               | 19,8805           | Vencedora    | Perdedora  | Erro    |
| <b>Embratel Part</b> | 16,5550                               | 18,7060           | Perdedora    | Perdedora  | ok      |
| Itautec              | 15,8386                               | 19,0911           | Perdedora    | Perdedora  | ok      |
| Ideiasnet            | 16,1908                               | 19,2427           | Perdedora    | Perdedora  | ok      |
| Ipiranga Dis         | 17,2191                               | 19,7663           | Perdedora    | Perdedora  | ok      |
| Trafo                | 22,9978                               | 18,9490           | Vencedora    | Vencedora  | ok      |
| Ampla Energ          | 23,3781                               | 19,2272           | Vencedora    | Vencedora  | ok      |
| Cemar                | 16,7595                               | 18,3376           | Perdedora    | Vencedora  | Erro    |
| Leco                 | 16,5499                               | 19,7392           | Perdedora    | Vencedora  | Erro    |
| Elektro              | 16,1808                               | 18,4294           | Perdedora    | Vencedora  | Erro    |
| Bradespar            | 18,9837                               | 20,8434           | Perdedora    | Vencedora  | Erro    |
| M G Poliest          | 16,0582                               | 18,9687           | Perdedora    | Vencedora  | Erro    |
| Fibam                | 16,7095                               | 18,6695           | Perdedora    | Vencedora  | Erro    |
| Cemat                | 16,3559                               | 18,5233           | Perdedora    | Vencedora  | Erro    |
| Sabesp               | 17,2801                               | 18,4051           | Perdedora    | Vencedora  | Erro    |
| Weg                  | 16,2939                               | 18,3983           | Perdedora    | Vencedora  | Erro    |
| Ger Paranap          | 15,7360                               | 18,7961           | Perdedora    | Vencedora  | Erro    |
| Saraiva Livr         | 16,3804                               | 18,8447           | Perdedora    | Vencedora  | Erro    |
| Eucatex              | 34,7775                               | 21,6799           | Vencedora    | Vencedora  | ok      |
| Acos Vill            | 19,4696                               | 19,8283           | Perdedora    | Vencedora  | Erro    |
| Caraiba Met          | 16,1953                               | 18,4641           | Perdedora    | Vencedora  | Erro    |
| Pettenati            | 16,1355                               | 18,6843           | Perdedora    | Vencedora  | Erro    |
| Localiza             | 17,6817                               | 18,9814           | Perdedora    | Vencedora  | Erro    |
| Duratex              | 16,2366                               | 18,5244           | Perdedora    | Vencedora  | Erro    |
| Forjas Taurus        | 20,0760                               | 18,8752           | Vencedora    | Vencedora  | ok      |
| Elekeiroz            | 15,9583                               | 19,2250           | Perdedora    | Vencedora  | Erro    |
| Rede Energia         | 19,7475                               | 20,6149           | Perdedora    | Vencedora  | Erro    |
| Ienergia             | 16,2266                               | 19,2449           | Perdedora    | Vencedora  | Erro    |
| <b>Botucatu Tex</b>  | 30,5481                               | 21,3502           | Vencedora    | Vencedora  | ok      |
| Melhor SP            | 15,9843                               | 18,6639           | Perdedora    | Vencedora  | Erro    |

Tabela C5 – Resultados com uso da matriz de variâncias-covariâncias das variáveis significativas da subamostra de análise – Exercício Social de 2006

|                      |            | de análise – Exercício Social de 2007 |              |            |         |
|----------------------|------------|---------------------------------------|--------------|------------|---------|
| <b>Empresas</b>      | $\chi^2$   | $\chi^2$                              | Resultado do | Desempenho | Análise |
|                      | Perdedoras | Vencedoras                            | <b>Teste</b> | Real       |         |
| Santanense           | 0,0515     | 0,3001                                | Perdedora    | Perdedora  | ok      |
| <b>OHL Brasil</b>    | 0,4623     | 0,0101                                | Vencedora    | Perdedora  | Erro    |
| Gol                  | 0,5716     | 1,3774                                | Perdedora    | Perdedora  | ok      |
| Marisol              | 0,4915     | 1,8140                                | Perdedora    | Perdedora  | ok      |
| Gradiente            | 2,6692     | 1,0649                                | Vencedora    | Perdedora  | Erro    |
| Dasa                 | 0,3951     | 1,2125                                | Perdedora    | Perdedora  | ok      |
| Sao Carlos           | 0,6142     | 1,4803                                | Perdedora    | Perdedora  | ok      |
| Metal Leve           | 2,8240     | 1,4190                                | Vencedora    | Perdedora  | Erro    |
| Cedro                | 0,5281     | 0,0545                                | Vencedora    | Perdedora  | Erro    |
| Abnote               | 1,6040     | 2,8204                                | Perdedora    | Perdedora  | ok      |
| Cemar                | 1,0664     | 2,0703                                | Perdedora    | Perdedora  | ok      |
| <b>CCR Rodovias</b>  | 0,6611     | 1,4088                                | Perdedora    | Perdedora  | ok      |
| Datasul              | 1,6319     | 0,5785                                | Vencedora    | Perdedora  | Erro    |
| <b>Medial Saude</b>  | 2,6246     | 4,8158                                | Perdedora    | Perdedora  | ok      |
| <b>Embratel Part</b> | 0,0868     | 0,7570                                | Perdedora    | Perdedora  | ok      |
| Pet Manguinh         | 2,7342     | 1,1732                                | Vencedora    | Perdedora  | Erro    |
| <b>CEG</b>           | 0,1736     | 0,5637                                | Perdedora    | Perdedora  | ok      |
| Sanepar              | 0,7370     | 1,6151                                | Perdedora    | Perdedora  | ok      |
| Vivo                 | 0,6181     | 1,8309                                | Perdedora    | Perdedora  | ok      |
| Rio Gde Ener         | 0,5875     | 1,3333                                | Perdedora    | Perdedora  | ok      |
| Wlm Ind Com          | 0,2135     | 0,8290                                | Perdedora    | Perdedora  | ok      |
| Sultepa              | 6,0325     | 3,3366                                | Vencedora    | Perdedora  | Erro    |
| Celpa                | 0,7679     | 1,6376                                | Perdedora    | Perdedora  | ok      |
| Sabesp               | 0,7281     | 1,5741                                | Perdedora    | Perdedora  | ok      |
| Alpargatas           | 0,8862     | 1,9649                                | Perdedora    | Perdedora  | ok      |
| Petroflex            | 0,3669     | 1,1324                                | Perdedora    | Perdedora  | ok      |
| Lojas Renner         | 3,8577     | 2,3943                                | Vencedora    | Perdedora  | Erro    |
| <b>AES</b> Tiete     | 0,8523     | 1,6822                                | Perdedora    | Perdedora  | ok      |
| Springer             | 3,0345     | 1,3083                                | Vencedora    | Vencedora  | ok      |
| Mont Aranha          | 0,5234     | 1,3386                                | Perdedora    | Vencedora  | Erro    |
| Ferbasa              | 1,5714     | 2,8329                                | Perdedora    | Vencedora  | Erro    |
| Trafo                | 1,3716     | 0,5626                                | Vencedora    | Vencedora  | ok      |
| Am Inox Br           | 0,1378     | 0,1715                                | Perdedora    | Vencedora  | Erro    |
| Vale R Doce          | 1,1104     | 2,0848                                | Perdedora    | Vencedora  | Erro    |
| Light S/A            | 0,7133     | 1,7593                                | Perdedora    | Vencedora  | Erro    |
| Metisa               | 0,2037     | 0,0422                                | Vencedora    | Vencedora  | ok      |
| <b>CEB</b>           | 2,8327     | 1,9206                                | Vencedora    | Vencedora  | ok      |
| Fibam                | 0,2238     | 0,0306                                | Vencedora    | Vencedora  | ok      |
| Trevisa              | 0,9393     | 2,2220                                | Perdedora    | Vencedora  | Erro    |
| Lix da Cunha         | 4,4095     | 2,3430                                | Vencedora    | Vencedora  | ok      |
| Magnesita            | 0,7637     | 0,1618                                | Vencedora    | Vencedora  | ok      |
| Rede Energia         | 0,2156     | 0,5896                                | Perdedora    | Vencedora  | Erro    |
| <b>Quattor Petr</b>  | 0,6321     | 1,7959                                | Perdedora    | Vencedora  | Erro    |
| Iguacu Cafe          | 2,1022     |                                       | Vencedora    | Vencedora  | ok      |
|                      | 0,0018     | 1,4208<br>0,3903                      | Perdedora    | Vencedora  | Erro    |
| Met Duque<br>Renar   | 0,2510     |                                       | Vencedora    | Vencedora  | ok      |
|                      | 1,7722     | 0,0940                                | Perdedora    |            |         |
| Encorpar             |            | 2,8176                                |              | Vencedora  | Erro    |
| Eleva                | 1,4829     | 0,5418                                | Vencedora    | Vencedora  | ok      |
| <b>Brasmotor</b>     | 1,7313     | 2,8123                                | Perdedora    | Vencedora  | Erro    |
| Cia Hering           | 0,2577     | 0,9758                                | Perdedora    | Vencedora  | Erro    |
| Karsten              | 1,5754     | 0,9721                                | Vencedora    | Vencedora  | ok      |
| Mendes Jr            | 0,4580     | 0,0182                                | Vencedora    | Vencedora  | ok      |
| Drogasil             | 0,4686     | 0,5909                                | Perdedora    | Vencedora  | Erro    |
| Tec Blumenau         | 1,6988     | 2,8103                                | Perdedora    | Vencedora  | Erro    |
| Sam Industr          | 4,1913     | 2,2737                                | Vencedora    | Vencedora  | ok      |
| Tecnosolo            | 3,2364     | 1,7324                                | Vencedora    | Vencedora  | ok      |

Tabela C6 – Resultados com uso da matriz de variâncias-covariâncias das variáveis significativas da subamostra

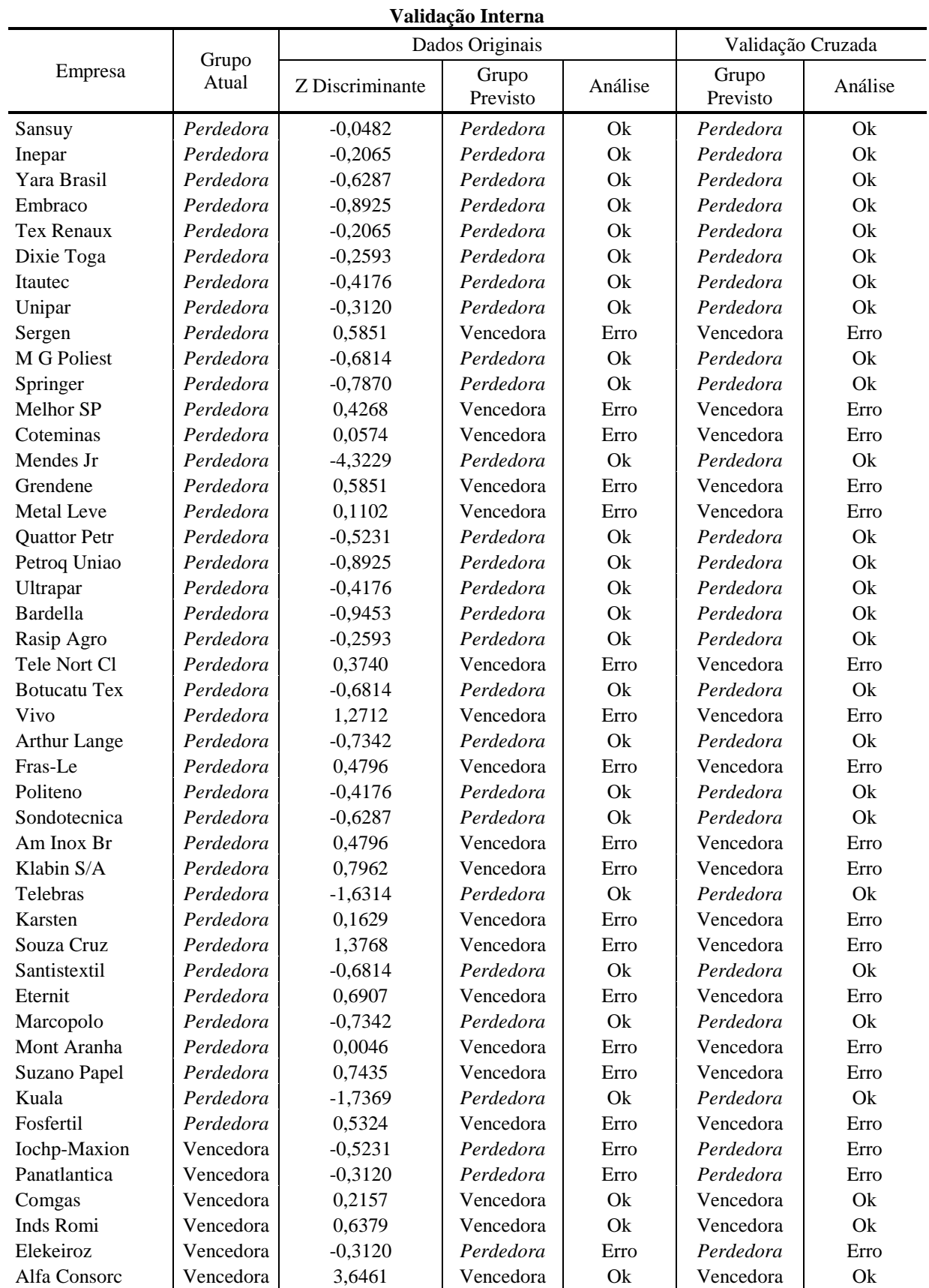

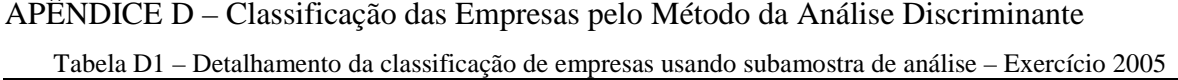

| Validação Interna       |                |                 |                   |         |                   |         |  |  |  |
|-------------------------|----------------|-----------------|-------------------|---------|-------------------|---------|--|--|--|
|                         |                |                 | Dados Originais   |         | Validação Cruzada |         |  |  |  |
| Empresa                 | Grupo<br>Atual | Z Discriminante | Grupo<br>Previsto | Análise | Grupo<br>Previsto | Análise |  |  |  |
| <b>CCR Rodovias</b>     | Vencedora      | 0,7962          | Vencedora         | Ok      | Vencedora         | Ok      |  |  |  |
| Celesc                  | Vencedora      | 0,1102          | Vencedora         | Ok      | Vencedora         | Ok      |  |  |  |
| Cedro                   | Vencedora      | $-0,4176$       | Perdedora         | Erro    | Perdedora         | Erro    |  |  |  |
| <b>CRT</b> Celular      | Vencedora      | 0,8490          | Vencedora         | Ok      | Vencedora         | Ok      |  |  |  |
| <b>Natura</b>           | Vencedora      | 1,9045          | Vencedora         | Ok      | Vencedora         | Ok      |  |  |  |
| Eletropaulo             | Vencedora      | $-0,8925$       | Perdedora         | Erro    | Perdedora         | Erro    |  |  |  |
| Encorpar                | Vencedora      | 0,4268          | Vencedora         | Ok      | Vencedora         | Ok      |  |  |  |
| Sao Carlos              | Vencedora      | 2,9072          | Vencedora         | Ok      | Vencedora         | Ok      |  |  |  |
| Saraiva Livr            | Vencedora      | 1,1129          | Vencedora         | Ok      | Vencedora         | Ok      |  |  |  |
| Caemi                   | Vencedora      | 1,1657          | Vencedora         | Ok      | Vencedora         | Ok      |  |  |  |
| <b>AGConcessoes</b>     | Vencedora      | 1,0601          | Vencedora         | Ok      | Vencedora         | Ok      |  |  |  |
| Copel                   | Vencedora      | $-0,8398$       | Perdedora         | Erro    | Perdedora         | Erro    |  |  |  |
| Ipiranga Ref            | Vencedora      | $-0,4176$       | Perdedora         | Erro    | Perdedora         | Erro    |  |  |  |
| Gol                     | Vencedora      | 0,5324          | Vencedora         | Ok      | Vencedora         | Ok      |  |  |  |
| Tractebel               | Vencedora      | 1,2712          | Vencedora         | Ok      | Vencedora         | Ok      |  |  |  |
| Celpa                   | Vencedora      | 0,4796          | Vencedora         | Ok      | Vencedora         | Ok      |  |  |  |
| Lojas Americ            | Vencedora      | 0,0046          | Vencedora         | Qk      | Vencedora         | Ok      |  |  |  |
| Coelce                  | Vencedora      | $-0,5231$       | Perdedora         | Erro    | Perdedora         | Erro    |  |  |  |
| Dasa                    | Vencedora      | 0,0574          | Vencedora         | Ok      | Vencedora         | Ok      |  |  |  |
| <b>Arcelor BR</b>       | Vencedora      | 0,5851          | Vencedora         | Ok      | Vencedora         | Ok      |  |  |  |
| Alpargatas              | Vencedora      | 0,2157          | Vencedora         | Qk      | Vencedora         | Ok      |  |  |  |
| <b>Tran Paulist</b>     | Vencedora      | 0,3740          | Vencedora         | Ok      | Vencedora         | Ok      |  |  |  |
| Eletropar               | Vencedora      | $-1,6314$       | Perdedora         | Erro    | Perdedora         | Erro    |  |  |  |
| Ideiasnet               | Vencedora      | $-1,6314$       | Perdedora         | Erro    | Perdedora         | Erro    |  |  |  |
| Jereissati              | Vencedora      | 0,6379          | Vencedora         | Ok      | Vencedora         | Ok      |  |  |  |
| Fibam                   | Vencedora      | $-0,3120$       | Perdedora         | Erro    | Perdedora         | Erro    |  |  |  |
| Paul F Luz              | Vencedora      | $-0,5231$       | Perdedora         | Erro    | Perdedora         | Erro    |  |  |  |
| <b>CPFL Piratininga</b> | Vencedora      | $-0,6814$       | Perdedora         | Erro    | Perdedora         | Erro    |  |  |  |
| <b>Embratel Part</b>    | Vencedora      | 0,0574          | Vencedora         | Qk      | Vencedora         | Ok      |  |  |  |
| Rede Energia            | Vencedora      | 0,4268          | Vencedora         | Ok      | Vencedora         | Ok      |  |  |  |
| Guararapes              | Vencedora      | 0,7435          | Vencedora         | Ok      | Vencedora         | Ok      |  |  |  |
| TAM S/A                 | Vencedora      | 0,1102          | Vencedora         | Ok      | Vencedora         | Ok      |  |  |  |
| <b>Const Beter</b>      | Vencedora      | $-0,9453$       | Perdedora         | Erro    | Perdedora         | Erro    |  |  |  |
| Santanense              | Vencedora      | 0,0046          | Vencedora         | Ok      | Vencedora         | Ok      |  |  |  |

Tabela D1 –Detalhamento da classificação de empresas usando subamostra de análise – 2005 (Continuação)

| Validação Externa   |             |                 |                 |         |  |  |  |  |
|---------------------|-------------|-----------------|-----------------|---------|--|--|--|--|
|                     |             |                 | Dados Originais |         |  |  |  |  |
| Empresa             | Grupo Atual | Z Discriminante | Grupo Previsto  | Análise |  |  |  |  |
| Ienergia            | Perdedora   | 0,6907          | Vencedora       | Erro    |  |  |  |  |
| Polialden           | Perdedora   | $-0,6287$       | Perdedora       | Ok      |  |  |  |  |
| <b>Braskem</b>      | Perdedora   | $-0,2593$       | Perdedora       | Ok      |  |  |  |  |
| <b>Brasmotor</b>    | Perdedora   | $-0,4704$       | Perdedora       | Ok      |  |  |  |  |
| V C P               | Perdedora   | 0,9546          | Vencedora       | Erro    |  |  |  |  |
| Pronor              | Perdedora   | 0,0046          | Vencedora       | Erro    |  |  |  |  |
| <b>GPC</b> Part     | Perdedora   | $-0,1009$       | Perdedora       | Ok      |  |  |  |  |
| Ferbasa             | Perdedora   | 0,3740          | Vencedora       | Erro    |  |  |  |  |
| Pettenati           | Perdedora   | $-0,6814$       | Perdedora       | Ok      |  |  |  |  |
| Celul Irani         | Perdedora   | $-0,2065$       | Perdedora       | Ok      |  |  |  |  |
| Sultepa             | Perdedora   | $-0,9981$       | Perdedora       | Ok      |  |  |  |  |
| Whirlpool           | Perdedora   | $-0,4704$       | Perdedora       | Ok      |  |  |  |  |
| <b>EMAE</b>         | Perdedora   | $-1,3675$       | Perdedora       | Ok      |  |  |  |  |
| Mangels Indl        | Perdedora   | $-0,2065$       | Perdedora       | Ok      |  |  |  |  |
| Mundial             | Perdedora   | $-0,0482$       | Perdedora       | Ok      |  |  |  |  |
| Copesul             | Perdedora   | $-0,6287$       | Perdedora       | Ok      |  |  |  |  |
| Lix da Cunha        | Perdedora   | $-0,8925$       | Perdedora       | Ok      |  |  |  |  |
| Joao Fortes         | Perdedora   | $-0,4176$       | Perdedora       | Ok      |  |  |  |  |
| <b>Tecel S Jose</b> | Perdedora   | $-0,9981$       | Perdedora       | Ok      |  |  |  |  |
| Drogasil            | Perdedora   | $-0,1537$       | Perdedora       | Ok      |  |  |  |  |
| Ripasa              | Perdedora   | 0,0046          | Vencedora       | Erro    |  |  |  |  |
| Millennium          | Perdedora   | 0,0574          | Vencedora       | Erro    |  |  |  |  |
| Light S/A           | Perdedora   | $-0,1009$       | Perdedora       | Ok      |  |  |  |  |
| Pet Manguinh        | Perdedora   | $-1,5786$       | Perdedora       | Ok      |  |  |  |  |
| Acos Vill           | Perdedora   | $-0,0482$       | Perdedora       | Qk      |  |  |  |  |
| <b>Brasil T Par</b> | Perdedora   | 0,2685          | Vencedora       | Erro    |  |  |  |  |
| Ipiranga Pet        | Vencedora   | $-1,3147$       | Perdedora       | Erro    |  |  |  |  |
| Celg                | Vencedora   | 0,0046          | Vencedora       | Ok      |  |  |  |  |
| <b>CEG</b>          | Vencedora   | 0,4796          | Vencedora       | Ok      |  |  |  |  |
| Vale R Doce         | Vencedora   | 0,9546          | Vencedora       | Ok      |  |  |  |  |
| Perdigao S/A        | Vencedora   | $-0,1537$       | Perdedora       | Erro    |  |  |  |  |
| <b>ALL Amer Lat</b> | Vencedora   | 0,2157          | Vencedora       | Ok      |  |  |  |  |
| D F Vasconc         | Vencedora   | 0,5851          | Vencedora       | Ok      |  |  |  |  |
| <b>Bradespar</b>    | Vencedora   | 0,4796          | Vencedora       | Ok      |  |  |  |  |
| Telefonica Data Hld | Vencedora   | $-0,2593$       | Perdedora       | Erro    |  |  |  |  |
| Plascar Part        | Vencedora   | $-1,1036$       | Perdedora       | Erro    |  |  |  |  |
| Ger Paranap         | Vencedora   | 1,0601          | Vencedora       | Ok      |  |  |  |  |
| Cemig               | Vencedora   | 0,0574          | Vencedora       | Ok      |  |  |  |  |
| Cia Hering          | Vencedora   | 0,2157          | Vencedora       | Ok      |  |  |  |  |
| <b>AES</b> Tiete    | Vencedora   | 2,3795          | Vencedora       | Ok      |  |  |  |  |
| Coelba              | Vencedora   | 0,4268          | Vencedora       | Ok      |  |  |  |  |
| Petrobras           | Vencedora   | 0,5851          | Vencedora       | Ok      |  |  |  |  |
| Itausa              | Vencedora   | 2,2739          | Vencedora       | Ok      |  |  |  |  |
| Celpe               | Vencedora   | $-0,2593$       | Perdedora       | Erro    |  |  |  |  |
| CPFL Energia        | Vencedora   | $-0,2593$       | Perdedora       | Erro    |  |  |  |  |
| Marisol             | Vencedora   | 0,7962          | Vencedora       | Ok      |  |  |  |  |
| Rio Gde Ener        | Vencedora   | $-0,2593$       | Perdedora       | Erro    |  |  |  |  |
| Tim Part S/A        | Vencedora   | 1,0073          | Vencedora       | Ok      |  |  |  |  |
| J B Duarte          | Vencedora   | 3,6461          | Vencedora       | Ok      |  |  |  |  |
| Cemat               | Vencedora   | 0,0046          | Vencedora       | Ok      |  |  |  |  |
| Bahema              | Vencedora   | $-1,6314$       | Perdedora       | Erro    |  |  |  |  |
| Rossi Resid         | Vencedora   | 0,0046          | Vencedora       | Ok      |  |  |  |  |

Tabela D2 – Detalhamento da classificação de empresas usando subamostra de teste – 2005

| Validação Interna   |                |                 |               |                 |           |                                        |  |  |
|---------------------|----------------|-----------------|---------------|-----------------|-----------|----------------------------------------|--|--|
|                     |                |                 |               | Dados Originais |           |                                        |  |  |
| Empresa             | Grupo<br>Atual |                 | Probabilidade | Probabilidade   | Grupo     |                                        |  |  |
|                     |                | Z Discriminante | Perdedora     | Vencedora       | Previsto  | Análise                                |  |  |
| Uol                 | Perdedora      | $-0,9446$       | 0,71758       | 0,28242         | Perdedora | ok                                     |  |  |
| Panatlantica        | Perdedora      | $-0,6195$       | 0,71552       | 0,28448         | Perdedora | ok                                     |  |  |
| Contax              | Perdedora      | $-1,4766$       | 0,64655       | 0,35345         | Perdedora | ok                                     |  |  |
| Pronor              | Perdedora      | $-0,3554$       | 0,68919       | 0,31081         | Perdedora | ok                                     |  |  |
| Mundial             | Perdedora      | $-0,7357$       | 0,71998       | 0,28002         | Perdedora | ok                                     |  |  |
| Springer            | Perdedora      | $-0,9923$       | 0,71514       | 0,28486         | Perdedora | ok                                     |  |  |
| <b>Braskem</b>      | Perdedora      | $-0,3909$       | 0,69412       | 0,30588         | Perdedora | ok                                     |  |  |
| Pet Manguinh        | Perdedora      | $-1,2945$       | 0,68236       | 0,31764         | Perdedora | ok                                     |  |  |
| Millennium          | Perdedora      | $-0,2981$       | 0,68029       | 0,31971         | Perdedora | ok                                     |  |  |
| <b>Telemig Part</b> | Perdedora      | $-0,2149$       | 0,66514       | 0,33486         | Perdedora | ok                                     |  |  |
| Telemar             | Perdedora      | 0,3868          | 0,46926       | 0,53074         | Vencedora | Erro                                   |  |  |
| Encorpar            | Perdedora      | $-1,6978$       | 0,58448       | 0,41552         | Perdedora | ok                                     |  |  |
| Docas               | Perdedora      | $-0,4417$       | 0,70039       | 0,29961         | Perdedora | ok                                     |  |  |
| Telemar NL          | Perdedora      | 0,1362          | 0,56971       | 0,43029         | Perdedora | ok                                     |  |  |
| Sansuy              | Perdedora      | 1,3351          | 0,07506       | 0,92494         | Vencedora | Erro                                   |  |  |
| Iguacu Cafe         | Perdedora      | $-1,0797$       | 0,70881       | 0,29119         | Perdedora | ok                                     |  |  |
| Eleva               | Perdedora      | $-0,4879$       | 0,70532       | 0,29468         | Perdedora | ok                                     |  |  |
| Unipar              | Perdedora      | $-0,5912$       | 0,7138        | 0,2862          | Perdedora | ok                                     |  |  |
| Santanense          | Perdedora      | 0,2671          | 0,52038       | 0,47962         | Perdedora | ok                                     |  |  |
| Fras-Le             | Perdedora      | $-0,2891$       | 0,67878       | 0,32122         | Perdedora | ok                                     |  |  |
| P.Acucar-CBD        | Perdedora      | $-0,8871$       | 0,71957       | 0,28043         | Perdedora | ok                                     |  |  |
| Ferbasa             | Perdedora      | $-1,2078$       | 0,69497       | 0,30503         | Perdedora | ok                                     |  |  |
| Iochp-Maxion        | Perdedora      | $-0,6558$       | 0,71737       | 0,28263         | Perdedora | ok                                     |  |  |
| Grendene            | Perdedora      | 0,5599          | 0,38756       | 0,61244         | Vencedora | Erro                                   |  |  |
| Metal Leve          | Perdedora      | $-0,7164$       | 0,71953       | 0,28047         | Perdedora | ok                                     |  |  |
| <b>Tran Paulist</b> | Perdedora      | $-0,8004$       | 0,72066       | 0,27934         | Perdedora | ok                                     |  |  |
| <b>GPC Part</b>     | Perdedora      | 0,2417          | 0,53051       | 0,46949         | Perdedora | ok                                     |  |  |
| Embraer             | Perdedora      | $-0,3016$       | 0,68086       | 0,31914         | Perdedora | $\mathbf{ok}$                          |  |  |
| Jereissati          | Perdedora      | 0,6882          | 0,32417       | 0,67583         | Vencedora | Erro                                   |  |  |
| Metisa              | Perdedora      | $-0,5920$       | 0,71386       | 0,28614         | Perdedora | ok                                     |  |  |
| Cacique             | Perdedora      | $-1,2088$       | 0,69485       | 0,30515         | Perdedora | ok                                     |  |  |
| Politeno            | Perdedora      | $-0,5623$       | 0,71177       | 0,28823         | Perdedora | ok                                     |  |  |
| Metal Iguacu        | Perdedora      | $-0,7068$       | 0,71926       | 0,28074         | Perdedora | $\mathbf{ok}$                          |  |  |
| Sadia S/A           | Perdedora      | $-0,6143$       | 0,71523       | 0,28477         | Perdedora | ok                                     |  |  |
| Dasa                | Perdedora      | 0,0980          | 0,58267       | 0,41733         | Perdedora | ok                                     |  |  |
| Par Al Bahia        | Perdedora      | 1,1986          | 0,11067       | 0,88933         | Vencedora | Erro                                   |  |  |
| Telemig Cl          | Perdedora      | $-0,1983$       | 0,66179       | 0,33821         | Perdedora | $\mathbf{ok}$                          |  |  |
| Ambev               | Perdedora      | $-0,9564$       | 0,71704       | 0,28296         | Perdedora | ok                                     |  |  |
| Itausa              | Vencedora      | $-1,6706$       | 0,59327       | 0,40673         | Perdedora | Erro                                   |  |  |
| Amazonia Celular    | Vencedora      | 0,2217          | 0,53831       | 0,46169         | Perdedora | Erro                                   |  |  |
| Dimed               | Vencedora      | $-0,9552$       | 0,7171        | 0,2829          | Perdedora | Erro                                   |  |  |
| Inepar              | Vencedora      | 3,0958          | 0,00003       | 0,99997         | Vencedora | ok                                     |  |  |
| Lojas Americ        | Vencedora      | 1,6915          | 0,02273       | 0,97727         | Vencedora | ok                                     |  |  |
| Bardella            | Vencedora      | 1,9460          | 0,0084        | 0,9916          | Vencedora | ok                                     |  |  |
| Rio Gde Ener        | Vencedora      | 0,1097          | 0,57876       | 0,42124         | Perdedora | Erro                                   |  |  |
| Sergen              | Vencedora      | 2,8305          | 0,00012       | 0,99988         | Vencedora | $\mathbf{ok}$<br>$C_{\alpha\alpha}$ in |  |  |

Tabela D3 – Detalhamento da classificação de empresas usando subamostra de análise – Exercício 2006

| Validação Interna   |                |                 |                            |                            |                   |         |  |  |  |
|---------------------|----------------|-----------------|----------------------------|----------------------------|-------------------|---------|--|--|--|
|                     |                |                 |                            | Dados Originais            |                   |         |  |  |  |
| Empresa             | Grupo<br>Atual | Z Discriminante | Probabilidade<br>Perdedora | Probabilidade<br>Vencedora | Grupo<br>Previsto | Análise |  |  |  |
| Usiminas            | Vencedora      | $-0,6361$       | 0,71642                    | 0,28358                    | Perdedora         | Erro    |  |  |  |
| <b>Net</b>          | Vencedora      | $-0,8394$       | 0,72046                    | 0,27954                    | Perdedora         | Erro    |  |  |  |
| Alpargatas          | Vencedora      | $-0,4201$       | 0,69783                    | 0,30217                    | Perdedora         | Erro    |  |  |  |
| Cia Hering          | Vencedora      | 3,0179          | 0,00004                    | 0,99996                    | Vencedora         | ok      |  |  |  |
| Am Inox Br          | Vencedora      | $-0,8349$       | 0,7205                     | 0,2795                     | Perdedora         | Erro    |  |  |  |
| Tekno               | Vencedora      | $-0,5415$       | 0,71016                    | 0,28984                    | Perdedora         | Erro    |  |  |  |
| Vigor               | Vencedora      | $-0,5013$       | 0,70662                    | 0,29338                    | Perdedora         | Erro    |  |  |  |
| Coelce              | Vencedora      | 0,6531          | 0,34155                    | 0,65845                    | Vencedora         | ok      |  |  |  |
| Sao Carlos          | Vencedora      | $-0,0390$       | 0,62395                    | 0,37605                    | Perdedora         | Erro    |  |  |  |
| Submarino           | Vencedora      | 1,8277          | 0,01353                    | 0,98647                    | Vencedora         | ok      |  |  |  |
| Suzano Papel        | Vencedora      | 0,5439          | 0,39541                    | 0,60459                    | Vencedora         | ok      |  |  |  |
| Marcopolo           | Vencedora      | $-0,2333$       | 0,66872                    | 0,33128                    | Perdedora         | Erro    |  |  |  |
| Lojas Renner        | Vencedora      | 0,7159          | 0,31054                    | 0,68946                    | Vencedora         | ok      |  |  |  |
| Inds Romi           | Vencedora      | $-0,5003$       | 0,70653                    | 0,29347                    | Perdedora         | Erro    |  |  |  |
| Grazziotin          | Vencedora      | 0,2506          | 0,527                      | 0,473                      | Perdedora         | Erro    |  |  |  |
| Rossi Resid         | Vencedora      | 1,1125          | 0,13842                    | 0,86158                    | Vencedora         | ok      |  |  |  |
| Eternit             | Vencedora      | $-0,5657$       | 0,71203                    | 0,28797                    | Perdedora         | Erro    |  |  |  |
| Tupy                | Vencedora      | 0,7403          | 0,29856                    | 0,70144                    | Vencedora         | ok      |  |  |  |
| <b>Brasmotor</b>    | Vencedora      | $-0,7274$       | 0,7198                     | 0,2802                     | Perdedora         | Erro    |  |  |  |
| Bahema              | Vencedora      | 0,7831          | 0,27778                    | 0,72222                    | Vencedora         | ok      |  |  |  |
| Vivo                | Vencedora      | 0,5241          | 0,405                      | 0,595                      | Vencedora         | ok      |  |  |  |
| <b>Joao</b> Fortes  | Vencedora      | 1,8666          | 0,0116                     | 0,9884                     | Vencedora         | ok      |  |  |  |
| <b>ALL Amer Lat</b> | Vencedora      | $-0,7522$       | 0,72027                    | 0,27973                    | Perdedora         | Erro    |  |  |  |
| <b>CEB</b>          | Vencedora      | 2,0155          | 0,00628                    | 0,99372                    | Vencedora         | ok      |  |  |  |
| J B Duarte          | Vencedora      | 0,1027          | 0,58113                    | 0,41887                    | Perdedora         | Erro    |  |  |  |
| Whirlpool           | Vencedora      | $-0,7282$       | 0,71982                    | 0,28018                    | Perdedora         | Erro    |  |  |  |
| F Cataguazes        | Vencedora      | 1,5242          | 0,04107                    | 0,95893                    | Vencedora         | ok      |  |  |  |
| Tim Part S/A        | Vencedora      | 0,0658          | 0,59313                    | 0,40687                    | Perdedora         | Erro    |  |  |  |
| La Fonte Tel        | Vencedora      | 1,8796          | 0,01101                    | 0,98899                    | Vencedora         | ok      |  |  |  |
| Drogasil            | Vencedora      | $-1,1672$       | 0,69997                    | 0,30003                    | Perdedora         | Erro    |  |  |  |

Tabela D3 – Detalhamento da classificação de empresas usando subamostra de análise – 2006 (Continuação)

| Validação Externa    |             |                 |               |                 |                |         |  |  |
|----------------------|-------------|-----------------|---------------|-----------------|----------------|---------|--|--|
|                      |             |                 |               | Dados Originais |                |         |  |  |
| Empresa              | Grupo Atual |                 | Probabilidade | Probabilidade   |                |         |  |  |
|                      |             | Z Discriminante | Perdedora     | Vencedora       | Grupo Previsto | Análise |  |  |
| Kepler Weber         | Perdedora   | 2,0145          | 0,00631       | 0,99369         | Vencedora      | Erro    |  |  |
| Karsten              | Perdedora   | 0,4989          | 0,41717       | 0,58283         | Vencedora      | Erro    |  |  |
| <b>Quattor Petr</b>  | Perdedora   | $-0,1170$       | 0,64381       | 0,35619         | Perdedora      | ok      |  |  |
| Petroflex            | Perdedora   | $-0,4324$       | 0,69931       | 0,30069         | Perdedora      | ok      |  |  |
| Celul Irani          | Perdedora   | $-0,4921$       | 0,70573       | 0,29427         | Perdedora      | ok      |  |  |
| Met Duque            | Perdedora   | $-1,3415$       | 0,67436       | 0,32564         | Perdedora      | ok      |  |  |
| Cedro                | Perdedora   | $-0,5978$       | 0,71422       | 0,28578         | Perdedora      | ok      |  |  |
| Hoteis Othon         | Perdedora   | 0,9999          | 0,18069       | 0,81931         | Vencedora      | Erro    |  |  |
| Petroq Uniao         | Perdedora   | $-0,9033$       | 0,71911       | 0,28089         | Perdedora      | ok      |  |  |
| Gol                  | Perdedora   | $-0,1970$       | 0,66153       | 0,33847         | Perdedora      | ok      |  |  |
| Mangels Indl         | Perdedora   | $-0,3599$       | 0,68984       | 0,31016         | Perdedora      | ok      |  |  |
| Renar                | Perdedora   | $-0,9340$       | 0,71802       | 0,28198         | Perdedora      | ok      |  |  |
| Alfa Consorc         | Perdedora   | $-0,1928$       | 0,66067       | 0,33933         | Perdedora      | ok      |  |  |
| Santistextil         | Perdedora   | $-0,4526$       | 0,70162       | 0,29838         | Perdedora      | ok      |  |  |
| <b>CEG</b>           | Perdedora   | 0,1599          | 0,56131       | 0,43869         | Perdedora      | ok      |  |  |
| Alfa Holding         | Perdedora   | $-0,1354$       | 0,64811       | 0,35189         | Perdedora      | ok      |  |  |
| Dohler               | Perdedora   | $-0,4143$       | 0,69712       | 0,30288         | Perdedora      | ok      |  |  |
| CPFL Energia         | Perdedora   | $-0,2829$       | 0,67771       | 0,32229         | Perdedora      | ok      |  |  |
| Eletropaulo          | Perdedora   | 0,0845          | 0,5871        | 0,4129          | Perdedora      | ok      |  |  |
| Cemig                | Perdedora   | $-0,0982$       | 0,63925       | 0,36075         | Perdedora      | ok      |  |  |
| Mendes Jr            | Perdedora   | 0,6983          | 0,31917       | 0,68083         | Vencedora      | Erro    |  |  |
| <b>Embratel Part</b> | Perdedora   | $-0,1524$       | 0,65198       | 0,34802         | Perdedora      | ok      |  |  |
| Itautec              | Perdedora   | $-0,6590$       | 0,71751       | 0,28249         | Perdedora      | ok      |  |  |
| Ideiasnet            | Perdedora   | $-0,7203$       | 0,71963       | 0,28037         | Perdedora      | ok      |  |  |
| Ipiranga Dis         | Perdedora   | $-0,9148$       | 0,71874       | 0,28126         | Perdedora      | ok      |  |  |
| Trafo                | Vencedora   | 1,3945          | 0,0626        | 0,9374          | Vencedora      | ok      |  |  |
| Ampla Energ          | Vencedora   | 1,2171          | 0,10526       | 0,89474         | Vencedora      | ok      |  |  |
| Cemar                | Vencedora   | 0,2573          | 0,52434       | 0,47566         | Perdedora      | Erro    |  |  |
| Leco                 | Vencedora   | $-1,0470$       | 0,71147       | 0,28853         | Perdedora      | Erro    |  |  |
| Elektro              | Vencedora   | 0,0221          | 0,60658       | 0,39342         | Perdedora      | Erro    |  |  |
| Bradespar            | Vencedora   | $-1,3942$       | 0,66437       | 0,33563         | Perdedora      | Erro    |  |  |
| M G Poliest          | Vencedora   | $-0,5104$       | 0,70747       | 0,29253         | Perdedora      | Erro    |  |  |
| Fibam                | Vencedora   | $-0,0872$       | 0,63653       | 0,36347         | Perdedora      | Erro    |  |  |
| Cemat                | Vencedora   | $-0,0240$       | 0,61983       | 0,38017         | Perdedora      | Erro    |  |  |
| Sabesp               | Vencedora   | 0,3340          | 0,49244       | 0,50756         | Vencedora      | ok      |  |  |
| Weg                  | Vencedora   | 0,0799          | 0,58859       | 0,41141         | Perdedora      | Erro    |  |  |
| Ger Paranap          | Vencedora   | $-0,4248$       | 0,6984        | 0,3016          | Perdedora      | Erro    |  |  |
| Saraiva Livr         | Vencedora   | $-0,3254$       | 0,68468       | 0,31532         | Perdedora      | Erro    |  |  |
| Eucatex              | Vencedora   | 1,4034          | 0,06088       | 0,93912         | Vencedora      | ok      |  |  |
| Acos Vill            | Vencedora   | $-0,4978$       | 0,70628       | 0,29372         | Perdedora      | Erro    |  |  |
| Caraiba Met          | Vencedora   | $-0,0110$       | 0,6162        | 0,3838          | Perdedora      | Erro    |  |  |
| Pettenati            | Vencedora   | $-0,2320$       | 0,66848       | 0,33152         | Perdedora      | Erro    |  |  |
| Localiza             | Vencedora   | $-0,1524$       | 0,65198       | 0,34802         | Perdedora      | Erro    |  |  |
| Duratex              | Vencedora   | $-0,0547$       | 0,62815       | 0,37185         | Perdedora      | Erro    |  |  |
| Forjas Taurus        | Vencedora   | 0,6137          | 0,36108       | 0,63892         | Vencedora      | ok      |  |  |
| Elekeiroz            | Vencedora   | $-0,7485$       | 0,72022       | 0,27978         | Perdedora      | Erro    |  |  |
| Rede Energia         | Vencedora   | $-1,0675$       | 0,70985       | 0,29015         | Perdedora      | Erro    |  |  |
| Ienergia             | Vencedora   | $-0,6994$       | 0,71903       | 0,28097         | Perdedora      | Erro    |  |  |
| <b>Botucatu Tex</b>  | Vencedora   | 0,6107          | 0,36256       | 0,63744         | Vencedora      | ok      |  |  |
| Melhor SP            | Vencedora   | $-0,2482$       | 0,67153       | 0,32847         | Perdedora      | Erro    |  |  |

Tabela D4 – Detalhamento da classificação de empresas usando subamostra de teste – 2006

| Validação Interna   |                |                 |                   |         |                   |         |  |  |  |
|---------------------|----------------|-----------------|-------------------|---------|-------------------|---------|--|--|--|
|                     |                |                 | Dados Originais   |         | Validação Cruzada |         |  |  |  |
| Empresa             | Grupo<br>Atual | Z Discriminante | Grupo<br>Previsto | Análise | Grupo<br>Previsto | Análise |  |  |  |
| Elekeiroz           | Perdedora      | $-0,4281$       | Perdedora         | Ok      | Perdedora         | Ok      |  |  |  |
| CSU CardSystem      | Perdedora      | $-1,9166$       | Perdedora         | Ok      | Perdedora         | Ok      |  |  |  |
| Natura              | Perdedora      | $-0,2309$       | Perdedora         | Ok      | Perdedora         | Ok      |  |  |  |
| Ecodiesel           | Perdedora      | $-0,4845$       | Perdedora         | Ok      | Perdedora         | Ok      |  |  |  |
| <b>Brascan Res</b>  | Perdedora      | 0,2065          | Vencedora         | Erro    | Vencedora         | Erro    |  |  |  |
| Guararapes          | Perdedora      | $-1,6647$       | Perdedora         | Ok      | Perdedora         | Ok      |  |  |  |
| TAM S/A             | Perdedora      | $-0,3752$       | Perdedora         | Ok      | Perdedora         | Ok      |  |  |  |
| Tim Part S/A        | Perdedora      | $-1,4625$       | Perdedora         | Ok      | Perdedora         | Ok      |  |  |  |
| Klabinsegall        | Perdedora      | 0,3164          | Vencedora         | Erro    | Vencedora         | Erro    |  |  |  |
| Paranapanema        | Perdedora      | 0,8543          | Vencedora         | Erro    | Vencedora         | Erro    |  |  |  |
| Coteminas           | Perdedora      | $-3,4134$       | Perdedora         | Ok      | Perdedora         | Ok      |  |  |  |
| Coelce              | Perdedora      | $-0,5092$       | Perdedora         | Ok      | Perdedora         | Ok      |  |  |  |
| <b>Botucatu Tex</b> | Perdedora      | 0,9676          | Vencedora         | Erro    | Vencedora         | Erro    |  |  |  |
| Telesp              | Perdedora      | 0,8735          | Vencedora         | Erro    | Vencedora         | Erro    |  |  |  |
| Santos Brasil       | Perdedora      | $-0,0660$       | Perdedora         | Ok      | Perdedora         | Ok      |  |  |  |
| Energias BR         | Perdedora      | $-0,3905$       | Perdedora         | Ok      | Perdedora         | Ok      |  |  |  |
| Localiza            | Perdedora      | $-0,3873$       | Perdedora         | Ok      | Perdedora         | Ok      |  |  |  |
| P.Acucar-CBD        | Perdedora      | $-0,0472$       | Perdedora         | Ok      | Perdedora         | Ok      |  |  |  |
| Jereissati          | Perdedora      | $-0,4902$       | Perdedora         | Ok      | Perdedora         | Ok      |  |  |  |
| Embraer             | Perdedora      | $-0,2131$       | Perdedora         | Ok      | Perdedora         | Ok      |  |  |  |
| Grendene            | Perdedora      | $-0,1741$       | Perdedora         | Ok      | Perdedora         | Ok      |  |  |  |
| Eletrobras          | Perdedora      | $-0,9586$       | Perdedora         | Ok      | Perdedora         | Ok      |  |  |  |
| M. Diasbranco       | Perdedora      | 0,3138          | Vencedora         | Erro    | Vencedora         | Erro    |  |  |  |
| Cemig               | Perdedora      | $-0,7009$       | Perdedora         | Ok      | Perdedora         | Ok      |  |  |  |
| Equatorial          | Perdedora      | $-0,8110$       | Perdedora         | Ok      | Perdedora         | Ok      |  |  |  |
| Uol                 | Perdedora      | $-1,0679$       | Perdedora         | Ok      | Perdedora         | Ok      |  |  |  |
| Pronor              | Perdedora      | $-0,2489$       | Perdedora         | Ok      | Perdedora         | Ok      |  |  |  |
| Contax              | Perdedora      | $-1,0154$       | Perdedora         | Ok      | Perdedora         | Ok      |  |  |  |
| Amazonia Celular    | Perdedora      | 1,7065          | Vencedora         | Erro    | Vencedora         | Erro    |  |  |  |
| <b>ALL Amer Lat</b> | Perdedora      | $-0,7246$       | Perdedora         | Ok      | Perdedora         | Ok      |  |  |  |
| Telemar             | Perdedora      | $-0,5144$       | Perdedora         | Ok      | Perdedora         | Qk      |  |  |  |
| Aracruz             | Perdedora      | $-0,7528$       | Perdedora         | Ok      | Perdedora         | Ok      |  |  |  |
| Eternit             | Perdedora      | 0,6526          | Vencedora         | Erro    | Vencedora         | Erro    |  |  |  |
| CPFL Energia        | Perdedora      | $-0,5489$       | Perdedora         | Ok      | Perdedora         | Ok      |  |  |  |
| Fras-Le             | Perdedora      | 0,3082          | Vencedora         | Erro    | Vencedora         | Erro    |  |  |  |
| Itautec             | Perdedora      | 0,6092          | Vencedora         | Erro    | Vencedora         | Erro    |  |  |  |
| Net                 | Perdedora      | $-1,0754$       | Perdedora         | Ok      | Perdedora         | Ok      |  |  |  |
| Ger Paranap         | Perdedora      | $-0,6772$       | Perdedora         | Ok      | Perdedora         | Ok      |  |  |  |
| Millennium          | Perdedora      | 1,3773          | Vencedora         | Erro    | Vencedora         | Erro    |  |  |  |
| Tractebel           | Perdedora      | $-0,3285$       | Perdedora         | Ok      | Perdedora         | Ok      |  |  |  |
| Inds Romi           | Vencedora      | $-0,1602$       | Perdedora         | Erro    | Perdedora         | Erro    |  |  |  |
| Cesp                | Vencedora      | $-0,3480$       | Perdedora         | Erro    | Perdedora         | Erro    |  |  |  |
| Weg                 | Vencedora      | 0,3893          | Vencedora         | Ok      | Vencedora         | Ok      |  |  |  |
| Randon Part         | Vencedora      | $-0,3399$       | Perdedora         | Erro    | Perdedora         | Erro    |  |  |  |
| Whirlpool           | Vencedora      | 0,5328          | Vencedora         | Ok      | Vencedora         | Ok      |  |  |  |
| Eletropar           | Vencedora      | 1,5474          | Vencedora         | Ok      | Vencedora         | Ok      |  |  |  |

Tabela D5 – Detalhamento da classificação de empresas usando subamostra de análise – Exercício 2007

| Validação Interna   |                |                 |                   |         |                   |         |
|---------------------|----------------|-----------------|-------------------|---------|-------------------|---------|
|                     | Grupo<br>Atual | Dados Originais |                   |         | Validação Cruzada |         |
| Empresa             |                | Z Discriminante | Grupo<br>Previsto | Análise | Grupo<br>Previsto | Análise |
| Alfa Holding        | Vencedora      | $-0,6708$       | Perdedora         | Erro    | Perdedora         | Erro    |
| Petrobras           | Vencedora      | $-0,2879$       | Perdedora         | Erro    | Perdedora         | Erro    |
| Positivo Inf        | Vencedora      | 1,1191          | Vencedora         | Ok      | Vencedora         | Ok      |
| Tupy                | Vencedora      | $-0,5531$       | Perdedora         | Erro    | Perdedora         | Erro    |
| Bradespar           | Vencedora      | $-0,8227$       | Perdedora         | Erro    | Perdedora         | Erro    |
| Lupatech            | Vencedora      | $-0,8219$       | Perdedora         | Erro    | Perdedora         | Erro    |
| Bahema              | Vencedora      | 0,3097          | Vencedora         | Ok      | Vencedora         | Ok      |
| Dimed               | Vencedora      | $-1,3243$       | Perdedora         | Erro    | Perdedora         | Erro    |
| J B Duarte          | Vencedora      | 1,4358          | Vencedora         | Ok      | Vencedora         | Ok      |
| <b>EMAE</b>         | Vencedora      | 1,3635          | Vencedora         | Ok      | Vencedora         | Ok      |
| Bardella            | Vencedora      | 4,6712          | Vencedora         | Ok      | Vencedora         | Ok      |
| Dohler              | Vencedora      | 1,1093          | Vencedora         | Ok      | Vencedora         | Ok      |
| Iochp-Maxion        | Vencedora      | 0,3561          | Vencedora         | Ok      | Vencedora         | Ok      |
| Fosfertil           | Vencedora      | 0,7469          | Vencedora         | Ok      | Vencedora         | Ok      |
| <b>GPC Part</b>     | Vencedora      | 0,4000          | Vencedora         | Ok      | Vencedora         | Ok      |
| Docas               | Vencedora      | 0,3772          | Vencedora         | Ok      | Vencedora         | Ok      |
| <b>Sid Nacional</b> | Vencedora      | $-0,7127$       | Perdedora         | Erro    | Perdedora         | Erro    |
| Globex              | Vencedora      | 1,0928          | Vencedora         | Ok      | Vencedora         | Ok      |
| Rasip Agro          | Vencedora      | 0,7315          | Vencedora         | Ok      | Vencedora         | Ok      |
| Schulz              | Vencedora      | $-0,1557$       | Perdedora         | Erro    | Perdedora         | Erro    |
| Grazziotin          | Vencedora      | 0,9668          | Vencedora         | Ok      | Vencedora         | Ok      |
| Petropar            | Vencedora      | $-0,7585$       | Perdedora         | Erro    | Perdedora         | Erro    |
| Forjas Taurus       | Vencedora      | 0,2485          | Vencedora         | Ok      | Vencedora         | Ok      |
| M G Poliest         | Vencedora      | 1,5948          | Vencedora         | Ok      | Vencedora         | Ok      |
| Inepar              | Vencedora      | 1,1443          | Vencedora         | Ok      | Vencedora         | Ok      |
| Vigor               | Vencedora      | $-0,0392$       | Perdedora         | Erro    | Perdedora         | Erro    |
| Sondotecnica        | Vencedora      | $-1,0501$       | Perdedora         | Erro    | Perdedora         | Erro    |
| Ideiasnet           | Vencedora      | 1,4390          | Vencedora         | Ok      | Vencedora         | Ok      |
| Habitasul           | Vencedora      | 0,0248          | Vencedora         | Ok      | Perdedora         | Erro    |
| Melhor SP           | Vencedora      | 0,8139          | Vencedora         | Ok      | Vencedora         | Ok      |
| MMX Miner           | Vencedora      | 0,7161          | Vencedora         | Ok      | Vencedora         | Ok      |
| Pettenati           | Vencedora      | $-0,2942$       | Perdedora         | Erro    | Perdedora         | Erro    |
| Eucatex             | Vencedora      | $-0,5997$       | Perdedora         | Erro    | Perdedora         | Erro    |
| Mangels Indl        | Vencedora      | $-0,6999$       | Perdedora         | Erro    | Perdedora         | Erro    |

Tabela D5 – Detalhamento da classificação de empresas usando subamostra de análise – 2007 (Continuação)

| Validação Externa      |                        |                     |                        |              |  |
|------------------------|------------------------|---------------------|------------------------|--------------|--|
|                        | Grupo Atual            | Dados Originais     |                        |              |  |
| Empresa                |                        | Z Discriminante     | Grupo Previsto         | Análise      |  |
| Santanense             | Perdedora              | $-0.2006$           | Perdedora              | Ok           |  |
| <b>OHL Brasil</b>      | Perdedora              | 0,3649              | Vencedora              | Erro         |  |
| Gol                    | Perdedora              | $-0,6503$           | Perdedora              | Ok           |  |
| Marisol                | Perdedora              | $-1,0672$           | Perdedora              | Ok           |  |
| Gradiente              | Perdedora              | 1,2946              | Vencedora              | Erro         |  |
| Dasa                   | Perdedora              | $-0,6597$           | Perdedora              | Ok           |  |
| Sao Carlos             | Perdedora              | $-0,6989$           | Perdedora              | Ok           |  |
| Metal Leve             | Perdedora              | 1,1337              | Vencedora              | Erro         |  |
| Cedro                  | Perdedora              | 0,3822              | Vencedora              | Erro         |  |
| Abnote                 | Perdedora              | $-0,9816$           | Perdedora              | Ok           |  |
| Cemar                  | Perdedora              | $-0,8101$           | Perdedora              | Ok           |  |
| <b>CCR Rodovias</b>    | Perdedora              | $-0,6034$           | Perdedora              | Ok           |  |
| Datasul                | Perdedora              | 0,8501              | Vencedora              | Erro         |  |
| <b>Medial Saude</b>    | Perdedora              | $-1,7682$           | Perdedora              | Ok           |  |
| <b>Embratel Part</b>   | Perdedora              | $-0,5409$           | Perdedora              | Ok           |  |
| Pet Manguinh           | Perdedora              | 1,2597              | Vencedora              | Erro         |  |
| <b>CEG</b>             | Perdedora              | $-0,3148$           | Perdedora              | Ok           |  |
| Sanepar                | Perdedora              | $-0,7086$           | Perdedora              | Ok           |  |
| Vivo                   | Perdedora              | $-0,9788$           | Perdedora              | Ok           |  |
| Rio Gde Ener           | Perdedora              | $-0,6019$           | Perdedora              | Ok           |  |
| Wlm Ind Com            | Perdedora              | $-0,4967$           | Perdedora              | Ok           |  |
| Sultepa                | Perdedora              | 2,1755              | Vencedora              | Erro         |  |
| Celpa                  | Perdedora              | $-0,7018$           | Perdedora              | Ok           |  |
| Sabesp                 | Perdedora              | $-0,6827$           | Perdedora              | Ok           |  |
| Alpargatas             | Perdedora              | $-0,8704$           | Perdedora              | Ok           |  |
| Petroflex              | Perdedora              | $-0,6177$           | Perdedora              | Ok           |  |
| Lojas Renner           | Perdedora              | 1,1809              | Vencedora              | Erro         |  |
| <b>AES</b> Tiete       | Perdedora              | $-0,6697$           | Perdedora              | Ok           |  |
| Springer               | Vencedora              | 1,3929              | Vencedora              | Ok           |  |
| Mont Aranha<br>Ferbasa | Vencedora<br>Vencedora | $-0,6579$           | Perdedora<br>Perdedora | Erro<br>Erro |  |
| Trafo                  | Vencedora              | $-1,0180$<br>0,6529 | Vencedora              | Ok           |  |
| Am Inox Br             | Vencedora              | $-0,0272$           | Perdedora              | Erro         |  |
| Vale R Doce            | Vencedora              | $-0,7863$           | Perdedora              | Erro         |  |
| Light S/A              | Vencedora              | $-0,8440$           | Perdedora              | Erro         |  |
| Metisa                 | Vencedora              | 0,1303              | Vencedora              | Ok           |  |
| <b>CEB</b>             | Vencedora              | 0,7360              | Vencedora              | Ok           |  |
| Fibam                  | Vencedora              | 0,1559              | Vencedora              | Ok           |  |
| Trevisa                | Vencedora              | $-1,0352$           | Perdedora              | Erro         |  |
| Lix da Cunha           | Vencedora              | 1,6676              | Vencedora              | Ok           |  |
| Magnesita              | Vencedora              | 0,4857              | Vencedora              | Ok           |  |
| Rede Energia           | Vencedora              | $-0,3018$           | Perdedora              | Erro         |  |
| <b>Quattor Petr</b>    | Vencedora              | $-0,9392$           | Perdedora              | Erro         |  |
| Iguacu Cafe            | Vencedora              | 0,5499              | Vencedora              | Ok           |  |
| Met Duque              | Vencedora              | $-0,3135$           | Perdedora              | Erro         |  |
| Renar                  | Vencedora              | 0,1267              | Vencedora              | Ok           |  |
| Encorpar               | Vencedora              | $-0,8436$           | Perdedora              | Erro         |  |
| Eleva                  | Vencedora              | 0,7595              | Vencedora              | Ok           |  |
| <b>Brasmotor</b>       | Vencedora              | $-0,8724$           | Perdedora              | Erro         |  |
| Cia Hering             | Vencedora              | $-0,5794$           | Perdedora              | Erro         |  |
| Karsten                | Vencedora              | 0,4869              | Vencedora              | Ok           |  |
| Mendes Jr              | Vencedora              | 0,3549              | Vencedora              | Ok           |  |
| Drogasil               | Vencedora              | $-0,0986$           | Perdedora              | Erro         |  |
| Tec Blumenau           | Vencedora              | $-0,8969$           | Perdedora              | Erro         |  |
| Sam Industr            | Vencedora              | 1,5474              | Vencedora              | Ok           |  |
| Tecnosolo              | Vencedora              | 1,2137              | Vencedora              | Ok           |  |

Tabela D6 – Detalhamento da classificação de empresas usando subamostra de teste – 2007

| Exercicio Social de 2005 |                       |                           |                       |                |  |
|--------------------------|-----------------------|---------------------------|-----------------------|----------------|--|
| <b>Empresas</b>          | <b>Probabilidades</b> | Classificação<br>Prevista | Classificação<br>Real | <b>Análise</b> |  |
| Ienergia                 | 0,60044               | Vencedora                 | Perdedora             | Erro           |  |
| Dixie Toga               | 0,40830               | Perdedora                 | Perdedora             | Ok             |  |
| <b>Braskem</b>           | 0,46180               | Perdedora                 | Perdedora             | Ok             |  |
| <b>Brasmotor</b>         | 0,43104               | Perdedora                 | Perdedora             | Ok             |  |
| VCP                      | 0,63713               | Vencedora                 | Perdedora             | Erro           |  |
| Pronor                   | 0,50064               | Vencedora                 | Perdedora             | Erro           |  |
| <b>GPC</b> Part          | 0,48508               | Perdedora                 | Perdedora             | Ok             |  |
| Ferbasa                  | 0,55490               | Vencedora                 | Perdedora             | Erro           |  |
| Pettenati                | 0,40080               | Perdedora                 | Perdedora             | Ok             |  |
| Sultepa                  | 0,46955               | Perdedora                 | Perdedora             | Ok             |  |
| Klabin S/A               | 0,35688               | Perdedora                 | Perdedora             | Ok             |  |
| Whirlpool                | 0,43104               | Perdedora                 | Perdedora             | Ok             |  |
| Mangels Indl             | 0,30856               | Perdedora                 | Perdedora             | Ok             |  |
| Mundial                  | 0,46955               | Perdedora                 | Perdedora             | Ok             |  |
| Copesul                  | 0,49286               | Perdedora                 | Perdedora             | Ok             |  |
| Lix da Cunha             | 0,40830               | Perdedora                 | Perdedora             | Ok             |  |
| <b>Joao Fortes</b>       | 0,37129               | Perdedora                 | Perdedora             | Ok             |  |
| <b>Tecel S Jose</b>      | 0,43869               | Perdedora                 | Perdedora             | Ok             |  |
| Drogasil                 | 0,35688               | Perdedora                 | Perdedora             | Ok             |  |
| Ripasa                   | 0,47731               | Perdedora                 | Perdedora             | Ok             |  |
| Millennium               | 0,50064               | Vencedora                 | Perdedora             | Erro           |  |
| Light S/A                | 0,50842               | Vencedora                 | Perdedora             | Erro           |  |
| Pet Manguinh             | 0,48508               | Perdedora                 | Perdedora             | Ok             |  |
| Acos Vill                | 0,28264               | Perdedora                 | Perdedora             | Ok             |  |
| <b>Brasil T Par</b>      | 0,49286               | Perdedora                 | Perdedora             | Ok             |  |
| Fosfertil                | 0,53948               | Vencedora                 | Perdedora             | Erro           |  |
| Ipiranga Pet             | 0,31524               | Perdedora                 | Vencedora             | Erro           |  |
| <b>CEG</b>               | 0,50064               | Vencedora                 | Vencedora             | Ok             |  |
| Vale R Doce              | 0,57022               | Vencedora                 | Vencedora             | Ok             |  |
| Perdigao S/A             | 0,63713               | Vencedora                 | Vencedora             | Ok             |  |
| <b>ALL Amer Lat</b>      | 0,47731               | Perdedora                 | Vencedora             | Erro           |  |
| D F Vasconc              | 0,53173               | Vencedora                 | Vencedora             | Ok             |  |
| <b>Bradespar</b>         | 0,58541               | Vencedora                 | Vencedora             | Ok             |  |
| Telefonica Data Hld      | 0,57022               | Vencedora                 | Vencedora             | Ok             |  |
| <b>Plascar Part</b>      | 0,46180               | Perdedora                 | Vencedora             | Erro           |  |
| Sao Carlos               | 0,34272               | Perdedora                 | Vencedora             | Erro           |  |
| Ger Paranap              | 0,65140               | Vencedora                 | Vencedora             | Ok             |  |
| Cemig                    | 0,50842               | Vencedora                 | Vencedora             | Ok             |  |
| Cia Hering               | 0,53173               | Vencedora                 | Vencedora             | Ok             |  |
| <b>AES</b> Tiete         | 0,80274               | Vencedora                 | Vencedora             | Ok             |  |
| Coelba                   | 0,56258               | Vencedora                 | Vencedora             | Ok             |  |
| Petrobras                | 0,58541               | Vencedora                 | Vencedora             | Ok             |  |
| Itausa                   | 0,79270               | Vencedora                 | Vencedora             | Ok             |  |
| Celpe                    | 0,46180               | Perdedora                 | Vencedora             | Erro           |  |
| CPFL Energia             | 0,46180               | Perdedora                 | Vencedora             | Erro           |  |
| Marisol                  | 0,61528               | Vencedora                 | Vencedora             | Ok             |  |
| Rio Gde Ener             | 0,46180               | Perdedora                 | Vencedora             | Erro           |  |
| Tim Part S/A             | 0,64430               | Vencedora                 | Vencedora             | Ok             |  |
| Alpargatas               | 0,89573               | Vencedora                 | Vencedora             | Ok             |  |
| J B Duarte               | 0,50064               | Vencedora                 | Vencedora             | Ok             |  |
| Bahema                   | 0,27637               | Perdedora                 | Vencedora             | Erro           |  |
| Rossi Resid              | 0,50064               | Vencedora                 | Vencedora             | Ok             |  |

APÊNDICE E – Classificação das Empresas pelo Método *Logit*

| L'ACTULIU DULIAI UC 2000 |                       |                           |               |         |  |
|--------------------------|-----------------------|---------------------------|---------------|---------|--|
| <b>Empresas</b>          | <b>Probabilidades</b> | Classificação<br>Prevista | Classificação | Análise |  |
|                          |                       |                           | Real          |         |  |
| Kepler Weber             | 0,87839               | Vencedora                 | Perdedora     | Erro    |  |
| Karsten                  | 0,6269                | Vencedora                 | Perdedora     | Erro    |  |
| <b>Quattor Petr</b>      | 0,49299               | Perdedora                 | Perdedora     | Ok      |  |
| Petroflex                | 0,4157                | Perdedora                 | Perdedora     | Ok      |  |
| Celul Irani              | 0,40322               | Perdedora                 | Perdedora     | Ok      |  |
| Met Duque                | 0,23429               | Perdedora                 | Perdedora     | Ok      |  |
| Cedro                    | 0,37905               | Perdedora                 | Perdedora     | Ok      |  |
| Hoteis Othon             | 0,73902               | Vencedora                 | Perdedora     | Erro    |  |
| Petroq Uniao             | 0,31431               | Perdedora                 | Perdedora     | Ok      |  |
| Gol                      | 0,46569               | Perdedora                 | Perdedora     | Ok      |  |
| Mangels Indl             | 0,43307               | Perdedora                 | Perdedora     | Ok      |  |
| Renar                    | 0,30909               | Perdedora                 | Perdedora     | Ok      |  |
| Alfa Consorc             | 0,47257               | Perdedora                 | Perdedora     | Ok      |  |
| Santistextil             | 0,40968               | Perdedora                 | Perdedora     | Ok      |  |
| <b>CEG</b>               | 0,55705               | Vencedora                 | Perdedora     | Erro    |  |
| Alfa Holding             | 0,48643               | Perdedora                 | Perdedora     | Ok      |  |
| Dohler                   | 0,41676               | Perdedora                 | Perdedora     | Ok      |  |
| CPFL Energia             | 0,45096               | Perdedora                 | Perdedora     | Ok      |  |
| Eletropaulo              | 0,53693               | Vencedora                 | Perdedora     | Erro    |  |
| Cemig                    | 0,49157               | Perdedora                 | Perdedora     | Ok      |  |
| Mendes Jr                | 0,67941               | Vencedora                 | Perdedora     | Erro    |  |
| <b>Embratel Part</b>     | 0,47681               | Perdedora                 | Perdedora     | Ok      |  |
| Itautec                  | 0,36487               | Perdedora                 | Perdedora     | Ok      |  |
| Ideiasnet                | 0,34993               | Perdedora                 | Perdedora     | Ok      |  |
| Ipiranga Dis             | 0,31458               | Perdedora                 | Perdedora     | Ok      |  |
| Trafo                    | 0,79595               | Vencedora                 | Vencedora     | Ok      |  |
| Ampla Energ              | 0,76483               | Vencedora                 | Vencedora     | Ok      |  |
| Cemar                    | 0,57516               | Vencedora                 | Vencedora     | Ok      |  |
| Leco                     | 0,28542               | Perdedora                 | Vencedora     | Erro    |  |
| Elektro                  | 0,52018               | Vencedora                 | Vencedora     | Ok      |  |
| <b>Bradespar</b>         | 0,22708               | Perdedora                 | Vencedora     | Erro    |  |
| M G Poliest              | 0,39564               | Perdedora                 | Vencedora     | Erro    |  |
| Fibam                    | 0,49812               | Perdedora                 | Vencedora     | Erro    |  |
| Cemat                    | 0,50787               | Vencedora                 | Vencedora     | Ok      |  |
| Sabesp                   | 0,59045               | Vencedora                 | Vencedora     | Ok      |  |
| Weg                      | 0,53393               | Vencedora                 | Vencedora     | Ok      |  |
| Ger Paranap              | 0,41658               | Perdedora                 | Vencedora     | Erro    |  |
| Saraiva Livr             | 0,43679               | Perdedora                 | Vencedora     | Erro    |  |
| Eucatex                  | 0,80582               | Vencedora                 | Vencedora     | Ok      |  |
| Acos Vill                | 0,40725               | Perdedora                 | Vencedora     | Erro    |  |
| Caraiba Met              | 0,51386               | Vencedora                 | Vencedora     | Ok      |  |
| Pettenati                | 0,45918               | Perdedora                 | Vencedora     | Erro    |  |
| Localiza                 | 0,48466               | Perdedora                 | Vencedora     | Erro    |  |
| Duratex                  | 0,50096               | Vencedora                 | Vencedora     | Ok      |  |
| Forjas Taurus            | 0,64893               | Vencedora                 | Vencedora     | Ok      |  |
| Elekeiroz                | 0,34531               | Perdedora                 | Vencedora     | Erro    |  |
| Rede Energia             | 0,28700               | Perdedora                 | Vencedora     | Erro    |  |
| Ienergia                 | 0,35815               | Perdedora                 | Vencedora     | Erro    |  |
| <b>Botucatu Tex</b>      | 0,66460               | Vencedora                 | Vencedora     | Ok      |  |
| Melhor SP                | 0,45593               | Perdedora                 | Vencedora     | Erro    |  |

Tabela E2 – Probabilidades de integrar o grupo de *Vencedoras* - subamostra de teste Exercício Social de 2006
| Exercicio Social de 2007 |                       |               |               |                |  |  |  |  |  |
|--------------------------|-----------------------|---------------|---------------|----------------|--|--|--|--|--|
| <b>Empresas</b>          | <b>Probabilidades</b> | Classificação | Classificação | <b>Análise</b> |  |  |  |  |  |
|                          |                       | Prevista      | Real          |                |  |  |  |  |  |
| Santanense               | 0,46698               | Perdedora     | Perdedora     | Ok             |  |  |  |  |  |
| <b>OHL Brasil</b>        | 0,57864               | Vencedora     | Perdedora     | Erro           |  |  |  |  |  |
| Gol                      | 0,39609               | Perdedora     | Perdedora     | Ok             |  |  |  |  |  |
| Marisol                  | 0,27302               | Perdedora     | Perdedora     | Ok             |  |  |  |  |  |
| Gradiente                | 0,78624               | Vencedora     | Perdedora     | Erro           |  |  |  |  |  |
| Dasa                     | 0,38572               | Perdedora     | Perdedora     | Ok             |  |  |  |  |  |
| Sao Carlos               | 0,38602               | Perdedora     | Perdedora     | Ok             |  |  |  |  |  |
| Metal Leve               | 0,69521               | Vencedora     | Perdedora     | Erro           |  |  |  |  |  |
| Cedro                    | 0,60128               | Vencedora     | Perdedora     | Erro           |  |  |  |  |  |
| Abnote                   | 0,34835               | Perdedora     | Perdedora     | Ok             |  |  |  |  |  |
| Cemar                    | 0,37471               | Perdedora     | Perdedora     | Ok             |  |  |  |  |  |
| <b>CCR Rodovias</b>      | 0,41089               | Perdedora     | Perdedora     | Ok             |  |  |  |  |  |
| Datasul                  | 0,65591               | Vencedora     | Perdedora     | Erro           |  |  |  |  |  |
| <b>Medial Saude</b>      | 0,14010               | Perdedora     | Perdedora     | Ok             |  |  |  |  |  |
| <b>Embratel Part</b>     | 0,39300               | Perdedora     | Perdedora     | Ok             |  |  |  |  |  |
| Pet Manguinh             | 0,73273               | Vencedora     | Perdedora     | Erro           |  |  |  |  |  |
| <b>CEG</b>               | 0,45475               | Perdedora     | Perdedora     | Ok             |  |  |  |  |  |
| Sanepar                  | 0,38835               | Perdedora     | Perdedora     | Ok             |  |  |  |  |  |
| Vivo                     | 0,26810               | Perdedora     | Perdedora     | Ok             |  |  |  |  |  |
| Rio Gde Ener             | 0,40840               | Perdedora     | Perdedora     | Ok             |  |  |  |  |  |
| Wlm Ind Com              | 0,36564               | Perdedora     | Perdedora     | Ok             |  |  |  |  |  |
| Sultepa                  | 0,89184               | Vencedora     | Perdedora     | Erro           |  |  |  |  |  |
| Celpa                    | 0,39109               | Perdedora     | Perdedora     | Ok             |  |  |  |  |  |
| Sabesp                   | 0,39428               | Perdedora     | Perdedora     | Ok             |  |  |  |  |  |
| Alpargatas               | 0,35437               | Perdedora     | Perdedora     | Ok             |  |  |  |  |  |
| Petroflex                | 0,39459               | Perdedora     | Perdedora     | Ok             |  |  |  |  |  |
| Lojas Renner             | 0,68378               | Vencedora     | Perdedora     | Erro           |  |  |  |  |  |
| <b>AES</b> Tiete         | 0,40170               | Perdedora     | Perdedora     | Ok             |  |  |  |  |  |
| Springer                 | 0,75992               | Vencedora     | Vencedora     | Ok             |  |  |  |  |  |
| Mont Aranha              | 0,39221               | Perdedora     | Vencedora     | Erro           |  |  |  |  |  |
| Ferbasa                  | 0,33895               | Perdedora     | Vencedora     | Erro           |  |  |  |  |  |
| Trafo                    | 0,60818               | Vencedora     | Vencedora     | Ok             |  |  |  |  |  |
| Am Inox Br               | 0,50876               | Vencedora     | Vencedora     | Ok             |  |  |  |  |  |
| Vale R Doce              | 0,38173               | Perdedora     | Vencedora     | Erro           |  |  |  |  |  |
| Light S/A                | 0,35445               | Perdedora     | Vencedora     | Erro           |  |  |  |  |  |
| Metisa                   | 0,52824               | Vencedora     | Vencedora     | Ok             |  |  |  |  |  |
| <b>CEB</b>               | 0,73048               | Vencedora     | Vencedora     | Ok             |  |  |  |  |  |
| Fibam                    | 0,53608               | Vencedora     | Vencedora     | Ok             |  |  |  |  |  |
| Trevisa                  | 0,31612               | Perdedora     | Vencedora     | Erro           |  |  |  |  |  |
| Lix da Cunha             | 0,79059               | Vencedora     | Vencedora     | Ok             |  |  |  |  |  |
| Magnesita                | 0,58926               | Vencedora     | Vencedora     | Ok             |  |  |  |  |  |
| Rede Energia             | 0,46046               | Perdedora     | Vencedora     | Erro           |  |  |  |  |  |
| <b>Quattor Petr</b>      | 0,32722               | Perdedora     | Vencedora     | Erro           |  |  |  |  |  |
| Iguacu Cafe              | 0,55704               | Vencedora     | Vencedora     | Ok             |  |  |  |  |  |
| Met Duque                | 0,42845               | Perdedora     | Vencedora     | Erro           |  |  |  |  |  |
| Renar                    | 0,51689               | Vencedora     | Vencedora     | Ok             |  |  |  |  |  |
| Encorpar                 | 0,38502               | Perdedora     | Vencedora     | Erro           |  |  |  |  |  |
| Eleva                    | 0,70002               | Vencedora     | Vencedora     | Ok             |  |  |  |  |  |
| <b>Brasmotor</b>         | 0,37725               | Perdedora     | Vencedora     | Erro           |  |  |  |  |  |
| Cia Hering               | 0,39774               | Perdedora     | Vencedora     | Erro           |  |  |  |  |  |
| Karsten                  | 0,66470               | Vencedora     | Vencedora     | Ok             |  |  |  |  |  |
| Mendes Jr                | 0,58977               | Vencedora     | Vencedora     | Ok             |  |  |  |  |  |
|                          | 0,44099               | Perdedora     | Vencedora     | Erro           |  |  |  |  |  |
| Drogasil<br>Tec Blumenau |                       | Perdedora     | Vencedora     | Erro           |  |  |  |  |  |
| Sam Industr              | 0,37067               | Vencedora     |               | Ok             |  |  |  |  |  |
|                          | 0,76689               |               | Vencedora     |                |  |  |  |  |  |
| Tecnosolo                | 0,70560               | Vencedora     | Vencedora     | Ok             |  |  |  |  |  |

Tabela E3 – Probabilidades de integrar o grupo de *Vencedoras* - subamostra de teste Exercício Social de 2007

| <b>Empresas</b>     | Classificação |           |           |           | Comparação com o Real |           |       |
|---------------------|---------------|-----------|-----------|-----------|-----------------------|-----------|-------|
|                     | QQ            | <b>AD</b> | Logit     | Real      | QQ                    | <b>AD</b> | Logit |
| Ienergia            | Vencedora     | Vencedora | Vencedora | Perdedora | Erro                  | Erro      | Erro  |
| Dixie Toga          | Perdedora     | Perdedora | Perdedora | Perdedora | ok                    | ok        | ok    |
| <b>Braskem</b>      | Perdedora     | Perdedora | Perdedora | Perdedora | ok                    | ok        | ok    |
| <b>Brasmotor</b>    | Perdedora     | Perdedora | Perdedora | Perdedora | ok                    | ok        | ok    |
| VCP                 | Vencedora     | Vencedora | Vencedora | Perdedora | Erro                  | Erro      | Erro  |
| Pronor              | Vencedora     | Vencedora | Vencedora | Perdedora | Erro                  | Erro      | Erro  |
| <b>GPC</b> Part     | Perdedora     | Perdedora | Perdedora | Perdedora | ok                    | ok        | ok    |
| Ferbasa             | Vencedora     | Vencedora | Vencedora | Perdedora | Erro                  | Erro      | Erro  |
| Pettenati           | Perdedora     | Perdedora | Perdedora | Perdedora | ok                    | ok        | ok    |
| Sultepa             | Perdedora     | Perdedora | Perdedora | Perdedora | ok                    | ok        | ok    |
| Klabin S/A          | Perdedora     | Perdedora | Perdedora | Perdedora | ok                    | ok        | ok    |
| Whirlpool           | Perdedora     | Perdedora | Perdedora | Perdedora | ok                    | ok        | ok    |
| Mangels Indl        | Perdedora     | Perdedora | Perdedora | Perdedora | ok                    | ok        | ok    |
| Mundial             | Perdedora     | Perdedora | Perdedora | Perdedora | ok                    | ok        | ok    |
| Copesul             | Perdedora     | Perdedora | Perdedora | Perdedora | ok                    | ok        | ok    |
| Lix da Cunha        | Perdedora     | Perdedora | Perdedora | Perdedora | ok                    | ok        | ok    |
| Joao Fortes         | Perdedora     | Perdedora | Perdedora | Perdedora | ok                    | ok        | ok    |
| <b>Tecel S Jose</b> | Perdedora     | Perdedora | Perdedora | Perdedora | ok                    | ok        | ok    |
| Drogasil            | Perdedora     | Perdedora | Perdedora | Perdedora | ok                    | ok        | ok    |
| Ripasa              | Perdedora     | Perdedora | Perdedora | Perdedora | ok                    | ok        | ok    |
| Millennium          | Vencedora     | Vencedora | Vencedora | Perdedora | Erro                  | Erro      | Erro  |
| Light S/A           | Vencedora     | Vencedora | Vencedora | Perdedora | Erro                  | Erro      | Erro  |
| Pet Manguinh        | Perdedora     | Perdedora | Perdedora | Perdedora | ok                    | ok        | ok    |
| Acos Vill           | Perdedora     | Perdedora | Perdedora | Perdedora | ok                    | ok        | ok    |
| <b>Brasil T Par</b> | Perdedora     | Perdedora | Perdedora | Perdedora | ok                    | ok        | ok    |
| Fosfertil           | Vencedora     | Vencedora | Vencedora | Perdedora | Erro                  | Erro      | Erro  |
| Ipiranga Pet        | Perdedora     | Perdedora | Perdedora | Vencedora | Erro                  | Erro      | Erro  |
| <b>CEG</b>          | Vencedora     | Vencedora | Vencedora | Vencedora | ok                    | ok        | ok    |
| Vale R Doce         | Vencedora     | Vencedora | Vencedora | Vencedora | ok                    | ok        | ok    |
| Perdigao S/A        | Vencedora     | Vencedora | Vencedora | Vencedora | ok                    | ok        | ok    |
| ALL Amer Lat        | Perdedora     | Perdedora | Perdedora | Vencedora | Erro                  | Erro      | Erro  |
| D F Vasconc         | Vencedora     | Vencedora | Vencedora | Vencedora | ok                    | ok        | ok    |
| Bradespar           | Vencedora     | Vencedora | Vencedora | Vencedora | ok                    | ok        | ok    |
| Telefonica Data Hld | Vencedora     | Vencedora | Vencedora | Vencedora | ok                    | ok        | ok    |
| Plascar Part        | Perdedora     | Perdedora | Perdedora | Vencedora | Erro                  | Erro      | Erro  |
| Sao Carlos          | Perdedora     | Perdedora | Perdedora | Vencedora | Erro                  | Erro      | Erro  |
| Ger Paranap         | Vencedora     | Vencedora | Vencedora | Vencedora | ok                    | оk        | оk    |
| Cemig               | Vencedora     | Vencedora | Vencedora | Vencedora | ok                    | ok        | ok    |
| Cia Hering          | Vencedora     | Vencedora | Vencedora | Vencedora | ok                    | ok        | ok    |
| <b>AES</b> Tiete    | Vencedora     | Vencedora | Vencedora | Vencedora | ok                    | ok        | ok    |
| Coelba              | Vencedora     | Vencedora | Vencedora | Vencedora | ok                    | ok        | ok    |
| Petrobras           | Vencedora     | Vencedora | Vencedora | Vencedora | ok                    | ok        | ok    |
| Itausa              | Vencedora     | Vencedora | Vencedora | Vencedora | ok                    | ok        | ok    |
| Celpe               | Perdedora     | Perdedora | Perdedora | Vencedora | Erro                  | Erro      | Erro  |
| CPFL Energia        | Perdedora     | Perdedora | Perdedora | Vencedora | Erro                  | Erro      | Erro  |
| Marisol             | Vencedora     | Vencedora | Vencedora | Vencedora | ok                    | ok        | ok    |
| Rio Gde Ener        | Perdedora     | Perdedora | Perdedora | Vencedora | Erro                  | Erro      | Erro  |
| Tim Part S/A        | Vencedora     | Vencedora | Vencedora | Vencedora | ok                    | ok        | ok    |
| Alpargatas          | Vencedora     | Vencedora | Vencedora | Vencedora | ok                    | ok        | ok    |
| J B Duarte          | Vencedora     | Vencedora | Vencedora | Vencedora | ok                    | ok        | ok    |
| Bahema              | Perdedora     | Perdedora | Perdedora | Vencedora | Erro                  | Erro      | Erro  |
| Rossi Resid         | Vencedora     | Vencedora | Vencedora | Vencedora | ok                    | ok        | ok    |

APÊNDICE F – Comparativo das Classificações das Empresas pelas 3 Metodologias

Tabela F1 – Comparativo das classificações das empresas pelas 3 metodologias Exercício Social de 2005

|                      | EXEICICIO SOCIAI DE 2000<br>Classificação |                        |           |           | Comparação com o Real |               |       |  |
|----------------------|-------------------------------------------|------------------------|-----------|-----------|-----------------------|---------------|-------|--|
| <b>Empresas</b>      | QQ                                        | <b>AD</b>              | Logit     | Real      | QQ                    | AD            | Logit |  |
| Kepler Weber         | Vencedora                                 | Vencedora              | Vencedora | Perdedora | Erro                  | Erro          | Erro  |  |
| Karsten              | Perdedora                                 | Vencedora              | Vencedora | Perdedora | ok                    | Erro          | Erro  |  |
| <b>Quattor Petr</b>  | Perdedora                                 | Perdedora              | Perdedora | Perdedora | ok                    | ok            | ok    |  |
| Petroflex            | Perdedora                                 | Perdedora              | Perdedora | Perdedora | ok                    | ok            | ok    |  |
| Celul Irani          | Perdedora                                 | Perdedora              | Perdedora | Perdedora | ok                    | ok            | ok    |  |
|                      | Perdedora                                 | Perdedora              | Perdedora | Perdedora | ok                    | ok            | ok    |  |
| Met Duque<br>Cedro   | Perdedora                                 | Perdedora              | Perdedora | Perdedora | ok                    | ok            | ok    |  |
| Hoteis Othon         | Vencedora                                 | Vencedora              | Vencedora | Perdedora | Erro                  | Erro          | Erro  |  |
| Petroq Uniao         | Perdedora                                 | Perdedora              | Perdedora | Perdedora | ok                    | ok            | ok    |  |
| Gol                  | Perdedora                                 | Perdedora              | Perdedora | Perdedora | ok                    | ok            | ok    |  |
| Mangels Indl         | Perdedora                                 | Perdedora              | Perdedora | Perdedora | ok                    | ok            | ok    |  |
| Renar                | Perdedora                                 | Perdedora              | Perdedora | Perdedora | ok                    | ok            | ok    |  |
| Alfa Consorc         | Perdedora                                 | Perdedora              | Perdedora | Perdedora | ok                    | $\mathbf{ok}$ | ok    |  |
| Santistextil         | Perdedora                                 | Perdedora              | Perdedora | Perdedora | ok                    | ok            | ok    |  |
| <b>CEG</b>           | Perdedora                                 | Perdedora              | Vencedora | Perdedora | ok                    | ok            | Erro  |  |
|                      | Perdedora                                 | Perdedora              | Perdedora | Perdedora | ok                    | ok            | ok    |  |
| Alfa Holding         |                                           |                        |           |           | ok                    | ok            | ok    |  |
| Dohler               | Perdedora                                 | Perdedora              | Perdedora | Perdedora |                       |               |       |  |
| <b>CPFL</b> Energia  | Perdedora                                 | Perdedora<br>Perdedora | Perdedora | Perdedora | ok<br>ok              | ok            | ok    |  |
| Eletropaulo          | Perdedora                                 |                        | Vencedora | Perdedora | ok                    | ok            | Erro  |  |
| Cemig                | Perdedora                                 | Perdedora              | Perdedora | Perdedora |                       | ok            | ok    |  |
| Mendes Jr            | Vencedora                                 | Vencedora              | Vencedora | Perdedora | Erro                  | Erro          | Erro  |  |
| <b>Embratel Part</b> | Perdedora                                 | Perdedora              | Perdedora | Perdedora | ok                    | ok            | ok    |  |
| Itautec              | Perdedora                                 | Perdedora              | Perdedora | Perdedora | ok                    | ok            | ok    |  |
| Ideiasnet            | Perdedora                                 | Perdedora              | Perdedora | Perdedora | ok                    | ok            | ok    |  |
| Ipiranga Dis         | Perdedora                                 | Perdedora              | Perdedora | Perdedora | ok                    | ok            | ok    |  |
| Trafo                | Vencedora                                 | Vencedora              | Vencedora | Vencedora | ok                    | ok            | ok    |  |
| Ampla Energ          | Vencedora                                 | Vencedora              | Vencedora | Vencedora | ok                    | ok            | ok    |  |
| Cemar                | Perdedora                                 | Perdedora              | Vencedora | Vencedora | Erro                  | Erro          | ok    |  |
| Leco                 | Perdedora                                 | Perdedora              | Perdedora | Vencedora | Erro                  | Erro          | Erro  |  |
| Elektro              | Perdedora                                 | Perdedora              | Vencedora | Vencedora | Erro                  | Erro          | ok    |  |
| Bradespar            | Perdedora                                 | Perdedora              | Perdedora | Vencedora | Erro                  | Erro          | Erro  |  |
| M G Poliest          | Perdedora                                 | Perdedora              | Perdedora | Vencedora | Erro                  | Erro          | Erro  |  |
| Fibam                | Perdedora                                 | Perdedora              | Perdedora | Vencedora | Erro                  | Erro          | Erro  |  |
| Cemat                | Perdedora                                 | Perdedora              | Vencedora | Vencedora | Erro                  | Erro          | ok    |  |
| Sabesp               | Perdedora                                 | Vencedora              | Vencedora | Vencedora | Erro                  | ok            | ok    |  |
| Weg                  | Perdedora                                 | Perdedora              | Vencedora | Vencedora | Erro                  | Erro          | ok    |  |
| Ger Paranap          | Perdedora                                 | Perdedora              | Perdedora | Vencedora | Erro                  | Erro          | Erro  |  |
| Saraiva Livr         | Perdedora                                 | Perdedora              | Perdedora | Vencedora | Erro                  | Erro          | Erro  |  |
| Eucatex              | Vencedora                                 | Vencedora              | Vencedora | Vencedora | ok                    | ok            | ok    |  |
| Acos Vill            | Perdedora                                 | Perdedora              | Perdedora | Vencedora | Erro                  | Erro          | Erro  |  |
| Caraiba Met          | Perdedora                                 | Perdedora              | Vencedora | Vencedora | Erro                  | Erro          | ok    |  |
| Pettenati            | Perdedora                                 | Perdedora              | Perdedora | Vencedora | Erro                  | Erro          | Erro  |  |
| Localiza             | Perdedora                                 | Perdedora              | Perdedora | Vencedora | Erro                  | Erro          | Erro  |  |
| Duratex              | Perdedora                                 | Perdedora              | Vencedora | Vencedora | Erro                  | Erro          | ok    |  |
| Forjas Taurus        | Vencedora                                 | Vencedora              | Vencedora | Vencedora | ok                    | ok            | ok    |  |
| Elekeiroz            | Perdedora                                 | Perdedora              | Perdedora | Vencedora | Erro                  | Erro          | Erro  |  |
| Rede Energia         | Perdedora                                 | Perdedora              | Perdedora | Vencedora | Erro                  | Erro          | Erro  |  |
| Ienergia             | Perdedora                                 | Perdedora              | Perdedora | Vencedora | Erro                  | Erro          | Erro  |  |
| <b>Botucatu Tex</b>  | Vencedora                                 | Vencedora              | Vencedora | Vencedora | ok                    | ok            | ok    |  |
| Melhor SP            | Perdedora                                 | Perdedora              | Perdedora | Vencedora | Erro                  | Erro          | Erro  |  |

Tabela F2 – Comparativo das classificações das empresas pelas 3 metodologias Exercício Social de 2006

|                      | Classificação |           |           |           | Comparação com o Real |      |       |  |
|----------------------|---------------|-----------|-----------|-----------|-----------------------|------|-------|--|
| <b>Empresas</b>      | QQ            | AD        | Logit     | Real      | QQ                    | AD   | Logit |  |
| Santanense           | Perdedora     | Perdedora | Perdedora | Perdedora | ok                    | ok   | ok    |  |
| <b>OHL Brasil</b>    | Vencedora     | Vencedora | Vencedora | Perdedora | Erro                  | Erro | Erro  |  |
| Gol                  | Perdedora     | Perdedora | Perdedora | Perdedora | ok                    | ok   | ok    |  |
| Marisol              | Perdedora     | Perdedora | Perdedora | Perdedora | ok                    | ok   | ok    |  |
| Gradiente            | Vencedora     | Vencedora | Vencedora | Perdedora | Erro                  | Erro | Erro  |  |
| Dasa                 | Perdedora     | Perdedora | Perdedora | Perdedora | ok                    | ok   | ok    |  |
| Sao Carlos           | Perdedora     | Perdedora | Perdedora | Perdedora | ok                    | ok   | ok    |  |
| Metal Leve           | Vencedora     | Vencedora | Vencedora | Perdedora | Erro                  | Erro | Erro  |  |
| Cedro                | Vencedora     | Vencedora | Vencedora | Perdedora | Erro                  | Erro | Erro  |  |
| Abnote               | Perdedora     | Perdedora | Perdedora | Perdedora | ok                    | ok   | ok    |  |
| Cemar                | Perdedora     | Perdedora | Perdedora | Perdedora | ok                    | ok   | ok    |  |
| <b>CCR Rodovias</b>  | Perdedora     | Perdedora | Perdedora | Perdedora | ok                    | ok   | ok    |  |
| Datasul              | Vencedora     | Vencedora | Vencedora | Perdedora | Erro                  | Erro | Erro  |  |
| <b>Medial Saude</b>  | Perdedora     | Perdedora | Perdedora | Perdedora | ok                    | ok   | ok    |  |
| <b>Embratel Part</b> | Perdedora     | Perdedora | Perdedora | Perdedora | ok                    | ok   | ok    |  |
| Pet Manguinh         | Vencedora     | Vencedora | Vencedora | Perdedora | Erro                  | Erro | Erro  |  |
| <b>CEG</b>           | Perdedora     | Perdedora | Perdedora | Perdedora | ok                    | ok   | ok    |  |
| Sanepar              | Perdedora     | Perdedora | Perdedora | Perdedora | ok                    | ok   | ok    |  |
| Vivo                 | Perdedora     | Perdedora | Perdedora | Perdedora | ok                    | ok   | ok    |  |
| Rio Gde Ener         | Perdedora     | Perdedora | Perdedora | Perdedora | ok                    | ok   | ok    |  |
| Wlm Ind Com          | Perdedora     | Perdedora | Perdedora | Perdedora | ok                    | ok   | ok    |  |
| Sultepa              | Vencedora     | Vencedora | Vencedora | Perdedora | Erro                  | Erro | Erro  |  |
| Celpa                | Perdedora     | Perdedora | Perdedora | Perdedora | ok                    | ok   | ok    |  |
| Sabesp               | Perdedora     | Perdedora | Perdedora | Perdedora | ok                    | ok   | ok    |  |
| Alpargatas           | Perdedora     | Perdedora | Perdedora | Perdedora | ok                    | ok   | ok    |  |
| Petroflex            | Perdedora     | Perdedora | Perdedora | Perdedora | ok                    | ok   | ok    |  |
| Lojas Renner         | Vencedora     | Vencedora | Vencedora | Perdedora | Erro                  | Erro | Erro  |  |
| <b>AES</b> Tiete     | Perdedora     | Perdedora | Perdedora | Perdedora | ok                    | ok   | ok    |  |
| Springer             | Vencedora     | Vencedora | Vencedora | Vencedora | ok                    | ok   | ok    |  |
| Mont Aranha          | Perdedora     | Perdedora | Perdedora | Vencedora | Erro                  | Erro | Erro  |  |
| Ferbasa              | Perdedora     | Perdedora | Perdedora | Vencedora | Erro                  | Erro | Erro  |  |
| Trafo                | Vencedora     | Vencedora | Vencedora | Vencedora | ok                    | ok   | ok    |  |
| Am Inox Br           | Perdedora     | Perdedora | Vencedora | Vencedora | Erro                  | Erro | ok    |  |
| Vale R Doce          | Perdedora     | Perdedora | Perdedora | Vencedora | Erro                  | Erro | Erro  |  |
| Light S/A            | Perdedora     | Perdedora | Perdedora | Vencedora | Erro                  | Erro | Erro  |  |
| Metisa               | Vencedora     | Vencedora | Vencedora | Vencedora | ok                    | ok   | ok    |  |
| <b>CEB</b>           | Vencedora     | Vencedora | Vencedora | Vencedora | ok                    | ok   | ok    |  |
| Fibam                | Vencedora     | Vencedora | Vencedora | Vencedora | ok                    | ok   | ok    |  |
| Trevisa              | Perdedora     | Perdedora | Perdedora | Vencedora | Erro                  | Erro | Erro  |  |
| Lix da Cunha         | Vencedora     | Vencedora | Vencedora | Vencedora | ok                    | ok   | ok    |  |
| Magnesita            | Vencedora     | Vencedora | Vencedora | Vencedora | ok                    | ok   | ok    |  |
| Rede Energia         | Perdedora     | Perdedora | Perdedora | Vencedora | Erro                  | Erro | Erro  |  |
| <b>Quattor Petr</b>  | Perdedora     | Perdedora | Perdedora | Vencedora | Erro                  | Erro | Erro  |  |
| Iguacu Cafe          | Vencedora     | Vencedora | Vencedora | Vencedora | ok                    | ok   | ok    |  |
| Met Duque            | Perdedora     | Perdedora | Perdedora | Vencedora | Erro                  | Erro | Erro  |  |
| Renar                | Vencedora     | Vencedora | Vencedora | Vencedora | ok                    | ok   | ok    |  |
| Encorpar             | Perdedora     | Perdedora | Perdedora | Vencedora | Erro                  | Erro | Erro  |  |
| Eleva                | Vencedora     | Vencedora | Vencedora | Vencedora | ok                    | ok   | ok    |  |
| <b>Brasmotor</b>     | Perdedora     | Perdedora | Perdedora | Vencedora | Erro                  | Erro | Erro  |  |
| Cia Hering           | Perdedora     | Perdedora | Perdedora | Vencedora | Erro                  | Erro | Erro  |  |
| Karsten              | Vencedora     | Vencedora | Vencedora | Vencedora | ok                    | ok   | ok    |  |
| Mendes Jr            | Vencedora     | Vencedora | Vencedora | Vencedora | ok                    | ok   | ok    |  |
| Drogasil             | Perdedora     | Perdedora | Perdedora | Vencedora | Erro                  | Erro | Erro  |  |
| Tec Blumenau         | Perdedora     | Perdedora | Perdedora | Vencedora | Erro                  | Erro | Erro  |  |
| Sam Industr          | Vencedora     | Vencedora | Vencedora | Vencedora | ok                    | ok   | ok    |  |
| Tecnosolo            | Vencedora     | Vencedora | Vencedora | Vencedora | ok                    | ok   | ok    |  |

Tabela F3 – Comparativo das classificações das empresas pelas 3 metodologias - Exercício 2007